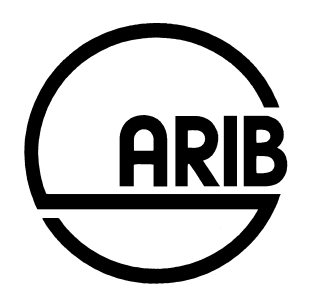

# **ARIB STD-T104-36.331 V10.9.0**

# **Radio Resource Control (RRC); Protocol specification**

**(Release 10)**

Note: Since the national regulatory requirements applicable to the IMT-Advanced radio system have not yet been set forth, this ARIB standard shall not practically be used for manufacturing, installation and operation of the LTE-Advanced System in Japan. It is therefore anticipated that this standard will be revised in response to the implementation of the relevant national regulations. Refer to "Industrial Property Rights (IPR)" in the preface of ARIB STD-T104 for Related Industrial Property Rights. Refer to "Notice" in the preface of ARIB STD-T104 for Copyrights

# 3GPP TS 36.331 V10.9.0 (2013-03)

*Technical Specification*

**3rd Generation Partnership Project; Technical Specification Group Radio Access Network; Evolved Universal Terrestrial Radio Access (E-UTRA); Radio Resource Control (RRC); Protocol specification (Release 10)**

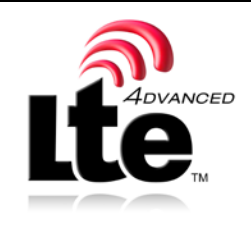

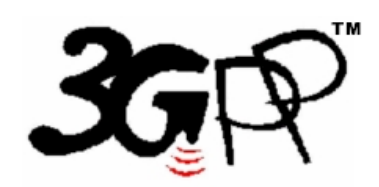

The present document has been developed within the 3<sup>rd</sup> Generation Partnership Project (3GPP<sup>TM</sup>) and may be further elaborated for the purposes of 3GPP. The present document has not been subject to any approval process by the 3GPP Organizational Partners and shall not be implemented. This Specification is provided for future development work within 3GPP only. The Organizational Partners accept no liability for any use of this Specification. Specifications and reports for implementation of the 3GPP <sup>TM</sup> system should be obtained via the 3GPP Organizational Partners' Publications Offices.

Keywords UMTS, radio

#### *3GPP*

Postal address

3GPP support office address 650 Route des Lucioles - Sophia Antipolis Valbonne - FRANCE Tel.: +33 4 92 94 42 00 Fax: +33 4 93 65 47 16

Internet

http://www.3gpp.org

*Copyright Notification*

No part may be reproduced except as authorized by written permission. The copyright and the foregoing restriction extend to reproduction in all media.

© 2013, 3GPP Organizational Partners (ARIB, ATIS, CCSA, ETSI, TTA, TTC). All rights reserved.

UMTS™ is a Trade Mark of ETSI registered for the benefit of its members

3GPP™ is a Trade Mark of ETSI registered for the benefit of its Members and of the 3GPP Organizational Partners LTE™ is a Trade Mark of ETSI currently being registered for the benefit of its Members and of the 3GPP Organizational Partners GSM® and the GSM logo are registered and owned by the GSM Association

# Contents

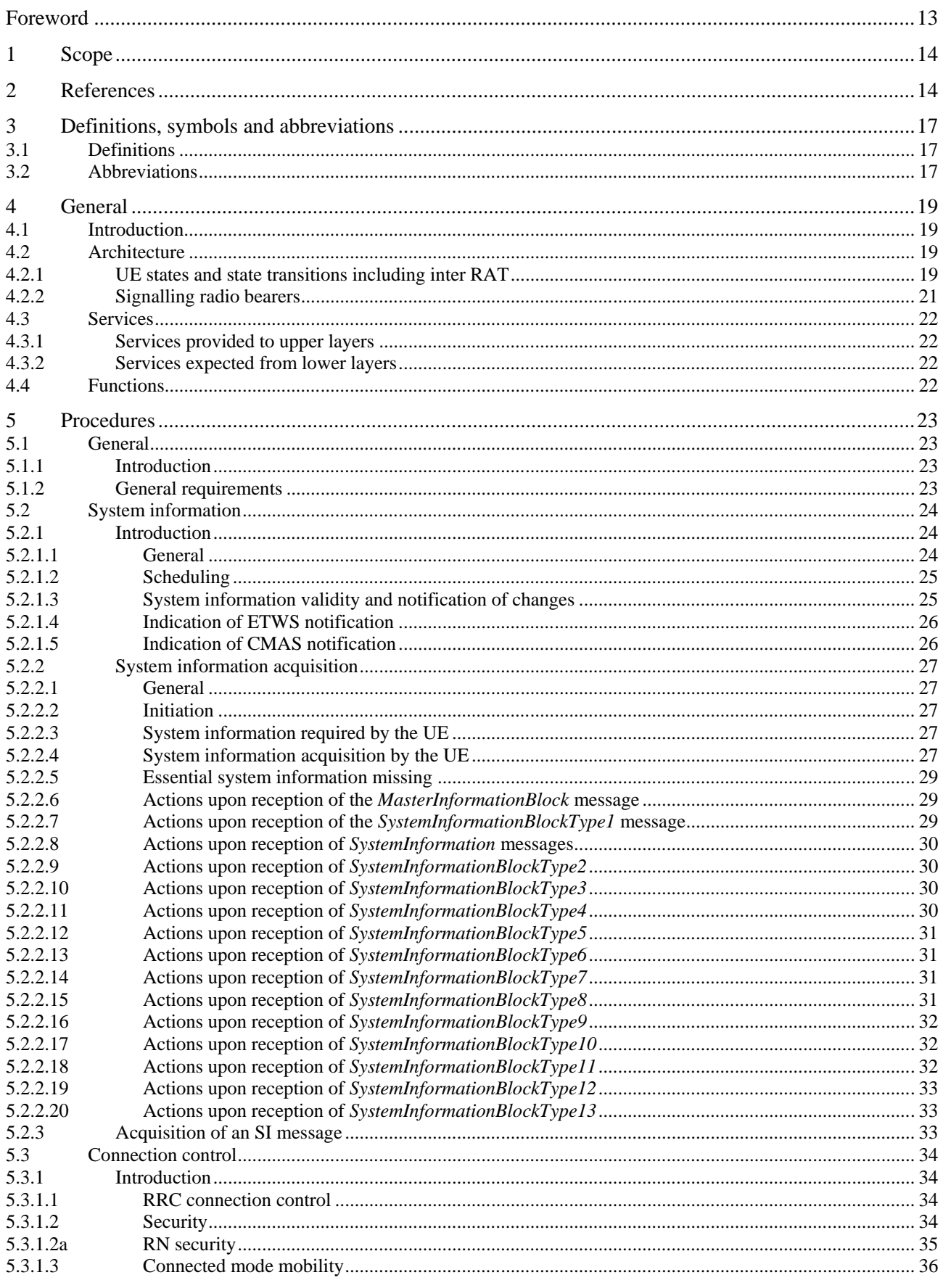

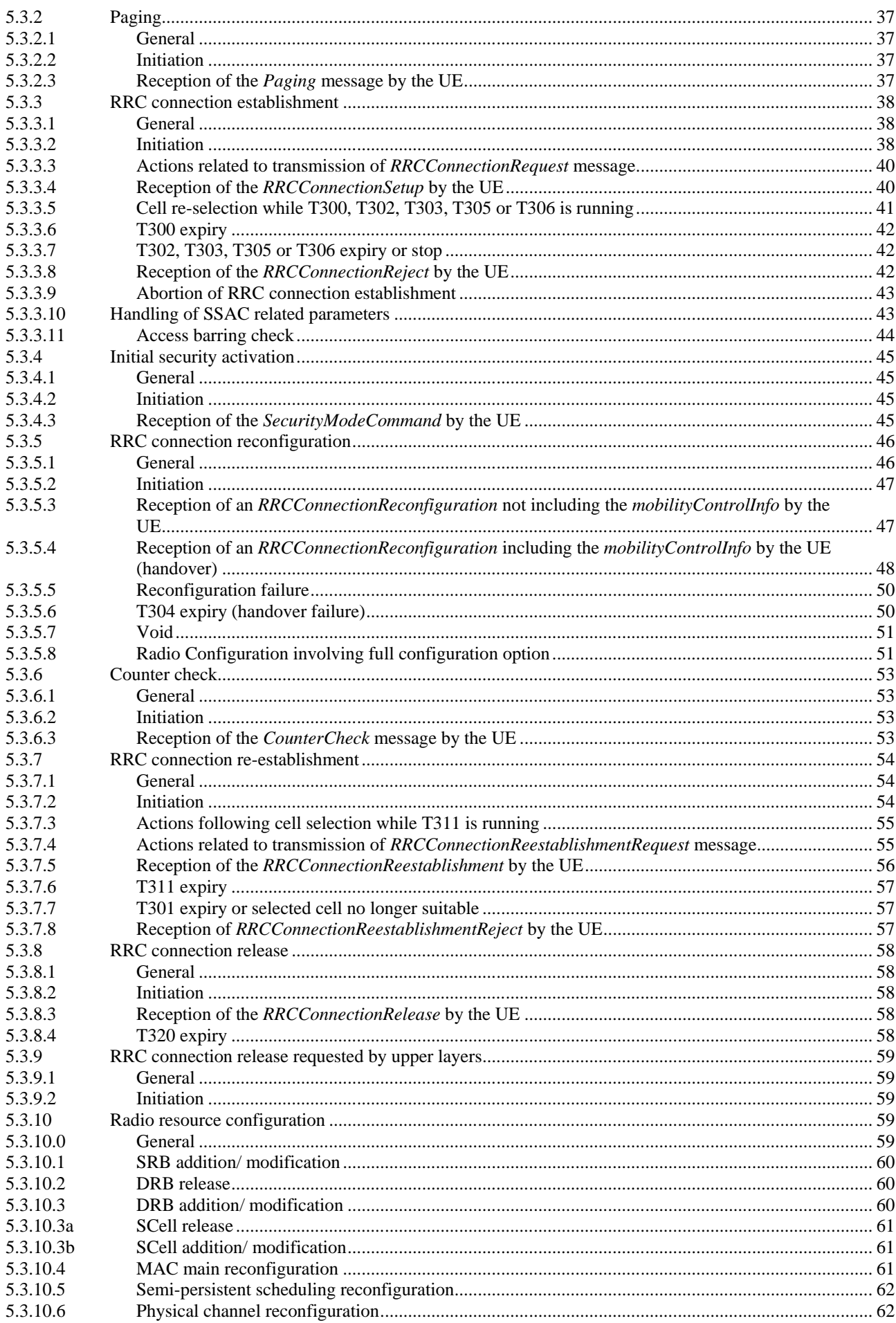

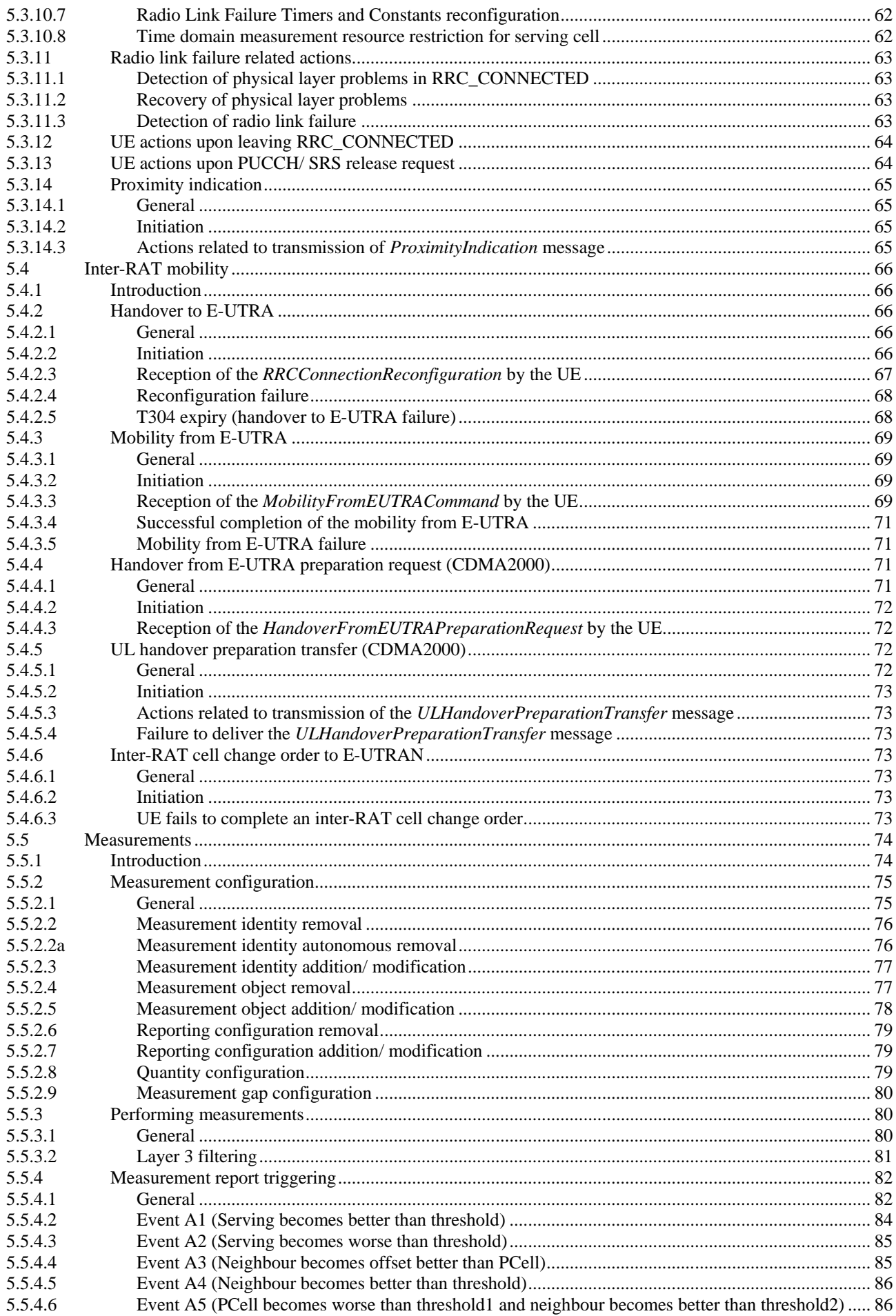

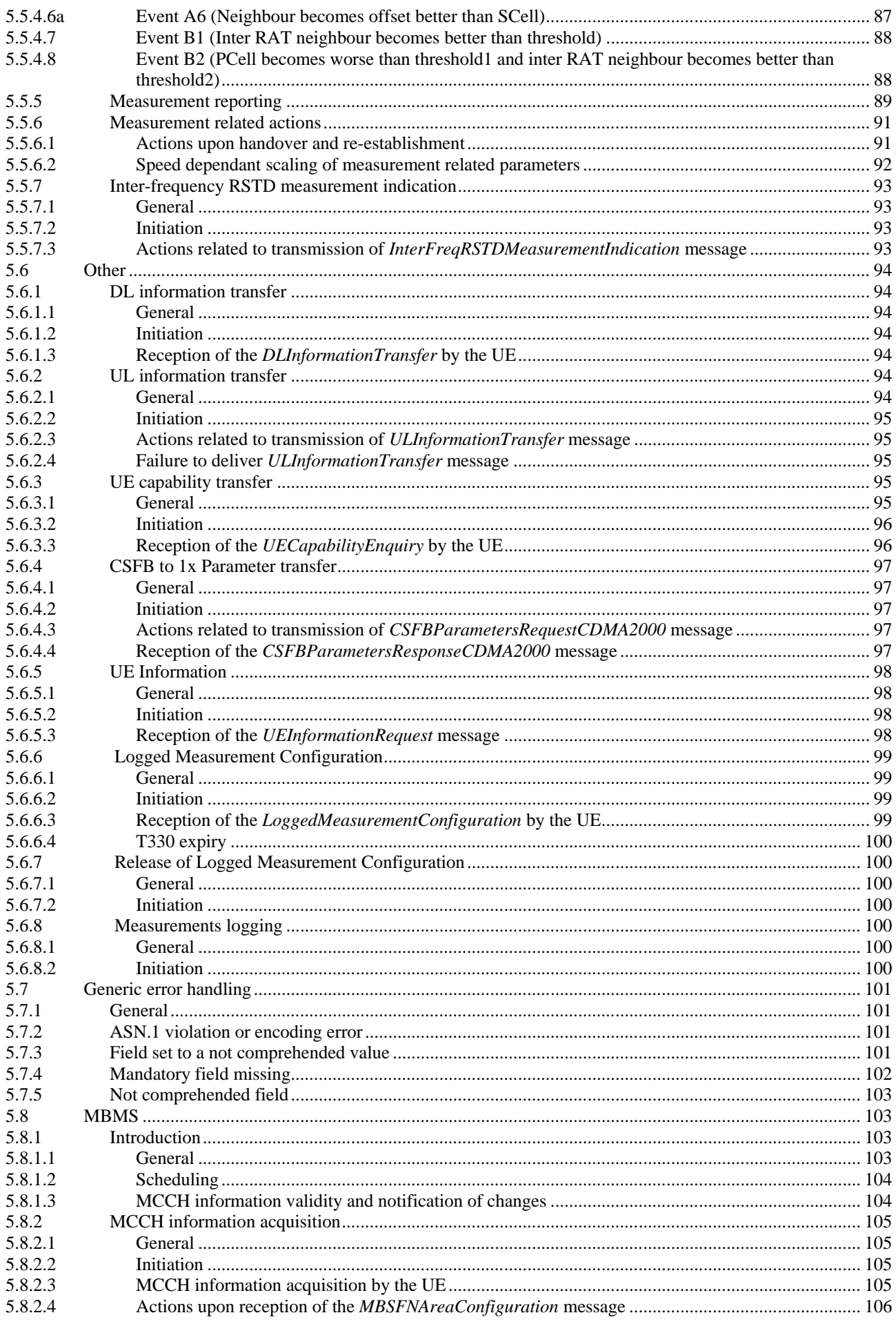

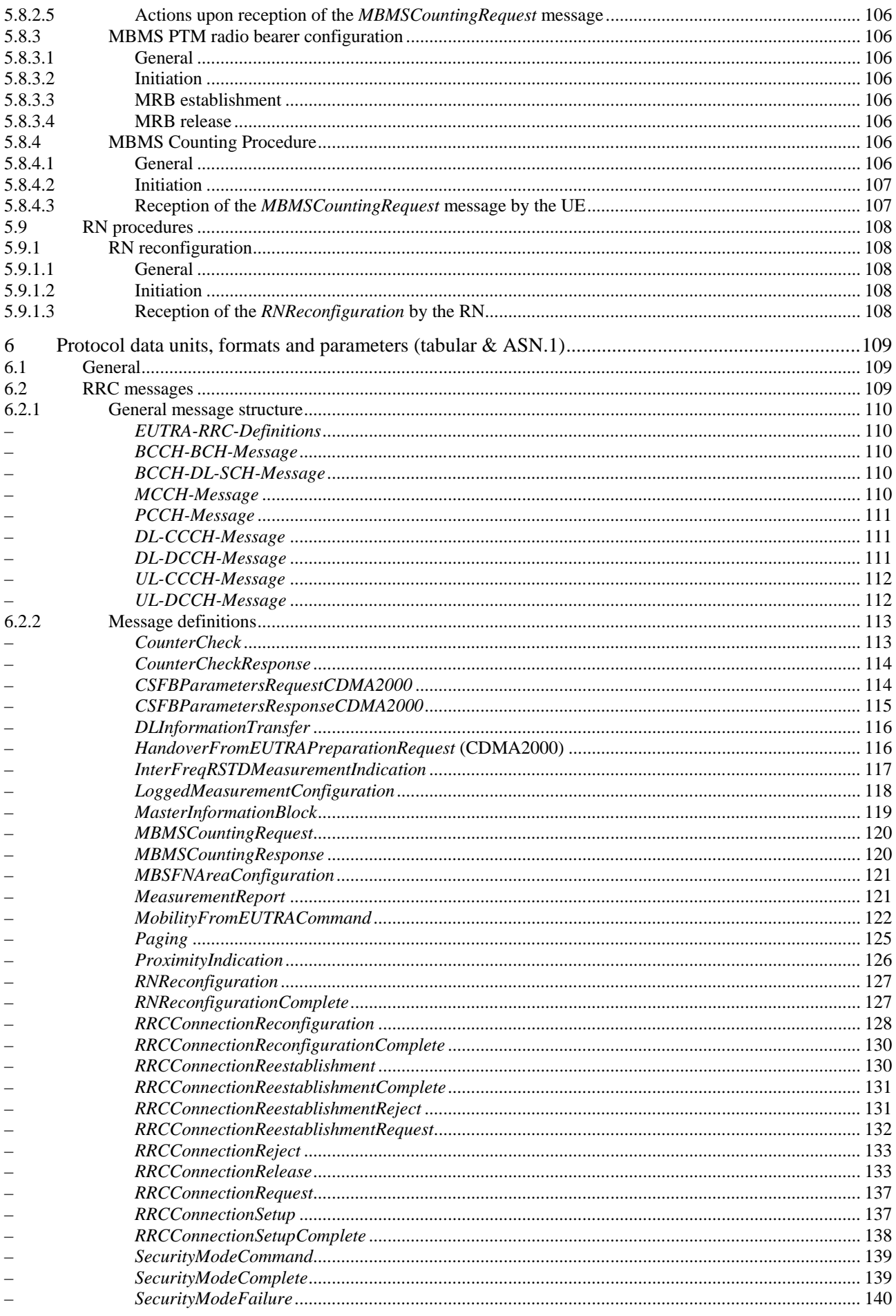

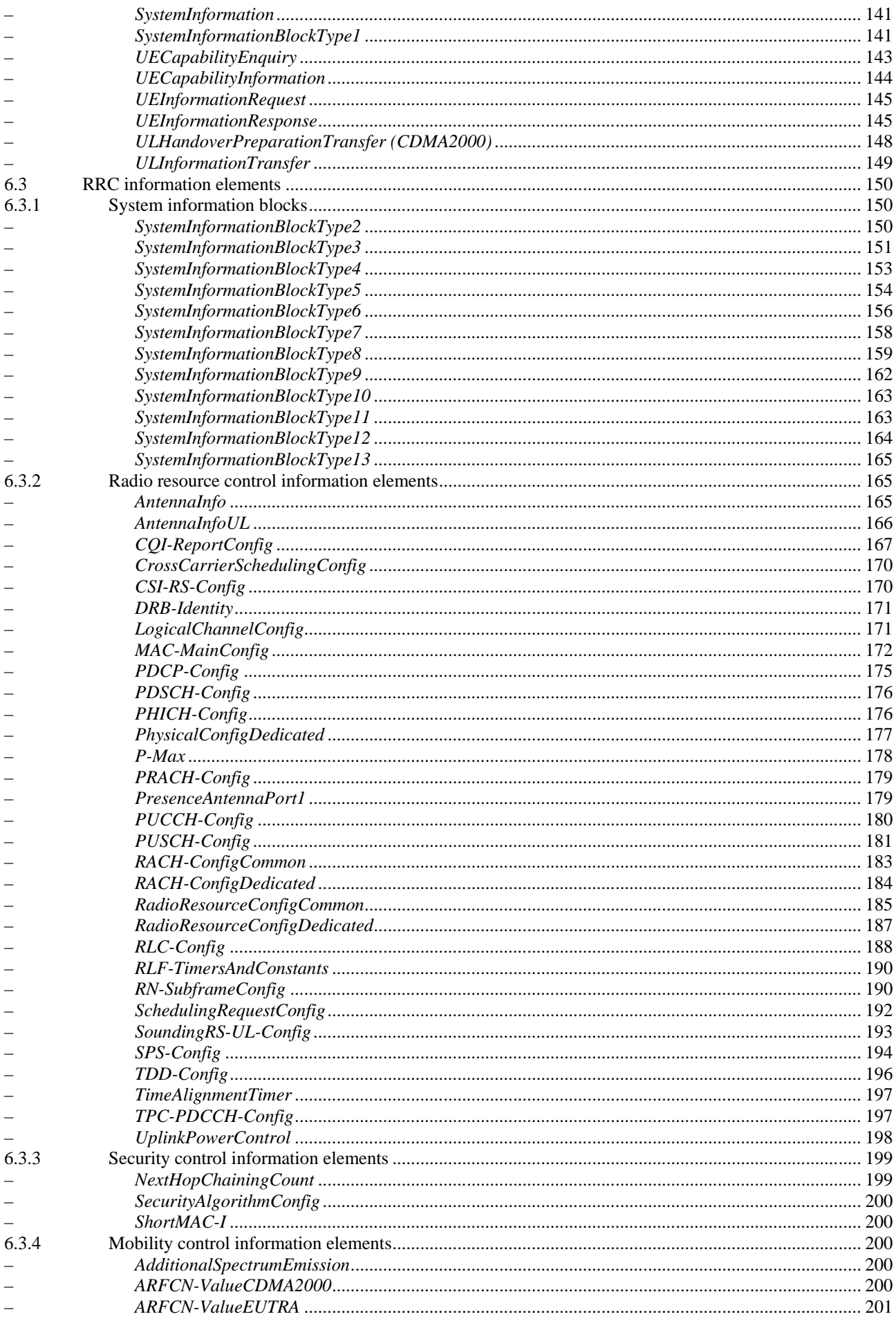

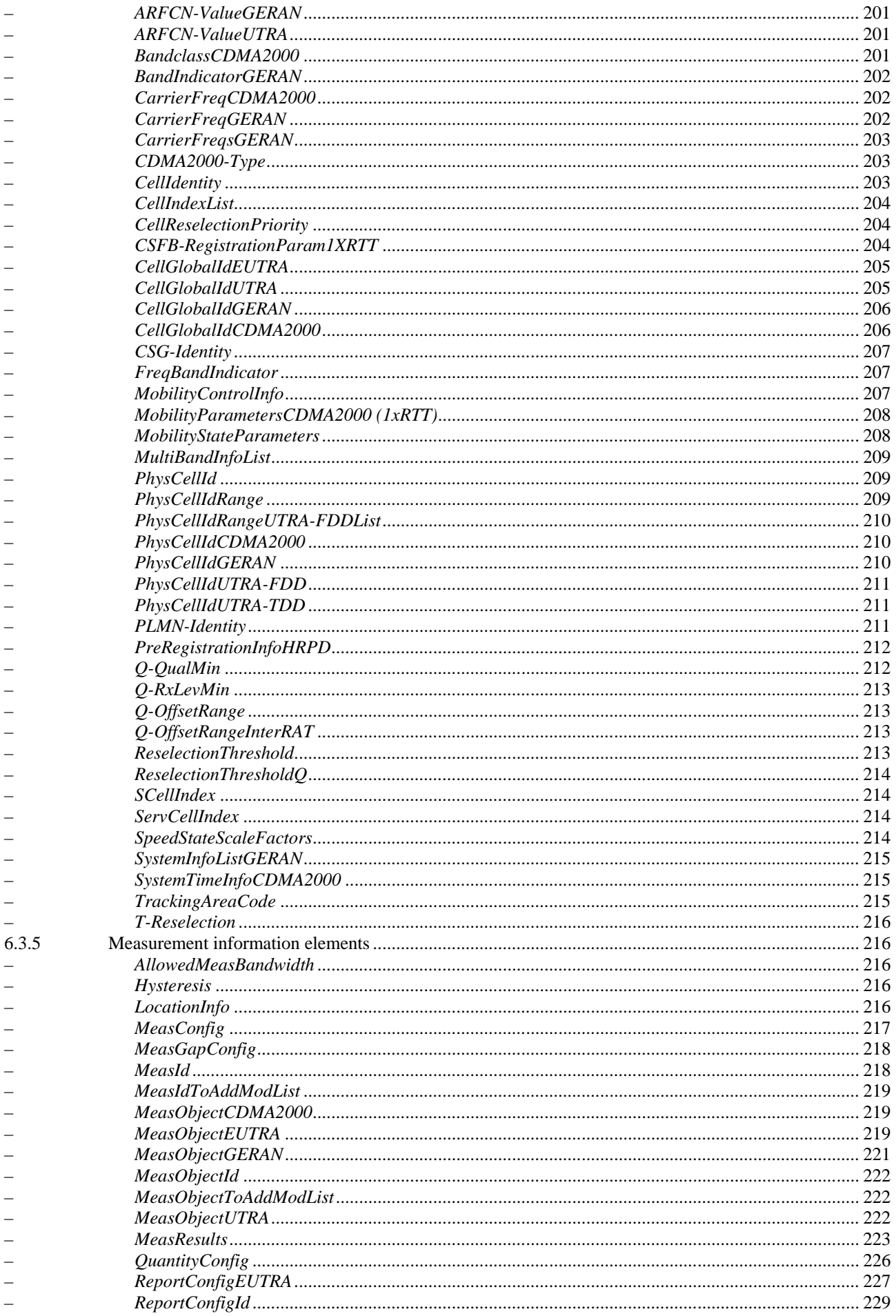

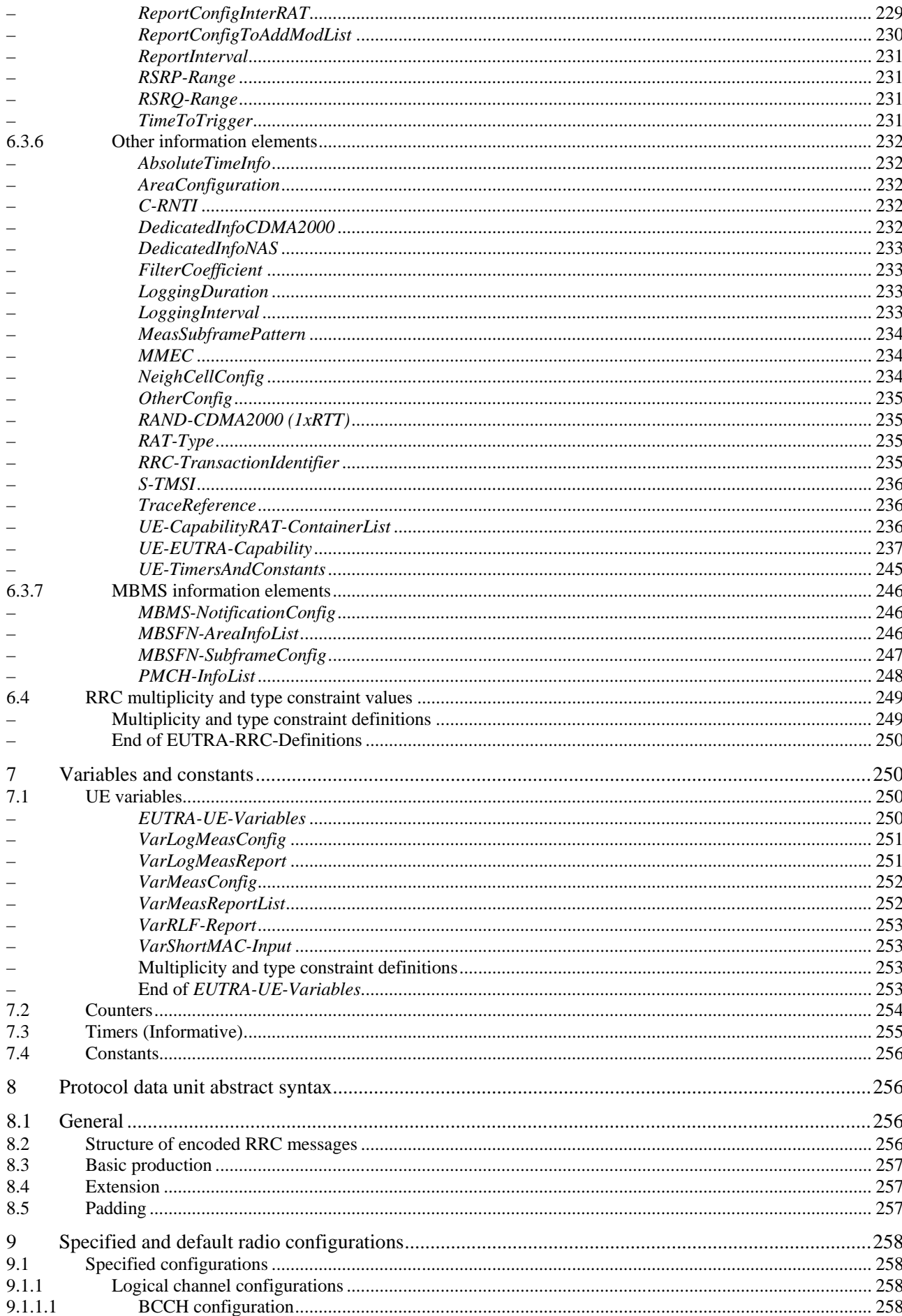

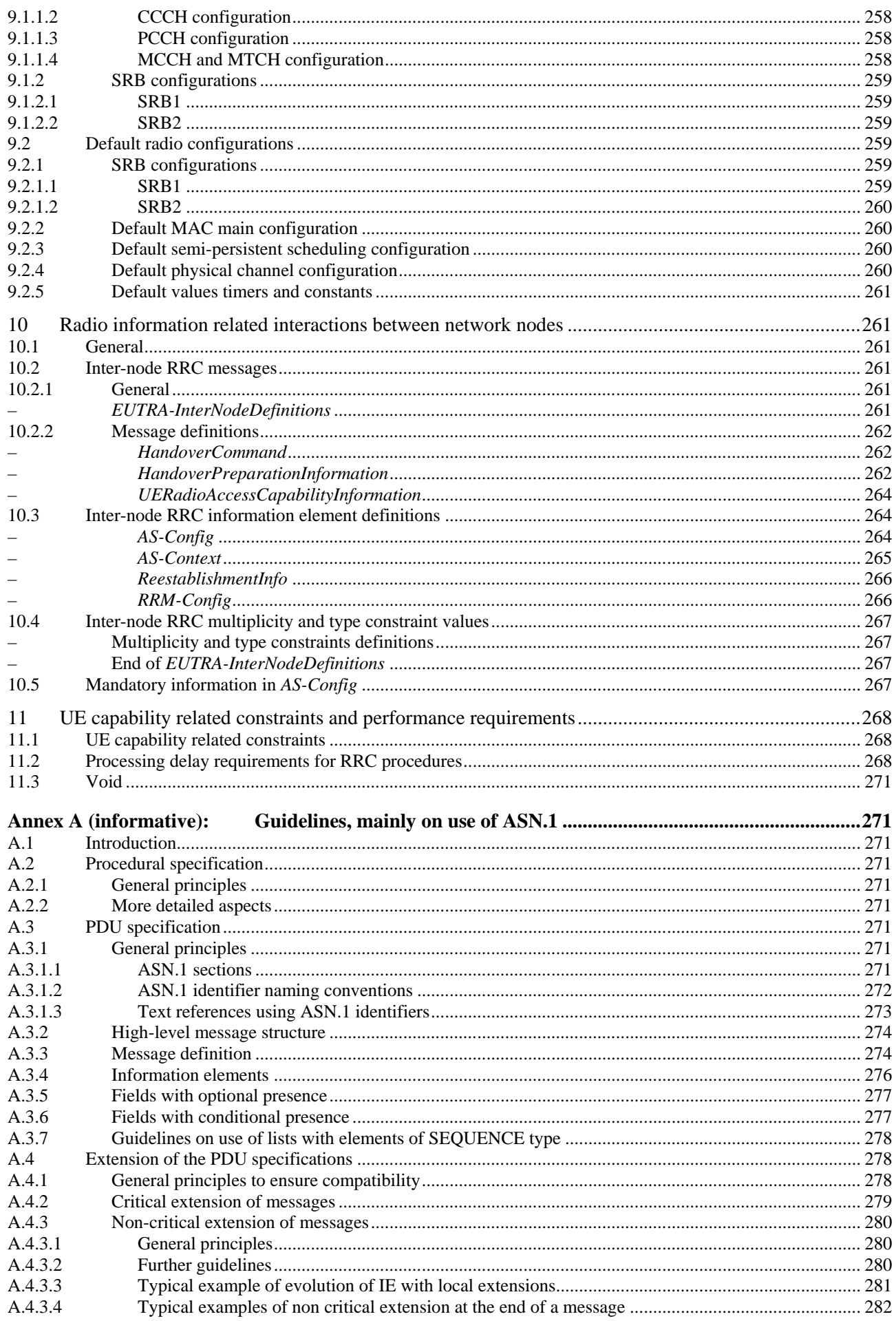

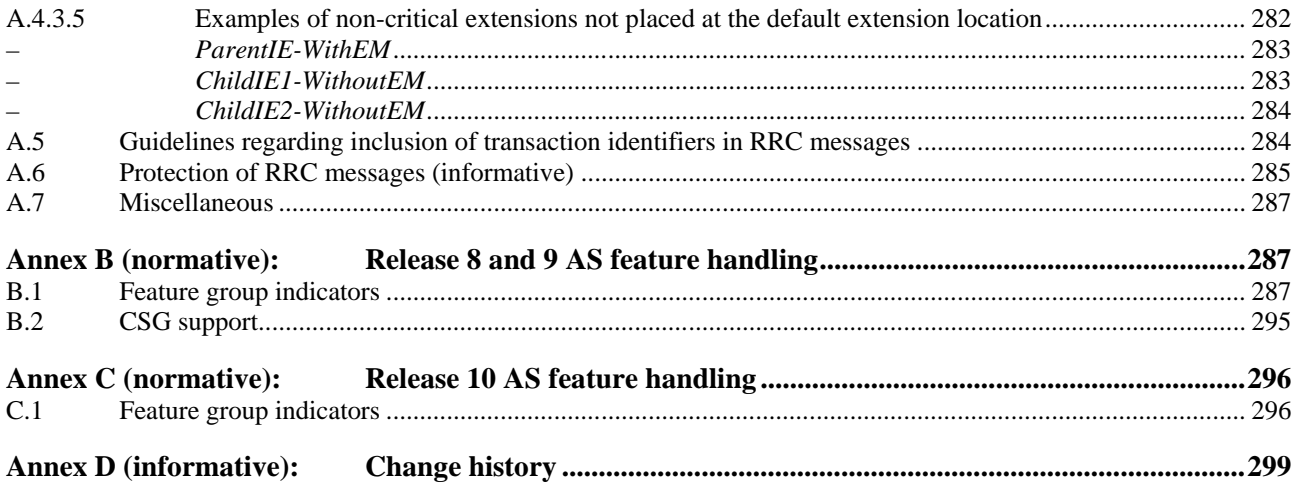

# Foreword

This Technical Specification has been produced by the 3<sup>rd</sup> Generation Partnership Project (3GPP).

The contents of the present document are subject to continuing work within the TSG and may change following formal TSG approval. Should the TSG modify the contents of the present document, it will be re-released by the TSG with an identifying change of release date and an increase in version number as follows:

Version x.y.z

where:

- x the first digit:
	- 1 presented to TSG for information;
	- 2 presented to TSG for approval;
	- 3 or greater indicates TSG approved document under change control.
- y the second digit is incremented for all changes of substance, i.e. technical enhancements, corrections, updates, etc.
- z the third digit is incremented when editorial only changes have been incorporated in the document.

# 1 Scope

The present document specifies the Radio Resource Control protocol for the radio interface between UE and E-UTRAN as well as for the radio interface between RN and E-UTRAN.

The scope of the present document also includes:

- the radio related information transported in a transparent container between source eNB and target eNB upon inter eNB handover;
- the radio related information transported in a transparent container between a source or target eNB and another system upon inter RAT handover.

# 2 References

The following documents contain provisions which, through reference in this text, constitute provisions of the present document.

- References are either specific (identified by date of publication, edition number, version number, etc.) or non-specific.
- For a specific reference, subsequent revisions do not apply.
- For a non-specific reference, the latest version applies. In the case of a reference to a 3GPP document (including a GSM document), a non-specific reference implicitly refers to the latest version of that document *in the same Release as the present document*.
- [1] 3GPP TR 21.905: "Vocabulary for 3GPP Specifications".
- [2] Void.
- [3] 3GPP TS 36.302: "Evolved Universal Terrestrial Radio Access (E-UTRA); Services provided by the physical layer ".
- [4] 3GPP TS 36.304: "Evolved Universal Terrestrial Radio Access (E-UTRA); UE Procedures in Idle Mode".
- [5] 3GPP TS 36.306 "Evolved Universal Terrestrial Radio Access (E-UTRA); UE Radio Access Capabilities".
- [6] 3GPP TS 36.321: "Evolved Universal Terrestrial Radio Access (E-UTRA); Medium Access Control (MAC) protocol specification".
- [7] 3GPP TS 36.322:"Evolved Universal Terrestrial Radio Access (E-UTRA); Radio Link Control (RLC) protocol specification".
- [8] 3GPP TS 36.323: "Evolved Universal Terrestrial Radio Access (E-UTRA); Packet Data Convergence Protocol (PDCP) Specification".
- [9] 3GPP TS 36.300: "Evolved Universal Terrestrial Radio Access (E-UTRA) and Evolved Universal Terrestrial Radio Access (E-UTRAN); Overall description; Stage 2".
- [10] 3GPP TS 22.011: "Service accessibility".
- [11] 3GPP TS 23.122: "Non-Access-Stratum (NAS) functions related to Mobile Station (MS) in idle mode".
- [12] 3GPP2 C.S0002-A v6.0: "Physical Layer Standard for cdma2000 Spread Spectrum Systems Release A".

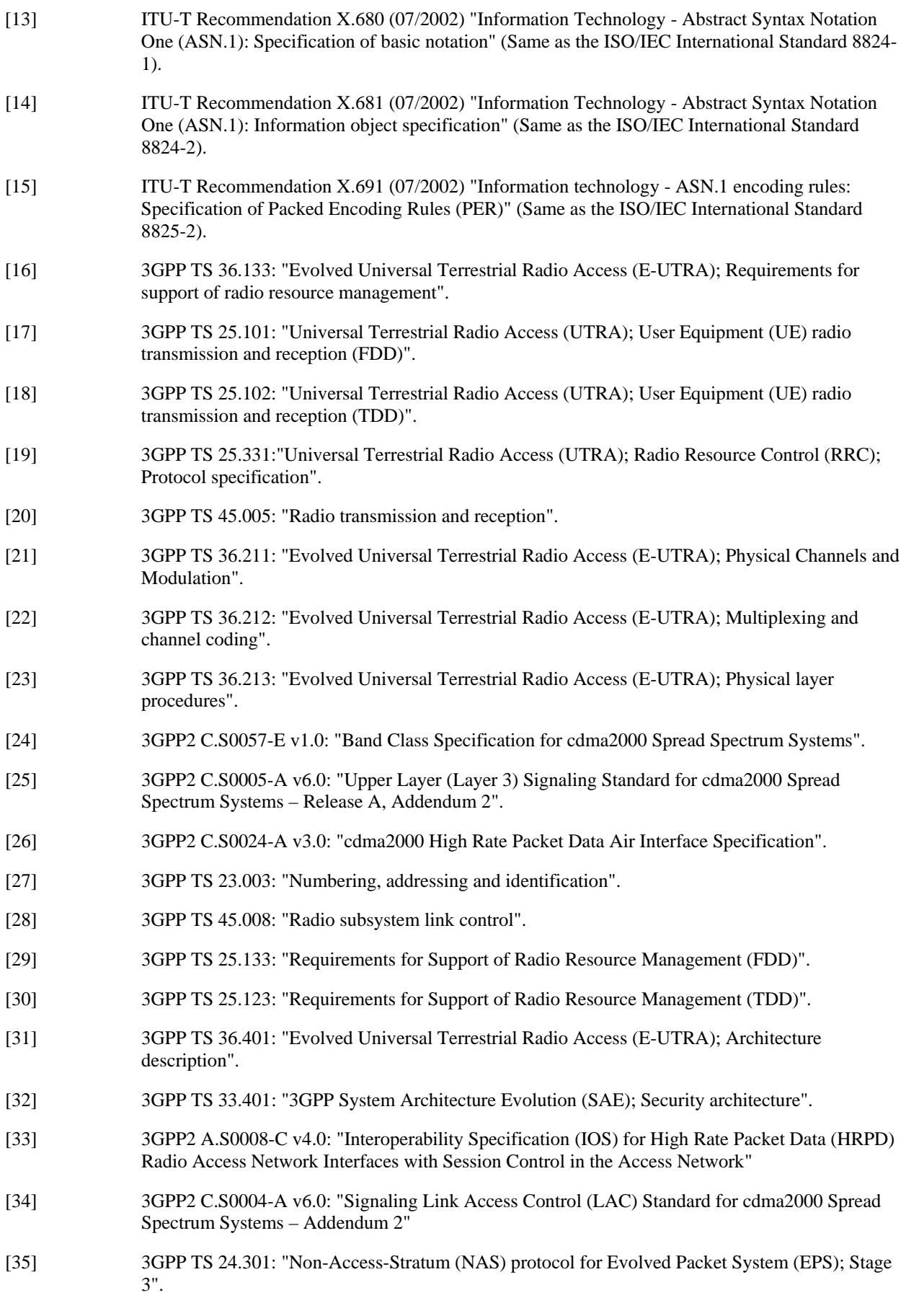

[36] 3GPP TS 44.060: "General Packet Radio Service (GPRS); Mobile Station (MS) - Base Station System (BSS) interface; Radio Link Control/Medium Access Control (RLC/MAC) protocol".

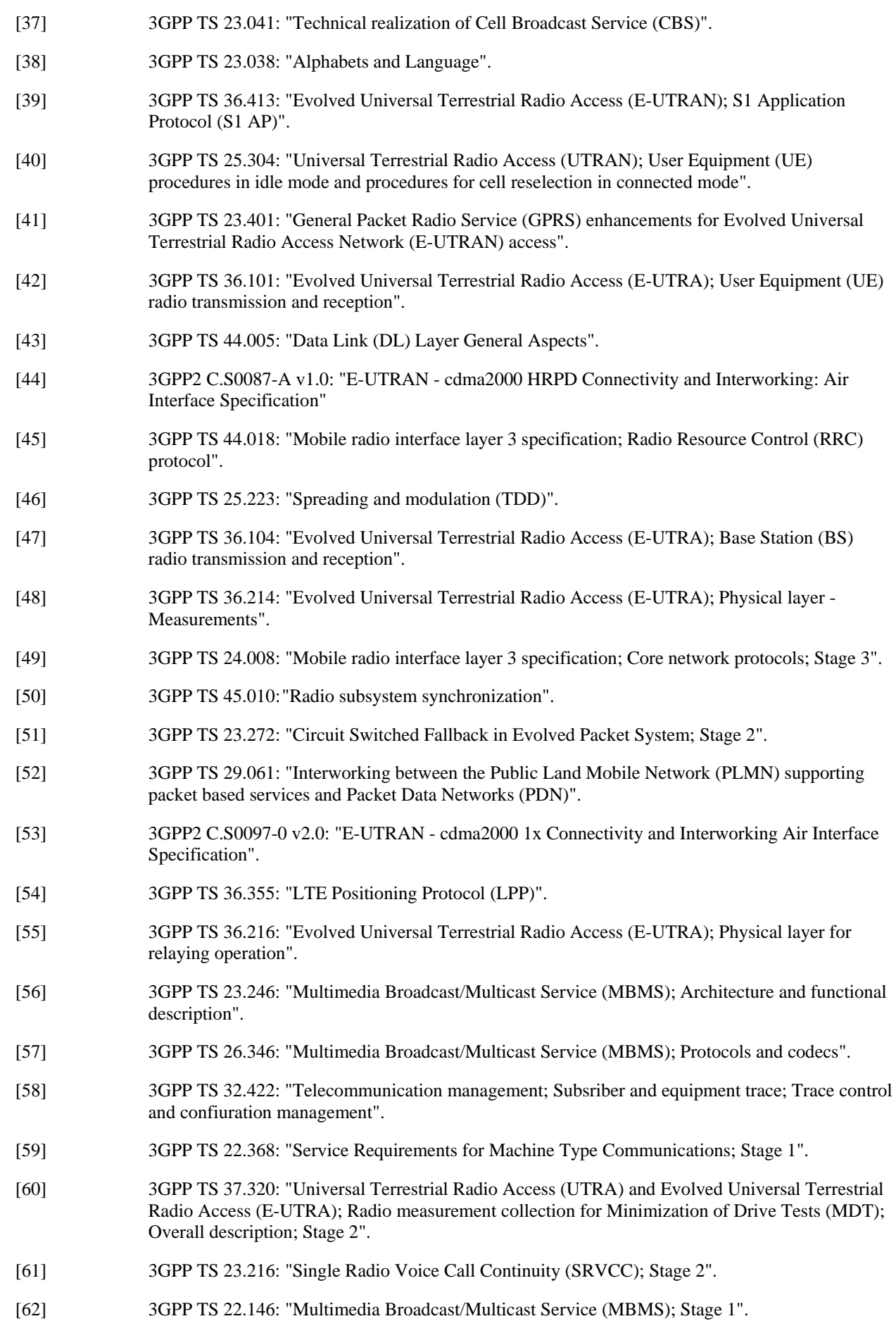

# 3 Definitions, symbols and abbreviations

# 3.1 Definitions

For the purposes of the present document, the terms and definitions given in TR 21.905 [1] and the following apply. A term defined in the present document takes precedence over the definition of the same term, if any, in TR 21.905 [1].

**Commercial Mobile Alert System:** Public Warning System that delivers *Warning Notifications* provided by *Warning Notification Providers* to CMAS capable UEs.

**CSG member cell:** for a UE in RRC\_CONNECTED, a cell broadcasting the identity of the Registered PLMN or Equivalent PLMN and for which CSG whitelist of the UE includes an entry comprising of cell's CSG ID and the respective PLMN identity.

**Field:** The individual contents of an information element are referred as fields.

**Floor:** Mathematical function used to 'round down' i.e. to the nearest integer having a lower value.

**Information element:** A structural element containing a single or multiple fields is referred as information element.

**Korean Public Alert System (KPAS):** Public Warning System that delivers Warning Notifications provided by Warning Notification Providers using the same AS mechanisms as defined for CMAS.

**MBMS service:** MBMS bearer service as defined in TS 23.246 [56] (i.e. provided via an MRB).

**Primary Cell**: the cell, operating on the primary frequency, in which the UE either performs the initial connection establishment procedure or initiates the connection re-establishment procedure, or the cell indicated as the primary cell in the handover procedure.

**Secondary Cell**: a cell, operating on a secondary frequency, which may be configured once an RRC connection is established and which may be used to provide additional radio resources.

**Serving Cell**: For a UE in RRC\_CONNECTED not configured with CA there is only one serving cell comprising of the primary cell. For a UE in RRC\_CONNECTED configured with CA the term 'serving cells' is used to denote the set of one or more cells comprising of the primary cell and all secondary cells.

# 3.2 Abbreviations

For the purposes of the present document, the abbreviations given in TR 21.905 [1] and the following apply. An abbreviation defined in the present document takes precedence over the definition of the same abbreviation, if any, in TR 21.905 [1].

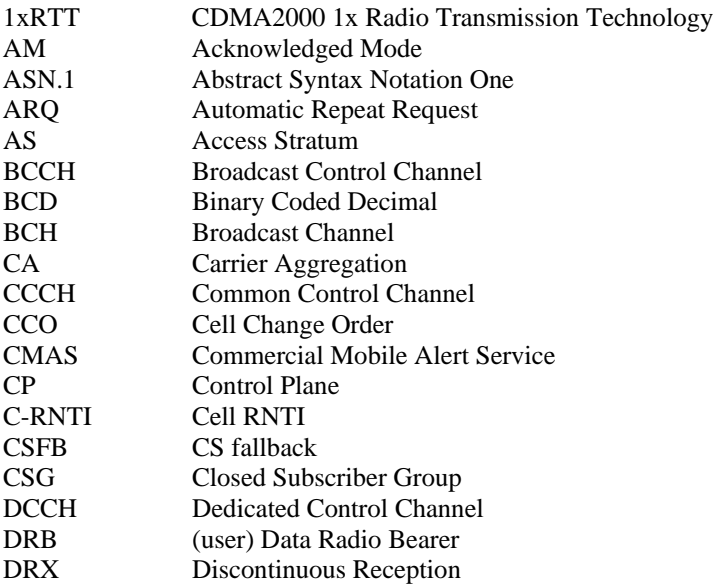

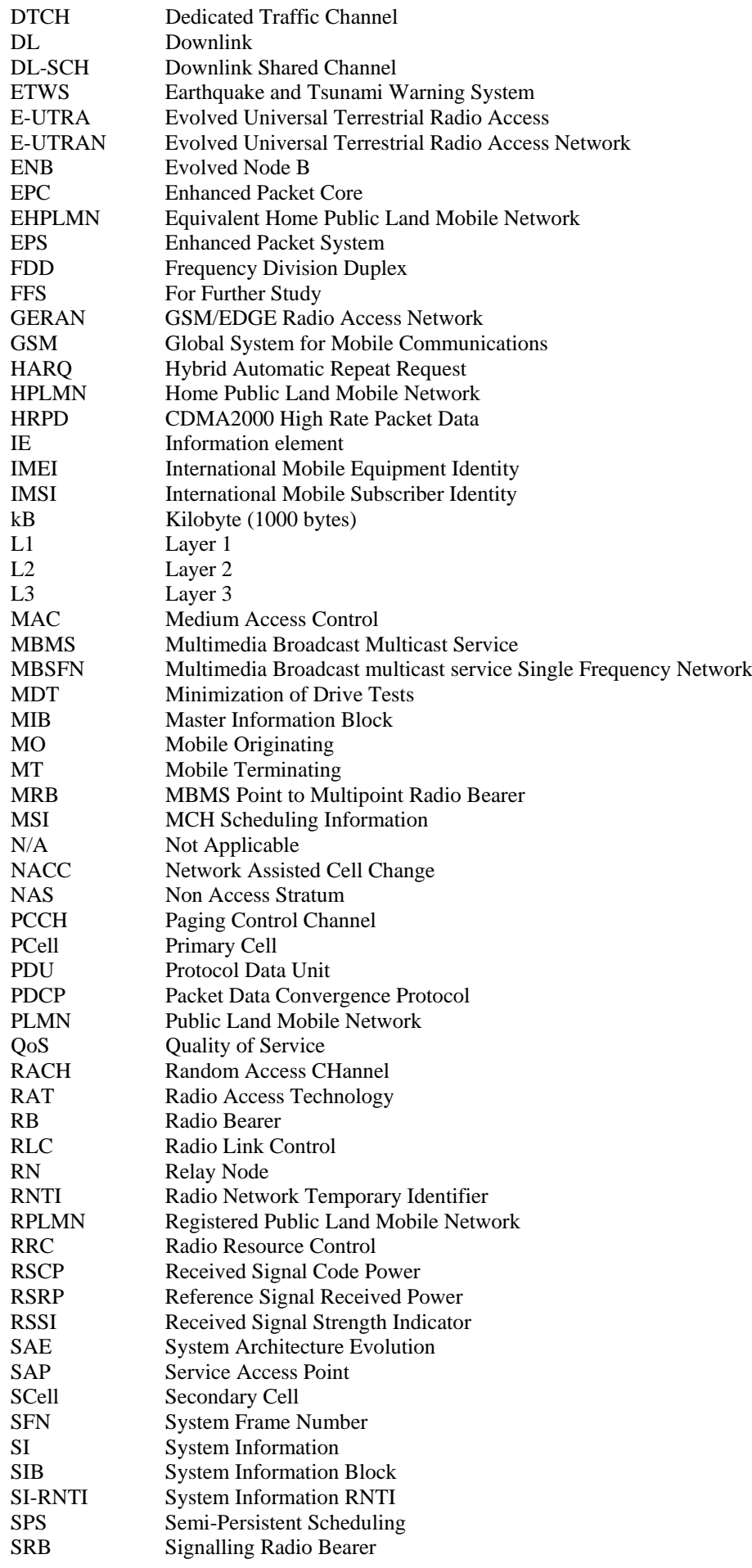

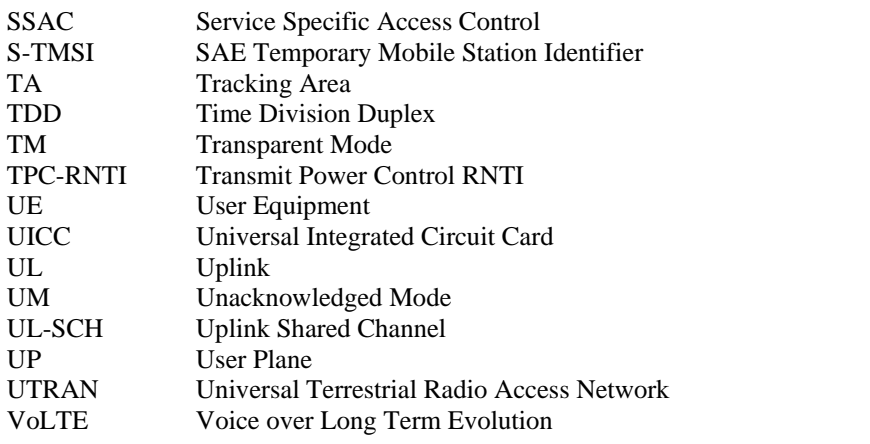

In the ASN.1, lower case may be used for some (parts) of the above abbreviations e.g. c-RNTI

# 4 General

## 4.1 Introduction

In this specification, (parts of) procedures and messages specified for the UE equally apply to the RN for functionality necessary for the RN. There are also (parts of) procedures and messages which are only applicable to the RN in its communication with the E-UTRAN, in which case the specification denotes the RN instead of the UE. Such RN-specific aspects are not applicable to the UE.

This specification is organised as follows:

- sub-clause 4.2 describes the RRC protocol model;
- sub-clause 4.3 specifies the services provided to upper layers as well as the services expected from lower layers;
- sub-clause 4.4 lists the RRC functions;
- clause 5 specifies RRC procedures, including UE state transitions;
- clause 6 specifies the RRC message in a mixed format (i.e. tabular & ASN.1 together);
- clause 7 specifies the variables (including protocol timers and constants) and counters to be used by the UE;
- clause 8 specifies the encoding of the RRC messages;
- clause 9 specifies the specified and default radio configurations;
- clause 10 specifies the RRC messages transferred across network nodes;
- clause 11 specifies the UE capability related constraints and performance requirements.

## 4.2 Architecture

## 4.2.1 UE states and state transitions including inter RAT

A UE is in RRC\_CONNECTED when an RRC connection has been established. If this is not the case, i.e. no RRC connection is established, the UE is in RRC\_IDLE state. The RRC states can further be characterised as follows:

- **RRC\_IDLE**:
	- A UE specific DRX may be configured by upper layers.
	- UE controlled mobility;
- The UE:
	- Monitors a Paging channel to detect incoming calls, system information change, for ETWS capable UEs, ETWS notification, and for CMAS capable UEs, CMAS notification;
	- Performs neighbouring cell measurements and cell (re-)selection;
	- Acquires system information.
	- Performs logging of available measurements together with location and time for logged measurement configured UEs.

#### - **RRC\_CONNECTED**:

- Transfer of unicast data to/from UE.
- At lower layers, the UE may be configured with a UE specific DRX.
- For UEs supporting CA, use of one or more SCells, aggregated with the PCell, for increased bandwidth;
- Network controlled mobility, i.e. handover and cell change order with optional network assistance (NACC) to GERAN;
- The UE:
	- Monitors a Paging channel and/ or System Information Block Type 1 contents to detect system information change, for ETWS capable UEs, ETWS notification, and for CMAS capable UEs, CMAS notification;
	- Monitors control channels associated with the shared data channel to determine if data is scheduled for it;
	- Provides channel quality and feedback information;
	- Performs neighbouring cell measurements and measurement reporting;
	- Acquires system information.

The following figure not only provides an overview of the RRC states in E-UTRA, but also illustrates the mobility support between E-UTRAN, UTRAN and GERAN.

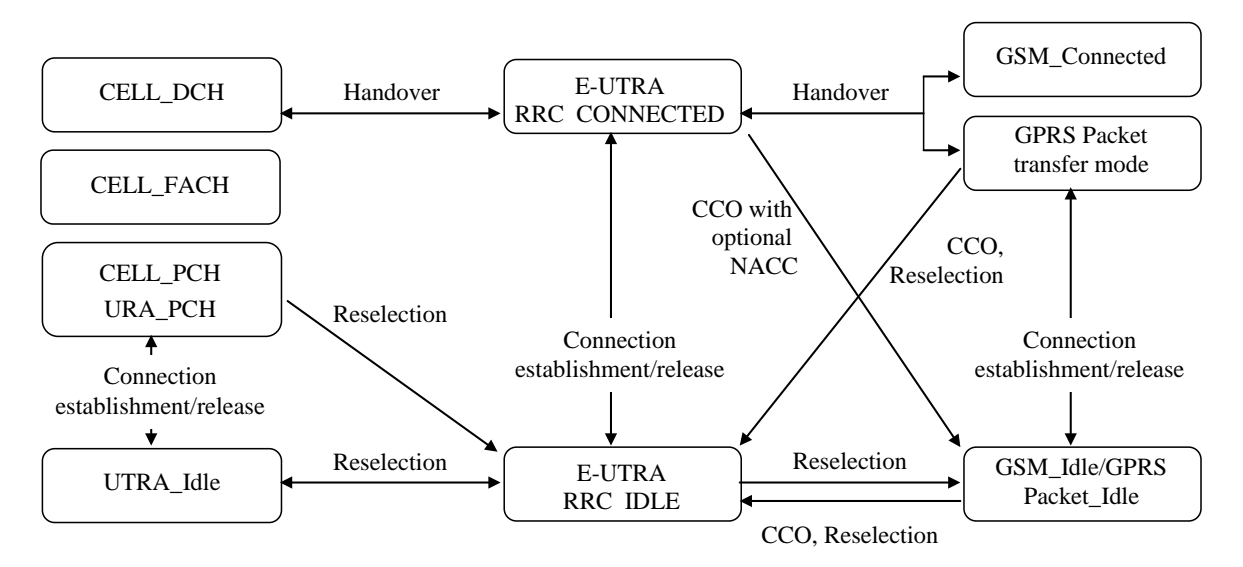

**Figure 4.2.1-1: E-UTRA states and inter RAT mobility procedures, 3GPP**

The following figure illustrates the mobility support between E-UTRAN, CDMA2000 1xRTT and CDMA2000 HRPD. The details of the CDMA2000 state models are out of the scope of this specification.

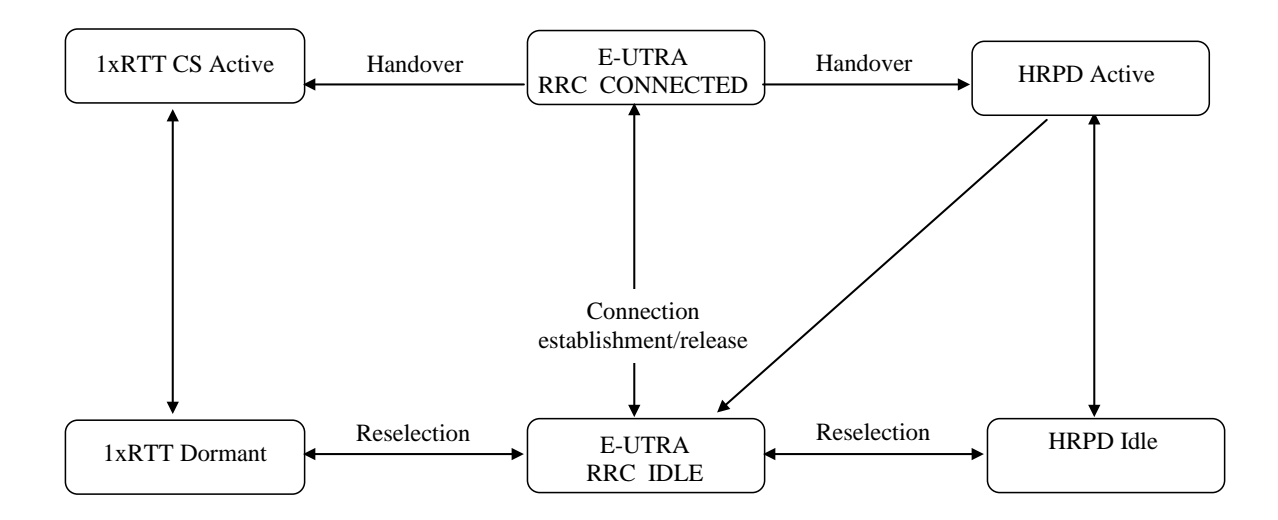

**Figure 4.2.1-2: Mobility procedures between E-UTRA and CDMA2000**

The inter-RAT handover procedure(s) supports the case of signalling, conversational services, non-conversational services and combinations of these.

In addition to the state transitions shown in Figure 4.2.1-1 and Figure 4.2.1-2, there is support for connection release with redirection information from E-UTRA RRC\_CONNECTED to GERAN, UTRAN and CDMA2000 (HRPD Idle/ 1xRTT Dormant mode).

## 4.2.2 Signalling radio bearers

"Signalling Radio Bearers" (SRBs) are defined as Radio Bearers (RB) that are used only for the transmission of RRC and NAS messages. More specifically, the following three SRBs are defined:

- SRB0 is for RRC messages using the CCCH logical channel;
- SRB1 is for RRC messages (which may include a piggybacked NAS message) as well as for NAS messages prior to the establishment of SRB2, all using DCCH logical channel;
- SRB2 is for RRC messages which include logged measurement information as well as for NAS messages, all using DCCH logical channel. SRB2 has a lower-priority than SRB1 and is always configured by E-UTRAN after security activation.

In downlink piggybacking of NAS messages is used only for one dependant (i.e. with joint success/ failure) procedure: bearer establishment/ modification/ release. In uplink NAS message piggybacking is used only for transferring the initial NAS message during connection setup.

NOTE: The NAS messages transferred via SRB2 are also contained in RRC messages, which however do not include any RRC protocol control information.

Once security is activated, all RRC messages on SRB1 and SRB2, including those containing NAS or non-3GPP messages, are integrity protected and ciphered by PDCP. NAS independently applies integrity protection and ciphering to the NAS messages.

## 4.3 Services

## 4.3.1 Services provided to upper layers

The RRC protocol offers the following services to upper layers:

- Broadcast of common control information;
- Notification of UEs in RRC\_IDLE, e.g. about a terminating call, for ETWS, for CMAS;
- Transfer of dedicated control information, i.e. information for one specific UE.

## 4.3.2 Services expected from lower layers

In brief, the following are the main services that RRC expects from lower layers:

- PDCP: integrity protection and ciphering;
- RLC: reliable and in-sequence transfer of information, without introducing duplicates and with support for segmentation and concatenation.

Further details about the services provided by Packet Data Convergence Protocol layer (e.g. integrity and ciphering) are provided in TS 36.323 [8]. The services provided by Radio Link Control layer (e.g. the RLC modes) are specified in TS 36.322 [7]. Further details about the services provided by Medium Access Control layer (e.g. the logical channels) are provided in TS 36.321 [6]. The services provided by physical layer (e.g. the transport channels) are specified in TS 36.302 [3].

# 4.4 Functions

The RRC protocol includes the following main functions:

- Broadcast of system information:
	- Including NAS common information;
	- Information applicable for UEs in RRC\_IDLE, e.g. cell (re-)selection parameters, neighbouring cell information and information (also) applicable for UEs in RRC\_CONNECTED, e.g. common channel configuration information.
	- Including ETWS notification, CMAS notification;
- RRC connection control:
	- Paging;
	- Establishment/ modification/ release of RRC connection, including e.g. assignment/ modification of UE identity (C-RNTI), establishment/ modification/ release of SRB1 and SRB2, access class barring;
	- Initial security activation, i.e. initial configuration of AS integrity protection (SRBs) and AS ciphering (SRBs, DRBs);
	- For RNs, configuration of AS integrity protection for DRBs;
	- RRC connection mobility including e.g. intra-frequency and inter-frequency handover, associated security handling, i.e. key/ algorithm change, specification of RRC context information transferred between network nodes;
	- Establishment/ modification/ release of RBs carrying user data (DRBs);
	- Radio configuration control including e.g. assignment/ modification of ARQ configuration, HARQ configuration, DRX configuration;
	- For RNs, RN-specific radio configuration control for the radio interface between RN and E-UTRAN;
- In case of CA, cell management including e.g. change of PCell and addition/ modification/ release of SCell(s);
- QoS control including assignment/ modification of semi-persistent scheduling (SPS) configuration information for DL and UL, assignment/ modification of parameters for UL rate control in the UE, i.e. allocation of a priority and a prioritised bit rate (PBR) for each RB;
- Recovery from radio link failure;
- Inter-RAT mobility including e.g. security activation, transfer of RRC context information;
- Measurement configuration and reporting:
	- Establishment/ modification/ release of measurements (e.g. intra-frequency, inter-frequency and inter- RAT measurements);
	- Setup and release of measurement gaps;
	- Measurement reporting;
- Other functions including e.g. transfer of dedicated NAS information and non-3GPP dedicated information, transfer of UE radio access capability information, support for E-UTRAN sharing (multiple PLMN identities);
- Generic protocol error handling;
- Support of self-configuration and self-optimisation;
- Support of measurement logging and reporting for network performance optimisation [60];

NOTE: Random access is specified entirely in the MAC including initial transmission power estimation.

# 5 Procedures

## 5.1 General

## 5.1.1 Introduction

The procedural requirements are structured according to the main functional areas: system information (5.2), connection control (5.3), inter-RAT mobility (5.4) and measurements (5.5). In addition sub-clause 5.6 covers other aspects e.g. NAS dedicated information transfer, UE capability transfer, sub-clause 5.7 specifies the generic error handling, subclause 5.8 covers MBMS and sub-clause 5.9 covers RN-specific procedures.

## 5.1.2 General requirements

#### The UE shall:

- 1> process the received messages in order of reception by RRC, i.e. the processing of a message shall be completed before starting the processing of a subsequent message;
- NOTE 1: E-UTRAN may initiate a subsequent procedure prior to receiving the UE's response of a previously initiated procedure.
- 1> within a sub-clause execute the steps according to the order specified in the procedural description;
- 1> consider the term 'radio bearer' (RB) to cover SRBs and DRBs but not MRBs unless explicitly stated otherwise;
- 1> set the *rrc-TransactionIdentifier* in the response message, if included, to the same value as included in the message received from E-UTRAN that triggered the response message;
- 1> upon receiving a choice value set to *setup*:
- 2> apply the corresponding received configuration and start using the associated resources, unless explicitly specified otherwise;
- 1> upon receiving a choice value set to *release*:

2> clear the corresponding configuration and stop using the associated resources;

- 1> upon handover to E-UTRA; or
- 1> upon receiving an *RRCConnectionReconfiguration* message including the *fullConfig*:
	- 2> apply the Conditions in the ASN.1 for inclusion of the fields for the DRB/PDCP/RLC setup during the reconfiguration of the DRBs included in the *drb-ToAddModList*;
- NOTE 2: At each point in time, the UE keeps a single value for each field except for during handover when the UE temporarily stores the previous configuration so it can revert back upon handover failure. In other words: when the UE reconfigures a field, the existing value is released except for during handover.
- NOTE 3: Although not explicitly stated, the UE initially considers all functionality to be deactivated/ released until it is explicitly stated that the functionality is setup/ activated. Correspondingly, the UE initially considers lists to be empty e.g. the list of radio bearers, the list of measurements.

## 5.2 System information

## 5.2.1 Introduction

#### 5.2.1.1 General

System information is divided into the *MasterInformationBlock* (MIB) and a number of *SystemInformationBlocks* (SIBs). The MIB includes a limited number of most essential and most frequently transmitted parameters that are needed to acquire other information from the cell, and is transmitted on BCH. SIBs other than *SystemInformationBlockType1* are carried in *SystemInformation* (SI) messages and mapping of SIBs to SI messages is flexibly configurable by *schedulingInfoList* included in *SystemInformationBlockType1*, with restrictions that: each SIB is contained only in a single SI message, only SIBs having the same scheduling requirement (periodicity) can be mapped to the same SI message, and *SystemInformationBlockType2* is always mapped to the SI message that corresponds to the first entry in the list of SI messages in *schedulingInfoList*. There may be multiple SI messages transmitted with the same periodicity. *SystemInformationBlockType1* and all SI messages are transmitted on DL-SCH.

NOTE 1: The physical layer imposes a limit to the maximum size a SIB can take. When DCI format 1C is used the maximum allowed by the physical layer is 1736 bits (217 bytes) while for format 1A the limit is 2216 bits (277 bytes), see TS 36.212 [22] and TS 36.213 [23].

The UE applies the system information acquisition and change monitoring procedures for the PCell only. For an SCell, E-UTRAN provides, via dedicated signalling, all system information relevant for operation in RRC\_CONNECTED when adding the SCell. Upon change of the relevant system information of a configured SCell, E-UTRAN releases and subsequently adds the concerned SCell, which may be done with a single *RRCConnectionReconfiguration* message.

NOTE 2: E-UTRAN may configure via dedicated signalling different parameter values than the ones broadcast in the concerned SCell.

An RN configured with an RN subframe configuration does not need to apply the system information acquisition and change monitoring procedures. Upon change of any system information relevant to an RN, E-UTRAN provides the system information blocks containing the relevant system information to an RN configured with an RN subframe configuration via dedicated signalling using the *RNReconfiguration* message. For RNs configured with an RN subframe configuration, the system information contained in this dedicated signalling replaces any corresponding stored system information and takes precedence over any corresponding system information acquired through the system information acquisition procedure. The dedicated system information remains valid until overridden.

NOTE 3: E-UTRAN may configure an RN, via dedicated signalling, with different parameter values than the ones broadcast in the concerned cell.

## 5.2.1.2 Scheduling

The MIB uses a fixed schedule with a periodicity of 40 ms and repetitions made within 40 ms. The first transmission of the MIB is scheduled in subframe #0 of radio frames for which the SFN mod  $4 = 0$ , and repetitions are scheduled in subframe #0 of all other radio frames.

The *SystemInformationBlockType1* uses a fixed schedule with a periodicity of 80 ms and repetitions made within 80 ms. The first transmission of *SystemInformationBlockType1* is scheduled in subframe #5 of radio frames for which the SFN mod  $8 = 0$ , and repetitions are scheduled in subframe #5 of all other radio frames for which SFN mod  $2 = 0$ .

The SI messages are transmitted within periodically occurring time domain windows (referred to as SI-windows) using dynamic scheduling. Each SI message is associated with a SI-window and the SI-windows of different SI messages do not overlap. That is, within one SI-window only the corresponding SI is transmitted. The length of the SI-window is common for all SI messages, and is configurable. Within the SI-window, the corresponding SI message can be transmitted a number of times in any subframe other than MBSFN subframes, uplink subframes in TDD, and subframe #5 of radio frames for which SFN mod  $2 = 0$ . The UE acquires the detailed time-domain scheduling (and other information, e.g. frequency-domain scheduling, used transport format) from decoding SI-RNTI on PDCCH (see TS 36.321 [6]).

A single SI-RNTI is used to address *SystemInformationBlockType1* as well as all SI messages.

*SystemInformationBlockType1* configures the SI-window length and the transmission periodicity for the SI messages.

## 5.2.1.3 System information validity and notification of changes

Change of system information (other than for ETWS and CMAS) only occurs at specific radio frames, i.e. the concept of a modification period is used. System information may be transmitted a number of times with the same content within a modification period, as defined by its scheduling. The modification period boundaries are defined by SFN values for which SFN mod *m*= 0, where *m* is the number of radio frames comprising the modification period. The modification period is configured by system information.

When the network changes (some of the) system information, it first notifies the UEs about this change, i.e. this may be done throughout a modification period. In the next modification period, the network transmits the updated system information. These general principles are illustrated in figure 5.2.1.3-1, in which different colours indicate different system information. Upon receiving a change notification, the UE acquires the new system information immediately from the start of the next modification period. The UE applies the previously acquired system information until the UE acquires the new system information.

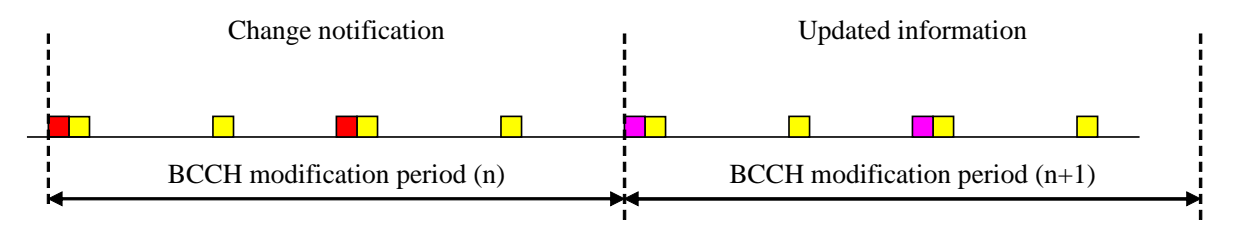

### **Figure 5.2.1.3-1: Change of system Information**

The *Paging* message is used to inform UEs in RRC\_IDLE and UEs in RRC\_CONNECTED about a system information change. If the UE receives a *Paging* message including the *systemInfoModification*, it knows that the system information will change at the next modification period boundary. Although the UE may be informed about changes in system information, no further details are provided e.g. regarding which system information will change.

*SystemInformationBlockType1* includes a value tag, *systemInfoValueTag*, that indicates if a change has occurred in the SI messages. UEs may use *systemInfoValueTag*, e.g. upon return from out of coverage, to verify if the previously stored SI messages are still valid. Additionally, the UE considers stored system information to be invalid after 3 hours from the moment it was successfully confirmed as valid, unless specified otherwise.

E-UTRAN may not update *systemInfoValueTag* upon change of some system information e.g. ETWS information, CMAS information, regularly changing parameters like CDMA2000 system time (see 6.3). Similarly, E-UTRAN may not include the *systemInfoModification* within the *Paging* message upon change of some system information.

The UE verifies that stored system information remains valid by either checking *systemInfoValueTag* in *SystemInformationBlockType1* after the modification period boundary, or attempting to find the *systemInfoModification*  indication at least *modificationPeriodCoeff* times during the modification period in case no paging is received, in every modification period*.* If no paging message is received by the UE during a modification period, the UE may assume that no change of system information will occur at the next modification period boundary. If UE in RRC\_CONNECTED, during a modification period, receives one paging message, it may deduce from the presence/ absence of *systemInfoModification* whether a change of system information other than ETWS and CMAS information will occur in the next modification period or not.

ETWS and/or CMAS capable UEs in RRC\_CONNECTED shall attempt to read paging at least once every *defaultPagingCycle* to check whether ETWS and/or CMAS notification is present or not.

## 5.2.1.4 Indication of ETWS notification

ETWS primary notification and/ or ETWS secondary notification can occur at any point in time. The *Paging* message is used to inform ETWS capable UEs in RRC\_IDLE and UEs in RRC\_CONNECTED about presence of an ETWS primary notification and/ or ETWS secondary notification. If the UE receives a *Paging* message including the *etws-Indication*, it shall start receiving the ETWS primary notification and/ or ETWS secondary notification according to *schedulingInfoList* contained in *SystemInformationBlockType1*. If the UE receives *Paging* message including the *etws-Indication* while it is acquiring ETWS notification(s), the UE shall continue acquiring ETWS notification(s) based on the previously acquired *schedulingInfoList* until it re-acquires *schedulingInfoList* in *SystemInformationBlockType1*.

NOTE: The UE is not required to periodically check *schedulingInfoList* contained in *SystemInformationBlockType1*, but *Paging* message including the *etws-Indication* triggers the UE to reacquire *schedulingInfoList* contained in *SystemInformationBlockType1* for scheduling changes for *SystemInformationBlockType10* and *SystemInformationBlockType11*. The UE may or may not receive a *Paging* message including the *etws-Indication* and/or *systemInfoModification* when ETWS is no longer scheduled.

ETWS primary notification is contained in *SystemInformationBlockType10* and ETWS secondary notification is contained in *SystemInformationBlockType11*. Segmentation can be applied for the delivery of a secondary notification. The segmentation is fixed for transmission of a given secondary notification within a cell (i.e. the same segment size for a given segment with the same *messageIdentifier*, *serialNumber* and *warningMessageSegmentNumber*). An ETWS secondary notification corresponds to a single *CB data* IE as defined according to TS 23.041 [37].

## 5.2.1.5 Indication of CMAS notification

CMAS notification can occur at any point in time. The *Paging* message is used to inform CMAS capable UEs in RRC\_IDLE and UEs in RRC\_CONNECTED about presence of one or more CMAS notifications. If the UE receives a *Paging* message including the *cmas-Indication*, it shall start receiving the CMAS notifications according to *schedulingInfoList* contained in *SystemInformationBlockType1*. If the UE receives *Paging* message including the *cmas-Indication* while it is acquiring CMAS notification(s), the UE shall continue acquiring CMAS notification(s) based on the previously acquired *schedulingInfoList* until it re-acquires *schedulingInfoList* in *SystemInformationBlockType1*.

NOTE: The UE is not required to periodically check *schedulingInfoList* contained in *SystemInformationBlockType1*, but *Paging* message including the *cmas-Indication* triggers the UE to reacquire *schedulingInfoList* contained in *SystemInformationBlockType1* for scheduling changes for *SystemInformationBlockType12*. The UE may or may not receive a *Paging* message including the *cmas-Indication* and/or *systemInfoModification* when *SystemInformationBlockType12* is no longer scheduled.

CMAS notification is contained in *SystemInformationBlockType12*. Segmentation can be applied for the delivery of a CMAS notification. The segmentation is fixed for transmission of a given CMAS notification within a cell (i.e. the same segment size for a given segment with the same *messageIdentifier*, *serialNumber* and *warningMessageSegmentNumber*). E-UTRAN does not interleave transmissions of CMAS notifications, i.e. all segments of a given CMAS notification transmission are transmitted prior to those of another CMAS notification. A CMAS notification corresponds to a single *CB data* IE as defined according to TS 23.041 [37].

## 5.2.2 System information acquisition

5.2.2.1 General

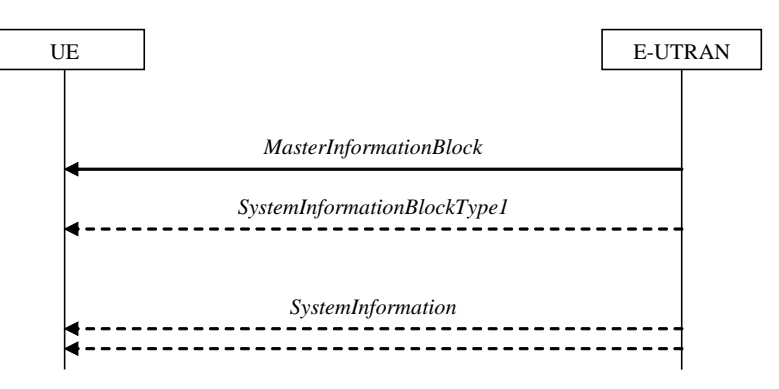

**Figure 5.2.2.1-1: System information acquisition, normal**

The UE applies the system information acquisition procedure to acquire the AS- and NAS- system information that is broadcasted by the E-UTRAN. The procedure applies to UEs in RRC\_IDLE and UEs in RRC\_CONNECTED.

## 5.2.2.2 Initiation

The UE shall apply the system information acquisition procedure upon selecting (e.g. upon power on) and upon reselecting a cell, after handover completion, after entering E-UTRA from another RAT, upon return from out of coverage, upon receiving a notification that the system information has changed, upon receiving an indication about the presence of an ETWS notification, upon receiving an indication about the presence of a CMAS notification, upon receiving a request from CDMA2000 upper layers and upon exceeding the maximum validity duration. Unless explicitly stated otherwise in the procedural specification, the system information acquisition procedure overwrites any stored system information, i.e. delta configuration is not applicable for system information and the UE discontinues using a field if it is absent in system information unless explicitly specified otherwise.

## 5.2.2.3 System information required by the UE

#### The UE shall:

- 1> ensure having a valid version, as defined below, of (at least) the following system information, also referred to as the 'required' system information:
	- 2> if in RRC\_IDLE:
		- 3> the *MasterInformationBlock* and *SystemInformationBlockType1* as well as *SystemInformationBlockType2* through *SystemInformationBlockType8*, depending on support of the concerned RATs;
	- 2> if in RRC\_CONNECTED:
		- 3> the *MasterInformationBlock*, *SystemInformationBlockType1* and *SystemInformationBlockType2* as well as *SystemInformationBlockType8*, depending on support of CDMA2000;
- 1> delete any stored system information after 3 hours from the moment it was confirmed to be valid as defined in 5.2.1.3, unless specified otherwise;
- 1> consider any stored system information except *SystemInformationBlockType10, SystemInformationBlockType11* and *systemInformationBlockType12* to be invalid if *systemInfoValueTag* included in the *SystemInformationBlockType1* is different from the one of the stored system information;

## 5.2.2.4 System information acquisition by the UE

#### The UE shall:

1> apply the specified BCCH configuration defined in 9.1.1.1;

- 1> if the procedure is triggered by a system information change notification:
	- 2> start acquiring the required system information, as defined in 5.2.2.3, from the beginning of the modification period following the one in which the change notification was received;
- NOTE 1: The UE continues using the previously received system information until the new system information has been acquired.
- 1> if the UE is in RRC\_IDLE and enters a cell for which the UE does not have stored a valid version of the system information required in RRC\_IDLE, as defined in 5.2.2.3:
	- 2> acquire, using the system information acquisition procedure as defined in 5.2.3, the system information required in RRC\_IDLE, as defined in 5.2.2.3;
- 1> following successful handover completion to a PCell for which the UE does not have stored a valid version of the system information required in RRC\_CONNECTED, as defined in 5.2.2.3:
	- 2> acquire, using the system information acquisition procedure as defined in 5.2.3, the system information required in RRC\_CONNECTED, as defined in 5.2.2.3;
	- 2> upon acquiring the concerned system information:
		- 3> discard the corresponding radio resource configuration information included in the *radioResourceConfigCommon* previously received in a dedicated message, if any;
- 1> following a request from CDMA2000 upper layers:
	- 2> acquire *SystemInformationBlockType8*, as defined in 5.2.3;
- 1> neither initiate the RRC connection establishment procedure nor initiate transmission of the *RRCConnectionReestablishmentRequest* message until the UE has a valid version of the *MasterInformationBlock* and *SystemInformationBlockType1* messages as well as *SystemInformationBlockType2* ;
- 1> if the UE is ETWS capable:

2> upon entering a cell during RRC\_IDLE, following successful handover or upon connection re-establishment:

- 3> discard any previously buffered *warningMessageSegment*;
- 3> clear, if any, the current values of *messageIdentifier* and *serialNumber* for *SystemInformationBlockType11*;
- 2> when the UE acquires *SystemInformationBlockType1* following ETWS indication, upon entering a cell during RRC\_IDLE, following successful handover or upon connection re-establishment:
	- 3> if *schedulingInfoList* indicates that *SystemInformationBlockType10* is present:
		- 4> start acquiring *SystemInformationBlockType10* immediately;
	- 3> if *schedulingInfoList* indicates that *SystemInformationBlockType11* is present:
		- 4> start acquiring *SystemInformationBlockType11* immediately;

NOTE 2: UEs shall start acquiring *SystemInformationBlockType10* and *SystemInformationBlockType11* as described above even when *systemInfoValueTag* in *SystemInformationBlockType1* has not changed.

- 1> if the UE is CMAS capable:
	- 2> upon entering a cell during RRC\_IDLE, following successful handover or upon connection re-establishment:
		- 3> discard any previously buffered *warningMessageSegment*;
		- 3> clear, if any, stored values of *messageIdentifier* and *serialNumber* for *SystemInformationBlockType12* associated with the discarded *warningMessageSegment* ;
	- 2> when the UE acquires *SystemInformationBlockType1* following CMAS indication, upon entering a cell during RRC\_IDLE, following successful handover and upon connection re-establishment:
- 3> if *schedulingInfoList* indicates that *SystemInformationBlockType12* is present:
	- 4> acquire *SystemInformationBlockType12*;
- NOTE 3: UEs shall start acquiring *SystemInformationBlockType12* as described above even when *systemInfoValueTag* in *SystemInformationBlockType1* has not changed.
- 1> if the UE is interested to receive MBMS services; and
- 1> if *schedulingInfoList* indicates that *SystemInformationBlockType13* is present and the UE does not have stored a valid version of this system information block:

2> aquire *SystemInformationBlockType13*;

The UE may apply the received SIBs immediately, i.e. the UE does not need to delay using a SIB until all SI messages have been received. The UE may delay applying the received SIBs until completing lower layer procedures associated with a received or a UE originated RRC message, e.g. an ongoing random access procedure.

NOTE 4: While attempting to acquire a particular SIB, if the UE detects from *schedulingInfoList* that it is no longer present, the UE should stop trying to acquire the particular SIB.

#### 5.2.2.5 Essential system information missing

The UE shall

1> if in RRC\_IDLE or in RRC\_CONNECTED while T311 is running:

2> if the UE is unable to acquire the *MasterInformationBlock* or the *SystemInformationBlockType1*:

3> consider the cell as barred in accordance with TS 36.304 [4] and;

- 3> perform barring as if *intraFreqReselection* is set to *allowed*, and as if the *csg-Indication* is set to *FALSE*;
- 2> else if the UE is unable to acquire the *SystemInformationBlockType2*:

3> treat the cell as barred in accordance with TS 36.304 [4];

#### 5.2.2.6 Actions upon reception of the *MasterInformationBlock* message

Upon receiving the *MasterInformationBlock* message the UE shall:

- 1> apply the radio resource configuration included in the *phich-Config*;
- 1> if the UE is in RRC\_IDLE or if the UE is in RRC\_CONNECTED while T311 is running:
	- 2> if the UE has no valid system information stored according to 5.2.2.3 for the concerned cell:
		- 3> apply the received value of *dl-Bandwidth* to the *ul-Bandwidth* until *SystemInformationBlockType2* is received;

#### 5.2.2.7 Actions upon reception of the *SystemInformationBlockType1* message

Upon receiving the *SystemInformationBlockType1* message the UE shall:

- 1> if in RRC\_CONNECTED while T311 is not running, and the UE supports multi-band cells as defined by bit 31 in *featureGroupIndicators*:
	- 2> disregard the *freqBandIndicator* and *multiBandInfoList*, if received, while in RRC\_CONNECTED;
	- 2> forward the *cellIdentity* to upper layers;
	- 2> forward the *trackingAreaCode* to upper layers;

1> else

- 2> if the frequency band indicated in the *freqBandIndicator* is part of the frequency bands supported by the UE; or
- 2> if the UE supports *multiBandInfoList,* and if one or more of the frequency bands indicated in the *multiBandInfoList* are part of the frequency bands supported by the UE:
	- 3> forward the *cellIdentity* to upper layers;
	- 3> forward the *trackingAreaCode* to upper layers;
- 2> else:
	- 3> consider the cell as barred in accordance with TS 36.304 [4] and;
	- 3> perform barring as if *intraFreqReselection* is set to *notAllowed*, and as if the *csg-Indication* is set to *FALSE*;

#### 5.2.2.8 Actions upon reception of *SystemInformation* messages

No UE requirements related to the contents of the *SystemInformation* messages apply other than those specified elsewhere e.g. within procedures using the concerned system information, and/ or within the corresponding field descriptions.

#### 5.2.2.9 Actions upon reception of *SystemInformationBlockType2*

Upon receiving *SystemInformationBlockType2*, the UE shall:

- 1> apply the configuration included in the *radioResourceConfigCommon*;
- 1> if upper layers indicate that a (UE specific) paging cycle is configured:
	- 2> apply the shortest of the (UE specific) paging cycle and the *defaultPagingCycle* included in the *radioResourceConfigCommon*;
- 1> if the *mbsfn-SubframeConfigList* is included:
	- 2> consider that DL assignments may occur in the MBSFN subframes indicated in the *mbsfn-SubframeConfigList* under the conditions specified in [23, 7.1];
- 1> apply the specified PCCH configuration defined in 9.1.1.3;
- 1> not apply the *timeAlignmentTimerCommon*;
- 1> if in RRC\_CONNECTED and UE is configured with RLF timer and constants values received within *rlf-TimersAndConstants*:
	- 2> not update its values of the timers and constants in *ue-TimersAndConstants* except for the value of timer T300;
- 1> if in RRC\_CONNECTED while T311 is not running; and the UE supports multi-band cells as defined by bit 31 in *featureGroupIndicators*:

2> disregard the *additionalSpectrumEmission* and *ul-CarrierFreq*, if received, while in RRC\_CONNECTED;

#### 5.2.2.10 Actions upon reception of *SystemInformationBlockType3*

No UE requirements related to the contents of this *SystemInformationBlock* apply other than those specified elsewhere e.g. within procedures using the concerned system information, and/ or within the corresponding field descriptions.

## 5.2.2.11 Actions upon reception of *SystemInformationBlockType4*

No UE requirements related to the contents of this *SystemInformationBlock* apply other than those specified elsewhere e.g. within procedures using the concerned system information, and/ or within the corresponding field descriptions.

## 5.2.2.12 Actions upon reception of *SystemInformationBlockType5*

No UE requirements related to the contents of this *SystemInformationBlock* apply other than those specified elsewhere e.g. within procedures using the concerned system information, and/ or within the corresponding field descriptions.

## 5.2.2.13 Actions upon reception of *SystemInformationBlockType6*

No UE requirements related to the contents of this *SystemInformationBlock* apply other than those specified elsewhere e.g. within procedures using the concerned system information, and/ or within the corresponding field descriptions.

## 5.2.2.14 Actions upon reception of *SystemInformationBlockType7*

No UE requirements related to the contents of this *SystemInformationBlock* apply other than those specified elsewhere e.g. within procedures using the concerned system information, and/ or within the corresponding field descriptions.

### 5.2.2.15 Actions upon reception of *SystemInformationBlockType8*

Upon receiving *SystemInformationBlockType8*, the UE shall:

1> if the *systemTimeInfo* is included:

2> forward the *systemTimeInfo* to CDMA2000 upper layers;

1> if the UE is in RRC\_IDLE and if *searchWindowSize* is included:

2> forward the *searchWindowSize* to CDMA2000 upper layers;

- 1> if *parametersHRPD* is included;
	- 2> forward the *preRegistrationInfoHRPD* to CDMA2000 upper layers only if the UE has not received the *preRegistrationInfoHRPD* within an *RRCConnectionReconfiguration* message after entering this cell;
	- 2> if the *cellReselectionParametersHRPD* is included:

3> forward the *neighCellList* to the CDMA2000 upper layers;

- 1> if the *parameters1XRTT* is included:
	- 2> if the *csfb-RegistrationParam1XRTT* is included:
		- 3> forward the *csfb-RegistrationParam1XRTT* to the CDMA2000 upper layers which will use this information to determine if a CS registration/re-registration towards CDMA2000 1xRTT in the EUTRA cell is required;
	- 2> else:

3> indicate to CDMA2000 upper layers that CSFB Registration to CDMA2000 1xRTT is not allowed;

- 2> if the *longCodeState1XRTT* is included:
	- 3> forward the *longCodeState1XRTT* to CDMA2000 upper layers;
- 2> if the *cellReselectionParameters1XRTT* is included:
	- 3> forward the *neighCellList* to the CDMA2000 upper layers;
- 2> if the *csfb-SupportForDualRxUEs* is included:
	- 3> forward *csfb-SupportForDualRxUEs* to the CDMA2000 upper layers;
- 2> else
	- 3> forward *csfb-SupportForDualRxUEs*, with its value set to *FALSE*, to the CDMA2000 upper layers;
- 2> forward the *ac-BarringConfig1XRTT* to CDMA2000 upper layers, if included;

2> if the *csfb-DualRxTxSupport* is included:

3> forward *csfb-DualRxTxSupport* to the CDMA2000 upper layers;

2> else

3> forward *csfb-DualRxTxSupport*, with its value set to *FALSE*, to the CDMA2000 upper layers;

#### 5.2.2.16 Actions upon reception of *SystemInformationBlockType9*

Upon receiving *SystemInformationBlockType9*, the UE shall:

1> if *hnb-Name* is included, forward the *hnb-Name* to upper layers;

### 5.2.2.17 Actions upon reception of *SystemInformationBlockType10*

Upon receiving *SystemInformationBlockType10*, the UE shall:

1> forward the received *warningType*, *messageIdentifier* and *serialNumber* to upper layers;

## 5.2.2.18 Actions upon reception of *SystemInformationBlockType11*

Upon receiving *SystemInformationBlockType11*, the UE shall:

- 1> if there is no current value for *messageIdentifier* and *serialNumber* for *SystemInformationBlockType11*; or
- 1> if either the received value of *messageIdentifier* or of s*erialNumber* or of both are different from the current values of *messageIdentifier* and *serialNumber* for *SystemInformationBlockType11*:
	- 2> use the received values of *messageIdentifier* and *serialNumber* for *SystemInformationBlockType11* as the current values of *messageIdentifier* and *serialNumber* for *SystemInformationBlockType11*;
	- 2> discard any previously buffered *warningMessageSegment*;
	- 2> if all segments of a warning message have been received:
		- 3> assemble the warning message from the received *warningMessageSegment*;
		- 3> forward the received warning message, *messageIdentifier*, *serialNumber* and *dataCodingScheme* to upper layers;
		- 3> stop reception of *SystemInformationBlockType11*;
		- 3> discard the current values of *messageIdentifier* and *serialNumber* for *SystemInformationBlockType11*;
	- 2> else:
		- 3> store the received *warningMessageSegment*;
		- 3> continue reception of *SystemInformationBlockType11*;
- 1> else if all segments of a warning message have been received:
	- 2> assemble the warning message from the received *warningMessageSegment*;
	- 2> forward the received complete warning message, *messageIdentifier*, *serialNumber* and *dataCodingScheme* to upper layers;
	- 2> stop reception of *SystemInformationBlockType11*;
	- 2> discard the current values of *messageIdentifier* and *serialNumber* for *SystemInformationBlockType11*;
- 1> else:
	- 2> store the received *warningMessageSegment*;
	- 2> continue reception of *SystemInformationBlockType11*;

The UE should discard any stored *warningMessageSegment* and the current value of *messageIdentifier* and *serialNumber* for *SystemInformationBlockType11* if the complete warning message has not been assembled within a period of 3 hours.

## 5.2.2.19 Actions upon reception of *SystemInformationBlockType12*

Upon receiving *SystemInformationBlockType12*, the UE shall:

- 1> if the *SystemInformationBlockType12* contains a complete warning message:
	- 2> forward the received warning message, *messageIdentifier*, *serialNumber* and *dataCodingScheme* to upper layers;
	- 2> continue reception of *SystemInformationBlockType12*;

 $1$  else:

- 2> if the received values of *messageIdentifier* and *serialNumber* are the same (each value is the same) as a pair for which a warning message is currently being assembled:
	- 3> store the received *warningMessageSegment*;
	- 3> if all segments of a warning message have been received:
		- 4> assemble the warning message from the received *warningMessageSegment*;
		- 4> forward the received warning message, *messageIdentifier*, *serialNumber* and *dataCodingScheme* to upper layers;
		- 4> stop assembling a warning message for this *messageIdentifier* and *serialNumber* and delete all stored information held for it;
	- 3> continue reception of *SystemInformationBlockType12*;
- 2> else if the received values of *messageIdentifier* and/or *serialNumber* are not the same as any of the pairs for which a warning message is currently being assembled:
	- 3> start assembling a warning message for this *messageIdentifier* and *serialNumber* pair;
	- 3> store the received *warningMessageSegment*;
	- 3> continue reception of *SystemInformationBlockType12*;

The UE should discard *warningMessageSegment* and the associated values of *messageIdentifier* and *serialNumber* for *SystemInformationBlockType12* if the complete warning message has not been assembled within a period of 3 hours.

NOTE: The number of warning messages that a UE can re-assemble simultaneously is a function of UE implementation.

#### 5.2.2.20 Actions upon reception of *SystemInformationBlockType13*

No UE requirements related to the contents of this *SystemInformationBlock* apply other than those specified elsewhere e.g. within procedures using the concerned system information, and/ or within the corresponding field descriptions.

## 5.2.3 Acquisition of an SI message

When acquiring an SI message, the UE shall:

- 1> determine the start of the SI-window for the concerned SI message as follows:
	- 2> for the concerned SI message, determine the number *n* which corresponds to the order of entry in the list of SI messages configured by *schedulingInfoList* in *SystemInformationBlockType1*;
	- 2> determine the integer value  $x = (n-1)*w$ , where *w* is the *si*-WindowLength;
- 2> the SI-window starts at the subframe  $\#a$ , where  $a = x \mod 10$ , in the radio frame for which SFN mod  $T =$ FLOOR $(x/10)$ , where *T* is the *si-Periodicity* of the concerned SI message;
- NOTE: E-UTRAN should configure an SI-window of 1 ms only if all SIs are scheduled before subframe #5 in radio frames for which SFN mod  $2 = 0$ .
- 1> receive DL-SCH using the SI-RNTI from the start of the SI-window and continue until the end of the SI-window whose absolute length in time is given by *si-WindowLength*, or until the SI message was received, excluding the following subframes:
	- 2> subframe #5 in radio frames for which SFN mod  $2 = 0$ ;
	- 2> any MBSFN subframes;
	- 2> any uplink subframes in TDD;
- 1> if the SI message was not received by the end of the SI-window, repeat reception at the next SI-window occasion for the concerned SI message;

## 5.3 Connection control

## 5.3.1 Introduction

## 5.3.1.1 RRC connection control

RRC connection establishment involves the establishment of SRB1. E-UTRAN completes RRC connection establishment prior to completing the establishment of the S1 connection, i.e. prior to receiving the UE context information from the EPC. Consequently, AS security is not activated during the initial phase of the RRC connection. During this initial phase of the RRC connection, the E-UTRAN may configure the UE to perform measurement reporting. However, the UE only accepts a handover message when security has been activated.

Upon receiving the UE context from the EPC, E-UTRAN activates security (both ciphering and integrity protection) using the initial security activation procedure. The RRC messages to activate security (command and successful response) are integrity protected, while ciphering is started only after completion of the procedure. That is, the response to the message used to activate security is not ciphered, while the subsequent messages (e.g. used to establish SRB2 and DRBs) are both integrity protected and ciphered.

After having initiated the initial security activation procedure, E-UTRAN initiates the establishment of SRB2 and DRBs, i.e. E-UTRAN may do this prior to receiving the confirmation of the initial security activation from the UE. In any case, E-UTRAN will apply both ciphering and integrity protection for the RRC connection reconfiguration messages used to establish SRB2 and DRBs. E-UTRAN should release the RRC connection if the initial security activation and/ or the radio bearer establishment fails (i.e. security activation and DRB establishment are triggered by a joint S1-procedure, which does not support partial success).

For SRB2 and DRBs, security is always activated from the start, i.e. the E-UTRAN does not establish these bearers prior to activating security.

After having initiated the initial security activation procedure, E-UTRAN may configure a UE that supports CA, with one or more SCells in addition to the PCell that was initially configured during connection establishment. The PCell is used to provide the security inputs and upper layer system information (i.e. the NAS mobility information e.g. TAI). SCells are used to provide additional downlink and optionally uplink radio resources.

The release of the RRC connection normally is initiated by E-UTRAN. The procedure may be used to re-direct the UE to an E-UTRA frequency or an inter-RAT carrier frequency. Only in exceptional cases, as specified within this specification, TS 36.300 [9], TS 36.304 [4] or TS 24.301 [35], may the UE abort the RRC connection, i.e. move to RRC\_IDLE without notifying E-UTRAN.

### 5.3.1.2 Security

AS security comprises of the integrity protection of RRC signalling (SRBs) as well as the ciphering of RRC signalling (SRBs) and user data (DRBs).

RRC handles the configuration of the security parameters which are part of the AS configuration: the integrity protection algorithm, the ciphering algorithm and two parameters, namely the *keyChangeIndicator* and the *nextHopChainingCount,* which are used by the UE to determine the AS security keys upon handover and/ or connection re-establishment.

The integrity protection algorithm is common for signalling radio bearers SRB1 and SRB2. The ciphering algorithm is common for all radio bearers (i.e. SRB1, SRB2 and DRBs). Neither integrity protection nor ciphering applies for SRB0.

RRC integrity and ciphering are always activated together, i.e. in one message/ procedure. RRC integrity and ciphering are never de-activated. However, it is possible to switch to a 'NULL' ciphering algorithm (eea0).

The 'NULL' integrity protection algorithm (eia0) is used only for the UE in limited service mode [32, TS33.401]. In case the 'NULL' integrity protection algorithm is used, 'NULL' ciphering algorithm is also used.

NOTE 1: Lower layers discard RRC messages for which the integrity check has failed and indicate the integrity verification check failure to RRC.

The AS applies three different security keys: one for the integrity protection of RRC signalling ( $K_{RRCint}$ ), one for the ciphering of RRC signalling ( $K_{RRCenc}$ ) and one for the ciphering of user data ( $K_{UPenc}$ ). All three AS keys are derived from the  $K_{eNB}$  key. The  $K_{eNB}$  is based on the  $K_{ASME}$  key, which is handled by upper layers.

Upon connection establishment new AS keys are derived. No AS-parameters are exchanged to serve as inputs for the derivation of the new AS keys at connection establishment.

The integrity and ciphering of the RRC message used to perform handover is based on the security configuration used prior to the handover and is performed by the source eNB.

The integrity and ciphering algorithms can only be changed upon handover. The four AS keys ( $K_{eNB}$ ,  $K_{RRCint}$ ,  $K_{RRCint}$ ,  $K_{RRCint}$ and K<sub>UPenc</sub>) change upon every handover and connection re-establishment. The *keyChangeIndicator* is used upon handover and indicates whether the UE should use the keys associated with the latest available  $K_{ASME}$  key. The *nextHopChainingCount* parameter is used upon handover and connection re-establishment by the UE when deriving the new  $K_{eNB}$  that is used to generate  $K_{RRCint}$ ,  $K_{RRCenc}$  and  $K_{UPenc}$  (see TS 33.401 [32]). An intra cell handover procedure may be used to change the keys in RRC\_CONNECTED.

For each radio bearer an independent counter (COUNT, as specified in TS 36.323 [8]) is maintained for each direction. For each DRB, the COUNT is used as input for ciphering. For each SRB, the COUNT is used as input for both ciphering and integrity protection. It is not allowed to use the same COUNT value more than once for a given security key. In order to limit the signalling overhead, individual messages/ packets include a short sequence number (PDCP SN, as specified in TS 36.323 [8]). In addition, an overflow counter mechanism is used: the hyper frame number (TX\_HFN and RX\_HFN, as specified in TS 36.323 [8]). The HFN needs to be synchronized between the UE and the eNB. The eNB is responsible for avoiding reuse of the COUNT with the same RB identity and with the same  $K_{eNB}$ , e.g. due to the transfer of large volumes of data, release and establishment of new RBs. In order to avoid such re-use, the eNB may e.g. use different RB identities for successive RB establishments, trigger an intra cell handover or an RRC\_CONNECTED to RRC\_IDLE to RRC\_CONNECTED transition.

For each SRB, the value provided by RRC to lower layers to derive the 5-bit BEARER parameter used as input for ciphering and for integrity protection is the value of the corresponding *srb-Identity* with the MSBs padded with zeroes.

## 5.3.1.2a RN security

For RNs, AS security follows the procedures in 5.3.1.2. Furthermore, E-UTRAN may configure per DRB whether or not integrity protection is used. The use of integrity protection may be configured only upon DRB establishment and reconfigured only upon handover or upon the first reconfiguration following RRC connection re-establishment.

To provide integrity protection on DRBs between the RN and the E-UTRAN, the  $K_{UP}$ <sub>UPint</sub> key is derived from the  $K_{eNB}$ key as described in TS33.401 [32]. The same integrity protection algorithm used for SRBs also applies to the DRBs. The  $K_{UPin}$  changes at every handover and RRC connection re-establishment and is based on an updated  $K_{ENB}$  which is derived by taking into account the *nextHopChainingCount.* The COUNT value maintained for DRB ciphering is also used for integrity protection, if the integrity protection is configured for the DRB.
## 5.3.1.3 Connected mode mobility

In RRC\_CONNECTED, the network controls UE mobility, i.e. the network decides when the UE shall connect to which E-UTRA cell(s), or inter-RAT cell. For network controlled mobility in RRC\_CONNECTED, the PCell can be changed using an *RRCConnectionReconfiguration* message including the *mobilityControlInfo* (handover), whereas the SCell(s) can be changed using the *RRCConnectionReconfiguration* message either with or without the *mobilityControlInfo*. The network triggers the handover procedure e.g. based on radio conditions, load. To facilitate this, the network may configure the UE to perform measurement reporting (possibly including the configuration of measurement gaps). The network may also initiate handover blindly, i.e. without having received measurement reports from the UE.

Before sending the handover message to the UE, the source eNB prepares one or more target cells. The source eNB selects the target PCell. The source eNB may also provide the target eNB with a list of best cells on each frequency for which measurement information is available, in order of decreasing RSRP. The source eNB may also include available measurement information for the cells provided in the list. The target eNB decides which SCells are configured for use after handover, which may include cells other than the ones indicated by the source eNB.

The target eNB generates the message used to perform the handover, i.e. the message including the AS-configuration to be used in the target cell(s). The source eNB transparently (i.e. does not alter values/ content) forwards the handover message/ information received from the target to the UE. When appropriate, the source eNB may initiate data forwarding for (a subset of) the DRBs.

After receiving the handover message, the UE attempts to access the target PCell at the first available RACH occasion according to Random Access resource selection defined in TS 36.321 [6], i.e. the handover is asynchronous. Consequently, when allocating a dedicated preamble for the random access in the target PCell, E-UTRA shall ensure it is available from the first RACH occasion the UE may use. Upon successful completion of the handover, the UE sends a message used to confirm the handover.

If the target eNB does not support the release of RRC protocol which the source eNB used to configure the UE, the target eNB may be unable to comprehend the UE configuration provided by the source eNB. In this case, the target eNB should use the full configuration option to reconfigure the UE for Handover and Re-establishment. Full configuration option includes an initialization of the radio configuration, which makes the procedure independent of the configuration used in the source cell(s) with the exception that the security algorithms are continued for the RRC re-establishment.

After the successful completion of handover, PDCP SDUs may be re-transmitted in the target cell(s). This only applies for DRBs using RLC-AM mode and for handovers not involving full configuration option. The further details are specified in TS 36.323 [8]. After the successful completion of handover not involving full configuration option, the SN and the HFN are reset except for the DRBs using RLC-AM mode (for which both SN and HFN continue). For reconfigurations involving the full configuration option, the PDCP entities are newly established (SN and HFN do not continue) for all DRBs irrespective of the RLC mode. The further details are specified in TS 36.323 [8].

One UE behaviour to be performed upon handover is specified, i.e. this is regardless of the handover procedures used within the network (e.g. whether the handover includes X2 or S1 signalling procedures).

The source eNB should, for some time, maintain a context to enable the UE to return in case of handover failure. After having detected handover failure, the UE attempts to resume the RRC connection either in the source PCell or in another cell using the RRC re-establishment procedure. This connection resumption succeeds only if the accessed cell is prepared, i.e. concerns a cell of the source eNB or of another eNB towards which handover preparation has been performed. The cell in which the re-establishment procedure succeeds becomes the PCell while SCells, if configured, are released.

Normal measurement and mobility procedures are used to support handover to cells broadcasting a CSG identity. In addition, E-UTRAN may configure the UE to report that it is entering or leaving the proximity of cell(s) included in its CSG whitelist. Furthermore, E-UTRAN may request the UE to provide additional information broadcast by the handover candidate cell e.g. cell global identity, CSG identity, CSG membership status.

NOTE E-UTRAN may use the 'proximity report' to configure measurements as well as to decide whether or not to request additional information broadcast by the handover candidate cell. The additional information is used to verify whether or not the UE is authorised to access the target PCell and may also be needed to identify handover candidate cell (*PCI confusion* i.e. when the physical layer identity that is included in the measurement report does not uniquely identify the cell).

## 5.3.2 Paging

5.3.2.1 General

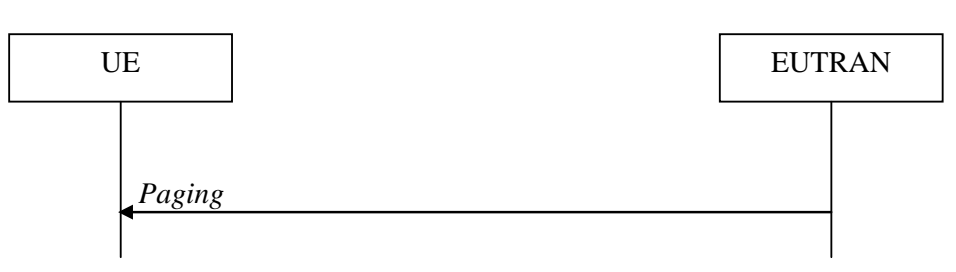

**Figure 5.3.2.1-1: Paging**

The purpose of this procedure is:

- to transmit paging information to a UE in RRC\_IDLE and/ or;
- to inform UEs in RRC\_IDLE and UEs in RRC\_CONNECTED about a system information change and/ or;
- to inform about an ETWS primary notification and/ or ETWS secondary notification and/ or;
- to inform about a CMAS notification.

The paging information is provided to upper layers, which in response may initiate RRC connection establishment, e.g. to receive an incoming call.

## 5.3.2.2 Initiation

E-UTRAN initiates the paging procedure by transmitting the *Paging* message at the UE's paging occasion as specified in TS 36.304 [4]. E-UTRAN may address multiple UEs within a *Paging* message by including one *PagingRecord* for each UE. E-UTRAN may also indicate a change of system information, and/ or provide an ETWS notification or a CMAS notification in the *Paging* message.

### 5.3.2.3 Reception of the *Paging* message by the UE

Upon receiving the *Paging* message, the UE shall:

- 1> if in RRC\_IDLE, for each of the *PagingRecord*, if any, included in the *Paging* message:
	- 2> if the *ue-Identity* included in the *PagingRecord* matches one of the UE identities allocated by upper layers:
		- 3> forward the *ue-Identity* and the *cn-Domain* to the upper layers;
- 1> if the *systemInfoModification* is included:
	- 2> re-acquire the required system information using the system information acquisition procedure as specified in 5.2.2.
- 1> if the *etws-Indication* is included and the UE is ETWS capable:
	- 2> re-acquire *SystemInformationBlockType1* immediately, i.e., without waiting until the next system information modification period boundary;
	- 2> if the *schedulingInfoList* indicates that *SystemInformationBlockType10* is present:
		- 3> acquire *SystemInformationBlockType10*;
	- 2> if the *schedulingInfoList* indicates that *SystemInformationBlockType11* is present:

3> acquire *SystemInformationBlockType11*;

1> if the *cmas-Indication* is included and the UE is CMAS capable:

- 2> re-acquire *SystemInformationBlockType1* immediately, i.e., without waiting until the next system information modification period boundary as specified in 5.2.1.5;
- 2> if the *schedulingInfoList* indicates that *SystemInformationBlockType12* is present:

3> acquire *SystemInformationBlockType12*;

## 5.3.3 RRC connection establishment

## 5.3.3.1 General

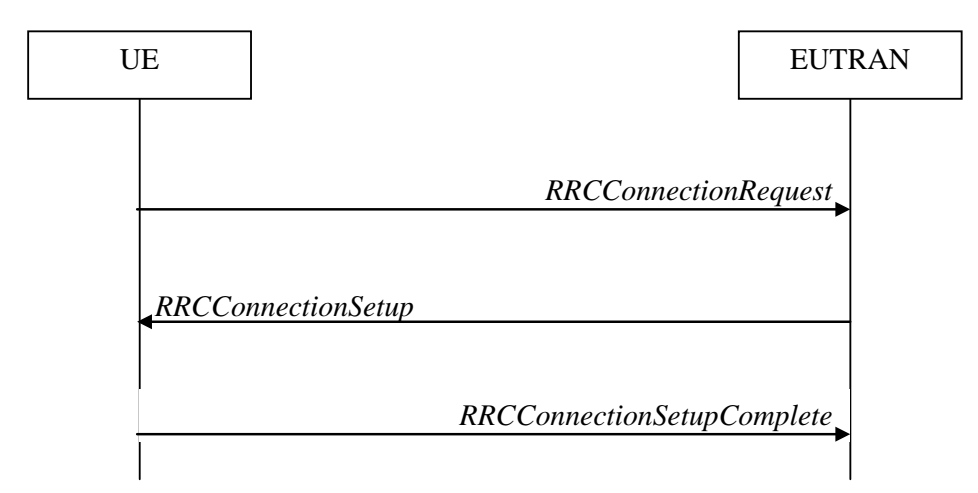

## **Figure 5.3.3.1-1: RRC connection establishment, successful**

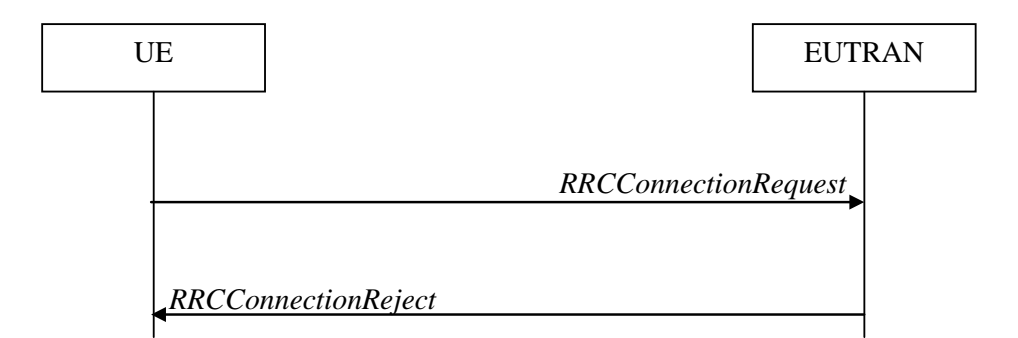

#### **Figure 5.3.3.1-2: RRC connection establishment, network reject**

The purpose of this procedure is to establish an RRC connection. RRC connection establishment involves SRB1 establishment. The procedure is also used to transfer the initial NAS dedicated information/ message from the UE to E-UTRAN.

E-UTRAN applies the procedure as follows:

to establish SRB1 only.

## 5.3.3.2 Initiation

The UE initiates the procedure when upper layers request establishment of an RRC connection while the UE is in RRC\_IDLE.

Upon initiation of the procedure, the UE shall:

- 1> if the UE is establishing the RRC connection for mobile terminating calls:
	- 2> if timer T302 is running:

3> inform upper layers about the failure to establish the RRC connection and that access barring for mobile terminating calls is applicable, upon which the procedure ends;

1> else if the UE is establishing the RRC connection for emergency calls:

- 2> if *SystemInformationBlockType2* includes the *ac-BarringInfo*:
	- 3> if the *ac-BarringForEmergency* is set to *TRUE*:
		- 4> if the UE has one or more Access Classes, as stored on the USIM, with a value in the range 11..15, which is valid for the UE to use according to TS 22.011 [10] and TS 23.122 [11]:
- NOTE 1: ACs 12, 13, 14 are only valid for use in the home country and ACs 11, 15 are only valid for use in the HPLMN/ EHPLMN.
	- 5> if the *ac-BarringInfo* includes *ac-BarringForMO-Data*, and for all of these valid Access Classes for the UE, the corresponding bit in the *ac-BarringForSpecialAC* contained in *ac-BarringForMO-Data* is set to *one*:
		- 6> consider access to the cell as barred;

4> else:

5> consider access to the cell as barred;

- 2> if access to the cell is barred:
	- 3> inform upper layers about the failure to establish the RRC connection, upon which the procedure ends;

1> else if the UE is establishing the RRC connection for mobile originating calls:

- 2> perform access barring check as specified in 5.3.3.11, using T303 as "Tbarring" and *ac-BarringForMO-Data* as "AC barring parameter";
- 2> if access to the cell is barred:
	- 3> if *SystemInformationBlockType2* includes *ac-BarringForCSFB* or the UE does not support CS fallback:
		- 4> inform upper layers about the failure to establish the RRC connection and that access barring for mobile originating calls is applicable, upon which the procedure ends;
	- 3> else (*SystemInformationBlockType2* does not include *ac-BarringForCSFB* and the UE supports CS fallback):
		- 4> if timer T306 is not running, start T306 with the timer value of T303;
		- 4> inform upper layers about the failure to establish the RRC connection and that access barring for mobile originating calls and mobile originating CS fallback is applicable, upon which the procedure ends;
- 1> else if the UE is establishing the RRC connection for mobile originating signalling:
	- 2> perform access barring check as specified in 5.3.3.11, using T305 as "Tbarring" and *ac-BarringForMO-Signalling* as "AC barring parameter";
	- 2> if access to the cell is barred:
		- 3> inform upper layers about the failure to establish the RRC connection and that access barring for mobile originating signalling is applicable, upon which the procedure ends;
- 1> else (the UE is establishing the RRC connection for mobile originating CS fallback):
	- 2> if *SystemInformationBlockType2* includes *ac-BarringForCSFB*:
		- 3> perform access barring check as specified in 5.3.3.11, using T306 as "Tbarring" and *ac-BarringForCSFB* as "AC barring parameter";
		- 3> if access to the cell is barred:

4> inform upper layers about the failure to establish the RRC connection and that access barring for mobile originating CS fallback is applicable, due to *ac-BarringForCSFB*, upon which the procedure ends;

```
2> else:
```
- 3> perform access barring check as specified in 5.3.3.11, using T306 as "Tbarring" and *ac-BarringForMO-Data* as "AC barring parameter";
- 3> if access to the cell is barred:
	- 4> if timer T303 is not running, start T303 with the timer value of T306;
	- 4> inform upper layers about the failure to establish the RRC connection and that access barring for mobile originating CS fallback and mobile originating calls is applicable, due to *ac-BarringForMO-Data*, upon which the procedure ends;
- 1> apply the default physical channel configuration as specified in 9.2.4;
- 1> apply the default semi-persistent scheduling configuration as specified in 9.2.3;
- 1> apply the default MAC main configuration as specified in 9.2.2;
- 1> apply the CCCH configuration as specified in 9.1.1.2;
- 1> apply the *timeAlignmentTimerCommon* included in *SystemInformationBlockType2*;
- 1> start timer T300;
- 1> initiate transmission of the *RRCConnectionRequest* message in accordance with 5.3.3.3;
- NOTE 2: Upon initiating the connection establishment procedure, the UE is not required to ensure it maintains up to date system information applicable only for UEs in RRC\_IDLE state. However, the UE needs to perform system information acquisition upon cell re-selection.

#### 5.3.3.3 Actions related to transmission of *RRCConnectionRequest* message

The UE shall set the contents of *RRCConnectionRequest* message as follows:

- 1> set the *ue-Identity* as follows:
	- 2> if upper layers provide an S-TMSI:

3> set the *ue-Identity* to the value received from upper layers;

2> else:

3> draw a random value in the range  $0 \dots 2^{40}$ -1 and set the *ue-Identity* to this value;

NOTE 1: Upper layers provide the S-TMSI if the UE is registered in the TA of the current cell.

1> set the *establishmentCause* in accordance with the information received from upper layers;

The UE shall submit the *RRCConnectionRequest* message to lower layers for transmission.

The UE shall continue cell re-selection related measurements as well as cell re-selection evaluation. If the conditions for cell re-selection are fulfilled, the UE shall perform cell re-selection as specified in 5.3.3.5.

## 5.3.3.4 Reception of the *RRCConnectionSetup* by the UE

NOTE: Prior to this, lower layer signalling is used to allocate a C-RNTI. For further details see TS 36.321 [6];

- 1> perform the radio resource configuration procedure in accordance with the received *radioResourceConfigDedicated* and as specified in 5.3.10;
- 1> if stored, discard the cell reselection priority information provided by the *idleModeMobilityControlInfo* or inherited from another RAT;
- 1> stop timer T300;
- 1> stop timer T302, if running;
- 1> stop timer T303, if running;
- 1> stop timer T305, if running;
- 1> stop timer T306, if running;
- 1> perform the actions as specified in 5.3.3.7;
- 1> stop timer T320, if running;
- 1> enter RRC\_CONNECTED;
- 1> stop the cell re-selection procedure;
- 1> consider the current cell to be the PCell;
- 1> set the content of *RRCConnectionSetupComplete* message as follows:
	- 2> set the *selectedPLMN-Identity* to the PLMN selected by upper layers (see TS 23.122 [11], TS 24.301 [35]) from the PLMN(s) included in the *plmn-IdentityList* in *SystemInformationBlockType1*;
	- 2> if upper layers provide the 'Registered MME', include and set the *registeredMME* as follows:
		- 3> if the PLMN identity of the 'Registered MME' is different from the PLMN selected by the upper layers:
			- 4> include the *plmnIdentity* in the *registeredMME* and set it to the value of the PLMN identity in the 'Registered MME' received from upper layers;
		- 3> set the *mmegi* and the *mmec* to the value received from upper layers;
	- 2> if upper layers provided the 'Registered MME':
		- 3> include and set the *gummei-Type* to the value provided by the upper layers;
	- 2> if connecting as an RN:
		- 3> include the *rn-SubframeConfigReq*;
	- 2> set the *dedicatedInfoNAS* to include the information received from upper layers;
	- 2> if the UE has radio link failure or handover failure information available in VarRLF-Report and *plmn-Identity* stored in *VarRLF-Report* is equal to the RPLMN:

3> include *rlf-InfoAvailable*;

2> if the UE has logged measurements available for E-UTRA and *plmn-Identity* stored in *VarLogMeasReport* is equal to the RPLMN:

3> include *logMeasAvailable*;

2> submit the *RRCConnectionSetupComplete* message to lower layers for transmission, upon which the procedure ends;

#### 5.3.3.5 Cell re-selection while T300, T302, T303, T305 or T306 is running

1> if cell reselection occurs while T300, T302, T303, T305 or T306 is running:

2> if timer T302, T303, T305 and/ or T306 is running:

3> stop timer T302, T303, T305 and T306, whichever ones were running;

3> perform the actions as specified in 5.3.3.7;

- 2> if timer T300 is running:
	- 3> stop timer T300;
	- 3> reset MAC, release the MAC configuration and re-establish RLC for all RBs that are established;

3> inform upper layers about the failure to establish the RRC connection;

#### 5.3.3.6 T300 expiry

The UE shall:

1> if timer T300 expires:

2> reset MAC, release the MAC configuration and re-establish RLC for all RBs that are established;

2> inform upper layers about the failure to establish the RRC connection, upon which the procedure ends;

#### 5.3.3.7 T302, T303, T305 or T306 expiry or stop

The HE shall:

- 1> if timer T302 expires or is stopped:
	- 2> inform upper layers about barring alleviation for mobile terminating access;
	- 2> if timer T303 is not running:

3> inform upper layers about barring alleviation for mobile originating calls;

2> if timer T305 is not running:

3> inform upper layers about barring alleviation for mobile originating signalling;

2> if timer T306 is not running:

3> inform upper layers about barring alleviation for mobile originating CS fallback;

- 1> if timer T303 expires or is stopped:
	- 2> if timer T302 is not running:

3> inform upper layers about barring alleviation for mobile originating calls;

- 1> if timer T305 expires or is stopped:
	- 2> if timer T302 is not running:
		- 3> inform upper layers about barring alleviation for mobile originating signalling;
- 1> if timer T306 expires or is stopped:
	- 2> if timer T302 is not running:

3> inform upper layers about barring alleviation for mobile originating CS fallback;

### 5.3.3.8 Reception of the *RRCConnectionReject* by the UE

1> stop timer T300;

- 1> reset MAC and release the MAC configuration;
- 1> start timer T302, with the timer value set to the *waitTime*;
- 1> if the *extendedWaitTime* is present and the UE supports delay tolerant access:

2> forward the *extendedWaitTime* to upper layers;

1> inform upper layers about the failure to establish the RRC connection and that access barring for mobile originating calls, mobile originating signalling, mobile terminating access and mobile originating CS fallback is applicable, upon which the procedure ends;

## 5.3.3.9 Abortion of RRC connection establishment

If upper layers abort the RRC connection establishment procedure while the UE has not yet entered RRC\_CONNECTED, the UE shall:

1> stop timer T300, if running;

1> reset MAC, release the MAC configuration and re-establish RLC for all RBs that are established;

#### 5.3.3.10 Handling of SSAC related parameters

Upon request from the upper layers, the UE shall:

- 1> set the local variables *BarringFactorForMMTEL-Voice* and *BarringTimeForMMTEL-Voice* as follows:
	- 2> if the UE is in RRC\_IDLE and *ssac-BarringForMMTEL-Voice* is present:
		- 3> if the UE has one or more Access Classes, as stored on the USIM, with a value in the range 11..15, which is valid for the UE to use according to TS 22.011 [10] and TS 23.122 [11], and
- NOTE: ACs 12, 13, 14 are only valid for use in the home country and ACs 11, 15 are only valid for use in the HPLMN/ EHPLMN.
	- 3> if, for at least one of these Access Classes, the corresponding bit in the *ac-BarringForSpecialAC* contained in *ssac-BarringForMMTEL-Voice* is set to zero:

4> set *BarringFactorForMMTEL-Voice* to one and *BarringTimeForMMTEL-Voice* to zero;

3> else:

4> set *BarringFactorForMMTEL-Voice* and *BarringTimeForMMTEL-Voice* to the value of *ac-BarringFactor* and *ac-BarringTime* included in *ssac-BarringForMMTEL-Voice*, respectively;

2> else set *BarringFactorForMMTEL-Voice* to one and *BarringTimeForMMTEL-Voice* to zero;

1> set the local variables *BarringFactorForMMTEL-Video* and *BarringTimeForMMTEL-Video* as follows:

- 2> if the UE is in RRC\_IDLE and *ssac-BarringForMMTEL-Video* is present:
	- 3> if the UE has one or more Access Classes, as stored on the USIM, with a value in the range 11..15, which is valid for the UE to use according to TS 22.011 [10] and TS 23.122 [11], and
	- 3> if, for at least one of these Access Classes, the corresponding bit in the *ac-BarringForSpecialAC* contained in *ssac-BarringForMMTEL-Video* is set to zero:
		- 4> set *BarringFactorForMMTEL-Video* to one and *BarringTimeForMMTEL-Video* to zero;
	- 3> else:
		- 4> set *BarringFactorForMMTEL-Video* and *BarringTimeForMMTEL-Video* to the value of *ac-BarringFactor* and *ac-BarringTime* included in *ssac-BarringForMMTEL-Video*, respectively;

2> else set *BarringFactorForMMTEL-Video* to one and *BarringTimeForMMTEL-Video* to zero;

1> forward the variables *BarringFactorForMMTEL-Voice*, *BarringTimeForMMTEL-Voice*, *BarringFactorForMMTEL-Video* and *BarringTimeForMMTEL-Video* to the upper layers;

### 5.3.3.11 Access barring check

1> if timer T302 or "Tbarring" is running:

2> consider access to the cell as barred;

- 1> else if *SystemInformationBlockType2* includes "AC barring parameter":
	- 2> if the UE has one or more Access Classes, as stored on the USIM, with a value in the range 11..15, which is valid for the UE to use according to TS 22.011 [10] and TS 23.122 [11], and
- NOTE: ACs 12, 13, 14 are only valid for use in the home country and ACs 11, 15 are only valid for use in the HPLMN/ EHPLMN.
	- 2> for at least one of these valid Access Classes the corresponding bit in the *ac-BarringForSpecialAC* contained in "AC barring parameter" is set to *zero*:
		- 3> consider access to the cell as not barred;
	- 2> else:
		- 3> draw a random number '*rand*' uniformly distributed in the range:  $0 \leq$  *rand* < 1;
		- 3> if '*rand*' is lower than the value indicated by *ac-BarringFactor* included in "AC barring parameter":

4> consider access to the cell as not barred;

- 3> else:
	- 4> consider access to the cell as barred;

#### 1> else:

2> consider access to the cell as not barred;

- 1> if access to the cell is barred and both timers T302 and "Tbarring" are not running:
	- 2> draw a random number '*rand*' that is uniformly distributed in the range  $0 \leq rand < 1$ ;
	- 2> start timer "Tbarring" with the timer value calculated as follows, using the *ac-BarringTime* included in "AC barring parameter":

"Tbarring" =  $(0.7 + 0.6 * rand) * ac-Barring Time$ .

# 5.3.4 Initial security activation

5.3.4.1 General

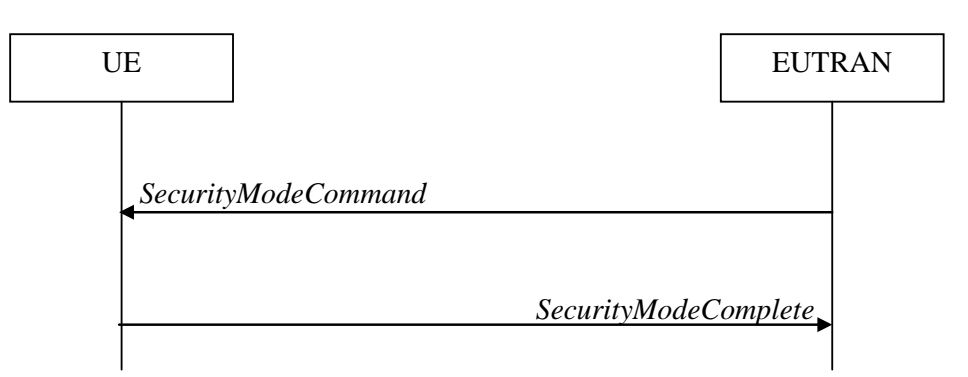

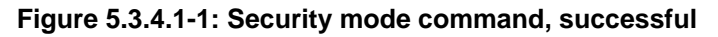

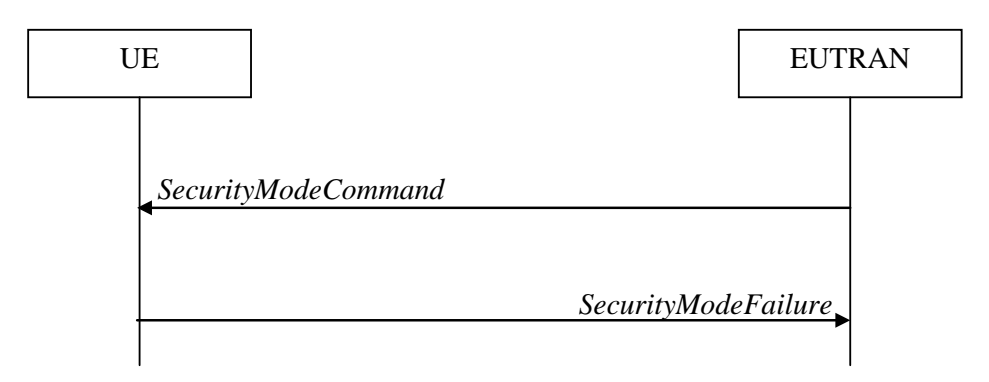

**Figure 5.3.4.1-2: Security mode command, failure**

The purpose of this procedure is to activate AS security upon RRC connection establishment.

## 5.3.4.2 Initiation

E-UTRAN initiates the security mode command procedure to a UE in RRC\_CONNECTED. Moreover, E-UTRAN applies the procedure as follows:

when only SRB1 is established, i.e. prior to establishment of SRB2 and/ or DRBs.

## 5.3.4.3 Reception of the *SecurityModeCommand* by the UE

- 1> derive the  $K_{eNB}$  key, as specified in TS 33.401 [32];
- 1> derive the KRRCint key associated with the *integrityProtAlgorithm* indicated in the *SecurityModeCommand* message, as specified in TS 33.401 [32];
- 1> request lower layers to verify the integrity protection of the *SecurityModeCommand* message, using the algorithm indicated by the *integrityProtAlgorithm* as included in the *SecurityModeCommand* message and the K<sub>RRCint</sub> key;
- 1> if the *SecurityModeCommand* message passes the integrity protection check:
	- 2> derive the K<sub>RRCenc</sub> key and the K<sub>UPenc</sub> key associated with the *cipheringAlgorithm* indicated in the *SecurityModeCommand* message, as specified in TS 33.401 [32];
	- 2> if connected as an RN:
- 3> derive the KUPint key associated with the *integrityProtAlgorithm* indicated in the *SecurityModeCommand* message, as specified in TS 33.401 [32];
- 2> configure lower layers to apply integrity protection using the indicated algorithm and the  $K_{\text{RRCint}}$  key immediately, i.e. integrity protection shall be applied to all subsequent messages received and sent by the UE, including the *SecurityModeComplete* message;
- 2> configure lower layers to apply ciphering using the indicated algorithm, the  $K_{RRCenc}$  key and the  $K_{UPenc}$  key after completing the procedure, i.e. ciphering shall be applied to all subsequent messages received and sent by the UE, except for the *SecurityModeComplete* message which is sent unciphered;
- 2> if connected as an RN:
	- $3$  configure lower layers to apply integrity protection using the indicated algorithm and the  $K_{IPint}$  key, for DRBs that are subsequently configured to apply integrity protection, if any;
- 2> consider AS security to be activated;
- 2> submit the *SecurityModeComplete* message to lower layers for transmission, upon which the procedure ends;

1> else:

2> continue using the configuration used prior to the reception of the *SecurityModeCommand* message, i.e. neither apply integrity protection nor ciphering.

2> submit the *SecurityModeFailure* message to lower layers for transmission, upon which the procedure ends;

# 5.3.5 RRC connection reconfiguration

## 5.3.5.1 General

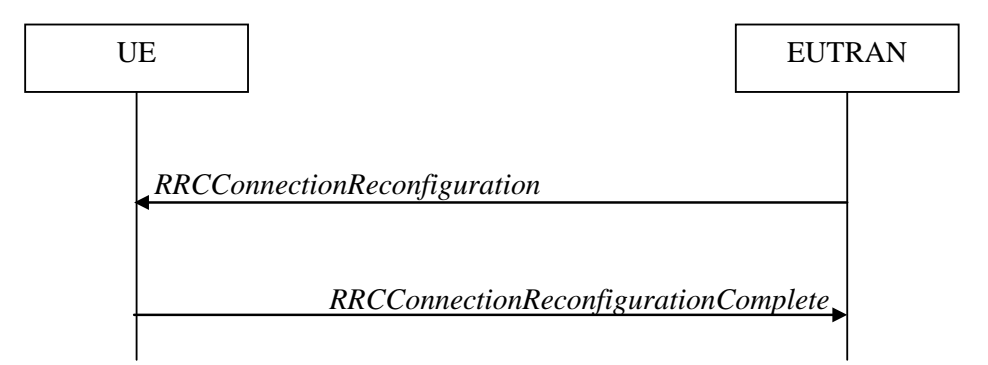

**Figure 5.3.5.1-1: RRC connection reconfiguration, successful**

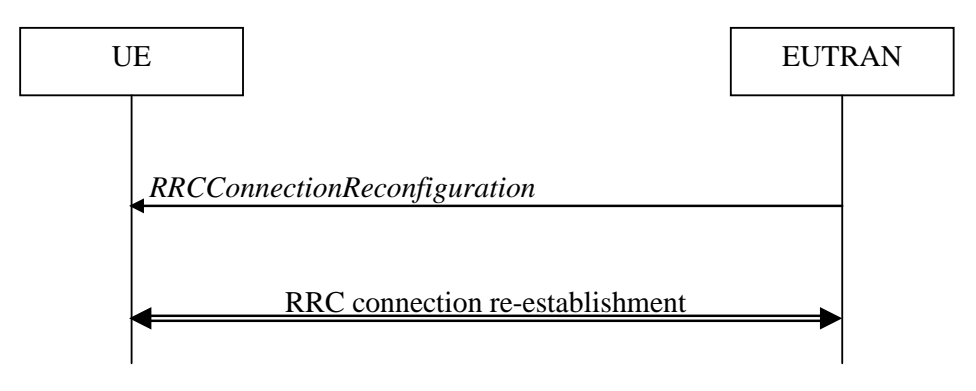

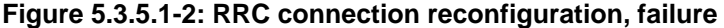

The purpose of this procedure is to modify an RRC connection, e.g. to establish/ modify/ release RBs, to perform handover, to setup/ modify/ release measurements, to add/ modify/ release SCells. As part of the procedure, NAS dedicated information may be transferred from E-UTRAN to the UE.

## 5.3.5.2 Initiation

E-UTRAN may initiate the RRC connection reconfiguration procedure to a UE in RRC\_CONNECTED. E-UTRAN applies the procedure as follows:

- the *mobilityControlInfo* is included only when AS-security has been activated, and SRB2 with at least one DRB are setup and not suspended;
- the establishment of RBs (other than SRB1, that is established during RRC connection establishment) is included only when AS security has been activated;
- the addition of SCells is performed only when AS security has been activated;

### 5.3.5.3 Reception of an *RRCConnectionReconfiguration* not including the *mobilityControlInfo* by the UE

If the *RRCConnectionReconfiguration* message does not include the *mobilityControlInfo* and the UE is able to comply with the configuration included in this message, the UE shall:

- 1> if this is the first *RRCConnectionReconfiguration* message after successful completion of the RRC Connection Re-establishment procedure:
	- 2> re-establish PDCP for SRB2 and for all DRBs that are established, if any;
	- 2> re-establish RLC for SRB2 and for all DRBs that are established, if any;
	- 2> if the *RRCConnectionReconfiguration* message includes the *fullConfig*:

3> perform the radio configuration procedure as specified in section 5.3.5.8;

2> if the *RRCConnectionReconfiguration* message includes the *radioResourceConfigDedicated*:

3> perform the radio resource configuration procedure as specified in 5.3.10;

2> resume SRB2 and all DRBs that are suspended, if any;

- NOTE 1: The handling of the radio bearers after the successful completion of the PDCP re-establishment, e.g. the re-transmission of unacknowledged PDCP SDUs (as well as the associated status reporting), the handling of the SN and the HFN, is specified in TS 36.323 [8].
- NOTE 2: The UE may discard SRB2 messages and data that it receives prior to completing the reconfiguration used to resume these bearers.

1> else:

2> if the *RRCConnectionReconfiguration* message includes the *radioResourceConfigDedicated*:

3> perform the radio resource configuration procedure as specified in 5.3.10;

- NOTE 3: If the *RRCConnectionReconfiguration* message includes the establishment of radio bearers other than SRB1, the UE may start using these radio bearers immediately, i.e. there is no need to wait for an outstanding acknowledgment of the *SecurityModeComplete* message.
- 1> if the received *RRCConnectionReconfiguration* includes the *sCellToReleaseList*:

2> perform SCell release as specified in 5.3.10.3a;

1> if the received *RRCConnectionReconfiguration* includes the *sCellToAddModList*:

2> perform SCell addition or modification as specified in 5.3.10.3b;

1> if the *RRCConnectionReconfiguration* message includes the *dedicatedInfoNASList*:

2> forward each element of the *dedicatedInfoNASList* to upper layers in the same order as listed;

1> if the *RRCConnectionReconfiguration* message includes the *measConfig*:

2> perform the measurement configuration procedure as specified in 5.5.2;

- 1> perform the measurement identity autonomous removal as specified in 5.5.2.2a;
- 1> if the *RRCConnectionReconfiguratio*n message includes the *reportProximityConfig*:
	- 2> perform the proximity indication in accordance with the received *reportProximityConfig*;
- 1> submit the *RRCConnectionReconfigurationComplete* message to lower layers for transmission using the new configuration, upon which the procedure ends;

## 5.3.5.4 Reception of an *RRCConnectionReconfiguration* including the *mobilityControlInfo* by the UE (handover)

If the *RRCConnectionReconfiguration* message includes the *mobilityControlInfo* and the UE is able to comply with the configuration included in this message, the UE shall:

- 1> stop timer T310, if running;
- 1> start timer T304 with the timer value set to *t304,* as included in the *mobilityControlInfo*;
- 1> if the *carrierFreq* is included:
	- 2> consider the target PCell to be one on the frequency indicated by the *carrierFreq* with a physical cell identity indicated by the *targetPhysCellId*;

1> else:

- 2> consider the target PCell to be one on the frequency of the source PCell with a physical cell identity indicated by the *targetPhysCellId*;
- 1> start synchronising to the DL of the target PCell;
- NOTE 1: The UE should perform the handover as soon as possible following the reception of the RRC message triggering the handover, which could be before confirming successful reception (HARQ and ARQ) of this message.

1> reset MAC;

- 1> re-establish PDCP for all RBs that are established;
- NOTE 2: The handling of the radio bearers after the successful completion of the PDCP re-establishment, e.g. the re-transmission of unacknowledged PDCP SDUs (as well as the associated status reporting), the handling of the SN and the HFN, is specified in TS 36.323 [8].
- 1> re-establish RLC for all RBs that are established;
- 1> configure lower layers to consider the SCell(s), if configured, to be in deactivated state;
- 1> apply the value of the *newUE-Identity* as the C-RNTI;
- 1> if the *RRCConnectionReconfiguration* message includes the *fullConfig*:
	- 2> perform the radio configuration procedure as specified in section 5.3.5.8;
- 1> configure lower layers in accordance with the received *radioResourceConfigCommon*;
- 1> configure lower layers in accordance with any additional fields, not covered in the previous, if included in the received *mobilityControlInfo*;
- 1> if the *RRCConnectionReconfiguration* message includes the *radioResourceConfigDedicated*:

2> perform the radio resource configuration procedure as specified in 5.3.10;

1> if the *keyChangeIndicator* received in the *securityConfigHO* is set to *TRUE*:

 $2$  update the K<sub>eNB</sub> key based on the fresh K<sub>ASME</sub> key taken into use with the previous successful NAS SMC procedure, as specified in TS 33.401 [32];

- 2> update the KeNB key based on the current KeNB or the NH, using the *nextHopChainingCount* value indicated in the *securityConfigHO*, as specified in TS 33.401 [32];
- 1> store the *nextHopChainingCount* value;
- 1> if the *securityAlgorithmConfig* is included in the *securityConfigHO*:
	- 2> derive the KRRCint key associated with the *integrityProtAlgorithm*, as specified in TS 33.401 [32];
	- 2> if connected as an RN:
		- 3> derive the KUPint key associated with the *integrityProtAlgorithm*, as specified in TS 33.401 [32];
	- 2> derive the  $K_{RRCenc}$  key and the  $K_{UPenc}$  key associated with the *cipheringAlgorithm*, as specified in TS 33.401 [32];

 $1$  else:

- 2> derive the  $K_{\text{RRCint}}$  key associated with the current integrity algorithm, as specified in TS 33.401 [32];
- 2> if connected as an RN:
	- $3$  derive the K<sub>UPint</sub> key associated with the current integrity algorithm, as specified in TS 33.401 [32];
- $2$  derive the K<sub>RRCenc</sub> key and the K<sub>UPenc</sub> key associated with the current ciphering algorithm, as specified in TS 33.401 [32];
- $1$ > configure lower layers to apply the integrity protection algorithm and the  $K_{RRCint}$  key, i.e. the integrity protection configuration shall be applied to all subsequent messages received and sent by the UE, including the message used to indicate the successful completion of the procedure;
- 1> configure lower layers to apply the ciphering algorithm, the  $K_{RRCenc}$  key and the  $K_{UPenc}$  key, i.e. the ciphering configuration shall be applied to all subsequent messages received and sent by the UE, including the message used to indicate the successful completion of the procedure;
- 1> if connected as an RN:
	- $2$ > configure lower layers to apply the integrity protection algorithm and the  $K<sub>U</sub>$ <sub>Pint</sub> key, for current or subsequently established DRBs that are configured to apply integrity protection, if any;
- 1> if the received *RRCConnectionReconfiguration* includes the *sCellToReleaseList*:
	- 2> perform SCell release as specified in 5.3.10.3a;
- 1> if the received *RRCConnectionReconfiguration* includes the s*CellToAddModList*:
	- 2> perform SCell addition or modification as specified in 5.3.10.3b;
- 1> perform the measurement related actions as specified in 5.5.6.1;
- 1> if the *RRCConnectionReconfiguration* message includes the *measConfig*:

2> perform the measurement configuration procedure as specified in 5.5.2;

- 1> perform the measurement identity autonomous removal as specified in 5.5.2.2a;
- 1> release *reportProximityConfig* and clear any associated proximity status reporting timer;
- 1> if the *RRCConnectionReconfiguration* message includes the *reportProximityConfig*:
	- 2> perform the proximity indication in accordance with the received *reportProximityConfig*;
- 1> set the content of *RRCConnectionReconfigurationComplete* message as follows:

<sup>1&</sup>gt; else:

- 2> if the UE has radio link failure or handover failure information available in *VarRLF-Report* and *plmn-Identity* stored in *VarRLF-Report* is equal to the RPLMN:
	- 3> include *rlf-InfoAvailable*;
- 2> if the UE has logged measurements available for E-UTRA and *plmn-Identity* stored in *VarLogMeasReport* is equal to the RPLMN:

3> include the *logMeasAvailable*;

- 1> submit the *RRCConnectionReconfigurationComplete* message to lower layers for transmission;
- 1> if MAC successfully completes the random access procedure:

2> stop timer T304;

- 2> apply the parts of the CQI reporting configuration, the scheduling request configuration and the sounding RS configuration that do not require the UE to know the SFN of the target PCell, if any;
- 2> apply the parts of the measurement and the radio resource configuration that require the UE to know the SFN of the target PCell (e.g. measurement gaps, periodic CQI reporting, scheduling request configuration, sounding RS configuration), if any, upon acquiring the SFN of the target PCell;
- NOTE 3: Whenever the UE shall setup or reconfigure a configuration in accordance with a field that is received it applies the new configuration, except for the cases addressed by the above statements.

2> the procedure ends;

NOTE 4: The UE is not required to determine the SFN of the target PCell by acquiring system information from that cell before performing RACH access in the target PCell.

### 5.3.5.5 Reconfiguration failure

The UE shall:

1> if the UE is unable to comply with (part of) the configuration included in the *RRCConnectionReconfiguration* message:

2> continue using the configuration used prior to the reception of *RRCConnectionReconfiguration* message;

2> if security has not been activated:

3> perform the actions upon leaving RRC\_CONNECTED as specified in 5.3.12, with release cause other;

2> else:

- 3> initiate the connection re-establishment procedure as specified in 5.3.7, upon which the connection reconfiguration procedure ends;
- NOTE 1: The UE may apply above failure handling also in case the *RRCConnectionReconfiguration* message causes a protocol error for which the generic error handling as defined in 5.7 specifies that the UE shall ignore the message.
- NOTE 2: If the UE is unable to comply with part of the configuration, it does not apply any part of the configuration, i.e. there is no partial success/ failure.

### 5.3.5.6 T304 expiry (handover failure)

- 1> if T304 expires (handover failure):
- NOTE: Following T304 expiry any dedicated preamble, if provided within the *rach-ConfigDedicated*, is not available for use by the UE anymore.
- 2> revert back to the configuration used in the source PCell, excluding the configuration configured by the *physicalConfigDedicated*, the *mac-MainConfig* and the *sps-Config*;
- 2> store the following handover failure information in *VarRLF-Report* by setting its fields as follows:
	- 3> clear the information included in *VarRLF-Report*, if any;
	- 3> set the *plmn-Identity* to the RPLMN;
	- 3> set the *measResultLastServCell* to include the RSRP and RSRQ, if available, of the PCell based on measurements collected up to the moment the UE detected handover failure;
	- 3> set the *measResultNeighCells* to include the best measured cells, other than the PCell, ordered such that the best cell is listed first, and based on measurements collected up to the moment the UE detected handover failure, and set its fields as follows;
		- 4> if the UE was configured to perform measurements for one or more EUTRA frequencies, include the *measResultListEUTRA*;
		- 4> if the UE was configured to perform measurement reporting for one or more neighbouring UTRA frequencies, include the *measResultListUTRA*;
		- 4> if the UE was configured to perform measurement reporting for one or more neighbouring GERAN frequencies, include the *measResultListGERAN*;
		- 4> if the UE was configured to perform measurement reporting for one or more neighbouring CDMA2000 frequencies, include the *measResultsCDMA2000*;
- NOTE 1: The measured quantities are filtered by the L3 filter as configured in the mobility measurement configuration. The measurements are based on the time domain measurement resource restriction, if configured. Blacklisted cells are not required to be reported.
	- 3> if detailed location information is available, set the content of the *locationInfo* as follows:
		- 4> include the *locationCoordinates*;
		- 4> include the *horizontalVelocity*, if available;
	- 3> set the *failedPCellId* to the global cell identity, if available, and otherwise to the physical cell identity and carrier frequency of the target PCell of the failed handover;
	- 3> include *previousPCellId* and set it to the global cell identity of the PCell where the last *RRCConnectionReconfiguration* message including *mobilityControlInfo* was received;
	- 3> set the *timeConnFailure* to the elapsed time since reception of the last *RRCConnectionReconfiguration* message including the *mobilityControlInfo*;
	- 3> set the *connectionFailureType* to '*hof*';
	- 2> initiate the connection re-establishment procedure as specified in 5.3.7, upon which the RRC connection reconfiguration procedure ends;

The UE may discard the handover failure information, i.e. release the UE variable *VarRLF-Report,* 48 hours after the failure is detected, upon power off or upon detach.

- NOTE 2: E-UTRAN may retrieve the handover failure information using the UE information procedure with *rlf-ReportReq* set to *true*, as specified in 5.6.5.3.
- 5.3.5.7 Void

## 5.3.5.8 Radio Configuration involving full configuration option

- 1> release/ clear all current dedicated radio configurations except the C-RNTI, the security configuration and the PDCP, RLC, logical channel configurations for the RBs and the logged measurement configuration;
- NOTE 1: Radio configuration is not just the resource configuration but includes other configurations like *MeasConfig* and *OtherConfig*.
- 1> if the *RRCConnectionReconfiguration* message includes the *mobilityControlInfo*:

2> release/ clear all current common radio configurations;

2> use the default values specified in 9.2.5 for timer T310, T311 and constant N310, N311;

1> else:

- 2> use values for timers T301, T310, T311 and constants N310, N311, as included in *ue-TimersAndConstants* received in *SystemInformationBlockType2*;
- 1> apply the default physical channel configuration as specified in 9.2.4;
- 1> apply the default semi-persistent scheduling configuration as specified in 9.2.3;
- 1> apply the default MAC main configuration as specified in 9.2.2;
- 1> for each *srb-Identity* value included in the *srb-ToAddModList* (SRB reconfiguration):
	- 2> apply the specified configuration defined in 9.1.2 for the corresponding SRB;
	- 2> apply the corresponding default RLC configuration for the SRB specified in 9.2.1.1 for SRB1 or in 9.2.1.2 for SRB2;
	- 2> apply the corresponding default logical channel configuration for the SRB as specified in 9.2.1.1 for SRB1 or in 9.2.1.2 for SRB2;
- NOTE 2: This is to get the SRBs (SRB1 and SRB2 for handover and SRB2 for reconfiguration after reestablishment) to a known state from which the reconfiguration message can do further configuration.
- 1> for each *eps-BearerIdentity* value included in the *drb-ToAddModList* that is part of the current UE configuration:
	- 2> release the PDCP entity;
	- 2> release the RLC entity or entities;
	- 2> release the DTCH logical channel;
	- 2> release the *drb-identity*;
- NOTE 3: This will retain the *eps-bearerIdentity* but remove the DRBs including *drb-identity* of these bearers from the current UE configuration and trigger the setup of the DRBs within the AS in Section 5.3.10.3 using the new configuration. The *eps-bearerIdentity* acts as the anchor for associating the released and re-setup DRB.
- 1> for each *eps-BearerIdentity* value that is part of the current UE configuration but not part of the *drb-ToAddModList:*

2> perform DRB release as specified in 5.3.10.2;

## 5.3.6 Counter check

5.3.6.1 General

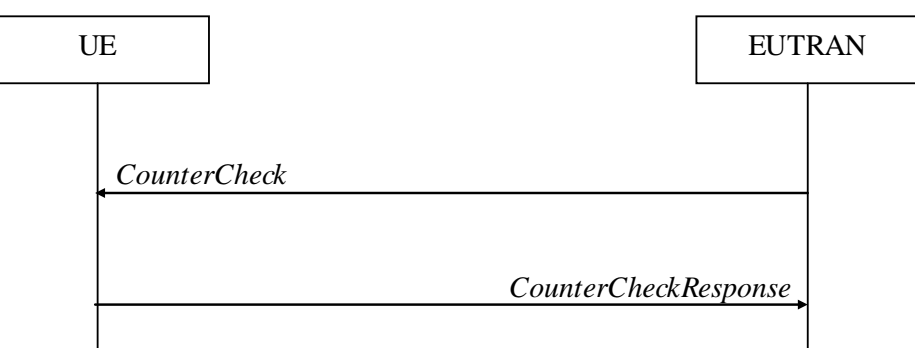

**Figure 5.3.6.1-1: Counter check procedure**

The counter check procedure is used by E-UTRAN to request the UE to verify the amount of data sent/ received on each DRB. More specifically, the UE is requested to check if, for each DRB, the most significant bits of the COUNT match with the values indicated by E-UTRAN.

NOTE: The procedure enables E-UTRAN to detect packet insertion by an intruder (a 'man in the middle').

### 5.3.6.2 Initiation

E-UTRAN initiates the procedure by sending a *CounterCheck* message.

NOTE: E-UTRAN may initiate the procedure when any of the COUNT values reaches a specific value.

## 5.3.6.3 Reception of the *CounterCheck* message by the UE

Upon receiving the *CounterCheck* message, the UE shall:

- 1> for each DRB that is established:
	- 2> if no COUNT exists for a given direction (uplink or downlink) because it is a uni-directional bearer configured only for the other direction:
		- 3> assume the COUNT value to be 0 for the unused direction;
	- 2> if the *drb-Identity* is not included in the *drb-CountMSB-InfoList*:
		- 3> include the DRB in the *drb-CountInfoList* in the *CounterCheckResponse* message by including the *drb-Identity*, the *count-Uplink* and the *count-Downlink* set to the value of the corresponding COUNT;
	- 2> else if, for at least one direction, the most significant bits of the COUNT are different from the value indicated in the *drb-CountMSB-InfoList*:
		- 3> include the DRB in the *drb-CountInfoList* in the *CounterCheckResponse* message by including the *drb-Identity*, the *count-Uplink* and the *count-Downlink* set to the value of the corresponding COUNT;
- 1> for each DRB that is included in the *drb-CountMSB-InfoList* in the *CounterCheck* message that is not established:
	- 2> include the DRB in the *drb-CountInfoList* in the *CounterCheckResponse* message by including the *drb-Identity*, the *count-Uplink* and the *count-Downlink* with the most significant bits set identical to the corresponding values in the *drb-CountMSB-InfoList* and the least significant bits set to zero;

1> submit the *CounterCheckResponse* message to lower layers for transmission upon which the procedure ends;

# 5.3.7 RRC connection re-establishment

5.3.7.1 General

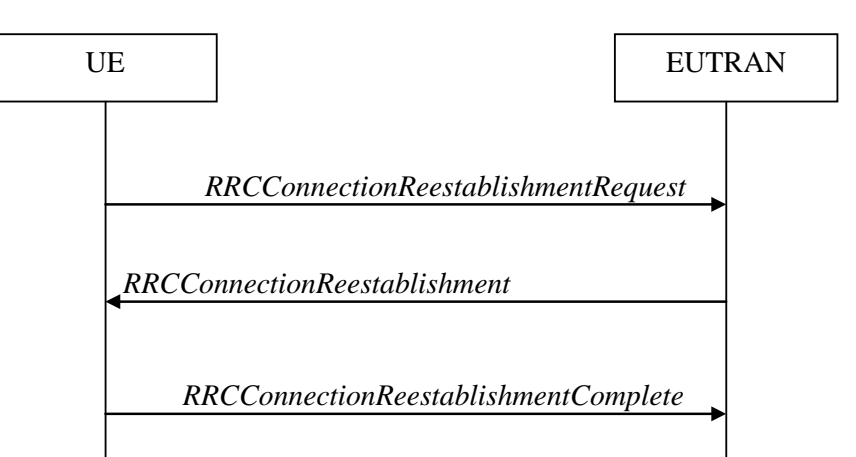

**Figure 5.3.7.1-1: RRC connection re-establishment, successful**

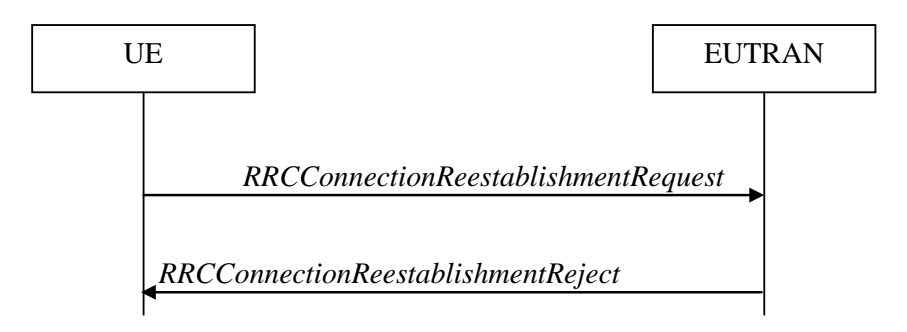

### **Figure 5.3.7.1-2: RRC connection re-establishment, failure**

The purpose of this procedure is to re-establish the RRC connection, which involves the resumption of SRB1 operation, the re-activation of security and the configuration of only the PCell.

A UE in RRC\_CONNECTED, for which security has been activated, may initiate the procedure in order to continue the RRC connection. The connection re-establishment succeeds only if the concerned cell is prepared i.e. has a valid UE context. In case E-UTRAN accepts the re-establishment, SRB1 operation resumes while the operation of other radio bearers remains suspended. If AS security has not been activated, the UE does not initiate the procedure but instead moves to RRC\_IDLE directly.

E-UTRAN applies the procedure as follows:

- to reconfigure SRB1 and to resume data transfer only for this RB;
- to re-activate AS security without changing algorithms.

## 5.3.7.2 Initiation

The UE shall only initiate the procedure when AS security has been activated. The UE initiates the procedure when one of the following conditions is met:

- 1> upon detecting radio link failure, in accordance with 5.3.11; or
- 1> upon handover failure, in accordance with 5.3.5.6; or
- 1> upon mobility from E-UTRA failure, in accordance with 5.4.3.5; or
- 1> upon integrity check failure indication from lower layers; or

1> upon an RRC connection reconfiguration failure, in accordance with 5.3.5.5;

Upon initiation of the procedure, the UE shall:

- 1> stop timer T310, if running;
- 1> start timer T311;
- 1> suspend all RBs except SRB0;
- 1> reset MAC;
- 1> release the SCell(s), if configured, in accordance with 5.3.10.3a;
- 1> apply the default physical channel configuration as specified in 9.2.4;
- 1> apply the default semi-persistent scheduling configuration as specified in 9.2.3;
- 1> apply the default MAC main configuration as specified in 9.2.2;
- 1> release *reportProximityConfig* and clear any associated proximity status reporting timer;
- 1> release *measSubframePatternPCell*, if configured;
- 1> if connected as an RN and configured with an RN subframe configuration:
	- 2> release the RN subframe configuration;
- 1> perform cell selection in accordance with the cell selection process as specified in TS 36.304 [4];

## 5.3.7.3 Actions following cell selection while T311 is running

Upon selecting a suitable E-UTRA cell, the UE shall:

- 1> stop timer T311;
- 1> start timer T301;
- 1> apply the *timeAlignmentTimerCommon* included in *SystemInformationBlockType2*;
- 1> initiate transmission of the *RRCConnectionReestablishmentRequest* message in accordance with 5.3.7.4;
- NOTE: This procedure applies also if the UE returns to the source PCell.

Upon selecting an inter-RAT cell, the UE shall:

1> perform the actions upon leaving RRC\_CONNECTED as specified in 5.3.12, with release cause 'RRC connection failure';

## 5.3.7.4 Actions related to transmission of *RRCConnectionReestablishmentRequest* message

If the procedure was initiated due to radio link failure or handover failure, the UE shall:

1> set the *reestablishmentCellId* in the *VarRLF-Report* to the global cell identity of the selected cell;

The UE shall set the contents of *RRCConnectionReestablishmentRequest* message as follows:

- 1> set the *ue-Identity* as follows:
	- 2> set the *c-RNTI* to the C-RNTI used in the source PCell (handover and mobility from E-UTRA failure) or used in the PCell in which the trigger for the re-establishment occurred (other cases);
	- 2> set the *physCellId* to the physical cell identity of the source PCell (handover and mobility from E-UTRA failure) or of the PCell in which the trigger for the re-establishment occurred (other cases);
	- 2> set the *shortMAC-I* to the 16 least significant bits of the MAC-I calculated:
- 3> over the ASN.1 encoded as per section 8 (i.e., a multiple of 8 bits) *VarShortMAC-Input*;
- $3$  with the K<sub>RRCint</sub> key and integrity protection algorithm that was used in the source PCell (handover and mobility from E-UTRA failure) or of the PCell in which the trigger for the re-establishment occurred (other cases); and
- 3> with all input bits for COUNT, BEARER and DIRECTION set to binary ones;
- 1> set the *reestablishmentCause* as follows:
	- 2> if the re-establishment procedure was initiated due to reconfiguration failure as specified in 5.3.5.5 (the UE is unable to comply with the reconfiguration):
		- 3> set the *reestablishmentCause* to the value *reconfigurationFailure*;
	- 2> else if the re-establishment procedure was initiated due to handover failure as specified in 5.3.5.6 (intra-LTE handover failure) or 5.4.3.5 (inter-RAT mobility from EUTRA failure):
		- 3> set the *reestablishmentCause* to the value *handoverFailure*;
	- 2> else:
		- 3> set the *reestablishmentCause* to the value *otherFailure*;

The UE shall submit the *RRCConnectionReestablishmentRequest* message to lower layers for transmission.

### 5.3.7.5 Reception of the *RRCConnectionReestablishment* by the UE

NOTE: Prior to this, lower layer signalling is used to allocate a C-RNTI. For further details see TS 36.321 [6];

- 1> stop timer T301;
- 1> consider the current cell to be the PCell;
- 1> re-establish PDCP for SRB1;
- 1> re-establish RLC for SRB1;
- 1> perform the radio resource configuration procedure in accordance with the received *radioResourceConfigDedicated* and as specified in 5.3.10;
- 1> resume SRB1;
- NOTE: E-UTRAN should not transmit any message on SRB1 prior to receiving the *RRCConnectionReestablishmentComplete* message.
- 1> update the  $K_{eNB}$  key based on the  $K_{ASME}$  key to which the current  $K_{eNB}$  is associated, using the *nextHopChainingCount* value indicated in the *RRCConnectionReestablishment* message, as specified in TS 33.401 [32];
- 1> store the *nextHopChainingCount* value;
- $1$  derive the K<sub>RRCint</sub> key associated with the previously configured integrity algorithm, as specified in TS 33.401 [32];
- 1> derive the  $K_{RRCenc}$  key and the  $K_{UPenc}$  key associated with the previously configured ciphering algorithm, as specified in TS 33.401 [32];
- 1> if connected as an RN:
	- $2$  derive the K<sub>UPint</sub> key associated with the previously configured integrity algorithm, as specified in TS 33.401 [32];
- $1$ > configure lower layers to activate integrity protection using the previously configured algorithm and the  $K_{RRCint}$ key immediately, i.e., integrity protection shall be applied to all subsequent messages received and sent by the UE, including the message used to indicate the successful completion of the procedure;
- 1> if connected as an RN:
	- 2> configure lower layers to apply integrity protection using the previously configured algorithm and the  $K_{\text{Upint}}$ key, for subsequently resumed or subsequently established DRBs that are configured to apply integrity protection, if any;
- 1> configure lower layers to apply ciphering using the previously configured algorithm, the  $K_{RRCenc}$  key and the  $K_{\text{UPenc}}$  key immediately, i.e., ciphering shall be applied to all subsequent messages received and sent by the UE, including the message used to indicate the successful completion of the procedure;
- 1> set the content of *RRCConnectionReestablishmentComplete* message as follows:
	- 2> if the UE has radio link failure or handover failure information available in *VarRLF-Report* and *plmn-Identity* stored in *VarRLF-Report* is equal to the RPLMN:
		- 3> include the *rlf-InfoAvailable*;
	- 2> if the UE has logged measurements available for E-UTRA and *plmn-Identity* stored in *VarLogMeasReport* is equal to the RPLMN:
		- 3> include the *logMeasAvailable*;
- 1> perform the measurement related actions as specified in 5.5.6.1;
- 1> perform the measurement identity autonomous removal as specified in 5.5.2.2a;
- 1> submit the *RRCConnectionReestablishmentComplete* message to lower layers for transmission, upon which the procedure ends;

## 5.3.7.6 T311 expiry

Upon T311 expiry, the UE shall:

1> perform the actions upon leaving RRC\_CONNECTED as specified in 5.3.12, with release cause 'RRC connection failure';

## 5.3.7.7 T301 expiry or selected cell no longer suitable

The UE shall:

- 1> if timer T301 expires; or
- 1> if the selected cell becomes no longer suitable according to the cell selection criteria as specified in TS 36.304 [4]:
	- 2> perform the actions upon leaving RRC\_CONNECTED as specified in 5.3.12, with release cause 'RRC connection failure';

### 5.3.7.8 Reception of *RRCConnectionReestablishmentReject* by the UE

Upon receiving the *RRCConnectionReestablishmentReject* message, the UE shall:

1> perform the actions upon leaving RRC\_CONNECTED as specified in 5.3.12, with release cause 'RRC connection failure';

# 5.3.8 RRC connection release

5.3.8.1 General

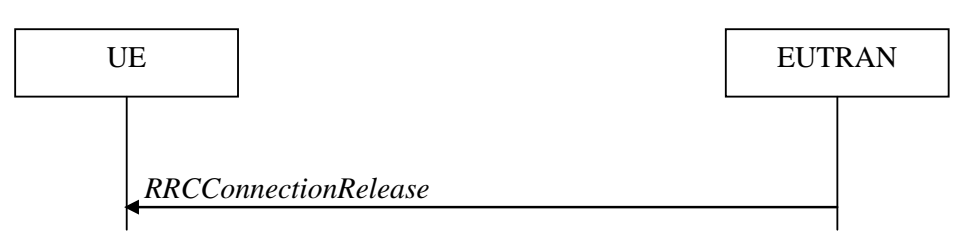

### **Figure 5.3.8.1-1: RRC connection release, successful**

The purpose of this procedure is to release the RRC connection, which includes the release of the established radio bearers as well as all radio resources.

## 5.3.8.2 Initiation

E-UTRAN initiates the RRC connection release procedure to a UE in RRC\_CONNECTED.

## 5.3.8.3 Reception of the *RRCConnectionRelease* by the UE

The UE shall:

- 1> delay the following actions defined in this sub-clause 60 ms from the moment the *RRCConnectionRelease* message was received or optionally when lower layers indicate that the receipt of the *RRCConnectionRelease* message has been successfully acknowledged, whichever is earlier;
- 1> if the *RRCConnectionRelease* message includes the *idleModeMobilityControlInfo*:
	- 2> store the cell reselection priority information provided by the *idleModeMobilityControlInfo*;

2> if the *t320* is included:

3> start timer T320, with the timer value set according to the value of *t320*;

1> else:

2> apply the cell reselection priority information broadcast in the system information;

- 1> if the *releaseCause* received in the *RRCConnectionRelease* message indicates *loadBalancingTAURequired*:
	- 2> perform the actions upon leaving RRC\_CONNECTED as specified in 5.3.12, with release cause 'load balancing TAU required';
- 1> else if the *releaseCause* received in the *RRCConnectionRelease* message indicates *cs-FallbackHighPriority*:
	- 2> perform the actions upon leaving RRC\_CONNECTED as specified in 5.3.12, with release cause 'CS Fallback High Priority';

1> else:

2> if the *extendedWaitTime* is present and the UE supports delay tolerant access:

3> forward the *extendedWaitTime* to upper layers;

2> perform the actions upon leaving RRC\_CONNECTED as specified in 5.3.12, with release cause other';

### 5.3.8.4 T320 expiry

The UE shall:

1> if T320 expires:

- 2> if stored, discard the cell reselection priority information provided by the *idleModeMobilityControlInfo* or inherited from another RAT;
- 2> apply the cell reselection priority information broadcast in the system information;

# 5.3.9 RRC connection release requested by upper layers

## 5.3.9.1 General

The purpose of this procedure is to release the RRC connection. Access to the current PCell may be barred as a result of this procedure.

NOTE: Upper layers invoke the procedure, e.g. upon determining that the network has failed an authentication check, see TS 24.301 [35].

#### 5.3.9.2 Initiation

The UE initiates the procedure when upper layers request the release of the RRC connection. The UE shall not initiate the procedure for power saving purposes.

The UE shall:

1> if the upper layers indicate barring of the PCell:

2> treat the PCell used prior to entering RRC\_IDLE as barred according to TS 36.304 [4];

1> perform the actions upon leaving RRC\_CONNECTED as specified in 5.3.12, with release cause 'other';

## 5.3.10 Radio resource configuration

### 5.3.10.0 General

The UE shall:

- 1> if the received *radioResourceConfigDedicated* includes the *srb-ToAddModList*:
	- 2> perform the SRB addition or reconfiguration as specified in 5.3.10.1;
- 1> if the received *radioResourceConfigDedicated* includes the *drb-ToReleaseList*: 2> perform DRB release as specified in 5.3.10.2;
- 1> if the received *radioResourceConfigDedicated* includes the *drb-ToAddModList*:

2> perform DRB addition or reconfiguration as specified in 5.3.10.3;

- 1> if the received *radioResourceConfigDedicated* includes the *mac-MainConfig*:
	- 2> perform MAC main reconfiguration as specified in 5.3.10.4;
- 1> if the received *radioResourceConfigDedicated* includes *sps-Config*:

2> perform SPS reconfiguration according to 5.3.10.5;

- 1> if the received *radioResourceConfigDedicated* includes the *physicalConfigDedicated*: 2> reconfigure the physical channel configuration as specified in 5.3.10. 6.
- 1> if the received *radioResourceConfigDedicated* includes the *rlf-TimersAndConstants*:

2> reconfigure the values of timers and constants as specified in 5.3.10.7;

1> if the received *radioResourceConfigDedicated* includes the *measSubframePatternPCell*:

2> reconfigure the time domain measurement resource restriction for the serving cell as specified in 5.3.10.8;

## 5.3.10.1 SRB addition/ modification

The UE shall:

- 1> for each *srb-Identity* value included in the *srb-ToAddModList* that is not part of the current UE configuration (SRB establishment):
	- 2> apply the specified configuration defined in 9.1.2 for the corresponding SRB;
	- 2> establish a PDCP entity and configure it with the current security configuration, if applicable;
	- 2> establish an RLC entity in accordance with the received *rlc-Config*;
	- 2> establish a DCCH logical channel in accordance with the received *logicalChannelConfig* and with the logical channel identity set in accordance with 9.1.2;
- 1> for each *srb-Identity* value included in the *srb-ToAddModList* that is part of the current UE configuration (SRB reconfiguration):
	- 2> reconfigure the RLC entity in accordance with the received *rlc-Config*;
	- 2> reconfigure the DCCH logical channel in accordance with the received *logicalChannelConfig*;

### 5.3.10.2 DRB release

The UE shall:

- 1> for each *drb-Identity* value included in the *drb-ToReleaseList* that is part of the current UE configuration (DRB release); or
- 1> for each *drb-identity* value that is to be released as the result of full configuration option according to 5.3.5.8:
	- 2> release the PDCP entity;
	- 2> release the RLC entity or entities;
	- 2> release the DTCH logical channel;
- 1> if the procedure was triggered due to handover:
	- 2> indicate the release of the DRB(s) and the *eps-BearerIdentity* of the released DRB(s) to upper layers after successful handover;

1> else:

- 2> indicate the release of the DRB(s) and the *eps-BearerIdentity* of the released DRB(s) to upper layers immediately.
- NOTE: The UE does not consider the message as erroneous if the *drb-ToReleaseList* includes any *drb-Identity* value that is not part of the current UE configuration.

## 5.3.10.3 DRB addition/ modification

- 1> for each *drb-Identity* value included in the *drb-ToAddModList* that is not part of the current UE configuration (DRB establishment including the case when full configuration option is used):
	- 2> establish a PDCP entity and configure it with the current security configuration and in accordance with the received *pdcp-Config*;
	- 2> establish an RLC entity or entities in accordance with the received *rlc-Config*;
- 2> establish a DTCH logical channel in accordance with the received *logicalChannelIdentity* and the received *logicalChannelConfig*;
- 1> if the *RRCConnectionReconfiguration* message includes the *fullConfig* IE:

2> associate the established DRB with corresponding included *eps-BearerIdentity*;

1> else:

- 2> indicate the establishment of the DRB(s) and the *eps-BearerIdentity* of the established DRB(s) to upper layers;
- 1> for each *drb-Identity* value included in the *drb-ToAddModList* that is part of the current UE configuration (DRB reconfiguration):
	- 2> if the *pdcp-Config* is included:
		- 3> reconfigure the PDCP entity in accordance with the received *pdcp-Config*;
	- 2> if the *rlc-Config* is included:
		- 3> reconfigure the RLC entity or entities in accordance with the received *rlc-Config*;
	- 2> if the *logicalChannelConfig* is included:
		- 3> reconfigure the DTCH logical channel in accordance with the received *logicalChannelConfig*;

#### NOTE: Removal and addition of the same *drb-Identity* in single *radioResourceConfiguration* is not supported.

### 5.3.10.3a SCell release

The UE shall:

- 1> if the release is triggered by reception of the *sCellToReleaseList*:
	- 2> for each *sCellIndex* value included in the *sCellToReleaseList*:
		- 3> if the current UE configuration includes an SCell with value *sCellIndex*:
			- 4> release the SCell;
- 1> if the release is triggered by RRC connection re-establishment:
	- 2> release all SCells that are part of the current UE configuration;

## 5.3.10.3b SCell addition/ modification

### The UE shall:

- 1> for each *sCellIndex* value included in the *sCellToAddModList* that is not part of the current UE configuration (SCell addition):
	- 2> add the SCell, corresponding to the *cellIdentification*, in accordance with the received *radioResourceConfigCommonSCell* and *radioResourceConfigDedicatedSCell*;
	- 2> configure lower layers to consider the SCell to be in deactivated state;
- 1> for each *sCellIndex* value included in the *sCellToAddModList* that is part of the current UE configuration (SCell modification):
	- 2> modify the SCell configuration in accordance with the received *radioResourceConfigDedicatedSCell*;

## 5.3.10.4 MAC main reconfiguration

1> reconfigure the MAC main configuration in accordance with the received *mac-MainConfig*;

## 5.3.10.5 Semi-persistent scheduling reconfiguration

The UE shall:

1> reconfigure the semi-persistent scheduling in accordance with the received *sps-Config*:

## 5.3.10.6 Physical channel reconfiguration

The UE shall:

1> if the *antennaInfo-r10* is included in the received *physicalConfigDedicated* and the previous version of this field that was received by the UE was *antennaInfo* (without suffix i.e. the version defined in REL-8):

2> apply the default antenna configuration as specified in section 9.2.4;

1> if the *cqi-ReportConfig-r10* is included in the received *physicalConfigDedicated* and the previous version of this field that was received by the UE was *cqi-ReportConfig* (without suffix i.e. the version defined in REL-8):

2> apply the default CQI reporting configuration as specified in 9.2.4;

NOTE: Application of the default configuration involves release of all extensions introduced in REL-9 and later.

- 1> reconfigure the physical channel configuration in accordance with the received *physicalConfigDedicated*;
- 1> if the *antennaInfo* is included and set to *explicitValue*:

2> if the configured *transmissionMode* is not *tm3* or *tm4* or *tm8* or *tm9*; or

- 2> if the configured *transmissionMode* is *tm8* and *pmi-RI-Report* is not present; or
- 2> if the configured *transmissionMode* is *tm9* and *pmi-RI-Report* is not present; or
- 2> if the configured *transmissionMode* is *tm9* and *pmi-RI-Report* is present and *antennaPortsCount* within *csi-RS* is set to *an1*:

3> release *ri-ConfigIndex* in *cqi-ReportPeriodic*, if previously configured;

1> else if the *antennaInfo* is included and set to *defaultValue*:

2> release *ri-ConfigIndex* in *cqi-ReportPeriodic*, if previously configured;

## 5.3.10.7 Radio Link Failure Timers and Constants reconfiguration

The UE shall:

- 1> if the received *rlf-TimersAndConstants* is set to release:
	- 2> use values for timers T301, T310, T311 and constants N310, N311, as included in *ue-TimersAndConstants* received in *SystemInformationBlockType2*;

1> else:

2> reconfigure the value of timers and constants in accordance with received *rlf-TimersAndConstants*;

### 5.3.10.8 Time domain measurement resource restriction for serving cell

### The UE shall:

1> if the received *measSubframePatternPCell* is set to *release*:

2> release the time domain measurement resource restriction for the PCell, if previously configured

1> else:

2> apply the time domain measurement resource restriction for the PCell in accordance with the received *measSubframePatternPCell;*

# 5.3.11 Radio link failure related actions

### 5.3.11.1 Detection of physical layer problems in RRC\_CONNECTED

The UE shall:

1> upon receiving N310 consecutive "out-of-sync" indications for the PCell from lower layers while neither T300, T301, T304 nor T311 is running:

2> start timer T310;

NOTE: Physical layer monitoring and related autonomous actions do not apply to SCells.

## 5.3.11.2 Recovery of physical layer problems

Upon receiving N311 consecutive "in-sync" indications for the PCell from lower layers while T310 is running, the UE shall:

1> stop timer T310;

- NOTE 1: In this case, the UE maintains the RRC connection without explicit signalling, i.e. the UE maintains the entire radio resource configuration.
- NOTE 2: Periods in time where neither "in-sync" nor "out-of-sync" is reported by layer 1 do not affect the evaluation of the number of consecutive "in-sync" or "out-of-sync" indications.

## 5.3.11.3 Detection of radio link failure

- 1> upon T310 expiry; or
- 1> upon random access problem indication from MAC while neither T300, T301, T304 nor T311 is running; or
- 1> upon indication from RLC that the maximum number of retransmissions has been reached:
	- 2> consider radio link failure to be detected;
	- 2> store the following radio link failure information in the *VarRLF-Report* by setting its fields as follows:
		- 3> clear the information included in *VarRLF-Report*, if any;
		- 3> set the *plmn-Identity* to the RPLMN;
		- 3> set the *measResultLastServCell* to include the RSRP and RSRQ, if available, of the PCell based on measurements collected up to the moment the UE detected radio link failure;
		- 3> set the *measResultNeighCells* to include the best measured cells, other than the PCell, ordered such that the best cell is listed first, and based on measurements collected up to the moment the UE detected radio link failure, and set its fields as follows;
			- 4> if the UE was configured to perform measurements for one or more EUTRA frequencies, include the *measResultListEUTRA*;
			- 4> if the UE was configured to perform measurement reporting for one or more neighbouring UTRA frequencies, include the *measResultListUTRA*;
			- 4> if the UE was configured to perform measurement reporting for one or more neighbouring GERAN frequencies, include the *measResultListGERAN*;
- 4> if the UE was configured to perform measurement reporting for one or more neighbouring CDMA2000 frequencies, include the *measResultsCDMA2000*;
- NOTE: The measured quantities are filtered by the L3 filter as configured in the mobility measurement configuration. The measurements are based on the time domain measurement resource restriction, if configured. Blacklisted cells are not required to be reported.
	- 3> if detailed location information is available, set the content of the *locationInfo* as follows:
		- 4> include the *locationCoordinates*;
		- 4> include the *horizontalVelocity*, if available;
	- 3> set the *failedPCellId* to the global cell identity, if available, and otherwise to the physical cell identity and carrier frequency of the PCell where radio link failure is detected;
	- 3> if an *RRCConnectionReconfiguration* message including the *mobilityControlInfo* concerning an intra E-UTRA handover was received before the connection failure:
		- 4> include *previousPCellId* and set it to the global cell identity of the PCell where the last *RRCConnectionReconfiguration* including the *mobilityControlInfo* message was received;
		- 4> set the *timeConnFailure* to the elapsed time since reception of the last *RRCConnectionReconfiguration* message including the *mobilityControlInfo*;
	- 3> set the *connectionFailureType* to *rlf*;
	- 2> if AS security has not been activated:

3> perform the actions upon leaving RRC\_CONNECTED as specified in 5.3.12, with release cause 'other';

2> else:

3> initiate the connection re-establishment procedure as specified in 5.3.7;

The UE may discard the radio link failure information, i.e. release the UE variable *VarRLF-Report* 48, hours after the radio link failure is detected, upon power off or upon detach.

## 5.3.12 UE actions upon leaving RRC\_CONNECTED

Upon leaving RRC\_CONNECTED, the UE shall:

- 1> reset MAC;
- 1> stop all timers that are running except T320 and T330;
- 1> release all radio resources, including release of the RLC entity, the MAC configuration and the associated PDCP entity for all established RBs;
- 1> indicate the release of the RRC connection to upper layers together with the release cause;
- 1> if leaving RRC\_CONNECTED was triggered neither by reception of the *MobilityFromEUTRACommand* message nor by selecting an inter-RAT cell while T311 was running:

2> enter RRC\_IDLE and perform procedures as specified in TS 36.304 [4, 5.2.7];

## 5.3.13 UE actions upon PUCCH/ SRS release request

Upon receiving a PUCCH/ SRS release request from lower layers, the UE shall:

- 1> apply the default physical channel configuration for *cqi-ReportConfig* as specified in 9.2.4 and release *cqi-ReportConfigSCell*, for each SCell that is configured, if any;
- 1> apply the default physical channel configuration for *soundingRS-UL-ConfigDedicated* as specified in 9.2.4, for all serving cells;

1> apply the default physical channel configuration for *schedulingRequestConfig* as specified in 9.2.4;

NOTE: Upon PUCCH/ SRS release request, the UE does not modify the *soundingRS-UL-ConfigDedicatedAperiodic* i.e. it does not apply the default for this field (release).

## 5.3.14 Proximity indication

### 5.3.14.1 General

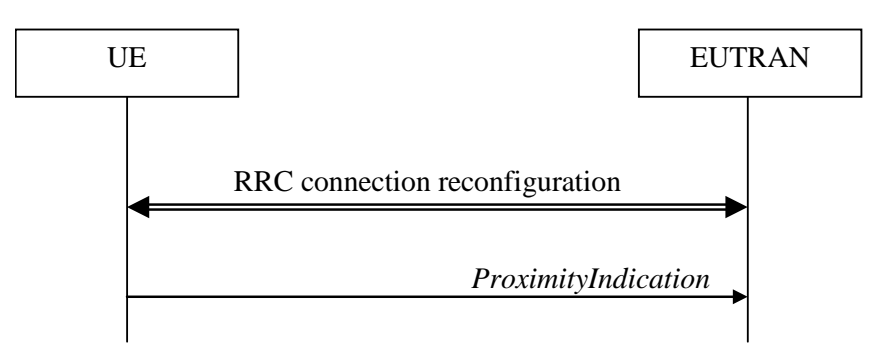

**Figure 5.3.14.1-1: Proximity indication**

The purpose of this procedure is to indicate that the UE is entering or leaving the proximity of one or more CSG member cells. The detection of proximity is based on an autonomous search function as defined in TS 36.304 [4].

#### 5.3.14.2 Initiation

A UE in RRC\_CONNECTED shall:

- 1> if the UE enters the proximity of one or more CSG member cell(s) on an E-UTRA frequency while proximity indication is enabled for such E-UTRA cells; or
- 1> if the UE enters the proximity of one or more CSG member cell(s) on an UTRA frequency while proximity indication is enabled for such UTRA cells; or
- 1> if the UE leaves the proximity of all CSG member cell(s) on an E-UTRA frequency while proximity indication is enabled for such E-UTRA cells; or
- 1> if the UE leaves the proximity of all CSG member cell(s) on an UTRA frequency while proximity indication is enabled for such UTRA cells:
	- 2> if the UE has previously not transmitted a *ProximityIndication* for the RAT and frequency during the current RRC connection, or if more than 5 s has elapsed since the UE has last transmitted a *ProximityIndication* (either entering or leaving) for the RAT and frequency:
		- 3> initiate transmission of the *ProximityIndication* message in accordance with 5.3.14.3;
- NOTE: In the conditions above, "if the UE enters the proximity of one or more CSG member cell(s)" includes the case of already being in the proximity of such cell(s) at the time proximity indication for the corresponding RAT is enabled.

### 5.3.14.3 Actions related to transmission of *ProximityIndication* message

The UE shall set the contents of *ProximityIndication* message as follows:

- 1> if the UE applies the procedure to report entering the proximity of CSG member cell(s):
	- 2> set *type* to *entering*;
- 1> else if the UE applies the procedure to report leaving the proximity of CSG member cell(s):

2> set *type* to *leaving*;

- 1> if the proximity indication was triggered for one or more CSG member cell(s) on an E-UTRA frequency:
	- 2> set the *carrierFreq* to *eutra* with the value set to the E-ARFCN value of the E-UTRA cell(s) for which proximity indication was triggered;
- 1> else if the proximity indication was triggered for one or more CSG member cell(s) on a UTRA frequency:
	- 2> set the *carrierFreq* to *utra* with the value set to the ARFCN value of the UTRA cell(s) for which proximity indication was triggered;

The UE shall submit the *ProximityIndication* message to lower layers for transmission.

# 5.4 Inter-RAT mobility

## 5.4.1 Introduction

The general principles of connected mode mobility are described in 5.3.1.3. The general principles of the security handling upon connected mode mobility are described in 5.3.1.2.

For the (network controlled) inter RAT mobility from E-UTRA for a UE in RRC\_CONNECTED, a single procedure is defined that supports both handover, cell change order with optional network assistance (NACC) and enhanced CS fallback to CDMA2000 1xRTT. In case of mobility to CDMA2000, the eNB decides when to move to the other RAT while the target RAT determines to which cell the UE shall move.

## 5.4.2 Handover to E-UTRA

## 5.4.2.1 General

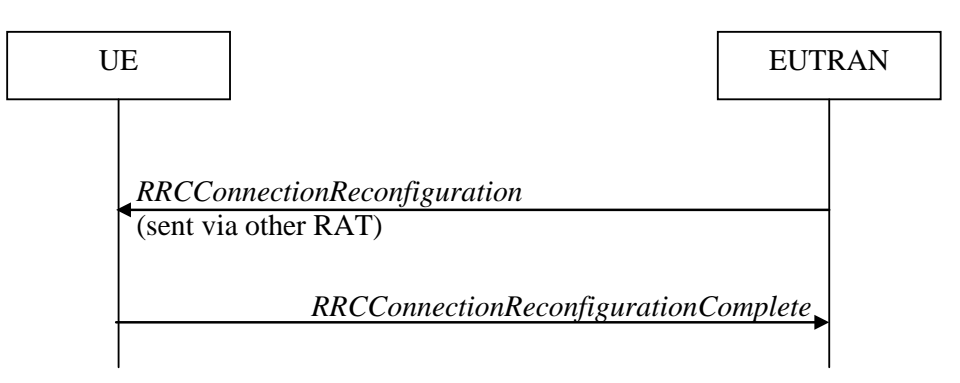

**Figure 5.4.2.1-1: Handover to E-UTRA, successful**

The purpose of this procedure is to, under the control of the network, transfer a connection between the UE and another Radio Access Network (e.g. GERAN or UTRAN) to E-UTRAN.

The handover to E-UTRA procedure applies when SRBs, possibly in combination with DRBs, are established in another RAT. Handover from UTRAN to E-UTRAN applies only after integrity has been activated in UTRAN.

## 5.4.2.2 Initiation

The RAN using another RAT initiates the Handover to E-UTRA procedure, in accordance with the specifications applicable for the other RAT, by sending the *RRCConnectionReconfiguration* message via the radio access technology from which the inter-RAT handover is performed.

E-UTRAN applies the procedure as follows:

- to activate ciphering, possibly using NULL algorithm, if not yet activated in the other RAT;
- to establish SRB1, SRB2 and one or more DRBs, i.e. at least the DRB associated with the default EPS bearer is established;

## 5.4.2.3 Reception of the *RRCConnectionReconfiguration* by the UE

If the UE is able to comply with the configuration included in the *RRCConnectionReconfiguration* message, the UE shall:

- 1> apply the default physical channel configuration as specified in 9.2.4;
- 1> apply the default semi-persistent scheduling configuration as specified in 9.2.3;
- 1> apply the default MAC main configuration as specified in 9.2.2;
- 1> start timer T304 with the timer value set to *t304,* as included in the *mobilityControlInfo*;
- 1> consider the target PCell to be one on the frequency indicated by the *carrierFreq* with a physical cell identity indicated by the *targetPhysCellId*;
- 1> start synchronising to the DL of the target PCell;
- 1> set the C-RNTI to the value of the *newUE-Identity*;
- 1> for the target PCell, apply the downlink bandwidth indicated by the *dl-Bandwidth;*
- 1> for the target PCell, apply the uplink bandwidth indicated by (the absence or presence of) the *ul-Bandwidth;*
- 1> configure lower layers in accordance with the received *radioResourceConfigCommon*;
- 1> configure lower layers in accordance with any additional fields, not covered in the previous, if included in the received *mobilityControlInfo*;
- 1> perform the radio resource configuration procedure as specified in 5.3.10;
- 1> forward the *nas-SecurityParamToEUTRA* to the upper layers;
- 1> derive the  $K_{eNB}$  key, as specified in TS 33.401 [32];
- 1> derive the K<sub>RRCint</sub> key associated with the *integrityProtAlgorithm*, as specified in TS 33.401 [32];
- 1> derive the K<sub>RRCenc</sub> key and the K<sub>UPenc</sub> key associated with the *cipheringAlgorithm*, as specified in TS 33.401 [32];
- $1$ > configure lower layers to apply the indicated integrity protection algorithm and the  $K_{RRCint}$  key immediately, i.e. the indicated integrity protection configuration shall be applied to all subsequent messages received and sent by the UE, including the message used to indicate the successful completion of the procedure;
- 1> configure lower layers to apply the indicated ciphering algorithm, the  $K_{RRCenc}$  key and the  $K_{UPenc}$  key immediately, i.e. the indicated ciphering configuration shall be applied to all subsequent messages received and sent by the UE, including the message used to indicate the successful completion of the procedure;
- 1> if the received *RRCConnectionReconfiguration* includes the s*CellToAddModList*:

2> perform SCell addition as specified in 5.3.10.3b;

1> if the *RRCConnectionReconfiguration* message includes the *measConfig*:

2> perform the measurement configuration procedure as specified in 5.5.2;

- 1> perform the measurement identity autonomous removal as specified in 5.5.2.2a;
- 1> if the *RRCConnectionReconfiguration* message includes the *reportProximityConfig*:

2> perform the proximity indication configuration in accordance with the received *reportProximityConfig*;

- 1> set the content of *RRCConnectionReconfigurationComplete* message as follows:
	- 2> if the UE has radio link failure or handover failure information available in *VarRLF-Report* and *plmn-Identity* stored in *VarRLF-Report* is equal to the RPLMN:

3> include *rlf-InfoAvailable*;

2> if the UE has logged measurements available for E-UTRA and *plmn-Identity* stored in *VarLogMeasReport* is equal to the RPLMN:

3> include the *logMeasAvailable*;

- 1> submit the *RRCConnectionReconfigurationComplete* message to lower layers for transmission using the new configuration;
- 1> if the *RRCConnectionReconfiguration* message does not include *rlf-TimersAndConstants* set to *setup*:

2> use the default values specified in 9.2.5 for timer T310, T311 and constant N310, N311;

1> if MAC successfully completes the random access procedure:

2> stop timer T304;

- 2> apply the parts of the CQI reporting configuration, the scheduling request configuration and the sounding RS configuration that do not require the UE to know the SFN of the target PCell, if any;
- 2> apply the parts of the measurement and the radio resource configuration that require the UE to know the SFN of the target PCell (e.g. measurement gaps, periodic CQI reporting, scheduling request configuration, sounding RS configuration), if any, upon acquiring the SFN of the target PCell;
- NOTE 1: Whenever the UE shall setup or reconfigure a configuration in accordance with a field that is received it applies the new configuration, except for the cases addressed by the above statements.

2> enter E-UTRA RRC\_CONNECTED, upon which the procedure ends;

NOTE 2: The UE is not required to determine the SFN of the target PCell by acquiring system information from that cell before performing RACH access in the target PCell.

## 5.4.2.4 Reconfiguration failure

The UE shall:

1> if the UE is unable to comply with (part of) the configuration included in the *RRCConnectionReconfiguration* message:

2> perform the actions defined for this failure case as defined in the specifications applicable for the other RAT;

- NOTE 1: The UE may apply above failure handling also in case the *RRCConnectionReconfiguration* message causes a protocol error for which the generic error handling as defined in 5.7 specifies that the UE shall ignore the message.
- NOTE 2: If the UE is unable to comply with part of the configuration, it does not apply any part of the configuration, i.e. there is no partial success/ failure.

## 5.4.2.5 T304 expiry (handover to E-UTRA failure)

#### The UE shall:

1> upon T304 expiry (handover to E-UTRA failure):

2> reset MAC;

2> perform the actions defined for this failure case as defined in the specifications applicable for the other RAT;

# 5.4.3 Mobility from E-UTRA

5.4.3.1 General

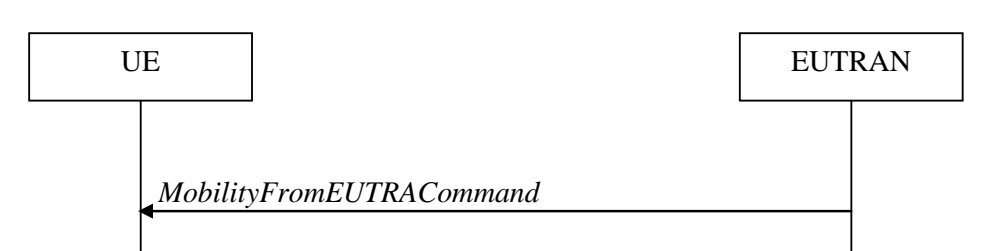

### **Figure 5.4.3.1-1: Mobility from E-UTRA, successful**

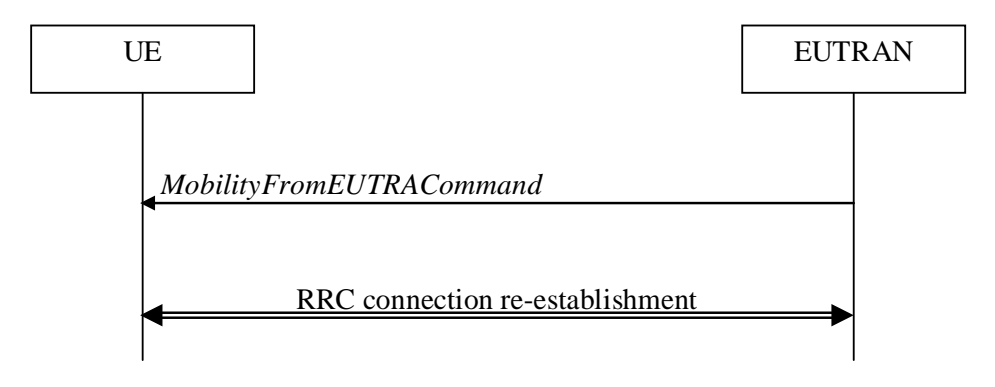

**Figure 5.4.3.1-2: Mobility from E-UTRA, failure**

The purpose of this procedure is to move a UE in RRC\_CONNECTED to a cell using another Radio Access Technology (RAT), e.g. GERAN, UTRA or CDMA2000 systems. The mobility from E-UTRA procedure covers the following type of mobility:

- handover, i.e. the *MobilityFromEUTRACommand* message includes radio resources that have been allocated for the UE in the target cell;
- cell change order, i.e. the *MobilityFromEUTRACommand* message may include information facilitating access of and/ or connection establishment in the target cell, e.g. system information. Cell change order is applicable only to GERAN; and
- enhanced CS fallback to CDMA2000 1xRTT, i.e. the *MobilityFromEUTRACommand* message includes radio resources that have been allocated for the UE in the target cell. The enhanced CS fallback to CDMA2000 1xRTT may be combined with concurrent handover or redirection to CDMA2000 HRPD.
- NOTE: For the case of dual receiver/transmitter enhanced CS fallback to CDMA2000 1xRTT, the *DLInformationTransfer* message is used instead of the *MobilityFromEUTRACommand* message (see TS 36.300 [9]).

### 5.4.3.2 Initiation

E-UTRAN initiates the mobility from E-UTRA procedure to a UE in RRC\_CONNECTED, possibly in response to a *MeasurementReport* message or in response to reception of CS fallback indication for the UE from MME, by sending a *MobilityFromEUTRACommand* message. E-UTRAN applies the procedure as follows:

the procedure is initiated only when AS-security has been activated, and SRB2 with at least one DRB are setup and not suspended;

## 5.4.3.3 Reception of the *MobilityFromEUTRACommand* by the UE

The UE shall be able to receive a *MobilityFromEUTRACommand* message and perform a cell change order to GERAN, even if no prior UE measurements have been performed on the target cell.

- 1> stop timer T310, if running;
- 1> if the *MobilityFromEUTRACommand* message includes the *purpose* set to *handover*:
	- 2> if the *targetRAT-Type* is set to *utra* or *geran*:
		- 3> consider inter-RAT mobility as initiated towards the RAT indicated by the *targetRAT-Type* included in the *MobilityFromEUTRACommand* message;
		- 3> forward the *nas-SecurityParamFromEUTRA* to the upper layers;
		- 3> access the target cell indicated in the inter-RAT message in accordance with the specifications of the target RAT;
		- 3> if the *targetRAT-Type* is set to *geran*:
			- 4> use the contents of *systemInformation*, if provided for PS Handover, as the system information to begin access on the target GERAN cell;
- NOTE 1: If there are DRBs for which no radio bearers are established in the target RAT as indicated in the *targetRAT-MessageContainer* in the message, the E-UTRA RRC part of the UE does not indicate the release of the concerned DRBs to the upper layers. Upper layers may derive which bearers are not established from information received from the AS of the target RAT.
- NOTE 2: In case of SR-VCC, the DRB to be replaced is specified in [61].
	- 2> else if the *targetRAT-Type* is set to *cdma2000-1XRTT* or *cdma2000-HRPD*:
		- 3> forward the *targetRAT-Type* and the *targetRAT-MessageContainer* to the CDMA2000 upper layers for the UE to access the cell(s) indicated in the inter-RAT message in accordance with the specifications of the CDMA2000 target-RAT;
- 1> else if the *MobilityFromEUTRACommand* message includes the *purpose* set to *cellChangeOrder*:
	- 2> start timer T304 with the timer value set to *t304,* as included in the *MobilityFromEUTRACommand* message;
	- 2> if the *targetRAT-Type* is set to *geran*:
		- 3> if *networkControlOrder* is included in the *MobilityFromEUTRACommand* message:
			- 4> apply the value as specified in TS 44.060 [36];
		- 3> else:
			- 4> acquire *networkControlOrder* and apply the value as specified in TS 44.060 [36];
		- 3> use the contents of *systemInformation*, if provided, as the system information to begin access on the target GERAN cell;
	- 2> establish the connection to the target cell indicated in the *CellChangeOrder*;
- NOTE 3: The criteria for success or failure of the cell change order to GERAN are specified in TS 44.060[36].
- 1> if the *MobilityFromEUTRACommand* message includes the *purpose* set to *e-CSFB*:
	- 2> if *messageContCDMA2000-1XRTT* is present:
		- 3> forward the *messageContCDMA2000-1XRTT* to the CDMA2000 upper layers for the UE to access the cell(s) indicated in the inter-RAT message in accordance with the specification of the target RAT;
	- 2> if *mobilityCDMA2000-HRPD* is present and is set to *handover*:
		- 3> forward the *messageContCDMA2000-HRPD* to the CDMA2000 upper layers for the UE to access the cell(s) indicated in the inter-RAT message in accordance with the specification of the target RAT;
	- 2> if *mobilityCDMA2000-HRPD* is present and is set to *redirection*:
- 3> forward the *redirectedCarrierInfoCDMA2000-HRPD* to the CDMA2000 upper layers;
- NOTE 4: When the CDMA2000 upper layers in the UE receive both the *messageContCDMA2000-1XRTT* and *messageContCDMA2000-HRPD* the UE performs concurrent access to both CDMA2000 1xRTT and CDMA2000 HRPD RAT.

#### 5.4.3.4 Successful completion of the mobility from E-UTRA

Upon successfully completing the handover, the cell change order or enhanced 1xRTT CS fallback, the UE shall:

- 1> perform the actions upon leaving RRC\_CONNECTED as specified in 5.3.12, with release cause 'other';
- NOTE: If the UE performs enhanced 1xRTT CS fallback along with concurrent mobility to CDMA2000 HRPD and the connection to either CDMA2000 1xRTT or CDMA2000 HRPD succeeds, then the mobility from E-UTRA is considered successful.

### 5.4.3.5 Mobility from E-UTRA failure

The UE shall:

- 1> if T304 expires (mobility from E-UTRA failure); or
- 1> if the UE does not succeed in establishing the connection to the target radio access technology; or
- 1> if the UE is unable to comply with (part of) the configuration included in the *MobilityFromEUTRACommand* message; or
- 1> if there is a protocol error in the inter RAT information included in the *MobilityFromEUTRACommand* message, causing the UE to fail the procedure according to the specifications applicable for the target RAT:
	- 2> stop T304, if running;
	- 2> if the *cs-FallbackIndicator* in the *MobilityFromEUTRACommand* message was set to *TRUE*:
		- *3>* indicate to upper layers that the CS Fallback procedure has failed;
	- 2> revert back to the configuration used in the source PCell, excluding the configuration configured by the *physicalConfigDedicated*, *mac-MainConfig* and *sps-Config*;

NOTE: For enhanced CS fallback to CDMA2000 1xRTT, the above UE behavior applies only when the UE is attempting the enhanced 1xRTT CS fallback and connection to the target radio access technology fails or if the UE is attempting enhanced 1xRTT CS fallback along with concurrent mobility to CDMA2000 HRPD and connection to both the target radio access technologies fails.

## 5.4.4 Handover from E-UTRA preparation request (CDMA2000)

### 5.4.4.1 General

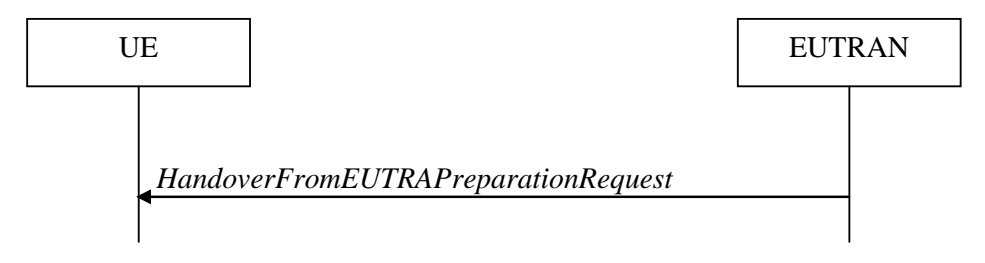

**Figure 5.4.4.1-1: Handover from E-UTRA preparation request**

The purpose of this procedure is to trigger the UE to prepare for handover or enhanced 1xRTT CS fallback to CDMA2000 by requesting a connection with this network. The UE may use this procedure to concurrently prepare for

<sup>2&</sup>gt; initiate the connection re-establishment procedure as specified in 5.3.7;
handover to CDMA2000 HRPD along with preparation for enhanced CS fallback to CDMA2000 1xRTT. This procedure applies to CDMA2000 capable UEs only.

This procedure is also used to trigger the UE which supports dual Rx/Tx enhanced 1xCSFB to redirect its second radio to CDMA2000 1xRTT.

The handover from E-UTRA preparation request procedure applies when signalling radio bearers are established.

## 5.4.4.2 Initiation

E-UTRAN initiates the handover from E-UTRA preparation request procedure to a UE in RRC\_CONNECTED, possibly in response to a *MeasurementReport* message or CS fallback indication for the UE, by sending a *HandoverFromEUTRAPreparationRequest* message. E-UTRA initiates the procedure only when AS security has been activated.

## 5.4.4.3 Reception of the *HandoverFromEUTRAPreparationRequest* by the UE

Upon reception of the *HandoverFromEUTRAPreparationRequest* message, the UE shall:

1> if *dualRxTxRedirectIndicator* is present in the received message:

2> forward *dualRxTxRedirectIndicator* to the CDMA2000 upper layers;

2> forward *redirectCarrierCDMA2000-1XRTT* to the CDMA2000 upper layers, if included;

1> else

- 2> indicate the request to prepare handover or enhanced 1xRTT CS fallback and forward the *cdma2000-Type* to the CDMA2000 upper layers;
- 2> if *cdma2000-Type* is set to *type1XRTT*:

3> forward the *rand* and the *mobilityParameters* to the CDMA2000 upper layers;

- 2> if *concurrPrepCDMA2000-HRPD* is present in the received message:
	- 3> forward *concurrPrepCDMA2000-HRPD* to the CDMA2000 upper layers;
- 2> else

3> forward *concurrPrepCDMA2000-HRPD*, with its value set to *FALSE*, to the CDMA2000 upper layers;

# 5.4.5 UL handover preparation transfer (CDMA2000)

5.4.5.1 General

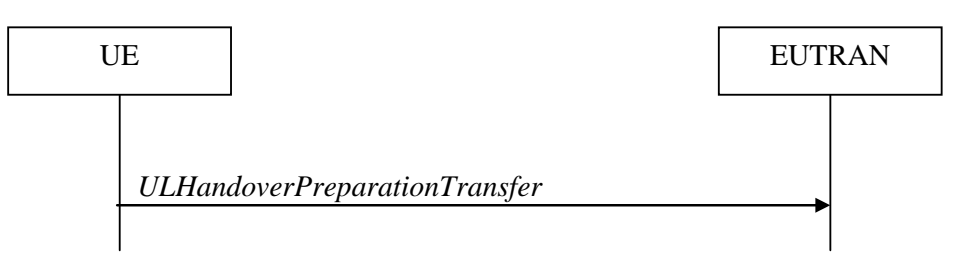

**Figure 5.4.5.1-1: UL handover preparation transfer**

The purpose of this procedure is to tunnel the handover related CDMA2000 dedicated information or enhanced 1xRTT CS fallback related CDMA2000 dedicated information from UE to E-UTRAN when requested by the higher layers. The procedure is triggered by the higher layers on receipt of *HandoverFromEUTRAPreparationRequest* message. If preparing for enhanced CS fallback to CDMA2000 1xRTT and handover to CDMA2000 HRPD, the UE sends two consecutive *ULHandoverPreparationTransfer* messages to E-UTRAN, one per addressed CDMA2000 RAT Type. This procedure applies to CDMA2000 capable UEs only.

### 5.4.5.2 Initiation

A UE in RRC\_CONNECTED initiates the UL Handover Preparation Transfer procedure whenever there is a need to transfer handover or enhanced 1xRTT CS fallback related non-3GPP dedicated information. The UE initiates the UL handover preparation transfer procedure by sending the *ULHandoverPreparationTransfer* message.

### 5.4.5.3 Actions related to transmission of the *ULHandoverPreparationTransfer*  message

The UE shall set the contents of the *ULHandoverPreparationTransfer* message as follows:

- 1> include the *cdma2000-Type* and the *dedicatedInfo*;
- 1> if the *cdma2000-Type* is set to *type1XRTT*:
	- 2> include the *meid* and set it to the value received from the CDMA2000 upper layers;
- 1> submit the *ULHandoverPreparationTransfer* message to lower layers for transmission, upon which the procedure ends;

#### 5.4.5.4 Failure to deliver the *ULHandoverPreparationTransfer* message

The UE shall:

- 1> if the UE is unable to guarantee successful delivery of *ULHandoverPreparationTransfer* messages:
	- 2> inform upper layers about the possible failure to deliver the information contained in the concerned *ULHandoverPreparationTransfer* message;

## 5.4.6 Inter-RAT cell change order to E-UTRAN

#### 5.4.6.1 General

The purpose of the inter-RAT cell change order to E-UTRAN procedure is to transfer, under the control of the source radio access technology, a connection between the UE and another radio access technology (e.g. GSM/ GPRS) to E-UTRAN.

## 5.4.6.2 Initiation

The procedure is initiated when a radio access technology other than E-UTRAN, e.g. GSM/GPRS, using procedures specific for that RAT, orders the UE to change to an E-UTRAN cell. In response, upper layers request the establishment of an RRC connection as specified in subclause 5.3.3.

NOTE: Within the message used to order the UE to change to an E-UTRAN cell, the source RAT should specify the identity of the target E-UTRAN cell as specified in the specifications for that RAT.

#### The UE shall:

1> upon receiving an *RRCConnectionSetup* message:

2> consider the inter-RAT cell change order procedure to have completed successfully;

## 5.4.6.3 UE fails to complete an inter-RAT cell change order

If the inter-RAT cell change order fails the UE shall return to the other radio access technology and proceed as specified in the appropriate specifications for that RAT.

#### The UE shall:

1> upon failure to establish the RRC connection as specified in subclause 5.3.3:

2> consider the inter-RAT cell change order procedure to have failed;

NOTE: The cell change was network ordered. Therefore, failure to change to the target PCell should not cause the UE to move to UE-controlled cell selection.

# 5.5 Measurements

## 5.5.1 Introduction

The UE reports measurement information in accordance with the measurement configuration as provided by E-UTRAN. E-UTRAN provides the measurement configuration applicable for a UE in RRC\_CONNECTED by means of dedicated signalling, i.e. using the *RRCConnectionReconfiguration* message.

The UE can be requested to perform the following types of measurements:

- Intra-frequency measurements: measurements at the downlink carrier frequency(ies) of the serving cell(s).
- Inter-frequency measurements: measurements at frequencies that differ from any of the downlink carrier frequency(ies) of the serving cell(s).
- Inter-RAT measurements of UTRA frequencies.
- Inter-RAT measurements of GERAN frequencies.
- Inter-RAT measurements of CDMA2000 HRPD or CDMA2000 1xRTT frequencies.

The measurement configuration includes the following parameters:

- 1. **Measurement objects:** The objects on which the UE shall perform the measurements.
	- For intra-frequency and inter-frequency measurements a measurement object is a single E-UTRA carrier frequency. Associated with this carrier frequency, E-UTRAN can configure a list of cell specific offsets and a list of 'blacklisted' cells. Blacklisted cells are not considered in event evaluation or measurement reporting.
	- For inter-RAT UTRA measurements a measurement object is a set of cells on a single UTRA carrier frequency.
	- For inter-RAT GERAN measurements a measurement object is a set of GERAN carrier frequencies.
	- For inter-RAT CDMA2000 measurements a measurement object is a set of cells on a single (HRPD or 1xRTT) carrier frequency.
- NOTE 1: Some measurements using the above mentioned measurement objects, only concern a single cell, e.g. measurements used to report neighbouring cell system information, PCell UE Rx-Tx time difference.
- 2. **Reporting configurations**: A list of reporting configurations where each reporting configuration consists of the following:
	- Reporting criterion: The criterion that triggers the UE to send a measurement report. This can either be periodical or a single event description.
	- Reporting format: The quantities that the UE includes in the measurement report and associated information (e.g. number of cells to report).
- 3. **Measurement identities**: A list of measurement identities where each measurement identity links one measurement object with one reporting configuration. By configuring multiple measurement identities it is possible to link more than one measurement object to the same reporting configuration, as well as to link more than one reporting configuration to the same measurement object. The measurement identity is used as a reference number in the measurement report.
- 4. **Quantity configurations:** One quantity configuration is configured per RAT type. The quantity configuration defines the measurement quantities and associated filtering used for all event evaluation and related reporting of that measurement type. One filter can be configured per measurement quantity.
- 5. **Measurement gaps:** Periods that the UE may use to perform measurements, i.e. no (UL, DL) transmissions are scheduled.

E-UTRAN only configures a single measurement object for a given frequency, i.e. it is not possible to configure two or more measurement objects for the same frequency with different associated parameters, e.g. different offsets and/ or blacklists. E-UTRAN may configure multiple instances of the same event e.g. by configuring two reporting configurations with different thresholds.

The UE maintains a single measurement object list, a single reporting configuration list, and a single measurement identities list. The measurement object list includes measurement objects, that are specified per RAT type, possibly including intra-frequency object(s) (i.e. the object(s) corresponding to the serving frequency(ies)), inter-frequency object(s) and inter-RAT objects. Similarly, the reporting configuration list includes E-UTRA and inter-RAT reporting configurations. Any measurement object can be linked to any reporting configuration of the same RAT type. Some reporting configurations may not be linked to a measurement object. Likewise, some measurement objects may not be linked to a reporting configuration.

The measurement procedures distinguish the following types of cells:

- 1. The serving cell(s)– these are the PCell and one or more SCells, if configured for a UE supporting CA.
- 2. Listed cells these are cells listed within the measurement object(s).
- 3. Detected cells these are cells that are not listed within the measurement object(s) but are detected by the UE on the carrier frequency(ies) indicated by the measurement object(s).

For E-UTRA, the UE measures and reports on the serving cell(s), listed cells and detected cells. For inter-RAT UTRA, the UE measures and reports on listed cells and optionally on cells that are within a range for which reporting is allowed by E-UTRAN. For inter-RAT GERAN, the UE measures and reports on detected cells. For inter-RAT CDMA2000, the UE measures and reports on listed cells.

- NOTE 2: For inter-RAT UTRA and CDMA2000, the UE measures and reports also on detected cells for the purpose of SON.
- NOTE 3: This specification is based on the assumption that typically CSG cells of home deployment type are not indicated within the neighbour list. Furthermore, the assumption is that for non-home deployments, the physical cell identity is unique within the area of a large macro cell (i.e. as for UTRAN).

Whenever the procedural specification, other than contained in sub-clause 5.5.2, refers to a field it concerns a field included in the *VarMeasConfig* unless explicitly stated otherwise i.e. only the measurement configuration procedure covers the direct UE action related to the received *measConfig*.

## 5.5.2 Measurement configuration

### 5.5.2.1 General

E-UTRAN applies the procedure as follows:

- to ensure that, whenever the UE has a *measConfig*, it includes a *measObject* for each serving frequency;
- to configure at most one measurement identity using a reporting configuration with the *purpose* set to *reportCGI*;

The UE shall:

1> if the received *measConfig* includes the *measObjectToRemoveList*:

2> perform the measurement object removal procedure as specified in 5.5.2.4;

1> if the received *measConfig* includes the *measObjectToAddModList*:

2> perform the measurement object addition/ modification procedure as specified in 5.5.2.5;

1> if the received *measConfig* includes the *reportConfigToRemoveList*:

2> perform the reporting configuration removal procedure as specified in 5.5.2.6;

1> if the received *measConfig* includes the *reportConfigToAddModList*:

2> perform the reporting configuration addition/ modification procedure as specified in 5.5.2.7;

1> if the received *measConfig* includes the *quantityConfig*:

2> perform the quantity configuration procedure as specified in 5.5.2.8;

1> if the received *measConfig* includes the *measIdToRemoveList*:

2> perform the measurement identity removal procedure as specified in 5.5.2.2;

1> if the received *measConfig* includes the *measIdToAddModList*:

2> perform the measurement identity addition/ modification procedure as specified in 5.5.2.3;

1> if the received *measConfig* includes the *measGapConfig*:

2> perform the measurement gap configuration procedure as specified in 5.5.2.9;

- 1> if the received *measConfig* includes the *s-Measure*:
	- 2> set the parameter *s-Measure* within *VarMeasConfig* to the lowest value of the RSRP ranges indicated by the received value of *s-Measure*;
- 1> if the received *measConfig* includes the *preRegistrationInfoHRPD*:

2> forward the *preRegistrationInfoHRPD* to CDMA2000 upper layers;

1> if the received *measConfig* includes the *speedStatePars*:

2> set the parameter *speedStatePars* within *VarMeasConfig* to the received value of *speedStatePars*;

### 5.5.2.2 Measurement identity removal

The UE shall:

- 1> for each *measId* included in the received *measIdToRemoveList* that is part of the current UE configuration in *VarMeasConfig*:
	- 2> remove the entry with the matching *measId* from the *measIdList* within the *VarMeasConfig*;
	- 2> remove the measurement reporting entry for this *measId* from the *VarMeasReportList*, if included;
	- 2> stop the periodical reporting timer or timer T321, whichever one is running, and reset the associated information (e.g. *timeToTrigger*) for this *measId*;
- NOTE: The UE does not consider the message as erroneous if the *measIdToRemoveList* includes any *measId* value that is not part of the current UE configuration.

#### 5.5.2.2a Measurement identity autonomous removal

#### The UE shall:

- 1> for each *measId* included in the *measIdList* within *VarMeasConfig*:
	- 2> if the associated *reportConfig* concerns an event involving a serving cell while the concerned serving cell is not configured:
		- 3> remove the *measId* from the *measIdList* within the *VarMeasConfig*;
		- 3> remove the measurement reporting entry for this *measId* from the *VarMeasReportList*, if included;
		- 3> stop the periodical reporting timer if running, and reset the associated information (e.g. *timeToTrigger*) for this *measId*;

NOTE 1: The above UE autonomous removal of *measId*'s applies only for measurement events A1, A2 and A6.

NOTE 2: When performed during re-establishment, the UE is only configured with a primary frequency (i.e. the SCell(s) are released, if configured).

### 5.5.2.3 Measurement identity addition/ modification

E-UTRAN applies the procedure as follows:

- configure a *measId* only if the corresponding measurement object, the corresponding reporting configuration and the corresponding quantity configuration, are configured;

The UE shall:

- 1> for each *measId* included in the received *measIdToAddModList*:
	- 2> if an entry with the matching *measId* exists in the *measIdList* within the *VarMeasConfig*:

3> replace the entry with the value received for this *measId*;

2> else:

- 3> add a new entry for this *measId* within the *VarMeasConfig* ;
- 2> remove the measurement reporting entry for this *measId* from the *VarMeasReportList*, if included;
- 2> stop the periodical reporting timer or timer T321, whichever one is running, and reset the associated information (e.g. *timeToTrigger*) for this *measId*;
- 2> if the *triggerType* is set to *periodical* and the *purpose* is set to *reportCGI* in the *reportConfig* associated with this *measId*:
	- 3> if the *measObject* associated with this *measId* concerns E-UTRA:
		- 4> if the *si-RequestForHO* is included in the *reportConfig* associated with this *measId*:

5> start timer T321 with the timer value set to 150 ms for this *measId*;

4> else:

5> start timer T321 with the timer value set to 1 second for this *measId*;

- 3> else if the *measObject* associated with this *measId* concerns UTRA:
	- 4> if the *si-RequestForHO* is included in the *reportConfig* associated with this *measId*:

5> for UTRA FDD, start timer T321 with the timer value set to 2 seconds for this *measId*;

- 5> for UTRA TDD, start timer T321 with the timer value set to [1 second] for this *measId*;
- 4> else:
	- 5> start timer T321 with the timer value set to 8 seconds for this *measId*;
- 3> else:

4> start timer T321 with the timer value set to 8 seconds for this *measId*;

#### 5.5.2.4 Measurement object removal

The UE shall:

- 1> for each *measObjectId* included in the received *measObjectToRemoveList* that is part of the current UE configuration in *VarMeasConfig*:
	- 2> remove the entry with the matching *measObjectId* from the *measObjectList* within the *VarMeasConfig*;

2> remove all *measId* associated with this *measObjectId* from the *measIdList* within the *VarMeasConfig,* if any;

- 2> if a *measId* is removed from the *measIdList:*
	- 3> remove the measurement reporting entry for this *measId* from the *VarMeasReportList*, if included;
	- 3> stop the periodical reporting timer or timer T321, whichever one is running, and reset the associated information (e.g. *timeToTrigger*) for this *measId*;
- NOTE: The UE does not consider the message as erroneous if the *measObjectToRemoveList* includes any *measObjectId* value that is not part of the current UE configuration.

#### 5.5.2.5 Measurement object addition/ modification

#### The UE shall:

- 1> for each *measObjectId* included in the received *measObjectToAddModList*:
	- 2> if an entry with the matching *measObjectId* exists in the *measObjectList* within the *VarMeasConfig*, for this entry:
		- 3> replace the entry with the value received for this *measObject*, except for the fields *cellsToAddModList*, *blackCellsToAddModList*, *cellsToRemoveList, blackCellsToRemoveList* and *measSubframePatternConfigNeigh*;
		- 3> if the received *measObject* includes the *cellsToRemoveList*:
			- 4> for each *cellIndex* included in the *cellsToRemoveList*:
				- 5> remove the entry with the matching *cellIndex* from the *cellsToAddModList*;
		- 3> if the received *measObject* includes the *cellsToAddModList*:
			- 4> for each *cellIndex* value included in the *cellsToAddModList*:
				- 5> if an entry with the matching *cellIndex* exists in the *cellsToAddModList*:
					- 6> replace the entry with the value received for this *cellIndex*;
				- 5> else:

6> add a new entry for the received *cellIndex* to the *cellsToAddModList*;

- 3> if the received *measObject* includes the *blackCellsToRemoveList*:
	- 4> for each *cellIndex* included in the *blackCellsToRemoveList*:
		- 5> remove the entry with the matching *cellIndex* from the *blackCellsToAddModList*;
- 3> if the received *measObject* includes the *blackCellsToAddModList*:
	- 4> for each *cellIndex* included in the *blackCellsToAddModList*:
		- 5> if an entry with the matching *cellIndex* is included in the *blackCellsToAddModList*:
			- 6> replace the entry with the value received for this *cellIndex*;
		- 5> else:
			- 6> add a new entry for the received *cellIndex* to the *blackCellsToAddModList*;
- 3> if the received *measObject* includes *measSubframePatternConfigNeigh*:
	- 4> set *measSubframePatternConfigNeigh* within the *VarMeasConfig* to the value of the received field
- 3> for each *measId* associated with this *measObjectId* in the *measIdList* within the *VarMeasConfig*, if any:
	- 4> remove the measurement reporting entry for this *measId* from the *VarMeasReportList*, if included;

4> stop the periodical reporting timer or timer T321, whichever one is running, and reset the associated information (e.g. *timeToTrigger*) for this *measId*;

2> else:

3> add a new entry for the received *measObject* to the *measObjectList* within *VarMeasConfig*;

#### 5.5.2.6 Reporting configuration removal

The UE shall:

- 1> for each *reportConfigId* included in the received *reportConfigToRemoveList* that is part of the current UE configuration in *VarMeasConfig*:
	- 2> remove the entry with the matching *reportConfigId* from the *reportConfigList* within the *VarMeasConfig*;
	- 2> remove all *measId* associated with the *reportConfigId* from the *measIdList* within the *VarMeasConfig*, if any;
	- 2> if a *measId* is removed from the *measIdList*:
		- 3> remove the measurement reporting entry for this *measId* from the *VarMeasReportList*, if included;
		- 3> stop the periodical reporting timer or timer T321, whichever one is running, and reset the associated information (e.g. *timeToTrigger*) for this *measId*;
- NOTE: The UE does not consider the message as erroneous if the *reportConfigToRemoveList* includes any *reportConfigId* value that is not part of the current UE configuration.

#### 5.5.2.7 Reporting configuration addition/ modification

#### The UE shall:

- 1> for each *reportConfigId* included in the received *reportConfigToAddModList*:
	- 2> if an entry with the matching *reportConfigId* exists in the *reportConfigList* within the *VarMeasConfig*, for this entry:
		- 3> replace the entry with the value received for this *reportConfig*;
		- 3> for each *measId* associated with this *reportConfigId* included in the *measIdList* within the *VarMeasConfig*, if any:
			- 4> remove the measurement reporting entry for this *measId* from in *VarMeasReportList*, if included;
			- 4> stop the periodical reporting timer or timer T321, whichever one is running, and reset the associated information (e.g. *timeToTrigger*) for this *measId*;
	- 2> else:
		- 3> add a new entry for the received *reportConfig* to the *reportConfigList* within the *VarMeasConfig*;

#### 5.5.2.8 Quantity configuration

#### The UE shall:

- 1> for each RAT for which the received *quantityConfig* includes parameter(s):
	- 2> set the corresponding parameter(s) in *quantityConfig* within *VarMeasConfig* to the value of the received *quantityConfig* parameter(s);
- 1> for each *measId* included in the *measIdList* within *VarMeasConfig*:
	- 2> remove the measurement reporting entry for this *measId* from the *VarMeasReportList*, if included;
	- 2> stop the periodical reporting timer or timer T321, whichever one is running, and reset the associated information (e.g. *timeToTrigger*) for this *measId*;

## 5.5.2.9 Measurement gap configuration

The UE shall:

- 1> if *measGapConfig* is set to *setup*:
	- 2> if a measurement gap configuration is already setup, release the measurement gap configuration;
	- 2> setup the measurement gap configuration indicated by the *measGapConfig* in accordance with the received *gapOffset*, i.e., each gap starts at an SFN and subframe meeting the following condition:

SFN mod *T* = FLOOR(*gapOffset*/10);

subframe = *gapOffset* mod 10;

with  $T = MGRP/10$  as defined in TS 36.133 [16];

1> else:

2> release the measurement gap configuration;

# 5.5.3 Performing measurements

## 5.5.3.1 General

For all measurements the UE applies the layer 3 filtering as specified in 5.5.3.2, before using the measured results for evaluation of reporting criteria or for measurement reporting.

The UE shall:

- 1> whenever the UE has a *measConfig*, perform RSRP and RSRQ measurements for each serving cell*,* applying for the PCell the time domain measurement resource restriction in accordance with *measSubframePatternPCell,* if configured;
- 1> for each *measId* included in the *measIdList* within *VarMeasConfig*:
	- 2> if the *purpose* for the associated *reportConfig* is set to *reportCGI*:
		- 3> if *si-RequestForHO* is configured for the associated *reportConfig*:
			- 4> perform the corresponding measurements on the frequency and RAT indicated in the associated *measObject* using autonomous gaps as necessary;
		- 3> else:
			- 4> perform the corresponding measurements on the frequency and RAT indicated in the associated *measObject* using available idle periods or using autonomous gaps as necessary;
- NOTE 1: If autonomous gaps are used to perform measurements, the UE is allowed to temporarily abort communication with all serving cell(s), i.e. create autonomous gaps to perform the corresponding measurements within the limits specified in TS 36.133 [16]. Otherwise, the UE only supports the measurements with the purpose set to *reportCGI* only if E-UTRAN has provided sufficient idle periods.
	- 3> try to acquire the global cell identity of the cell indicated by the *cellForWhichToReportCGI* in the associated *measObject* by acquiring the relevant system information from the concerned cell;
	- 3> if the cell indicated by the *cellForWhichToReportCGI* included in the associated *measObject* is an E-UTRAN cell:
		- 4> try to acquire the CSG identity, if the CSG identity is broadcast in the concerned cell;
		- 4> try to acquire the *trackingAreaCode* in the concerned cell;
		- 4> try to acquire the list of additional PLMN Identities, as included in the *plmn-IdentityList*, if multiple PLMN identities are broadcast in the concerned cell;

NOTE 2: The 'primary' PLMN is part of the global cell identity.

- 3> if the cell indicated by the *cellForWhichToReportCGI* included in the associated *measObject* is a UTRAN cell:
	- 4> try to acquire the LAC, the RAC and the list of additional PLMN Identities, if multiple PLMN identities are broadcast in the concerned cell;
	- 4> try to acquire the CSG identity, if the CSG identity is broadcast in the concerned cell;
- 3> if the cell indicated by the *cellForWhichToReportCGI* included in the associated *measObject* is a GERAN cell:
	- 4> try to acquire the RAC in the concerned cell;
- 3> if the cell indicated by the *cellForWhichToReportCGI* included in the associated *measObject* is a CDMA2000 cell and the *cdma2000-Type* included in the *measObject* is *typeHRPD*:
	- 4> try to acquire the Sector ID in the concerned cell;
- 3> if the cell indicated by the *cellForWhichToReportCGI* included in the associated *measObject* is a CDMA2000 cell and the *cdma2000-Type* included in the *measObject* is *type1XRTT*:
	- 4> try to acquire the BASE ID, SID and NID in the concerned cell;

2> else:

- 3> if a measurement gap configuration is setup; or
- 3> if the UE does not require measurement gaps to perform the concerned measurements:
	- 4> if *s-Measure* is not configured; or
	- 4> if *s-Measure* is configured and the PCell RSRP, after layer 3 filtering, is lower than this value:
		- 5> perform the corresponding measurements of neighbouring cells on the frequencies and RATs indicated in the concerned *measObject,* applying for neighbouring cells on the primary frequency the time domain measurement resource restriction in accordance with *measSubframePatternConfigNeigh,* if configured in the concerned *measObject*;
	- 4> if the *ue-RxTxTimeDiffPeriodical* is configured in the associated *reportConfig*:
		- 5> perform the UE Rx–Tx time difference measurements on the PCell;
- 2> perform the evaluation of reporting criteria as specified in 5.5.4;
- NOTE 3: The *s-Measure* defines when the UE is required to perform measurements. The UE is however allowed to perform measurements also when the PCell RSRP exceeds *s-Measure*, e.g., to measure cells broadcasting a CSG identity following use of the autonomous search function as defined in TS 36.304 [4].

### 5.5.3.2 Layer 3 filtering

The UE shall:

- 1> for each measurement quantity that the UE performs measurements according to 5.5.3.1:
- NOTE 1: This does not include quantities configured solely for UE Rx-Tx time difference measurements i.e. for those type of measurements the UE ignores the *triggerQuantity* and *reportQuantity*.
	- 2> filter the measured result, before using for evaluation of reporting criteria or for measurement reporting, by the following formula:

$$
F_n = (1 - a) \cdot F_{n-1} + a \cdot M_n
$$

where

 $M_n$  is the latest received measurement result from the physical layer;

*Fn* is the updated filtered measurement result, that is used for evaluation of reporting criteria or for measurement reporting;

 $F_{n-1}$  is the old filtered measurement result, where  $F_0$  is set to  $M_1$  when the first measurement result from the physical layer is received; and

 $a = 1/2^{(k/4)}$ , where *k* is the *filterCoefficent* for the corresponding measurement quantity received by the *quantityConfig*;

- 2> adapt the filter such that the time characteristics of the filter are preserved at different input rates, observing that the *filterCoefficent k* assumes a sample rate equal to 200 ms;
- NOTE 2: If *k* is set to 0, no layer 3 filtering is applicable.
- NOTE 3: The filtering is performed in the same domain as used for evaluation of reporting criteria or for measurement reporting, i.e., logarithmic filtering for logarithmic measurements.
- NOTE 4: The filter input rate is implementation dependent, to fulfil the performance requirements set in [16]. For further details about the physical layer measurements, see TS 36.133 [16].

## 5.5.4 Measurement report triggering

## 5.5.4.1 General

The UE shall:

- 1> for each *measId* included in the *measIdList* within *VarMeasConfig*:
	- 2> if the corresponding *reportConfig* includes a purpose set to *reportStrongestCellsForSON*:
		- 3> consider any neighbouring cell detected on the associated frequency to be applicable;
	- 2> else if the corresponding *reportConfig* includes a purpose set to *reportCGI*:
		- 3> consider any neighbouring cell detected on the associated frequency/ set of frequencies (GERAN) which has a physical cell identity matching the value of the *cellForWhichToReportCGI* included in the corresponding *measObject* within the *VarMeasConfig* to be applicable;

2> else:

- 3> if the corresponding *measObject* concerns E-UTRA:
	- 4> if the *ue-RxTxTimeDiffPeriodical* is configured in the corresponding *reportConfig*:

5> consider only the PCell to be applicable;

4> else if the *eventA1* or *eventA2* is configured in the corresponding *reportConfig*:

5> consider only the serving cell to be applicable;

4> else:

- 5> consider any neighbouring cell detected on the associated frequency to be applicable when the concerned cell is not included in the *blackCellsToAddModList* defined within the *VarMeasConfig* for this *measId*;
- 5> for events involving a serving cell on one frequency and neighbours on another frequency, consider the serving cell on the other frequency as a neighbouring cell;
- 3> else if the corresponding *measObject* concerns UTRA or CDMA2000:
	- 4> consider a neighbouring cell on the associated frequency to be applicable when the concerned cell is included in the *cellsToAddModList* defined within the *VarMeasConfig* for this *measId* (i.e. the cell is included in the white-list);
- NOTE 0: The UE may also consider a neighbouring cell on the associated UTRA frequency to be applicable when the concerned cell is included in the *csg-allowedReportingCells* within the *VarMeasConfig* for this *measId*, if configured in the corresponding *measObjectUTRA* (i.e. the cell is included in the range of physical cell identities for which reporting is allowed).
	- 3> else if the corresponding *measObject* concerns GERAN:
		- 4> consider a neighbouring cell on the associated set of frequencies to be applicable when the concerned cell matches the *ncc-Permitted* defined within the *VarMeasConfig* for this *measId*;
	- 2> if the *triggerType* is set to *event* and if the entry condition applicable for this event, i.e. the event corresponding with the *eventId* of the corresponding *reportConfig* within *VarMeasConfig*, is fulfilled for one or more applicable cells for all measurements after layer 3 filtering taken during *timeToTrigger* defined for this event within the *VarMeasConfig*, while the *VarMeasReportList* does not include an measurement reporting entry for this *measId* (a first cell triggers the event):
		- 3> include a measurement reporting entry within the *VarMeasReportList* for this *measId*;
		- 3> set the *numberOfReportsSent* defined within the *VarMeasReportList* for this *measId* to 0;
		- 3> include the concerned cell(s) in the *cellsTriggeredList* defined within the *VarMeasReportList* for this *measId*;
		- 3> initiate the measurement reporting procedure, as specified in 5.5.5;
	- 2> if the *triggerType* is set to *event* and if the entry condition applicable for this event, i.e. the event corresponding with the *eventId* of the corresponding *reportConfig* within *VarMeasConfig*, is fulfilled for one or more applicable cells not included in the *cellsTriggeredList* for all measurements after layer 3 filtering taken during *timeToTrigger* defined for this event within the *VarMeasConfig* (a subsequent cell triggers the event):
		- 3> set the *numberOfReportsSent* defined within the *VarMeasReportList* for this *measId* to 0;
		- 3> include the concerned cell(s) in the *cellsTriggeredList* defined within the *VarMeasReportList* for this *measId*;
		- 3> initiate the measurement reporting procedure, as specified in 5.5.5;
	- 2> if the *triggerType* is set to *event* and if the leaving condition applicable for this event is fulfilled for one or more of the cells included in the *cellsTriggeredList* defined within the *VarMeasReportList* for this *measId* for all measurements after layer 3 filtering taken during *timeToTrigger* defined within the *VarMeasConfig* for this event:
		- 3> remove the concerned cell(s) in the *cellsTriggeredList* defined within the *VarMeasReportList* for this *measId*;
		- 3> if *reportOnLeave* is set to *TRUE* for the corresponding reporting configuration or if *a6-ReportOnLeave* is set to *TRUE* for the corresponding reporting configuration:
			- 4> initiate the measurement reporting procedure, as specified in 5.5.5;
		- 3> if the *cellsTriggeredList* defined within the *VarMeasReportList* for this *measId* is empty:
			- 4> remove the measurement reporting entry within the *VarMeasReportList* for this *measId*;
			- 4> stop the periodical reporting timer for this *measId*, if running;
	- 2> if the *purpose* is included and set to *reportStrongestCells* or to *reportStrongestCellsForSON* and if a (first) measurement result is available:
		- 3> include a measurement reporting entry within the *VarMeasReportList* for this *measId*;
		- 3> set the *numberOfReportsSent* defined within the *VarMeasReportList* for this *measId* to 0;
		- 3> initiate the measurement reporting procedure, as specified in 5.5.5;
- NOTE 1: If the *purpose* is set to *reportStrongestCells* and *reportAmount* > 1, the UE initiates a first measurement report immediately after the quantity to be reported becomes available for the PCell. If the *purpose* is set to *reportStrongestCells* and *reportAmount* = 1, the UE initiates a first measurement report immediately after the quantity to be reported becomes available for the PCell and for the strongest cell among the applicable cells. If the purpose is set to *reportStrongestCellsForSON*, the UE initiates a first measurement report when it has determined the strongest cells on the associated frequency.
	- 2> upon expiry of the periodical reporting timer for this *measId*:
		- 3> initiate the measurement reporting procedure, as specified in 5.5.5;
	- 2> if the *purpose is* included and set to *reportCGI* and if the UE acquired the information needed to set all fields of *cgi-Info* for the requested cell:
		- 3> include a measurement reporting entry within the *VarMeasReportList* for this *measId*;
		- 3> set the *numberOfReportsSent* defined within the *VarMeasReportList* for this *measId* to 0;
		- 3> stop timer T321;
		- 3> initiate the measurement reporting procedure, as specified in 5.5.5;
	- 2> upon expiry of the T321 for this *measId*:
		- 3> include a measurement reporting entry within the *VarMeasReportList* for this *measId*;
		- 3> set the *numberOfReportsSent* defined within the *VarMeasReportList* for this *measId* to 0;
		- 3> initiate the measurement reporting procedure, as specified in 5.5.5;
- NOTE 2: The UE does not stop the periodical reporting with *triggerType* set to *event* or to *periodical* while the corresponding measurement is not performed due to the PCell RSRP being equal to or better than *s-Measure* or due to the measurement gap not being setup.
- NOTE 3: If the UE is configured with DRX, the UE may delay the measurement reporting for event triggered and periodical triggered measurements until the Active Time, which is defined in TS 36.321 [6].

#### 5.5.4.2 Event A1 (Serving becomes better than threshold)

The UE shall:

- 1> consider the entering condition for this event to be satisfied when condition A1-1, as specified below, is fulfilled;
- 1> consider the leaving condition for this event to be satisfied when condition A1-2, as specified below, is fulfilled;
- 1> for this measurement, consider the primary or secondary cell that is configured on the frequency indicated in the associated *measObjectEUTRA* to be the serving cell;

Inequality A1-1 (Entering condition)

*Ms* − *Hys* > *Thresh*

Inequality A1-2 (Leaving condition)

*Ms* + *Hys* < *Thresh*

The variables in the formula are defined as follows:

*Ms* is the measurement result of the serving cell, not taking into account any offsets.

*Hys* is the hysteresis parameter for this event (i.e. *hysteresis* as defined within *reportConfigEUTRA* for this event).

*Thresh* is the threshold parameter for this event (i.e. *a1-Threshold* as defined within *reportConfigEUTRA* for this event).

*Ms* is expressed in dBm in case of RSRP, or in dB in case of RSRQ.

*Hys is* expressed in dB.

*Thresh* is expressed in the same unit as *Ms*.

#### 5.5.4.3 Event A2 (Serving becomes worse than threshold)

The UE shall:

- 1> consider the entering condition for this event to be satisfied when condition A2-1, as specified below, is fulfilled;
- 1> consider the leaving condition for this event to be satisfied when condition A2-2, as specified below, is fulfilled;
- 1> for this measurement, consider the primary or secondary cell that is configured on the frequency indicated in the associated *measObjectEUTRA* to be the serving cell;

Inequality A2-1 (Entering condition)

*Ms* + *Hys* < *Thresh*

Inequality A2-2 (Leaving condition)

*Ms* − *Hys* > *Thresh*

The variables in the formula are defined as follows:

*Ms* is the measurement result of the serving cell, not taking into account any offsets.

*Hys* is the hysteresis parameter for this event (i.e. *hysteresis* as defined within *reportConfigEUTRA* for this event).

*Thresh* is the threshold parameter for this event (i.e. *a2-Threshold* as defined within *reportConfigEUTRA* for this event).

*Ms* is expressed in dBm in case of RSRP, or in dB in case of RSRQ.

*Hys* is expressed in dB.

*Thresh* is expressed in the same unit as *Ms*.

### 5.5.4.4 Event A3 (Neighbour becomes offset better than PCell)

The UE shall:

- 1> consider the entering condition for this event to be satisfied when condition A3-1, as specified below, is fulfilled;
- 1> consider the leaving condition for this event to be satisfied when condition A3-2, as specified below, is fulfilled;
- NOTE The cell(s) that triggers the event is on the frequency indicated in the associated *measObject* which may be different from the (primary) frequency used by the PCell.

Inequality A3-1 (Entering condition)

 $Mn + Ofn + Ocn - Hys > Mp + Ofp + Ocp + Off$ 

Inequality A3-2 (Leaving condition)

 $Mn + Ofn + Ocn + Hys < Mp + Ofp + Ocp + Off$ 

The variables in the formula are defined as follows:

*Mn* is the measurement result of the neighbouring cell, not taking into account any offsets.

- *Ofn* is the frequency specific offset of the frequency of the neighbour cell (i.e. *offsetFreq* as defined within *measObjectEUTRA* corresponding to the frequency of the neighbour cell).
- *Ocn* is the cell specific offset of the neighbour cell (i.e. *cellIndividualOffset* as defined within *measObjectEUTRA* corresponding to the frequency of the neighbour cell), and set to zero if not configured for the neighbour cell.

*Mp* is the measurement result of the PCell, not taking into account any offsets.

- *Ofp* is the frequency specific offset of the primary frequency (i.e. *offsetFreq* as defined within *measObjectEUTRA*  corresponding to the primary frequency).
- *Ocp* is the cell specific offset of the PCell (i.e. *cellIndividualOffset* as defined within *measObjectEUTRA* corresponding to the primary frequency), and is set to zero if not configured for the PCell.

*Hys* is the hysteresis parameter for this event (i.e. *hysteresis* as defined within *reportConfigEUTRA* for this event).

*Off* is the offset parameter for this event (i.e. *a3-Offset* as defined within *reportConfigEUTRA* for this event).

*Mn, Mp* are expressed in dBm in case of RSRP, or in dB in case of RSRQ.

*Ofn, Ocn, Ofp, Ocp, Hys, Off* are expressed in dB.

#### 5.5.4.5 Event A4 (Neighbour becomes better than threshold)

The UE shall:

1> consider the entering condition for this event to be satisfied when condition A4-1, as specified below, is fulfilled;

1> consider the leaving condition for this event to be satisfied when condition A4-2, as specified below, is fulfilled;

Inequality A4-1 (Entering condition)

*Mn* + *Ofn* + *Ocn* − *Hys* > *Thresh*

Inequality A4-2 (Leaving condition)

*Mn* + *Ofn* + *Ocn* + *Hys* < *Thresh*

The variables in the formula are defined as follows:

*Mn* is the measurement result of the neighbouring cell, not taking into account any offsets.

- *Ofn* is the frequency specific offset of the frequency of the neighbour cell (i.e. *offsetFreq* as defined within *measObjectEUTRA* corresponding to the frequency of the neighbour cell).
- *Ocn* is the cell specific offset of the neighbour cell (i.e. *cellIndividualOffset* as defined within *measObjectEUTRA* corresponding to the frequency of the neighbour cell), and set to zero if not configured for the neighbour cell.

*Hys* is the hysteresis parameter for this event (i.e. *hysteresis* as defined within *reportConfigEUTRA* for this event).

*Thresh* is the threshold parameter for this event (i.e. *a4-Threshold* as defined within *reportConfigEUTRA* for this event).

*Mn* is expressed in dBm in case of RSRP, or in dB in case of RSRQ.

*Ofn, Ocn, Hys* are expressed in dB.

*Thresh* is expressed in the same unit as *Ms*.

## 5.5.4.6 Event A5 (PCell becomes worse than threshold1 and neighbour becomes better than threshold2)

#### The UE shall:

- 1> consider the entering condition for this event to be satisfied when both condition A5-1 and condition A5-2, as specified below, are fulfilled;
- 1> consider the leaving condition for this event to be satisfied when condition A5-3 or condition A5-4, i.e. at least one of the two, as specified below, is fulfilled;
- NOTE: The cell(s) that triggers the event is on the frequency indicated in the associated *measObject* which may be different from the (primary) frequency used by the PCell.

Inequality A5-1 (Entering condition 1)

*Mp* + *Hys* < *Thresh*1

Inequality A5-2 (Entering condition 2)

*Mn* + *Ofn* + *Ocn* − *Hys* > *Thresh*2

Inequality A5-3 (Leaving condition 1)

*Mp* − *Hys* > *Thresh*1

Inequality A5-4 (Leaving condition 2)

*Mn* + *Ofn* + *Ocn* + *Hys* < *Thresh*2

The variables in the formula are defined as follows:

*Mp* is the measurement result of the PCell, not taking into account any offsets.

*Mn* is the measurement result of the neighbouring cell, not taking into account any offsets.

- *Ofn* is the frequency specific offset of the frequency of the neighbour cell (i.e. *offsetFreq* as defined within *measObjectEUTRA* corresponding to the frequency of the neighbour cell).
- *Ocn* is the cell specific offset of the neighbour cell (i.e. *cellIndividualOffset* as defined within *measObjectEUTRA* corresponding to the frequency of the neighbour cell), and set to zero if not configured for the neighbour cell.

*Hys* is the hysteresis parameter for this event (i.e. *hysteresis* as defined within *reportConfigEUTRA* for this event).

- *Thresh1* is the threshold parameter for this event (i.e. *a5-Threshold1* as defined within *reportConfigEUTRA* for this event).
- *Thresh2* is the threshold parameter for this event (i.e. *a5-Threshold2* as defined within *reportConfigEUTRA* for this event).

*Mn, Mp* are expressed in dBm in case of RSRP, or in dB in case of RSRQ.

*Ofn, Ocn, Hys* are expressed in dB.

*Thresh1* is expressed in the same unit as *Mp*.

*Thresh2* is expressed in the same unit as *Mn*.

### 5.5.4.6a Event A6 (Neighbour becomes offset better than SCell)

The UE shall:

- 1> consider the entering condition for this event to be satisfied when condition A6-1, as specified below, is fulfilled;
- 1> consider the leaving condition for this event to be satisfied when condition A6-2, as specified below, is fulfilled;
- 1> for this measurement, consider the (secondary) cell that is configured on the frequency indicated in the associated *measObjectEUTRA* to be the serving cell;
- NOTE: The neighbour(s) is on the same frequency as the SCell i.e. both are on the frequency indicated in the associated *measObject*.

Inequality A6-1 (Entering condition)

 $Mn + Ocn - Hys > Ms + Ocs + Off$ 

Inequality A6-2 (Leaving condition)

 $Mn + Ocn + Hys < Ms + Ocs + Off$ 

The variables in the formula are defined as follows:

*Mn* is the measurement result of the neighbouring cell, not taking into account any offsets.

- *Ocn* is the cell specific offset of the neighbour cell (i.e. *cellIndividualOffset* as defined within *measObjectEUTRA* corresponding to the frequency of the neighbour cell), and set to zero if not configured for the neighbour cell.
- *Ms* is the measurement result of the serving cell, not taking into account any offsets.
- *Ocs* is the cell specific offset of the serving cell (i.e. *cellIndividualOffset* as defined within *measObjectEUTRA* corresponding to the serving frequency), and is set to zero if not configured for the serving cell.

*Hys* is the hysteresis parameter for this event (i.e. *hysteresis* as defined within *reportConfigEUTRA* for this event).

*Off* is the offset parameter for this event (i.e. *a6-Offset* as defined within *reportConfigEUTRA* for this event).

*Mn, Ms* are expressed in dBm in case of RSRP, or in dB in case of RSRQ.

*Ocn, Ocs, Hys, Off* are expressed in dB.

### 5.5.4.7 Event B1 (Inter RAT neighbour becomes better than threshold)

The UE shall:

- 1> for UTRA and CDMA2000, only trigger the event for cells included in the corresponding measurement object;
- 1> consider the entering condition for this event to be satisfied when condition B1-1, as specified below, is fulfilled;
- 1> consider the leaving condition for this event to be satisfied when condition B1-2, as specified below, is fulfilled;

Inequality B1-1 (Entering condition)

*Mn* + *Ofn* − *Hys* > *Thresh*

Inequality B1-2 (Leaving condition)

*Mn* + *Ofn* + *Hys* < *Thresh*

The variables in the formula are defined as follows:

- *Mn* is the measurement result of the inter-RAT neighbour cell, not taking into account any offsets. For CDMA 2000 measurement result, *pilotStrength* is divided by -2.
- *Ofn* is the frequency specific offset of the frequency of the inter-RAT neighbour cell (i.e. *offsetFreq* as defined within the *measObject* corresponding to the frequency of the neighbour inter-RAT cell).
- *Hys* is the hysteresis parameter for this event (i.e. *hysteresis* as defined within *reportConfigInterRAT* for this event).
- *Thresh* is the threshold parameter for this event (i.e. *b1-Threshold* as defined within *reportConfigInterRAT* for this event). For CDMA2000, *b1-Threshold* is divided by -2.

*Mn* is expressed in dBm or in dB, depending on the measurement quantity of the inter-RAT neighbour cell.

*Ofn, Hys* are expressed in dB.

*Thresh* is expressed in the same unit as *Mn*.

## 5.5.4.8 Event B2 (PCell becomes worse than threshold1 and inter RAT neighbour becomes better than threshold2)

The UE shall:

- 1> for UTRA and CDMA2000, only trigger the event for cells included in the corresponding measurement object;
- 1> consider the entering condition for this event to be satisfied when both condition B2-1 and condition B2-2, as specified below, are fulfilled;

1> consider the leaving condition for this event to be satisfied when condition B2-3 or condition B2-4, i.e. at least one of the two, as specified below, is fulfilled;

Inequality B2-1 (Entering condition 1)

*Mp* + *Hys* < *Thresh*1

Inequality B2-2 (Entering condition 2)

*Mn* + *Ofn* − *Hys* > *Thresh*2

Inequality B2-3 (Leaving condition 1)

*Mp* − *Hys* > *Thresh*1

Inequality B2-4 (Leaving condition 2)

*Mn* + *Ofn* + *Hys* < *Thresh*2

The variables in the formula are defined as follows:

- *Mp* is the measurement result of the PCell, not taking into account any offsets.
- *Mn* is the measurement result of the inter-RAT neighbour cell, not taking into account any offsets. For CDMA2000 measurement result, *pilotStrength* is divided by -2.
- *Ofn* is the frequency specific offset of the frequency of the inter-RAT neighbour cell (i.e. *offsetFreq* as defined within the *measObject* corresponding to the frequency of the inter-RAT neighbour cell).

*Hys* is the hysteresis parameter for this event (i.e. *hysteresis* as defined within *reportConfigInterRAT* for this event).

- *Thresh1* is the threshold parameter for this event (i.e. b2*-Threshold1* as defined within *reportConfigInterRAT* for this event).
- *Thresh2* is the threshold parameter for this event (i.e. *b2-Threshold2* as defined within *reportConfigInterRAT* for this event). For CDMA2000, *b2-Threshold2* is divided by -2.

*Mp* is expressed in dBm in case of RSRP, or in dB in case of RSRO.

*Mn* is expressed in dBm or dB, depending on the measurement quantity of the inter-RAT neighbour cell.

*Ofn, Hys* are expressed in dB.

*Thresh1* is expressed in the same unit as *Mp*.

*Thresh2* is expressed in the same unit as *Mn*.

## 5.5.5 Measurement reporting

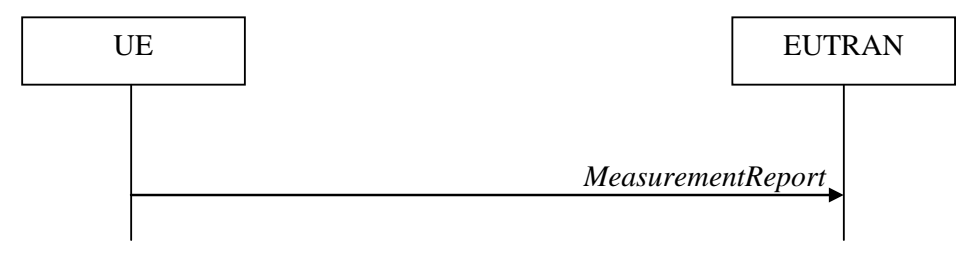

#### **Figure 5.5.5-1: Measurement reporting**

The purpose of this procedure is to transfer measurement results from the UE to E-UTRAN.

For the *measId* for which the measurement reporting procedure was triggered, the UE shall set the *measResults* within the *MeasurementReport* message as follows:

1> set the *measId* to the measurement identity that triggered the measurement reporting;

- 1> set the *measResultPCell* to include the quantities of the PCell;
- 1> set the *measResultServFreqList* to include for each SCell that is configured, if any, within *measResultSCell* the quantities of the concerned SCell, if available according to performance requirements in [16];
- 1> if the *reportConfig* associated with the *measId* that triggered the measurement reporting includes *reportAddNeighMeas*:
	- 2> for each serving frequency for which *measObjectId* is referenced in the *measIdList*, other than the frequency corresponding with the *measId* that triggered the measurement reporting:
		- 3> set the *measResultServFreqList* to include within *measResultBestNeighCell* the *physCellId* and the quantities of the best non-serving cell, based on RSRP, on the concerned serving frequency;
- 1> if there is at least one applicable neighbouring cell to report:
	- 2> set the *measResultNeighCells* to include the best neighbouring cells up to *maxReportCells* in accordance with the following:
		- 3> if the *triggerType* is set to *event*:
			- 4> include the cells included in the *cellsTriggeredList* as defined within the *VarMeasReportList* for this *measId*;

3> else:

- 4> include the applicable cells for which the new measurement results became available since the last periodical reporting or since the measurement was initiated or reset;
- NOTE: The reliability of the report (i.e. the certainty it contains the strongest cells on the concerned frequency) depends on the measurement configuration i.e. the *reportInterval*. The related performance requirements are specified in TS 36.133 [16].
	- 3> for each cell that is included in the *measResultNeighCells*, include the *physCellId*;
	- 3> if the *triggerType* is set to *event*; or the *purpose* is set to *reportStrongestCells* or to *reportStrongestCellsForSON*:
		- 4> for each included cell, include the layer 3 filtered measured results in accordance with the *reportConfig* for this *measId*, ordered as follows:
			- 5> if the *measObject* associated with this *measId* concerns E-UTRA:
				- 6> set the *measResult* to include the quantity(ies) indicated in the *reportQuantity* within the concerned *reportConfig* in order of decreasing *triggerQuantity*, i.e. the best cell is included first;
			- 5> if the *measObject* associated with this *measId* concerns UTRA FDD and if *ReportConfigInterRAT* includes the *reportQuantityUTRA-FDD*:
				- 6> set the *measResult* to include the quantities indicated by the *reportQuantityUTRA-FDD* in order of decreasing *measQuantityUTRA-FDD* within the *quantityConfig*, i.e. the best cell is included first;
			- 5> if the *measObject* associated with this *measId* concerns UTRA FDD and if *ReportConfigInterRAT* does not include the *reportQuantityUTRA-FDD*; or
			- 5> if the *measObject* associated with this *measId* concerns UTRA TDD, GERAN or CDMA2000:
				- 6> set the *measResult* to the quantity as configured for the concerned RAT within the *quantityConfig* in order of either decreasing quantity for UTRA and GERAN or increasing quantity for CDMA2000 *pilotStrength*, i.e. the best cell is included first;
	- 3> else if the *purpose* is set to *reportCGI*:
		- 4> if the mandatory present fields of the *cgi-Info* for the cell indicated by the *cellForWhichToReportCGI* in the associated *measObject* have been obtained:

5> if the cell broadcasts a CSG identity:

6> include the *csg-Identity*;

6> include the *csg-MemberStatus* and set it to *member* if the cell is a CSG member cell;

- 5> if the *si-RequestForHO* is configured within the *reportConfig* associated with this *measId*:
	- 6> include the *cgi-Info* containing all the fields that have been successfully acquired, except for the *plmn-IdentityList*;

5> else:

6> include the *cgi-Info* containing all the fields that have been successfully acquired;

1> if the *ue-RxTxTimeDiffPeriodical* is configured within the corresponding *reportConfig* for this *measId*;

2> set the *ue-RxTxTimeDiffResult* to the measurement result provided by lower layers;

2> set the *currentSFN*;

1> if the *includeLocationInfo* is configured in the corresponding *reportConfig* for this *measId* and detailed location information that has not been reported is available, set the content of the *locationInfo* as follows:

2> include the *locationCoordinates*;

2> if available, include the *gnss-TOD-msec*;

1> increment the *numberOfReportsSent* as defined within the *VarMeasReportList* for this *measId* by 1;

1> stop the periodical reporting timer, if running;

1> if the *numberOfReportsSent* as defined within the *VarMeasReportList* for this *measId* is less than the *reportAmount* as defined within the corresponding *reportConfig* for this *measId*:

2> start the periodical reporting timer with the value of *reportInterval* as defined within the corresponding *reportConfig* for this *measId*;

1> else:

2> if the *triggerType* is set to *periodical*:

3> remove the entry within the *VarMeasReportList* for this *measId*;

3> remove this *measId* from the *measIdList* within *VarMeasConfig*;

1> if the measured results are for CDMA2000 HRPD:

2> set the *preRegistrationStatusHRPD* to the UE's CDMA2000 upper layer's HRPD *preRegistrationStatus*;

1> if the measured results are for CDMA2000 1xRTT:

2> set the *preRegistrationStatusHRPD* to *FALSE*;

1> submit the *MeasurementReport* message to lower layers for transmission, upon which the procedure ends;

## 5.5.6 Measurement related actions

## 5.5.6.1 Actions upon handover and re-establishment

E-UTRAN applies the handover procedure as follows:

when performing the handover procedure, as specified in 5.3.5.4, ensure that a *measObjectId* corresponding to each handover target serving frequency is configured as a result of the procedures described in this sub-clause and in 5.3.5.4;

E-UTRAN applies the re-establishment procedure as follows:

when performing the connection re-establishment procedure, as specified in 5.3.7, ensure that a *measObjectId* corresponding each target serving frequency is configured as a result of the procedure described in this subclause and the subsequent connection reconfiguration procedure immediately following the re-establishment procedure;

#### The UE shall:

- 1> for each *measId* included in the *measIdList* within *VarMeasConfig*:
	- 2> if the *triggerType* is set to *periodical*:
		- 3> remove this *measId* from the *measIdList* within *VarMeasConfig*:
- 1> if the procedure was triggered due to a handover or successful re-establishment and the procedure involves a change of primary frequency, update the *measId* values in the *measIdList* within *VarMeasConfig* as follows:
	- 2> if a *measObjectId* value corresponding to the target primary frequency exists in the *measObjectList* within *VarMeasConfig*:
		- 3> for each *measId* value in the *measIdList*:
			- 4> if the *measId* value is linked to the *measObjectId* value corresponding to the source primary frequency:
				- 5> link this *measId* value to the *measObjectId* value corresponding to the target primary frequency;
			- 4> else if the *measId* value is linked to the *measObjectId* value corresponding to the target primary frequency:
				- 5> link this *measId* value to the *measObjectId* value corresponding to the source primary frequency;

2> else:

- 3> remove all *measId* values that are linked to the *measObjectId* value corresponding to the source primary frequency;
- 1> remove all measurement reporting entries within *VarMeasReportList*;
- 1> stop the periodical reporting timer or timer T321, whichever one is running, as well as associated information (e.g. *timeToTrigger*) for all *measId*;
- 1> release the measurement gaps, if activated;
- NOTE: If the UE requires measurement gaps to perform inter-frequency or inter-RAT measurements, the UE resumes the inter-frequency and inter-RAT measurements after the E-UTRAN has setup the measurement gaps.

### 5.5.6.2 Speed dependant scaling of measurement related parameters

The UE shall adjust the value of the following parameter configured by the E-UTRAN depending on the UE speed: *timeToTrigger*. The UE shall apply 3 different levels, which are selected as follows:

The UE shall:

- 1> perform mobility state detection using the mobility state detection as specified in TS 36.304 [4] with the following modifications:
	- 2> counting handovers instead of cell reselections;
	- 2> applying the parameter applicable for RRC\_CONNECTED as included in *speedStatePars* within *VarMeasConfig*;
- 1> if high mobility state is detected:
	- 2> use the *timeToTrigger* value multiplied by *sf-High* within *VarMeasConfig*;
- 1> else if medium mobility state is detected:

2> use the *timeToTrigger* value multiplied by *sf-Medium* within *VarMeasConfig*;

1> else

2> no scaling is applied;

## 5.5.7 Inter-frequency RSTD measurement indication

## 5.5.7.1 General

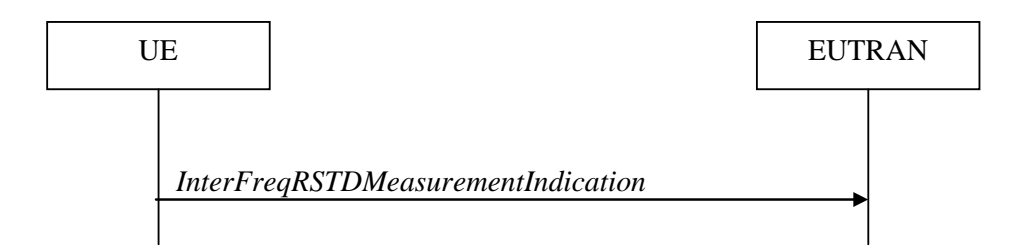

#### **Figure 5.5.7.1-1: Inter-frequency RSTD measurement indication**

The purpose of this procedure is to indicate to the network that the UE is going to start/stop OTDOA inter-frequency RSTD measurements which require measurement gaps as specified in [16, 8.1.2.6].

NOTE: It is a network decision to configure the measurement gap.

#### 5.5.7.2 Initiation

The UE shall:

1> if and only if upper layers indicate to start performing inter-frequency RSTD measurements; and the UE requires measurement gaps for these measurements while measurement gaps are either not configured or not sufficient:

2> initiate the procedure to indicate start;

- NOTE 1: The UE verifies the measurement gap situation only upon receiving the indication from upper layers. If at this point in time sufficient gaps are available, the UE does not initiate the procedure. Also if at a later point in time the measurement gaps become insufficient, the UE does not initiate the procedure unless it receives a new indication from upper layers.
- 1> if and only if upper layers indicate to stop performing inter-frequency RSTD measurements:
	- 2> initiate the procedure to indicate stop;
- NOTE 2: The UE may initiate the procedure to indicate stop even if it did not previously initiate the procedure to indicate start.

### 5.5.7.3 Actions related to transmission of *InterFreqRSTDMeasurementIndication* message

The UE shall set the contents of *InterFreqRSTDMeasurementIndication* message as follows:

- 1> set the *rstd-InterFreqIndication* as follows:
	- 2> if the procedure is initiated to indicate start of inter-frequency RSTD measurements:

3> set the *rstd-InterFreqInfoList* according to the information received from upper layers;

2> else if the procedure is initiated to indicate stop of inter-frequency RSTD measurements:

3> set the *rstd-InterFreqIndication* to the value *stop*;

1> submit the *InterFreqRSTDMeasurementIndication* message to lower layers for transmission, upon which the procedure ends;

# 5.6 Other

## 5.6.1 DL information transfer

## 5.6.1.1 General

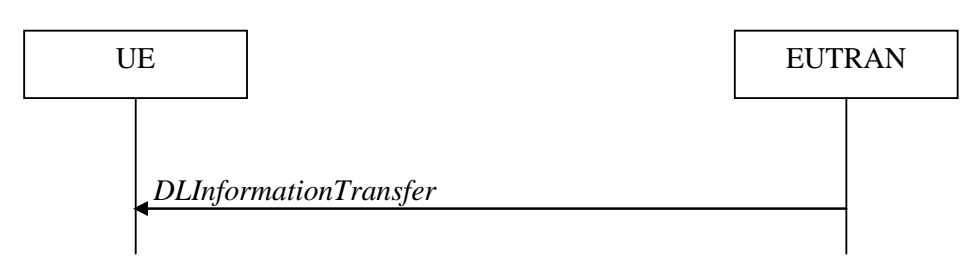

#### **Figure 5.6.1.1-1: DL information transfer**

The purpose of this procedure is to transfer NAS or (tunnelled) non-3GPP dedicated information from E-UTRAN to a UE in RRC\_CONNECTED.

### 5.6.1.2 Initiation

E-UTRAN initiates the DL information transfer procedure whenever there is a need to transfer NAS or non-3GPP dedicated information. E-UTRAN initiates the DL information transfer procedure by sending the *DLInformationTransfer* message.

## 5.6.1.3 Reception of the *DLInformationTransfer* by the UE

Upon receiving *DLInformationTransfer* message, the UE shall:

- 1> if the *dedicatedInfoType* is set to *dedicatedInfoNAS*:
	- 2> forward the *dedicatedInfoNAS* to the NAS upper layers.
- 1> if the *dedicatedInfoType* is set to *dedicatedInfoCDMA2000-1XRTT* or to *dedicatedInfoCDMA2000-HRPD*:

2> forward the *dedicatedInfoCDMA2000* to the CDMA2000 upper layers;

## 5.6.2 UL information transfer

## 5.6.2.1 General

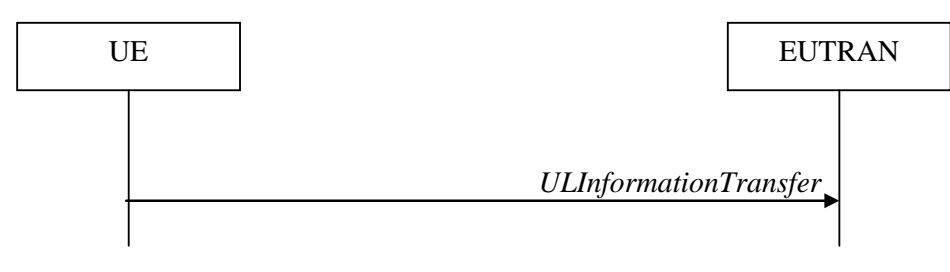

**Figure 5.6.2.1-1: UL information transfer**

The purpose of this procedure is to transfer NAS or (tunnelled) non-3GPP dedicated information from the UE to E-UTRAN.

### 5.6.2.2 Initiation

A UE in RRC\_CONNECTED initiates the UL information transfer procedure whenever there is a need to transfer NAS or non-3GPP dedicated information, except at RRC connection establishment in which case the NAS information is piggybacked to the *RRCConnectionSetupComplete* message. The UE initiates the UL information transfer procedure by sending the *ULInformationTransfer* message. When CDMA2000 information has to be transferred, the UE shall initiate the procedure only if SRB2 is established.

#### 5.6.2.3 Actions related to transmission of *ULInformationTransfer* message

The UE shall set the contents of the *ULInformationTransfer* message as follows:

- 1> if there is a need to transfer NAS information:
	- 2> set the *dedicatedInfoType* to include the *dedicatedInfoNAS*;
- 1> if there is a need to transfer CDMA2000 1XRTT information:
	- 2> set the *dedicatedInfoType* to include the *dedicatedInfoCDMA2000-1XRTT*;
- 1> if there is a need to transfer CDMA2000 HRPD information:

2> set the *dedicatedInfoType* to include the *dedicatedInfoCDMA2000-HRPD*;

1> submit the *ULInformationTransfer* message to lower layers for transmission, upon which the procedure ends;

#### 5.6.2.4 Failure to deliver *ULInformationTransfer* message

The UE shall:

- 1> if mobility (i.e. handover, RRC connection re-establishment) occurs before the successful delivery of *ULInformationTransfer* messages has been confirmed by lower layers:
	- 2> inform upper layers about the possible failure to deliver the information contained in the concerned *ULInformationTransfer* messages;

## 5.6.3 UE capability transfer

#### 5.6.3.1 General

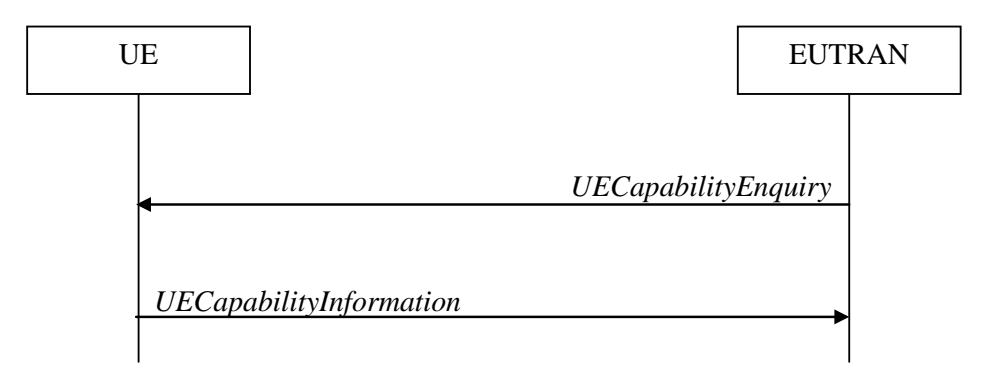

#### **Figure 5.6.3.1-1: UE capability transfer**

The purpose of this procedure is to transfer UE radio access capability information from the UE to E-UTRAN.

If the UE has changed its E-UTRAN radio access capabilities, the UE shall request higher layers to initiate the necessary NAS procedures (see TS 23.401 [41]) that would result in the update of UE radio access capabilities using a new RRC connection.

NOTE: Change of the UE's GERAN UE radio capabilities in RRC\_IDLE is supported by use of Tracking Area Update.

#### 5.6.3.2 Initiation

E-UTRAN initiates the procedure to a UE in RRC\_CONNECTED when it needs (additional) UE radio access capability information.

#### 5.6.3.3 Reception of the *UECapabilityEnquiry* by the UE

#### The UE shall:

- 1> set the contents of *UECapabilityInformation* message as follows:
	- 2> if the *ue-CapabilityRequest* includes *eutra*:
		- 3> include the *UE-EUTRA-Capability* within a *ue-CapabilityRAT-Container* and with the *rat-Type* set to *eutra*;
		- 3> if the UE supports FDD and TDD:
			- 4> set all fields of *UECapabilityInformation*, except field *fdd-Add-UE-EUTRA-Capabilities* and *tdd-Add-UE-EUTRA-Capabilities* (including their sub-fields), to include the values applicable for both FDD and TDD (i.e. functionality supported by both modes);
			- 4> if (some of) the UE capability fields have a different value for FDD and TDD:
				- 5> if for FDD, the UE supports additional functionality compared to what is indicated by the previous fields of *UECapabilityInformation*:
					- 6> include field *fdd-Add-UE-EUTRA-Capabilities* and set it to include fields reflecting the additional functionality applicable for FDD;
				- 5> if for TDD, the UE supports additional functionality compared to what is indicated by the previous fields of *UECapabilityInformation*:
					- 6> include field *tdd-Add-UE-EUTRA-Capabilities* and set it to include fields reflecting the additional functionality applicable for TDD;
- NOTE: The UE includes fields of *XDD-Add-UE-EUTRA-Capabilities* in accordance with the following:
	- The field is included only if one or more of its sub-fields has a value that is different compared to the value signalled elsewhere within *UE-EUTRA-Capability*;
		- (this value signalled elsewhere is also referred to as the *Common value*, that is supported for both XDD modes)
	- For the fields that are included in *XDD-Add-UE-EUTRA-Capabilities*, the UE sets:
		- the sub-fields that are not allowed to be different the same as the *Common value*;
		- the sub-fields that are allowed to be different to a value indicating at least the same functionality as indicated by the *Common value*;
	- 3> else (UE supports single xDD mode):
		- 4> set all fields of *UECapabilityInformation*, except field *fdd-Add-UE-EUTRA-Capabilities* and *tdd-Add-UE-EUTRA-Capabilities* (including their sub-fields), to include the values applicable for the xDD mode supported by the UE;
	- 2> if the *ue-CapabilityRequest* includes *geran-cs* and if the UE supports GERAN CS domain:
		- 3> include the UE radio access capabilities for GERAN CS within a *ue-CapabilityRAT-Container* and with the *rat-Type* set to *geran-cs*;
	- 2> if the *ue-CapabilityRequest* includes *geran-ps* and if the UE supports GERAN PS domain:
		- 3> include the UE radio access capabilities for GERAN PS within a *ue-CapabilityRAT-Container* and with the *rat-Type* set to *geran-ps*;
	- 2> if the *ue-CapabilityRequest* includes *utra* and if the UE supports UTRA:
- 3> include the UE radio access capabilities for UTRA within a *ue-CapabilityRAT-Container* and with the *rat-Type* set to *utra*;
- 2> if the *ue-CapabilityRequest* includes *cdma2000-1XRTT* and if the UE supports CDMA2000 1xRTT:
	- 3> include the UE radio access capabilities for CDMA2000 within a *ue-CapabilityRAT-Container* and with the *rat-Type* set to *cdma2000-1XRTT*;

1> submit the *UECapabilityInformation* message to lower layers for transmission, upon which the procedure ends;

# 5.6.4 CSFB to 1x Parameter transfer

## 5.6.4.1 General

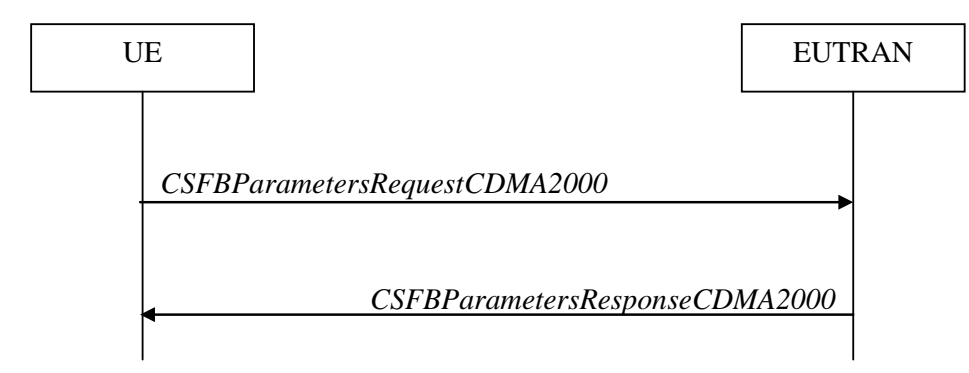

**Figure 5.6.4.1-1: CSFB to 1x Parameter transfer**

The purpose of this procedure is to transfer the CDMA2000 1xRTT parameters required to register the UE in the CDMA2000 1xRTT network for CSFB support.

## 5.6.4.2 Initiation

A UE in RRC\_CONNECTED initiates the CSFB to 1x Parameter transfer procedure upon request from the CDMA2000 upper layers. The UE initiates the CSFB to 1x Parameter transfer procedure by sending the *CSFBParametersRequestCDMA2000* message.

## 5.6.4.3 Actions related to transmission of *CSFBParametersRequestCDMA2000* message

The UE shall:

1> submit the *CSFBParametersRequestCDMA2000* message to lower layers for transmission using the current configuration;

#### 5.6.4.4 Reception of the *CSFBParametersResponseCDMA2000* message

Upon reception of the *CSFBParametersResponseCDMA2000* message, the UE shall:

1> forward the *rand* and the *mobilityParameters* to the CDMA2000 1xRTT upper layers;

# 5.6.5 UE Information

5.6.5.1 General

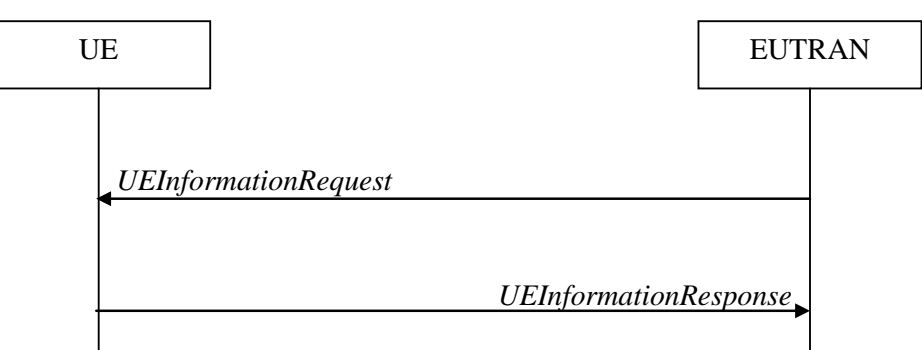

#### **Figure 5.6.5.1-1: UE information procedure**

The UE information procedure is used by E-UTRAN to request the UE to report information.

### 5.6.5.2 Initiation

E-UTRAN initiates the procedure by sending the *UEInformationRequest* message.

## 5.6.5.3 Reception of the *UEInformationRequest* message

Upon receiving the *UEInformationRequest* message, the UE shall:

- 1> if *rach-ReportReq* is set to *true*, set the contents of the *rach-Report* in the *UEInformationResponse* message as follows:
	- 2> set the *numberOfPreamblesSent* to indicate the number of preambles sent by MAC for the last successfully completed random access procedure;
	- 2> if contention resolution was not successful as specified in TS 36.321 [6] for at least one of the transmitted preambles for the last successfully completed random access procedure:
		- 3> set the *contentionDetected* to *true*;
	- 2> else:

3> set the *contentionDetected* to *false*;

- 1> if *rlf-ReportReq* is set to *true* and the UE has radio link failure information or handover failure information available in *VarRLF-Report* and *plmn-Identity* stored in *VarRLF-Report* is equal to the RPLMN, set the *rlf-Report* in the *UEInformationResponse* message to the value of *rlf-Report* in *VarRLF-Report*;
- 1> if the *rlf-Report* is included in *UEInformationResponse*:
	- 2> discard the *rlf-Report* from *VarRLF-Report* upon successful delivery of the *UEInformationResponse* message confirmed by lower layers.
- 1> if the *logMeasReportReq* is present and the *plmn-Identity* stored in *VarLogMeasReport* is equal to the RPLMN:
	- 2> if *VarLogMeasReport* includes one or more logged measurement entries, set the contents of the *logMeasReport* in the *UEInformationResponse* message as follows:
		- 3> include the *absoluteTimeStamp* and set it to the value of *absoluteTimeInfo* in the *VarLogMeasReport*;
		- 3> include the *traceReference* and set it to the value of *traceReference* in the *VarLogMeasReport*;
		- 3> include the *traceRecordingSessionRef* and set it to the value of *traceRecordingSessionRef* in the *VarLogMeasReport;*
- 3> include the *tce-Id* and set it to the value of *tce-Id* in the *VarLogMeasReport*;
- 3> include the *logMeasInfoList* and set it to include one or more entries from *VarLogMeasReport* starting from the entries logged first;
- 3> if the *VarLogMeasReport* includes one or more additional logged measurement entries that are not included in the *logMeasInfoList* within the *UEInformationResponse* message:

4> include the *logMeasAvailable*;

- 1> if the *logMeasReport* is included in the *UEInformationResponse*:
	- 2> submit the *UEInformationResponse* message to lower layers for transmission via SRB2;
	- 2> discard the logged measurement entries included in the *logMeasInfoList* from *VarLogMeasReport* upon successful delivery of the *UEInformationResponse* message confirmed by lower layers;

1> else:

2> submit the *UEInformationResponse* message to lower layers for transmission via SRB1;

# 5.6.6 Logged Measurement Configuration

### 5.6.6.1 General

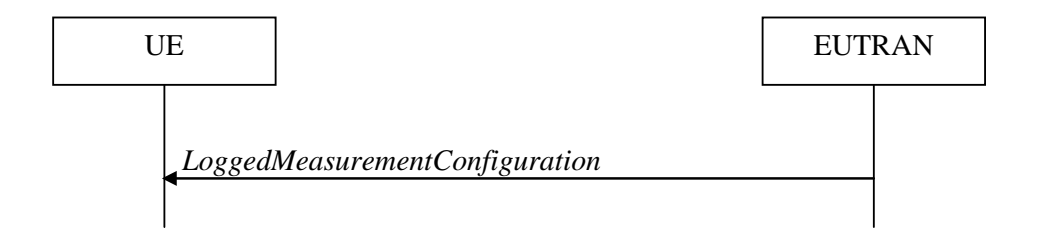

#### **Figure 5.6.6.1-1: Logged measurement configuration**

The purpose of this procedure is to configure the UE to perform logging of measurement results while in RRC\_IDLE. The procedure applies to logged measurements capable UEs that are in RRC\_CONNECTED.

NOTE E-UTRAN may retrieve stored logged measurement information by means of the UE Information procedure.

#### 5.6.6.2 Initiation

E-UTRAN initiates the logged measurement configuration procedure to UE in RRC\_CONNECTED by sending the *LoggedMeasurementConfiguration* message.

#### 5.6.6.3 Reception of the *LoggedMeasurementConfiguration* by the UE

Upon receiving the *LoggedMeasurementConfiguration* message the UE shall:

- 1> discard the logged measurement configuration as well as the logged measurement information as specified in 5.6.7;
- 1> store the received *loggingDuration*, *loggingInterval* and *areaConfiguration*, if included, in *VarLogMeasConfig*;
- 1> store the RPLMN as *plmn-Identity* in *VarLogMeasReport*;
- 1> store the received *absoluteTimeInfo*, *traceReference, traceRecordingSessionRef* and *tce-Id* in *VarLogMeasReport*;
- 1> start timer T330 with the timer value set to the *loggingDuration*;

#### 5.6.6.4 T330 expiry

Upon expiry of T330 the UE shall:

1> release *VarLogMeasConfig*;

The UE is allowed to discard stored logged measurements, i.e. to release *VarLogMeasReport* 48 hours after T330 expiry.

## 5.6.7 Release of Logged Measurement Configuration

#### 5.6.7.1 General

The purpose of this procedure is to release the logged measurement configuration as well as the logged measurement information.

#### 5.6.7.2 Initiation

The UE shall initiate the procedure upon receiving a logged measurement configuration in another RAT. The UE shall also initiate the procedure upon power off or detach.

The UE shall:

- 1> stop timer T330, if running;
- 1> if stored, discard the logged measurement configuration as well as the logged measurement information, i.e. release the UE variables *VarLogMeasConfig* and *VarLogMeasReport*;

## 5.6.8 Measurements logging

#### 5.6.8.1 General

This procedure specifies the logging of available measurements by a UE in RRC\_IDLE that has a logged measurement configuration.

#### 5.6.8.2 Initiation

While T330 is running, the UE shall:

- 1> perform the logging in accordance with the following:
	- 2> if the UE is camping normally on an E-UTRA cell and the RPLMN of the UE is the same as the *plmn-Identity* stored in *VarLogMeasReport* and, if the cell is part of the area indicated by *areaConfiguration* if configured in *VarLogMeasConfig*:
		- 3> perform the logging at regular time intervals, as defined by the *loggingInterval* in *VarLogMeasConfig*;
	- 2> when adding a logged measurement entry in *VarLogMeasReport*, include the fields in accordance with the following:
		- 3> set the *relativeTimeStamp* to indicate the elapsed time since the moment at which the logged measurement configuration was received;
		- 3> if detailed location information became available during the last logging interval, set the content of the *locationInfo* as follows:
- 4> include the *locationCoordinates*;
- 3> set the *servCellIdentity* to indicate global cell identity of the cell the UE is camping on;
- 3> set the *measResultServCell* to include the quantities of the cell the UE is camping on;
- 3> if available, set the *measResultNeighCells*, in order of decreasing ranking-criterion as used for cell reselection, to include neighbouring cell measurements that became available during the last logging interval for at most the following number of neighbouring cells; 6 intra-frequency and 3 inter-frequency neighbours per frequency as well as 3 inter-RAT neighbours, per frequency/ set of frequencies (GERAN) per RAT;
- NOTE: The UE includes the latest results of the available measurements as used for cell reselection evaluation, which are performed in accordance with the performance requirements as specified in TS 36.133 [16].
	- 2> when the memory reserved for the logged measurement information becomes full, stop timer T330 and perform the same actions as performed upon expiry of T330, as specified in 5.6.6.4;

# 5.7 Generic error handling

## 5.7.1 General

The generic error handling defined in the subsequent sub-clauses applies unless explicitly specified otherwise e.g. within the procedure specific error handling.

The UE shall consider a value as not comprehended when it is set:

- to an extended value that is not defined in the version of the transfer syntax supported by the UE.
- to a spare or reserved value unless the specification defines specific behaviour that the UE shall apply upon receiving the concerned spare/ reserved value.

The UE shall consider a field as not comprehended when it is defined:

as spare or reserved unless the specification defines specific behaviour that the UE shall apply upon receiving the concerned spare/ reserved field.

## 5.7.2 ASN.1 violation or encoding error

The UE shall:

1> when receiving an RRC message on the BCCH, PCCH, CCCH, or MCCH for which the abstract syntax is invalid [13]:

2> ignore the message;

NOTE This section applies in case one or more fields is set to a value, other than a spare, reserved or extended value, not defined in this version of the transfer syntax. E.g. in the case the UE receives value 12 for a field defined as INTEGER (1..11). In cases like this, it may not be possible to reliably detect which field is in the error hence the error handling is at the message level.

## 5.7.3 Field set to a not comprehended value

The UE shall, when receiving an RRC message on any logical channel:

1> if the message includes a field that has a value that the UE does not comprehend:

2> if a default value is defined for this field:

3> treat the message while using the default value defined for this field;

2> else if the concerned field is optional:

3> treat the message as if the field were absent and in accordance with the need code for absence of the concerned field;

2> else:

3> treat the message as if the field were absent and in accordance with sub-clause 5.7.4;

## 5.7.4 Mandatory field missing

The UE shall:

- 1> if the message includes a field that is mandatory to include in the message (e.g. because conditions for mandatory presence are fulfilled) and that field is absent or treated as absent:
	- 2> if the RRC message was received on DCCH or CCCH:

3> ignore the message;

2> else:

- 3> if the field concerns a (sub-field of) an entry of a list (i.e. a SEQUENCE OF):
	- 4> treat the list as if the entry including the missing or not comprehended field was not present;
- 3> else if the field concerns a sub-field of another field, referred to as the 'parent' field i.e. the field that is one nesting level up compared to the erroneous field:
	- 4> consider the 'parent' field to be set to a not comprehended value;
	- 4> apply the generic error handling to the subsequent 'parent' field(s), until reaching the top nesting level i.e. the message level;

3> else (field at message level):

4> ignore the message;

- NOTE 1: The error handling defined in these sub-clauses implies that the UE ignores a message with the message type or version set to a not comprehended value.
- NOTE 2: The nested error handling for messages received on logical channels other than DCCH and CCCH applies for errors in extensions also, even for errors that can be regarded as invalid E-UTRAN operation e.g. E-UTRAN not observing conditional presence.

The following ASN.1 further clarifies the levels applicable in case of nested error handling for errors in extension fields.

```
-- /example/ ASN1START
-- Example with extension addition group
ItemInfoList ::= SEQUENCE (SIZE (1..max)) OF ItemInfo
ItemInfo ::= SEQUENCE {
  itemIdentity INTEGER (1..max),<br>
field1 Field1,
                            Field1,
   field2 Field2 OPTIONAL, -- Need ON
  [[ field3-r9
     field3-r9 Field3-r9 Prield3-r9 OPTIONAL, -- Cond Cond1<br>
Field4-r9 Prield4-r9 OPTIONAL, -- Need ON
      field4-r9 Field4-r9 OPTIONAL -- Need ON
  ]]
}
-- Example with traditional non-critical extension (empty sequence)
BroadcastInfoBlock1 ::= SEQUENCE {
  itemIdentity INTEGER (1..max),<br>
field1 Field1,
  field1 Field1,
   field2 Field2 OPTIONAL, -- Need ON
```

```
nonCriticalExtension BroadcastInfoBlock1-v940-IEs OPTIONAL
}
BroadcastInfoBlock1-v940-IEs::= SEQUENCE {
  field3-r9 Field3-r9 OPTIONAL, -- Cond Cond1
  field4-r9 Field4-r9 OPTIONAL, -- Need ON
  nonCriticalExtension SEQUENCE {} OPTIONAL -- Need OP
}
-- ASN1STOP
```
The UE shall, apply the following principles regarding the levels applicable in case of nested error handling:

- an extension additon group is not regarded as a level on its own. E.g. in the ASN.1 extract in the previous, a error regarding the conditionality of *field3* would result in the entire itemInfo entry to be ignored (rather than just the extension addition group containing *field3* and *field4*)
- a traditional *nonCriticalExtension* is not regarded as a level on its own. E.g. in the ASN.1 extract in the previous, a error regarding the conditionality of *field3* would result in the entire *BroadcastInfoBlock1* to be ignored (rather than just the non critical extension containing *field3* and *field4*).

## 5.7.5 Not comprehended field

The UE shall, when receiving an RRC message on any logical channel:

- 1> if the message includes a field that the UE does not comprehend:
	- 2> treat the rest of the message as if the field was absent;
- NOTE: This section does not apply to the case of an extension to the value range of a field. Such cases are addressed instead by the requirements in section 5.7.3.

# 5.8 MBMS

## 5.8.1 Introduction

#### 5.8.1.1 General

In general the control information relevant only for UEs supporting MBMS is separated as much as possible from unicast control information. Most of the MBMS control information is provided on a logical channel specific for MBMS common control information: the MCCH. E-UTRA employs one MCCH logical channel per MBSFN area. In case the network configures multiple MBSFN areas, the UE acquires the MBMS control information from the MCCHs that are configured to identify if services it is interested to receive are ongoing. The action applicable when the UE is unable to simultaneously receive MBMS and unicast services is up to UE implementation. In this release of the specification, an MBMS capable UE is only required to support reception of a single MBMS service at a time, and reception of more than one MBMS service (also possibly on more than one MBSFN area) in parallel is left for UE implementation. The MCCH carries the *MBSFNAreaConfiguration* message, which indicates the MBMS sessions that are ongoing as well as the (corresponding) radio resource configuration. The MCCH may also carry the *MBMSCountingRequest* message, when E-UTRAN wishes to count the number of UEs in RRC\_CONNECTED that are receiving or interested to receive one or more specific MBMS services.

A limited amount of MBMS control information is provided on the BCCH. This primarily concerns the information needed to acquire the MCCH(s). This information is carried by means of a single MBMS specific *SystemInformationBlock*: *SystemInformationBlockType13*. An MBSFN area is identified solely by the *mbsfn-AreaId* in *SystemInformationBlockType13*. At mobility, the UE considers that the MBSFN area is continuous when the source cell and the target cell broadcast the same value in the *mbsfn-AreaId*.

## 5.8.1.2 Scheduling

The MCCH information is transmitted periodically, using a configurable repetition period. Scheduling information is not provided for MCCH i.e. both the time domain scheduling as well as the lower layer configuration are semi-statically configured, as defined within *SystemInformationBlockType13*.

For MBMS user data, which is carried by the MTCH logical channel, E-UTRAN periodically provides MCH scheduling information (MSI) at lower layers (MAC). This MCH information only concerns the time domain scheduling i.e. the frequency domain scheduling and the lower layer configuration are semi-statically configured. The periodicity of the MSI is configurable and defined by the MCH scheduling period.

## 5.8.1.3 MCCH information validity and notification of changes

Change of MCCH information only occurs at specific radio frames, i.e. the concept of a modification period is used. Within a modification period, the same MCCH information may be transmitted a number of times, as defined by its scheduling (which is based on a repetition period). The modification period boundaries are defined by SFN values for which SFN mod  $m=0$ , where *m* is the number of radio frames comprising the modification period. The modification period is configured by means of *SystemInformationBlockType13*.

When the network changes (some of) the MCCH information, it notifies the UEs about the change during a first modification period. In the next modification period, the network transmits the updated MCCH information. These general principles are illustrated in figure 5.8.1.3-1, in which different colours indicate different MCCH information. Upon receiving a change notification, a UE interested to receive MBMS services acquires the new MCCH information immediately from the start of the next modification period. The UE applies the previously acquired MCCH information until the UE acquires the new MCCH information.

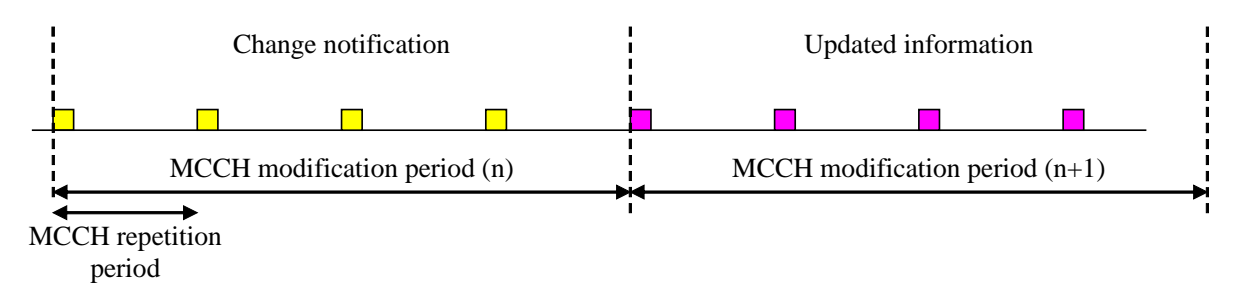

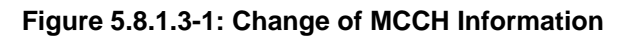

Indication of an MBMS specific RNTI, the M-RNTI (see TS 36.321 [6]), on PDCCH is used to inform UEs in RRC\_IDLE and UEs in RRC\_CONNECTED about an MCCH information change. When receiving an MCCH information change notification, the UE knows that the MCCH information will change at the next modification period boundary. The notification on PDCCH indicates which of the MCCHs will change, which is done by means of an 8-bit bitmap. Within this bitmap, the bit at the position indicated by the field *notificationIndicator* is used to indicate changes for that MBSFN area: if the bit is set to "1", the corresponding MCCH will change. No further details are provided e.g. regarding which MCCH information will change. The MCCH information change notification is used to inform the UE about a change of MCCH information upon session start or about the start of MBMS counting.

The MCCH information change notifications on PDCCH are transmitted periodically and are carried on MBSFN subframes only. These MCCH information change notification occasions are common for all MCCHs that are configured, and configurable by parameters included in *SystemInformationBlockType13:* a repetition coefficient, a radio frame offset and a subframe index. These common notification occasions are based on the MCCH with the shortest modification period.

NOTE 1: E-UTRAN may modify the MBMS configuration information provided on MCCH at the same time as updating the MBMS configuration information carried on BCCH i.e. at a coinciding BCCH and MCCH modification period. Upon detecting that a new MCCH is configured on BCCH, a UE interested to receive one or more MBMS services should acquire the MCCH, unless it knows that the services it is interested in are not provided by the corresponding MBSFN area.

A UE that is receiving an MBMS service shall acquire the MCCH information from the start of each modification period. A UE that is not receiving an MBMS service, as well as UEs that are receiving an MBMS service but potentially interested to receive other services not started yet in another MBSFN area, shall verify that the stored MCCH information remains valid by attempting to find the MCCH information change notification at least

*notificationRepetitionCoeff* times during the modification period of the applicable MCCH(s), if no MCCH information change notification is received.

NOTE 2: In case the UE is aware which MCCH(s) E-UTRAN uses for the service(s) it is interested to receive, the UE may only need to monitor change notifications for a subset of the MCCHs that are configured, referred to as the 'applicable MCCH(s)' in the above.

# 5.8.2 MCCH information acquisition

## 5.8.2.1 General

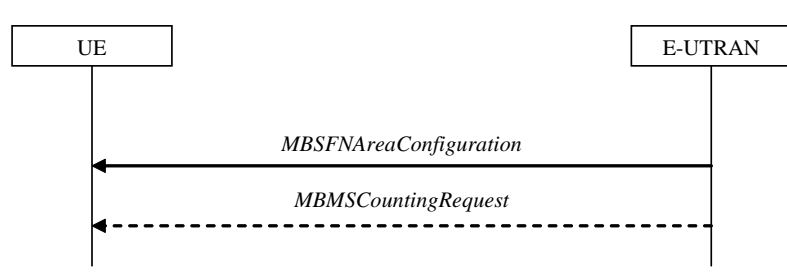

**Figure 5.8.2.1-1: MCCH information acquisition**

The UE applies the MCCH information acquisition procedure to acquire the MBMS control information that is broadcasted by the E-UTRAN. The procedure applies to MBMS capable UEs that are in RRC\_IDLE or in RRC\_CONNECTED.

#### 5.8.2.2 Initiation

A UE interested to receive MBMS services shall apply the MCCH information acquisition procedure upon entering the corresponding MBSFN area (e.g. upon power on, following UE mobility) and upon receiving a notification that the MCCH information has changed. A UE that is receiving an MBMS service shall apply the MCCH information acquisition procedure to acquire the MCCH, that corresponds with the service that is being received, at the start of each modification period.

Unless explicitly stated otherwise in the procedural specification, the MCCH information acquisition procedure overwrites any stored MCCH information, i.e. delta configuration is not applicable for MCCH information and the UE discontinues using a field if it is absent in MCCH information unless explicitly specified otherwise.

#### 5.8.2.3 MCCH information acquisition by the UE

An MBMS capable UE shall:

- 1> if the procedure is triggered by an MCCH information change notification:
	- 2> start acquiring the *MBSFNAreaConfiguration* message and the *MBMSCountingRequest* message if present, from the beginning of the modification period following the one in which the change notification was received;
- NOTE 1: The UE continues using the previously received MCCH information until the new MCCH information has been acquired.
- 1> if the UE enters an MBSFN area:
	- 2> acquire the *MBSFNAreaConfiguration* message and the *MBMSCountingRequest* message if present, at the next repetition period;
- 1> if the UE is receiving an MBMS service:
	- 2> start acquiring the *MBSFNAreaConfiguration* message and the *MBMSCountingRequest* message if present, that both concern the MBSFN area of the service that is being received, from the beginning of each modification period;

## 5.8.2.4 Actions upon reception of the *MBSFNAreaConfiguration* message

No UE requirements related to the contents of this *MBSFNAreaConfiguration* apply other than those specified elsewhere e.g. within procedures using the concerned system information, the corresponding field descriptions.

### 5.8.2.5 Actions upon reception of the *MBMSCountingRequest* message

Upon receiving *MBMSCountingRequest* message, the UE shall perform the MBMS Counting procedure as specified in section 5.8.4.

## 5.8.3 MBMS PTM radio bearer configuration

### 5.8.3.1 General

The MBMS PTM radio bearer configuration procedure is used by the UE to configure RLC, MAC and the physical layer upon starting and/or stopping to receive an MRB. The procedure applies to UEs interested to receive one or more MBMS services.

NOTE: In case the UE is unable to receive an MBMS service due to capability limitations, upper layers may take appropriate action e.g. terminate a lower priority unicast service.

### 5.8.3.2 Initiation

The UE applies the MRB establishment procedure to start receiving a session of a service it has an interest in. The procedure may be initiated e.g. upon start of the MBMS session, upon (re-)entry of the corresponding MBSFN service area, upon becoming interested in the MBMS service, upon removal of UE capability limitations inhibiting reception of the concerned service.

The UE applies the MRB release procedure to stop receiving a session. The procedure may be initiated e.g. upon stop of the MBMS session, upon leaving the corresponding MBSFN service area, upon losing interest in the MBMS service, when capability limitations start inhibiting reception of the concerned service.

### 5.8.3.3 MRB establishment

Upon MRB establishment, the UE shall:

- 1> establish an RLC entity in accordance with the configuration specified in 9.1.1.4;
- 1> configure an MTCH logical channel in accordance with the received *locgicalChannelIdentity*, applicable for the MRB, as included in the *MBSFNAreaConfiguration* message;
- 1> configure the physical layer in accordance with the *pmch-Config*, applicable for the MRB, as included in the *MBSFNAreaConfiguration* message;
- 1> inform upper layers about the establishment of the MRB by indicating the corresponding *tmgi* and *sessionId*;

### 5.8.3.4 MRB release

Upon MRB release, the UE shall:

- 1> release the RLC entity as well as the related MAC and physical layer configuration;
- 1> inform upper layers about the release of the MRB by indicating the corresponding *tmgi* and *sessionId*;

# 5.8.4 MBMS Counting Procedure

### 5.8.4.1 General

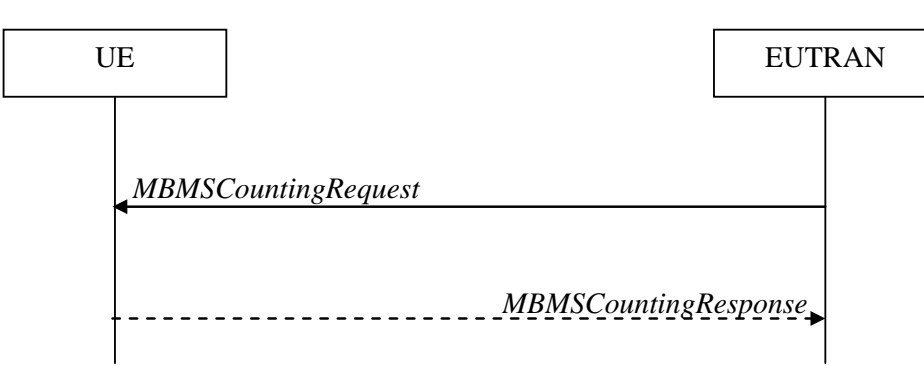

**Figure 5.8.4.1-1: MBMS Counting procedure**

The MBMS Counting procedure is used by the E-UTRAN to count the number of RRC\_CONNECTED mode UEs which are receiving via an MRB or interested to receive via an MRB the specified MBMS services.

The UE determines interest in an MBMS service, that is identified by the TMGI, by interaction with upper layers.

### 5.8.4.2 Initiation

E-UTRAN initiates the procedure by sending an *MBMSCountingRequest* message.

### 5.8.4.3 Reception of the *MBMSCountingRequest* message by the UE

Upon receiving the *MBMSCountingRequest* message, the UE in RRC\_CONNECTED mode shall:

- 1> if the *SystemInformationBlockType1,* that provided the scheduling information for the *systemInformationBlockType13* that included the configuration of the MCCH via which the *MBMSCountingRequest* message was received, contained the identity of the Registered PLMN, and
- 1> if the UE is receiving via an MRB or interested to receive via an MRB at least one of the services in the received *countingRequestList:*
	- 2> if more than one entry is included in the *mbsfn-AreaInfoList* received in the *SystemInformationBlockType13* that included the configuration of the MCCH via which the *MBMSCountingRequest* message was received*:*
		- 3> include the *mbsfn-AreaIndex* in the *MBMSCountingResponse* message and set it to the index of the entry in the *mbsfn-AreaInfoList* within the received *SystemInformationBlockType13* that corresponds with the MBSFN area used to transfer the received *MBMSCountingRequest* message;
	- 2> for each MBMS service included in the received *countingRequestList*:
		- 3> if the UE is receiving via an MRB or interested to receive via an MRB this MBMS service:
			- 4> include an entry in the *countingResponseList* within the *MBMSCountingResponse* message with *countingResponseService* set it to the index of the entry in the *countingRequestList* within the received *MBMSCountingRequest* that corresponds with the MBMS service the UE is receiving or interested to receive;
	- 2> submit the *MBMSCountingResponse* message to lower layers for transmission upon which the procedure ends;
- NOTE 1: UEs that are receiving an MBMS User Service [56] by means of a Unicast Bearer Service [57] (i.e. via a DRB), but are interested to receive the concerned MBMS User Service [56] via an MBMS Bearer Service (i.e. via an MRB), respond to the counting request.
- NOTE 2: If ciphering is used at upper layers, the UE does not respond to the counting request if it can not decipher the MBMS service for which counting is performed (see TS 22.146 [62, 5.3]).
- NOTE 3: The UE treats the *MBMSCountingRequest* messages received in each modification period independently. In the unlikely case E-UTRAN would repeat an *MBMSCountingRequest* (i.e. including the same services) in a subsequent modification period, the UE responds again.
5.9 RN procedures

# 5.9.1 RN reconfiguration

# 5.9.1.1 General

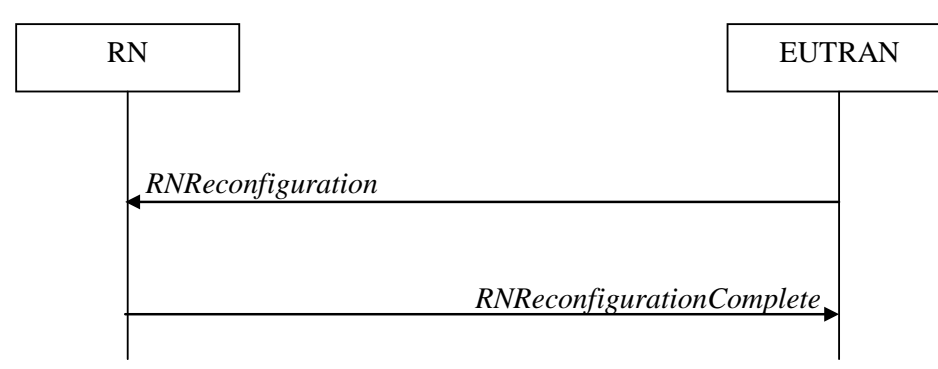

# **Figure 5.9.1.1-1: RN reconfiguration**

The purpose of this procedure is to configure/reconfigure the RN subframe configuration and/or to update the system information relevant for the RN in RRC\_CONNECTED.

# 5.9.1.2 Initiation

E-UTRAN may initiate the RN reconfiguration procedure to an RN in RRC\_CONNECTED when AS security has been activated.

# 5.9.1.3 Reception of the *RNReconfiguration* by the RN

The RN shall:

- 1> if the *rn-SystemInfo* is included:
	- 2> if the *systemInformationBlockType1* is included:
		- 3> act upon the received *SystemInformationBlockType1* as specified in 5.2.2.7;
	- 2> if the *SystemInformationBlockType2* is included:

3> act upon the received *SystemInformationBlockType2* as specified in 5.2.2.9;

- 1> if the *rn-SubframeConfig* is included:
	- 2> reconfigure lower layers in accordance with the received *subframeConfigPatternFDD* or *subframeConfigPatternTDD*;
	- 2> if the *rpdcch-Config* is included:
		- 3> reconfigure lower layers in accordance with the received *rpdcch-Config*;
- 1> submit the *RNReconfigurationComplete* message to lower layers for transmission, upon which the procedure ends;

# 6 Protocol data units, formats and parameters (tabular & ASN.1)

# 6.1 General

The contents of each RRC message is specified in sub-clause 6.2 using ASN.1 to specify the message syntax and using tables when needed to provide further detailed information about the information elements specified in the message syntax. The syntax of the information elements that are defined as stand-alone abstract types is further specified in a similar manner in sub-clause 6.3.

The need for information elements to be present in a message or an abstract type, i.e., the ASN.1 fields that are specified as OPTIONAL in the abstract notation (ASN.1), is specified by means of comment text tags attached to the OPTIONAL statement in the abstract syntax. All comment text tags are available for use in the downlink direction only. The meaning of each tag is specified in table 6.1-1.

# **Table 6.1-1: Meaning of abbreviations used to specify the need for information elements to be present**

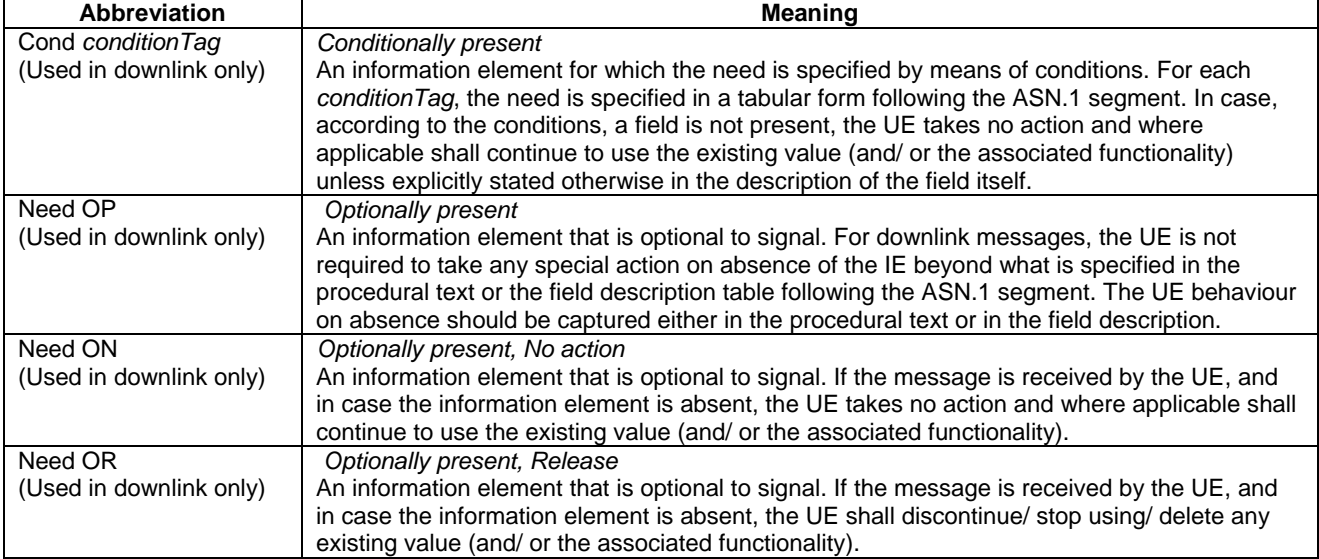

Any IE with Need ON in system information shall be interpreted as Need OR.

Need codes may not be specified for a group, used in downlink, which includes one or more extensions. Upon absence of such a field, the UE shall:

- For each individual extension, including extensions that are mandatory to include in the optional group, act in accordance with the need code that is defined for the extension;
- Apply this behaviour not only for extensions included directly within the optional field, but also for extensions defined at further nesting levels;
- NOTE: The above applies for groups of non critical extensions using double brackets, as well as non-critical extensions at the end of a message or at the end of a structure contained in a BIT STRING or OCTET STRING.

# 6.2 RRC messages

NOTE: The messages included in this section reflect the current status of the discussions. Additional messages may be included at a later stage.

# 6.2.1 General message structure

– *EUTRA-RRC-Definitions*

This ASN.1 segment is the start of the E-UTRA RRC PDU definitions.

```
-- ASN1START
```
EUTRA-RRC-Definitions DEFINITIONS AUTOMATIC TAGS ::=

BEGIN

-- ASN1STOP

# – *BCCH-BCH-Message*

The *BCCH-BCH-Message* class is the set of RRC messages that may be sent from the E-UTRAN to the UE via BCH on the BCCH logical channel.

```
-- ASN1START
BCCH-BCH-Message ::= SEQUENCE {
  message BCCH-BCH-MessageType
}
BCCH-BCH-MessageType ::= MasterInformationBlock
-- ASN1STOP
```
– *BCCH-DL-SCH-Message*

The *BCCH-DL-SCH-Message* class is the set of RRC messages that may be sent from the E-UTRAN to the UE via DL-SCH on the BCCH logical channel.

```
-- ASN1START
BCCH-DL-SCH-Message ::= SEQUENCE {
                             message BCCH-DL-SCH-MessageType
}
BCCH-DL-SCH-MessageType ::= CHOICE {
        CHOICE {<br>systemInformation
                                                   SystemInformation,<br>SystemInformationBlockType1
        systemInformationBlockType1
    },
    messageClassExtension SEQUENCE {}
}
-- ASN1STOP
```
# – *MCCH-Message*

The *MCCH-Message* class is the set of RRC messages that may be sent from the E-UTRAN to the UE on the MCCH logical channel.

```
-- ASN1START
MCCH-Message ::= SEQUENCE {<br>message MCCH-Me
                           message MCCH-MessageType
}
MCCH-MessageType ::= CHOICE {
                                CHOICE {
       mbsfnAreaConfiguration-r9 MBSFNAreaConfiguration-r9
   },<br>later
       later CHOICE {<br>c2
                                        CHOICE
```

```
mbmsCountingRequest-r10 MBMSCountingRequest-r10
       },
       messageClassExtension SEQUENCE {}
   }
}
-- ASN1STOP
```
# – *PCCH-Message*

The *PCCH-Message* class is the set of RRC messages that may be sent from the E-UTRAN to the UE on the PCCH logical channel.

```
-- ASN1START
PCCH-Message ::= SEQUENCE {
                         message PCCH-MessageType
}
PCCH-MessageType ::= CHOICE {
                        CHOICE {
      paging Paging Paging
   },
   messageClassExtension SEQUENCE {}
}
-- ASN1STOP
```
# – *DL-CCCH-Message*

-- ASN1START

The *DL-CCCH-Message* class is the set of RRC messages that may be sent from the E-UTRAN to the UE on the downlink CCCH logical channel.

```
DL-CCCH-Message ::= SEQUENCE {
   message DL-CCCH-MessageType
}
DL-CCCH-MessageType ::= CHOICE {
   c1 CHOICE {
      rrcConnectionReestablishment RRCConnectionReestablishment,
      rrcConnectionReestablishmentReject RRCConnectionReestablishmentReject,
      rrcConnectionReject RRCConnectionReject,
      rrcConnectionSetup RRCConnectionSetup
   \lambda.
   messageClassExtension SEQUENCE {}
}
-- ASN1STOP
```
# – *DL-DCCH-Message*

The *DL-DCCH-Message* class is the set of RRC messages that may be sent from the E-UTRAN to the UE or from the E-UTRAN to the RN on the downlink DCCH logical channel.

```
-- ASN1START
DL-DCCH-Message ::= SEQUENCE {
                      message DL-DCCH-MessageType
}
DL-DCCH-MessageType ::= CHOICE {
    c1 CHOICE {
         csfbParametersResponseCDMA2000 CSFBParametersResponseCDMA2000,
         dlInformationTransfer DLInformationTransfer,
        handoverFromEUTRAPreparationRequest HandoverFromEUTRAPreparationRequest,<br>mobilityFromEUTRACommand MobilityFromEUTRACommand,
        mobilityFromEUTRACommand<br>rrcConnectionReconfiguration
                                            rrcConnectionReconfiguration RRCConnectionReconfiguration,
```

```
rrcConnectionRelease RRCConnectionRelease,
        securityModeCommand SecurityModeCommand<br>ueCapabilityEnquiry UECapabilityEnquiry
        ueCapabilityEnquiry UECapabilityEnquiry,<br>
counterCheck<br>
CounterCheck,
        counterCheck CounterCheck,<br>ueInformationRequest-r9 
UEInformation
        ueInformationRequest-r9 <br>
loggedMeasurementConfiguration-r10 LoggedMeasurementConfigu
        loggedMeasurementConfiguration-r10 LoggedMeasurementConfiguration-r10,
                                                     RNReconfiguration-r10,
        spare4 NULL,
        spare3 NULL, spare2 NULL, spare1 NULL
    },
    messageClassExtension SEQUENCE {}
}
-- ASN1STOP
```
– *UL-CCCH-Message*

The *UL-CCCH-Message* class is the set of RRC messages that may be sent from the UE to the E-UTRAN on the uplink CCCH logical channel.

```
-- ASN1START
UL-CCCH-Message ::= SEQUENCE {
                       UL-CCCH-MessageType
}
UL-CCCH-MessageType ::= CHOICE {
   c1 CHOICE {
       rrcConnectionReestablishmentRequest RRCConnectionReestablishmentRequest,
      rrcConnectionRequest RRCConnectionRequest
   },
   messageClassExtension SEQUENCE {}
}
-- ASN1STOP
```
– *UL-DCCH-Message*

The *UL-DCCH-Message* class is the set of RRC messages that may be sent from the UE to the E-UTRAN or from the RN to the E-UTRAN on the uplink DCCH logical channel.

```
-- ASN1START
UL-DCCH-Message ::= SEQUENCE {
                           UL-DCCH-MessageType
}
UL-DCCH-MessageType ::= CHOICE {
                        CHOICE {
       csfbParametersRequestCDMA2000 CSFBParametersRequestCDMA2000,
        measurementReport MeasurementReport,
        rrcConnectionReconfigurationComplete RRCConnectionReconfigurationComplete,
        rrcConnectionReestablishmentComplete RRCConnectionReestablishmentComplete,
        rrcConnectionSetupComplete RRCConnectionSetupComplete,
       securityModeComplete SecurityModeComplete SecurityModeTailure,
       securityModeFailure SecurityModeFailure,<br>ueCapabilityInformation UECapabilityInformat
       ueCapabilityInformation <br>ulHandoverPreparationTransfer ULHandoverPreparationTra
       ulHandoverPreparationTransfer ULHandoverPreparationTransfer,
        ulInformationTransfer ULInformationTransfer,<br>counterCheckResponse CounterCheckResponse,
        counterCheckResponse CounterCheckResponse,
       ueInformationResponse-r9 UEInformationResponse-r9,<br>proximityIndication-r9 ProximityIndication-r9,
        proximityIndication-r9 ProximityIndication-r9,
        rnReconfigurationComplete-r10 RNReconfigurationComplete-r10,
       mbmsCountingResponse-r10 MBMSCountingResponse-r10,
       interFreqRSTDMeasurementIndication-r10 InterFreqRSTDMeasurementIndication-r10
    },
    messageClassExtension SEQUENCE {}
}
-- ASN1STOP
```
# 6.2.2 Message definitions

# – *CounterCheck*

The *CounterCheck* message is used by the E-UTRAN to indicate the current COUNT MSB values associated to each DRB and to request the UE to compare these to its COUNT MSB values and to report the comparison results to E-UTRAN.

Signalling radio bearer: SRB1

RLC-SAP: AM

-- ASN1START

Logical channel: DCCH

Direction: E-UTRAN to UE

*CounterCheck message*

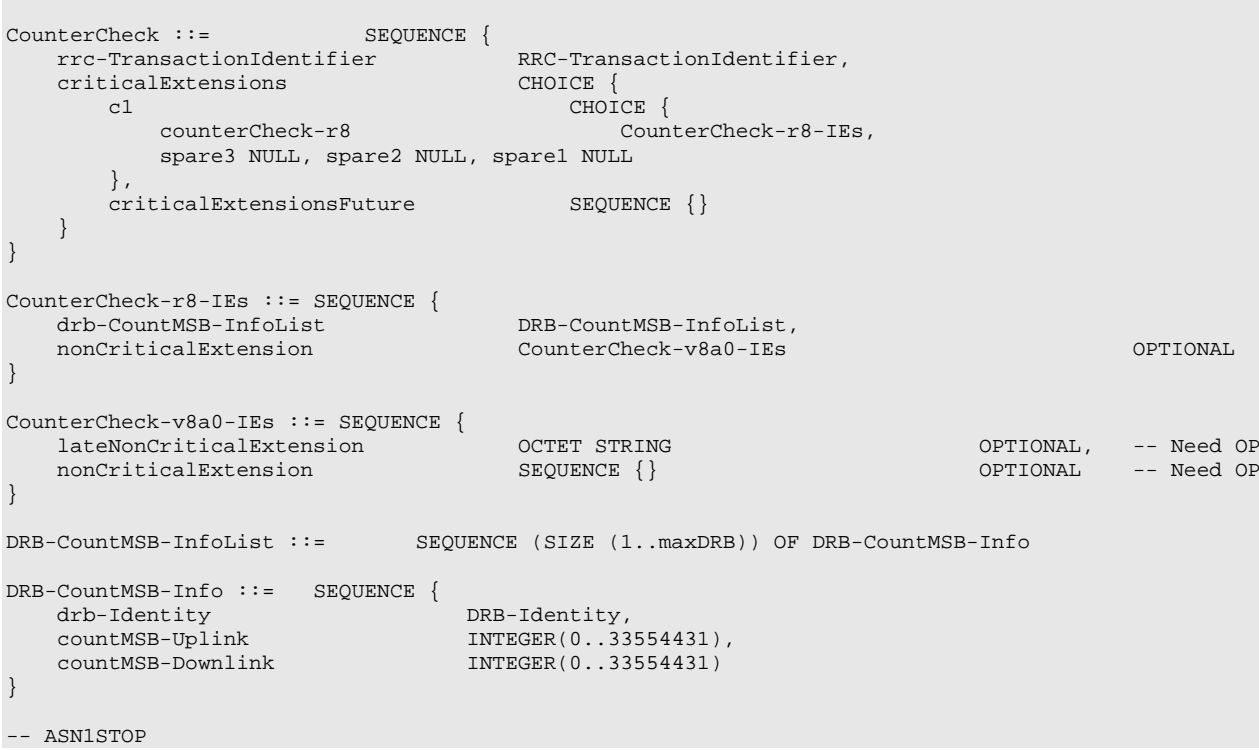

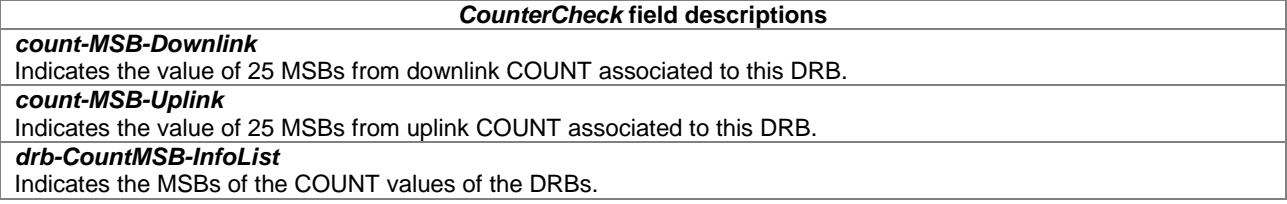

### – *CounterCheckResponse*

The *CounterCheckResponse* message is used by the UE to respond to a *CounterCheck* message.

Signalling radio bearer: SRB1

RLC-SAP: AM

Logical channel: DCCH

Direction: UE to E-UTRAN

#### *CounterCheckResponse message*

```
-- ASN1START
```

```
\begin{tabular}{ll} \multicolumn{2}{l}{{\small\texttt{CounterCheckResponse}}} & ::= & & \multicolumn{2}{l}{\small\texttt{SEQUENCE}} \end{tabular} \begin{tabular}{ll} \multicolumn{2}{l}{\small\texttt{C}}\\ \multicolumn{2}{l}{\small\texttt{rrc-TransactionIdentifier}} & & \multicolumn{2}{l}{\small\texttt{REQUENCE}} \end{tabular} \end{tabular}rre-TransactionIdentifier,<br>CHOICE {
     criticalExtensions CHOICE {<br>counterCheckResponse-r8 CounterCheckResponse-r8-IEs,
           counterCheckResponse-r8 CounterCheckResponse-r8<br>criticalExtensionsFuture SEQUENCE {}
           criticalExtensionsFuture
      }
}
CounterCheckResponse-r8-IEs ::= SEQUENCE {
    drb-CountInfoList DRB-CountInfoList,<br>nonCriticalExtension CounterCheckRespon
                                                         CounterCheckResponse-v8a0-IEs
     OPTIONAL
}
CounterCheckResponse-v8a0-IEs ::= SEQUENCE {
     lateNonCriticalExtension OCTET STRING OPTIONAL,
     nonCriticalExtension
}
DRB-CountInfoList ::= SEQUENCE (SIZE (0..maxDRB)) OF DRB-CountInfo
DRB-CountInfo ::= SEQUENCE {<br>drb-Identity
     drb-Identity DRB-Identity,<br>
count-Uplink INTEGER(0..42
      count-Uplink INTEGER(0..4294967295),<br>count-Downlink INTEGER(0..4294967295)
                                                     INTEGER(0..4294967295)
}
-- ASN1STOP
```
#### *CounterCheckResponse* **field descriptions**

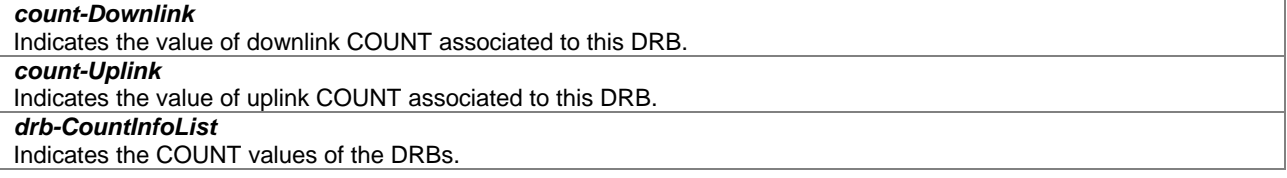

# – *CSFBParametersRequestCDMA2000*

The *CSFBParametersRequestCDMA2000* message is used by the UE to obtain the CDMA2000 1xRTT Parameters from the network. The UE needs these parameters to generate the CDMA2000 1xRTT Registration message used to register with the CDMA2000 1xRTT Network which is required to support CSFB to CDMA2000 1xRTT.

Signalling radio bearer: SRB1

RLC-SAP: AM

Logical channel: DCCH

Direction: UE to E-UTRAN

#### *CSFBParametersRequestCDMA2000 message*

```
-- ASN1START
CSFBParametersRequestCDMA2000 ::= SEQUENCE {
    criticalExtensions CHOICE {
        csfbParametersRequestCDMA2000-r8 CSFBParametersRequestCDMA2000-r8-IEs,
       criticalExtensionsFuture SEQUENCE {}
   }
}
\texttt{CSFBParametersRequestCDMA2000-r8-IES}::=\texttt{SEQUENCE } \{ \texttt{nonCriticalExtension} \hspace{1.5cm} \texttt{CSFBParamet} \}CSFBParametersRequestCDMA2000-v8a0-IEs
   OPTIONAL
}
CSFBParametersRequestCDMA2000-v8a0-IEs ::= SEQUENCE {
    lateNonCriticalExtension OCTET STRING OPTIONAL,
    nonCriticalExtension SEQUENCE {} OPTIONAL
}
```

```
-- ASN1STOP
```
# – *CSFBParametersResponseCDMA2000*

The *CSFBParametersResponseCDMA2000* message is used to provide the CDMA2000 1xRTT Parameters to the UE so the UE can register with the CDMA2000 1xRTT Network to support CSFB to CDMA2000 1xRTT.

Signalling radio bearer: SRB1

RLC-SAP: AM

Logical channel: DCCH

Direction: E-UTRAN to UE

```
CSFBParametersResponseCDMA2000 message
```
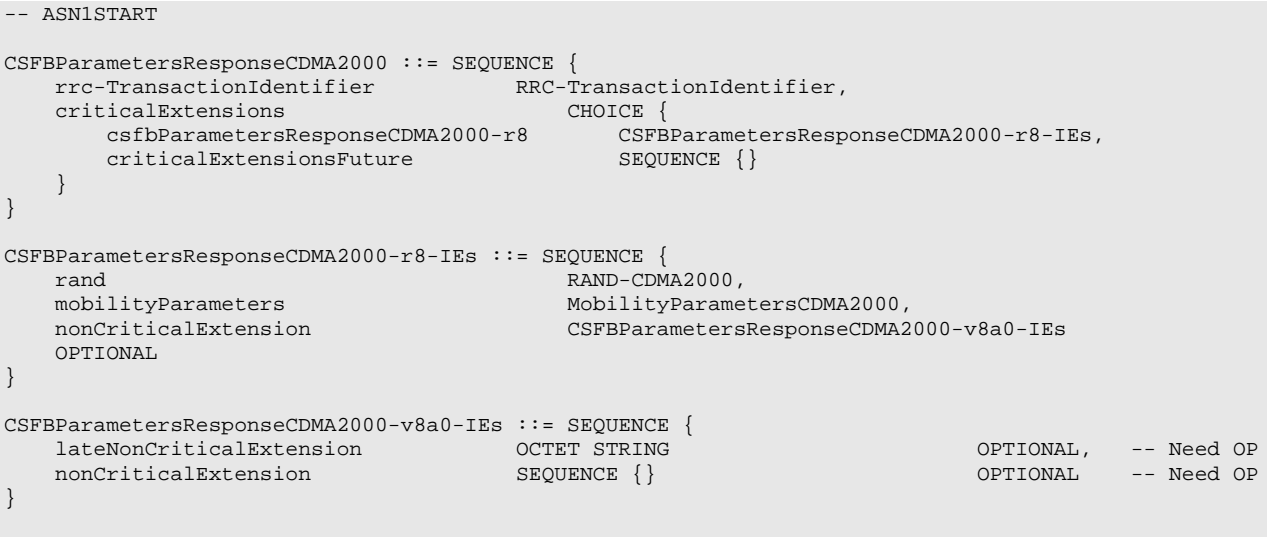

-- ASN1STOP

#### – *DLInformationTransfer*

The *DLInformationTransfer* message is used for the downlink transfer of NAS or non-3GPP dedicated information.

Signalling radio bearer: SRB2 or SRB1 (only if SRB2 not established yet. If SRB2 is suspended, E-UTRAN does not send this message until SRB2 is resumed.)

RLC-SAP: AM

Logical channel: DCCH

Direction: E-UTRAN to UE

#### *DLInformationTransfer message*

```
-- ASN1START
DLInformationTransfer ::= SEQUENCE {<br>rrc-TransactionIdentifier RRC-Tr
   rrc-TransactionIdentifier RRC-TransactionIdentifier,<br>criticalExtensions CHOICE {
   criticalExtensions CHOICE {
      c1 CHOICE {
          dlInformationTransfer-r8 DLInformationTransfer-r8-IEs,
         spare3 NULL, spare2 NULL, spare1 NULL
      },
      criticalExtensionsFuture SEQUENCE {}
   }
}
DLInformationTransfer-r8-IEs ::= SEQUENCE {
   dedicatedInfoType CHOICE {
      dedicatedInfoNAS DedicatedInfoNAS,
      dedicatedInfoCDMA2000-1XRTT DedicatedInfoCDMA2000,
      dedicatedInfoCDMA2000-HRPD DedicatedInfoCDMA2000
   },<br>nonCriticalExtension
                           DLInformationTransfer-v8a0-IEs OPTIONAL
}
DLInformationTransfer-v8a0-IEs ::= SEQUENCE {
   lateNonCriticalExtension OCTET STRING OPTIONAL, -- Need OP
   nonCriticalExtension SEQUENCE {} OPTIONAL -- Need OP
}
```
-- ASN1STOP

### – *HandoverFromEUTRAPreparationRequest* (CDMA2000)

The *HandoverFromEUTRAPreparationRequest* message is used to trigger the handover preparation procedure with a CDMA2000 RAT. This message is also used to trigger a tunneled preparation procedure with a CDMA2000 1xRTT RAT to obtain traffic channel resources for the enhanced CS fallback to CDMA2000 1xRTT, which may also involve a concurrent preparation for handover to CDMA2000 HRPD. Also, this message is used to trigger the dual Rx/Tx redirection procedure with a CDMA2000 1xRTT RAT.

Signalling radio bearer: SRB1

RLC-SAP: AM

-- ASN1START

Logical channel: DCCH

Direction: E-UTRAN to UE

#### *HandoverFromEUTRAPreparationRequest message*

```
HandoverFromEUTRAPreparationRequest ::= SEQUENCE {
   rrc-TransactionIdentifier RRC-TransactionIdentifier,
   criticalExtensions CHOICE {
      c1 CHOICE {
         handoverFromEUTRAPreparationRequest-r8
                                      HandoverFromEUTRAPreparationRequest-r8-IEs,
```

```
spare3 NULL, spare2 NULL, spare1 NULL
       },
       criticalExtensionsFuture SEQUENCE {}
   }
}
HandoverFromEUTRAPreparationRequest-r8-IEs ::= SEQUENCE {
   cdma2000-Type Cambridge Companies Companies Companies Companies Companies Companies Companies Companies Companies Companies Companies Companies Companies Companies Companies Companies Companies Companies Companies Companie
    rand RAND-CDMA2000 OPTIONAL, -- Cond cdma2000-Type
    mobilityParameters MobilityParametersCDMA2000 OPTIONAL, -- Cond cdma2000-Type
   nonCriticalExtension HandoverFromEUTRAPreparationRequest-v890-IEs OPTIONAL
}
HandoverFromEUTRAPreparationRequest-v890-IEs ::= SEQUENCE {
   lateNonCriticalExtension OCTET STRING OPTIONAL, -- Need OP
                                      HandoverFromEUTRAPreparationRequest-v920-IEs OPTIONAL
}
HandoverFromEUTRAPreparationRequest-v920-IEs ::= SEQUENCE {
    concurrPrepCDMA2000-HRPD-r9 BOOLEAN OPTIONAL, -- Cond cdma2000-Type
    nonCriticalExtension HandoverFromEUTRAPreparationRequest-v1020-IEs OPTIONAL
}
HandoverFromEUTRAPreparationRequest-v1020-IEs ::= SEQUENCE {
    dualRxTxRedirectIndicator-r10 ENUMERATED {true} OPTIONAL, -- Cond cdma2000-1XRTT
    redirectCarrierCDMA2000-1XRTT-r10 CarrierFreqCDMA2000 OPTIONAL, -- Cond dualRxTxRedirect
    nonCriticalExtension SEQUENCE {} OPTIONAL -- Need OP
}
```

```
-- ASN1STOP
```
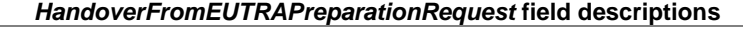

*concurrPrepCDMA2000-HRPD* Value TRUE indicates that upper layers should initiate concurrent preparation for handover to CDMA2000 HRPD in addition to preparation for enhanced CS fallback to CDMA2000 1xRTT. *dualRxTxRedirectIndicator* Value TRUE indicates that the second radio of the dual Rx/Tx UE is being redirected to CDMA2000 1xRTT [51]. *redirectCarrierCDMA2000-1XRTT* Used to indicate the CDMA2000 1xRTT carrier frequency where the UE is being redirected to.

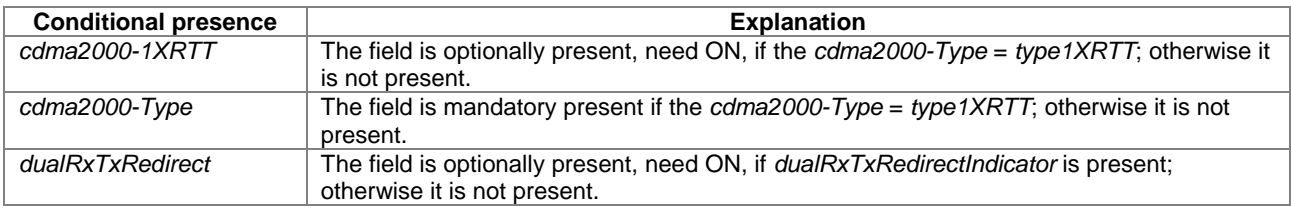

#### – *InterFreqRSTDMeasurementIndication*

The *InterFreqRSTDMeasurementIndication* message is used to indicate that the UE is going to either start or stop OTDOA inter-frequency RSTD measurement which requires measurement gaps as specified in TS 36.133 [16, 8.1.2.6].

Signalling radio bearer: SRB1

RLC-SAP: AM

Logical channel: DCCH

Direction: UE to E-UTRAN

#### *InterFreqRSTDMeasurementIndication message*

```
-- ASN1START
```
InterFreqRSTDMeasurementIndication-r10 ::= SEQUENCE {

```
criticalExtensions CHOICE {
         c1 CHOICE {
             interFreqRSTDMeasurementIndication-r10 InterFreqRSTDMeasurementIndication-r10-IEs,
             spare3 NULL, spare2 NULL, spare1 NULL
         },
        criticalExtensionsFuture SEQUENCE {}
    }
}
InterFreqRSTDMeasurementIndication-r10-IEs ::= SEQUENCE {
   rstd-InterFreqIndication-r10 CHOICE {
        start<br>
sEQUENCE {<br>
rstd-InterFreqInfoList-r10 RSTD-InterFreqInfoList-r10
             rstd-InterFreqInfoList-r10
        },<br>stop
         stop NULL NULL And the Second Contract of the Second Contract of the Second Contract of the NULL And the Second Contract of the Second Contract of the Second Contract of the Second Contract of the Second Contract of the Se
    },
    lateNonCriticalExtension OCTET STRING OPTIONAL,
    nonCriticalExtension
}
RSTD-InterFreqInfoList-r10 ::= SEQUENCE (SIZE(1..maxRSTD-Freq-r10)) OF RSTD-InterFreqInfo-r10
RSTD-InterFreqInfo-r10 ::= SEQUENCE {<br>carrierFreq-r10 ARFCN-
                                      ARFCN-ValueEUTRA,<br>INTEGER (0..39),
    measPRS-Offset-r10...,
    [[ carrierFreq-v1090 ARFCN-ValueEUTRA-v9e0 OPTIONAL
    ]]
}
-- ASN1STOP
```
#### *InterFreqRSTDMeasurementIndication* **field descriptions**

#### *carrierFreq*

The EARFCN value of the carrier received from upper layers for which the UE needs to perform the inter-frequency RSTD measurements. If the UE includes *carrierFreq-v1090*, it shall set *carrierFreq-r10* to *maxEARFCN*.

#### *measPRS-Offset*

Indicates the smallest offset of the PRS positioning occasions in the carrier frequency *carrierFreq* for which the UE needs to perform the inter-frequency RSTD measurements. The PRS positioning occasion information is received from upper layers. The value of *measPRS-Offset* is obtained by mapping the starting subframe of the PRS positioning occasion in the measured cell to the corresponding subframe in the serving cell and is calculated as the serving cell's subframe number mod 40ms.

#### *rstd-InterFreqIndication*

Indicates the inter-frequency RSTD measurement action, i.e. the UE is going to start or stop inter-frequency RSTD measurement.

### – *LoggedMeasurementConfiguration*

The *LoggedMeasurementConfiguration* message is used by E-UTRAN to configure the UE to perform logging of measurement results while in RRC\_IDLE. It is used to transfer the logged measurement configuration for network performance optimisation, see TS 37.320 [60].

Signalling radio bearer: SRB1

RLC-SAP: AM

-- ASN1START

Logical channel: DCCH

Direction: E-UTRAN to UE

#### *LoggedMeasurementConfiguration message*

```
LoggedMeasurementConfiguration-r10 ::= SEQUENCE {
    criticalExtensions<br>
c1
            CHOICE {<br>loggedMeasurementConfiguration-r10
                                                        LoggedMeasurementConfiguration-r10-IEs,
            spare3 NULL, spare2 NULL, spare1 NULL
        },
```
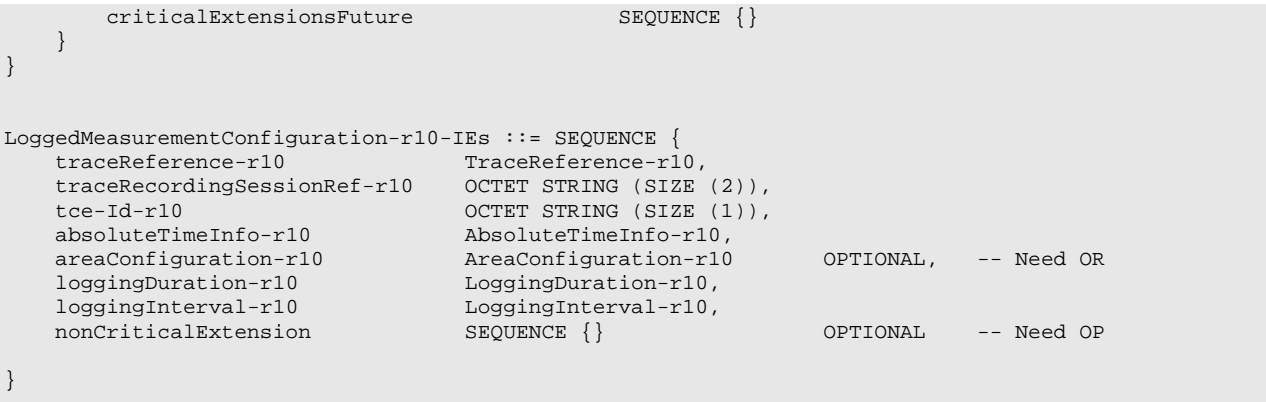

```
-- ASN1STOP
```
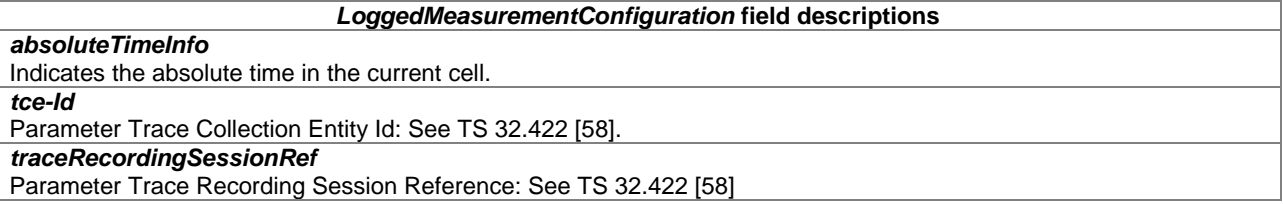

# – *MasterInformationBlock*

The *MasterInformationBlock* includes the system information transmitted on BCH.

Signalling radio bearer: N/A

RLC-SAP: TM

Logical channel: BCCH

Direction: E-UTRAN to UE

#### *MasterInformationBlock*

```
-- ASN1START
```

```
MasterInformationBlock ::= SEQUENCE {<br>dl-Bandwidth ENUMER
                                                 ENUMERATED {
                                                      n6, n15, n25, n50, n75, n100},
    phich-Config<br>systemFrameNumber PHICH-Config, SystemFrameNumber BIT STRING (S
    systemFrameNumber BIT STRING (SIZE (8)),<br>spare BIT STRING (SIZE (10))
                                                  BIT STRING (SIZE (10))
}
```
-- ASN1STOP

#### *MasterInformationBlock* **field descriptions**

#### *dl-Bandwidth*

Parameter: transmission bandwidth configuration, N<sub>RB</sub> in downlink, see TS 36.101 [42, table 5.6-1]. n6 corresponds to 6 resource blocks, n15 to 15 resource blocks and so on.

#### *systemFrameNumber*

Defines the 8 most significant bits of the SFN. As indicated in TS 36.211 [21, 6.6.1], the 2 least significant bits of the SFN are acquired implicitly in the P-BCH decoding, i.e. timing of 40ms P-BCH TTI indicates 2 least significant bits (within 40ms P-BCH TTI, the first radio frame: 00, the second radio frame: 01, the third radio frame: 10, the last radio frame: 11). One value applies for all serving cells (the associated functionality is common i.e. not performed independently for each cell).

# *– MBMSCountingRequest*

The *MBMSCountingRequest* message is used by E-UTRAN to count the UEs that are receiving or interested to receive specific MBMS services.

Signalling radio bearer: N/A

RLC-SAP: UM

Logical channel: MCCH

Direction: E-UTRAN to UE

#### *MBMSCountingRequest message*

```
-- ASN1START
MBMSCountingRequest-r10 ::= SEQUENCE {
   countingRequestList-r10 CountingRequestList-r10,
   lateNonCriticalExtension OCTET STRING OPTIONAL, -- Need OP
   nonCriticalExtension SEQUENCE {} OPTIONAL -- Need OP
}
CountingRequestList-r10 ::= SEQUENCE (SIZE (1..maxServiceCount)) OF CountingRequestInfo-r10
CountingRequestInfo-r10 ::= SEQUENCE {<br>tmgi-r10 TM
                                  tmgi-r10 TMGI-r9,
   ...
}
```
-- ASN1STOP

*– MBMSCountingResponse*

The *MBMSCountingResponse* message is used by the UE to respond to an *MBMSCountingRequest* message.

Signalling radio bearer: SRB1

RLC-SAP: AM

Logical channel: DCCH

Direction: UE to E-UTRAN

#### *MBMSCountingResponse message*

```
-- ASN1START
MBMSCountingResponse-r10 ::= SEQUENCE {
   criticalExtensions<br>c1
            ) CHOICE<br>CHOICE {<br>MBMS
                                               countingResponse-r10 MBMSCountingResponse-r10-IEs,
            spare3 NULL, spare2 NULL, spare1 NULL
        },
        criticalExtensionsFuture SEQUENCE {}
    }
}
MBMSCountingResponse-r10-IEs ::= SEQUENCE {
    mbsfn-AreaIndex-r10 INTEGER (0..maxMBSFN-Area-1) OPTIONAL,
    countingResponseList-r10 CountingResponseList-r10 OPTIONAL,
   COUNTING COUNTING COUNTING COUNTING COUNTING COUNTING COUNTING (PITONAL,<br>
lateNonCriticalExtension OCTET STRING OPTIONAL,<br>
nonCriticalExtension SEQUENCE {}
   nonCriticalExtension
}
CountingResponseList-r10 ::= SEQUENCE (SIZE (1..maxServiceCount)) OF CountingResponseInfo-r10
CountingResponseInfo-r10 ::= SEQUENCE {
   countingResponseService-r10 INTEGER (0..maxServiceCount-1),
    ...
}
```
-- ASN1STOP

#### *MBMSCountingResponse* **field descriptions**

#### *countingResponseList*

List of MBMS services which the UE is receiving or interested to receive. Value 0 for field *countingResponseService* corresponds to the first entry in *countingRequestList* within *MBMSCountingRequest*, value 1 corresponds to the second entry in this list and so on.

#### *mbsfn-AreaIndex*

Index of the entry in field *mbsfn-AreaInfoList* within *SystemInformationBlockType13*. Value 0 corresponds to the first entry in *mbsfn-AreaInfoList* within *SystemInformationBlockType13*, value 1 corresponds to the second entry in this list and so on.

# – *MBSFNAreaConfiguration*

The *MBSFNAreaConfiguration* message contains the MBMS control information applicable for an MBSFN area. E-UTRAN configures an MCCH for each MBSFN area i.e. the MCCH identifies the MBSFN area.

Signalling radio bearer: N/A

RLC-SAP: UM

Logical channel: MCCH

Direction: E-UTRAN to UE

#### *MBSFNAreaConfiguration message*

```
-- ASN1START
MBSFNAreaConfiguration-r9 ::= SEQUENCE {
   commonSF-Alloc-r9 CommonSF-AllocPatternList-r9,
   commonSF-AllocPeriod-r9 ENUMERATED {
                                          rf4, rf8, rf16, rf32, rf64, rf128, rf256},
   pmch-InfoList-r9 PMCH-InfoList-r9, nonCriticalExtension PMCH-InfoList-r9,
                                   MBSFNAreaConfiguration-v930-IEs OPTIONAL
}
MBSFNAreaConfiguration-v930-IEs ::= SEQUENCE {
   lateNonCriticalExtension OCTET STRING OPTIONAL, -- Need OP
   nonCriticalExtension
}
CommonSF-AllocPatternList-r9 ::= SEQUENCE (SIZE (1..maxMBSFN-Allocations)) OF MBSFN-
SubframeConfig
-- ASN1STOP
```
#### *MBSFNAreaConfiguration* **field descriptions**

*commonSF-Alloc* Indicates the subframes allocated to the MBSFN area *commonSF-AllocPeriod* Indicates the period during which resources corresponding with field *commonSF-Alloc* are divided between the (P)MCH that are configured for this MBSFN area. The subframe allocation patterns, as defined by *commonSF-Alloc*, repeat continously during this period. Value rf4 corresponds to 4 radio frames, rf8 corresponds to 8 radio frames and so on. The *commonSF-AllocPeriod* starts in the radio frames for which: SFN mod *commonSF-AllocPeriod* = 0.

#### – *MeasurementReport*

The *MeasurementReport* message is used for the indication of measurement results.

Signalling radio bearer: SRB1

RLC-SAP: AM

Logical channel: DCCH

Direction: UE to E-UTRAN

#### *MeasurementReport message*

```
-- ASN1START
\begin{tabular}{ll} MeasurementReport & ::= & & & SEQUENCE \\ critical Extensions & & & & CHOTCE \\ \end{tabular}criticalExtensions
          c1 <br>measurementReport-r8 Mea
                                                            MeasurementReport-r8-IEs,
               spare7 NULL,
               spare6 NULL, spare5 NULL, spare4 NULL,
               spare3 NULL, spare2 NULL, spare1 NULL
          },
          criticalExtensionsFuture SEQUENCE {}
     }
}
\begin{tabular}{lllllllllll} \texttt{Measure} & \texttt{mear} & \texttt{Mear} & \texttt{Mear} \\ \texttt{measure} & \texttt{Mear} & \texttt{Mear} \\ \texttt{Mear} & \texttt{Mear} & \texttt{Mear} \\ \end{tabular}measResults MeasResults,<br>monCriticalExtension MeasurementR
                                                  MeasurementReport-v8a0-IEs OPTIONAL
}
MeasurementReport-v8a0-IEs ::= SEQUENCE {
    lateNonCriticalExtension OCTET STRING OPTIONAL,
    nonCriticalExtension
}
-- ASN1STOP
```
# – *MobilityFromEUTRACommand*

The *MobilityFromEUTRACommand* message is used to command handover or a cell change from E-UTRA to another RAT (3GPP or non-3GPP), or enhanced CS fallback to CDMA2000 1xRTT.

Signalling radio bearer: SRB1

RLC-SAP: AM

-- ASN1START

Logical channel: DCCH

Direction: E-UTRAN to UE

#### *MobilityFromEUTRACommand message*

```
\begin{tabular}{ll} \texttt{MobilityFromEUTRACommand : := & & \texttt{SEQUENCE} \\ \hline \texttt{rrc-TransactionIdentifier} & \texttt{RRC-Tr.} \end{tabular}rresserver (<br>RRC-TransactionIdentifier,<br>CHOICE {
    criticalExtensions CHOICE {
          c1 CHOICE{
               mobilityFromEUTRACommand-r8 MobilityFromEUTRACommand-r8-IEs,
              mobilityFromEUTRACommand-r9 MobilityFromEUTRACommand-r9-IEs,
              spare2 NULL, spare1 NULL
         },
         criticalExtensionsFuture SEQUENCE {}
    }
}
MobilityFromEUTRACommand-r8-IEs ::= SEQUENCE {<br>cs-FallbackIndicator BOOLEAN,
    cs-FallbackIndicator BOOLEAN,
    purpose<br>handover
         handover Handover Handover, ellchange<br>Cellchange<br/>Order Cellchanger Cellchange
                                                     CellChangeOrder
    },
```

```
nonCriticalExtension MobilityFromEUTRACommand-v8a0-IEs
   OPTIONAL
}
MobilityFromEUTRACommand-v8a0-IEs ::= SEQUENCE {
  lateNonCriticalExtension OCTET STRING OPTIONAL, -- Need OP
                                   MobilityFromEUTRACommand-v8d0-IEs OPTIONAL
}
MobilityFromEUTRACommand-v8d0-IEs ::= SEQUENCE {
   bandIndicator BandIndicatorGERAN OPTIONAL, -- Cond GERAN
   nonCriticalExtension SEQUENCE {} OPTIONAL -- Need OP
}
MobilityFromEUTRACommand-r9-IEs ::= SEQUENCE {
   cs-FallbackIndicator BOOLEAN,
   purpose CHOICE{
       handover Handover,<br>
cellChanqeOrder CellChanqeOrder CellChanqeOrder
       cellChangeOrder<br>e-CSFB-r9
                                       E-CSFB-r9,
       ...
   },<br>nonCriticalExtension
                       noncriticalExtension MobilityFromEUTRACommand-v930-IEs
   OPTIONAL
}
MobilityFromEUTRACommand-v930-IEs ::= SEQUENCE {
   lateNonCriticalExtension OCTET STRING OPTIONAL, -- Need OP
   nonCriticalExtension MobilityFromEUTRACommand-v960-IEs OPTIONAL
}
MobilityFromEUTRACommand-v960-IEs ::= SEQUENCE {<br>bandIndicator BandIndi
   bandIndicator BandIndicatorGERAN OPTIONAL, -- Cond GERAN
   nonCriticalExtension SEQUENCE {} OPTIONAL -- Need OP
}
Handover ::= <br>
<code>SEQUENCE {</code><br>
<code>ENUMER</code>
                                 ENUMERATED {
                                    utra, geran, cdma2000-1XRTT, cdma2000-HRPD,<br>spare4, spare3, spare2, spare1, ...},
                                        spare4, spare3, spare2, spare1, \dots,
   targetRAT-MessageContainer OCTET STRING,
   nas-SecurityParamFromEUTRA OCTET STRING (SIZE (1)) OPTIONAL, -- Cond UTRAGERAN
   systemInformation SI-OrPSI-GERAN OPTIONAL -- Cond PSHO
}
CellChangeOrder ::= SEQUENCE {
                                   ENUMERATED {
                                      ms100, ms200, ms500, ms1000,
                                    ms2000, ms4000, ms8000, spare1},<br>CHOICE {
   targetRAT-Type<br>qeran
             an SEQUENCE {<br>physCellId PhysCellId PhysCe
              physCellId PhysCellIdGERAN,
              carrierFreq<br>
networkControlOrder<br>
SIT STRING (SIZE<br>
systemInformation<br>
SI-OrPSI-GERAN
              networkControlOrder BIT STRING (SIZE (2)) OPTIONAL, -- Need OP
              systemInformation SI-OrPSI-GERAN OPTIONAL -- Need OP
          },
           ...
   }
}
SI-OrPSI-GERAN ::= CHOICE {<br>si Syst
   si SystemInfoListGERAN,<br>psi SystemInfoListGERAN,
                                    SystemInfoListGERAN
}
E-CSFB-r9 ::= SEQUENCE {<br>messageContCDMA2000-1XRTT-r9 OCTET STRING
                                   OCTET STRING OPTIONAL, -- Need ON<br>ENUMERATED {
   mobilityCDMA2000-HRPD-r9
                                    handover, redirection
                                    } OPTIONAL, -- Need OP
   messageContCDMA2000-HRPD-r9 OCTET STRING OPTIONAL, -- Cond concHO
   redirectCarrierCDMA2000-HRPD-r9 CarrierFreqCDMA2000 OPTIONAL -- Cond concRedir
}
```

```
-- ASN1STOP
```
 $\overline{1}$ 

ī

# *MobilityFromEUTRACommand* **field descriptions**

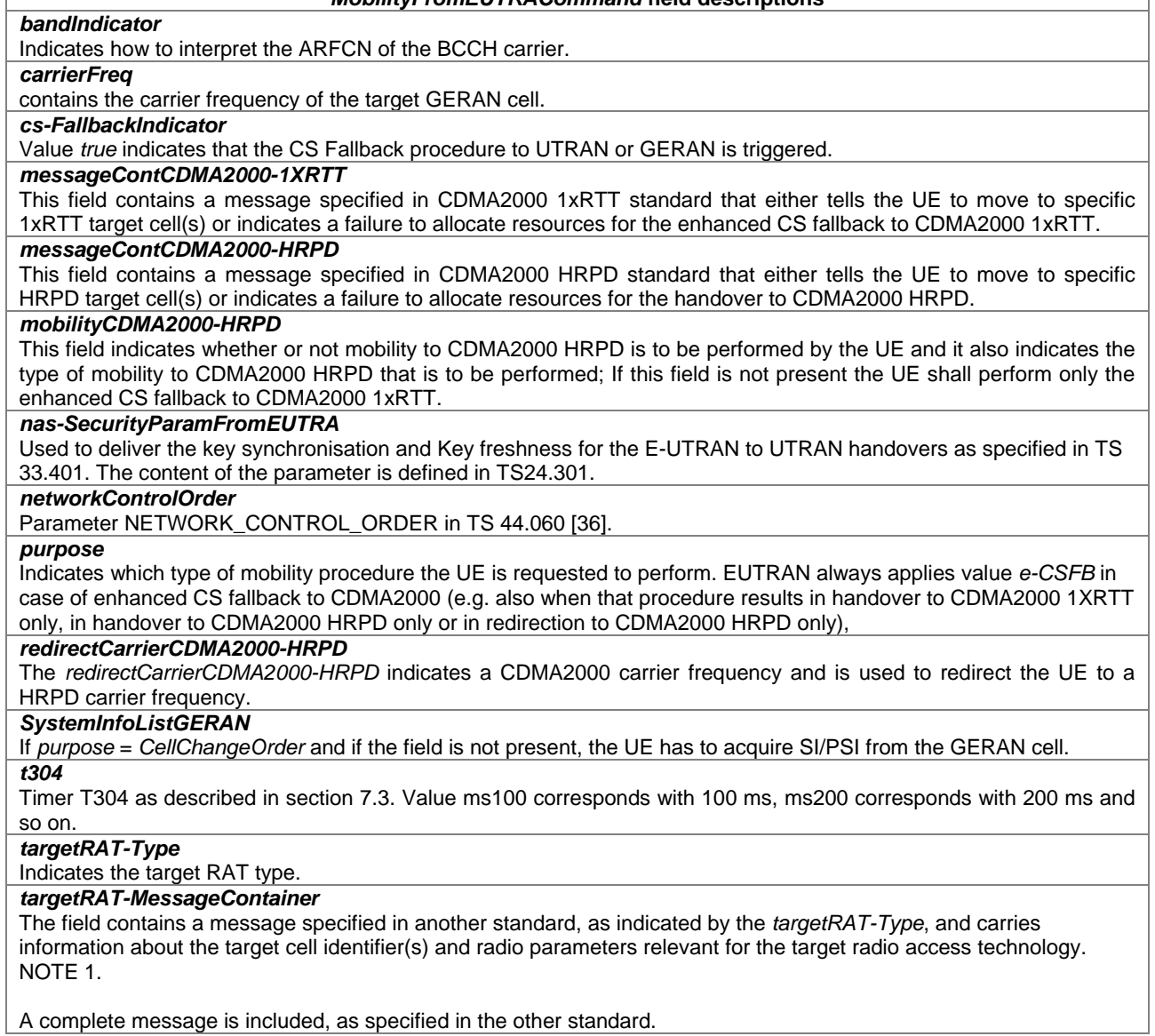

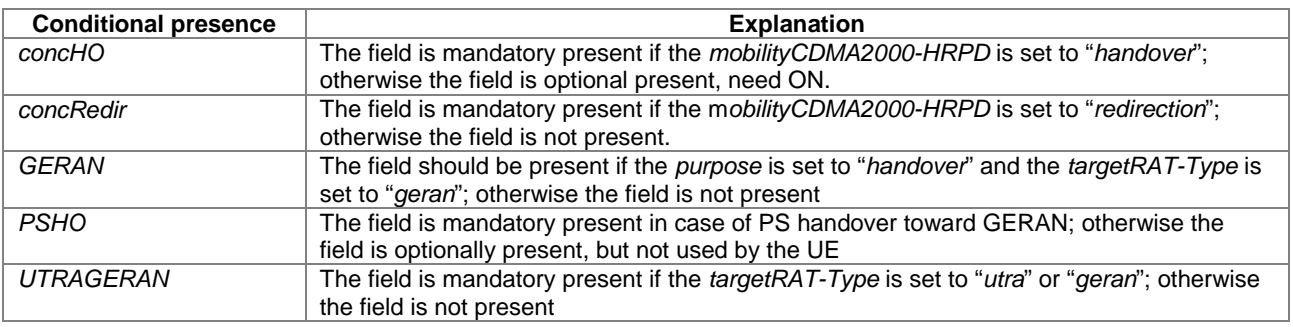

NOTE 1: The correspondence between the value of the *targetRAT-Type*, the standard to apply and the message contained within the *targetRAT-MessageContainer* is shown in the table below:

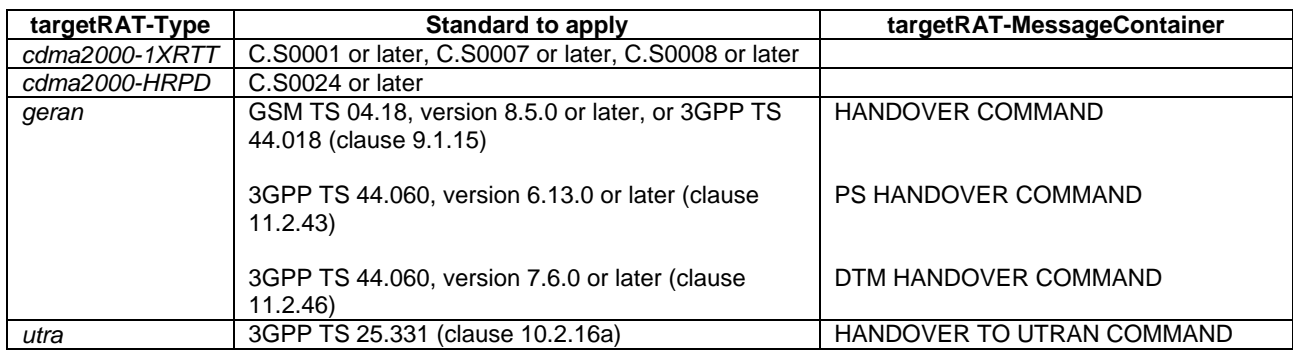

# – *Paging*

The *Paging* message is used for the notification of one or more UEs.

Signalling radio bearer: N/A

RLC-SAP: TM

Logical channel: PCCH

Direction: E-UTRAN to UE

#### *Paging* **message**

-- ASN1START

```
Paging ::= SEQUENCE {<br>pagingRecordList Pac
   pagingRecordList PagingRecordList OPTIONAL, -- Need ON
   systemInfoModification ENUMERATED {true} OPTIONAL, -- Need ON
   etws-Indication ENUMERATED {true} OPTIONAL, -- Need ON
   nonCriticalExtension Paging-v890-IEs OPTIONAL
}
Paging-v890-IEs ::= SEQUENCE {
  lateNonCriticalExtension OCTET STRING OPTIONAL, -- Need OP
  nonCriticalExtension
}
Paging-v920-IEs ::= SEQUENCE {
   cmas-Indication-r9 ENUMERATED {true} OPTIONAL, -- Need ON
   nonCriticalExtension SEQUENCE {} OPTIONAL -- Need OP
}
PagingRecordList ::= SEQUENCE (SIZE (1..maxPageRec)) OF PagingRecord
PagingRecord ::= SEQUENCE {<br>ue-Identity Paging
  ue-Identity PagingUE-Identity,<br>
cn-Domain ENUMERATED {ps, c
                              ENUMERATED {ps, cs},
   ...
}
PagingUE-Identity ::= CHOICE {
   s-TMSI, Santa Company States of the Second States of Second States of Second States of Second States of Second S
   imsi IMSI,
   ...
}
IMSI ::= SEQUENCE (SIZE (6..21)) OF IMSI-Digit
IMSI-Digit ::= INTEGER (0..9)
-- ASN1STOP
```
#### *Paging* **field descriptions**

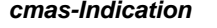

If present: indication of a CMAS notification. *cn-Domain*

Indicates the origin of paging.

*etws-Indication*

If present: indication of an ETWS primary notification and/ or ETWS secondary notification.

*imsi*

The International Mobile Subscriber Identity, a globally unique permanent subscriber identity, see TS 23.003 [27]. The first element contains the first IMSI digit, the second element contains the second IMSI digit and so on.

*systemInfoModification*

If present: indication of a BCCH modification other than SIB10, SIB11 and SIB12.

*ue-Identity*

Provides the NAS identity of the UE that is being paged.

# – *ProximityIndication*

The *ProximityIndication* message is used to indicate that the UE is entering or leaving the proximity of one or more CSG member cell(s).

Signalling radio bearer: SRB1

RLC-SAP: AM

Logical channel: DCCH

Direction: UE to E-UTRAN

#### *ProximityIndication* **message**

```
-- ASN1START
ProximityIndication-r9 ::= SEQUENCE {
    criticalExtensions CHOICE {
         c1 CHOICE {
             proximityIndication-r9 ProximityIndication-r9-IEs,
            spare3 NULL, spare2 NULL, spare1 NULL
             },
        criticalExtensionsFuture SEQUENCE {}
    }
}
ProximityIndication-r9-IEs ::= SEQUENCE {
                                          ENUMERATED {entering, leaving},<br>CHOICE {
    carrierFreq-r9<br>eutra-r9
        eutra-r9 <br>
aRFCN-ValueEUTRA, utra-r9 <br>
ARFCN-ValueUTRA, ARFCN-ValueUTRA, ARFCN-ValueUTRA, ARFCN-ValueUTRA, ARFCN-ValueUTRA, ARFCN-ValueUTRA, ARFCN-
                                               ARFCN-ValueUTRA,
        ...,<br>eutra2-v9e0
                                               eutra2-v9e0 ARFCN-ValueEUTRA-v9e0
    },<br>nonCriticalExtension
                                          ProximityIndication-v930-IEs
    OPTIONAL
}
ProximityIndication-v930-IEs ::= SEQUENCE {
   lateNonCriticalExtension OCTET STRING OPTIONAL,
    nonCriticalExtension
}
```
-- ASN1STOP

*ProximityIndication* **field descriptions**

*carrierFreq* Indicates the RAT and frequency of the CSG member cell(s), for which the proximity indication is sent. *type* Used to indicate whether the UE is entering or leaving the proximity of CSG member cell(s).

### *– RNReconfiguration*

The *RNReconfiguration* is a command to modify the RN subframe configuration and/or to convey changed system information.

Signalling radio bearer: SRB1

RLC-SAP: AM

Logical channel: DCCH

Direction: E-UTRAN to RN

#### *RNReconfiguration message*

```
-- ASN1START
RNReconfiguration-r10 ::= SEQUENCE {
   rrc-TransactionIdentifier RRC-TransactionIdentifier,
   criticalExtensions CHOICE {
      c1 CHOICE {
         THOICE {<br>rnReconfiguration-r10 RNReconfiguration-r10-IEs,
         spare3 NULL, spare2 NULL, spare1 NULL
      },
      criticalExtensionsFuture SEQUENCE {}
   }
}
RNReconfiguration-r10-IEs ::= SEQUENCE {
   rn-SystemInfo-r10 RN-SystemInfo-r10 OPTIONAL, -- Need ON
   rn-SubframeConfig-r10 RN-SubframeConfig-r10 OPTIONAL, -- Need ON
  lateNonCriticalExtension OCTET STRING OPTIONAL, -- Need OP
  nonCriticalExtension
}
RN-SystemInfo-r10 ::= SEQUENCE {
   systemInformationBlockType1-r10 OCTET STRING (CONTAINING SystemInformationBlockType1)
   OPTIONAL, -- Need ON
   systemInformationBlockType2-r10 SystemInformationBlockType2 OPTIONAL, -- Need ON
   ...
}
-- ASN1STOP
```
# *– RNReconfigurationComplete*

The *RNReconfigurationComplete* message is used to confirm the successful completion of an RN reconfiguration.

Signalling radio bearer: SRB1

RLC-SAP: AM

Logical channel: DCCH

Direction: RN to E-UTRAN

#### *RNReconfigurationComplete message*

```
-- ASN1START
RNReconfigurationComplete-r10 ::= SEQUENCE {<br>rrc-TransactionIdentifier RRC-Tra
   rrc-TransactionIdentifier RRC-TransactionIdentifier,<br>criticalExtensions CHOICE {
    criticalExtensions CHOICE {
       c1 \text{CHOICE}rnReconfigurationComplete-r10 RNReconfigurationComplete-r10-IEs,
           spare3 NULL, spare2 NULL, spare1 NULL
       },
       criticalExtensionsFuture SEQUENCE {}
   }
}
```

```
RNReconfigurationComplete-r10-IEs ::= SEQUENCE {
   lateNonCriticalExtension OCTET STRING OPTIONAL,
   nonCriticalExtension
}
```

```
-- ASN1STOP
```
# – *RRCConnectionReconfiguration*

The *RRCConnectionReconfiguration* message is the command to modify an RRC connection. It may convey information for measurement configuration, mobility control, radio resource configuration (including RBs, MAC main configuration and physical channel configuration) including any associated dedicated NAS information and security configuration.

Signalling radio bearer: SRB1

RLC-SAP: AM

-- ASN1START

Logical channel: DCCH

Direction: E-UTRAN to UE

#### *RRCConnectionReconfiguration message*

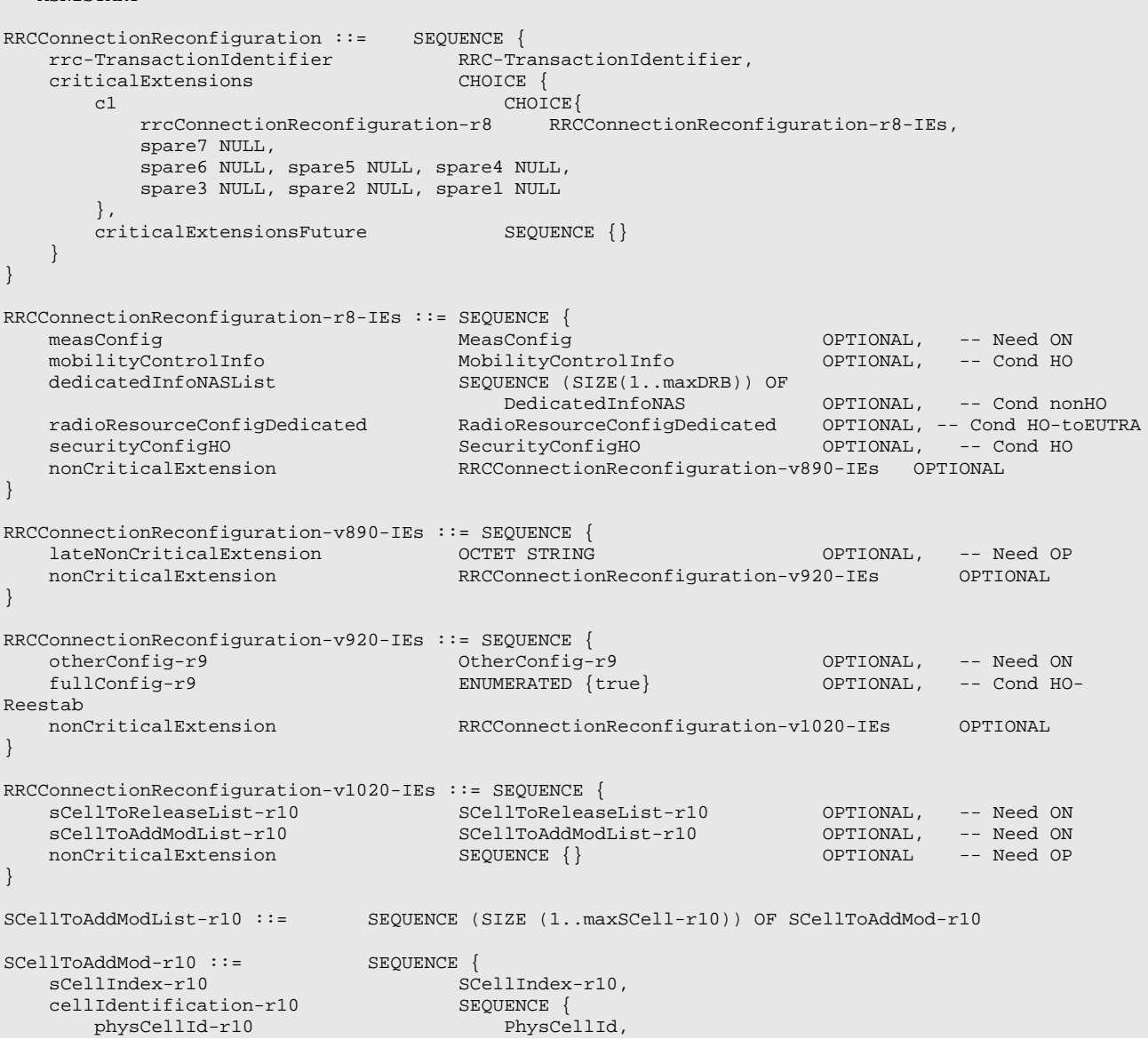

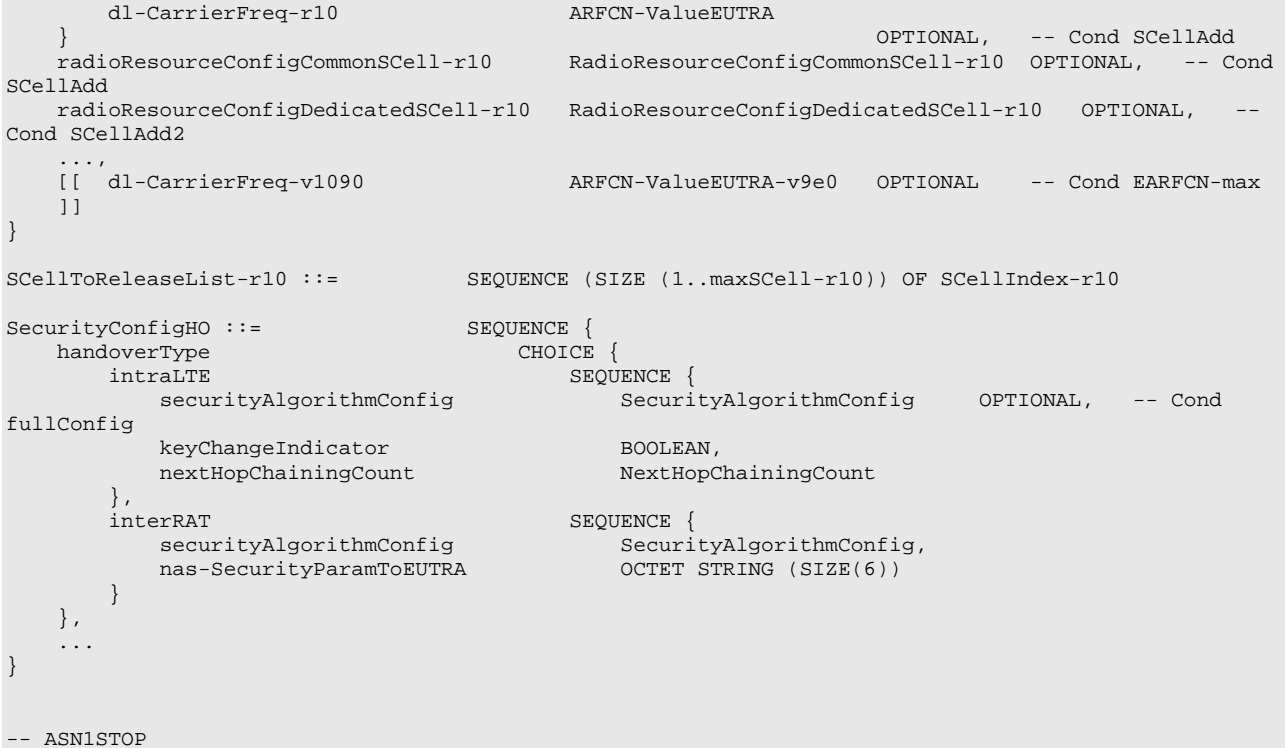

# *RRCConnectionReconfiguration* **field descriptions**

#### *dedicatedInfoNASList*

This field is used to transfer UE specific NAS layer information between the network and the UE. The RRC layer is transparent for each PDU in the list.

#### *fullConfig*

Indicates the full configuration option is applicable for the RRC Connection Reconfiguration message.

# *keyChangeIndicator*

true is used only in an intra-cell handover when a  $K_{eNB}$  key is derived from a native  $K_{ASME}$  key taken into use through the successful NAS SMC, as described in TS 33.401 [32] for K<sub>eNB</sub> re-keying. false is used in an intra-LTE handover when the new  $K_{eNB}$  key is obtained from the current  $K_{eNB}$  key or from the NH as described in TS 33.401 [32].

# *nas-securityParamToEUTRA*

This field is used to transfer UE specific NAS layer information between the network and the UE. The RRC layer is transparent for this field, although it affects activation of AS- security after inter-RAT handover to E-UTRA. The content is defined in TS 24.301.

#### *nextHopChainingCount*

Parameter NCC: See TS 33.401 [32]

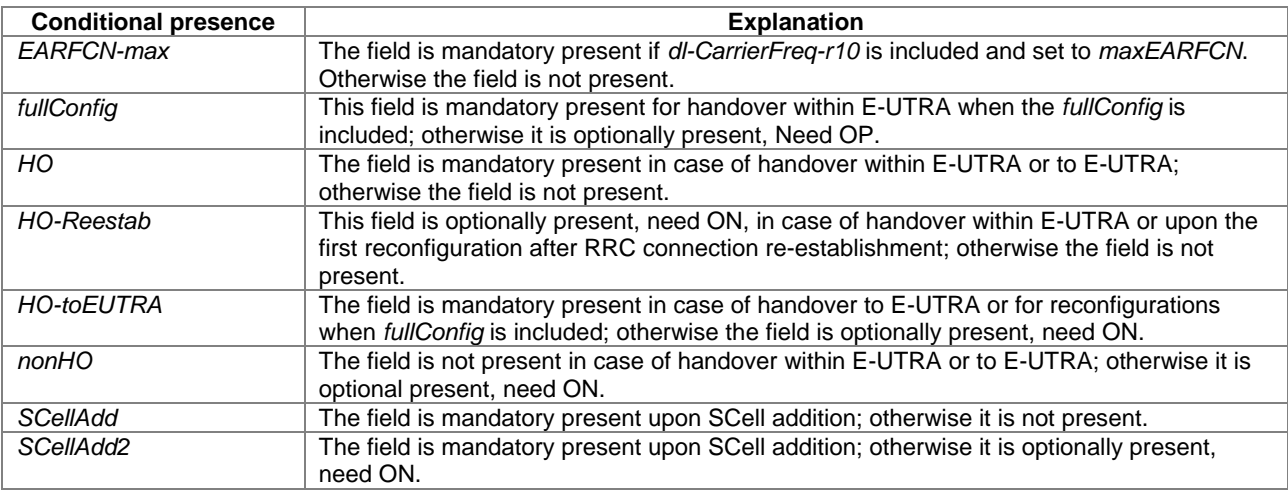

# – *RRCConnectionReconfigurationComplete*

The *RRCConnectionReconfigurationComplete* message is used to confirm the successful completion of an RRC connection reconfiguration.

Signalling radio bearer: SRB1

RLC-SAP: AM

Logical channel: DCCH

Direction: UE to E-UTRAN

#### *RRCConnectionReconfigurationComplete message*

```
-- ASN1START
RRCConnectionReconfigurationComplete ::= SEQUENCE {<br>rrc-TransactionIdentifier RRC-Transac
   rrc-TransactionIdentifier RRC-TransactionIdentifier,<br>criticalExtensions CHOICE {
                            EXTERNALES
       rrcConnectionReconfigurationComplete-r8
                                        RRCConnectionReconfigurationComplete-r8-IEs,<br>SEOUENCE {}
       criticalExtensionsFuture
   }
}
RRCConnectionReconfigurationComplete-r8-IEs ::= SEQUENCE {
                           noncritical RRCConnectionReconfigurationComplete-v8a0-IEs OPTIONAL
}
RRCConnectionReconfigurationComplete-v8a0-IEs ::= SEQUENCE {
   lateNonCriticalExtension OCTET STRING OPTIONAL,
                                    RRCConnectionReconfigurationComplete-v1020-IEs OPTIONAL
}
RRCConnectionReconfigurationComplete-v1020-IEs ::= SEQUENCE {
    rlf-InfoAvailable-r10 ENUMERATED {true} OPTIONAL,
    logMeasAvailable-r10 ENUMERATED {true} OPTIONAL,
   nonCriticalExtension SEQUENCE { \} OPTIONAL
}
```
-- ASN1STOP

### – *RRCConnectionReestablishment*

The *RRCConnectionReestablishment* message is used to re-establish SRB1.

Signalling radio bearer: SRB0

RLC-SAP: TM

Logical channel: CCCH

Direction: E-UTRAN to UE

#### *RRCConnectionReestablishment message*

```
-- ASN1START
\begin{tabular}{ll} \bf RRC connection Researchlishment :: & \bf SEQUENCE \{ \\ \hline \end{tabular} \begin{tabular}{ll} \bf RRC-Tr \end{tabular}RRC-TransactionIdentifier,<br>CHOICE {
     criticalExtensions<br>c1
                                                             c1 CHOICE{
                 rrcConnectionReestablishment-r8 RRCConnectionReestablishment-r8-IEs,
                 spare7 NULL,
                 spare6 NULL, spare5 NULL, spare4 NULL,<br>spare3 NULL, spare2 NULL, spare1 NULL
                 spare3 NULL, spare2 NULL, spare1
           },
           criticalExtensionsFuture SEQUENCE {}
     }
}
```
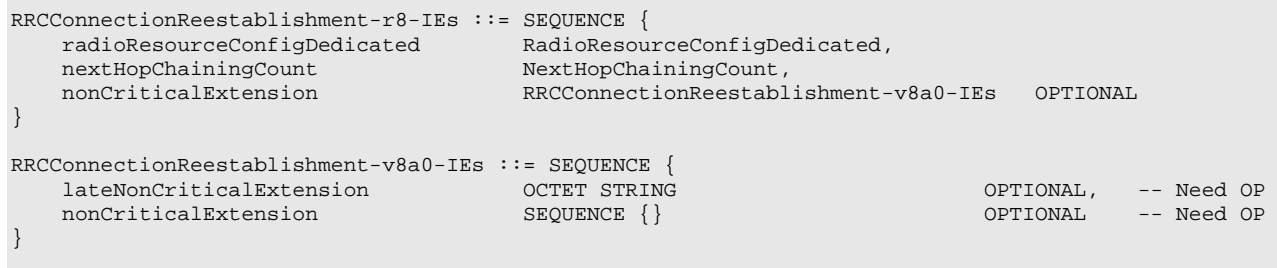

-- ASN1STOP

# – *RRCConnectionReestablishmentComplete*

The *RRCConnectionReestablishmentComplete* message is used to confirm the successful completion of an RRC connection reestablishment.

Signalling radio bearer: SRB1

RLC-SAP: AM

Logical channel: DCCH

Direction: UE to E-UTRAN

#### *RRCConnectionReestablishmentComplete message*

```
-- ASN1START
RRCConnectionReestablishmentComplete ::= SEQUENCE {
   rrc-TransactionIdentifier RRC-TransactionIdentifier,<br>criticalExtensions CHOICE {
    criticalExtensions CHOICE {
         rrcConnectionReestablishmentComplete-r8
                                              RRCConnectionReestablishmentComplete-r8-IEs,<br>SEQUENCE {}
        criticalExtensionsFuture
    }
}
RRCConnectionReestablishmentComplete-r8-IEs ::= SEQUENCE {
                                          nder RRCConnection Reestablishment Complete-v920-IEs OPTIONAL
}
RRCConnectionReestablishmentComplete-v920-IEs ::= SEQUENCE {<br>rlf-InfoAvailable-r9    ENUMERATED {true}
    rlf-InfoAvailable-r9 ENUMERATED {true} OPTIONAL,<br>nonCriticalExtension RRCConnectionReestablishmentComplete-v8a0
                                          noncontinuo establishmentComplete-v8a0-IEs OPTIONAL
}
RRCConnectionReestablishmentComplete-v8a0-IEs ::= SEQUENCE {
    lateNonCriticalExtension OCTET STRING OPTIONAL,
                                         RRCConnectionReestablishmentComplete-v1020-IEs OPTIONAL
}
RRCConnectionReestablishmentComplete-v1020-IEs ::= SEQUENCE {
    logMeasAvailable-r10 ENUMERATED {true} OPTIONAL,<br>nonCriticalExtension SEQUENCE {} OPTIONAL
    nonCriticalExtension
}
-- ASN1STOP
```
#### *RRCConnectionReestablishmentComplete* **field descriptions**

*rlf-InfoAvailable* This field is used to indicate the availability of radio link failure or handover failure related measurements

### – *RRCConnectionReestablishmentReject*

The *RRCConnectionReestablishmentReject* message is used to indicate the rejection of an RRC connection reestablishment request.

Signalling radio bearer: SRB0

RLC-SAP: TM

Logical channel: CCCH

Direction: E-UTRAN to UE

#### *RRCConnectionReestablishmentReject message*

```
-- ASN1START
RRCConnectionReestablishmentReject ::= SEQUENCE {<br>criticalExtensions CHOICE {
  criticalExtensions
       rrcConnectionReestablishmentReject-r8
                                        RRCConnectionReestablishmentReject-r8-IEs,<br>SEQUENCE {}
       criticalExtensionsFuture
   }
}
RRCConnectionReestablishmentReject-r8-IEs ::= SEQUENCE {
                                   RRCConnectionReestablishmentReject-v8a0-IEs
      OPTIONAL
}
RRCConnectionReestablishmentReject-v8a0-IEs ::= SEQUENCE {
    lateNonCriticalExtension OCTET STRING OPTIONAL, -- Need OP
    nonCriticalExtension SEQUENCE {} OPTIONAL -- Need OP
}
-- ASN1STOP
```
# – *RRCConnectionReestablishmentRequest*

The *RRCConnectionReestablishmentRequest* message is used to request the reestablishment of an RRC connection.

Signalling radio bearer: SRB0

RLC-SAP: TM

Logical channel: CCCH

Direction: UE to E-UTRAN

*RRCConnectionReestablishmentRequest message*

```
-- ASN1START
RRCConnectionReestablishmentRequest ::= SEQUENCE {
   criticalExtensions
      rrcConnectionReestablishmentRequest-r8
                                  PRRCConnectionReestablishmentRequest-r8-IEs,<br>SEQUENCE {}
      criticalExtensionsFuture
   }
}
RRCConnectionReestablishmentRequest-r8-IEs ::= SEQUENCE {
   ue-Identity ReestabUE-Identity,
   reestablishmentCause ReestablishmentCause,
   spare BIT STRING (SIZE (2))
}
ReestabUE-Identity ::= SEQUENCE {<br>C-ENTT C-ENTTc-RNTI C-RNTI,
   physCellId PhysCellId, ShortMAC-I PhysCellId, ShortMAC-I
                                  ShortMAC-I
}
ReestablishmentCause ::= ENUMERATED {
                                  reconfigurationFailure, handoverFailure,
                                  otherFailure, spare1}
```
-- ASN1STOP

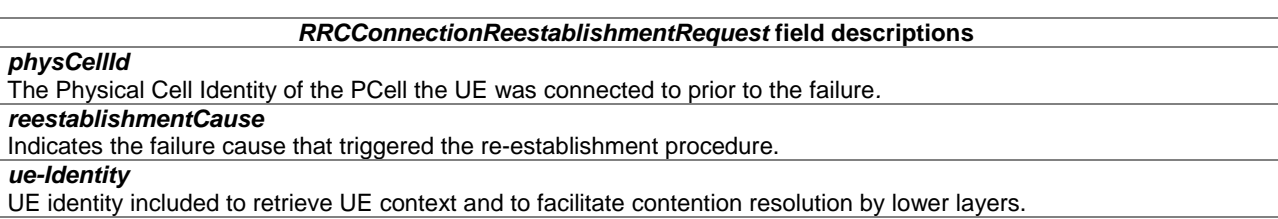

# – *RRCConnectionReject*

The *RRCConnectionReject* message is used to reject the RRC connection establishment.

Signalling radio bearer: SRB0

RLC-SAP: TM

Logical channel: CCCH

Direction: E-UTRAN to UE

#### *RRCConnectionReject message*

```
-- ASN1START
```

```
\begin{tabular}{lcl} RRCConnectionReject: & & & & & & & & & & & & \\ \hline criticalExtensions & & & & & & & & & \\ \end{tabular}criticalExtensions CHOICE {
       c1 CHOICE {
          rrcConnectionReject-r8 RRCConnectionReject-r8-IEs,
          spare3 NULL, spare2 NULL, spare1 NULL
       },
      eriticalExtensionsFuture SEQUENCE {}
   }
}
RRCConnectionReject-r8-IEs ::= SEQUENCE {
   waitTime \blacksquare INTEGER (1 \ldots 16),
   nonCriticalExtension RRCConnectionReject-v8a0-IEs OPTIONAL
}
RRCConnectionReject-v8a0-IEs ::= SEQUENCE {
   lateNonCriticalExtension OCTET STRING OPTIONAL, -- Need OP
                                  RRCConnectionReject-v1020-IES}
RRCConnectionReject-v1020-IEs ::= SEQUENCE {
   extendedWaitTime-r10 INTEGER (1..1800) OPTIONAL, -- Need ON
   nonCriticalExtension SEQUENCE {} OPTIONAL -- Need OP
}
```
-- ASN1STOP

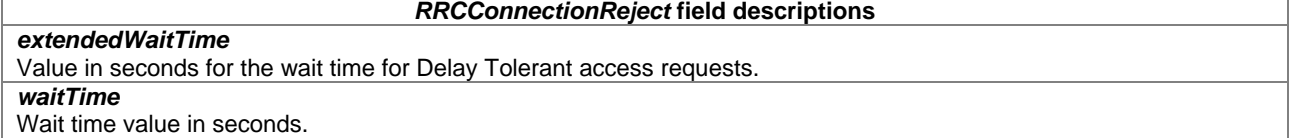

#### – *RRCConnectionRelease*

The *RRCConnectionRelease* message is used to command the release of an RRC connection.

-- ASN1START

Signalling radio bearer: SRB1

RLC-SAP: AM

Logical channel: DCCH

```
Direction: E-UTRAN to UE
```
#### *RRCConnectionRelease message*

```
RRCConnectionRelease ::= SEQUENCE {
    rrc-TransactionIdentifier RRC-TransactionIdentifier,
    criticalExtensions CHOICE {
        c1 CHOICE {
            rrcConnectionRelease-r8 RRCConnectionRelease-r8-IEs,
            spare3 NULL, spare2 NULL, spare1 NULL
       },
       criticalExtensionsFuture SEQUENCE {}
   }
}
RRCConnectionRelease-r8-IEs ::= SEQUENCE {
    releaseCause ReleaseCause,
    redirectedCarrierInfo               RedirectedCarrierInfo                    OPTIONAL,   -- Need ON
    idleModeMobilityControlInfo IdleModeMobilityControlInfo OPTIONAL, -- Need OP
    nonCriticalExtension RRCConnectionRelease-v890-IEs OPTIONAL
}
RRCConnectionRelease-v890-IEs ::= SEQUENCE {
   lateNonCriticalExtension 0CTET STRING (CONTAINING RRCConnectionRelease-v9e0-IEs)<br>OPTIONAL. -- Need OP
   OPTIONAL, -- Need O<br>nonCriticalExtension
                                      RRCConnectionRelease-v920-IEs OPTIONAL
}
RRCConnectionRelease-v9e0-IEs ::= SEQUENCE {
   redirectedCarrierInfo-v9e0 RedirectedCarrierInfo-v9e0 OPTIONAL, -- Cond 
NoRedirect-r8
   idleModeMobilityControlInfo-v9e0 IdleModeMobilityControlInfo-v9e0 OPTIONAL, -- Cond 
IdleInfoEUTRA
   nonCriticalExtension SEQUENCE {} OPTIONAL -- Need OP
}
RRCConnectionRelease-v920-IEs ::= SEQUENCE {<br>cellInfoList-r9 choice {
       lInfoList-r9<br>| qeran-r9
       geran-r9 <br>utra-FDD-r9 CellInfoListGERAN-r9,<br>CellInfoListUTRA-FDD-
       utra-FDD-r9 <br>utra-TDD-r9 CellInfoListUTRA-FDD-r9,<br>CellInfoListUTRA-TDD-r9,
                                          CellInfoListUTRA-TDD-r9,
       ...,<br>utra-TDD-r10
                                        utra-TDD-r10 CellInfoListUTRA-TDD-r10
   } OPTIONAL, -- Cond Redirection
                                      RRCConnectionRelease-v1020-IEs OPTIONAL
}
RRCConnectionRelease-v1020-IEs ::= SEQUENCE {
    extendedWaitTime-r10 INTEGER (1..1800) OPTIONAL, -- Need ON
    nonCriticalExtension SEQUENCE {} OPTIONAL -- Need OP
}
ReleaseCause ::= ENUMERATED {loadBalancingTAUrequired,
                                          other, cs-FallbackHighPriority-v1020, spare1}
\begin{array}{ccc}\n\text{ReducedCarrierInfo} & \text{::=} & \text{CHOICE} & \text{\\ \n\text{eutra} & \text{ARFC} & \text{RREG} & \text{RREG} \\
\end{array}eutra ARFCN-ValueEUTRA, en anticola de la contra ARFCN-ValueEUTRA, en anticola de la contra ARFCN-ValueEUTRA, 
   geran CarrierFreqsGERAN, utra-FDD CarrierFreqsGERAN, utra-FDD
   utra-FDD<br>utra-TDD ARFCN-ValueUTRA,<br>arFCN-ValueUTRA,
   utra-TDD<br>
cdma2000-HRPD CarrierFreqCDMA
   cdma2000-HRPD CarrierFreqCDMA2000,
                                      CarrierFreqCDMA2000,
   \ldots,<br>utra-TDD-r10
                                      CarrierFreqListUTRA-TDD-r10
}
RedirectedCarrierInfo-v9e0 ::= SEQUENCE {<br>eutra-v9e0 ARFCN-
                                          ARFCN-ValueEUTRA-v9e0
}
```
CarrierFreqListUTRA-TDD-r10 ::= SEQUENCE (SIZE (1..maxFreqUTRA-TDD-r10)) OF ARFCN-ValueUTRA IdleModeMobilityControlInfo ::= SEQUENCE { freqPriorityListEUTRA FreqPriorityListEUTRA OPTIONAL, -- Need ON<br>freqPriorityListGERAN FreqsPriorityListGERAN OPTIONAL, -- Need ON freqPriorityListGERAN FreqsPriorityListGERAN OPTIONAL, -- Need ON<br>freqPriorityListUTRA-FDD FreqPriorityListUTRA-FDD OPTIONAL, -- Need ON freqPriorityListUTRA-FDD FreqPriorityListUTRA-FDD OPTIONAL, -- Need ON<br>freqPriorityListUTRA-TDD FreqPriorityListUTRA-TDD OPTIONAL, -- Need ON freqPriorityListUTRA-TDD FreqPriorityListUTRA-TDD OPTIONAL, -- Need ON bandClassPriorityListHRPD BandClassPriorityListHRPD OPTIONAL, -- Need ON<br>bandClassPriorityList1XRTT BandClassPriorityList1XRTT OPTIONAL, -- Need ON bandClassPriorityList1XRTT BandClassPriorityList1XRTT<br>+320 ENIMERATED { ENUMERATED { min5, min10, min20, min30, min60, min120, min180,<br>spare1} 0PTIONAL, -- Ne  $--$  Need OR ... } IdleModeMobilityControlInfo-v9e0 ::= SEQUENCE { SEQUENCE (SIZE (1..maxFreq)) OF FreqPriorityEUTRA-v9e0 } FreqPriorityListEUTRA ::= SEQUENCE (SIZE (1..maxFreq)) OF FreqPriorityEUTRA FreqPriorityEUTRA ::= SEQUENCE {<br>carrierFreq ARFCN-ARFCN-ValueEUTRA,<br>CellReselectionPriority cellReselectionPriority CellReselectionPriority } FreqPriorityEUTRA-v9e0 ::= SEQUENCE { OPTIONAL -- Cond EARFCN-max } FreqsPriorityListGERAN ::= SEQUENCE (SIZE (1..maxGNFG)) OF FreqsPriorityGERAN FreqsPriorityGERAN ::= SEQUENCE { CarrierFreqsGERAN,<br>CellReselectionPriority cellReselectionPriority } FreqPriorityListUTRA-FDD ::= SEQUENCE (SIZE (1..maxUTRA-FDD-Carrier)) OF FreqPriorityUTRA-FDD FreqPriorityUTRA-FDD ::= SEQUENCE {<br>carrierFreq arrierFreq ARFCN-ValueUTRA carrierFreq and a control of the ARFCN-ValueUTRA, cellReselectionPriority CellReselectionPriority } FreqPriorityListUTRA-TDD ::= SEQUENCE (SIZE (1..maxUTRA-TDD-Carrier)) OF FreqPriorityUTRA-TDD FreqPriorityUTRA-TDD ::= SEQUENCE {<br>carrierFreq ARFCN-ARFCN-ValueUTRA,<br>CellReselectionPriority cellReselectionPriority } BandClassPriorityListHRPD ::= SEQUENCE (SIZE (1..maxCDMA-BandClass)) OF BandClassPriorityHRPD BandClassPriorityHRPD ::= SEQUENCE {<br>bandClass Bandcl BandclassCDMA2000,<br>CellReselectionPriority cellReselectionPriority } BandClassPriorityList1XRTT ::= SEQUENCE (SIZE (1..maxCDMA-BandClass)) OF BandClassPriority1XRTT BandClassPriority1XRTT ::= SEQUENCE { BandclassCDMA2000,<br>CellReselectionPriority cellReselectionPriority } CellInfoListGERAN-r9 ::= SEQUENCE (SIZE (1..maxCellInfoGERAN-r9)) OF CellInfoGERAN-r9 CellInfoGERAN-r9 ::= SEQUENCE {<br>physCellId-r9 PhysCe physCellId-r9 PhysCellIdGERAN,<br>
carrierFreq-r9 CarrierFreqGERAN CarrierFreqGERAN,<br>SystemInfoListGERAN systemInformation-r9 } CellInfoListUTRA-FDD-r9 ::= SEQUENCE (SIZE (1..maxCellInfoUTRA-r9)) OF CellInfoUTRA-FDD-r9 CellInfoUTRA-FDD-r9 ::= SEQUENCE {<br>physCellId-r9 PhysCe PhysCellIdUTRA-FDD,

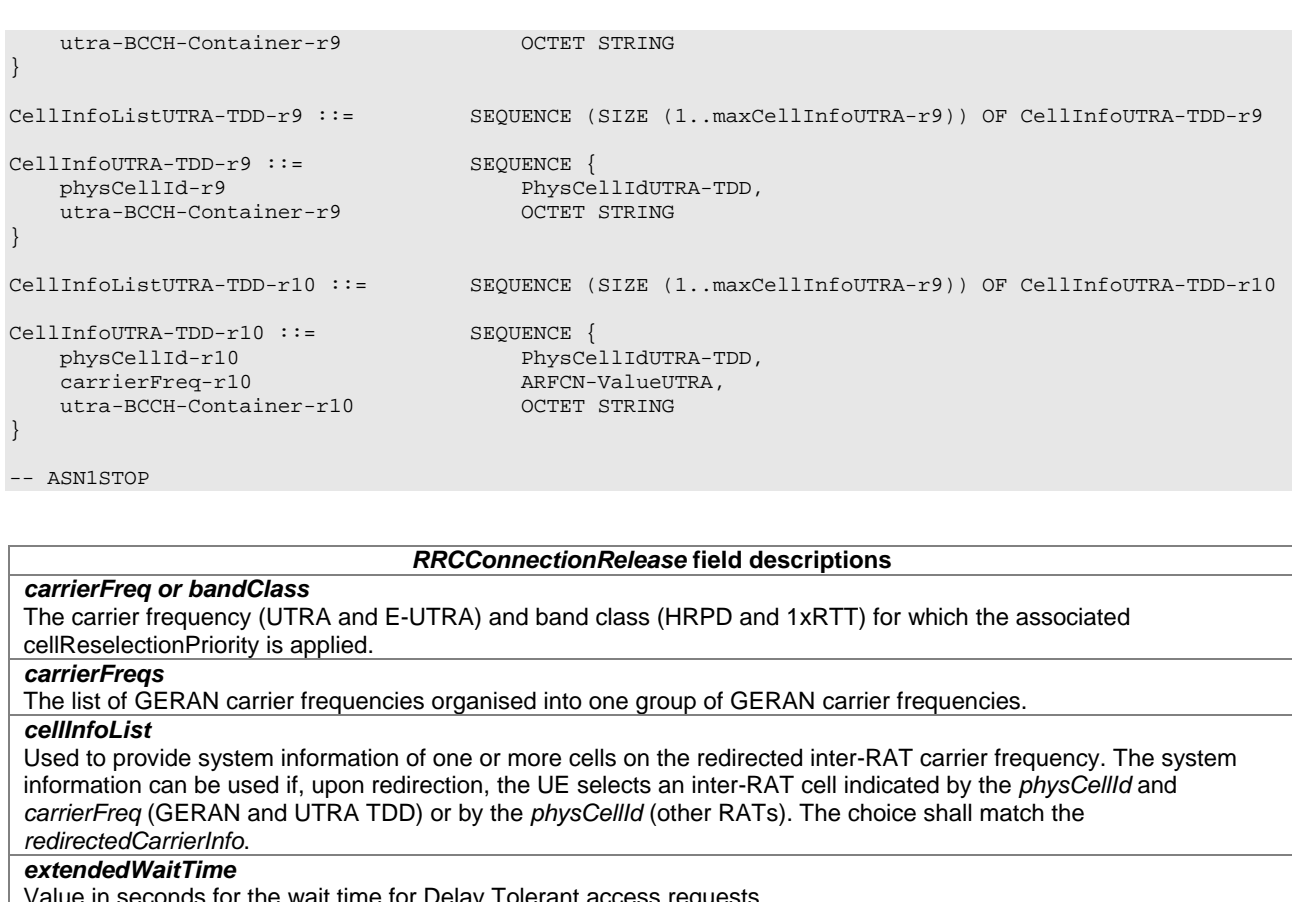

wait time for Delay Tolerant access requests.

# *freqPriorityListX*

Provides a cell reselection priority for each frequency, by means of separate lists for each RAT (including E-UTRA). If E-UTRAN includes *freqPriorityListEUTRA-v9e0* it includes the same number of entries, and listed in the same order, as in *freqPriorityListEUTRA* (i.e. without suffix).

### *idleModeMobilityControlInfo*

Provides dedicated cell reselection priorities. Used for cell reselection as specified in TS 36.304 [4].

# *redirectedCarrierInfo*

The r*edirectedCarrierInfo* indicates a carrier frequency (downlink for FDD) and is used to redirect the UE to an E-UTRA or an inter-RAT carrier frequency, by means of the cell selection upon leaving RRC\_CONNECTED as specified in TS 36.304 [4]. E-UTRAN only applies value *utra-TDD-r10* for *redirectedCarrierInfo if cellInfoList-r9* is set to *utra-TDD-r10*.

#### *releaseCause*

The *releaseCause* is used to indicate the reason for releasing the RRC Connection. The cause value *cs-FallbackHighPriority* is only applicable when *redirectedCarrierInfo* is present with the value set to *utra-FDD* or *utra-TDD*.

E-UTRAN should not set the *releaseCause* to *loadBalancingTAURequired* or to *cs-FallbackHighPriority* if the *extendedWaitTime* is present.

# *systemInformation*

Container for system information of the GERAN cell i.e. one or more System Information (SI) messages as defined in TS 44.018 [45, table 9.1.1].

#### *t320*

Timer T320 as described in section 7.3. Value minN corresponds to N minutes.

*utra-BCCH-Container*

Contains System Information Container message as defined in TS 25.331 [19].

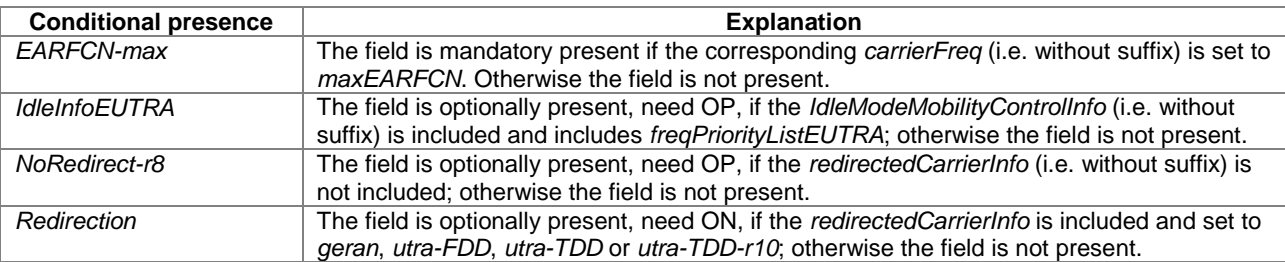

# – *RRCConnectionRequest*

The *RRCConnectionRequest* message is used to request the establishment of an RRC connection.

Signalling radio bearer: SRB0

RLC-SAP: TM

Logical channel: CCCH

Direction: UE to E-UTRAN

#### *RRCConnectionRequest message*

-- ASN1START

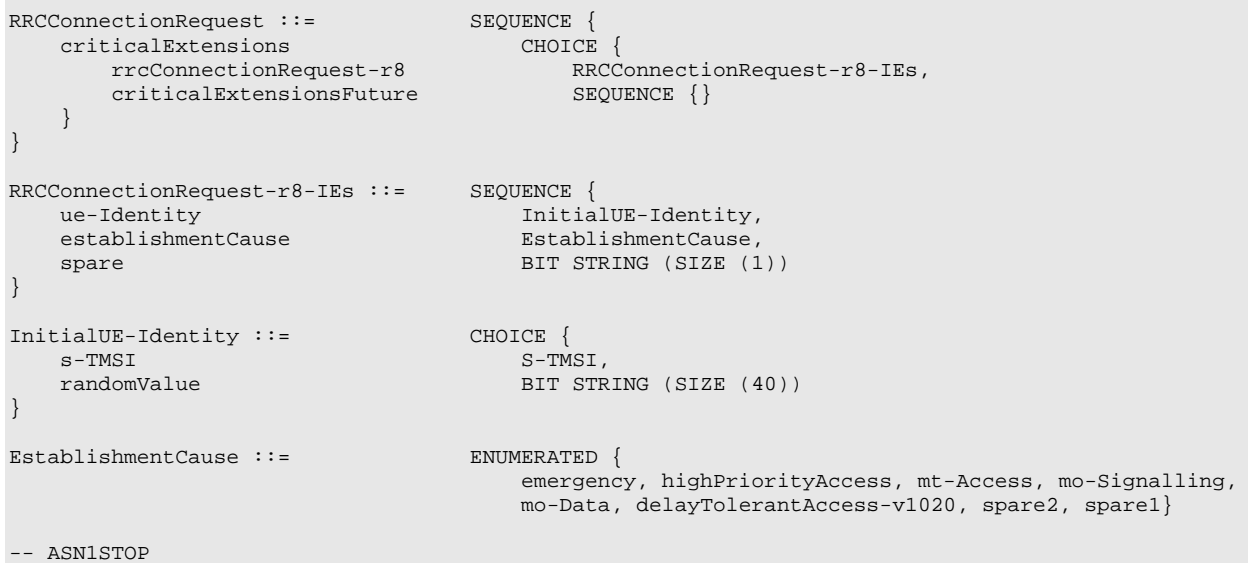

#### *RRCConnectionRequest* **field descriptions**

*establishmentCause* Provides the establishment cause for the RRC connection request as provided by the upper layers. W.r.t. the cause value names: highPriorityAccess concerns AC11..AC15, 'mt' stands for 'Mobile Terminating' and 'mo' for 'Mobile Originating. *randomValue*

Integer value in the range 0 to  $2^{40} - 1$ .

*ue-Identity*

UE identity included to facilitate contention resolution by lower layers.

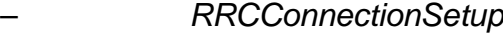

The *RRCConnectionSetup* message is used to establish SRB1.

Signalling radio bearer: SRB0

RLC-SAP: TM

Logical channel: CCCH

Direction: E-UTRAN to UE

#### *RRCConnectionSetup message*

-- ASN1START

RRCConnectionSetup ::= SEQUENCE {<br>rrc-TransactionIdentifier RRC-Tra criticalExtensions

RRC-TransactionIdentifier,<br>CHOICE  $\{$ 

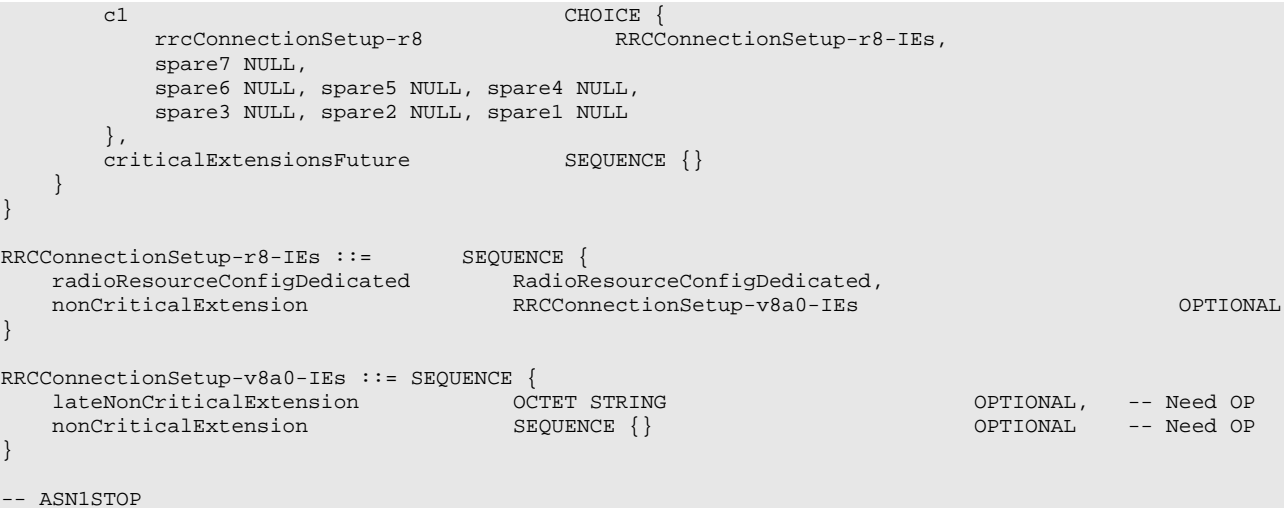

# – *RRCConnectionSetupComplete*

The *RRCConnectionSetupComplete* message is used to confirm the successful completion of an RRC connection establishment.

Signalling radio bearer: SRB1

RLC-SAP: AM

-- ASN1START

Logical channel: DCCH

Direction: UE to E-UTRAN

#### *RRCConnectionSetupComplete message*

```
RRCConnectionSetupComplete ::= SEQUENCE {
  rrc-TransactionIdentifier RRC-TransactionIdentifier,<br>criticalExtensions CHOICE {
   criticalExtensions CHOICE {
      c1 CHOICE{
          rrcConnectionSetupComplete-r8 RRCConnectionSetupComplete-r8-IEs,
          spare3 NULL, spare2 NULL, spare1 NULL
      },
      criticalExtensionsFuture SEQUENCE {}
   }
}
RRCConnectionSetupComplete-r8-IEs ::= SEQUENCE {
   selectedPLMN-Identity INTEGER (1..6),
   registeredMME RegisteredMME OPTIONAL,
   dedicatedInfoNAS DedicatedInfoNAS,<br>nonCriticalExtension RRCConnectionSetu
                               RRCConnectionsEtupComplete-v8a0-IES OPTIONAL
}
RRCConnectionSetupComplete-v8a0-IEs ::= SEQUENCE {
  lateNonCriticalExtension OCTET STRING OPTIONAL,
                               RRCConnectionSetupComplete-v1020-IEs OPTIONAL
}
RRCConnectionSetupComplete-v1020-IEs ::= SEQUENCE {
   gummei-Type-r10 ENUMERATED {native, mapped} OPTIONAL,
   rlf-InfoAvailable-r10 ENUMERATED {true} OPTIONAL,
   logMeasAvailable-r10 ENUMERATED {true} OPTIONAL,
   rn-SubframeConfigReq-r10 ENUMERATED {required, notRequired} OPTIONAL,
   nonCriticalExtension SEQUENCE {} OPTIONAL
}
RegisteredMME ::= SEQUENCE {<br>plmn-Identity pLMN-I
   plmn-Identity PLMN-Identity PLMN-Identity OPTIONAL,<br>mmegi BIT STRING (SIZE (16)),
                                BIT STRING (SIZE (16)),
   mmec MMEC
```
-- ASN1STOP

#### *RRCConnectionSetupComplete* **field descriptions**

# *gummei-Type*

This field is used to indicate whether the GUMMEI included is native (assigned by EPC) or mapped (from 2G/3G identifiers).

#### *mmegi*

Provides the Group Identity of the registered MME within the PLMN, as provided by upper layers, see TS 23.003 [27]. *registeredMME*

This field is used to transfer the GUMMEI of the MME where the UE is registered, as provided by upper layers.

# *rn-SubframeConfigReq*

If present, this field indicates that the connection establishment is for an RN and whether a subframe configuration is requested or not.

#### *selectedPLMN-Identity*

Index of the PLMN selected by the UE from the *plmn-IdentityList* included in SIB1. 1 if the 1st PLMN is selected from the *plmn-IdentityList* included in SIB1, 2 if the 2nd PLMN is selected from the *plmn-IdentityList* included in SIB1 and so on.

# – *SecurityModeCommand*

The *SecurityModeCommand* message is used to command the activation of AS security.

Signalling radio bearer: SRB1

RLC-SAP: AM

Logical channel: DCCH

Direction: E-UTRAN to UE

# *SecurityModeCommand message*

```
-- ASN1START
SecurityModeCommand ::= SEQUENCE {
    rrc-TransactionIdentifier RRC-TransactionIdentifier,<br>criticalExtensions CHOICE {
    criticalExtensions CHOICE {
         c1 CHOICE{
              securityModeCommand-r8 SecurityModeCommand-r8-IEs,
             spare3 NULL, spare2 NULL, spare1 NULL
         },
         criticalExtensionsFuture SEQUENCE {}
    }
}
\begin{aligned} \texttt{SecurityNodeCommand-r8-IES} & ::= & \texttt{SEQUENCE} \; \{ \\ & \texttt{securityConfigSMC} & \texttt{SecurityConfigSMC} \end{aligned}securityConfigSMC SecurityConfigSMC,
    nonCriticalExtension SecurityModeCommand-v8a0-IEs
    OPTIONAL
}
SecurityModeCommand-v8a0-IEs ::= SEQUENCE {
   lateNonCriticalExtension OCTET STRING OPTIONAL, -- Need OP
   nonCriticalExtension
}
\begin{array}{lll} \texttt{SecurityConfigMC} & \texttt{:=} & & \texttt{SEQUENCE} \left\{ \\ \texttt{securityAlgorithmConfig} & & \texttt{SecurityAlgorithmConfig} \end{array} \right.SecurityAlgorithmConfig,
    ...
}
- ASN1STOP
```
# – *SecurityModeComplete*

The *SecurityModeComplete* message is used to confirm the successful completion of a security mode command.

Signalling radio bearer: SRB1

RLC-SAP: AM

-- ASN1START

Logical channel: DCCH

```
Direction: UE to E-UTRAN
```
#### *SecurityModeComplete message*

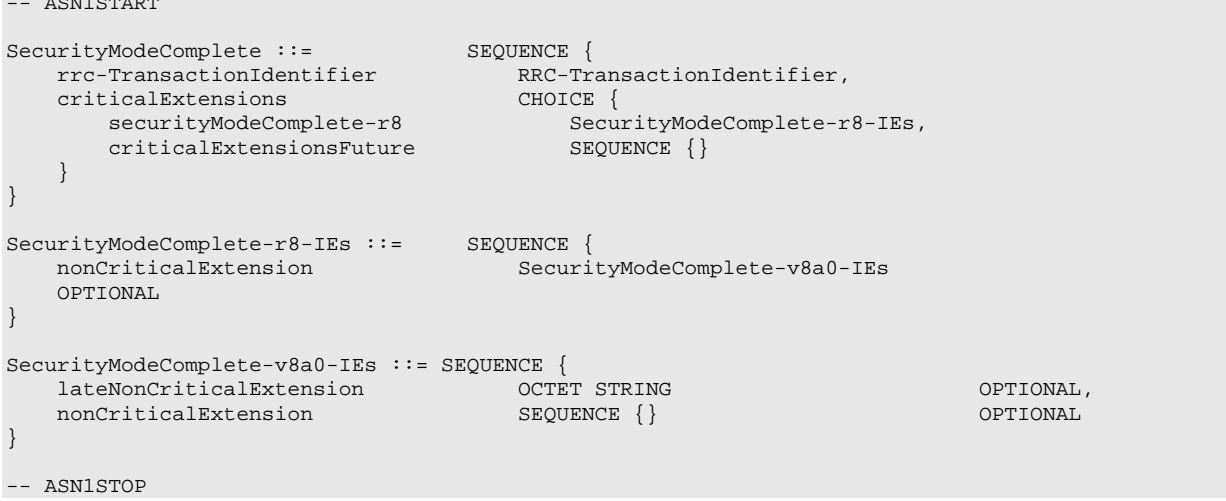

# – *SecurityModeFailure*

The *SecurityModeFailure* message is used to indicate an unsuccessful completion of a security mode command.

Signalling radio bearer: SRB1

RLC-SAP: AM

Logical channel: DCCH

Direction: UE to E-UTRAN

#### *SecurityModeFailure message*

```
-- ASN1START
\begin{tabular}{ll} SecurityModel \texttt{False} : := & \small{\texttt{SEQUENCE} } \{ \\ \texttt{rrc-TransactionIdentity} & \small{\texttt{RRC-Trc}} \end{tabular}rrc-TransactionIdentifier RRC-TransactionIdentifier,<br>criticalExtensions CHOICE {
     criticalExtensions CHOICE {
           securityModeFailure-r8 SecurityModeFailure-r8-IEs,
          criticalExtensionsFuture SEQUENCE {}
     }
}
SecurityModeFailure-r8-IEs ::= SEQUENCE {
                                                    SecurityModeFailure-v8a0-IEs
     OPTIONAL
}
SecurityModeFailure-v8a0-IEs ::= SEQUENCE {
     n and the set of the set of the set of the set of the set of the set of the set of the set of the set of the s<br>nonCriticalExtension SEQUENCE {} OPTIONAL OPTIONAL
     nonCriticalExtension
}
-- ASN1STOP
```
#### – *SystemInformation*

The *SystemInformation* message is used to convey one or more System Information Blocks. All the SIBs included are transmitted with the same periodicity.

Signalling radio bearer: N/A

RLC-SAP: TM

Logical channel: BCCH

Direction: E-UTRAN to UE

#### *SystemInformation message*

```
-- ASN1START
```
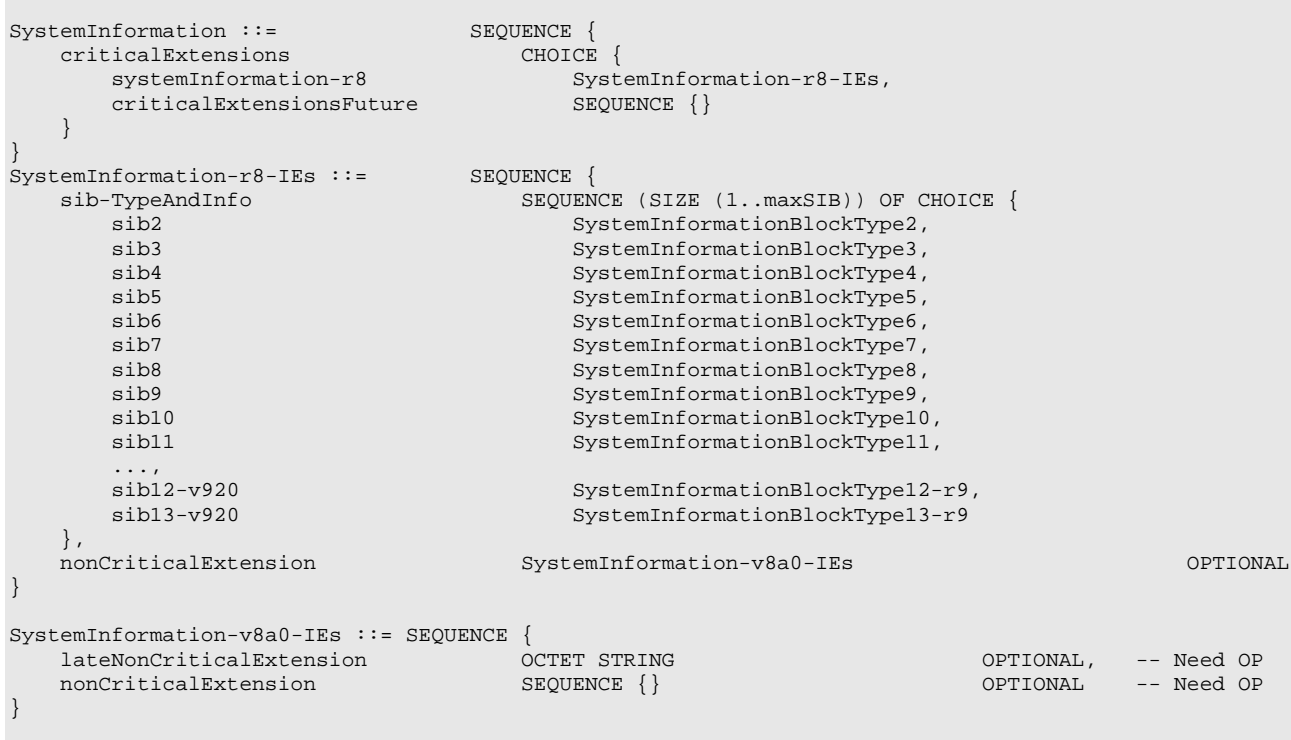

-- ASN1STOP

# – *SystemInformationBlockType1*

*SystemInformationBlockType1* contains information relevant when evaluating if a UE is allowed to access a cell and defines the scheduling of other system information.

Signalling radio bearer: N/A

RLC-SAP: TM

Logical channel: BCCH

Direction: E-UTRAN to UE

#### *SystemInformationBlockType1 message*

```
-- ASN1START
```
 $\begin{tabular}{ll} SystemInformationBlockType1 & ::= & SEQUENCE & \\ & cellAccessRelatedInfo & & SEQUENCE & \\ \end{tabular}$ cellAccessRelatedInfo<br>plmn-IdentityList plmn-IdentityList PLMN-IdentityList,<br>trackingAreaCode TrackingAreaCode, cellIdentity

TrackingAreaCode,<br>CellIdentity,

cellBarred ENUMERATED {barred, notBarred},<br>intraFreqReselection ENUMERATED {allowed, notAllowed}, intraFreqReselection ENUMERATED {allowed, notAllowed}, csg-Indication BOOLEAN, csg-Identity CSG-Identity OPTIONAL -- Need OR }, cellSelectionInfo SEQUENCE {<br>q-RxLevMin 0-RxLev q-RxLevMin Q-RxLevMin, OPTIONAL -- Need OP  $}$ ,<br>p-Max p-Max P-Max OPTIONAL, -- Need OP freqBandIndicator FreqBandIndicator, schedulingInfoList SchedulingInfoList, tdd-Config TDD-Config OPTIONAL, -- Cond TDD si-WindowLength  $ms1, ms2, ms5, ms10, ms15, ms20, ms40\}$ ms40}, systemInfoValueTag INTEGER (0..31), nonCriticalExtension SystemInformationBlockType1-v890-IEs OPTIONAL } SystemInformationBlockType1-v890-IEs::= SEQUENCE { lateNonCriticalExtension OCTET STRING (CONTAINING SystemInformationBlockType1-v8h0- ) OPTIONAL, -- Need OP<br>nonCriticalExtension SystemInformationBlockType1-v920-IEs OPTIONAL } SystemInformationBlockType1-v8h0-IEs ::= SEQUENCE { multiBandInfoList MultiBandInfoList OPTIONAL, -- Need OR<br>multiBandInfoList MultiBandInfoList OPTIONAL, -- Need OR<br>SystemInformationBlockType1-v9e0-IEs OPTIONA SystemInformationBlockType1-v9e0-IEs OPTIONAL -- Need  $\Omega$ } SystemInformationBlockType1-v9e0-IEs ::= SEQUENCE { freqBandIndicator-v9e0 FreqBandIndicator-v9e0 OPTIONAL, -- Cond FBI-max multiBandInfoList-v9e0 MultiBandInfoList-v9e0 OPTIONAL, -- Cond mFBI-max nonCriticalExtension SEQUENCE {} OPTIONAL -- Need OP } SystemInformationBlockType1-v920-IEs ::= SEQUENCE { ims-EmergencySupport-r9 ENUMERATED {true} OPTIONAL, -- Need OR cellSelectionInfo-v920 CellSelectionInfo-v920 OPTIONAL, -- Cond RSRQ nonCriticalExtension SEQUENCE {} OPTIONAL -- Need OP } PLMN-IdentityList ::= SEQUENCE (SIZE (1..6)) OF PLMN-IdentityInfo PLMN-IdentityInfo ::= SEQUENCE {<br>plmn-Identity<br>PLMN-Identity plmn-Identity PLMN-Identity, <code>cellReservedForOperatorUse</code>  $\verb|EWMERATED$   $\verb|reserved|$   $\verb|noteserved|$ } SchedulingInfoList ::= SEQUENCE (SIZE (1..maxSI-Message)) OF SchedulingInfo SchedulingInfo ::= SEQUENCE { si-Periodicity ENUMERATED { rf8, rf16, rf32, rf64, rf128, rf256, rf512}, sib-MappingInfo } SIB-MappingInfo ::= SEQUENCE (SIZE (0..maxSIB-1)) OF SIB-Type SIB-Type ::= ENUMERATED { sibType3, sibType4, sibType5, sibType6, sibType7, sibType8, sibType9, sibType10, sibType11, sibType12-v920, sibType13-v920, spare5, spare4, spare3, spare2, spare1, ...} CellSelectionInfo-v920 ::= SEQUENCE {<br>q-QualMin-r9 0-Qual Q-QualMin-r9,<br>INTEGER (1..8) q-QualMinOffset-r9 INTEGER (1..8) OPTIONAL -- Need OP }

-- ASN1STOP

٦

#### *SystemInformationBlockType1* **field descriptions**

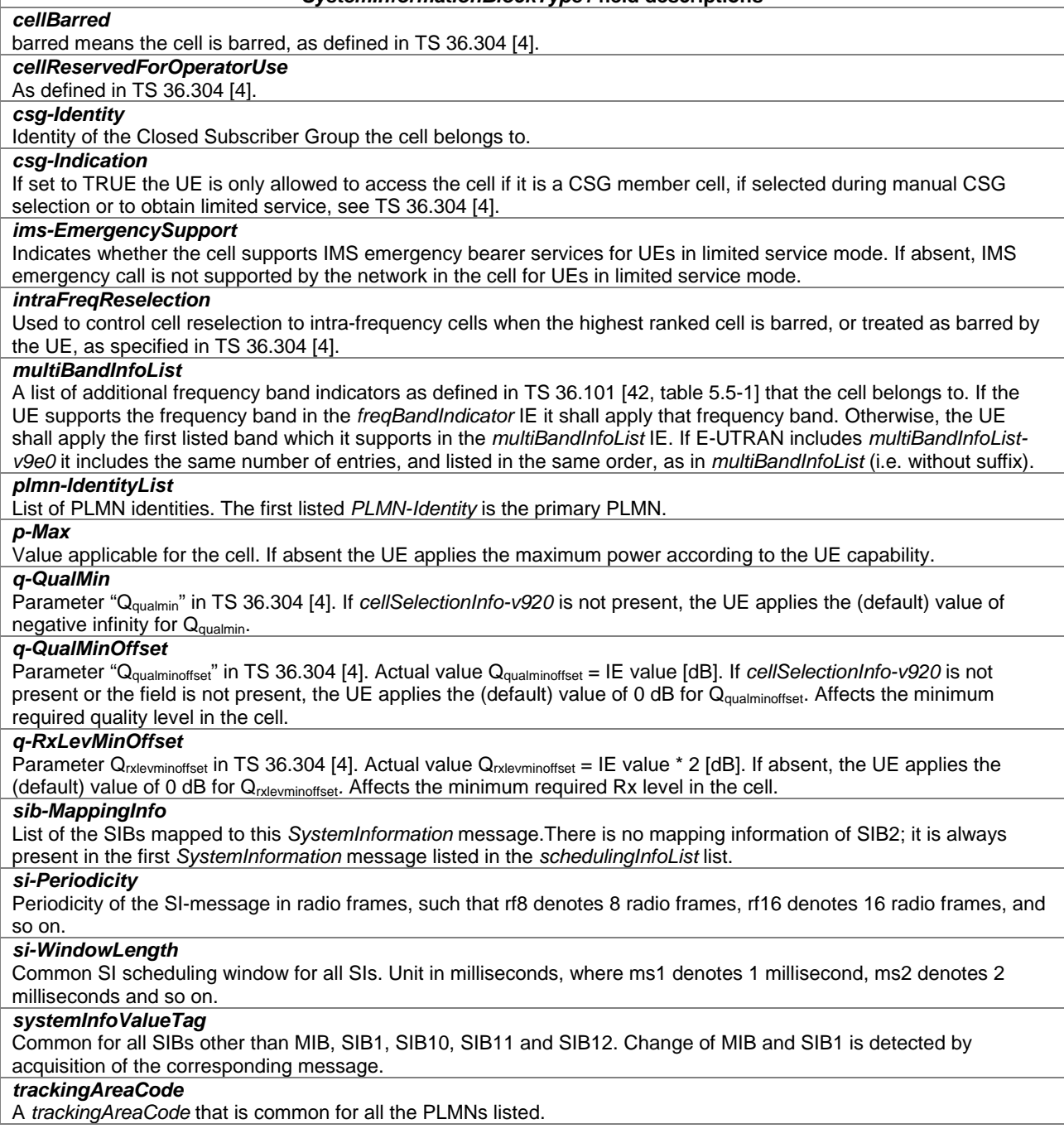

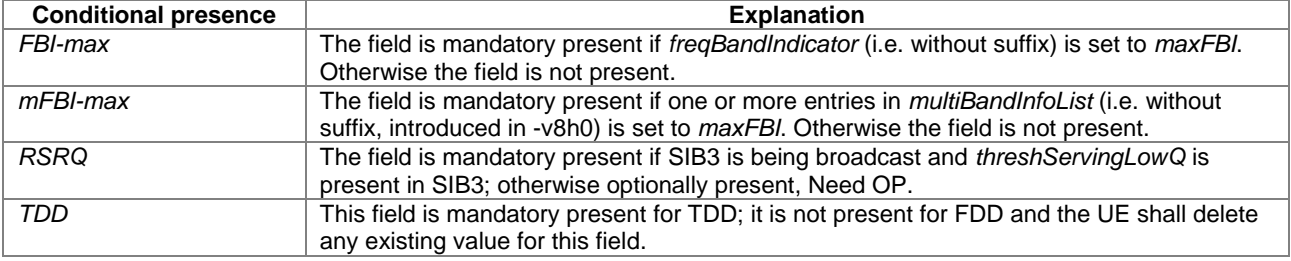

# – *UECapabilityEnquiry*

The *UECapabilityEnquiry* message is used to request the transfer of UE radio access capabilities for E-UTRA as well as for other RATs.
Signalling radio bearer: SRB1

RLC-SAP: AM

Logical channel: DCCH

Direction: E-UTRAN to UE

### *UECapabilityEnquiry message*

```
-- ASN1START
UECapabilityEnquiry ::= SEQUENCE {<br>rrc-TransactionIdentifier RRC-Tra
    rrc-TransactionIdentifier RRC-TransactionIdentifier,<br>criticalExtensions CHOICE {
    criticalExtensions CHOICE {
        c1 CHOICE {
            ueCapabilityEnquiry-r8 UECapabilityEnquiry-r8-IEs,
            spare3 NULL, spare2 NULL, spare1 NULL
        },
       criticalExtensionsFuture SEQUENCE {}
   }
}
UECapabilityEnquiry-r8-IEs ::= SEQUENCE {<br>ue-CapabilityRequest UE-CapabilityRequest,
    ue-CapabilityRequest UE-CapabilityRequest,
    nonCriticalExtension UECapabilityEnquiry-v8a0-IEs
   OPTIONAL
}
UECapabilityEnquiry-v8a0-IEs ::= SEQUENCE {
   \begin{array}{cccc}\n\texttt{lateNonCriticalExtension} & \texttt{OCTET STRING} & \texttt{OPTIONAL} & -- Need OP\n\end{array}nonCriticalExtension
}
UE-CapabilityRequest ::= SEQUENCE (SIZE (1..maxRAT-Capabilities)) OF RAT-Type
-- ASN1STOP
```
### *ue-CapabilityRequest*

*UECapabilityEnquiry* **field descriptions**

List of the RATs for which the UE is requested to transfer the UE radio access capabilities i.e. E-UTRA, UTRA, GERAN-CS, GERAN-PS, CDMA2000.

### – *UECapabilityInformation*

The *UECapabilityInformation* message is used to transfer of UE radio access capabilities requested by the E-UTRAN.

Signalling radio bearer: SRB1

RLC-SAP: AM

Logical channel: DCCH

Direction: UE to E-UTRAN

#### *UECapabilityInformation message*

```
-- ASN1START
UECapabilityInformation ::= SEQUENCE {<br>rrc-TransactionIdentifier RRC-Tra
                                          RRC-TransactionIdentifier,<br>CHOICE {
    criticalExtensions<br>cl
              CHOICE{<br>ueCapabilityInformation-r8 UEC
                                                        ueCapabilityInformation-r8 UECapabilityInformation-r8-IEs,
              spare7 NULL,
              spare6 NULL, spare5 NULL, spare4 NULL,
              spare3 NULL, spare2 NULL, spare1 NULL
         },
         criticalExtensionsFuture SEQUENCE {}
     }
```

```
}
UECapabilityInformation-r8-IEs ::= SEQUENCE {
    ue-CapabilityRAT-ContainerList UE-CapabilityRAT-ContainerList, nonCriticalExtension UECapabilityInformation-v8a0-IE
                                                    UECapabilityInformation-v8a0-IEs
    OPTIONAL
}
UECapabilityInformation-v8a0-IEs ::= SEQUENCE {
     pabilityinformation void is the segment of the control of the optional,<br>
lateNonCriticalExtension OCTET STRING OPTIONAL,<br>
OPTIONAL SEQUENCE {}
    nonCriticalExtension
}
-- ASN1STOP
```
# – *UEInformationRequest*

The *UEInformationRequest* is the command used by E-UTRAN to retrieve information from the UE.

Signalling radio bearer: SRB1

RLC-SAP: AM

Logical channel: DCCH

Direction: E-UTRAN to UE

### *UEInformationRequest message*

-- ASN1START

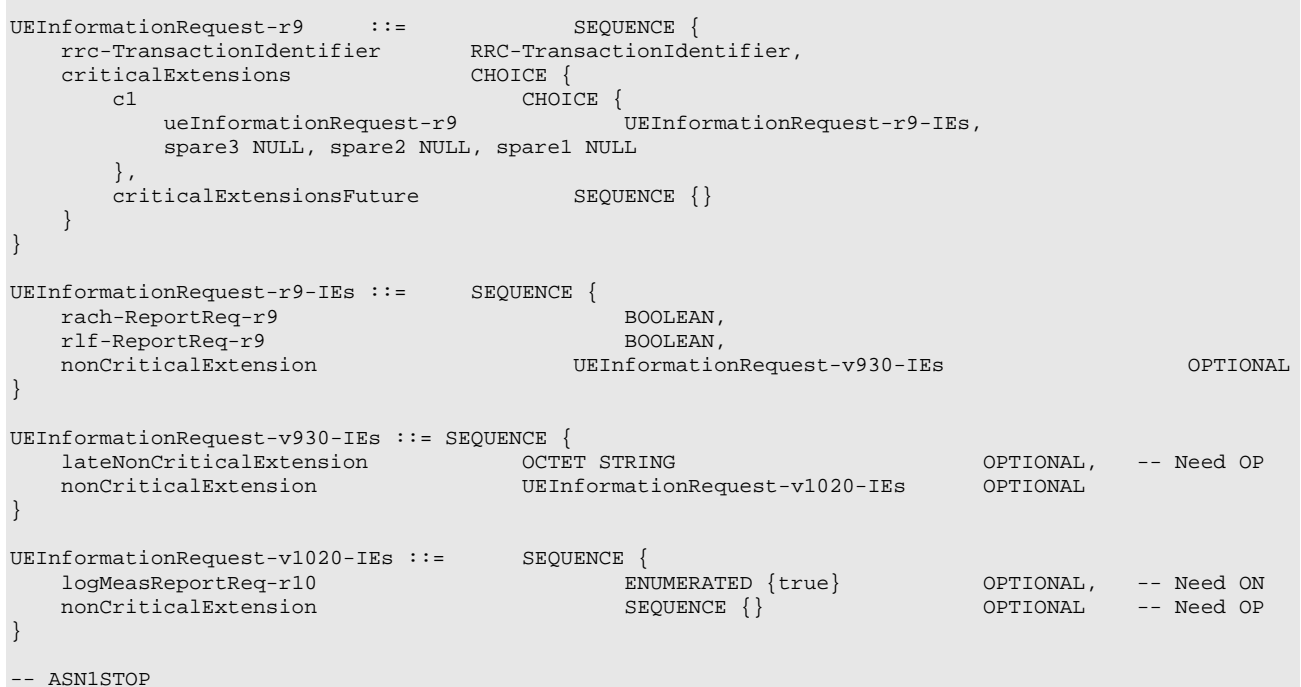

#### *UEInformationRequest* **field descriptions**

*rach-ReportReq* This field is used to indicate whether the UE shall report information about the random access procedure.

# – *UEInformationResponse*

The *UEInformationResponse* message is used by the UE to transfer the information requested by the E-UTRAN.

Signalling radio bearer: SRB1 or SRB2 (when logged measurement information is included)

#### RLC-SAP: AM

Logical channel: DCCH

#### Direction: UE to E-UTRAN

#### *UEInformationResponse message*

```
-- ASN1START
UEInformationResponse-r9 ::= SEQUENCE {
    rrc-TransactionIdentifier RRC-TransactionIdentifier,
    criticalExtensions CHOICE {<br>c1 CHOICE }
        c1 CHOICE {
            ueInformationResponse-r9 UEInformationResponse-r9-IEs,
            spare3 NULL, spare2 NULL, spare1 NULL
       },
       criticalExtensionsFuture SEQUENCE {}
   }
}
UEInformationResponse-r9-IEs ::= SEQUENCE {
                                       rach-Report-Report-Report-Report-Report-Report-Report-Report-Report-Report-Report-Report-Report-Report-Report-
       numberOfPreamblesSent-r9 INTEGER<br>
contentionDetected-r9 ROOLEAN
       contentionDetected-r9
    \} optimizes the contract of the contract of the contract of the contract of \sim OPTIONAL, \simrlf-Report-r9 RLF-Report-r9 OPTIONAL,
   nonCriticalExtension UEInformationResponse-v930-IEs OPTIONAL
}
UEInformationResponse-v930-IEs ::= SEQUENCE {
   lateNonCriticalExtension OCTET STRING (CONTAINING UEInformationResponse-v9e0-IEs)
   OPTIONAL,<br>nonCriticalExtension
                                      UEInformationResponse-v1020-IEs OPTIONAL
}
UEInformationResponse-v9e0-IEs ::= SEQUENCE {
                                     rlf-Report-v9e0 RLF-Report-v9e0 OPTIONAL,
   nonCriticalExtension
}
UEInformationResponse-v1020-IEs ::= SEQUENCE {
                                      logMeasReport-r10 LogMeasReport-r10 OPTIONAL,
   nonCriticalExtension
}
RLF-Report-r9 ::= SEQUENCE {
    measResultLastServCell-r9 SEQUENCE {
        rsrpResult-r9 RSRP-Range,
        rsrqResult-r9 RSRQ-Range OPTIONAL
   },<br>measResultNeighCells-r9
    measResultNeighCells-r9 SEQUENCE {
                                      measResultList2EUTRA-r9 OPTIONAL,<br>MeasResultList2UTRA-r9 OPTIONAL,<br>MeasResultListGERAN OPTIONAL,
        measResultListUTRA-r9 MeasResultList2UTRA-r9 OPTIONAL,
        measResultListGERAN-r9 MeasResultListGERAN OPTIONAL,
       measResultsCDMA2000-r9 MeasResultList2CDMA2000-r9 OPTIONAL
    } OPTIONAL,
    [[ locationInfo-r10
        \begin{tabular}{ll} \texttt{locationInfo-rl0} & \texttt{LocationInfo-rl0} & \texttt{OptionInfo-rl0} \\ \texttt{failedPCellId-rl0} & \texttt{CholCE} \end{tabular} \begin{tabular}{ll} \texttt{0} & \texttt{0} & \texttt{0} & \texttt{0} \\ \texttt{0} & \texttt{0} & \texttt{0} & \texttt{0} \\ \texttt{0} & \texttt{0} & \texttt{0} & \texttt{0} \\ \end{tabular}failedPCellId-r10 CHOICE {
                                                 CellGlobalIdEUTRA,<br>SEQUENCE {
           pci-arfcn-r10 <br>physCellId-r10 SEQUENCE {<br>physCellId-r10 PhysCellId
               physCellId-r10 PhysCellId,
               carrierFreq-r10
           }
        \} optimizes the contract of the contract of the contract of the contract of \sim OPTIONAL, \simreestablishmentCellId-r10 CellGlobalIdEUTRA OPTIONAL,
        timeConnFailure-r10 INTEGER (0..1023) OPTIONAL,
        connectionFailureType-r10 ENUMERATED {rlf, hof} OPTIONAL,
        previousPCellId-r10 CellGlobalIdEUTRA OPTIONAL
    ]],<br>[[ failedPCellId-v1090
    [[ failedPCellId-v1090 SEQUENCE {
            carrierFreq-v1090 ARFCN-ValueEUTRA-v9e0
        \} OPTIONAL \,]]
}
```

```
RLF-Report-v9e0 ::= SEQUENCE {<br>measResultListEUTRA-v9e0 MeasRe
                                       measResultListEUTRA-v9e0 MeasResultList2EUTRA-v9e0
}
MeasResultList2EUTRA-r9 ::= SEQUENCE (SIZE (1..maxFreq)) OF MeasResult2EUTRA-r9
MeasResultList2EUTRA-v9e0 ::= SEQUENCE (SIZE (1..maxFreq)) OF MeasResult2EUTRA-v9e0
MeasResult2EUTRA-r9 ::= SEQUENCE {<br>carrierFreq-r9 ARFCN-
   carrierFreq-r9 <br>measResultList-r9 MeasResultListEUT
                                        MeasResultListEUTRA
}
MeasResult2EUTRA-v9e0 ::= SEQUENCE {<br>carrierFreq-v9e0 ::= SEQUENCE {
                                            ARFCN-ValueEUTRA-v9e0 OPTIONAL
}
MeasResultList2UTRA-r9 ::= SEQUENCE (SIZE (1..maxFreq)) OF MeasResult2UTRA-r9
MeasResult2UTRA-r9 ::=<br>
CarrierFreq-r9<br>
ARFCN-carrierFreq-r9 <br>measResultList-r9 MeasResultListUTRA,
                                       MeasResultListUTRA
}
MeasResultList2CDMA2000-r9 ::= SEQUENCE (SIZE (1..maxFreq)) OF MeasResult2CDMA2000-r9
MeasResult2CDMA2000-r9 ::= SEQUENCE {
                                       CarrierFreqCDMA2000,<br>MeasResultsCDMA2000
   measResultList- r9}
LogMeasReport-r10 ::= SEQUENCE {
    absoluteTimeStamp-r10 AbsoluteTimeInfo-r10,
    traceReference-r10 TraceReference-r10,
    traceRecordingSessionRef-r10 OCTET STRING (SIZE (2)),
    tce-Id-r10 OCTET STRING (SIZE (1)),
   logMeasInfoList-r10 LogMeasInfoList-r10,<br>logMeasAvailable-r10 ENUMERATED {true}
   logMeasAvailable-r10 ENUMERATED {true} OPTIONAL,
    ...
}
LogMeasInfoList-r10 ::= SEQUENCE (SIZE (1..maxLogMeasReport-r10)) OF LogMeasInfo-r10
LogMeasInfo-r10 ::= SEQUENCE {
    locationInfo-r10 LocationInfo-r10 OPTIONAL,
    relativeTimeStamp-r10 INTEGER (0..7200),
    servCellIdentity-r10 CellGlobalIdEUTRA,
   measResultServCell-r10 SEQUENCE {<br>rsrpResult-r10 RSRP-Range,
       rsrpResult-r10 RSRP-Range,
       rsrqResult-r10
   },
    measResultNeighCells-r10 SEQUENCE {<br>
measResultListEUTRA-r10 MeasRe:<br>
measResultListUTRA-r10 MeasRe:<br>
measResultListGERAN-r10 MeasRe:<br>
measResultListCDMA2000-r10 MeasRe:
        measResultListEUTRA-r10 MeasResultList2EUTRA-r9 OPTIONAL,
        measResultListUTRA-r10 MeasResultList2UTRA-r9 OPTIONAL,
        measResultListGERAN-r10 MeasResultList2GERAN-r10 OPTIONAL,
                                          measResultListCDMA2000-r10 MeasResultList2CDMA2000-r9 OPTIONAL
    } OPTIONAL,
    ...
}
MeasResultList2GERAN-r10 ::= SEQUENCE (SIZE (1..maxCellListGERAN)) OF MeasResultListGERAN
-- ASN1STOP
```
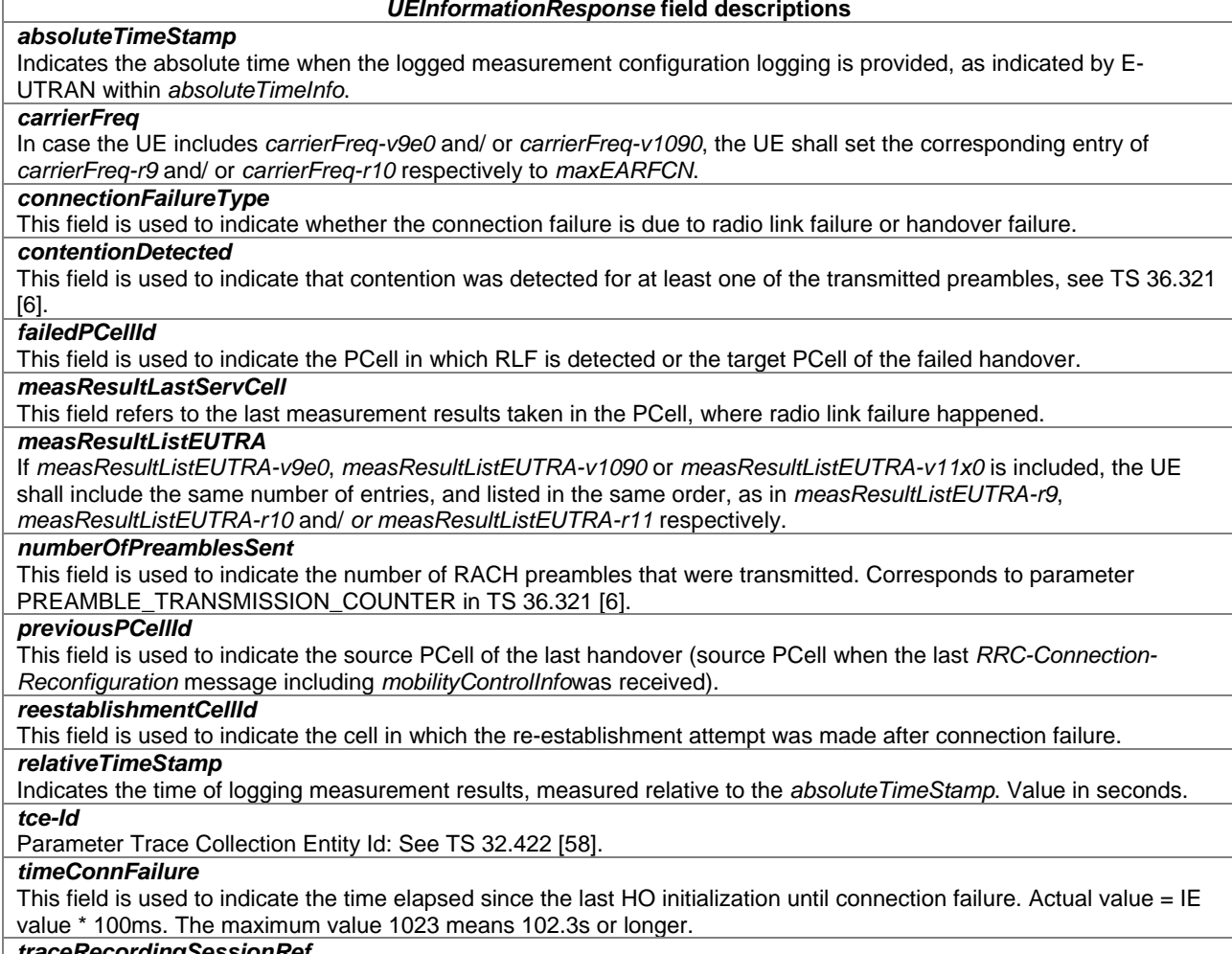

*traceRecordingSessionRef*

Parameter Trace Recording Session Reference: See TS 32.422 [58].

# – *ULHandoverPreparationTransfer (CDMA2000)*

The *ULHandoverPreparationTransfer* message is used for the uplink transfer of handover related CDMA2000 information when requested by the higher layers.

Signalling radio bearer: SRB1

RLC-SAP: AM

Logical channel: DCCH

Direction: UE to E-UTRAN

### *ULHandoverPreparationTransfer message*

```
-- ASN1START
ULHandoverPreparationTransfer ::= SEQUENCE {<br>criticalExtensions CHOICE {
    criticalExtensions<br>cl
                                                      CHOICE {
               ulHandoverPreparationTransfer-r8 ULHandoverPreparationTransfer-r8-IEs,
               spare3 NULL, spare2 NULL, spare1 NULL
          },
          criticalExtensionsFuture SEQUENCE {}
     }
}
\begin{minipage}{.4\linewidth} \textbf{ULHandoverPreparationTransfer-r8-IES} :: = SEQUENCE \ \{ \texttt{cdma2000-Type} \hspace*{2em} \texttt{CDMA2000-Type} \end{minipage}cdma2000-Type CDMA2000-Type,<br>meid BIT STRING (SI
                                                     BIT STRING (SIZE (56)) OPTIONAL,
```
*meid*

```
dedicatedInfo<br>
nonCriticalExtension<br>
ULHandoverPreparation1
                                    ULHandoverPreparationTransfer-v8a0-IEs
   OPTIONAL
}
ULHandoverPreparationTransfer-v8a0-IEs ::= SEQUENCE {
   lateNonCriticalExtension OCTET STRING OPTIONAL,
   nonCriticalExtension
}
-- ASN1STOP
```
### *ULHandoverPreparationTransfer* **field descriptions**

The 56 bit mobile identification number provided by the CDMA2000 Upper layers.

### – *ULInformationTransfer*

The *ULInformationTransfer* message is used for the uplink transfer of NAS or non-3GPP dedicated information.

Signalling radio bearer: SRB2 or SRB1(only if SRB2 not established yet). If SRB2 is suspended, the UE does not send this message until SRB2 is resumed

RLC-SAP: AM

-- ASN1START

Logical channel: DCCH

Direction: UE to E-UTRAN

### *ULInformationTransfer message*

```
ULInformationTransfer ::= SEQUENCE {<br>criticalExtensions CHOICE {
       critical Extensions<br>c1) CHOICE<br>ulInformationTransfer-r8 CHOICE
                                                                                            ulInformationTransfer-r8 ULInformationTransfer-r8-IEs,
                       spare3 NULL, spare2 NULL, spare1 NULL
               },
               criticalExtensionsFuture SEQUENCE {}
       }
}
ULInformationTransfer-r8-IEs ::= SEQUENCE {<br>dedicatedInfoType CHOICE {
       dedicatedInfoType<br>dedicatedInfoNAS
                                                                                     DedicatedInfoNAS,<br>DedicatedInfoCDMA2000,
               dedicatedInfoCDMA2000-1XRTT DedicatedInfoCDMA2000<br>dedicatedInfoCDMA2000-HRPD DedicatedInfoCDMA2000
               dedicatedInfoCDMA2000-HRPD
       },<br>nonCriticalExtension
                                                                              ULInformationTransfer-v8a0-IEs
       OPTIONAL
}
ULInformationTransfer-v8a0-IEs ::= SEQUENCE {
       \begin{array}{cccc}\n\texttt{latewonCriticalExtension} & \texttt{OCTE} & \texttt{STRING} & \texttt{OPTIONAL}, \\
\texttt{nonCriticalExtension} & \texttt{SEQUENCE} & \texttt{\{}} & \texttt{OPTIONAL} & \texttt{OPTIONALnonCriticalExtension
}
-- ASN1STOP
```
-- ASN1START

# 6.3 RRC information elements

# 6.3.1 System information blocks

# – *SystemInformationBlockType2*

The IE *SystemInformationBlockType2* contains radio resource configuration information that is common for all UEs.

NOTE: UE timers and constants related to functionality for which parameters are provided in another SIB are included in the corresponding SIB.

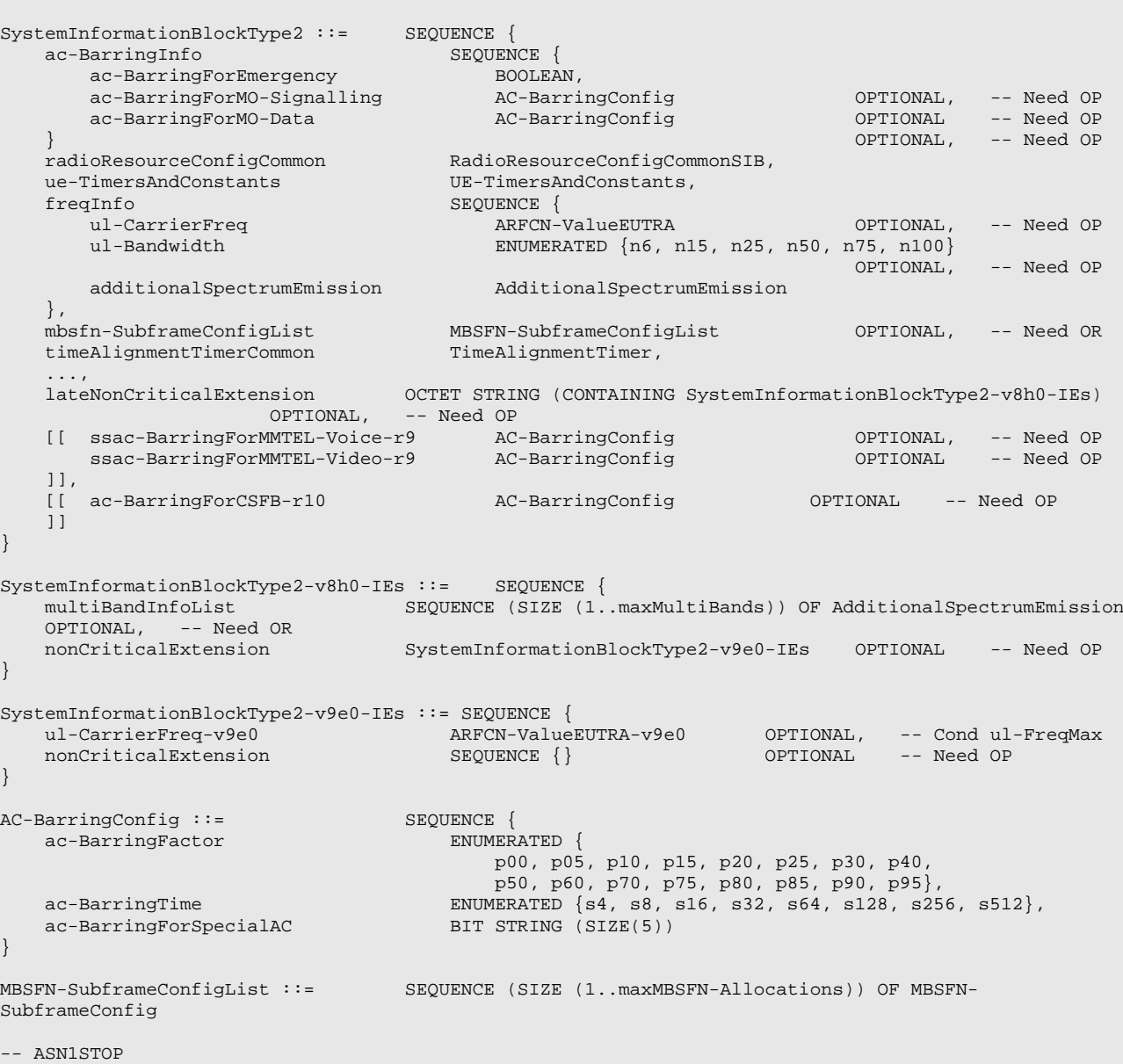

# *SystemInformationBlockType2 information element*

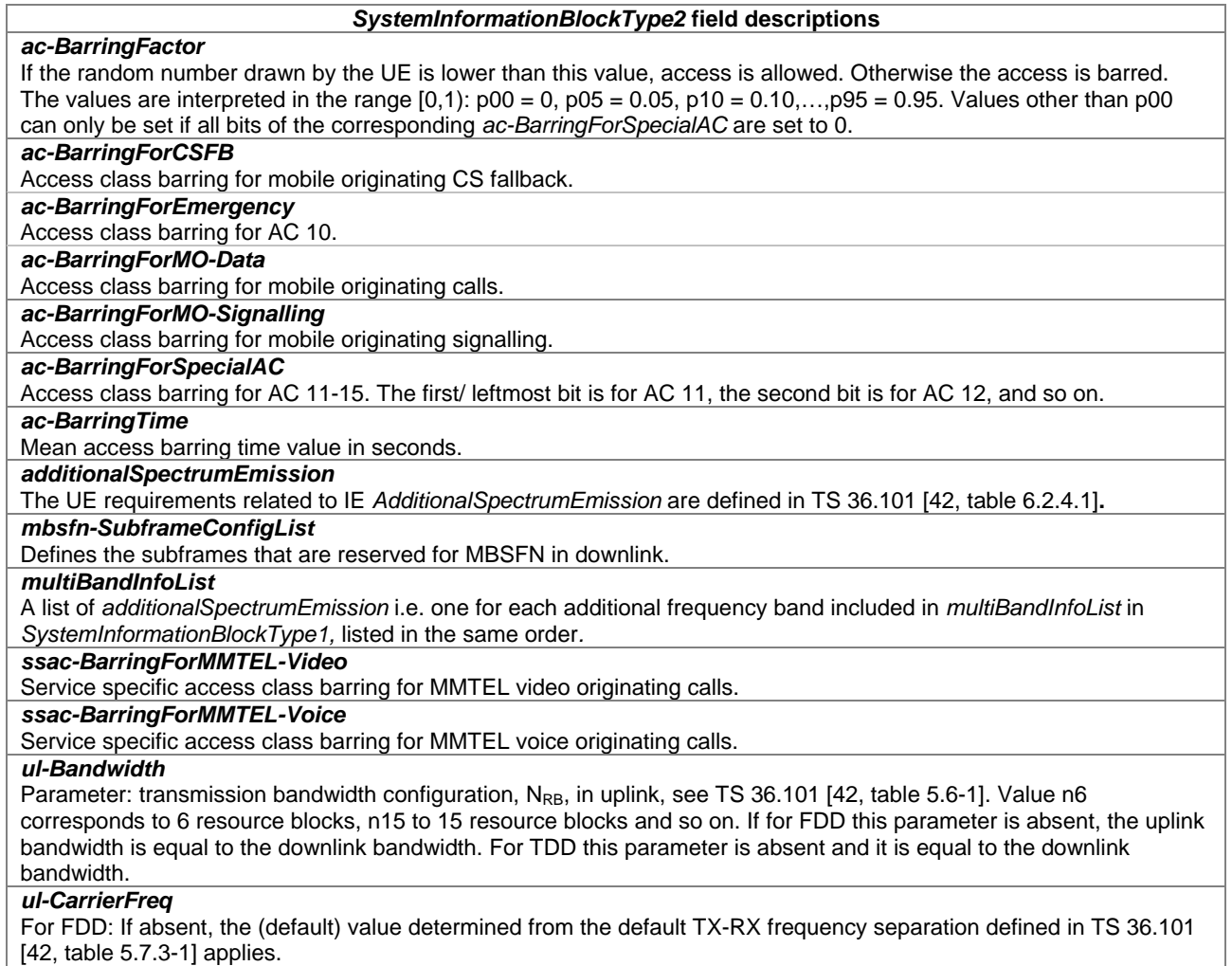

For TDD: This parameter is absent and it is equal to the downlink frequency.

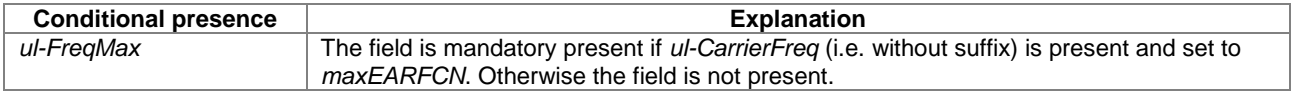

# – *SystemInformationBlockType3*

The IE *SystemInformationBlockType3* contains cell re-selection information common for intra-frequency, interfrequency and/ or inter-RAT cell re-selection (i.e. applicable for more than one type of cell re-selection but not necessarily all) as well as intra-frequency cell re-selection information other than neighbouring cell related.

### **SystemInformationBlockType3 information element**

```
-- ASN1START
```

```
SystemInformationBlockType3 ::= SEQUENCE {
    cellReselectionInfoCommon<br>q-Hyst
                                                  ENUMERATED {
                                                       dB0, dB1, dB2, dB3, dB4, dB5, dB6, dB8, dB10,
                                                  dB12, dB14, dB16, dB18, dB20, dB22, dB24},<br>SEQUENCE {
         speedStateReselectionPars SEQUENCE {
             mobilityStateParameters<br>q-HystSF
                  %<br />
ystSF SEQUENCE {<br />
SEQUENCE {<br />
SECTION<br />
SECTION<br />
SECTION<br />
SECTION<br />
SECTION<br />
SECTION<br />
SECTION<br />
SECTION<br />
SECTION<br />
SECTION<br />
SECTION<br />
SECTION<br />
SECTIO
                                                      EWUMERATED {
                                                                dB-6, dB-4, dB-2, dB0},
                  sf-High ENUMERATED
                                                                dB-6, dB-4, dB-2, dB0}
             }
         } OPTIONAL -- Need OP
     },
```
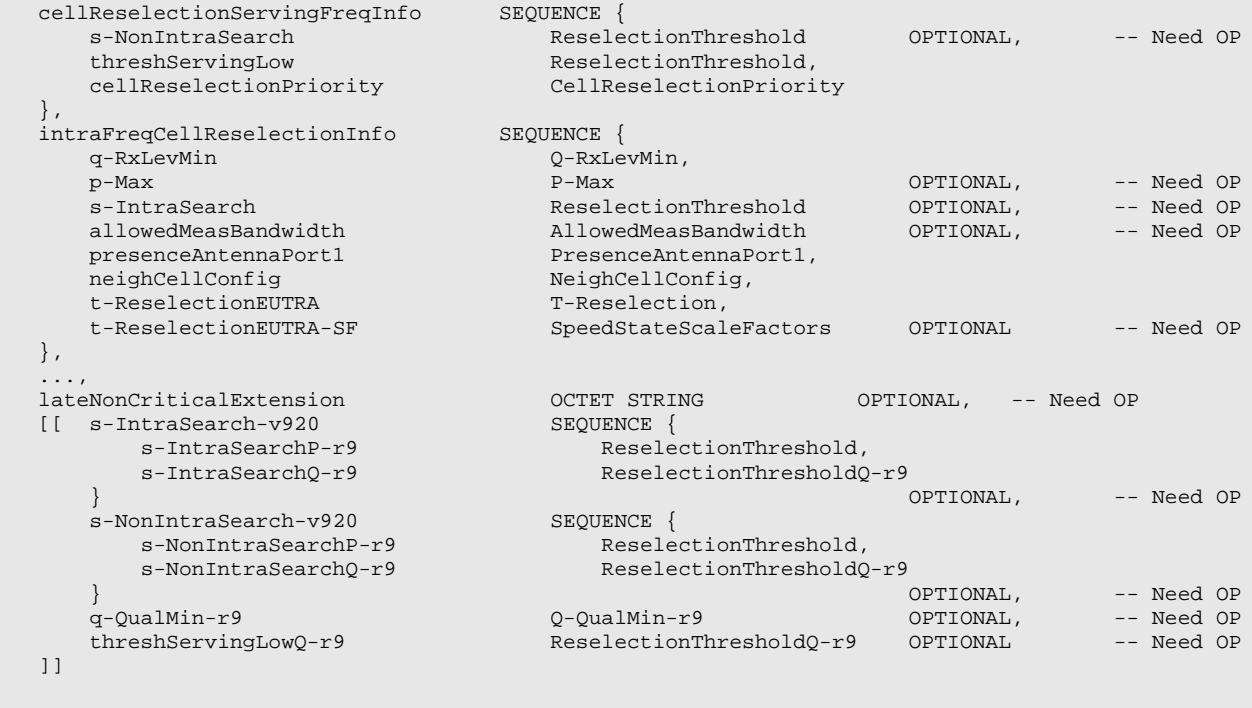

-- ASN1STOP

}

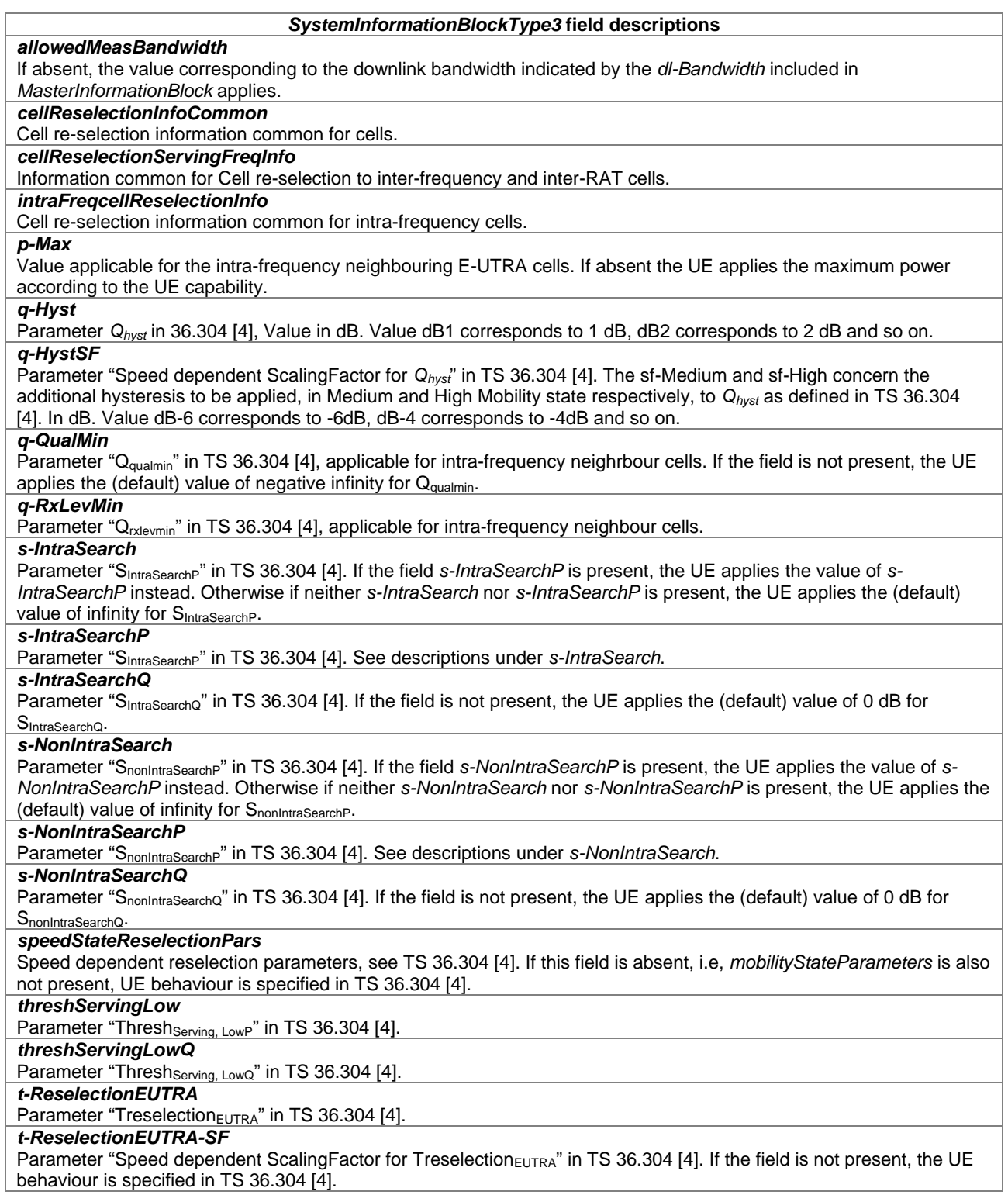

# – *SystemInformationBlockType4*

The IE *SystemInformationBlockType4* contains neighbouring cell related information relevant only for intra-frequency cell re-selection. The IE includes cells with specific re-selection parameters as well as blacklisted cells.

# *SystemInformationBlockType4 information element*

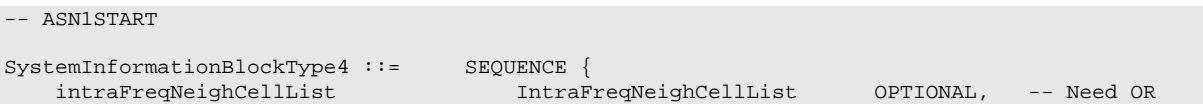

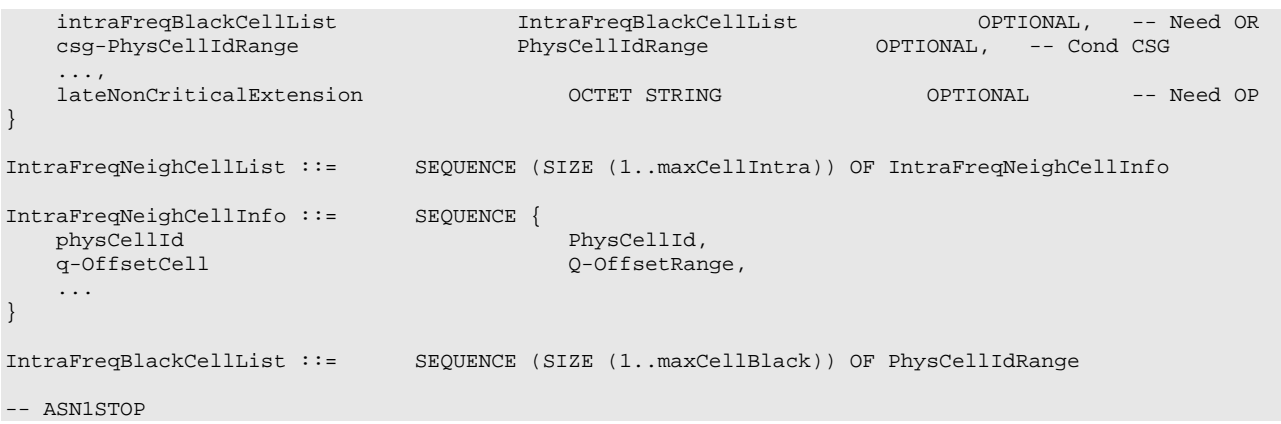

# *SystemInformationBlockType4* **field descriptions**

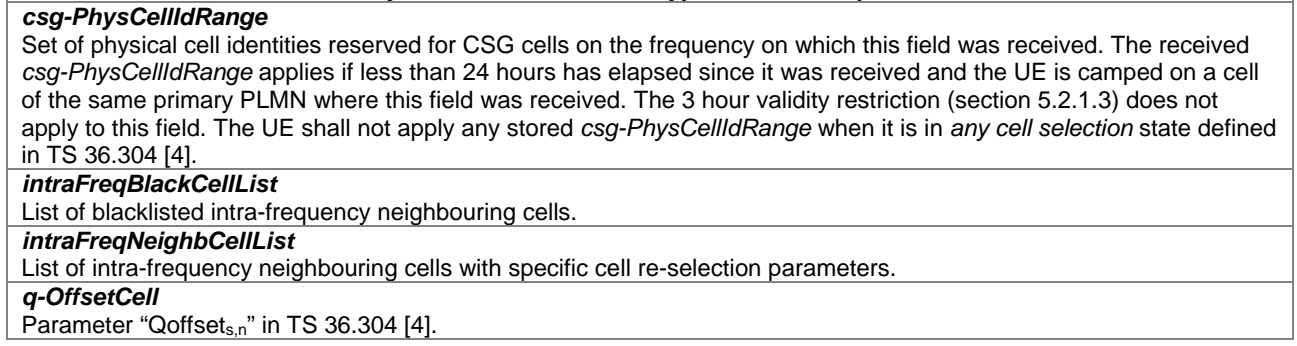

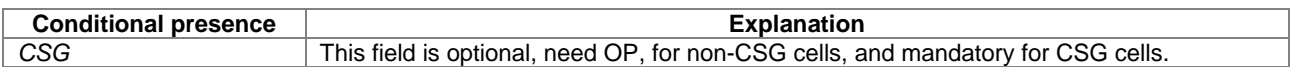

# – *SystemInformationBlockType5*

The IE *SystemInformationBlockType5* contains information relevant only for inter-frequency cell re-selection i.e. information about other E-UTRA frequencies and inter-frequency neighbouring cells relevant for cell re-selection. The IE includes cell re-selection parameters common for a frequency as well as cell specific re-selection parameters.

### *SystemInformationBlockType5 information element*

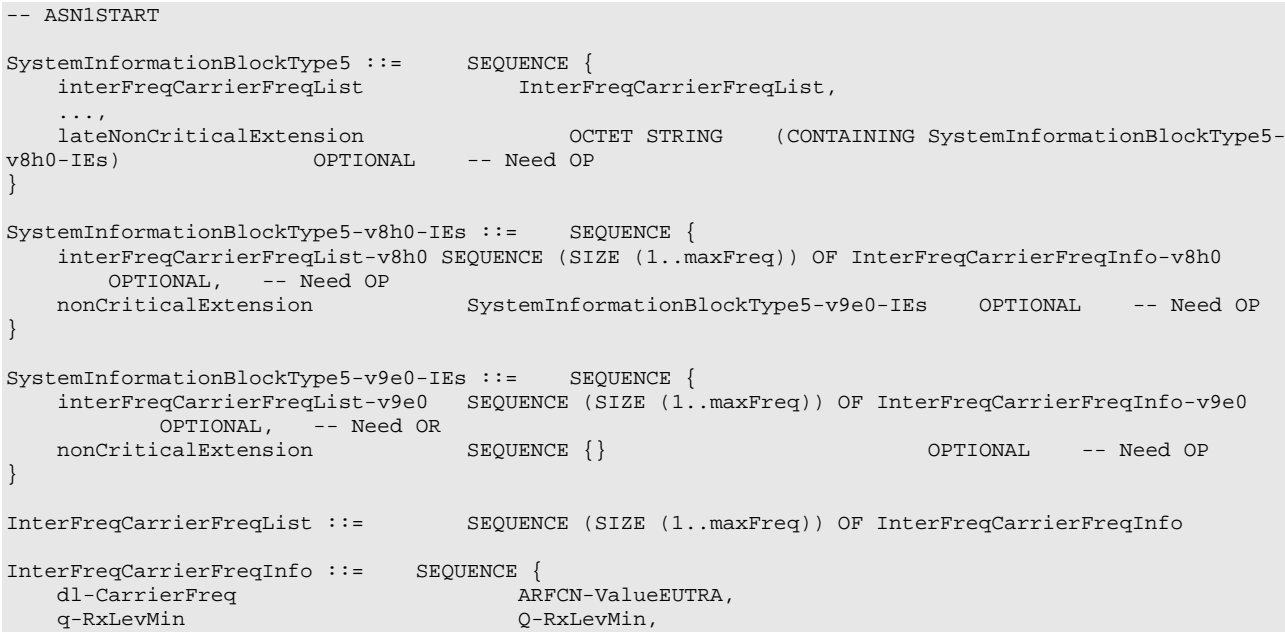

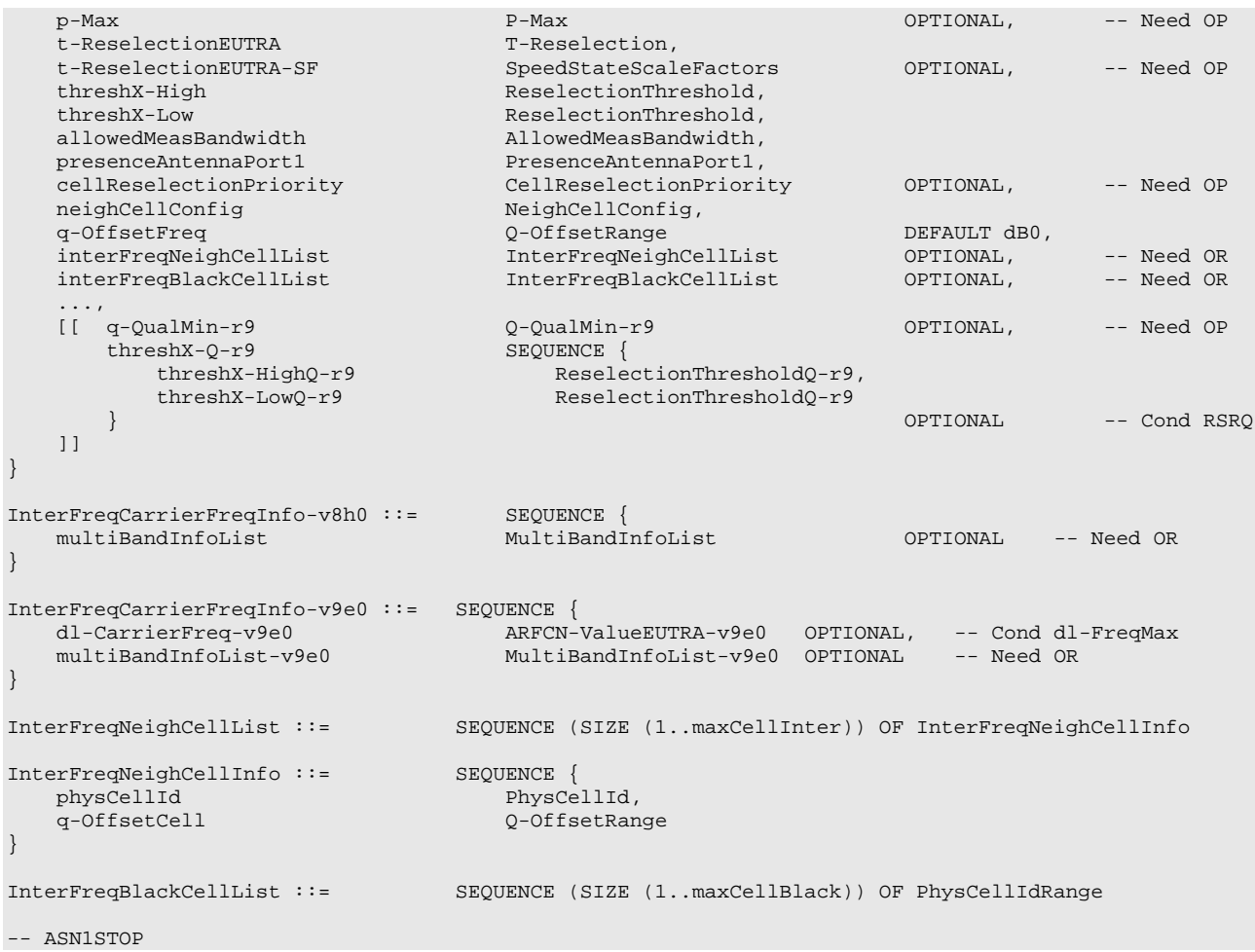

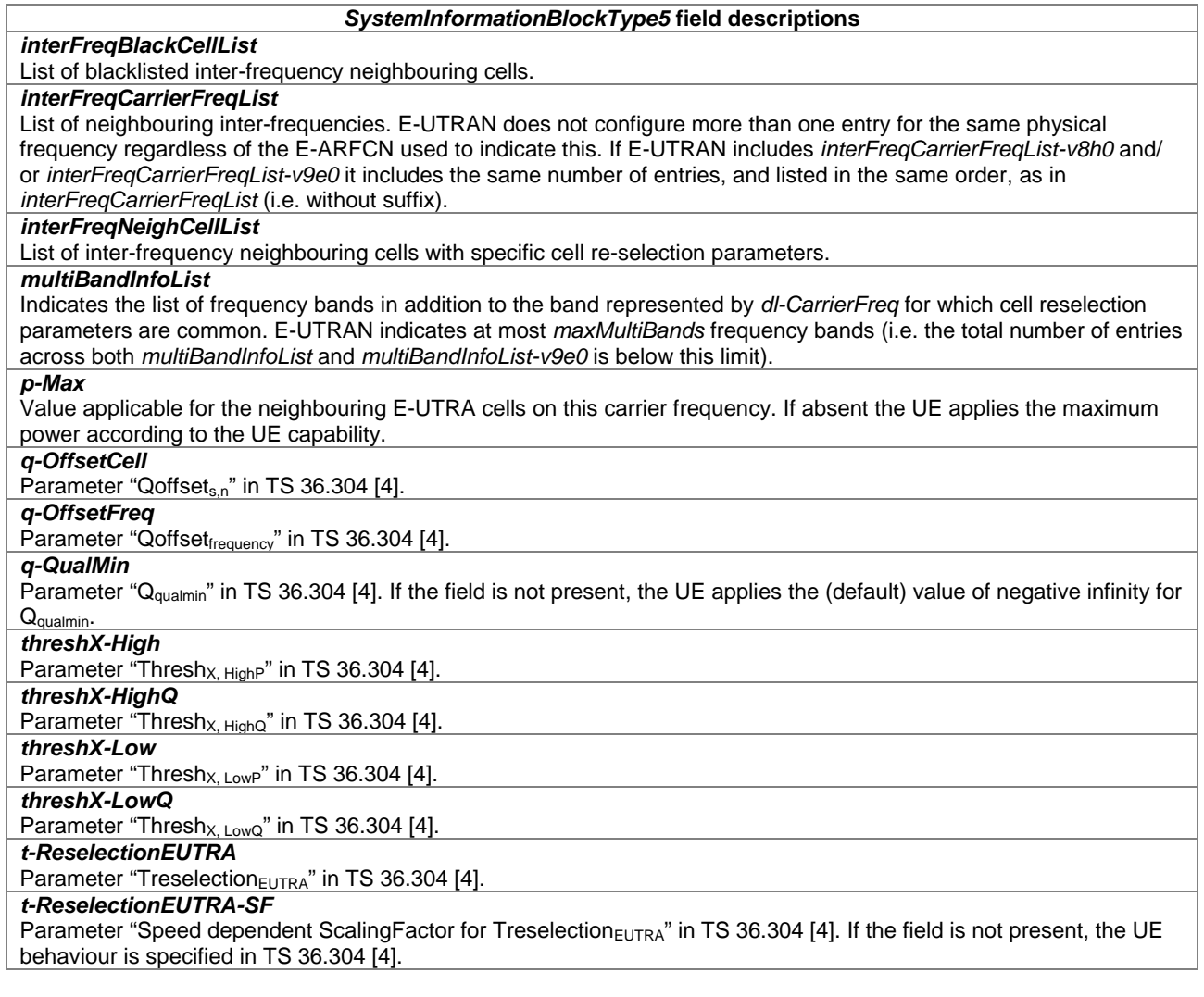

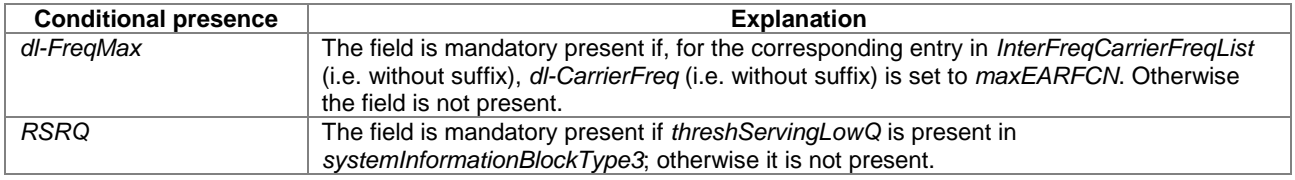

# – *SystemInformationBlockType6*

The IE *SystemInformationBlockType6* contains information relevant only for inter-RAT cell re-selection i.e. information about UTRA frequencies and UTRA neighbouring cells relevant for cell re-selection. The IE includes cell re-selection parameters common for a frequency.

### *SystemInformationBlockType6 information element*

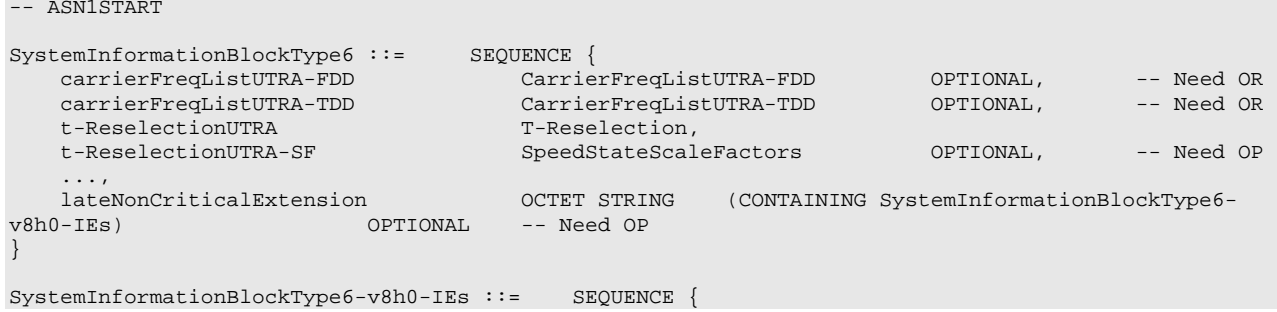

```
carrierFreqListUTRA-FDD-v8h0 SEQUENCE (SIZE (1..maxUTRA-FDD-Carrier)) OF CarrierFreqInfoUTRA-
FDD-v8h0 OPTIONAL, -- Need OR<br>nonCriticalExtension
                                 SEQUENCE {} OPTIONAL -- Need OP
}
CarrierFreqListUTRA-FDD ::= SEQUENCE (SIZE (1..maxUTRA-FDD-Carrier)) OF CarrierFreqUTRA-FDD 
CarrierFreqUTRA-FDD ::= SEQUENCE {<br>carrierFreq ARFCN-
                                   ARFCN-ValueUTRA,<br>CellReselectionPriority
    cellReselectionPriority CellReselectionPriority OPTIONAL, -- Need OP
    threshX-High ReselectionThreshold,
   threshX-Low ReselectionThreshold,
   q-RxLevMin INTEGER (-60..-13),<br>
p-MaxUTRA INTEGER (-50..33),
   p-MaxUTRA q-QualMin q-QualMin q-QualMin q-QualMin q-QualMin q-QualMin q-QualMin q-QualMin q-QualMin q-QualMin q-q-q, qINTEGER (-24..0),
    [[ threshX-Q-r9
    [[ threshX-Q-r9 SEQUENCE {
           threshX-HighQ-r9 ReselectionThresholdQ-r9,
           threshX-LowQ-r9 ReselectionThresholdQ-r9
       \} OPTIONAL - Cond RSRQ
   ]]
}
CarrierFreqInfoUTRA-FDD-v8h0 ::= SEQUENCE {<br>multiBandInfoList SEQUENCE (SIZE
multiBandInfoList SEQUENCE (SIZE (1..maxMultiBands)) OF FreqBandIndicator-<br>UTRA-FDD OPTIONAL -- Need OR
                      OPTIONAL -- Need OR
}
CarrierFreqListUTRA-TDD ::= SEQUENCE (SIZE (1..maxUTRA-TDD-Carrier)) OF CarrierFreqUTRA-TDD 
CarrierFreqUTRA-TDD ::= SEQUENCE {
    carrierFreq ARFCN-ValueUTRA,
   cellReselectionPriority CellReselectionPriority OPTIONAL, -- Need OP<br>threshX-High ReselectionThreshold,
   threshX-High ReselectionThreshold,<br>threshX-Low ReselectionThreshold,
   threshX-Low ReselectionThreshold,<br>q-RxLevMin 1NTEGER (-60..-13),
   q-RxLevMin INTEGER (-60..-13),<br>p-MaxUTRA INTEGER (-50..33),
                                     INTEGR (-50..33),
    ...
}
FreqBandIndicator-UTRA-FDD ::= INTEGER (1..86)
```
-- ASN1STOP

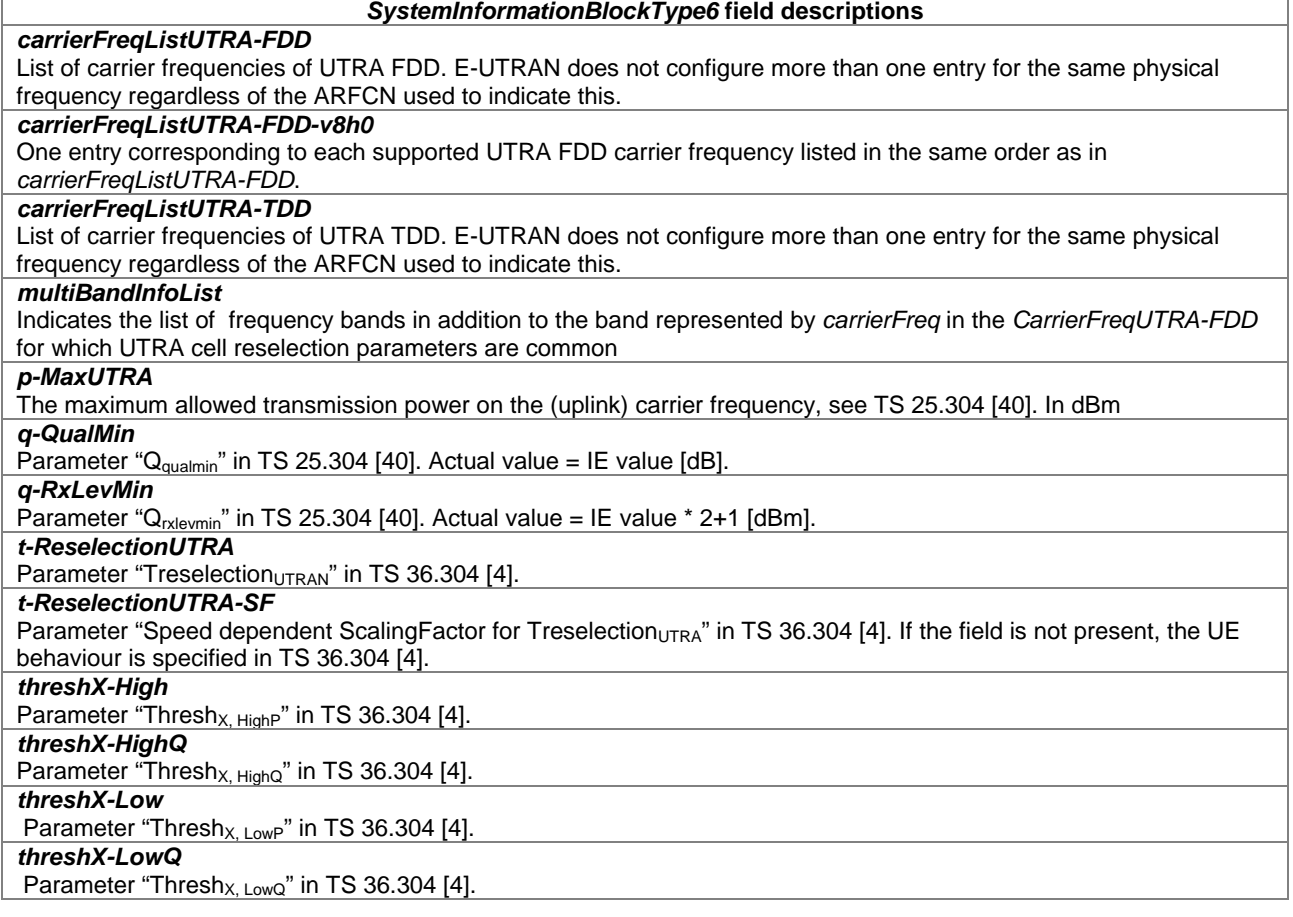

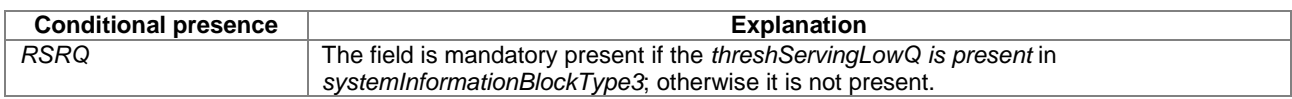

# – *SystemInformationBlockType7*

The IE *SystemInformationBlockType7* contains information relevant only for inter-RAT cell re-selection i.e. information about GERAN frequencies relevant for cell re-selection. The IE includes cell re-selection parameters for each frequency.

# *SystemInformationBlockType7 information element*

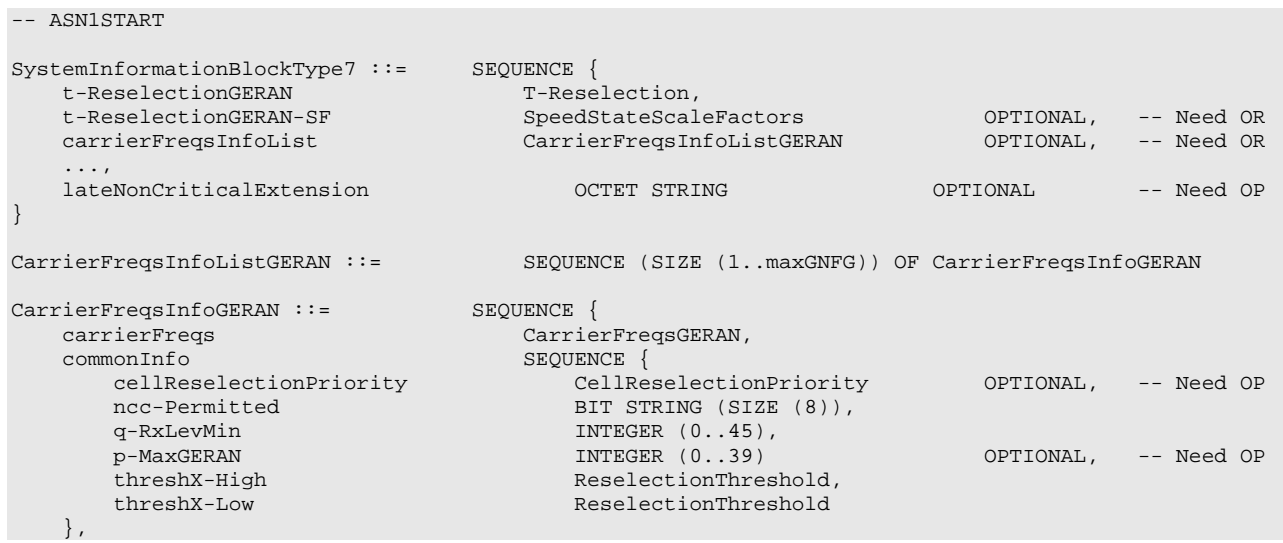

... }

 $--$  ASN1STOP

### *SystemInformationBlockType7* **field descriptions**

#### *carrierFreqs*

The list of GERAN carrier frequencies organised into one group of GERAN carrier frequencies.

### *carrierFreqsInfoList*

Provides a list of neighbouring GERAN carrier frequencies, which may be monitored for neighbouring GERAN cells. The GERAN carrier frequencies are organised in groups and the cell reselection parameters are provided per group of GERAN carrier frequencies.

#### *commonInfo*

Defines the set of cell reselection parameters for the group of GERAN carrier frequencies.

#### *ncc-Permitted*

Field encoded as a bit map, where bit N is set to "0" if a BCCH carrier with NCC = N-1 is not permitted for monitoring and set to "1" if the BCCH carrier with NCC = N-1 is permitted for monitoring; N = 1 to 8; bit 1 of the bitmap is the leading bit of the bit string.

## *p-MaxGERAN*

Maximum allowed transmission power for GERAN on an uplink carrier frequency, see TS 45.008 [28]. Value in dBm. Applicable for the neighbouring GERAN cells on this carrier frequency. If *pmaxGERAN* is absent, the maximum power according to the UE capability is used.

#### *q-RxLevMin*

Parameter "Q<sub>rxlevmin</sub>" in TS 36.304 [1], minimum required RX level in the GSM cell. The actual value of Q<sub>rxlevmin</sub> in dBm = (IE value \* 2) − 115.

#### *threshX-High*

Parameter "Thresh<sub>X, HighP</sub>" in TS 36.304 [4].

# *threshX-Low*

-- ASN1START

Parameter "Thresh<sub>X, LowP</sub>" in TS 36.304 [4].

# *t-ReselectionGERAN*

Parameter "Treselection<sub>GERAN</sub>" in TS 36.304 [4].

### *t-ReselectionGERAN-SF*

Parameter "Speed dependent ScalingFactor for Treselection<sub>GERAN</sub>" in TS 36.304 [4]. If the field is not present, the UE behaviour is specified in TS 36.304 [4].

# – *SystemInformationBlockType8*

The IE *SystemInformationBlockType8* contains information relevant only for inter-RAT cell re-selection i.e. information about CDMA2000 frequencies and CDMA2000 neighbouring cells relevant for cell re-selection. The IE includes cell re-selection parameters common for a frequency as well as cell specific re-selection parameters.

### *SystemInformationBlockType8 information element*

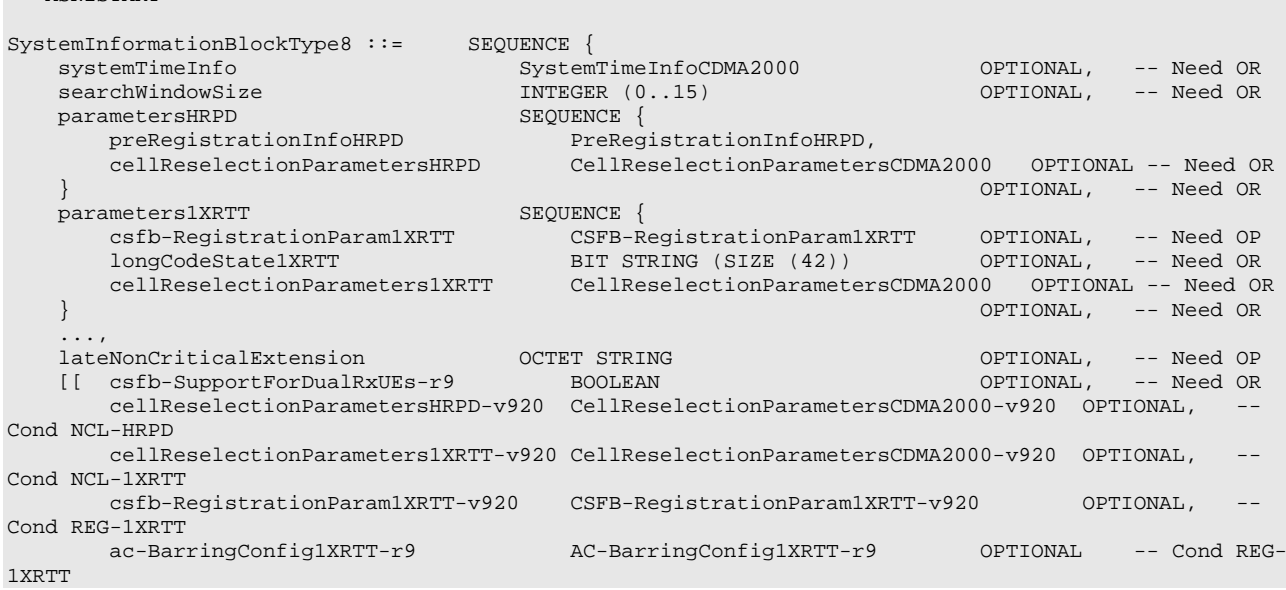

```
]],
    [[ csfb-DualRxTxSupport-r10 ENUMERATED {true} OPTIONAL -- Cond REG-
1XRTT
   ]]
}
CellReselectionParametersCDMA2000 ::= SEQUENCE {
    bandClassList BandClassListCDMA2000,
    neighCellList NeighCellListCDMA2000,
    t-ReselectionCDMA2000 T-Reselection,
    t-ReselectionCDMA2000-SF         SpeedStateScaleFactors       OPTIONAL  -- Need OP
}
CellReselectionParametersCDMA2000-v920 ::= SEQUENCE {
                                                neighCellList-v920 NeighCellListCDMA2000-v920
}
NeighCellListCDMA2000 ::= SEQUENCE (SIZE (1..16)) OF NeighCellCDMA2000
NeighCellCDMA2000 ::= SEQUENCE {<br>bandClass
   \begin{minipage}[c]{0.5\textwidth} \centering \begin{tabular}{l} \textbf{bandclass} & \textbf{bandclass} & \textbf{bandclass} & \textbf{bandclass} \\ \textbf{neighCellsPerFreqList} & \textbf{MeanedClass} & \textbf{MeanedClass} \\ \end{tabular} \end{minipage}NeighCellsPerBandclassListCDMA2000
}
NeighCellsPerBandclassListCDMA2000 ::= SEQUENCE (SIZE (1..16)) OF NeighCellsPerBandclassCDMA2000
NeighCellsPerBandclassCDMA2000 ::= SEQUENCE {
    arfcn ARFCN-ValueCDMA2000,
                                           physCellIdList PhysCellIdListCDMA2000
}
NeighCellListCDMA2000-v920 ::= SEQUENCE (SIZE (1..16)) OF NeighCellCDMA2000-v920
NeighCellCDMA2000-v920 ::= SEQUENCE {
    neighCellsPerFreqList-v920 NeighCellsPerBandclassListCDMA2000-v920
}
NeighCellsPerBandclassListCDMA2000-v920 ::= SEQUENCE (SIZE (1..16)) OF 
NeighCellsPerBandclassCDMA2000-v920
NeighCellsPerBandclassCDMA2000-v920 ::= SEQUENCE {
                                           physCellIdList-v920 PhysCellIdListCDMA2000-v920
}
PhysCellIdListCDMA2000 ::= SEQUENCE (SIZE (1..16)) OF PhysCellIdCDMA2000
PhysCellIdListCDMA2000-v920 ::= SEQUENCE (SIZE (0..24)) OF PhysCellIdCDMA2000
BandClassListCDMA2000 ::= SEQUENCE (SIZE (1..maxCDMA-BandClass)) OF BandClassInfoCDMA2000
BandClassInfoCDMA2000 ::= SEQUENCE {<br>handClass
    bandClass<br>
cellReselectionPriority<br>
CellReselectionPriority<br>
CellReselectionPriority
    cellReselectionPriority CellReselectionPriority OPTIONAL, -- Need OP<br>threshX-High INTEGER (0..63),
    threshX-High INTEGER (0..63),<br>threshX-Low INTEGER (0..63),
                                           INTEGER (0..63),
    ...
}
AC-BarringConfig1XRTT-r9 ::=<br>
acc-Barring0to9-r9 INTEGER (0..63),
   ac-Barring0to9-r9<br>ac-Barring10-r9
    ac-Barring10-r9 INTEGER (0..7),<br>ac-Barring11-r9 INTEGER (0..7),
   ac-Barring11-r9 INTEGER (0..7),<br>ac-Barring12-r9 INTEGER (0..7),
   ac-Barring12-r9 INTEGER (0..7),<br>ac-Barring13-r9 INTEGER (0..7),
   ac-Barring13-r9 INTEGER (0..7),<br>ac-Barring14-r9 INTEGER (0..7),
   ac-Barring14-r9<br>
ac-Barring14-r9 INTEGER (0..7),<br>
ac-Barring15-r9 INTEGER (0..7),
    ac-Barring15-r9 INTEGER (0..7),
    ac-BarringMsg-r9 INTEGER (0..7),
   ac-BarringReg-r9 INTEGER (0..7),<br>ac-BarringEmg-r9 INTEGER (0..7)
    ac-BarringEng-r9}
-- ASN1STOP
```
### *SystemInformationBlockType8* **field descriptions**

#### *ac-BarringConfig1XRTT*

Contains the access class barring parameters the UE uses to calculate the access class barring factor, see C.S0097 [53].

#### *ac-Barring0to9*

Parameter used for calculating the access class barring factor for access overload classes 0 through 9. It is the parameter "PSIST" in C.S0004-A [34] for access overload classes 0 through 9.

#### *ac-BarringEmg*

Parameter used for calculating the access class barring factor for emergency calls and emergency message transmissions for access overload classes 0 through 9. It is the parameter "PSIST\_EMG" in C.S0004-A [34].

### *ac-BarringMsg*

Parameter used for modifying the access class barring factor for message transmissions. It is the parameter "MSG\_PSIST" in C.S0004-A [34].

#### *ac-BarringN*

Parameter used for calculating the access class barring factor for access overload class N ( $N = 10$  to 15). It is the parameter "PSIST" in C.S0004-A [34] for access overload class N.

#### *ac-BarringReg*

Parameter used for modifying the access class barring factor for autonomous registrations. It is the parameter "REG\_PSIST" in C.S0004-A [34].

### *bandClass*

Identifies the Frequency Band in which the Carrier can be found. Details can be found in C.S0057-E [24, Table 1.5].

### *bandClassList*

List of CDMA2000 frequency bands.

#### *cellReselectionParameters1XRTT*

Cell reselection parameters applicable only to CDMA2000 1xRTT system.

#### *cellReselectionParameters1XRTT-v920*

Cell reselection parameters applicable for cell reselection to CDMA2000 1XRTT system. The field is not present if *cellReselectionParameters1XRTT* is not present; otherwise it is optionally present.

#### *cellReselectionParametersHRPD*

Cell reselection parameters applicable for cell reselection to CDMA2000 HRPD system

### *cellReselectionParametersHRPD-v920*

Cell reselection parameters applicable for cell reselection to CDMA2000 HRPD system. The field is not present if *cellReselectionParametersHRPD* is not present; otherwise it is optionally present.

#### *csfb-DualRxTxSupport*

Value TRUE indicates that the network supports dual Rx/Tx enhanced 1xCSFB, which enables UEs capable of dual Rx/Tx enhanced 1xCSFB to switch off their 1xRTT receiver/transmitter while camped in E-UTRAN [51].

### *csfb-RegistrationParam1XRTT*

Contains the parameters the UE will use to determine if it should perform a CDMA2000 1xRTT Registration/Re-Registration. This field is included if either CSFB or enhanced CS fallback to CDMA2000 1xRTT is supported.

#### **csfb-SupportForDualRxUEs**

Value TRUE indicates that the network supports dual Rx CSFB [51].

### *longCodeState1XRTT*

The state of long code generation registers in CDMA2000 1XRTT system as defined in C.S0002-A [12, Section 1.3] at  $t/10 \times 10 + 320$  ms, where *t* equals to the *cdma-SystemTime*. This field is required for SRVCC handover and

enhanced CS fallback to CDMA2000 1xRTT operation. Otherwise this IE is not needed. This field is excluded when estimating changes in system information, i.e. changes of *longCodeState1XRTT* should neither result in system information change notifications nor in a modification of *systemInfoValueTag* in SIB1.

### *neighCellList*

List of CDMA2000 neighbouring cells. The total number of neighbouring cells in neighCellList for each RAT (1XRTT or HRPD) is limited to 32.

#### *neighCellList-v920*

Extended List of CDMA2000 neighbouring cells. The combined total number of CDMA2000 neighbouring cells in both *neighCellList* and *neighCellList-v920* is limited to 32 for HRPD and 40 for 1xRTT.

### *neighCellsPerFreqList*

List of carrier frequencies and neighbour cell ids in each frequency within a CDMA2000 Band, see C.S0002-A [12] or C.S0024-A [26].

# *neighCellsPerFreqList-v920*

Extended list of neighbour cell ids, in the same CDMA2000 Frequency Band as the corresponding instance in "NeighCellListCDMA2000".

### *SystemInformationBlockType8* **field descriptions**

#### *parameters1XRTT*

Parameters applicable for interworking with CDMA2000 1XRTT system.

### *parametersHRPD*

Parameters applicable only for interworking with CDMA2000 HRPD systems.

#### *physCellIdList*

Identifies the list of CDMA2000 cell ids, see C.S0002-A [12] or C.S0024-A [26].

# *physCellIdList-v920*

Extended list of CDMA2000 cell ids, in the same CDMA2000 ARFCN as the corresponding instance in "NeighCellsPerBandclassCDMA2000".

### *preRegistrationInfoHRPD*

The CDMA2000 HRPD Pre-Registration Information tells the UE if it should pre-register with the CDMA2000 HRPD network and identifies the Pre-registration zone to the UE.

#### *searchWindowSize*

The search window size is a CDMA2000 parameter to be used to assist in searching for the neighbouring pilots. For values see C.S0005-A [25, Table 2.6.6.2.1-1] and C.S0024-A [26, Table 8.7.6.2-4]. This field is required for a UE with *rx-ConfigHRPD*= *single* and/ or *rx-Config1XRTT*= *single* to perform handover, cell re-selection, UE measurement based redirection and enhanced 1xRTT CS fallback from E-UTRAN to CDMA2000 according to this specification and TS 36.304 [4].

#### *systemTimeInfo*

Information on CDMA2000 system time. This field is required for a UE with *rx-ConfigHRPD*= *single* and/ or *rx-Config1XRTT*= *single* to perform handover, cell re-selection, UE measurement based redirection and enhanced 1xRTT CS fallback from E-UTRAN to CDMA2000 according to this specification and TS 36.304 [4]. This field is excluded when estimating changes in system information, i.e. changes of *systemTimeInfo* should neither result in system information change notifications nor in a modification of *systemInfoValueTag* in SIB1.

#### *threshX-High*

Parameter "Thresh<sub>X, HighP</sub>" in TS 36.304 [4]. This specifies the high threshold used in reselection towards this CDMA2000 band class expressed as an unsigned binary number equal to FLOOR (-2 x 10 x  $log_{10}$  Ec/I<sub>o</sub>) in units of 0.5 dB, as defined in C.S0005-A [25].

#### *threshX-Low*

Parameter "Thresh<sub>X, LowP</sub>" in TS 36.304 [4]. This specifies the low threshold used in reselection towards this CDMA2000 band class expressed as an unsigned binary number equal to FLOOR (-2 x 10 x  $log_{10} E_f / l_o$ ) in units of 0.5 dB, as defined in C.S0005-A [25].

#### *t-ReselectionCDMA2000*

Parameter "Treselection<sub>CDMA\_HRPD</sub>" or "Treselection<sub>CDMA\_1xRTT</sub>" in TS 36.304 [4].

# *t-ReselectionCDMA2000-SF*

Parameter "Speed dependent ScalingFactor for Treselection<sub>CDMA-HRPD</sub>" or Treselection<sub>CDMA-1xRTT</sub>" in TS 36.304 [4]. If the field is not present, the UE behaviour is specified in TS 36.304 [4].

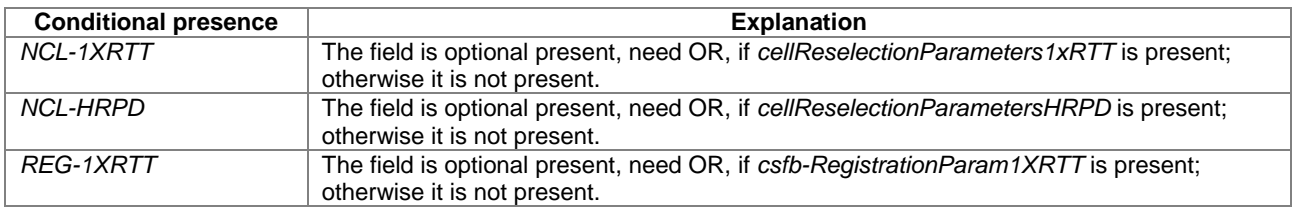

# – *SystemInformationBlockType9*

The IE *SystemInformationBlockType9* contains a home eNB name (HNB Name).

#### *SystemInformationBlockType9 information element*

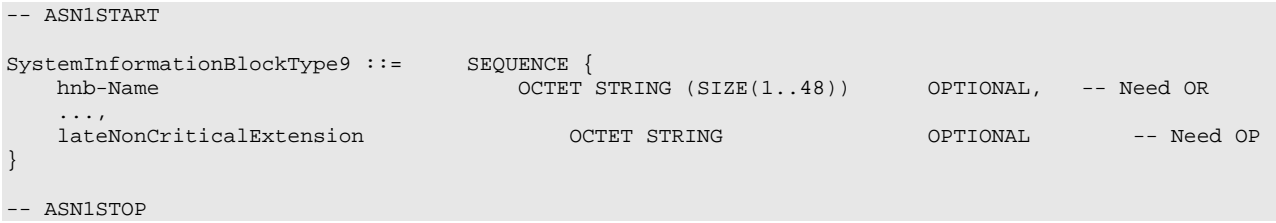

### *SystemInformationBlockType9* **field descriptions**

#### *hnb-Name*

Carries the name of the home eNB, coded in UTF-8 with variable number of bytes per character, see TS 22.011 [10].

## – *SystemInformationBlockType10*

The IE *SystemInformationBlockType10* contains an ETWS primary notification.

# *SystemInformationBlockType10 information element*

```
-- ASN1START
```
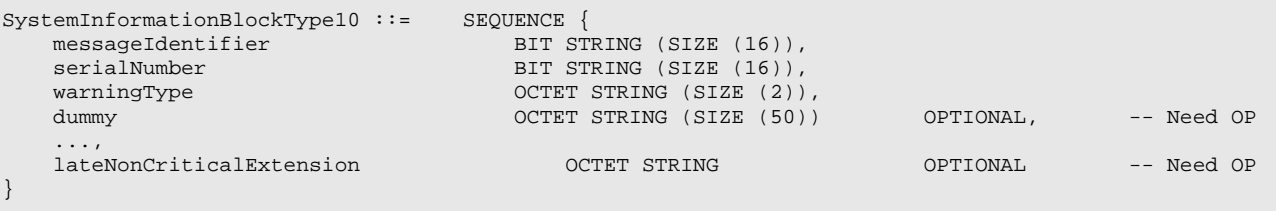

-- ASN1STOP

#### *SystemInformationBlockType10* **field descriptions**

#### *messageIdentifier*

Identifies the source and type of ETWS notification. The leading bit (which is equivalent to the leading bit of the equivalent IE defined in TS 36.413 [39, 9.2.1.44]) contains bit 7 of the first octet of the equivalent IE, defined in and encoded according to TS 23.041 [37, 9.4.1.2.2], while the trailing bit contains bit 0 of the second octet of the same equivalent IE.

#### *serialNumber*

Identifies variations of an ETWS notification. The leading bit (which is equivalent to the leading bit of the equivalent IE defined in TS 36.413 [39, 9.2.1.45]) contains bit 7 of the first octet of the equivalent IE, defined in and encoded according to TS 23.041 [37, 9.4.1.2.1], while the trailing bit contains bit 0 of the second octet of the same equivalent IE.

#### *dummy*

This field is not used in the specification. If received it should be ignored by the UE.

#### *warningType*

Identifies the warning type of the ETWS primary notification and provides information on emergency user alert and UE popup. The first octet (which is equivalent to the first octet of the equivalent IE defined in TS 36.413 [39, 9.2.1.50]) contains the first octet of the equivalent IE defined in and encoded according to TS 23.041 [37, 9.3.24], and so on.

# – *SystemInformationBlockType11*

The IE *SystemInformationBlockType11* contains an ETWS secondary notification.

### *SystemInformationBlockType11 information element*

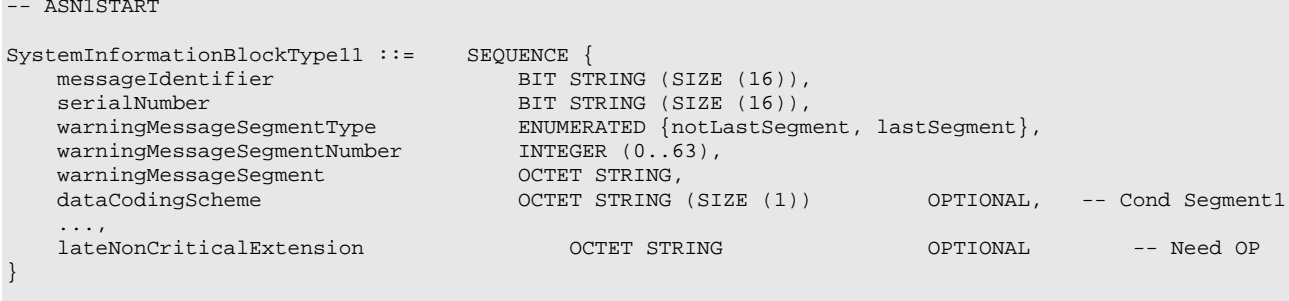

-- ASN1STOP

#### *SystemInformationBlockType11* **field descriptions**

#### *dataCodingScheme*

Identifies the alphabet/coding and the language applied variations of an ETWS notification. The octet (which is equivalent to the octet of the equivalent IE defined in TS 36.413 [39, 9.2.1.52]) contains the octet of the equivalent IE defined in TS 23.041 [37, 9.4.2.2.4] and encoded according to TS 23.038 [38].

#### *messageIdentifier*

Identifies the source and type of ETWS notification. The leading bit (which is equivalent to the leading bit of the equivalent IE defined in TS 36.413 [39, 9.2.1.44]) contains bit 7 of the first octet of the equivalent IE, defined in and encoded according to TS 23.041 [37, 9.4.1.2.2], while the trailing bit contains bit 0 of second octet of the same equivalent IE.

### *serialNumber*

Identifies variations of an ETWS notification. The leading bit (which is equivalent to the leading bit of the equivalent IE defined in TS 36.413 [39, 9.2.1.45]) contains bit 7 of the first octet of the equivalent IE, defined in and encoded according to TS 23.041 [37, 9.4.1.2.1], while the trailing bit contains bit 0 of second octet of the same equivalent IE.

#### *warningMessageSegment*

Carries a segment of the *Warning Message Contents* IE defined in TS 36.413 [39, 9.2.1.53]. The first octet of the *Warning Message Contents* IE is equivalent to the first octet of the *CB data* IE defined in and encoded according to TS 23.041 [37, 9.4.2.2.5] and so on.

#### *warningMessageSegmentNumber*

Segment number of the ETWS warning message segment contained in the SIB. A segment number of zero corresponds to the first segment, one corresponds to the second segment, and so on.

#### *warningMessageSegmentType*

Indicates whether the included ETWS warning message segment is the last segment or not.

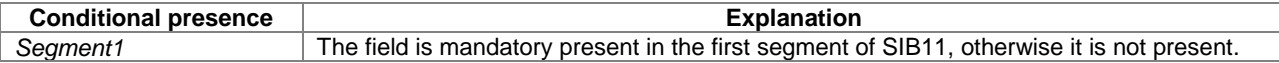

# – *SystemInformationBlockType12*

The IE *SystemInformationBlockType12* contains a CMAS notification.

#### *SystemInformationBlockType12 information element*

| SystemInformationBlockType12-r9 ::= SEQUENCE |                                           |           |                  |
|----------------------------------------------|-------------------------------------------|-----------|------------------|
| messageIdentifier-r9                         | BIT STRING (SIZE (16)),                   |           |                  |
| serialNumber-r9                              | BIT STRING (SIZE (16)),                   |           |                  |
| warningMessageSegmentType-r9                 | ENUMERATED {notLastSegment, lastSegment}, |           |                  |
| warningMessageSegmentNumber-r9               | INTEGER $(063)$ ,                         |           |                  |
| warningMessageSegment-r9                     | OCTET STRING,                             |           |                  |
| dataCodingScheme-r9                          | OCTET STRING<br>(SIZE (1))                | OPTIONAL, | -- Cond Segment1 |
| lateNonCriticalExtension                     | OCTET STRING                              | OPTIONAL, | -- Need OP       |
| $\cdot$ $\cdot$ $\cdot$                      |                                           |           |                  |
|                                              |                                           |           |                  |

ASN1STOP

-- ASN1START

#### *SystemInformationBlockType12* **field descriptions**

## *dataCodingScheme*

Identifies the alphabet/coding and the language applied variations of a CMAS notification. The octet (which is equivalent to the octet of the equivalent IE defined in TS 36.413 [39, 9.2.1.52]) contains the octet of the equivalent IE defined in TS 23.041 [37, 9.4.2.2.4] and encoded according to TS 23.038 [38].

### *messageIdentifier*

Identifies the source and type of CMAS notification. The leading bit (which is equivalent to the leading bit of the equivalent IE defined in TS 36.413 [39, 9.2.1.44]) contains bit 7 of the first octet of the equivalent IE, defined in and encoded according to TS 23.041 [37, 9.4.1.2.2], while the trailing bit contains bit 0 of second octet of the same equivalent IE.

#### *SystemInformationBlockType12* **field descriptions**

### *serialNumber* Identifies variations of a CMAS notification. The leading bit (which is equivalent to the leading bit of the equivalent IE defined in TS 36.413 [39, 9.2.1.45]) contains bit 7 of the first octet of the equivalent IE, defined in and encoded according to TS 23.041 [37, 9.4.1.2.1], while the trailing bit contains bit 0 of second octet of the same equivalent IE. *warningMessageSegment* Carries a segment of the *Warning Message Contents* IE defined in TS 36.413 [39]. The first octet of the *Warning Message Contents* IE is equivalent to the first octet of the *CB data* IE defined in and encoded according to TS 23.041 [37, 9.4.2.2.5] and so on. *warningMessageSegmentNumber* Segment number of the CMAS warning message segment contained in the SIB. A segment number of zero corresponds to the first segment, one corresponds to the second segment, and so on.

# *warningMessageSegmentType*

Indicates whether the included CMAS warning message segment is the last segment or not.

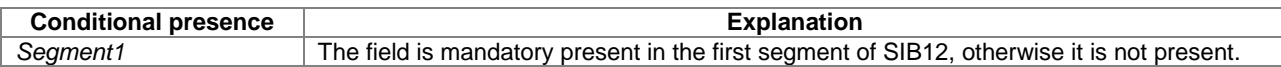

# – *SystemInformationBlockType13*

The IE *SystemInformationBlockType13* contains the information required to acquire the MBMS control information associated with one or more MBSFN areas.

### *SystemInformationBlockType13 information element*

```
-- ASN1START
SystemInformationBlockType13-r9 ::= SEQUENCE {<br>mbsfn-AreaInfoList-r9 MBSFN-
                                            MBSFN-AreaInfoList-r9,
    notificationConfig-r9 MBMS-NotificationConfig-r9,<br>
lateNonCriticalExtension OCTET STRING
    lateNonCriticalExtension OCTET STRING OPTIONAL, -- Need OP
    ...
}
```

```
-- ASN1STOP
```
# 6.3.2 Radio resource control information elements

### – *AntennaInfo*

The IE *AntennaInfoCommon* and the *AntennaInfoDedicated* are used to specify the common and the UE specific antenna configuration respectively.

### *AntennaInfo information elements*

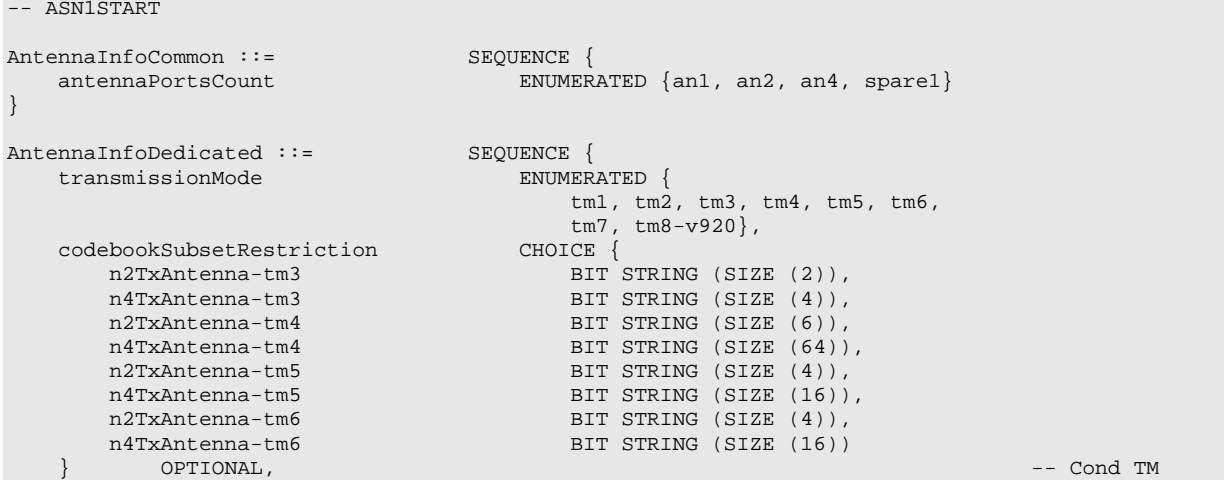

```
ue-TransmitAntennaSelection CHOICE{
           release<br>setup
                                         ENUMERATED {closedLoop, openLoop}
   }
}
AntennaInfoDedicated-v920 ::= SEQUENCE {
   codebookSubsetRestriction-v920 CHOICE {
       n<br>2TxAntenna-tm8-r9<br>n4TxAntenna-tm8-r9
          n4TxAntenna-tm8-r9 BIT STRING (SIZE (32))<br>
OPTIONAL
    } OPTIONAL -- Cond TM8
}
AntennaInfoDedicated-r10 ::= SEQUENCE {
   transmissionMode- r10tm1, tm2, tm3, tm4, tm5, tm6, tm7, tm8-v920,
                                         tm9-v1020, spare7, spare6, spare5, spare4,
                                     spare3, spare2, spare1},<br>BIT STRING 0PTIONAL,
   codebookSubsetRestriction-r10 BIT STRING over- OPTIONAL, -- Cond TMX ue-TransmitAntennaSelection CHOICEue-TransmitAntennaSelection CHOICE{
       release<br>setup
                                     ENUMERATED {closedLoop, openLoop}
   }
}
```

```
-- ASN1STOP
```
#### *AntennaInfo* **field descriptions**

#### *antennaPortsCount*

Parameter represents the number of cell specific antenna ports where an1 corresponds to 1, an2 to 2 antenna ports etc. see TS 36.211 [21, 6.2.1].

#### *codebookSubsetRestriction*

Parameter: *codebookSubsetRestriction,* see TS 36.213 [23, 7.2] and TS 36.211 [21, 6.3.4.2.3]. The number of bits in the *codebookSubsetRestriction* for applicable transmission modes is defined in TS 36.213 [23, Table 7.2-1b]. If the UE is configured with *transmissionMode* tm8, E-UTRAN only configures the field *codebookSubsetRestriction* if PMI/RI reporting is configured. If the UE is configured with *transmissionMode* tm9, E-UTRAN only configures the field *codebookSubsetRestriction* if PMI/RI reporting is configured and if the number of CSI-RS ports is greater than 1.

#### *transmissionMode*

Points to one of Transmission modes defined in TS 36.213 [23, 7.1] where tm1 refers to transmission mode 1, tm2 to transmission mode 2 etc.

#### *ue-TransmitAntennaSelection*

For value *setup* the field indicates whether UE transmit antenna selection control is closed-loop or open-loop as described in TS 36.213 [23, 8.7]. EUTRAN configures the same value for all serving cells.

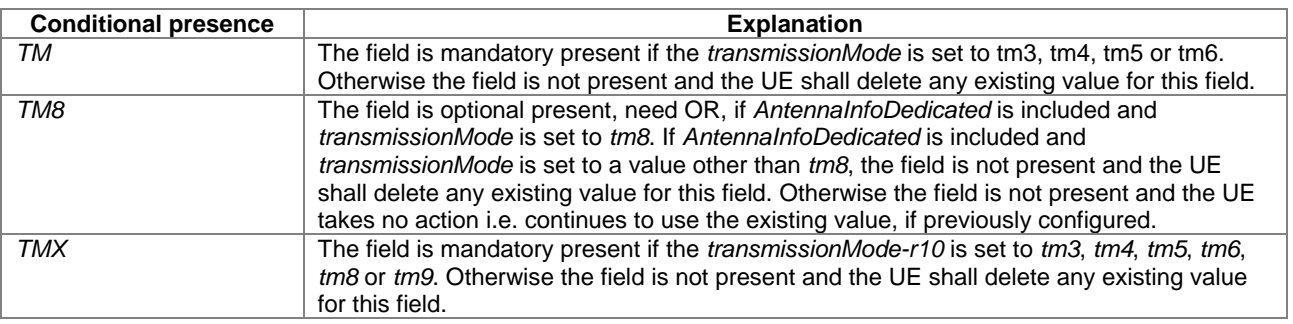

# *– AntennaInfoUL*

The IE *AntennaInfoUL* is used to specify the UL antenna configuration.

### *AntennaInfoUL* **information elements**

```
-- ASN1START
AntennaInfoUL-r10 ::= SEQUENCE {<br>transmissionModeUL-r10
                                                ENUMERATED \{tm1, tm2, sparse6, sparse5, \}space4, spare3, spare2, spare1} OPTIONAL,
```

```
Need OR
```
fourAntennaPortActivated-r10 ENUMERATED {setup} OPTIONAL -- Need OR

}

-- ASN1STOP

*AntennaInfoUL* **field descriptions**

*fourAntennaPortActivated* Parameter indicates if four antenna ports are used. See TS 36.213 [23, 8.2]. E-UTRAN optionally configures *fourAntennaPortActivated* only if *transmissionModeUL* is set to *tm2*.

*transmissionModeUL*

Points to one of UL Transmission modes defined in TS 36.213 [23, 8.0] where tm1 refers to transmission mode 1, tm2 to transmission mode 2 etc.

}

# – *CQI-ReportConfig*

The IE *CQI-ReportConfig* is used to specify the CQI reporting configuration.

# *CQI-ReportConfig* **information elements**

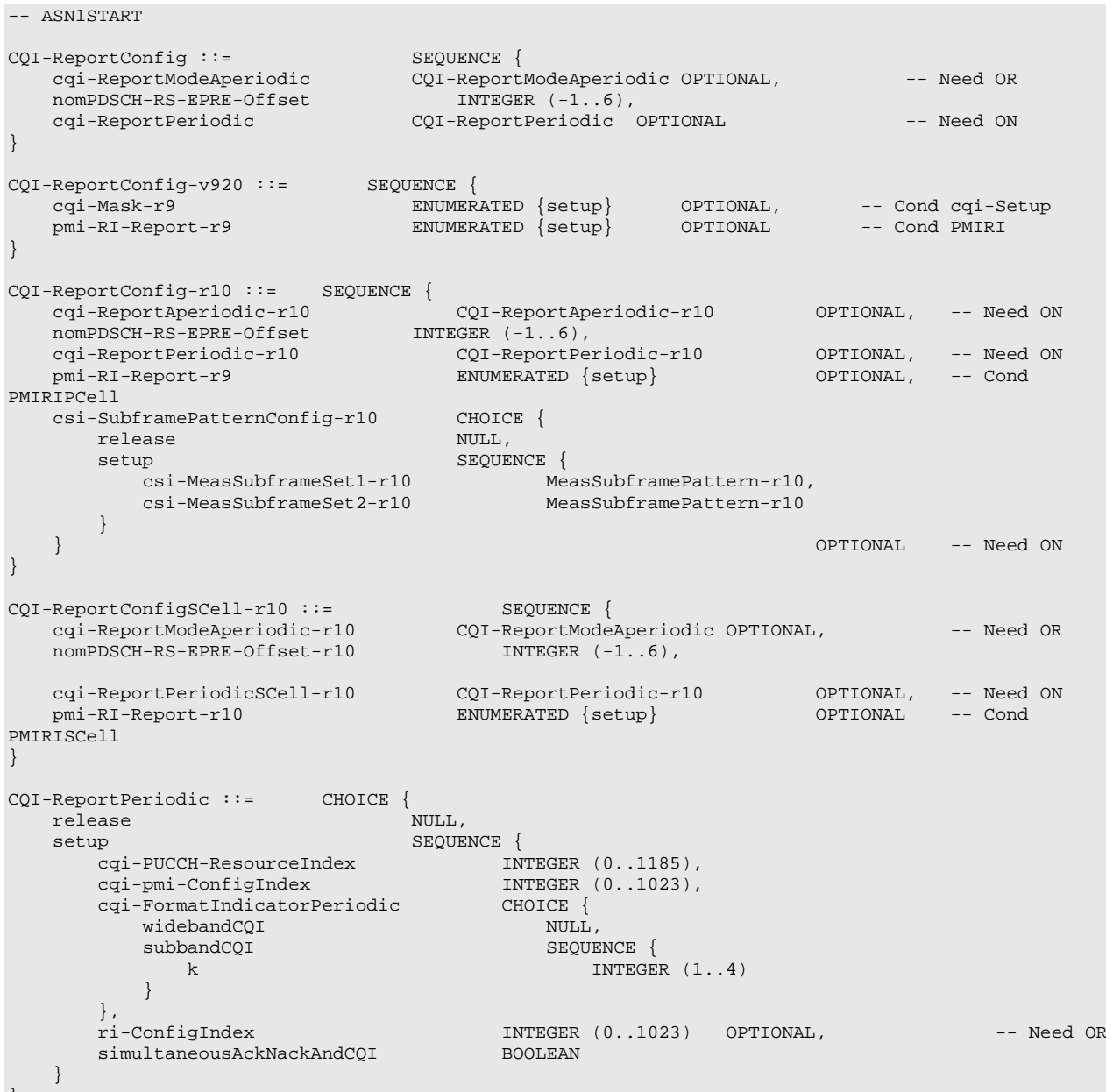

CQI-ReportPeriodic-r10 ::= CHOICE {<br>release NULL, release NULL, NULL, NULL, NULL, NULL, NULL, NULL, NULL, NULL, NULL, NULL, NULL, NULL, NULL, NULL, NULL, NULL, setup SEQUENCE { cqi-PUCCH-ResourceIndex-r10 INTEGER (0..1184), cqi-PUCCH-ResourceIndexP1-r10 INTEGER (0..1184) OPTIONAL, -- Need OR cqi-pmi-ConfigIndex INTEGER (0..1023), eqi-FormatIndicatorPeriodic-r10 CHOICE {<br>widebandCOI-r10 SEQUENCE { widebandCQI-r10 SEQUENCE csi-ReportMode-r10 ENUMERATED {submode1, submode2} OPTIONAL -- Need OR }, subbandCQI-r10 SEQUENCE {<br>k INTEGER (1 INTEGER  $(1..4)$ ,<br>ENUMERATED  ${n2, n4}$ periodicityFactor-r10 } }, ri-ConfigIndex INTEGER (0..1023) OPTIONAL, -- Need OR simultaneousAckNackAndCQI BOOLEAN, cqi-Mask-r9 ENUMERATED {setup} OPTIONAL, -- Need OR csi-ConfigIndex-r10 CHOICE { release NULL, setup SEQUENCE { cqi-pmi-ConfigIndex2-r10 INTEGER (0..1023), ri-ConfigIndex2-r10 INTEGER (0..1023) OPTIONAL -- Need OR }  $\}$  OPTIONAL  $-$  Need ON  $\,$ } } CQI-ReportAperiodic-r10 ::= CHOICE {<br>release NULL. release NULL, setup SEQUENCE { cqi-ReportModeAperiodic-r10 CQI-ReportModeAperiodic, aperiodicCSI-Trigger-r10 SEQUENCE { trigger1-r10 BIT STRING (SIZE (8)), trigger2-r10 BIT STRING (SIZE (8)) } OPTIONAL -- Need OR } } CQI-ReportModeAperiodic ::= ENUMERATED { rm12, rm20, rm22, rm30, rm31, spare3, spare2, spare1 }

-- ASN1STOP

#### *CQI-ReportConfig* **field descriptions**

#### *aperiodicCSI-Trigger*

indicates for which serving cell(s) the aperiodic CSI report is triggered when one or more SCells are configured. *trigger1* corresponds to the CSI request field 10 and *trigger2* corresponds to the CSI request field 11, see TS 36.213 [23, table 7.2.1-1A]. The leftmost bit, bit 0 in the bit string corresponds to the cell with *ServCellIndex*=0 and bit 1 in the bit string corresponds to the cell with *ServCellIndex*=1 etc. Each bit has either value 0 (means no aperiodic CSI report is triggered) or value 1 (means the aperiodic CSI report is triggered). At most 5 bits can be set to value 1 in the bit string. One value applies for all serving cells (the associated functionality is common i.e. not performed independently for each cell).

#### *cqi-Mask*

Limits CQI/PMI/PTI/RI reports to the on-duration period of the DRX cycle, see TS 36.321 [6]. One value applies for all serving cells (the associated functionality is common i.e. not performed independently for each cell).

# *cqi-FormatIndicatorPeriodic*

Parameter: *PUCCH CQI Feedback Type,* see TS 36.213 [23, table 7.2.2-1]. Depending on transmissionMode, reporting mode is implicitly given from the table.

#### *cqi-pmi-ConfigIndex*

Parameter: *CQI/PMI Periodicity and Offset Configuration Index I<sub>CQI/PMI</sub>, see TS 36.213 [23, tables 7.2.2-1A and 7.2.2-*1C]. If subframe patterns for CSI (CQI/PMI/PTI/RI) reporting are configured (i.e. *csi-SubframePatternConfig* is configured), the parameter applies to the subframe pattern corresponding to *csi-MeasSubframeSet1.*

### *cqi-pmi-ConfigIndex2*

Parameter: *CQI/PMI Periodicity and Offset Configuration Index I<sub>CQI/PMI</sub>, see TS 36.213 [23, tables 7.2.2-1A and 7.2.2-*1C]. The parameter applies to the subframe pattern corresponding to *csi-MeasSubframeSet2.*

# *cqi-PUCCH-ResourceIndex, cqi-PUCCH-ResourceIndexP1*

Parameter  $n_{\text{PUCCH}}^{(2,p)}$  for antenna port P0 and for antenna port P1 respectively, see TS 36.213 [23, 7.2]. E-UTRAN does not apply value 1185.

#### *cqi-ReportModeAperiodic*

Parameter: *reporting mode.* Value rm12 corresponds to Mode 1-2, rm20 corresponds to Mode 2-0, rm22 corresponds to Mode 2-2 etc. PUSCH reporting modes are described in TS 36.213 [23, 7.2.1].

### *csi-ConfigIndex*

E-UTRAN configures *csi-ConfigIndex* only for PCell and only if *csi-SubframePatternConfig* is configured. The UE shall release *csi-ConfigIndex* if *csi-SubframePatternConfig* is released.

### *csi-ReportMode*

Parameter: *PUCCH\_format1-1\_CSI\_reporting\_mode,* see TS 36.213 [23, 7.2.2].

*K*

Parameter: K*,* see TS 36.213 [23, 7.2.2].

*nomPDSCH-RS-EPRE-Offset*

Parameter: ∆*offset see* TS 36.213 [23, 7.2.3]. Actual value = IE value \* 2 [dB].

## *periodicityFactor*

Parameter: *H*′ *,* see TS 36.213 [23, 7.2.2].

*pmi-RI-Report*

See TS 36.213 [23, 7.2]. The presence of this field means PMI/RI reporting is configured; otherwise the PMI/RI reporting is not configured. EUTRAN configures this field only when *transmissionMode* is set to *tm8 or tm9*.

#### *ri-ConfigIndex*

Parameter: *RI Config Index IRI,* see TS 36.213 [23, 7.2.2-1B]. If subframe patterns for CSI (CQI/PMI/PTI/RI) reporting are configured (i.e. *csi-SubframePatternConfig* is configured), the parameter applies to the subframe pattern corresponding to *csi-MeasSubframeSet1.*

#### *ri-ConfigIndex2*

Parameter: *RI Config Index IRI,* see TS 36.213 [23, 7.2.2-1B]. The parameter applies to the subframe pattern corresponding to *csi-MeasSubframeSet2.* E-UTRAN configures *ri-ConfigIndex2* only if *ri-ConfigIndex* is configured. *simultaneousAckNackAndCQI*

Parameter: *Simultaneous-AN-and-CQI.* see TS 36.213 [23, 10.1] TRUE indicates that simultaneous transmission of ACK/NACK and CQI is allowed. For SCells this field is not applicable and the UE shall ignore the value.

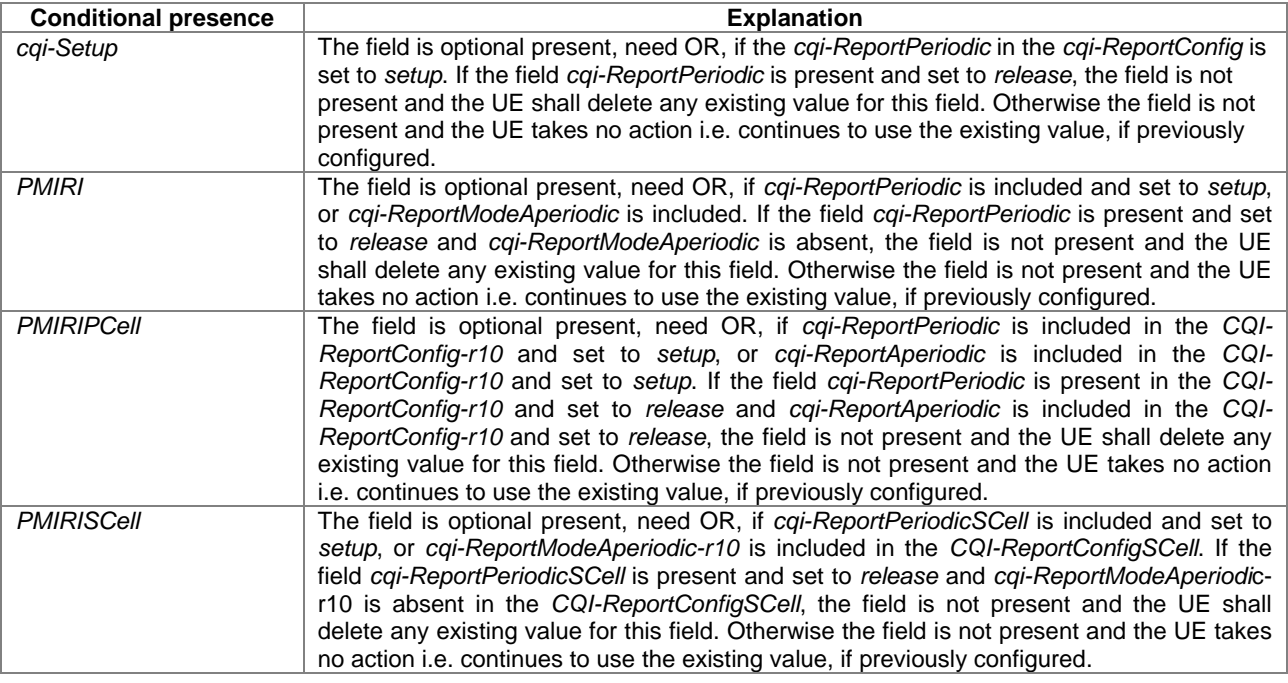

– *CrossCarrierSchedulingConfig*

The IE *CrossCarrierSchedulingConfig* is used to specify the configuration when the cross carrier scheduling is used in a cell.

#### *CrossCarrierSchedulingConfig* **information elements**

```
-- ASN1START
CrossCarrierSchedulingConfig-r10 ::= SEQUENCE {
   schedulingCellInfo-r10 CHOICE {
      own-r10 SEQUENCE { -- No cross carrier 
scheduling
         cif-Presence-r10 BOOLEAN
      },<br>other-r10
                                      SEQUENCE { -- Cross carrier
scheduling
         schedulingCellId-r10 ServCellIndex-r10,<br>pdsch-Start-r10 INTEGER (1..4)
         pdsch-Start-r10
      }
   }
}
-- ASN1STOP
```
#### *CrossCarrierSchedulingConfig* **field descriptions**

*cif-Presence* The field is used to indicate whether carrier indicator field is present (value TRUE) or not (value FALSE) in PDCCH DCI formats, see TS 36.212 [22, 5.3.3.1].

# *pdsch-Start*

The starting OFDM symbol of PDSCH for the concerned SCell, see TS 36.213 [23. 7.1.6.4]. Values 1, 2, 3 are applicable when *dl-Bandwidth* for the concerned SCell is greater than 10 resource blocks, values 2, 3, 4 are applicable when *dl-Bandwidth* for the concerned SCell is less than or equal to 10 resource blocks, see TS 36.211 [21, Table 6,7- 1].

### *schedulingCellId*

Indicates which cell signals the downlink allocations and uplink grants, if applicable, for the concerned SCell.

– *CSI-RS-Config*

The IE *CSI-RS-Config* is used to specify the CSI (Channel-State Information) reference signal configuration.

*CSI-RS-Config* **information elements**

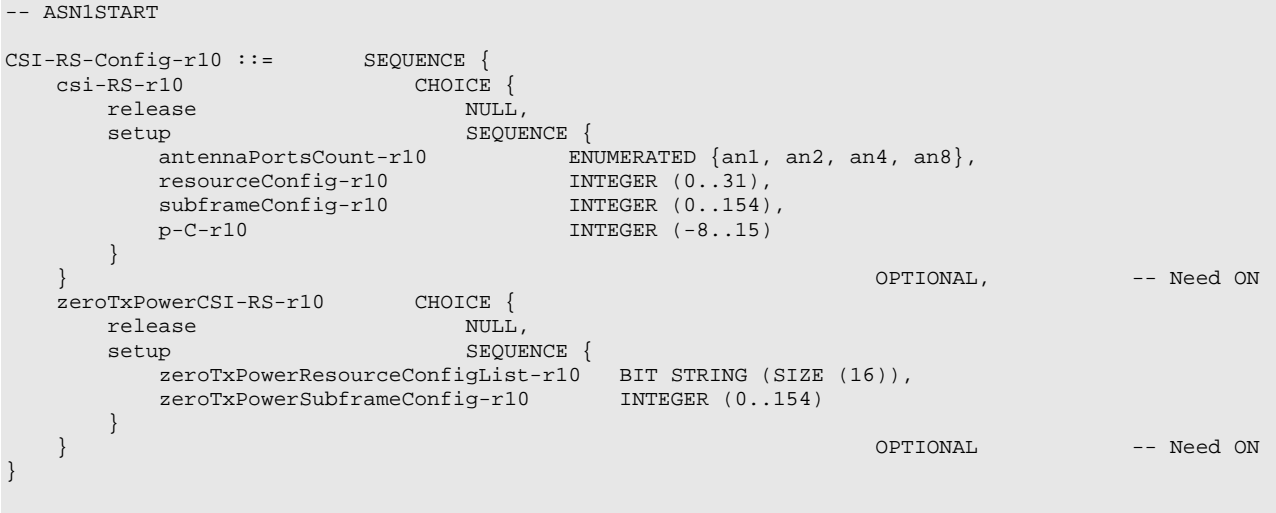

-- ASN1STOP

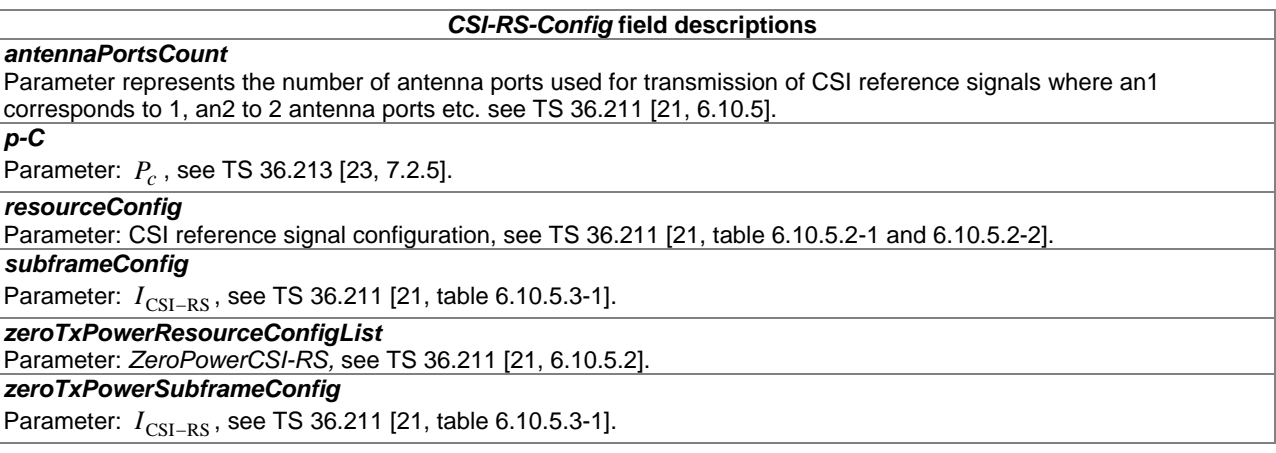

# – *DRB-Identity*

The IE *DRB-Identity* is used to identify a DRB used by a UE.

### *DRB-Identity* **information elements**

```
-- ASN1START
```
DRB-Identity ::= INTEGER (1..32)

-- ASN1STOP

-- ASN1START

# – *LogicalChannelConfig*

The IE *LogicalChannelConfig* is used to configure the logical channel parameters.

# *LogicalChannelConfig* **information element**

```
LogicalChannelConfig ::= SEQUENCE {<br>ul-SpecificParameters SEOUENCE {
    ul-SpecificParameters<br>priority
                                                     INTEGER (1..16),<br>ENUMERATED {
         prioritisedBitRate
                                                           kBps0, kBps8, kBps16, kBps32, kBps64, kBps128,
                                                           kBps256, infinity, kBps512-v1020, kBps1024-v1020,
```
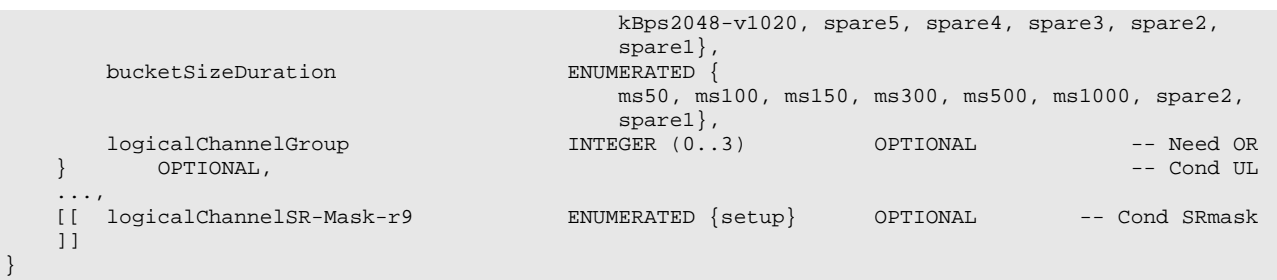

-- ASN1STOP

# **LogicalChannelConfig field descriptions**

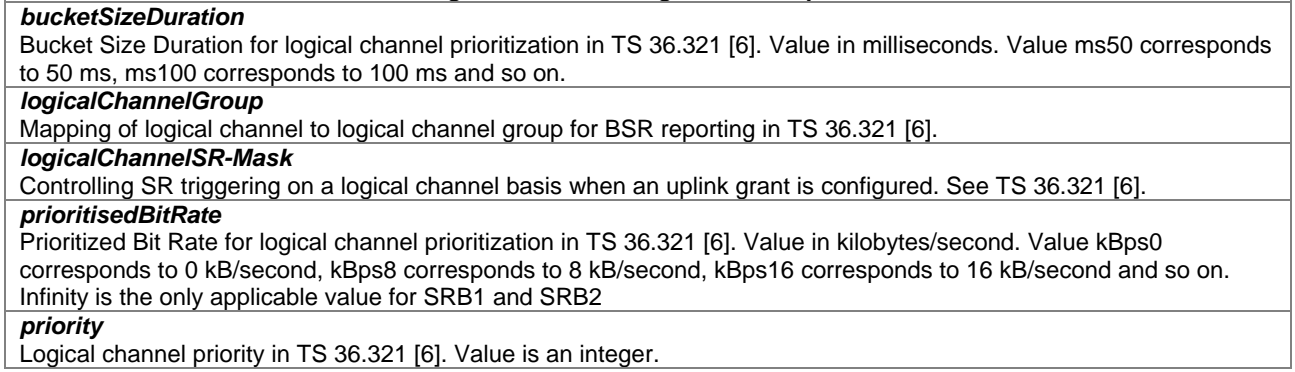

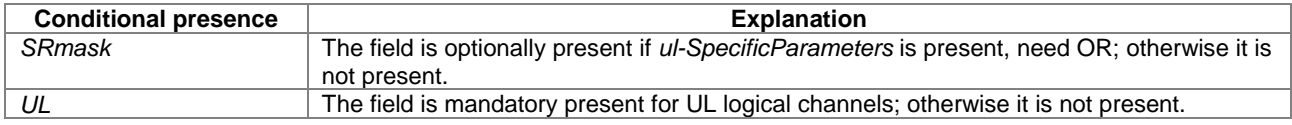

# – *MAC-MainConfig*

The IE *MAC-MainConfig* is used to specify the MAC main configuration for signalling and data radio bearers.

# *MAC-MainConfig* **information element**

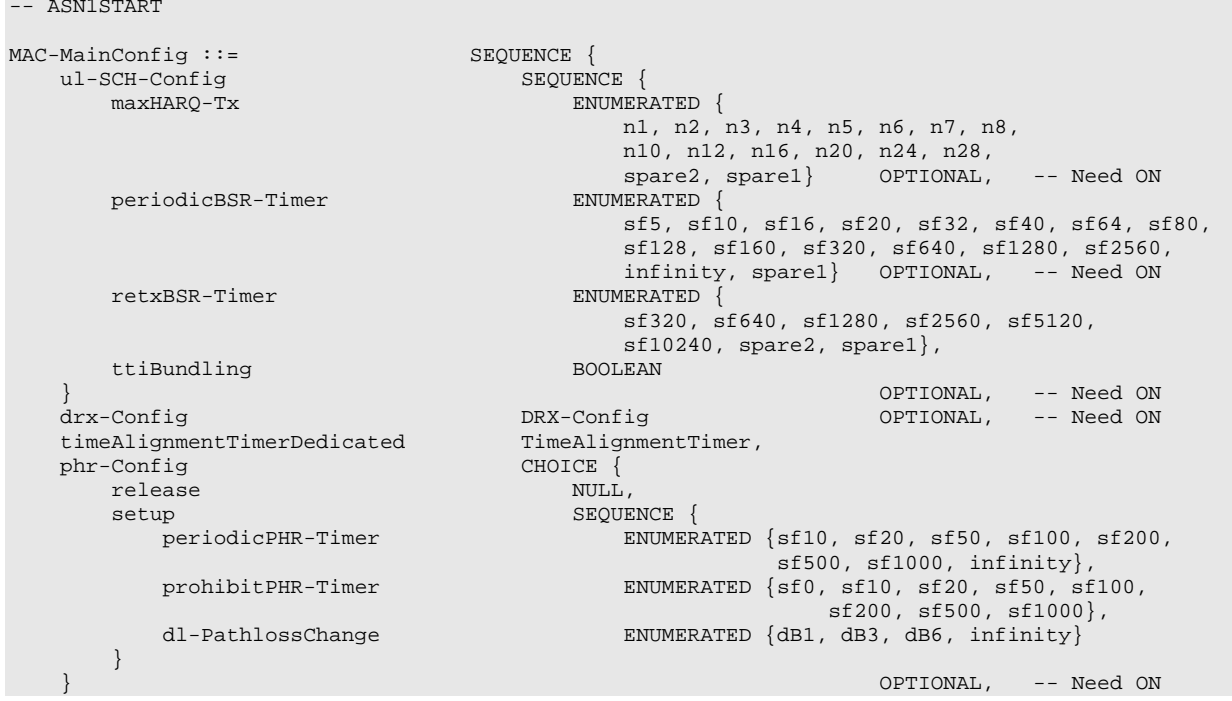

..., [[ sr-ProhibitTimer-r9 INTEGER (0..7) OPTIONAL -- Need ON ]],<br>[[ mac-MainConfig-v1020 [[ mac-MainConfig-v1020 SEQUENCE { sCellDeactivationTimer-r10 ENUMERATED {  $rf2, rf4, rf8, rf16, rf32, rf64, rf128,$ <br>spare} OPTIONAL, -- Need OP<br>ENUMERATED {setup} OPTIONAL, -- Need spare} OPTIONAL, -- Need OP extendedBSR-Sizes-r10 ENUMERATED {setup} OPTIONAL, -- Need OR extendedPHR-r10 ENUMERATED {setup} OPTIONAL -- Need OR } OPTIONAL -- Need ON ]] } DRX-Config ::= CHOICE { release<br>setup setup SEQUENCE {<br>
setup SEQUENCE {<br>
setup setup setup setup setup setup setup setup setup setup setup setup setup setup setup setup setup setup s  $EWUMERATED$  { psf1, psf2, psf3, psf4, psf5, psf6, psf8, psf10, psf20, psf30, psf40, psf50, psf60, psf80, psf100, psf200},<br>} FNUMERATED drx-InactivityTimer psf1, psf2, psf3, psf4, psf5, psf6, psf8, psf10, psf20, psf30, psf40, psf50, psf60, psf80, psf100, psf200, psf300, psf500, psf750, psf1280, psf1920, psf2560, psf0-v1020, spare9, spare8, spare7, spare6, spare5, spare4, spare3, spare2, spare1},<br>} ENUMERATED drx-RetransmissionTimer psf1, psf2, psf4, psf6, psf8, psf16,  $psf24, psf33$ , longDRX-CycleStartOffset CHOICE {<br>sf10 INTEG  ${\tt sfl10} \begin{array}{c} {\tt INTEGER(0..9),}\\ {\tt sfl20} \end{array}$  $\begin{array}{c|c} \texttt{sf20} & \texttt{INTER(0..19)}, \\ \texttt{sf32} & \texttt{INTER(0..31)}. \end{array}$  $\texttt{sf32}$   $\texttt{INTEGR}(0..31),$ <br> $\texttt{sf40}$   $\texttt{INTEGR}(0..39),$  $\begin{array}{ccc} \texttt{sf40} & \texttt{INTER(0..39)}, \\ \texttt{sf64} & \texttt{INTER(0..63)}. \end{array}$  $\begin{array}{ccc} \texttt{sf64} & \texttt{INTER(0..63)}, \\ \texttt{sf80} & \texttt{INTER(0..79)}, \end{array}$ sf80 INTEGER(0..79),<br>sf128 INTEGER(0..127)  $\texttt{Sf128}$   $\texttt{INTEGR}(0..127),$ <br> $\texttt{Sf160}$   $\texttt{INTEGR}(0..159).$  $\texttt{sf160}$  INTEGER(0..159),<br> $\texttt{sf256}$  INTEGER(0..255).  $\frac{\text{ST256}}{\text{S} \cdot \text{S} \cdot \text{S} \cdot \text{S}}$  INTEGER(0..255), sf320 INTEGER(0..319),<br>sf512 INTEGER(0..511), sf512 INTEGER(0..511),<br>sf640 INTEGER(0..639), sf640 INTEGER(0..639),<br>sf1024 INTEGER(0..1023) sf1024 INTEGER(0..1023),<br>sf1280 INTEGER(0..1279), sf1280 **INTEGER(0..1279)**,<br>sf2048 **INTEGER(0..2047)**, sf2048 **INTEGER(0..2047),**<br>sf2560 **INTEGER(0..2559)** sf2560 INTEGER(0..2559) },<br>shortDRX  ${\tt \small \texttt{SEQUENCE}} \left\{\begin{array}{ll} \\ \texttt{ShowCE} \end{array}\right.$  $ENUMERATED$  { sf2, sf5, sf8, sf10, sf16, sf20, sf32, sf40, sf64, sf80, sf128, sf160, sf256, sf320, sf512, sf640},<br>INTEGER (1..16) drxShortCycleTimer  $\}$  OPTIONAL  $-$  Need OR } } -- ASN1STOP

#### *MAC-MainConfig* **field descriptions**

#### *dl-PathlossChange*

DL Pathloss Change and the change of the required power backoff due to power management (as allowed by P-MPRc [42]) for PHR reporting in TS 36.321 [6]. Value in dB. Value dB1 corresponds to 1 dB, dB3 corresponds to 3 dB and so on. The same value applies for each serving cell (although the associated functionality is performed independently for each cell).

#### *drx-InactivityTimer*

Timer for DRX in TS 36.321 [6]. Value in number of PDCCH sub-frames. Value psf1 corresponds to 1 PDCCH subframe, psf2 corresponds to 2 PDCCH sub-frames and so on.

#### *drx-RetransmissionTimer*

Timer for DRX in TS 36.321 [6]. Value in number of PDCCH sub-frames. Value psf1 corresponds to 1 PDCCH subframe, psf2 corresponds to 2 PDCCH sub-frames and so on.

# *drxShortCycleTimer*

Timer for DRX in TS 36.321 [6]. Value in multiples of shortDRX-Cycle. A value of 1 corresponds to shortDRX-Cycle, a value of 2 corresponds to 2 \* shortDRX-Cycle and so on.

#### *extendedBSR-Sizes*

If value *setup* is configured, the BSR index indicates extended BSR size levels as defined in TS 36.321 [6, Table 6.1.3.1-2].

#### *extendedPHR*

Indicates if power headroom shall be reported using the Extended Power Headroom Report MAC control element defined in TS 36.321 [6] (value *setup*). Otherwise the power headroom shall be reported using the Power Headroom Report MAC control element defined in TS 36.321 [6]. E-UTRAN always configures the value *setup* if more than one Serving Cell with uplink is configured.

#### *longDRX-CycleStartOffset*

*longDRX-Cycle* and *drxStartOffset* in TS 36.321 [6]. The value of l*ongDRX-Cycle* is in number of sub-frames. Value sf10 corresponds to 10 sub-frames, sf20 corresponds to 20 sub-frames and so on. If *shortDRX-Cycle* is configured, the value of *longDRX-Cycle* shall be a multiple of the *shortDRX-Cycle* value. The value of *drxStartOffset* value is in number of sub-frames.

#### *maxHARQ-Tx*

Maximum number of transmissions for UL HARQ in TS 36.321 [6].

### *onDurationTimer*

Timer for DRX in TS 36.321 [6]. Value in number of PDCCH sub-frames. Value psf1 corresponds to 1 PDCCH subframe, psf2 corresponds to 2 PDCCH sub-frames and so on.

#### *periodicBSR-Timer*

Timer for BSR reporting in TS 36.321 [6]. Value in number of sub-frames. Value sf10 corresponds to 10 sub-frames, sf20 corresponds to 20 sub-frames and so on.

### *periodicPHR-Timer*

Timer for PHR reporting in TS 36.321 [6]. Value in number of sub-frames. Value sf10 corresponds to 10 subframes, sf20 corresponds to 20 subframes and so on.

# *prohibitPHR-Timer*

Timer for PHR reporting in TS 36.321 [6]. Value in number of sub-frames. Value sf0 corresponds to 0 subframes, sf100 corresponds to 100 subframes and so on.

# *retxBSR-Timer*

Timer for BSR reporting in TS 36.321 [6]. Value in number of sub-frames. Value sf640 corresponds to 640 subframes, sf1280 corresponds to 1280 sub-frames and so on.

#### *sCellDeactivationTimer*

SCell deactivation timer in TS 36.321 [6]. Value in number of radio frames. Value rf4 corresponds to 4 radio frames, value rf8 corresponds to 8 radio frames and so on. E-UTRAN only configures the field if the UE is configured with one or more SCells. If the field is absent, the UE shall delete any existing value for this field and assume the value to be set to *infinity*. The same value applies for each SCell (although the associated functionality is performed independently for each SCell).

#### *shortDRX-Cycle*

Short DRX cycle in TS 36.321 [6]. Value in number of sub-frames. Value sf2 corresponds to 2 sub-frames, sf5 corresponds to 5 subframes and so on.

#### *sr-ProhibitTimer*

Timer for SR transmission on PUCCH in TS 36.321 [6]. Value in number of SR period(s). Value 0 means no timer for SR transmission on PUCCH is configured. Value 1 corresponds to one SR period, Value 2 corresponds to 2\*SR periods and so on.

### *ttiBundling*

TRUE indicates that TTI bundling TS 36.321 [6] is enabled while FALSE indicates that TTI bundling is disabled. TTI bundling can be enabled for FDD and for TDD only for configurations 0, 1 and 6. For TDD, E-UTRAN does not simultaneously enable TTI bundling and semi-persistent scheduling in this release of specification. Furthermore, E-UTRAN does not simultaneously configure TTI bundling and SCells with configured uplink.

-- ASN1START

# – *PDCP-Config*

The IE *PDCP-Config* is used to set the configurable PDCP parameters for data radio bearers.

#### *PDCP-Config* **information element**

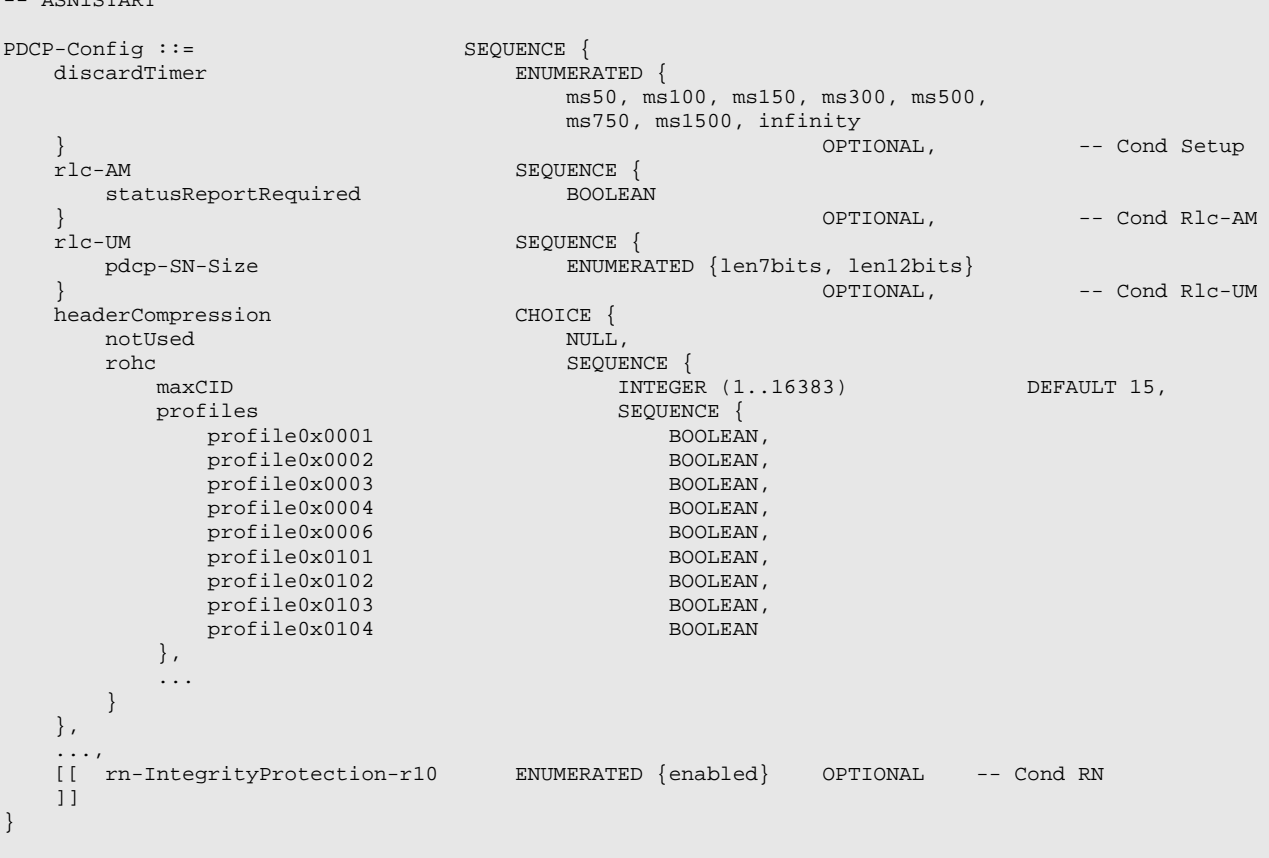

-- ASN1STOP

#### *PDCP-Config* **field descriptions**

### *discardTimer*

Indicates the discard timer value specified in TS 36.323 [8]. Value in milliseconds. Value ms50 means 50 ms, ms100 means 100 ms and so on.

### *maxCID*

Indicates the value of the MAX\_CID parameter as specified in TS 36.323 [8].

#### *pdcp-SN-Size*

Indicates the PDCP Sequence Number length in bits. Value len7bits means that the 7-bit PDCP SN format is used and len12bits means that the 12-bit PDCP SN format is used, as specified in TS 36.323 [8].

# *profiles*

The profiles used by both compressor and decompressor in both UE and E-UTRAN. The field indicates which of the ROHC profiles specified in TS 36.323 [8] are supported, i.e. value *true* indicates that the profile is supported. Profile 0x0000 shall always be supported when the use of ROHC is configured. If support of two ROHC profile identifiers with the same 8 LSB's is signalled, only the profile corresponding to the highest value shall be applied.

### *rn-IntegrityProtection*

Indicates that integrity protection or verification shall be applied for all subsequent packets received and sent by the RN on the DRB.

#### *statusReportRequired*

Indicates whether or not the UE shall send a PDCP Status Report upon re-establishment of the PDCP entity as specified in TS 36.323 [8].

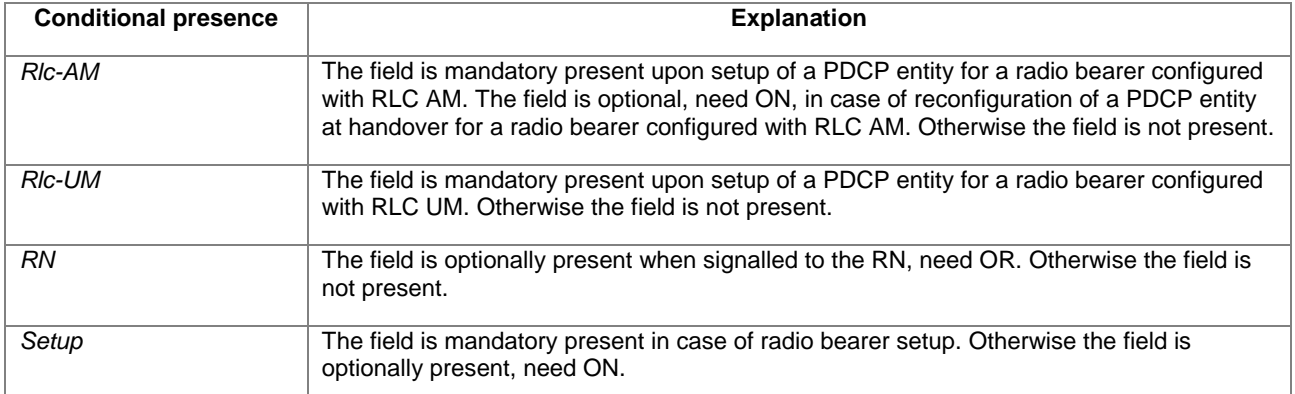

# – *PDSCH-Config*

The IE *PDSCH-ConfigCommon* and the IE *PDSCH-ConfigDedicated* are used to specify the common and the UE specific PDSCH configuration respectively.

# *PDSCH-Config* **information element**

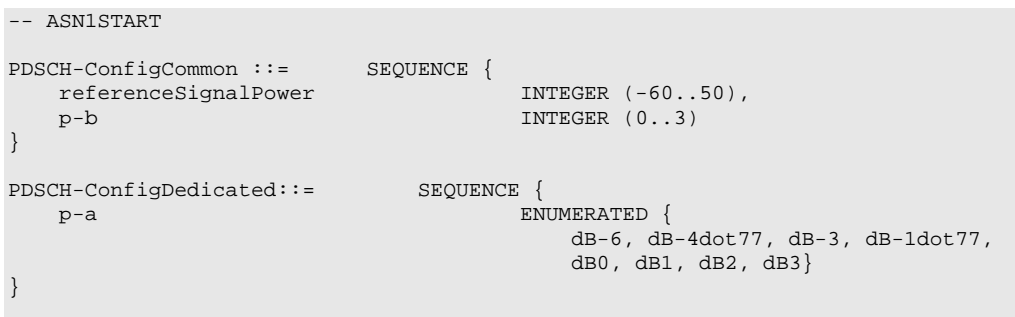

-- ASN1STOP

#### *PDSCH-Config* **field descriptions**

Parameter:  $P_A$ , see TS 36.213 [23, 5.2]. Value dB-6 corresponds to -6 dB, dB-4dot77 corresponds to -4.77 dB etc.

*p-b*

*p-a*

Parameter:  $P_B$ , see TS 36.213 [23, Table 5.2-1].

# *referenceSignalPower*

Parameter: *Reference-signal power*, which provides the downlink reference-signal EPRE, see TS 36.213 [23, 5.2]. The actual value in dBm.

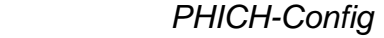

The IE *PHICH-Config* is used to specify the PHICH configuration.

### *PHICH-Config* **information element**

```
-- ASN1START
PHICH-Config ::= SEQUENCE {<br>phich-Duration ENUMER
    phich-Duration ENUMERATED {normal, extended},<br>phich-Resource ENUMERATED {oneSixth, half, on
                                                ENUMERATED \{onesixth, half, one, two\}}
-- ASN1STOP
```
-- ASN1START

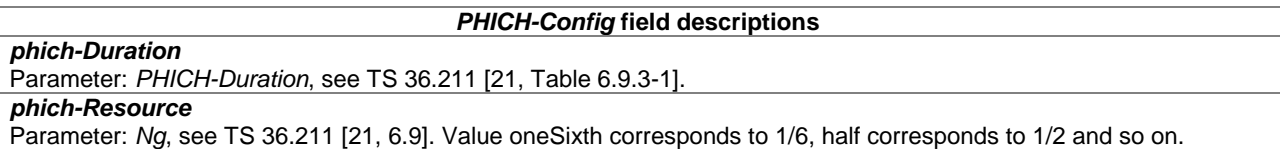

# – *PhysicalConfigDedicated*

The IE *PhysicalConfigDedicated* is used to specify the UE specific physical channel configuration.

# *PhysicalConfigDedicated information element*

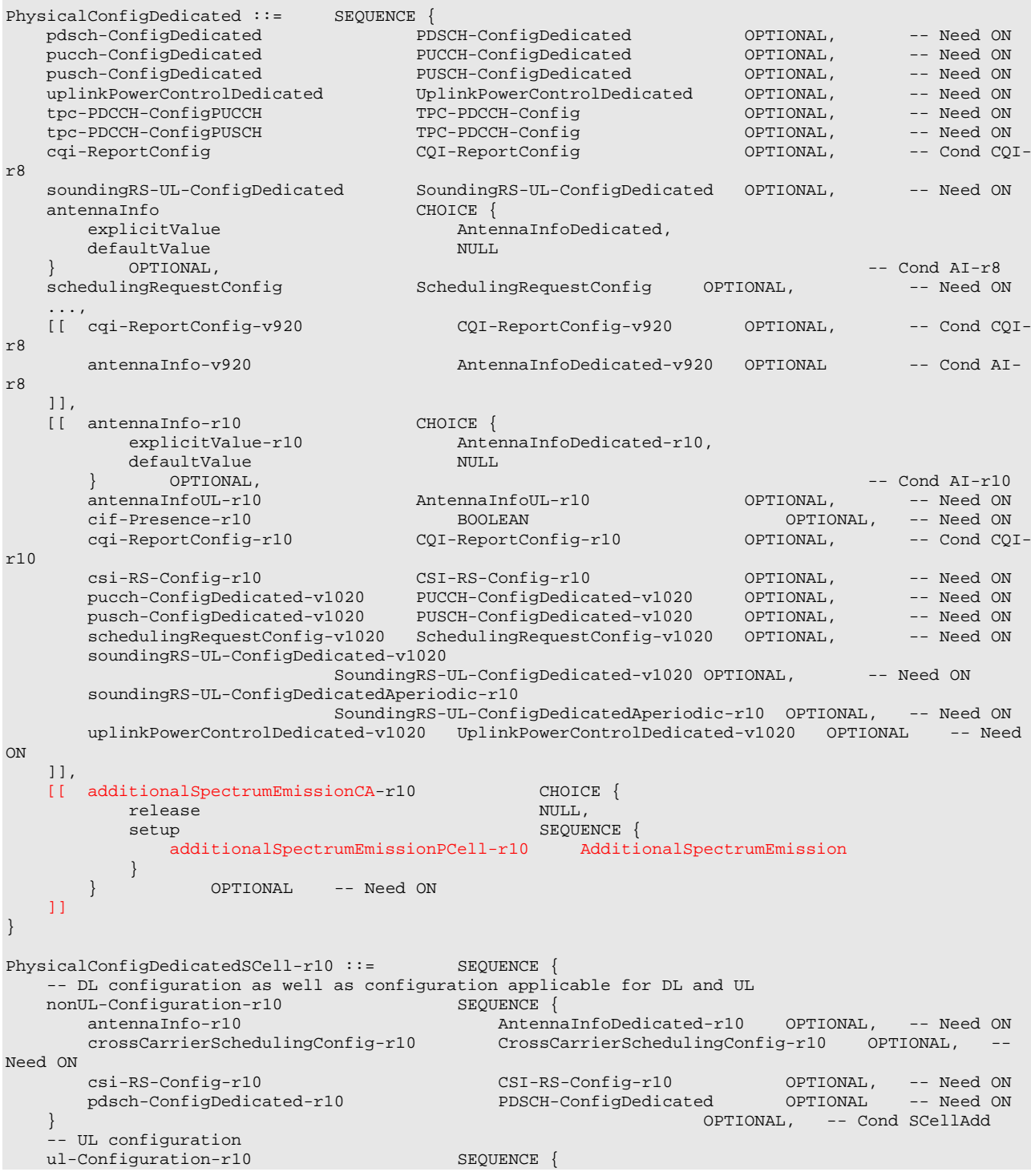

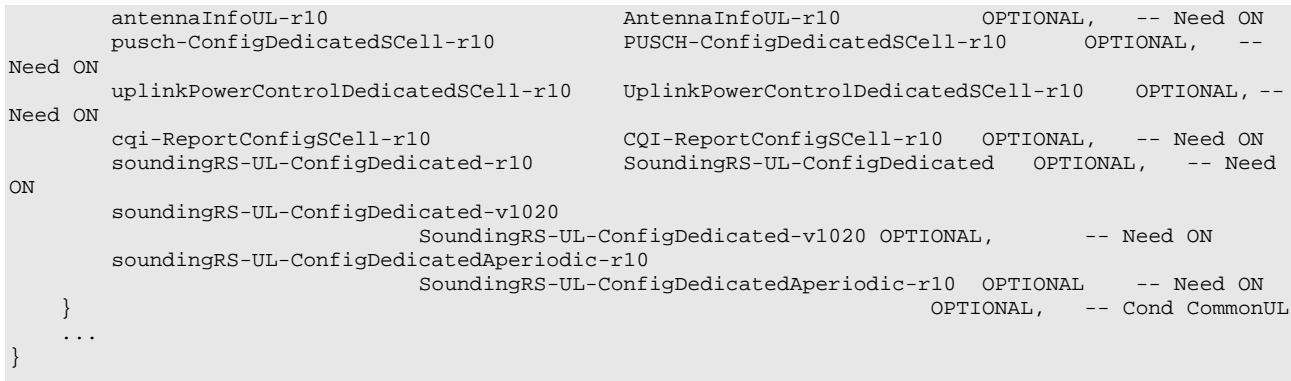

-- ASN1STOP

#### *PhysicalConfigDedicated* **field descriptions**

#### *additionalSpectrumEmissionPCell*

The UE requirements related to IE *AdditionalSpectrumEmissionPCell* are defined in TS 36.101 [42]**.** EUTRAN does not configure *AdditionalSpectrumEmissionPCell* if there are no other serving cells configured. E-UTRAN does not configure the field in case of contiguous intra-band carrier aggregation. *antennaInfo*

A choice is used to indicate whether the *antennaInfo* is signalled explicitly or set to the default antenna configuration as specified in section 9.2.4.

#### *tpc-PDCCH-ConfigPUCCH*

PDCCH configuration for power control of PUCCH using format 3/3A, see TS 36.212 [22].

# *tpc-PDCCH-ConfigPUSCH*

PDCCH configuration for power control of PUSCH using format 3/3A, see TS 36.212 [22].

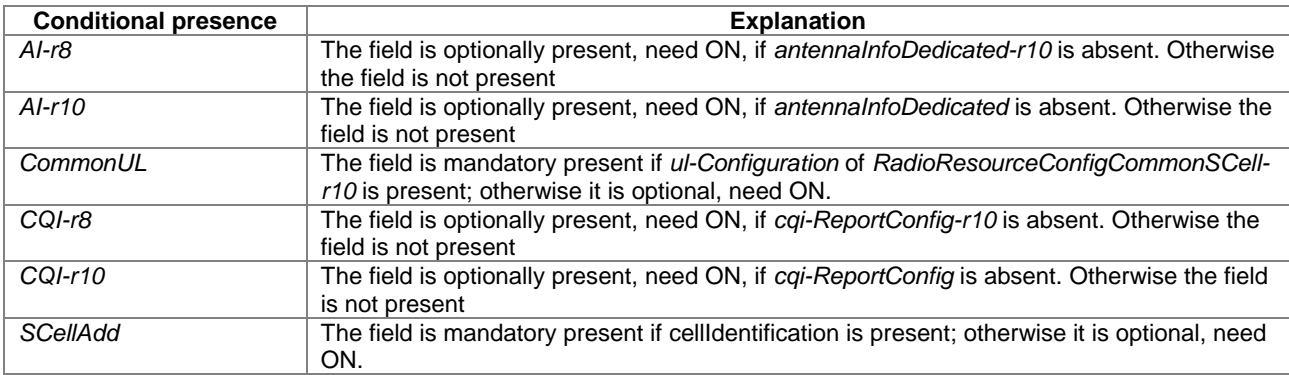

- NOTE 1: During handover, the UE performs a MAC reset, which involves reverting to the default CQI/ SRS/ SR configuration in accordance with subclause 5.3.13 and TS 36.321 [6, 5.9 & 5.2]. Hence, for these parts of the dedicated radio resource configuration, the default configuration (rather than the configuration used in the source PCell) is used as the basis for the delta signalling that is included in the message used to perform handover.
- NOTE 2: Since delta signalling is not supported for the common SCell configuration, E-UTRAN can only add or release the uplink of an SCell by releasing and adding the concerned SCell.

# – *P-Max*

The IE *P-Max* is used to limit the UE's uplink transmission power on a carrier frequency and is used to calculate the parameter *Pcompensation* defined in TS 36.304 [4]. Corresponds to parameter P<sub>EMAX</sub> or P<sub>EMAX,c</sub> in TS 36.101 [42]. The UE transmit power on one serving cell shall not exceed the configured maximum UE output power of the serving cell determined by this value as specified in TS 36.101 [42, 6.2.5 or 6.2.5A].

#### *P-Max* **information element**

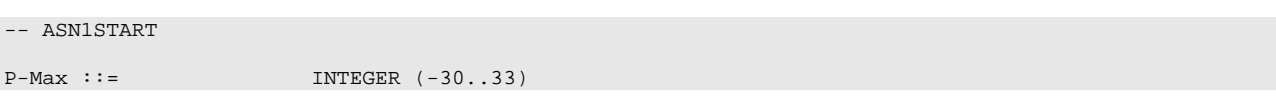

-- ASN1STOP

# – *PRACH-Config*

The IE *PRACH-ConfigSIB* and IE *PRACH-Config* are used to specify the PRACH configuration in the system information and in the mobility control information, respectively.

# *PRACH-Config* **information elements**

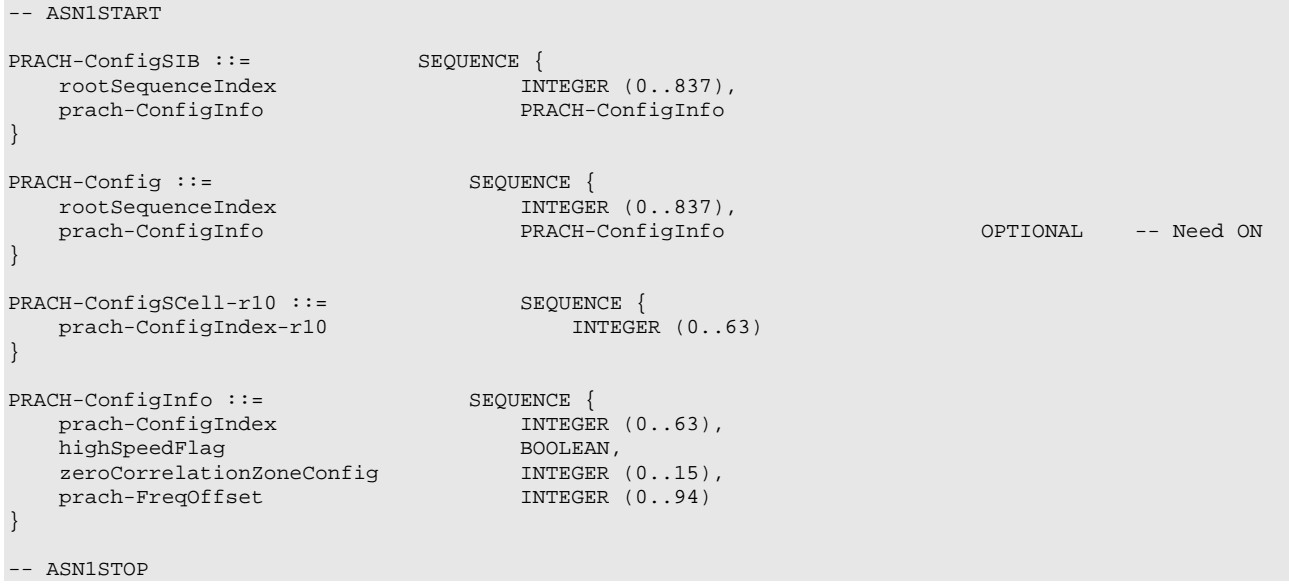

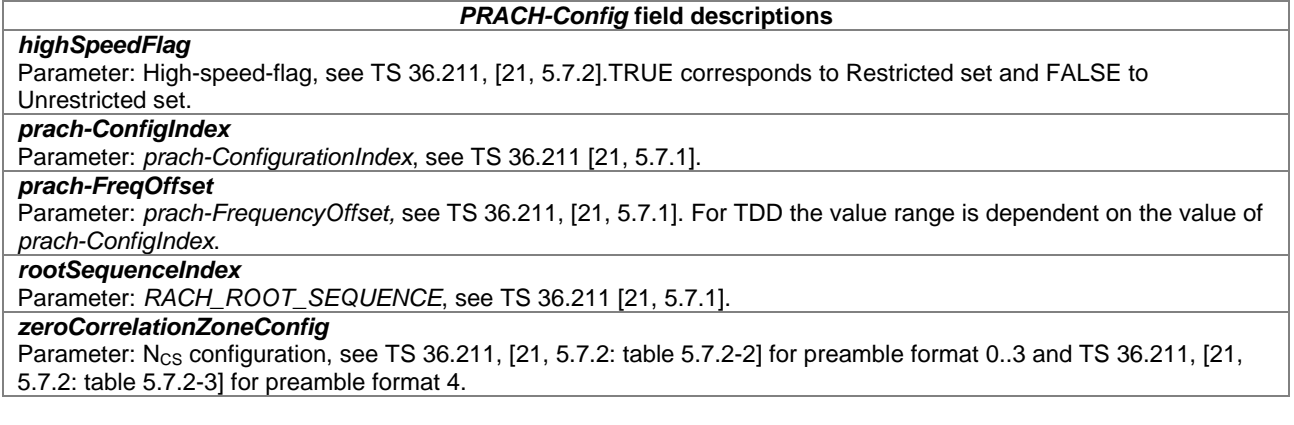

# – *PresenceAntennaPort1*

The IE *PresenceAntennaPort1* is used to indicate whether all the neighbouring cells use Antenna Port 1. When set to *TRUE*, the UE may assume that at least two cell-specific antenna ports are used in all neighbouring cells.

### *PresenceAntennaPort1* **information element**

-- ASN1START

PresenceAntennaPort1 ::= BOOLEAN

-- ASN1STOP
# – *PUCCH-Config*

The IE *PUCCH-ConfigCommon* and IE *PUCCH-ConfigDedicated* are used to specify the common and the UE specific PUCCH configuration respectively.

#### *PUCCH-Config* **information elements**

-- ASN1START PUCCH-ConfigCommon ::= SEQUENCE { deltaPUCCH-Shift ENUMERATED  $\begin{bmatrix} dsl, ds2, ds3 \end{bmatrix}$ , nRB-COI  $nRB-CQI$  INTEGER  $(0.0000, 98)$ ,  $nCS-AN$  INTEGER  $(0.0000, 7)$ ,  $\begin{minipage}{0.5\textwidth} \begin{tabular}{l} nCS-AN \\ n1PUCCH-AN \end{tabular} \end{minipage} \begin{minipage}{0.5\textwidth} \begin{tabular}{l} \hline nCS-AN \\ \hline \end{tabular} \end{minipage} \begin{minipage}{0.5\textwidth} \begin{tabular}{l} \hline nCS-AN \\ \hline \end{tabular} \end{minipage} \end{minipage} \begin{minipage}{0.5\textwidth} \begin{tabular}{l} \hline nCS-AN \\ \hline \end{tabular} \end{minipage} \end{minipage} \begin{minipage}{0.5\textwidth} \begin{tabular}{l$ INTEGER (0..2047) } PUCCH-ConfigDedicated ::= SEQUENCE { ackNackRepetition CHOICE{<br>release NULL, release<br>setup  $\begin{array}{c} \texttt{sp}} \\ \texttt{sequence} \\ \texttt{m} \end{array} \qquad \begin{array}{c} \texttt{Sequence} \\ \texttt{EWMER} \end{array}$ repetitionFactor ENUMERATED {n2, n4, n6, spare1},<br>n1PUCCH-AN-Rep INTEGER (0..2047)  $INTEGER (0..2047)$ } },<br>tdd-AckNackFeedbackMode ENUMERATED {bundling, multiplexing} OPTIONAL -- Cond TDD } PUCCH-ConfigDedicated-v1020 ::= SEQUENCE {<br>pucch-Format-r10 CHOICE { pucch-Format-r10 CHOICE {<br>format3-r10 SEQUENCE { format3-r10 SEQUENCE { n3PUCCH-AN-List-r10 SEQUENCE (SIZE (1..4)) OF INTEGER (0..549) OPTIONAL, -- Need ON twoAntennaPortActivatedPUCCH-Format3-r10 CHOICE { release NULL, which is a set of the set of the set of the set of the set of the set of the set of the set of the set of the set of the set of the set of the set of the set of the set of the set of the set of the set of the setup SEQUENCE { n3PUCCH-AN-ListP1-r10 SEQUENCE (SIZE (1..4)) OF INTEGER (0..549) }  $\}$  . The contract of the contract of the contract of the contract of the contract of  $\alpha$  optional  $\alpha$  -- Need ON }, channelSelection-r10 SEQUENCE {<br>n1PUCCH-AN-CS-r10 CHOICE { n1PUCCH-AN-CS-r10 CHOICE {<br>release NULL, release<br>setup setup SEQUENCE { SEQUENCE (SIZE (1..2)) OF N1PUCCH-AN-CS-r10 } } OPTIONAL -- Need ON }  $\}$  optional,  $-$  Need OR  $\,$ twoAntennaPortActivatedPUCCH-Format1a1b-r10 ENUMERATED {true} OPTIONAL, -- Need OR<br>simultaneousPUCCH-PUSCH-r10 ENUMERATED {true} OPTIONAL, -- Need OR simultaneousPUCCH-PUSCH-r10 ENUMERATED {true} OPTIONAL, -- Need OR<br>n1PUCCH-AN-RepP1-r10 1NTEGER (0..2047) OPTIONAL -- Need OR  $n1$ PUCCH-AN-RepP $1-r10$ }  $N1PUCCH-AN-CS-r10$  ::= SEQUENCE (SIZE  $(1..4)$ ) OF INTEGER  $(0..2047)$ -- ASN1STOP

# *PUCCH-Config* **field descriptions** *ackNackRepetition* Parameter indicates whether ACK/NACK repetition is configured, see TS 36.213 [23, 10.1]. *deltaPUCCH-Shift* Parameter:  $\Delta_{\text{shift}}^{\text{PUCCH}}$  , see 36.211 [21, 5.4.1], where ds1 corresponds to value 1 ds2 to 2 etc. *n1PUCCH-AN* Parameter:  $N_{PUCCH}^{(1)}$ , see TS 36.213 [23, 10.1]. *n1PUCCH-AN-CS-List* Parameter:  $n_{\text{PUCCH},i}^{(1)}$  for PUCCH format 1b with channel selection, see TS 36.213 [23, 10.1.2.2.1, 10.1.3.2.1]. *n1PUCCH-AN-Rep, n1PUCCH-AN-RepP1* Parameter:  $n_{\rm PUCCH,\,ANRep}^{(1,p)}$  for antenna port P0 and for antenna port P1 respectively, see TS 36.213 [23, 10.1]. *n3PUCCH-AN-List, n3PUCCH-AN-ListP1* Parameter:  $n_{\text{PUCCH}}^{(3,p)}$  for antenna port P0 and for antenna port P1 respectively, see TS 36.213 [23, 10.1]. *nCS-An* Parameter:  $N_{cs}^{(1)}$  see TS 36.211 [21, 5.4]. *nRB-CQI* Parameter:  $N_{\text{RB}}^{(2)}$ , see TS 36.211 [21, 5.4]. *pucch-Format* Parameter indicates one of the PUCCH formats for transmission of HARQ-ACK, see TS 36.213 [23, 10.1]. For TDD, if the UE is configured with PCell only, the *channelSelection* indicates the transmission of HARQ-ACK multiplexing as defined in Tables 10.1.3-5, 10.1.3-6, and 10.1.3-7 in TS 36.213 [23]. *repetitionFactor* Parameter  $N_{\text{ANRep}}$  see TS 36.213 [23, 10.1] where n2 corresponds to repetition factor 2, n4 to 4. *simultaneousPUCCH-PUSCH* Parameter indicates whether simultaneous PUCCH and PUSCH transmissions is configured, see TS 36.213 [23, 10.1 and 5.1.1]. E-UTRAN configures this field, only when the *nonContiguousUL-RA-WithinCC-Info* is set to *supported* in the band on which PCell is configured. *tdd-AckNackFeedbackMode* Parameter indicates one of the TDD ACK/NACK feedback modes used, see TS 36.213 [23, 7.3 and 10.1.3]. The value bundling corresponds to use of ACK/NACK bundling whereas, the value multiplexing corresponds to ACK/NACK multiplexing as defined in Tables 10.1.3-2, 10.1.3-3, and 10.1.3-4 in TS 36.213 [23]. The same value applies to both ACK/NACK feedback modes on PUCCH as well as on PUSCH. *twoAntennaPortActivatedPUCCH-Format1a1b* Indicates whether two antenna ports are configured for PUCCH format 1a/1b for HARQ-ACK, see TS 36.213 [23, 10.1]. The field also applies for PUCCH format 1a/1b transmission when *format3* is configured, see TS 36.213 [23, 10.1.2.2.2, 10.1.3.2.2]. *twoAntennaPortActivatedPUCCH-Format3*

Indicates whether two antenna ports are configured for PUCCH format 3 for HARQ-ACK, see TS 36.213 [23, 10.1].

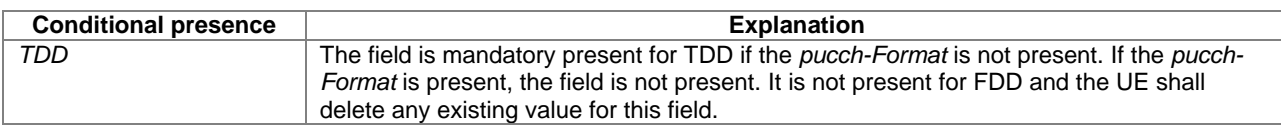

## – *PUSCH-Config*

The IE *PUSCH-ConfigCommon* is used to specify the common PUSCH configuration and the reference signal configuration for PUSCH and PUCCH. The IE *PUSCH-ConfigDedicated* is used to specify the UE specific PUSCH configuration.

## *PUSCH-Config* **information element**

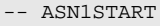

PUSCH-ConfigCommon ::= SEQUENCE {<br>pusch-ConfigBasic SEOUENCE {  $pusch-ConfigBasic  
n-SB$ pusch-HoppingOffset

n-SB INTEGER (1..4),<br>hoppingMode ENUMERATED {int ENUMERATED  $\{interSubFrame, intraAndInterestSubFrame\}$ , INTEGER  $(0..98)$ ,

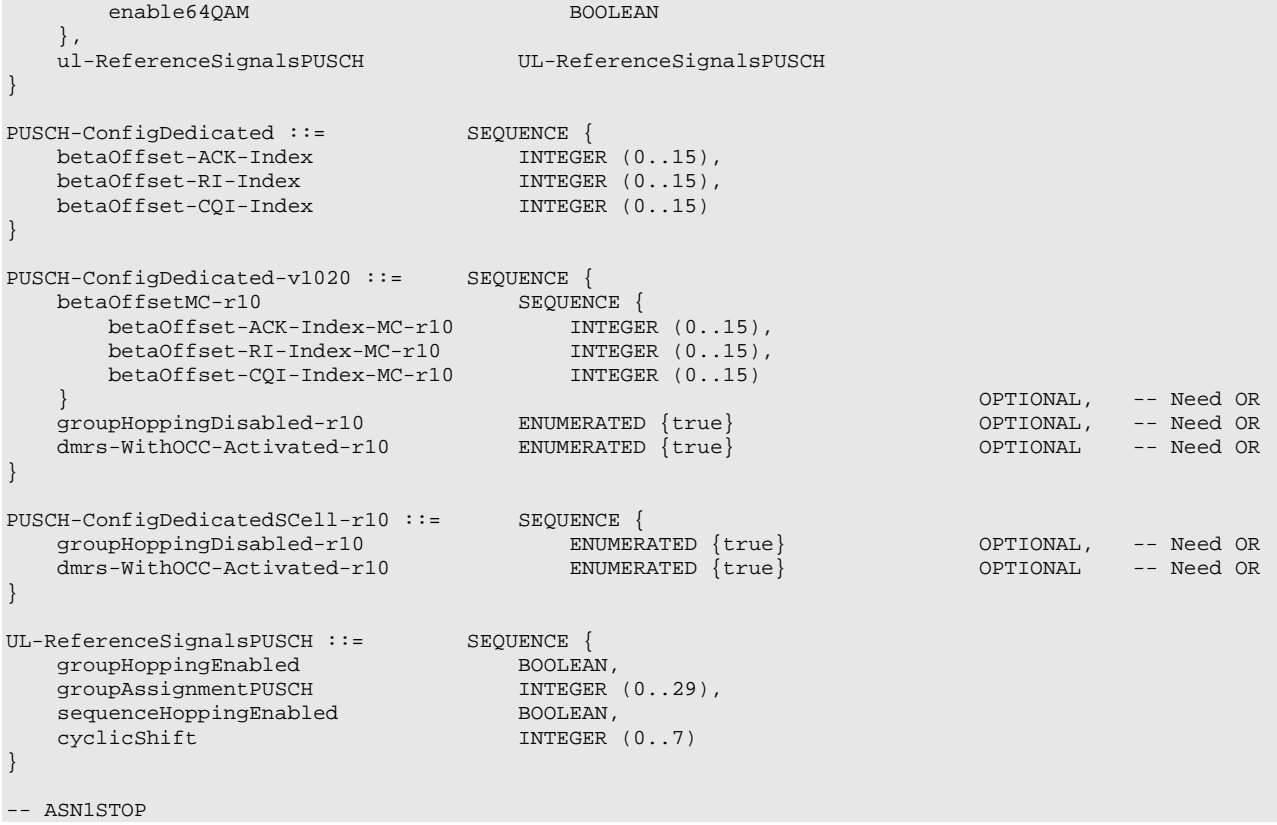

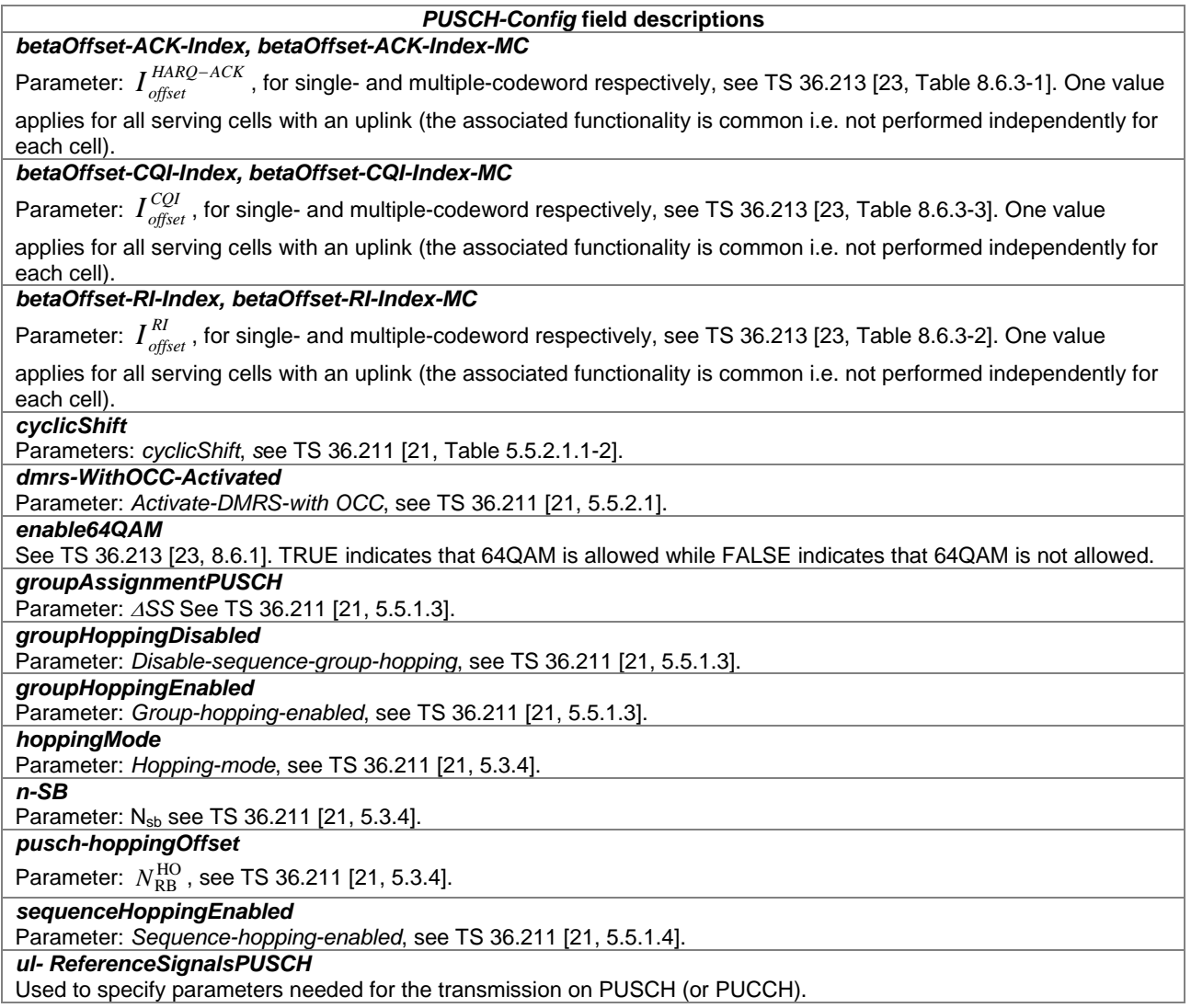

# – *RACH-ConfigCommon*

The IE *RACH-ConfigCommon* is used to specify the generic random access parameters.

# *RACH-ConfigCommon* **information element**

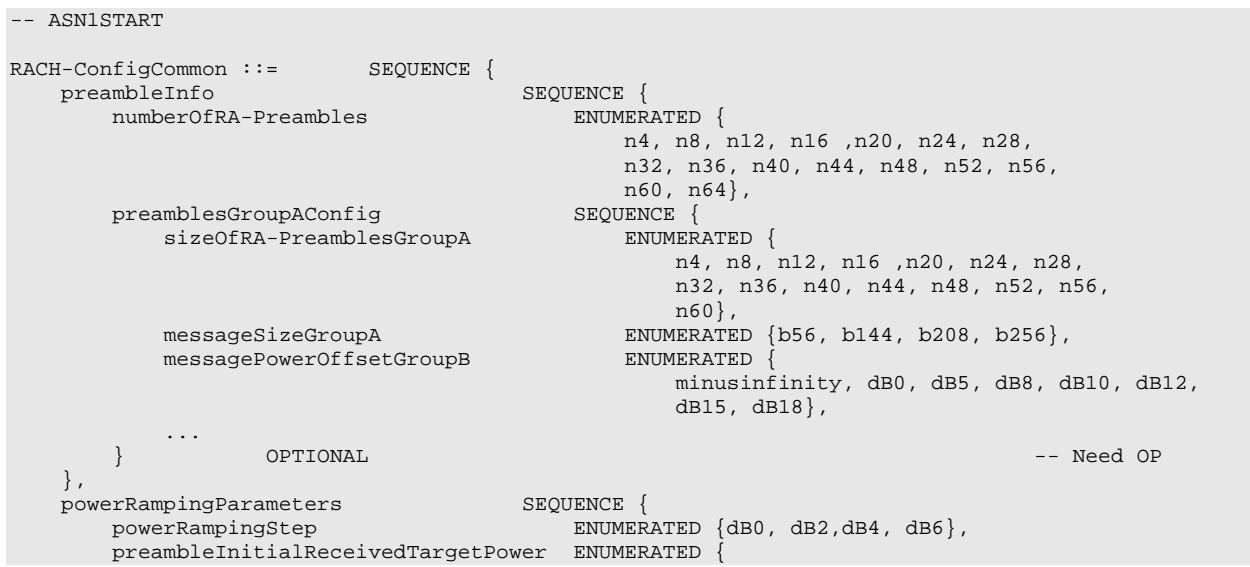

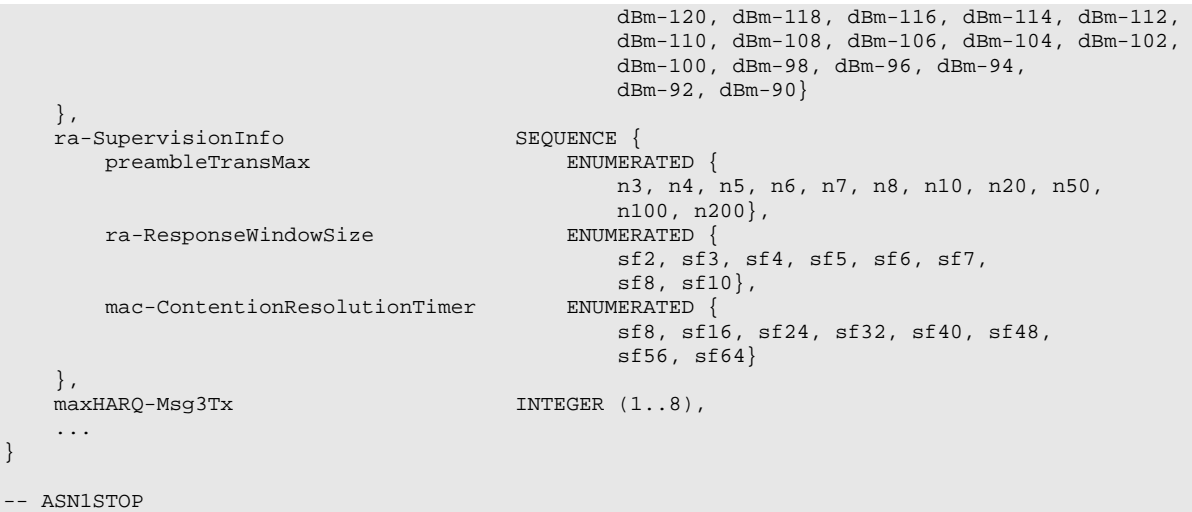

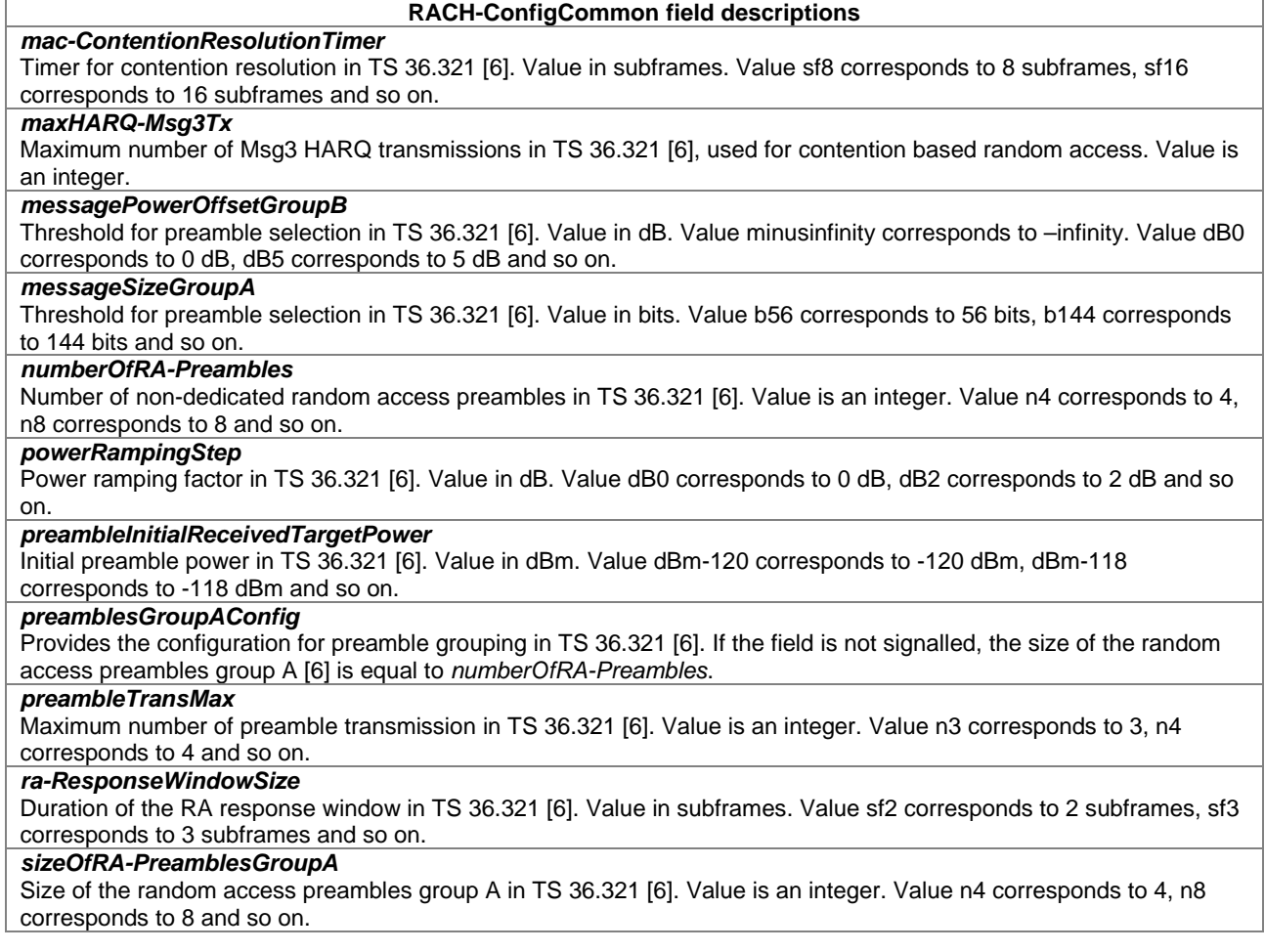

# – *RACH-ConfigDedicated*

The IE *RACH-ConfigDedicated* is used to specify the dedicated random access parameters.

# *RACH-ConfigDedicated* **information element**

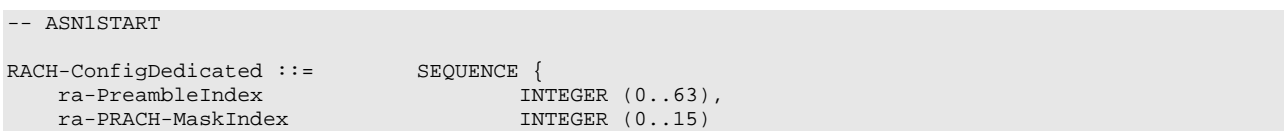

} -- ASN1STOP

**RACH-ConfigDedicated field descriptions** *ra-PRACH-MaskIndex* Explicitly signalled PRACH Mask Index for RA Resource selection in TS 36.321 [6]. *ra-PreambleIndex* Explicitly signalled Random Access Preamble for RA Resource selection in TS 36.321 [6].

# – *RadioResourceConfigCommon*

The IE *RadioResourceConfigCommonSIB* and IE *RadioResourceConfigCommon* are used to specify common radio resource configurations in the system information and in the mobility control information, respectively, e.g., the random access parameters and the static physical layer parameters.

## **RadioResourceConfigCommon information element**

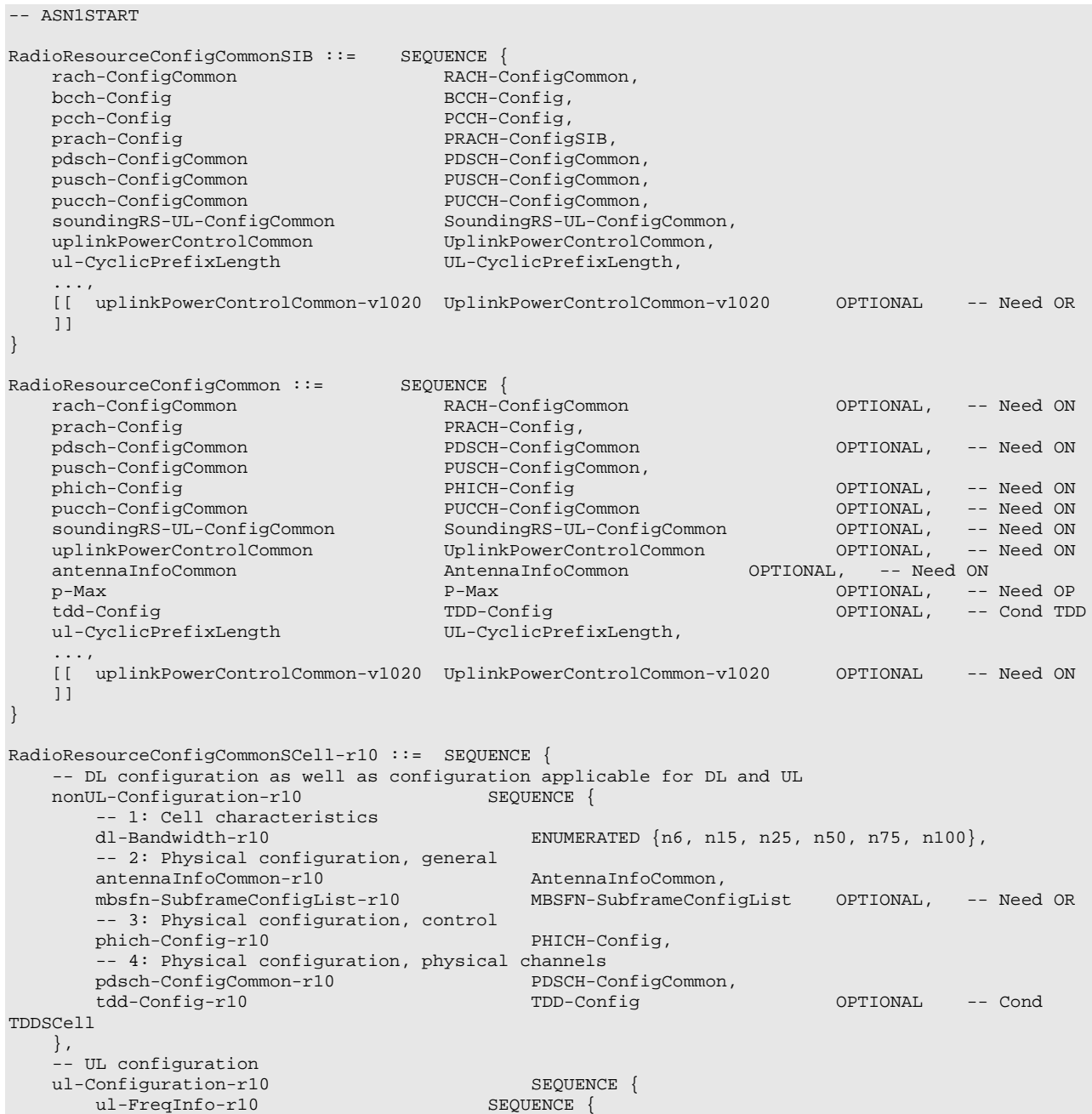

ul-CarrierFreq-r10 ARFCN-ValueEUTRA OPTIONAL, -- Need OP ENUMERATED  $\{n6, n15,$ n25, n50, n75, n100} OPTIONAL, -- Need OP<br>AdditionalSpectrumEmission additionalSpectrumEmissionSCell-r10 }, p-Max-r10 P-Max OPTIONAL, -- Need OP uplinkPowerControlCommonSCell-r10 UplinkPowerControlCommonSCell-r10, -- A special version of IE UplinkPowerControlCommon may be introduced -- 3: Physical configuration, control soundingRS-UL-ConfigCommon-r10 SoundingRS-UL-ConfigCommon, ul-CyclicPrefixLength-r10 UL-CyclicPrefixLength, -- 4: Physical configuration, physical channels<br>prach-ConfigSCell-r10 PRACH-C prach-ConfigSCell-r10 PRACH-ConfigSCell-r10 OPTIONAL, -- Cond TDD-OR pusch-ConfigCommon-r10 PUSCH-ConfigCommon  $\}$  OPTIONAL,  $-$  Need OR [[ ul-CarrierFreq-v1090 ARFCN-ValueEUTRA-v9e0 OPTIONAL -- Need OP ]] } BCCH-Config ::= SEQUENCE {  $EWUMERATED {n2, n4, n8, n16}$ } PCCH-Config ::= SEQUENCE {<br>defaultPagingCycle ENUMERATED { defaultPagingCycle rf32, rf64, rf128, rf256}, nB ENUMERATED { fourT, twoT, oneT, halfT, quarterT, oneEighthT, oneSixteenthT, oneThirtySecondT} } UL-CyclicPrefixLength ::= ENUMERATED {len1, len2}

```
-- ASN1STOP
```
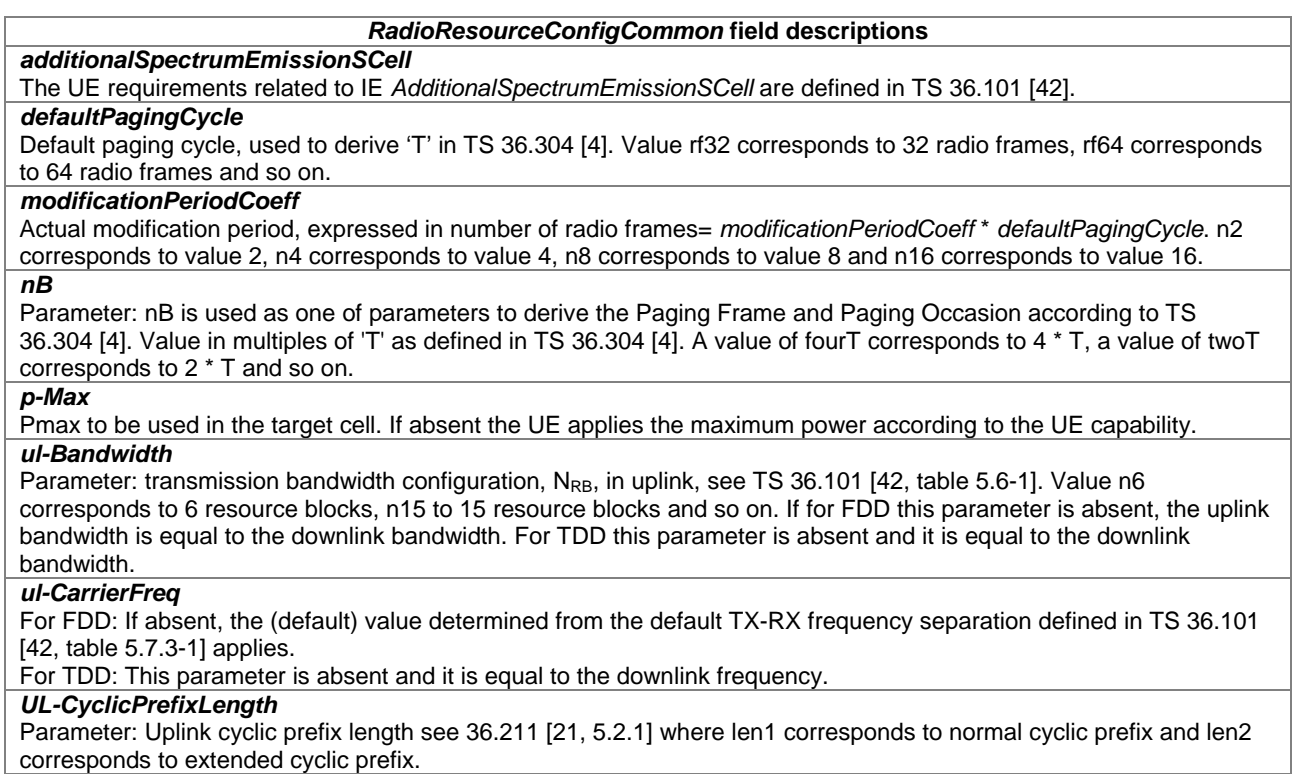

-- ASN1START

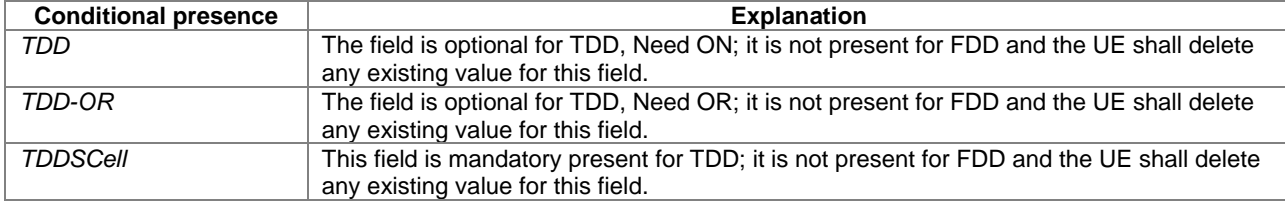

# – *RadioResourceConfigDedicated*

The IE *RadioResourceConfigDedicated* is used to setup/modify/release RBs, to modify the MAC main configuration, to modify the SPS configuration and to modify dedicated physical configuration.

# *RadioResourceConfigDedicated* **information element**

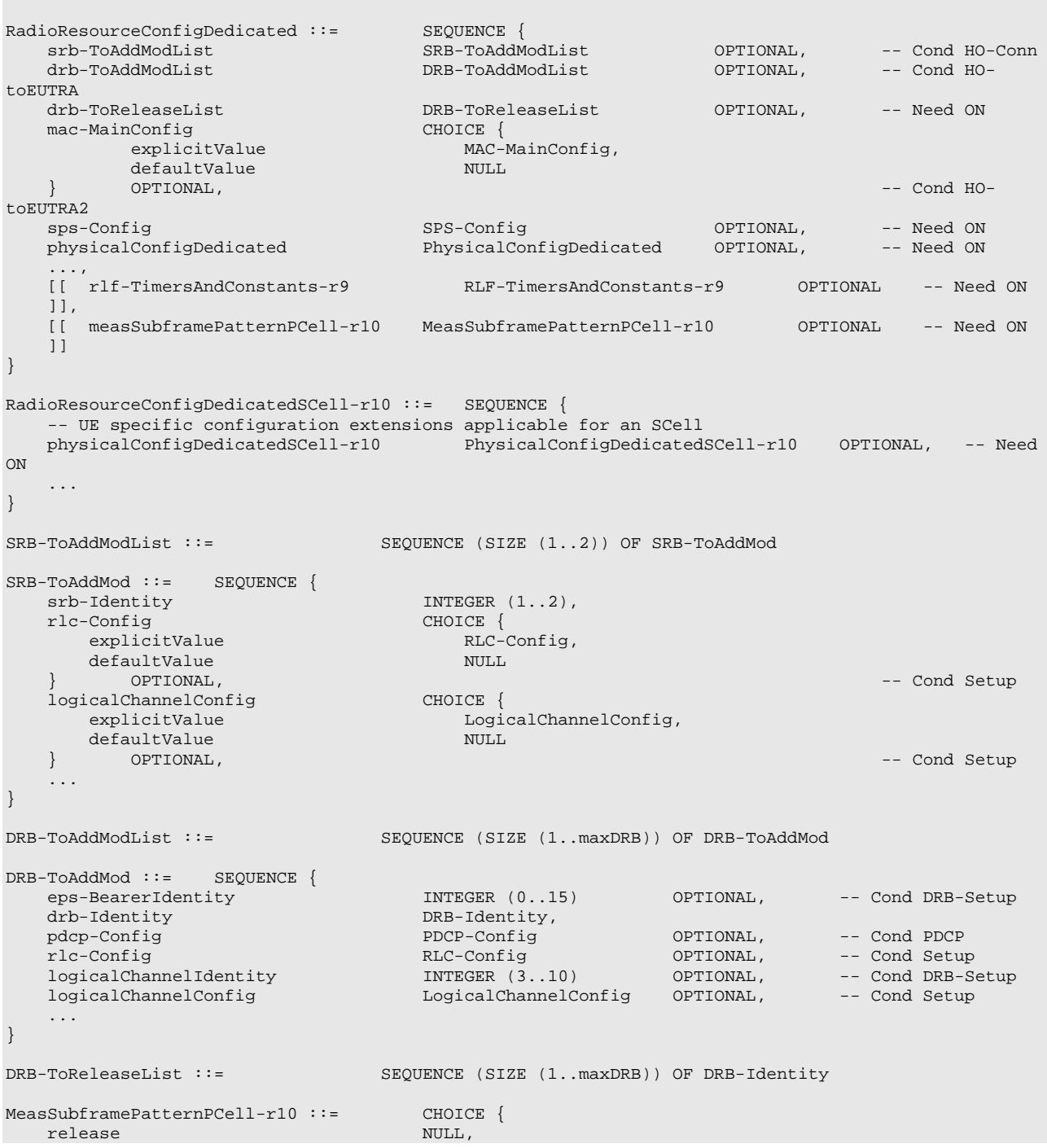

}

setup MeasSubframePattern-r10

#### ASN1STOP

#### *RadioResourceConfigDedicated* **field descriptions**

#### *logicalChannelConfig*

For SRBs a choice is used to indicate whether the logical channel configuration is signalled explicitly or set to the default logical channel configuration for SRB1 as specified in 9.2.1.1 or for SRB2 as specified in 9.2.1.2.

# *logicalChannelIdentity*

The logical channel identity for both UL and DL.

#### *mac-MainConfig*

Although the ASN.1 includes a choice that is used to indicate whether the mac-MainConfig is signalled explicitly or set to the default MAC main configuration as specified in 9.2.2, EUTRAN does not apply "*defaultValue*".

# *measSubframePatternPCell*

Time domain measurement resource restriction pattern for the PCell measurements (RSRP, RSRQ and the radio link monitoring).

# *physicalConfigDedicated*

The default dedicated physical configuration is specified in 9.2.4.

## *rlc-Config*

For SRBs a choice is used to indicate whether the RLC configuration is signalled explicitly or set to the values defined in the default RLC configuration for SRB1 in 9.2.1.1 or for SRB2 in 9.2.1.2. RLC AM is the only applicable RLC mode for SRB1 and SRB2. E-UTRAN does not reconfigure the RLC mode of DRBs except when a full configuration option is used, and may reconfigure the UM RLC SN field size only upon handover within E-UTRA or upon the first reconfiguration after RRC connection re-establishment.

## *sps-Config*

The default SPS configuration is specified in 9.2.3. Except for handover or releasing SPS, E-UTRAN does not reconfigure *sps-Config* when there is a configured downlink assignment or a configured uplink grant (see 36.321 [6]).

#### *srb-Identity*

Value 1 is applicable for SRB1 only.

Value 2 is applicable for SRB2 only.

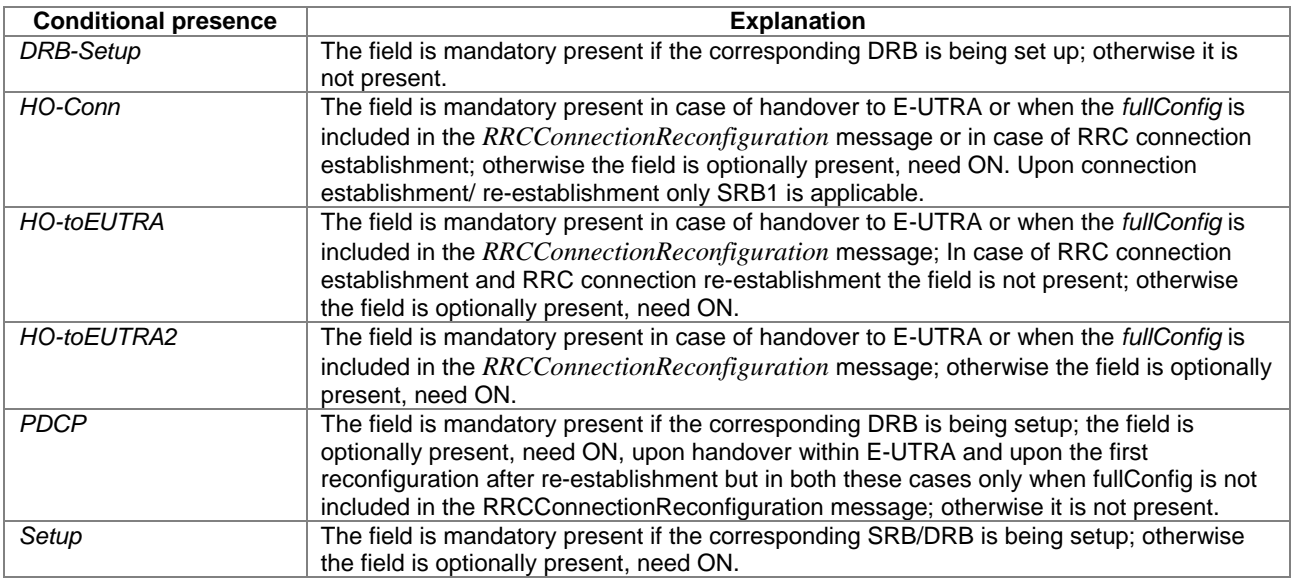

# – *RLC-Config*

The IE *RLC-Config* is used to specify the RLC configuration of SRBs and DRBs.

### *RLC-Config* **information element**

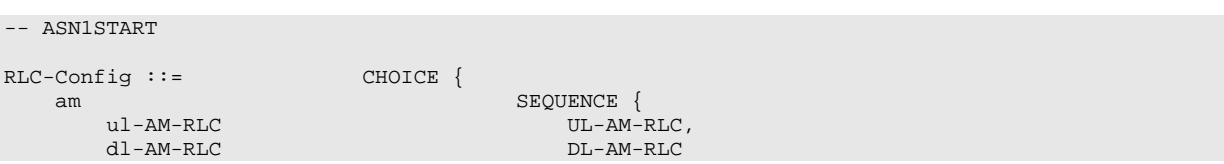

}, um-Bi-Directional SEQUENCE { UL-UM-RLC,<br>DL-UM-RLC  $dl$ -UM-RLC }, um-Uni-Directional-UL SEQUENCE { ul-UM-RLC UL-UM-RLC }, um-Uni-Directional-DL SEQUENCE { DL-UM-RLC }, ... } UL-AM-RLC ::= SEQUENCE { t-PollRetransmit T-PollRetransmit, pollPDU, pollPDU, pollPDU, pollPDU, pollPDU, pollPDU, pollPDU, pollPDU, pollPDU, pollPDU, pollPDU, pollPDU, po pollByte PollByte,<br>maxRetxThreshold ENUMERATE maxRetxThreshold ENUMERATED { t1, t2, t3, t4, t6, t8, t16, t32} } DL-AM-RLC ::= SEQUENCE {<br>t-Reordering T-Reor T-Reordering,<br>T-StatusProbibit t-StatusProhibit T-StatusProhibit } UL-UM-RLC ::= SEQUENCE {<br>sn-FieldLength SN-Fie SN-FieldLength } DL-UM-RLC ::= SEQUENCE {<br>sn-FieldLength SN-Fie SN-FieldLength,<br>T-Reordering t-Reordering } SN-FieldLength ::= ENUMERATED {size5, size10} T-PollRetransmit ::= ENUMERATED { ms5, ms10, ms15, ms20, ms25, ms30, ms35, ms40, ms45, ms50, ms55, ms60, ms65, ms70, ms75, ms80, ms85, ms90, ms95, ms100, ms105, ms110, ms115, ms120, ms125, ms130, ms135, ms140, ms145, ms150, ms155, ms160, ms165, ms170, ms175, ms180, ms185, ms190, ms195, ms200, ms205, ms210, ms215, ms220, ms225, ms230, ms235, ms240, ms245, ms250, ms300, ms350, ms400, ms450, ms500, spare9, spare8, spare7, spare6, spare5, spare4, spare3, spare2, spare1} PollPDU ::= ENUMERATED { p4, p8, p16, p32, p64, p128, p256, pInfinity} PollByte ::= ENUMERATED { kB25, kB50, kB75, kB100, kB125, kB250, kB375, kB500, kB750, kB1000, kB1250, kB1500, kB2000, kB3000, kBinfinity, spare1} T-Reordering ::= ENUMERATED { ms0, ms5, ms10, ms15, ms20, ms25, ms30, ms35, ms40, ms45, ms50, ms55, ms60, ms65, ms70, ms75, ms80, ms85, ms90, ms95, ms100, ms110, ms120, ms130, ms140, ms150, ms160, ms170, ms180, ms190, ms200, spare1} T-StatusProhibit ::= ENUMERATED { ms0, ms5, ms10, ms15, ms20, ms25, ms30, ms35, ms40, ms45, ms50, ms55, ms60, ms65, ms70, ms75, ms80, ms85, ms90, ms95, ms100, ms105, ms110, ms115, ms120, ms125, ms130, ms135, ms140, ms145, ms150, ms155, ms160, ms165, ms170, ms175, ms180, ms185, ms190, ms195, ms200, ms205, ms210, ms215, ms220, ms225, ms230, ms235, ms240, ms245, ms250, ms300, ms350, ms400, ms450, ms500, spare8, spare7, spare6, spare5, spare4, spare3, spare2, spare1}

-- ASN1STOP

#### *RLC-Config* **field descriptions**

# *maxRetxThreshold*

Parameter for RLC AM in TS 36.322 [7]. Value t1 corresponds to 1 retransmission, t2 to 2 retransmissions and so on. *pollByte* Parameter for RLC AM in TS 36.322 [7]. Value kB25 corresponds to 25 kBytes, kB50 to 50 kBytes and so on. kBInfinity corresponds to an infinite amount of kBytes. *pollPDU* Parameter for RLC AM in TS 36.322 [7]. Value p4 corresponds to 4 PDUs, p8 to 8 PDUs and so on. pInfinity corresponds to an infinite number of PDUs. *sn-FieldLength* Indicates the UM RLC SN field size, see TS 36.322 [7], in bits. Value size5 means 5 bits, size10 means 10 bits. *t-PollRetransmit* Timer for RLC AM in TS 36.322 [7], in milliseconds. Value ms5 means 5ms, ms10 means 10ms and so on. *t-Reordering*

Timer for reordering in TS 36.322 [7], in milliseconds. Value ms0 means 0ms, ms5 means 5ms and so on.

*t-StatusProhibit*

-- ASN1START

Timer for status reporting in TS 36.322 [7], in milliseconds. Value ms0 means 0ms, ms5 means 5ms and so on.

# – *RLF-TimersAndConstants*

The IE *RLF-TimersAndConstants* contains UE specific timers and constants applicable for UEs in RRC\_CONNECTED.

## *RLF-TimersAndConstants* **information element**

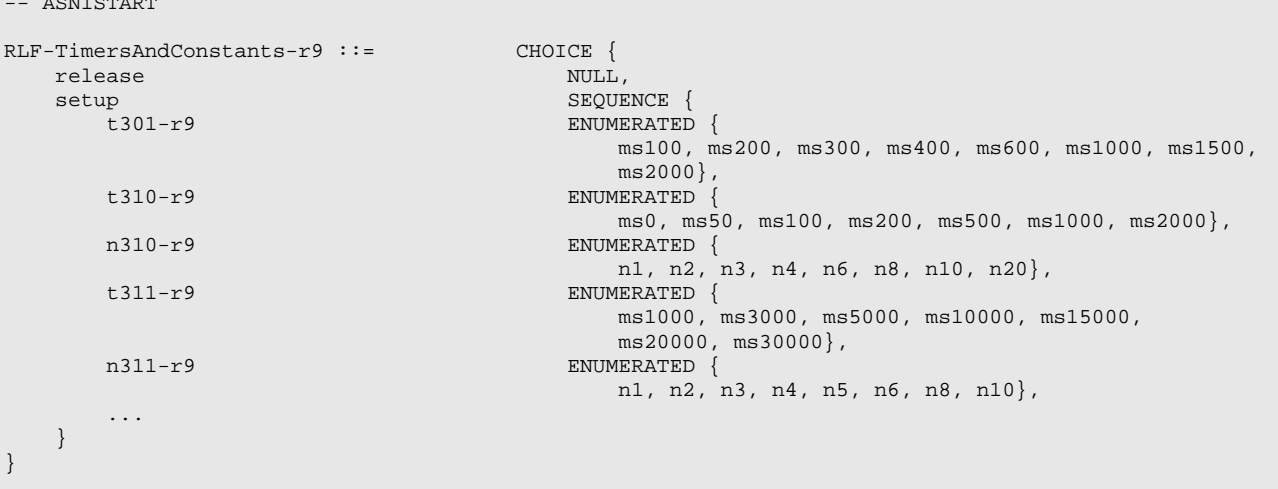

-- ASN1STOP

#### *RLF-TimersAndConstants* **field descriptions**

*n3xy* Constants are described in section 7.4. n1 corresponds with 1, n2 corresponds with 2 and so on. *t3xy* Timers are described in section 7.3. Value ms0 corresponds with 0 ms, ms50 corresponds with 50 ms and so on.

## – *RN-SubframeConfig*

The IE *RN-SubframeConfig* is used to specify the subframe configuration for an RN.

## *RN-SubframeConfig information element*

-- ASN1START

```
RN-SubframeConfig-r10 ::= SEQUENCE {<br>subframeConfigPattern-r10 CH
    subframeConfigPattern-r10 CHOICE {
        subframeConfigPatternFDD-r10 BIT STRING (SIZE(8)),
        subframeConfigPatternTDD-r10 INTEGER (0..31)
                                   {\tt OFITIONAL}\, , \qquad \texttt{-- Need ON} SEQUENCE {
    rpdcch-Config-r10<br>resourceAllocationType-r10
        resourceAllocationType-r10 ENUMERATED {type0, type1, type2Localized, type2Distributed,
                                                     spare4, spare3, spare2, spare1},
        resourceBlockAssignment-r10 CHOICE {<br>type01-r10 CHOICE {
            type01-r10<br>nrb6-r10nrb6-r10 <br>
nrb15-r10 BIT STRING (SIZE(6)),<br>
BIT STRING (SIZE(8)),
               nrb15-r10 BIT STRING (SIZE(8)),<br>nrb25-r10 BIT STRING (SIZE(13))
               nrb25-r10 <br>nrb50-r10 BIT STRING (SIZE(13)),<br>BIT STRING (SIZE(17)),
                nrb50-r10 BIT STRING (SIZE(17)),<br>nrb75-r10 BIT STRING (SIZE(19)),
               nrb75-r10 BIT STRING (SIZE(19)),<br>nrb100-r10 BIT STRING (SIZE(25))
                                                    BIT STRING (SIZE(25))
            },
            type2-r10 CHOICE {<br>nrb6-r10 BIT ;
                nrb6-r10 BIT STRING (SIZE(5)),<br>nrb15-r10 BIT STRING (SIZE(7)),
               nrb15-r10 <br>nrb25-r10 BIT STRING (SIZE(7)),<br>BIT STRING (SIZE(9)),
               nrb25-r10 BIT STRING (SIZE(9)),<br>nrb50-r10 BIT STRING (SIZE(11))
                \texttt{nrb50-r10} BIT STRING (SIZE(11)),<br>\texttt{nrb75-r10} BIT STRING (SIZE(12)),
               nrb75-r10 BIT STRING (SIZE(12)),<br>nrb100-r10 BIT STRING (SIZE(13))
                                                    BIT STRING (SIZE(13))
            },
            ...
        },
        demodulationRS-r10 CHOICE {
            interleaving-r10 ENUMERATED {crs},
            noInterleaving-r10 ENUMERATED {crs, dmrs}
        },
        pdsch-Start-r10 INTEGER (1..3),<br>pucch-Config-r10 CHOICE {
        pucch-Config-r10 CHOICE {<br>tdd CHOICE }
            tdd CHOICE {
                channelSelectionMultiplexingBundling SEQUENCE {
                  n1PUCCH-AN-List-r10 SEQUENCE (SIZE (1..4)) OF INTEGER (0..2047)
                },
                fallbackForFormat3 SEQUENCE {
                   n1PUCCH-AN-P0-r10 INTEGER (0..2047),<br>
n1PUCCH-AN-P1-r10 INTEGER (0..2047)
                                                                           OPTIONAL -- Need OR
                }
            },<br>fdd
            fdd SEQUENCE {
                                           1<br>
INTEGER (0..2047),<br>
INTEGER (0..2047)
                n1PUCCH-AN-P1-r10 INTEGER (0..2047) OPTIONAL -- Need OR
            }
        },
        ...
    \} \qquad OPTIONAL, \qquad -- Need ON
    ...
}
-- ASN1STOP
```
#### *RN-SubframeConfig* **field descriptions**

#### *demodulationRS*

Indicates which reference signals are used for R-PDCCH demodulation according to TS 36.216 [55, 7.4.1]. Value interleaving corresponds to cross-interleaving and value noInterleaving corresponds to no cross-interleaving according to TS 36.216 [55, 7.4.2 and 7.4.3].

### *n1PUCCH-AN-List*

Parameter:  $n^{(1)}_{\rm PUCCH,\iota}$ , see TS 36.216, [55, 7.5.1]. This parameter is only applicable for TDD. Configures PUCCH HARQ-ACK resources if the RN is configured to use HARQ-ACK channel selection, HARQ-ACK multiplexing or HARQ-ACK bundling.

## *n1PUCCH-AN-P0, n1PUCCH-AN-P1*

Parameter:  $n_{\rm PUCCH}^{(1,p)}$ , for antenna port P0 and for antenna port P1 respectively, see TS 36.216, [55, 7.5.1] for FDD and [55, 7.5.2] for TDD.

# *pdsch-Start*

Parameter: *DL-StartSymbol*, see TS 36.216 [55, Table 5.4-1].

#### *resourceAllocationType*

Represents the resource allocation used: type 0, type 1 or type 2 according to TS 36.213 [23, 7.1.6]. Value type0 corresponds to type 0, value type1 corresponds to type 1, value type2Localized corresponds to type 2 with localized virtual resource blocks and type2Distributed corresponds to type 2 with distributed virtual resource blocks.

#### *resourceBlockAssignment*

Indicates the resource block assignment bits according to TS 36.213 [23, 7.1.6]. Value type01 corresponds to type 0 and type 1, and the value type2 corresponds to type 2. Value nrb6 corresponds to a downlink system bandwidth of 6 resource blocks, value nrb15 corresponds to a downlink system bandwidth of 15 resource blocks, and so on.

#### *subframeConfigPatternFDD*

Parameter: *SubframeConfigurationFDD*, see TS 36.216 [55, Table 5.2-1]. Defines the DL subframe configuration for eNB-to-RN transmission, i.e. those subframes in which the eNB may indicate downlink assignments for the RN. The radio frame in which the pattern starts (i.e. the radio frame in which the first bit of the *subframeConfigPatternFDD* corresponds to subframe  $#0$ ) occurs when SFN mod  $4 = 0$ .

## *subframeConfigPatternTDD*

Parameter: *SubframeConfigurationTDD*, see TS 36.216 [55, Table 5.2-2]. Defines the DL and UL subframe configuration for eNB-RN transmission.

# – *SchedulingRequestConfig*

The IE *SchedulingRequestConfig* is used to specify the Scheduling Request related parameters

## **SchedulingRequestConfig information element**

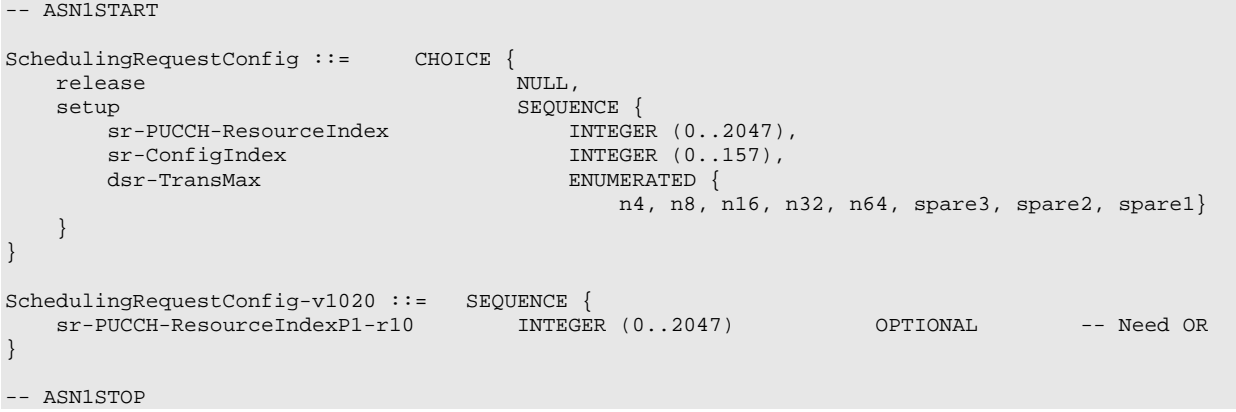

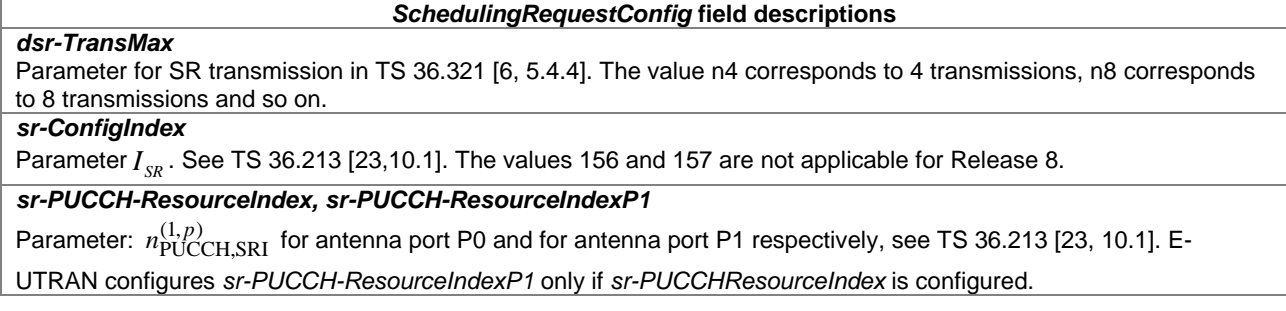

# – *SoundingRS-UL-Config*

The IE *SoundingRS-UL-Config* is used to specify the uplink Sounding RS configuration for periodic and aperiodic sounding.

#### *SoundingRS-UL-Config* **information element**

```
-- ASN1START
SoundingRS-UL-ConfigCommon ::= CHOICE {
    release NULL,
    setup <br>srs-BandwidthConfiq <br>SEQUENCE {<br>ENUMER
                                             ENUMERATED \{bw0, bw1, bw2, bw3, bw4, bw5, bw6, bw7\},<br>ENUMERATED \{srs-SubframeConfig
                                                 sc0, sc1, sc2, sc3, sc4, sc5, sc6, sc7,
                                                  sc8, sc9, sc10, sc11, sc12, sc13, sc14, sc15},
        ackNackSRS-SimultaneousTransmission BOOLEAN,
                                             ENUMERATED {true} OPTIONAL -- Cond TDD
    }
}
SoundingRS-UL-ConfigDedicated ::= CHOICE{
   release<br>setup
        setup SEQUENCE {<br>setup SEQUENCE {<br>setup SEQUENCE }
        srs-Bandwidth ENUMERATED {bw0, bw1, bw2, bw3},<br>srs-HoppingBandwidth ENUMERATED {hbw0, hbw1, hbw2, hb
                                             ENUMERATED \{hbw0, hbw1, hbw2, hbw3\}, INTEGER (0..23),
        freqDomainPosition<br>duration
        duration BOOLEAN,<br>srs-ConfigIndex INTEGER
                                             \begin{array}{ll}\n\text{INTER} & (0..1023), \\
\text{INTER} & (0..1),\n\end{array}transmissionComb<br>cyclicShift
                                             ENUMERATED \{cs0, cs1, cs2, cs3, cs4, cs5, cs6, cs7\}}
}
SoundingRS-UL-ConfigDedicated-v1020 ::= SEQUENCE {
   srs-AntennaPort-r10
}
SoundingRS-UL-ConfigDedicatedAperiodic-r10 ::= CHOICE{
                       $\tt NULL ,
    setup <br> SEQUENCE {<br> SEQUENCE {<br> SEQUENCE {<br> SEQUENCE {<br> SEQUENCE {<br> SEQUENCE }
        srs-ConfigIndexAp-r10 INTEGER (0..31),
        srs-ConfigApDCI-Format4-r10 SEQUENCE (SIZE (1..3)) OF SRS-ConfigAp-r10 OPTIONAL,--
Need ON
       srs-ActivateAp-r10 CHOICE {
                release NULL,<br>setup SEQUENCE {
                 setup SEQUENCE {
                     srs-ConfigApDCI-Format0-r10 SRS-ConfigAp-r10,
                    srs-ConfigApDCI-Format1a2b2c-r10 SRS-ConfigAp-r10,
                     ...
                }
        \} OPTIONAL - Need ON
   }
}
SRS-ConfigAp-r10 ::= SEQUENCE {
   srs-AntennaPortAp-r10 SRS-AntennaPort,
                                         ENUMERATED \{bw0, bw1, bw2, bw3\},<br>INTEGER (0..23),
    freqDomainPositionAp-r10 INTEGER (0..23<br>transmissionCombAp-r10 INTEGER (0..1)
    transmissionCombAp-r10<br>cyclicShiftAp-r10
                                         ENUMERATED \{cs0, cs1, cs2, cs3, cs4, cs5, cs6, cs7\}}
```
SRS-AntennaPort ::= ENUMERATED {an1, an2, an4, spare1}

-- ASN1STOP

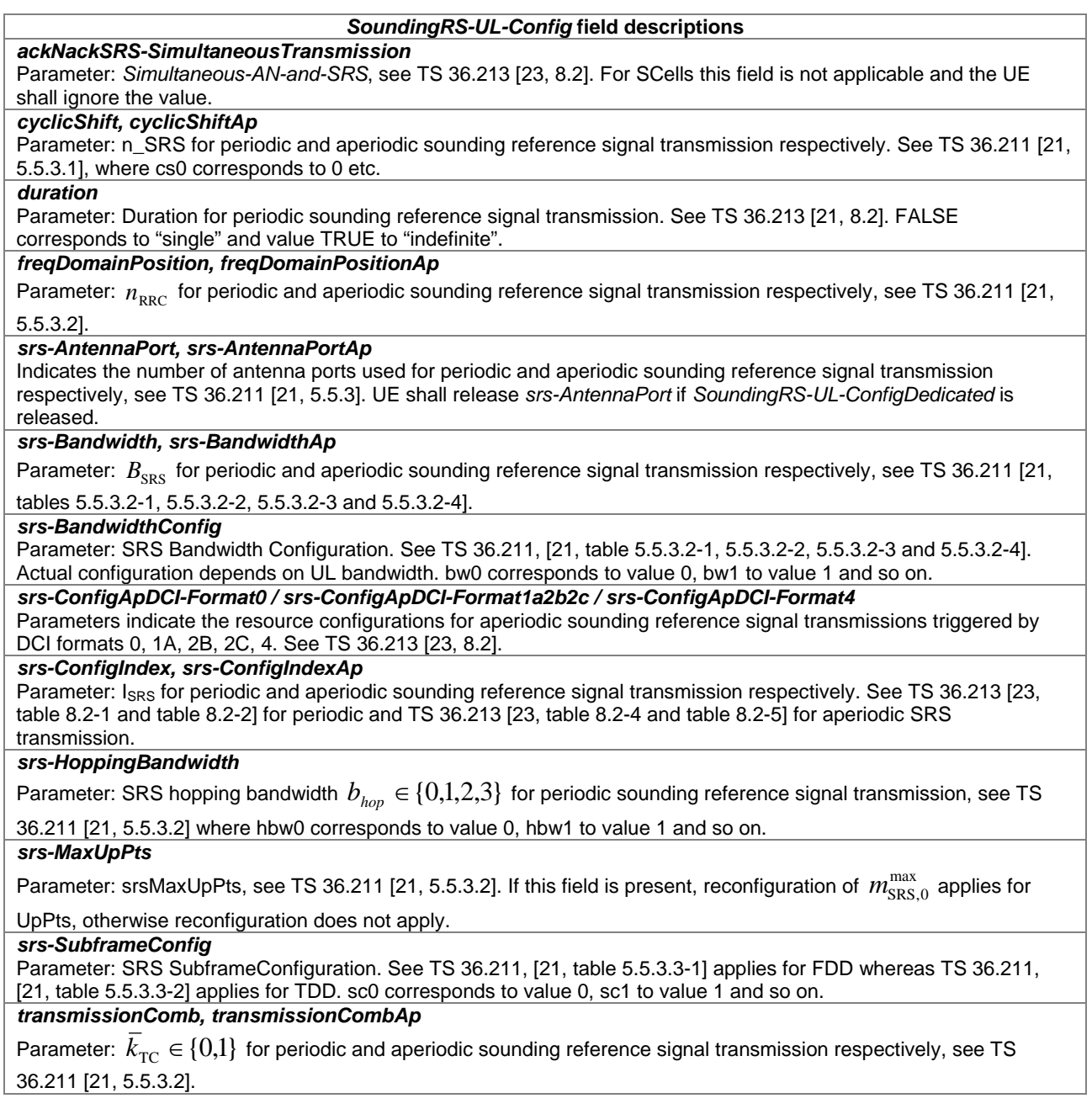

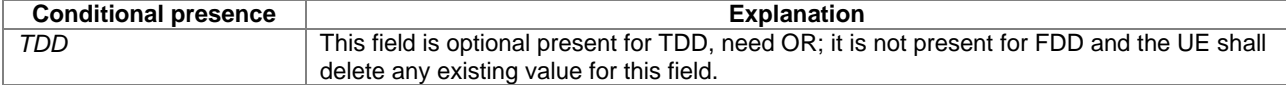

# – *SPS-Config*

The IE *SPS-Config* is used to specify the semi-persistent scheduling configuration.

# *SPS-Config* **information element**

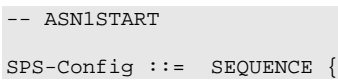

```
semiPersistSchedC-RNTI C-RNTI OPTIONAL, -- Need OR<br>sps-ConfigDL SPS-ConfigDL OPTIONAL, -- Need ON
     sps-ConfigDL SPS-ConfigDL SPS-ConfigDL OPTIONAL, -- Need ON<br>sps-ConfigUL SPS-ConfigUL OPTIONAL -- Need ON
                                               SPS-ConfigUL}
SPS-ConfigDL ::= CHOICE{
     release NULL, NULL, NULL, NULL, NULL, NULL, NULL, NULL, NULL, NULL, NULL, NULL, NULL, NULL, NULL, NULL, NULL, NULL, NULL, NULL, NULL, NULL, NULL, NULL, NULL, NULL, NULL, NULL, NULL, NULL, NULL, NULL, NULL, NULL, NULL, NULL
                                               SEQUENCE {<br>ENUMERATED {
          semiPersistSchedIntervalDL
                                                               sf10, sf20, sf32, sf40, sf64, sf80,
                                                               sf128, sf160, sf320, sf640, spare6,
                                                               spare5, spare4, spare3, spare2,
                                                          spare1},<br>INTEGER (1..8),
          numberOfConfSPS-Processes<br>n1PUCCH-AN-PersistentList
                                                          N1PUCCH-AN-PersistentList,
           ...,
           [[ twoAntennaPortActivated-r10 CHOICE {
                    release NULL, NULL, NULL, NULL, NULL, NULL, NULL, NULL, NULL, NULL, NULL, NULL, NULL, NULL, NULL, NULL, NULL, NULL, NULL, NULL, NULL, NULL, NULL, NULL, NULL, NULL, NULL, NULL, NULL, NULL, NULL, NULL, NULL, NULL, NULL, NULL
                     setup SEQUENCE {
                           n1PUCCH-AN-PersistentListP1-r10 N1PUCCH-AN-PersistentList
                     }
                \} . The contract of the contract of the contract of the contract of the contract of \alpha optional \alpha -- Need ON
          ]]
     }
}
SPS-ConfigUL ::= CHOICE {
     release NULL, NULL, NULL, NULL, NULL, NULL, NULL, NULL, NULL, NULL, NULL, NULL, NULL, NULL, NULL, NULL, NULL, NU
      setup SEQUENCE {
           semiPersistSchedIntervalUL ENUMERATED {
                                                               sf10, sf20, sf32, sf40, sf64, sf80,
                                                               sf128, sf160, sf320, sf640, spare6,
                                                               spare5, spare4, spare3, spare2,
                                                               spare1},
          implicitReleaseAfter ENUMERATED {e2, e3, e4, e8},<br>p0-Persistent SEQUENCE {
          p0-Persistent<br>p0-NominalPUSCH-Persistent
                                                          INTEGER (-126..24),<br>INTEGER (-8..7)
               p<br>D-UE-PUSCH-Persistent
          } OPTIONAL, -- Need OP
                                                        ENUMERATED {true}
           ...
     }
}
N1PUCCH-AN-PersistentList ::= SEQUENCE (SIZE (1..4)) OF INTEGER (0..2047)
-- ASN1STOP
```
## *SPS-Config* **field descriptions** *implicitReleaseAfter* Number of empty transmissions before implicit release, see TS 36.321 [6, 5.10.2]. Value e2 corresponds to 2 transmissions, e3 corresponds to 3 transmissions and so on. *n1PUCCH-AN-PersistentList , n1PUCCH-AN-PersistentListP1* List of parameter:  $n_{\rm PUCCH}^{(1,p)}$  for antenna port P0 and for antenna port P1 respectively, see TS 36.213 [23, 10.1]. Field *n1-PUCCH-AN-PersistentListP1* is applicable only if the *twoAntennaPortActivatedPUCCH-Format1a1b* in *PUCCH-ConfigDedicated-v1020* is set to *true*. Otherwise the field is not configured. *numberOfConfSPS-Processes* The number of configured HARQ processes for Semi-Persistent Scheduling*,* see TS 36.321 [6]. *p0-NominalPUSCH-Persistent* Parameter:  $P_{\text{O-NOMINAL- PUSCH}}(0)$ . See TS 36.213 [23, 5.1.1.1], unit dBm step 1. This field is applicable for persistent scheduling, only. If choice setup is used and *p0-Persistent* is absent, apply the value of *p0-NominalPUSCH* for *p0- NominalPUSCH-Persistent. p0-UE-PUSCH-Persistent* Parameter:  $P_{\text{O}_\text{UEE_PUSCH}}(0)$ . See TS 36.213 [23, 5.1.1.1], unit dB. This field is applicable for persistent scheduling, only. If choice setup is used and *p0-Persistent* is absent, apply the value of p0-UE-PUSCH for *p0-UE-PUSCH-Persistent. semiPersistSchedC-RNTI* Semi-persistent Scheduling C-RNTI, see TS 36.321 [6]. *semiPersistSchedIntervalDL* Semi-persistent scheduling interval in downlink, see TS 36.321 [6]. Value in number of sub-frames. Value sf10 corresponds to 10 sub-frames, sf20 corresponds to 20 sub-frames and so on. For TDD, the UE shall round this parameter down to the nearest integer (of 10 sub-frames), e.g. sf10 corresponds to 10 sub-frames, sf32 corresponds to 30 sub-frames, sf128 corresponds to 120 sub-frames. *semiPersistSchedIntervalUL* Semi-persistent scheduling interval in uplink, see TS 36.321 [6]. Value in number of sub-frames. Value sf10 corresponds to 10 sub-frames, sf20 corresponds to 20 sub-frames and so on. For TDD, the UE shall round this parameter down to the nearest integer (of 10 sub-frames), e.g. sf10 corresponds to 10 sub-frames, sf32 corresponds to 30 sub-frames, sf128 corresponds to 120 sub-frames. *twoIntervalsConfig* Trigger of two-intervals-Semi-Persistent Scheduling in uplink. See TS 36.321 [6, 5.10]. If this field is present, twointervals-SPS is enabled for uplink. Otherwise, two-intervals-SPS is disabled.

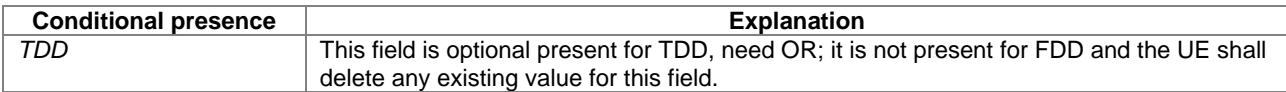

# – *TDD-Config*

The IE *TDD-Config* is used to specify the TDD specific physical channel configuration.

## *TDD-Config* **information element**

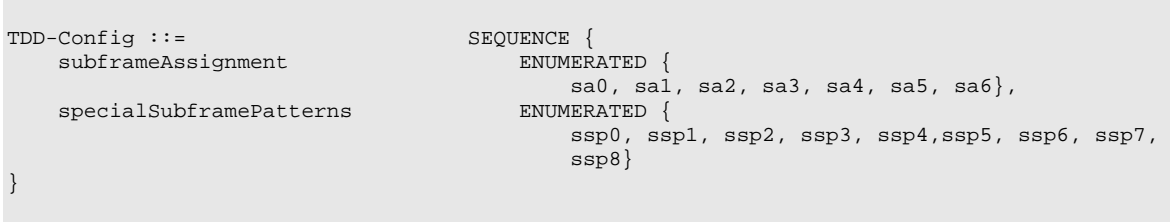

-- ASN1STOP

 $\Delta$ SN1START

#### *TDD-Config* **field descriptions**

# *specialSubframePatterns*

Indicates Configuration as in TS 36.211 [21, table 4.2-1] where ssp0 point to Configuration 0, ssp1 to Configuration 1 etc.

#### *subframeAssignment*

Indicates DL/UL subframe configuration where sa0 point to Configuration 0, sa1 to Configuration 1 etc. as specified in TS 36.211 [21, table 4.2-2]. One value applies for all serving cells (the associated functionality is common i.e. not performed independently for each cell)

# – *TimeAlignmentTimer*

The IE *TimeAlignmentTimer* is used to control how long the UE is considered uplink time aligned. Corresponds to the Timer for time alignment in TS 36.321 [6]. Value in number of sub-frames. Value sf500 corresponds to 500 sub-frames, sf750 corresponds to 750 sub-frames and so on. In this release of the specification, uplink time alignment is common for all serving cells.

#### *TimeAlignmentTimer* **information element**

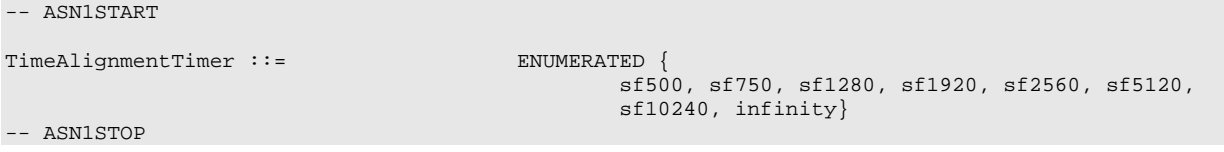

# – *TPC-PDCCH-Config*

The IE *TPC-PDCCH-Config* is used to specify the RNTIs and indexes for PUCCH and PUSCH power control according to TS 36.212 [22]. The power control function can either be setup or released with the IE.

#### *TPC-PDCCH-Config* **information element**

```
-- ASN1START
TPC-PDCCH-Config ::= CHOICE {
   release<br>setup
        setup SEQUENCE {<br> $\tt SEQUENCE <br> $\tt BIT\ ST$tpc-RNTI BIT STRING (SIZE (16)), tpc-Index PPC-Index
                                              tpc-Index TPC-Index
    }
}
TPC-Index ::= CHOICE {<br>index0fFormat3 TNTE
    indexOfFormat3 1NTEGER (1..15),<br>indexOfFormat3A 1NTEGER (1..31)
                                              INTEGER (1..31)}
-- ASN1STOP
```
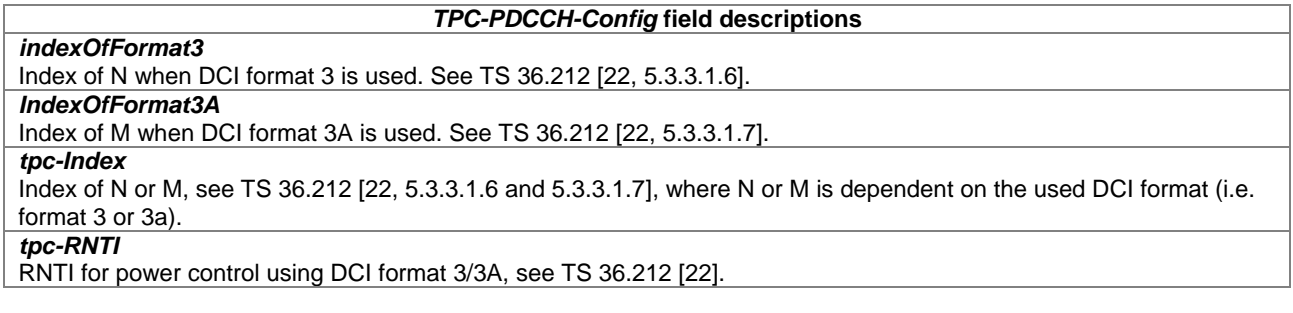

-- ASN1START

## – *UplinkPowerControl*

The IE *UplinkPowerControlCommon* and IE *UplinkPowerControlDedicated* are used to specify parameters for uplink power control in the system information and in the dedicated signalling, respectively.

#### *UplinkPowerControl* **information elements**

```
UplinkPowerControlCommon ::= SEQUENCE {<br>p0-NominalPUSCH INTEGER (-126..24),
    1nkrowerconcrease<br>p0-NominalPUSCH<br>alpha
    alpha ENUMERATED {al0, al04, al05, al06, al07, al08, al09, al1}, p0-NominalPUCCH E = E - Ep0-NominalPUCCH INTEGER (-127..-96),<br>deltaFList-PUCCH DeltaFList-PUCCH,
                                                 DeltaFList-PUCCH,<br>INTEGER (-1..6)
    deltaPreambleMsg3
}
UplinkPowerControlCommon-v1020 ::= SEQUENCE {
    deltaF-PUCCH-Format3-r10 ENUMERATED {deltaF-1, deltaF0, deltaF1, deltaF2,
                                                                      deltaF3, deltaF4, deltaF5, deltaF6},
    deltaF-PUCCH-Format1bCS-r10 ENUMERATED {deltaF1, deltaF2, spare2, spare1}
}
UplinkPowerControlCommonSCell-r10 ::= SEQUENCE {<br>p0-NominalPUSCH-r10 INTEGR (-126..24),
    p0-NominalPUSCH-r10<br>alpha-r10
                                                 ENUMERATED {a10, a104, a105, a106, a107, a108, a109, a11}}
UplinkPowerControlDedicated ::= SEQUENCE {
    p0-UE-PUSCH INTEGER (-8..7),<br>deltaMCS-Enabled ENUMERATED {en0, en1},
     deltaMCS-Enabled ENUMERATED {en0, en1},
     accumulationEnabled BOOLEAN,
     p0-UE-PUCCH INTEGER (-8..7),
    pSRS-Offset INTEGER (0..15),<br>filterCoefficient FilterCoefficient
     filterCoefficient FilterCoefficient DEFAULT fc4
}
UplinkPowerControlDedicated-v1020 ::= SEQUENCE {
    deltaTxD-OffsetListPUCCH-r10 DeltaTxD-OffsetListPUCCH-r10 OPTIONAL, -- Need OR<br>pSRS-OffsetAp-r10 DeltaTxD-OffsetListPUCCH-r10 OPTIONAL -- Need OR
    pSRS-OffsetAp-r10
}
UplinkPowerControlDedicatedSCell-r10 ::= SEQUENCE {
   p0-UE-PUSCH-r10 INTEGER (-8..7),<br>p0-UE-PUSCH-r10 INTEGER (-8..7),<br>deltaMCS-Enabled-r10 ENUMERATED {en0, en1},
     deltaMCS-Enabled-r10 ENUMERATED {en0, en1},
     accumulationEnabled-r10 BOOLEAN,
     pSRS-Offset-r10 INTEGER (0..15),
     pSRS-OffsetAp-r10 INTEGER (0..15) OPTIONAL, -- Need OR
     filterCoefficient-r10 FilterCoefficient DEFAULT fc4,
     pathlossReferenceLinking-r10 ENUMERATED {pCell, sCell}
}
\begin{tabular}{ll} \multicolumn{2}{c}{\textbf{DeltaFList-PUCCH - Format1}} & & \multicolumn{2}{c}{\textbf{SEQUENCE}} & \multicolumn{2}{c}{\textbf{SEQUENCE}} \\ \multicolumn{2}{c}{\textbf{deltaF-PUCCH-Format1}} & & \multicolumn{2}{c}{\textbf{ENUMER}} \\ \multicolumn{2}{c}{\textbf{deltaF-PUCCH-Format2}} & & \multicolumn{2}{c}{\textbf{EMUMER}} \\ \multicolumn{2}{c}{\textbf{deltaF-PUCCH-Format2}} & & \multicolumn{2}{c}{\textbf{EMUMER}} \\ \multicolumn{2}{c}{\textbf{deltaF-PUCCH-Format2}} & & \multdeltaF-2, deltaF0, deltaF2},<br>ENUMERATED {deltaF-2, deltaF0, deltaF2},
                                                 ENUMERATED {deltaF1, deltaF3, deltaF5},
                                                 ENUMERATED {deltaF-2, deltaF0, deltaF1, deltaF2},
    deltaF-PUCCH-Format2a ENUMERATED {deltaF-2, deltaF0, deltaF2},<br>deltaF-PUCCH-Format2b ENUMERATED {deltaF-2, deltaF0, deltaF2}
                                                 ENUMERATED \det F-2, deltaF0, deltaF2)
}
DeltaTxD-OffsetListPUCCH-r10 ::= SEQUENCE {
    deltaTxD-OffsetPUCCH-Format1-r10<br>deltaTxD-OffsetPUCCH-Format1-r10 ENUMERATED {dB0, dB-2},<br>deltaTxD-OffsetPUCCH-Format1a1b-r10 ENUMERATED {dB0, dB-2},
     deltaTxD-OffsetPUCCH-Format1a1b-r10 ENUMERATED {dB0, dB-2},
     deltaTxD-OffsetPUCCH-Format22a2b-r10 ENUMERATED {dB0, dB-2},
     deltaTxD-OffsetPUCCH-Format3-r10 ENUMERATED {dB0, dB-2},
     ...
}
```
-- ASN1STOP

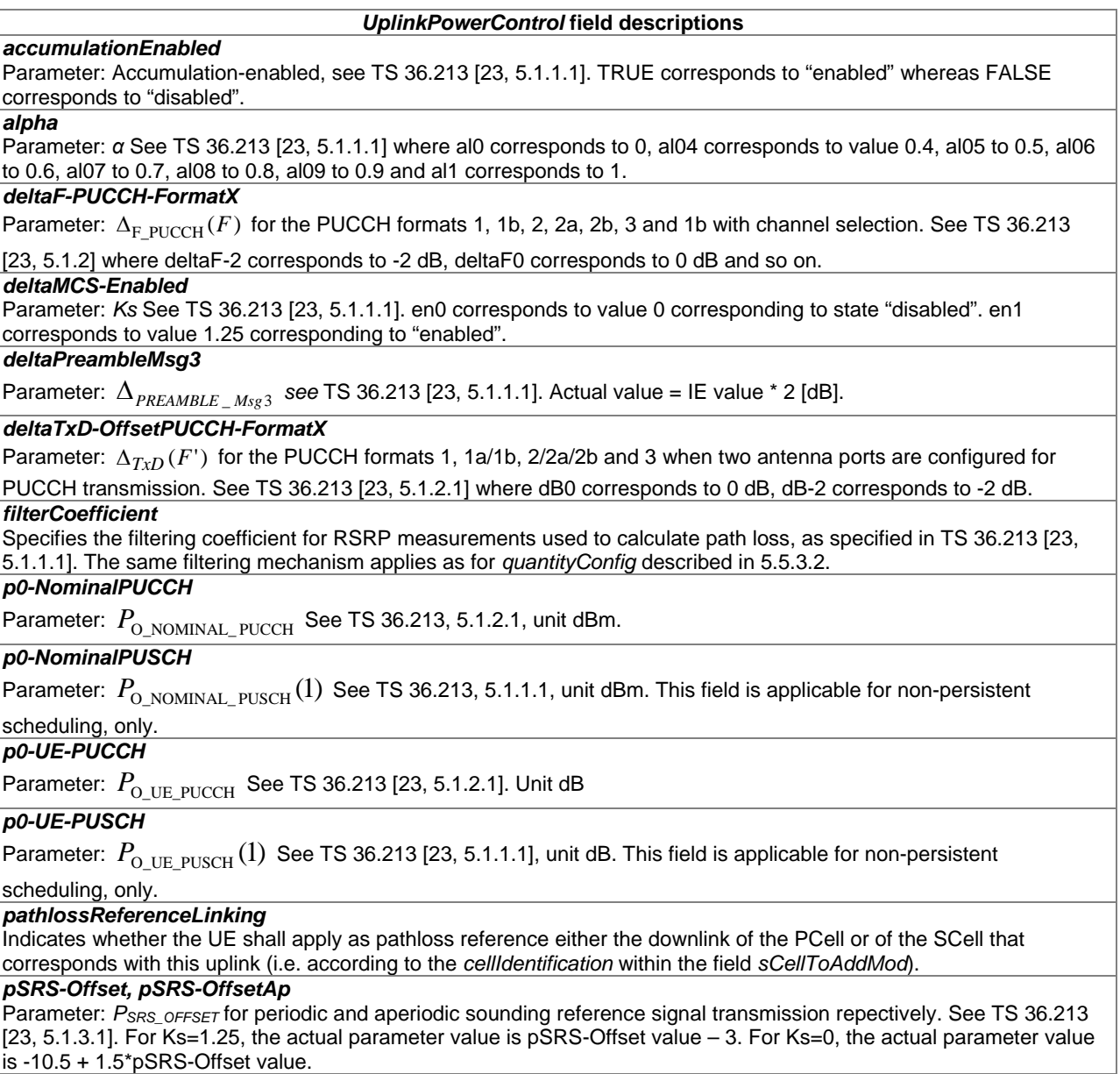

# 6.3.3 Security control information elements

# – *NextHopChainingCount*

The IE *NextHopChainingCount* is used to update the K<sub>eNB</sub> key and corresponds to parameter NCC: See TS 33.401 [32, 7.2.8.4].

# *NextHopChainingCount* **information element**

```
-- ASN1START
```

```
NextHopChainingCount ::= INTEGER (0..7)
```
-- ASN1STOP

# – *SecurityAlgorithmConfig*

The IE *SecurityAlgorithmConfig* is used to configure AS integrity protection algorithm (SRBs) and AS ciphering algorithm (SRBs and DRBs). For RNs, the IE *SecurityAlgorithmConfig* is also used to configure AS integrity protection algorithm for DRBs between the RN and the E-UTRAN.

#### *SecurityAlgorithmConfig* **information element**

```
-- ASN1START
SecurityAlgorithmConfig ::= SEQUENCE {<br>cipheringAlgorithm ENUMERATED {
    cipheringAlgorithm
                                                  eea0, eea1, eea2, spare5, spare4, spare3,
                                             spare2, spare1, ...},<br>ENUMERATED {
    integrityProtAlgorithm
                                                  eia0-v920, eia1, eia2, spare5, spare4, spare3,
                                                  spare2, spare1, ...}
}
```
-- ASN1STOP

*SecurityAlgorithmConfig* **field descriptions**

*cipheringAlgorithm* Indicates the ciphering algorithm to be used for SRBs and DRBs, as specified in TS 33.401 [32, 5.1.3.2]. *integrityProtAlgorithm* Indicates the integrity protection algorithm to be used for SRBs, as specified in TS 33.401 [32, 5.1.4.2]. For RNs, also

indicates the integrity protection algorithm to be used for integrity protection-enabled DRB(s).

## – *ShortMAC-I*

The IE *ShortMAC-I* is used to identify and verify the UE at RRC connection re-establishment. The 16 least significant bits of the MAC-I calculated using the security configuration of the source PCell, as specified in 5.3.7.4.

## *ShortMAC-I* **information element**

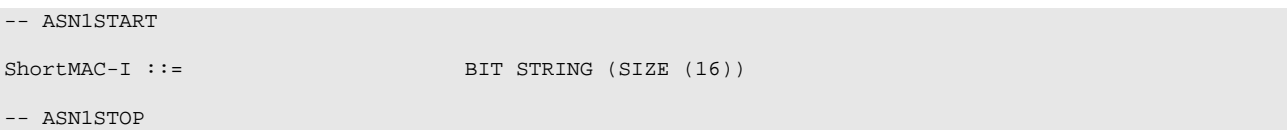

# 6.3.4 Mobility control information elements

– *AdditionalSpectrumEmission*

#### *AdditionalSpectrumEmission* **information element**

```
-- ASN1START
AdditionalSpectrumEmission ::= INTEGER (1..32)
-- ASN1STOP
```
# – *ARFCN-ValueCDMA2000*

The IE *ARFCN-ValueCDMA2000* used to indicate the CDMA2000 carrier frequency within a CDMA2000 band, see C.S0002-A [12].

## *ARFCN-ValueCDMA2000* **information element**

```
-- ASN1START
ARFCN-ValueCDMA2000 ::= INTEGER (0..2047)
```
– *ARFCN-ValueEUTRA*

The IE *ARFCN-ValueEUTRA* is used to indicate the ARFCN applicable for a downlink, uplink or bi-directional (TDD) E-UTRA carrier frequency, as defined in TS 36.101 [42]. If an extension is signalled using the extended value range (as defined by IE *ARFCN-ValueEUTRA-v9e0*), the UE shall only consider this extension (and hence ignore the corresponding original field, using the value range as defined by IE *ARFCN-ValueEUTRA* i.e. without suffix, if signalled).

## *ARFCN-ValueEUTRA* **information element**

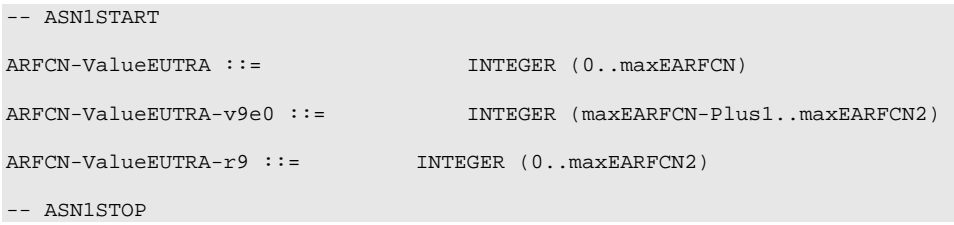

NOTE: For fields using the original value range, as defined by IE *ARFCN-ValueEUTRA* i.e. without suffix, value *maxEARFCN* indicates that the E-UTRA carrier frequency is indicated by means of an extension. In such a case, UEs not supporting the extension consider the field to be set to a not supported value.

## – *ARFCN-ValueGERAN*

The IE *ARFCN-ValueGERAN* is used to specify the ARFCN value applicable for a GERAN BCCH carrier frequency, see TS 45.005 [20].

## *ARFCN-ValueGERAN* **information element**

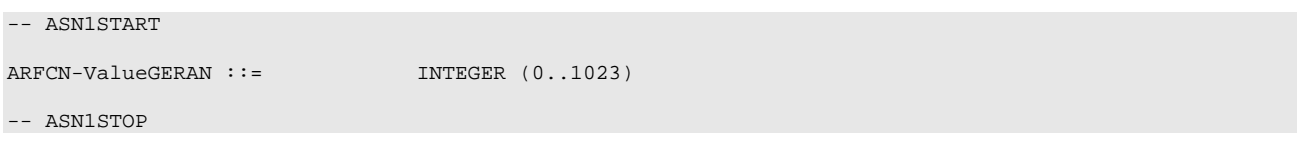

# – *ARFCN-ValueUTRA*

The IE *ARFCN-ValueUTRA* is used to indicate the ARFCN applicable for a downlink (Nd, FDD) or bi-directional (Nt, TDD) UTRA carrier frequency, as defined in TS 25.331 [19].

## *ARFCN-ValueUTRA* **information element**

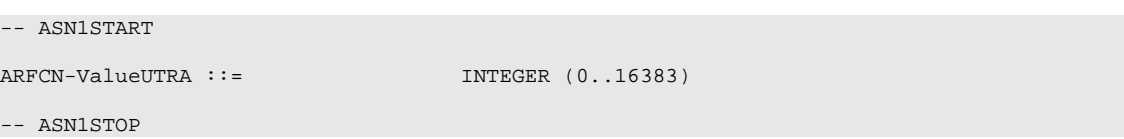

# – *BandclassCDMA2000*

The IE *BandclassCDMA2000* is used to define the CDMA2000 band in which the CDMA2000 carrier frequency can be found, as defined in C.S0057-E [24, table 1.5-1].

#### *BandclassCDMA2000* **information element**

-- ASN1START

```
BandclassCDMA2000 ::= ENUMERATED {
                                         bc0, bc1, bc2, bc3, bc4, bc5, bc6, bc7, bc8,
                                         bc9, bc10, bc11, bc12, bc13, bc14, bc15, bc16,
                                         bc17, bc18-v9a0, bc19-v9a0, bc20-v9a0, bc21-v9a0,
                                         spare10, spare9, spare8, spare7, spare6, spare5, spare4,
                                         spare3, spare2, spare1, ...}
```
-- ASN1STOP

# – *BandIndicatorGERAN*

The IE *BandIndicatorGERAN* indicates how to interpret an associated GERAN carrier ARFCN, see TS 45.005 [20]. More specifically, the IE indicates the GERAN frequency band in case the ARFCN value can concern either a DCS 1800 or a PCS 1900 carrier frequency. For ARFCN values not associated with one of these bands, the indicator has no meaning.

#### *BandIndicatorGERAN* **information element**

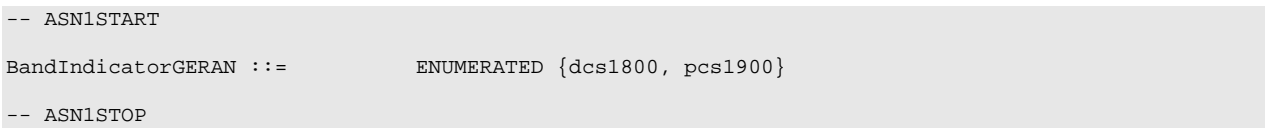

# – *CarrierFreqCDMA2000*

The IE *CarrierFreqCDMA2000* used to provide the CDMA2000 carrier information.

#### *CarrierFreqCDMA2000* **information element**

```
-- ASN1START
CarrierFreqCDMA2000 ::= SEQUENCE {<br>bandClass Ba
    bandClass BandclassCDMA2000,<br>arfcn arfebraria BandclassCDMA2000,
}
-- ASN1STOP
```
arfcn ARFCN-ValueCDMA2000

# – *CarrierFreqGERAN*

The IE *CarrierFreqGERAN* is used to provide an unambiguous carrier frequency description of a GERAN cell.

### *CarrierFreqGERAN* **information element**

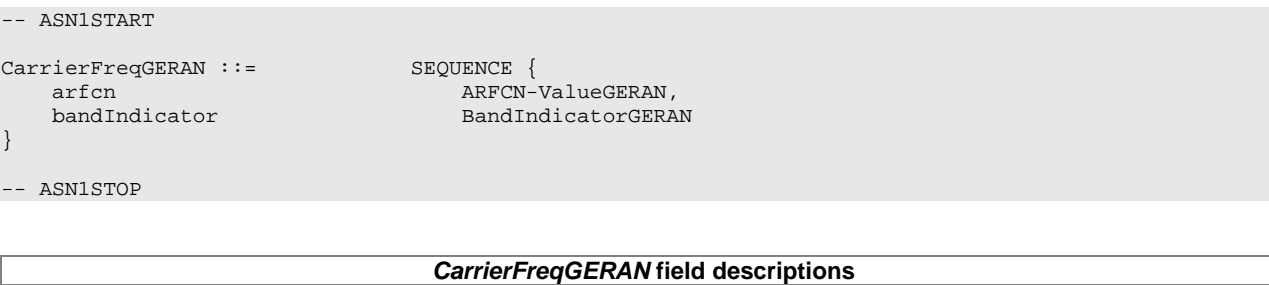

GERAN ARFCN of BCCH carrier.

```
bandIndicator
```
*arfcn*

Indicates how to interpret the ARFCN of the BCCH carrier.

-- ASN1START

# – *CarrierFreqsGERAN*

The IE *CarrierFreqListGERAN* is used to provide one or more GERAN ARFCN values, as defined in TS 44.005 [43], which represents a list of GERAN BCCH carrier frequencies.

## *CarrierFreqsGERAN* **information element**

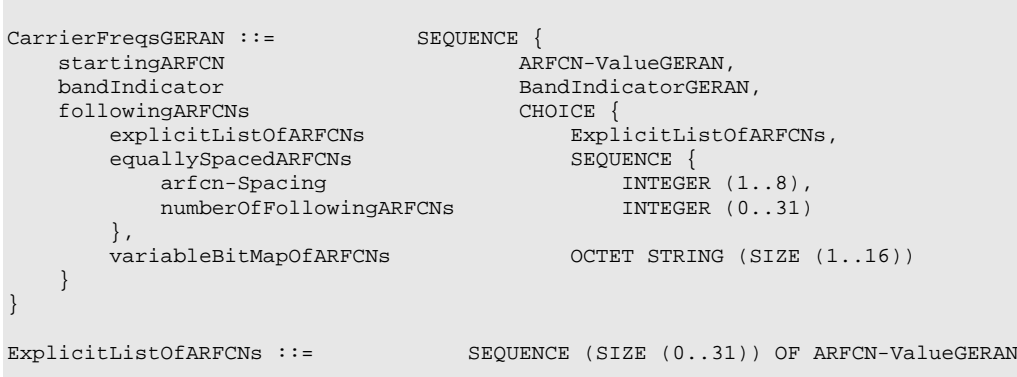

-- ASN1STOP

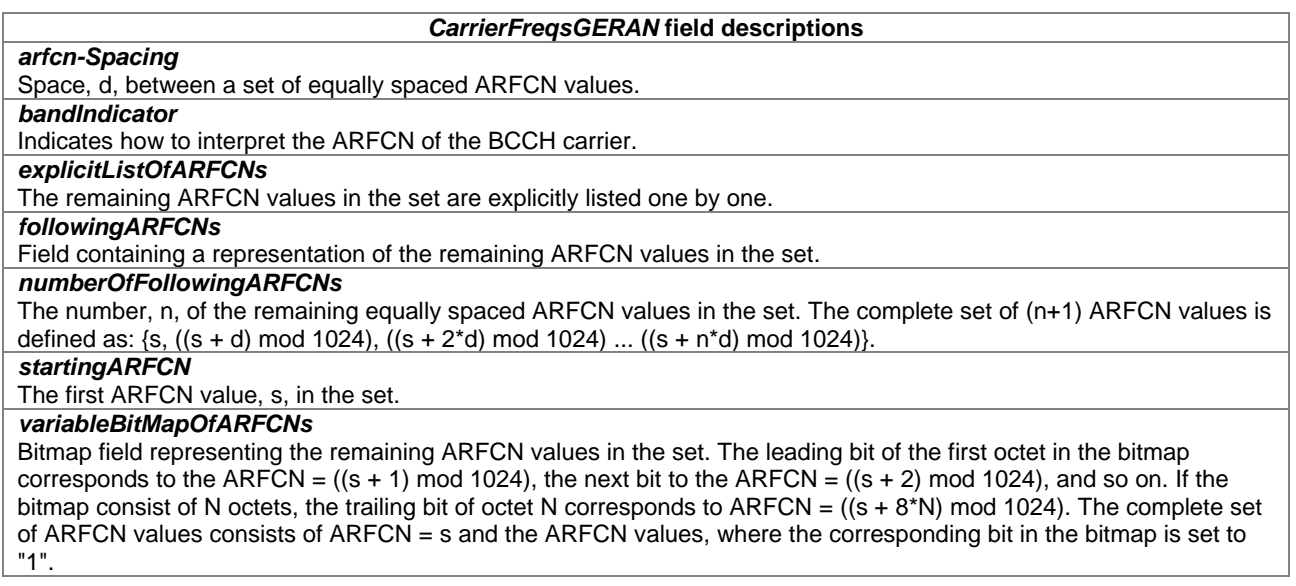

# – *CDMA2000-Type*

The IE *CDMA2000-Type* is used to describe the type of CDMA2000 network.

## *CDMA2000-Type* **information element**

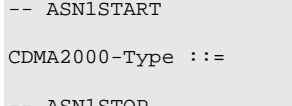

ENUMERATED {type1XRTT, typeHRPD}

-- ASN1STOP

# – *CellIdentity*

The IE *CellIdentity* is used to unambiguously identify a cell within a PLMN.

## *CellIdentity* **information element**

-- ASN1START

CellIdentity ::= BIT STRING (SIZE (28))

-- ASN1STOP

 $\lambda$ CNICTART

# – *CellIndexList*

The IE *CellIndexList* concerns a list of cell indices, which may be used for different purposes.

## *CellIndexList* **information element**

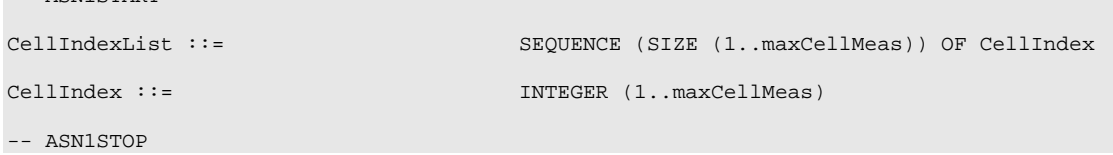

# – *CellReselectionPriority*

The IE *CellReselectionPriority* concerns the absolute priority of the concerned carrier frequency/ set of frequencies (GERAN)/ bandclass (CDMA2000), as used by the cell reselection procedure. Corresponds with parameter "priority" in TS 36.304 [4]. Value 0 means: lowest priority. The UE behaviour for the case the field is absent, if applicable, is specified in TS 36.304 [4].

# *CellReselectionPriority* **information element**

```
-- ASN1START
CellReselectionPriority ::= INTEGER (0..7)
-- ASN1STOP
```
-- ASN1START

# – *CSFB-RegistrationParam1XRTT*

The IE *CSFB-RegistrationParam1XRTT* is used to indicate whether or not the UE shall perform a CDMA2000 1xRTT pre-registration if the UE does not have a valid / current pre-registration.

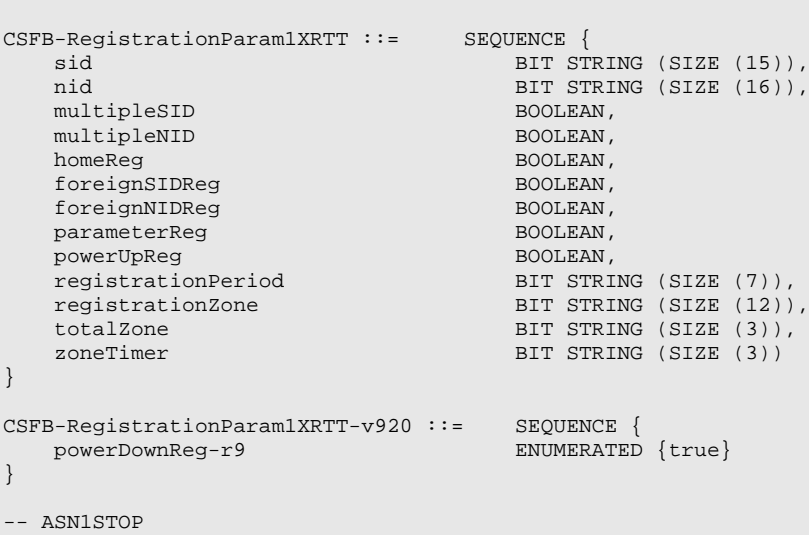

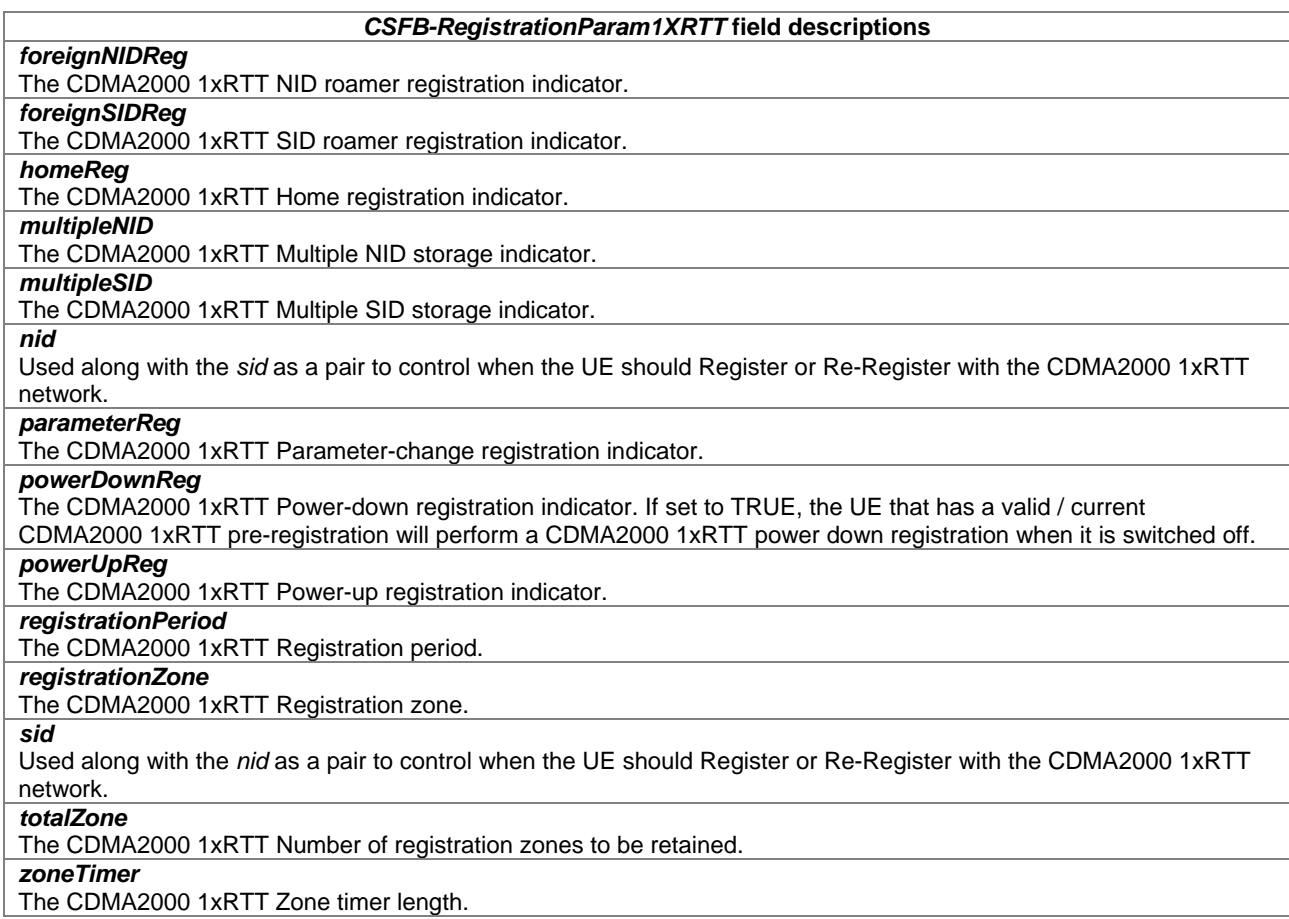

# – *CellGlobalIdEUTRA*

The IE *CellGlobalIdEUTRA* specifies the Evolved Cell Global Identifier (ECGI), the globally unique identity of a cell in E-UTRA.

# *CellGlobalIdEUTRA* **information element**

```
-- ASN1START
CellGlobalIdEUTRA ::= SEQUENCE {<br>plmn-Identity PLMN-Identity
    plmn-Identity<br>cellIdentity
}
```
CellIdentity

```
-- ASN1STOP
```
## **CellGlobalIdEUTRA field descriptions**

*cellIdentity* Identity of the cell within the context of the PLMN. *plmn-Identity* Identifies the PLMN of the cell as given by the first PLMN entry in the *plmn-IdentityList* in *SystemInformationBlockType1*.

# – *CellGlobalIdUTRA*

The IE *CellGlobalIdUTRA* specifies the global UTRAN Cell Identifier, the globally unique identity of a cell in UTRA.

## *CellGlobalIdUTRA* **information element**

-- ASN1START

BIT STRING (SIZE (28))

```
CellGlobalIdUTRA ::= SEQUENCE {
   plmn-Identity PLMN-Identity<br>cellIdentity BIT STRING (SI
}
```
-- ASN1STOP

#### **CellGlobalIdUTRA field descriptions**

*cellIdentity* UTRA Cell Identifier which is unique within the context of the identified PLMN as defined in TS 25.331 [19]. *plmn-Identity*

Identifies the PLMN of the cell as given by the common PLMN broadcast in the MIB, as defined in TS 25.331 [19].

# – *CellGlobalIdGERAN*

The IE *CellGlobalIdGERAN* specifies the Cell Global Identification (CGI), the globally unique identity of a cell in GERAN.

## *CellGlobalIdGERAN* **information element**

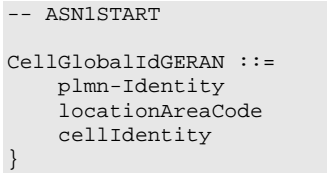

SEQUENCE { PLMN-Identity, BIT STRING (SIZE (16)), BIT STRING (SIZE (16))

- ASN1STOP

#### **CellGlobalIdGERAN field descriptions**

*cellIdentity* Cell Identifier which is unique within the context of the GERAN location area as defined in TS 23.003 [27]. *locationAreaCode* A fixed length code identifying the location area within a PLMN as defined in TS 23.003 [27]. *plmn-Identity* Identifies the PLMN of the cell, as defined in TS 23.003 [27]..

# – *CellGlobalIdCDMA2000*

The IE *CellGlobalIdCDMA2000* specifies the Cell Global Identification (CGI), the globally unique identity of a cell in CDMA2000.

# *CellGlobalIdCDMA2000* **information element**

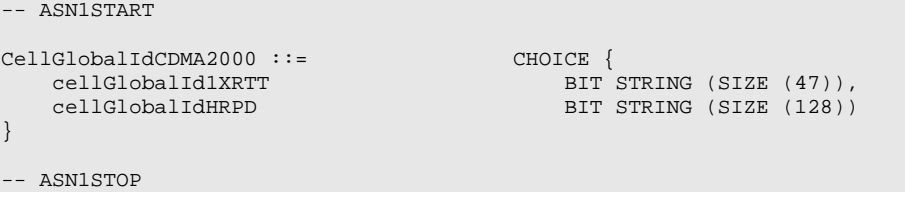

#### **CellGlobalIdCDMA2000 field descriptions**

*cellGlobalId1XRTT* Unique identifier for a CDMA2000 1xRTT cell, corresponds to BASEID, SID and NID parameters (in that order) defined in C.S0005-A [25]. *cellGlobalIdHRPD*

Unique identifier for a CDMA2000 HRPD cell, corresponds to SECTOR ID parameter defined in C.S0024-A [26, 14.9].

# – *CSG-Identity*

The IE *CSG-Identity* is used to identify a Closed Subscriber Group.

#### *CSG-Identity* **information element**

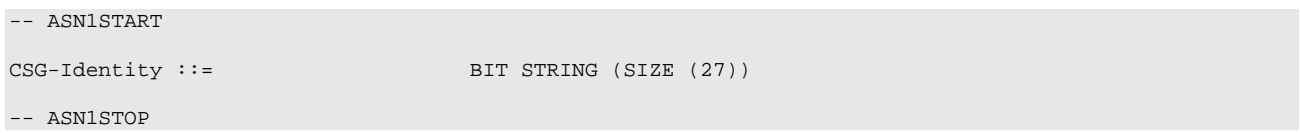

# – *FreqBandIndicator*

The IE *FreqBandIndicator* indicates the E-UTRA operating band as defined in TS 36.101 [42, table 5.5-1]. If an extension is signalled using the extended value range (as defined by IE *FreqBandIndicator-v9e0*), the UE shall only consider this extension (and hence ignore the corresponding original field, using the value range as defined by IE *FreqBandIndicator* i.e. without suffix, if signalled).

#### *FreqBandIndicator* **information element**

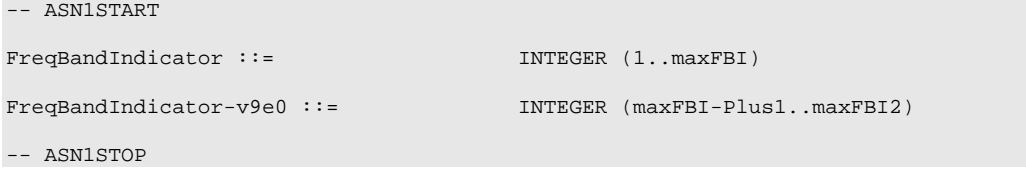

NOTE: For fields using the original value range, as defined by IE *FreqBandIndicator* i.e. without suffix, value *maxFBI* indicates that the frequency band is indicated by means of an extension. In such a case, UEs not supporting the extension consider the field to be set to a not supported value.

# – *MobilityControlInfo*

The IE *MobilityControlInfo* includes parameters relevant for network controlled mobility to/within E-UTRA.

#### *MobilityControlInfo* **information element**

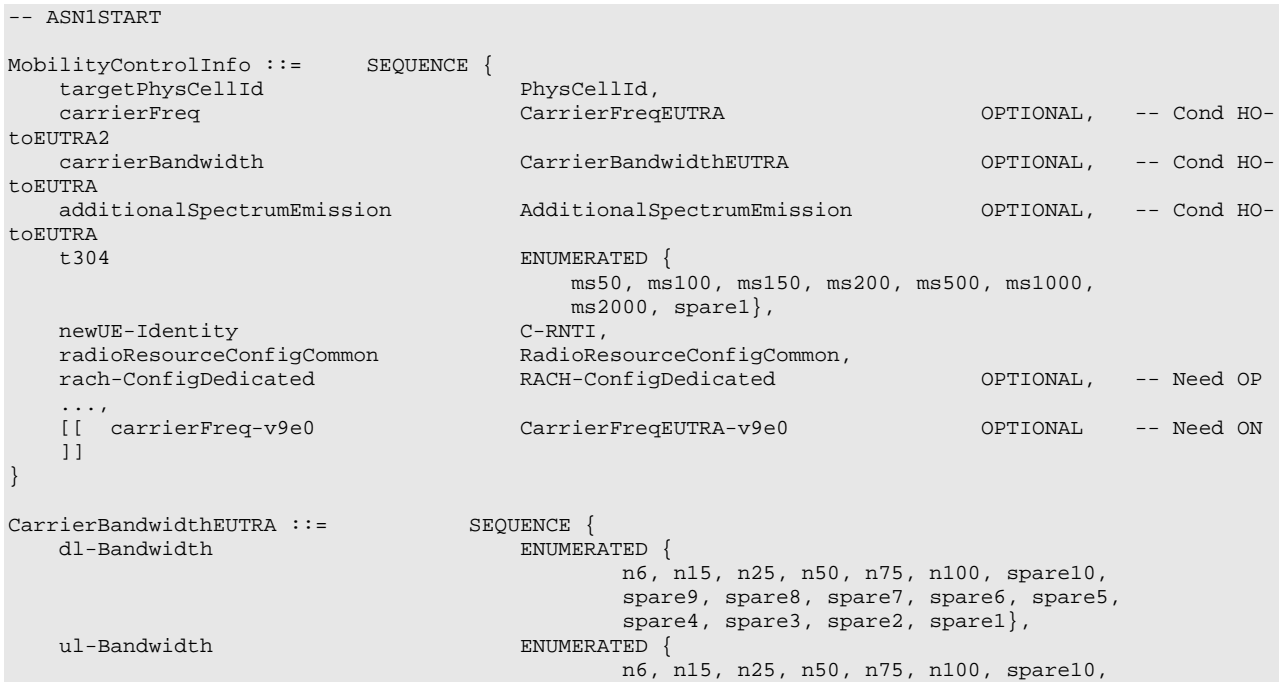

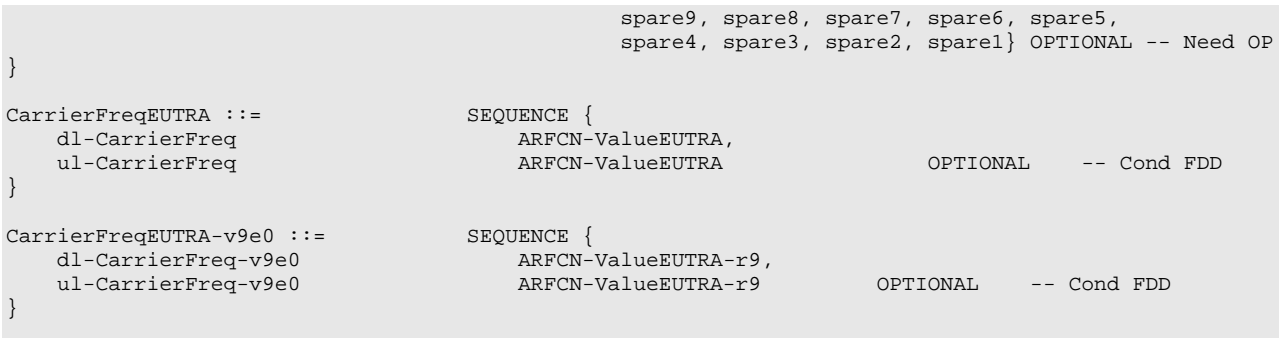

-- ASN1STOP

#### *MobilityControlInfo* **field descriptions**

*additionalSpectrumEmission* The UE requirements related to IE *AdditionalSpectrumEmission* are defined in TS 36.101 [42, table 6.2.4.1]**.**

#### *carrierBandwidth*

Provides the parameters *Downlink bandwidth*, and *Uplink bandwidth*, see TS 36.101 [42].

#### *carrierFreq*

Provides the EARFCN to be used by the UE in the target cell. E-UTRAN only provides an EARFCN corresponding to an E-UTRA band supported by the UE.

#### *dl-Bandwidth*

Parameter: *Downlink bandwidth*, see TS 36.101 [42].

#### *rach-ConfigDedicated*

The dedicated random access parameters. If absent the UE applies contention based random access as specified in TS 36.321 [6].

#### *t304*

Timer T304 as described in section 7.3. ms50 corresponds with 50 ms, ms100 corresponds with 100 ms and so on. *ul-Bandwidth*

Parameter: *Uplink bandwidth*, see TS 36.101 [42, table 5.6-1]. For TDD, the parameter is absent and it is equal to downlink bandwidth. If absent for FDD, apply the same value as applies for the downlink bandwidth.

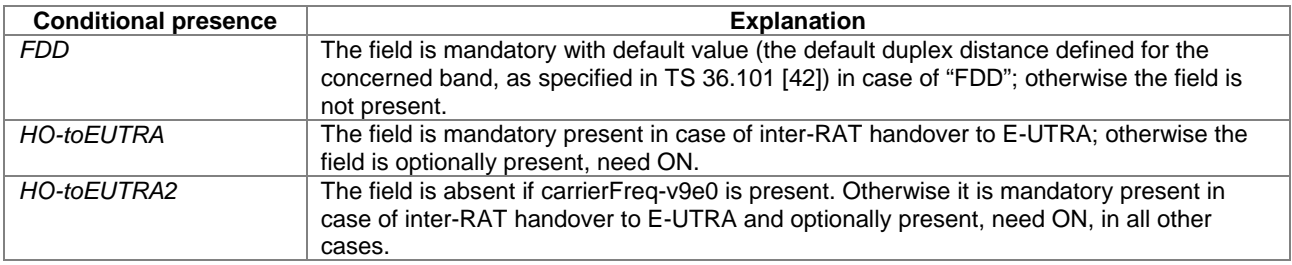

# – *MobilityParametersCDMA2000 (1xRTT)*

The *MobilityParametersCDMA2000* contains the parameters provided to the UE for handover and (enhanced) CSFB to 1xRTT support, as defined in C.S0097 [53].

## *MobilityParametersCDMA2000* **information element**

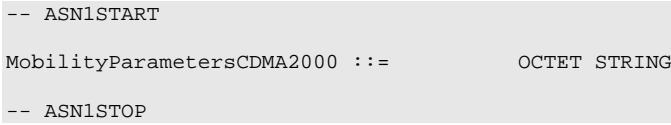

## – *MobilityStateParameters*

The IE *MobilityStateParameters* contains parameters to determine UE mobility state.

## *MobilityStateParameters* **information element**

| -- ASN1START                   |                                                       |
|--------------------------------|-------------------------------------------------------|
| $MobilityStateParameters :: =$ | SEOUENCE                                              |
| t-Evaluation                   | ENUMERATED                                            |
|                                | $s30, s60, s120, s180, s240, spare3, spare2, spare1,$ |
| t-HystNormal                   | ENUMERATED                                            |
|                                | $s30, s60, s120, s180, s240, spare3, spare2, spare1,$ |
| n-CellChangeMedium             | INTEGER $(1.16)$ ,                                    |
| n-CellChangeHigh               | INTEGER $(116)$                                       |
|                                |                                                       |
|                                |                                                       |

<sup>--</sup> ASN1STOP

#### *MobilityStateParameters* **field descriptions**

*n-CellChangeHigh* The number of cell changes to enter high mobility state. Corresponds to N<sub>CR H</sub> in TS 36.304 [4]. *n-CellChangeMedium* The number of cell changes to enter medium mobility state. Corresponds to  $N_{CR\_M}$  in TS 36.304 [4]. *t-Evaluation* The duration for evaluating criteria to enter mobility states. Corresponds to  $T_{CRmax}$  in TS 36.304 [4]. Value in seconds, s30 corresponds to 30 s and so on. *t-HystNormal* The additional duration for evaluating criteria to enter normal mobility state. Corresponds to T<sub>CRmaxHyst</sub> in TS 36.304 [4]. Value in seconds, s30 corresponds to 30 s and so on.

# – *MultiBandInfoList*

#### *MultiBandInfoList* **information element**

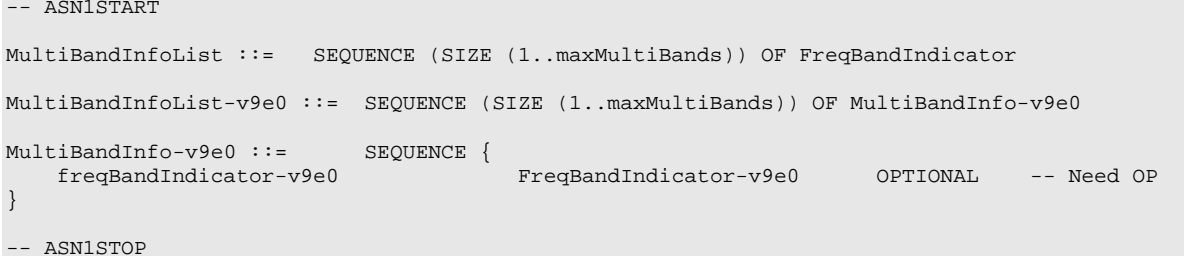

# – *PhysCellId*

The IE *PhysCellId* is used to indicate the physical layer identity of the cell, as defined in TS 36.211 [21].

## *PhysCellId* **information element**

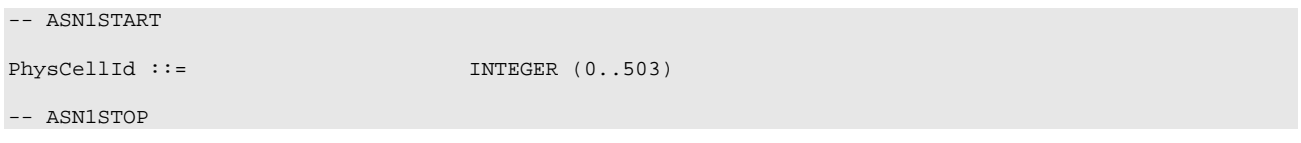

# – *PhysCellIdRange*

The IE *PhysCellIdRange* is used to encode either a single or a range of physical cell identities. The range is encoded by using a *start* value and by indicating the number of consecutive physical cell identities (including *start*) in the range.

## *PhysCellIdRange* **information element**

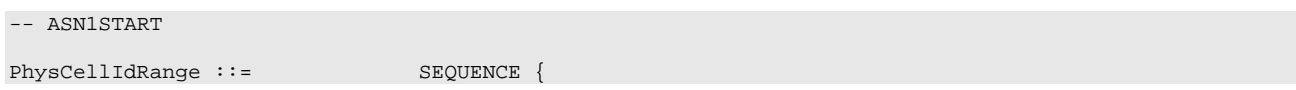

```
start PhysCellId, 2008<br>
PhysCellId, 2008<br>
ENUMERATED
                                        ENUMERATED {
                                            n4, n8, n12, n16, n24, n32, n48, n64, n84,
                                            n96, n128, n168, n252, n504, spare2,
                                                                                          -- Need OP
}
-- ASN1STOP
```
#### *PhysCellIdRange* **field descriptions**

*range* Indicates the number of physical cell identities in the range (including *start*). Value n4 corresponds with 4, n8 corresponds with 8 and so on. The UE shall apply value 1 in case the field is absent, in which case only the physical cell identity value indicated by *start* applies. *start*

Indicates the lowest physical cell identity in the range.

# – *PhysCellIdRangeUTRA-FDDList*

The IE *PhysCellIdRangeUTRA-FDDList* is used to encode one or more of *PhysCellIdRangeUTRA-FDD*. While the IE *PhysCellIdRangeUTRA-FDD* is used to encode either a single physical layer identity or a range of physical layer identities, i.e. primary scrambling codes. Each range is encoded by using a *start* value and by indicating the number of consecutive physical cell identities (including *start*) in the range.

## *PhysCellIdRangeUTRA-FDDList* **information element**

```
-- ASN1START
PhysCellIdRangeUTRA-FDDList-r9::= SEQUENCE (SIZE (1.. maxPhysCellIdRange-r9)) OF 
PhysCellIdRangeUTRA-FDD-r9
PhysCellIdRangeUTRA-FDD-r9 ::= SEQUENCE {<br>start-r9 physCe
       start-r9 PhysCellIdUTRA-FDD,<br>range-r9 PhysCellIdUTRA-FDD,
                                           INTEGER (2..512) OPTIONAL -- Need OP
}
```

```
-- ASN1STOP
```
#### *PhysCellIdRangeUTRA-FDDList* **field descriptions**

Indicates the number of primary scrambling codes in the range (including *start*). The UE shall apply value 1 in case the field is absent, in which case only the primary scrambling code value indicated by *start* applies.

*start*

*range*

Indicates the lowest primary scrambling code in the range.

– *PhysCellIdCDMA2000*

The IE *PhysCellIdCDMA2000* identifies the PNOffset that represents the "Physical cell identity" in CDMA2000.

## *PhysCellIdCDMA2000* **information element**

```
-- ASN1START
PhysCellIdCDMA2000 ::= INTEGER (0..maxPNOffset)
-- ASN1STOP
```
– *PhysCellIdGERAN*

The IE *PhysCellIdGERAN* contains the Base Station Identity Code (BSIC).

## *PhysCellIdGERAN* **information element**

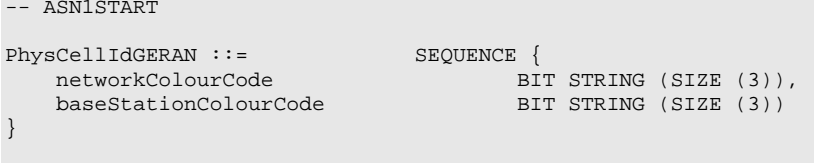

-- ASN1STOP

#### *PhysCellIdGERAN* **field descriptions** *baseStationColourCode* Base station Colour Code as defined in TS 23.003 [27]. *networkColourCode* Network Colour Code as defined in TS 23.003 [27].

# – *PhysCellIdUTRA-FDD*

The IE *PhysCellIdUTRA-FDD* is used to indicate the physical layer identity of the cell, i.e. the primary scrambling code, as defined in TS 25.331 [19].

#### *PhysCellIdUTRA-FDD* **information element**

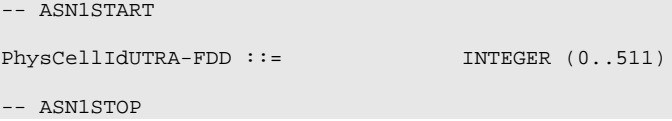

```
– PhysCellIdUTRA-TDD
```
The IE *PhysCellIdUTRA-TDD* is used to indicate the physical layer identity of the cell, i.e. the cell parameters ID (TDD), as specified in TS 25.331 [19]. Also corresponds to the Initial Cell Parameter Assignment in TS 25.223 [46].

# *PhysCellIdUTRA-TDD* **information element**

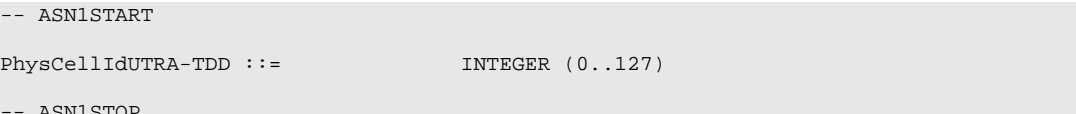

-- ASN1STOP

# – *PLMN-Identity*

The IE *PLMN-Identity* identifies a Public Land Mobile Network. Further information regarding how to set the IE are specified in TS 23.003 [27].

## *PLMN-Identity* **information element**

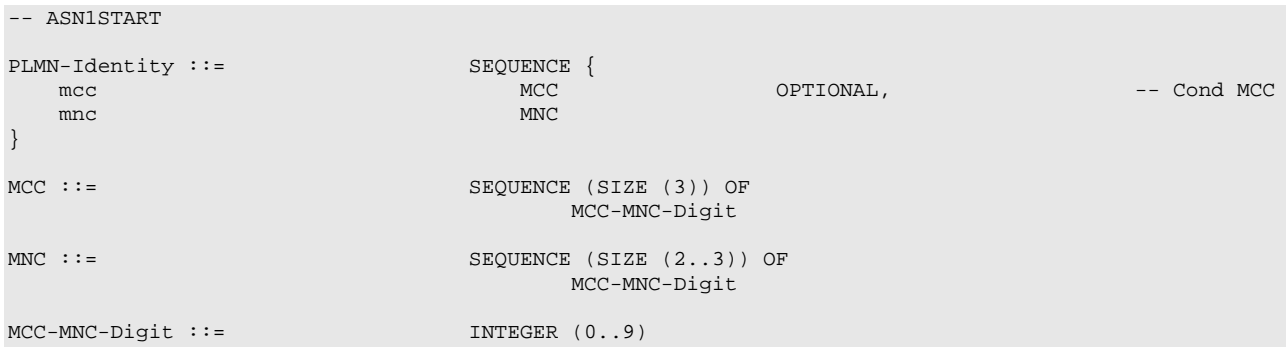

#### -- ASN1STOP

*mcc*

#### *PLMN-Identity* **field descriptions**

The first element contains the first MCC digit, the second element the second MCC digit and so on. If the field is absent, it takes the same value as the mcc of the immediately preceding IE PLMN-Identity. See TS 23.003 [27]. *mnc*

The first element contains the first MNC digit, the second element the second MNC digit and so on. See TS 23.003 [27].

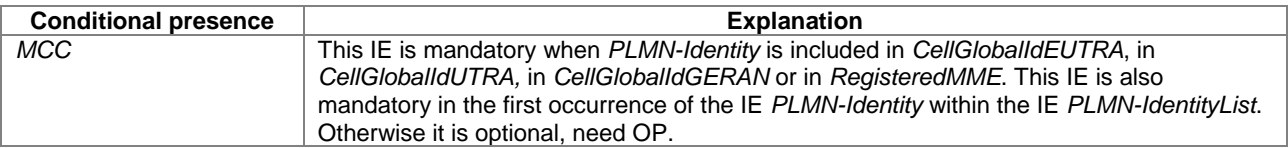

# – *PreRegistrationInfoHRPD*

-- ASN1START PreRegistrationInfoHRPD ::= SEQUENCE {<br>preRegistrationAllowed BOOLEAN, preRegistrationAllowed<br>preRegistrationZoneId PreRegistrationZoneIdHRPD OPTIONAL, -- cond PreRegAllowed secondaryPreRegistrationZoneIdList SecondaryPreRegistrationZoneIdListHRPD OPTIONAL -- Need OR } SecondaryPreRegistrationZoneIdListHRPD ::= SEQUENCE (SIZE (1..2)) OF PreRegistrationZoneIdHRPD PreRegistrationZoneIdHRPD ::= INTEGER (0..255) -- ASN1STOP

#### *PreRegistrationInfoHRPD* **field descriptions**

#### *preRegistrationAllowed*

TRUE indicates that a UE shall perform a CDMA2000 HRPD pre-registration if the UE does not have a valid / current pre-registration. FALSE indicates that the UE is not allowed to perform CDMA2000 HRPD pre-registration in the current cell.

#### *preRegistrationZoneID*

ColorCode (see C.S0024-A [26], C.S0087-A [44]) of the CDMA2000 Reference Cell corresponding to the HRPD sector under the HRPD AN that is configured for this LTE cell. It is used to control when the UE should register or reregister.

#### *secondaryPreRegistrationZoneIdList*

List of SecondaryColorCodes (see C.S0024-A [26], C.S0087-A [44]) of the CDMA2000 Reference Cell corresponding to the HRPD sector under the HRPD AN that is configured for this LTE cell. They are used to control when the UE should re-register.

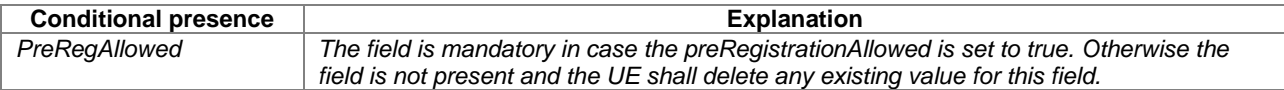

## – *Q-QualMin*

The IE *Q-QualMin* is used to indicate for cell selection/ re-selection the required minimum received RSRQ level in the (E-UTRA) cell. Corresponds to parameter  $Q_{\text{qualmin}}$  in 36.304 [4]. Actual value  $Q_{\text{qualmin}} = IE$  value [dB].

#### *Q-QualMin* **information element**

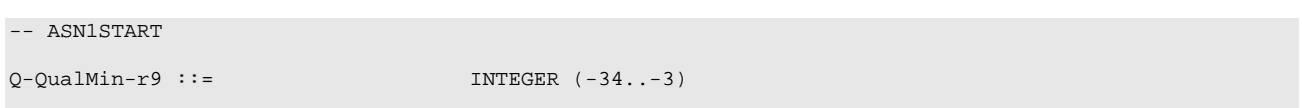

-- ASN1STOP

# – *Q-RxLevMin*

The IE Q-RxLevMin is used to indicate for cell selection/ re-selection the required minimum received RSRP level in the (E-UTRA) cell. Corresponds to parameter  $Q_{rxlevmin}$  in 36.304 [4]. Actual value  $Q_{rxlevmin} = IE$  value \* 2 [dBm].

# *Q-RxLevMin* **information element**

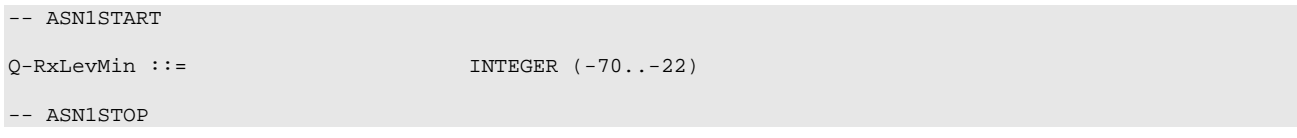

# – *Q-OffsetRange*

The IE *Q-OffsetRange* is used to indicate a cell or frequency specific offset to be applied when evaluating candidates for cell re-selection or when evaluating triggering conditions for measurement reporting. The value in dB. Value dB-24 corresponds to -24 dB, dB-22 corresponds to -22 dB and so on.

## *Q- OffsetRange* **information element**

```
-- ASN1START
Q-OffsetRange ::= ENUMERATED {
                                            dB-24, dB-22, dB-20, dB-18, dB-16, dB-14,
                                            dB-12, dB-10, dB-8, dB-6, dB-5, dB-4, dB-3,
                                            dB-2, dB-1, dB0, dB1, dB2, dB3, dB4, dB5,
                                            dB6, dB8, dB10, dB12, dB14, dB16, dB18,
                                            dB20, dB22, dB24}
```
-- ASN1STOP

# – *Q-OffsetRangeInterRAT*

The IE Q-OffsetRangeInterRAT is used to indicate a frequency specific offset to be applied when evaluating triggering conditions for measurement reporting. The value in dB.

#### *Q-OffsetRangeInterRAT* **information element**

```
-- ASN1START
Q-OffsetRangeInterRAT ::= INTEGER (-15..15)
-- ASN1STOP
```
# – *ReselectionThreshold*

The IE *ReselectionThreshold* is used to indicate an Rx level threshold for cell reselection. Actual value of threshold = IE value \* 2 [dB].

## *ReselectionThreshold* **information element**

```
-- ASN1START
ReselectionThreshold ::= INTEGER (0..31)
```

```
-- ASN1STOP
```
-- ASN1START

# – *ReselectionThresholdQ*

The IE *ReselectionThresholdQ* is used to indicate a quality level threshold for cell reselection. Actual value of threshold  $=$  IE value [dB].

#### *ReselectionThresholdQ* **information element**

```
ReselectionThresholdO-r9 ::= INTEGER (0..31)
-- ASN1STOP
```
– *SCellIndex*

The IE *SCellIndex* concerns a short identity, used to identify an SCell.

#### *SCellIndex* **information element**

SCellIndex-r10 ::= INTEGER (1..7)

-- ASN1STOP

-- ASN1START

– *ServCellIndex*

The IE *ServCellIndex* concerns a short identity, used to identify a serving cell (i.e. the PCell or an SCell). Value 0 applies for the PCell, while the *SCellIndex* that has previously been assigned applies for SCells.

#### *ServCellIndex* **information element**

```
-- ASN1START
ServCellIndex-r10 ::= INTEGER (0..7)
-- ASN1STOP
```
– *SpeedStateScaleFactors*

The IE *SpeedStateScaleFactors* concerns factors, to be applied when the UE is in medium or high speed state, used for scaling a mobility control related parameter.

#### *SpeedStateScaleFactors* **information element**

```
SpeedStateScaleFactors ::= SEQUENCE {<br>sf-Medium ENUMER
     sf-Medium ENUMERATED {oDot25, oDot5, oDot75, lDot0},<br>sf-High ENUMERATED {oDot25, oDot5, oDot75, lDot0}
                                                 ENUMERATED \{oDot25, oDot5, oDot75, 1Dot0\}}
```
 $--$  ASN1STOP

-- ASN1START

#### *SpeedStateScaleFactors* **field descriptions**

#### *sf-High*

The concerned mobility control related parameter is multiplied with this factor if the UE is in High Mobility state as defined in TS 36.304 [4]. Value oDot25 corresponds to 0.25, oDot5 corresponds to 0.5 , oDot75 corresponds to 0.75 and so on.

#### *sf-Medium*

The concerned mobility control related parameter is multiplied with this factor if the UE is in Medium Mobility state as defined in TS 36.304 [4]. Value oDot25 corresponds to 0.25, oDot5 corresponds to 0.5 , oDot75 corresponds to 0.75 and so on.

# – *SystemInfoListGERAN*

The IE *SystemInfoListGERAN* contains system information of a GERAN cell.

#### *SystemInfoListGERAN* **information element**

```
-- ASN1START
```
SystemInfoListGERAN ::= SEQUENCE (SIZE (1..maxGERAN-SI)) OF OCTET STRING (SIZE (1..23))

-- ASN1STOP

#### *SystemInfoListGERAN* **field descriptions**

*SystemInfoListGERAN* Each OCTET STRING contains one System Information (SI) message as defined in TS 44.018 [45, table 9.1.1] excluding the L2 Pseudo Length, the RR management Protocol Discriminator and the Skip Indicator or a complete Packet System Information (PSI) message as defined in TS 44.060 [36, table 11.2.1].

# – *SystemTimeInfoCDMA2000*

The IE *SystemTimeInfoCDMA2000* informs the UE about the absolute time in the current cell. The UE uses this absolute time knowledge to derive the CDMA2000 Physical cell identity, expressed as PNOffset, of neighbour CDMA2000 cells.

NOTE: The UE needs the CDMA2000 system time with a certain level of accuracy for performing measurements as well as for communicating with the CDMA2000 network (HRPD or 1xRTT).

## *SystemTimeInfoCDMA2000* **information element**

```
-- ASN1START
SystemTimeInfoCDMA2000 ::= SEQUENCE {<br>cdma-EUTRA-Synchronisation BOOLEAN,
     cdma-EUTRA-Synchronisation BOOLEAN,<br>cdma-SystemTime CHOICE
     cdma-SystemTime<br>synchronousSystemTime
           synchronousSystemTime BIT STRING (SIZE (39)),<br>asynchronousSystemTime BIT STRING (SIZE (49))
                                                              BIT STRING (SIZE (49))
      }
}
-- ASN1STOP
```
#### *SystemTimeInfoCDMA2000* **field descriptions**

#### *asynchronousSystemTime*

The CDMA2000 system time corresponding to the SFN boundary at or after the ending boundary of the SI-Window in which *SystemInformationBlockType8* is transmitted. If not synchronized then the size is 49 bits and the unit is [8 CDMA2000 chips based on 1.2288 Mcps].

#### *cdma-EUTRA-Synchronisation*

TRUE indicates that the networks are synchronised i.e. there is no drift in the timing between E-UTRA and CDMA2000. FALSE indicates that the networks are not synchronised, i.e. the timing between E-UTRA and CDMA2000 can drift.

#### *synchronousSystemTime*

CDMA2000 system time corresponding to the SFN boundary at or after the ending boundary of the SI-window in which *SystemInformationBlockType8* is transmitted. If synchronized to CDMA2000 system time then the size is 39 bits and the unit is 10 ms based on a 1.2288 Mcps chip rate.

# – *TrackingAreaCode*

The IE *TrackingAreaCode* is used to identify a tracking area within the scope of a PLMN, see TS 24.301 [35].

## *TrackingAreaCode* **information element**

-- ASN1START
TrackingAreaCode ::= BIT STRING (SIZE (16))

-- ASN1STOP

## – *T-Reselection*

The IE *T-Reselection* concerns the cell reselection timer Treselection<sub>RAT</sub> for E-UTRA, UTRA, GERAN or CDMA2000. Value in seconds.

#### *T-Reselection* **information element**

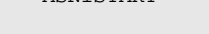

T-Reselection ::= INTEGER (0..7)

-- ASN1STOP

 $-$  ACNICTART

## 6.3.5 Measurement information elements

## – *AllowedMeasBandwidth*

The IE *AllowedMeasBandwidth* is used to indicate the maximum allowed measurement bandwidth on a carrier frequency as defined by the parameter Transmission Bandwidth Configuration "N<sub>RB</sub>" TS 36.104 [47]. The values mbw6, mbw15, mbw25, mbw50, mbw75, mbw100 indicate 6, 15, 25, 50, 75 and 100 resource blocks respectively.

#### *AllowedMeasBandwidth* **information element**

-- ASN1START AllowedMeasBandwidth ::= ENUMERATED {mbw6, mbw15, mbw25, mbw50, mbw75, mbw100} -- ASN1STOP

– *Hysteresis*

The IE *Hysteresis* is a parameter used within the entry and leave condition of an event triggered reporting condition. The actual value is IE value  $*$  0.5 dB.

#### *Hysteresis* **information element**

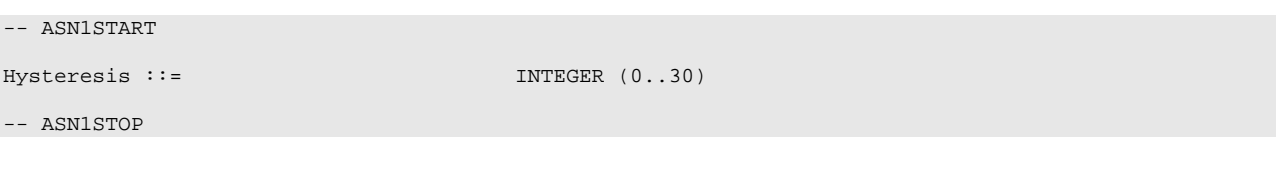

## – *LocationInfo*

The IE *LocationInfo* is used to transfer detailed location information available at the UE to correlate measurements and UE position information.

#### *LocationInfo* **information element**

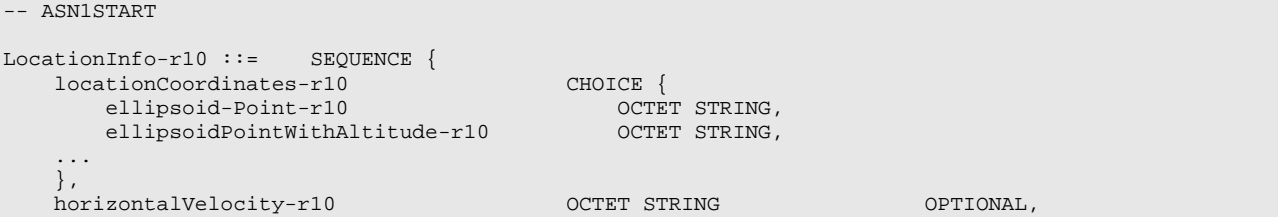

```
gnss-TOD-msec-r10 OCTET STRING OPTIONAL,
  ...
}
-- ASN1STOP
```
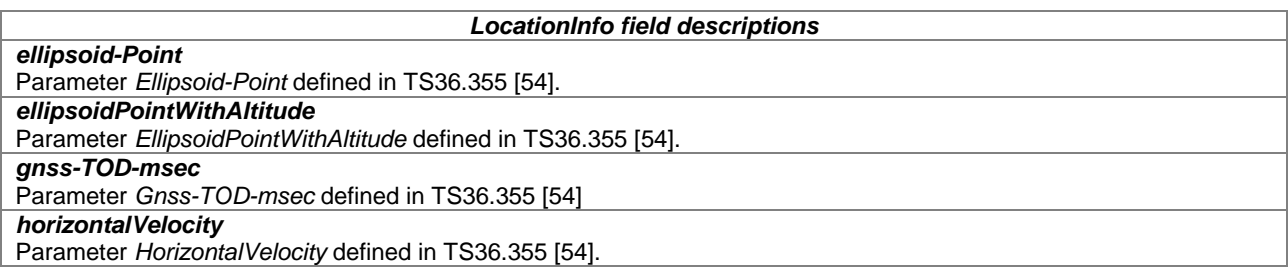

– *MeasConfig*

The IE *MeasConfig* specifies measurements to be performed by the UE, and covers intra-frequency, inter-frequency and inter-RAT mobility as well as configuration of measurement gaps.

## *MeasConfig* **information element**

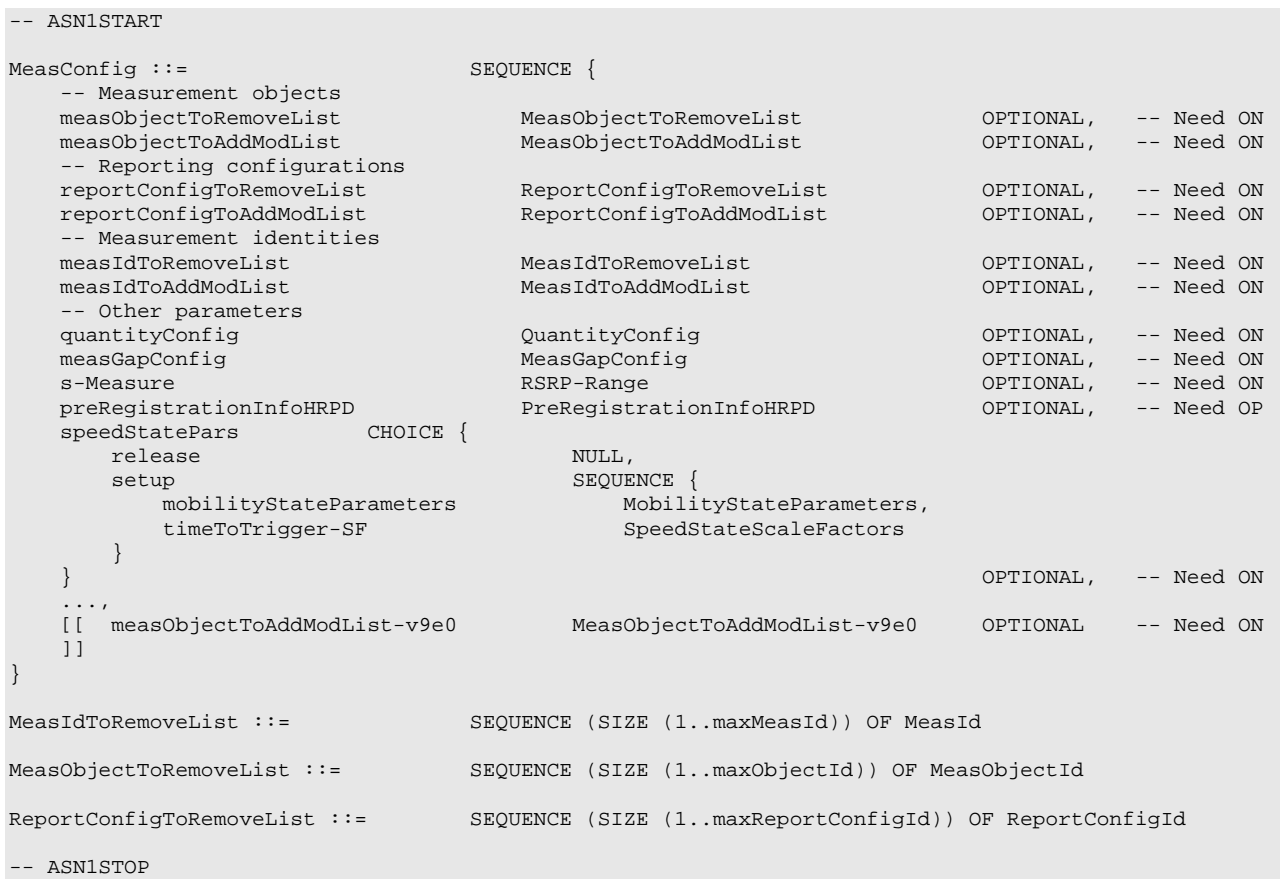

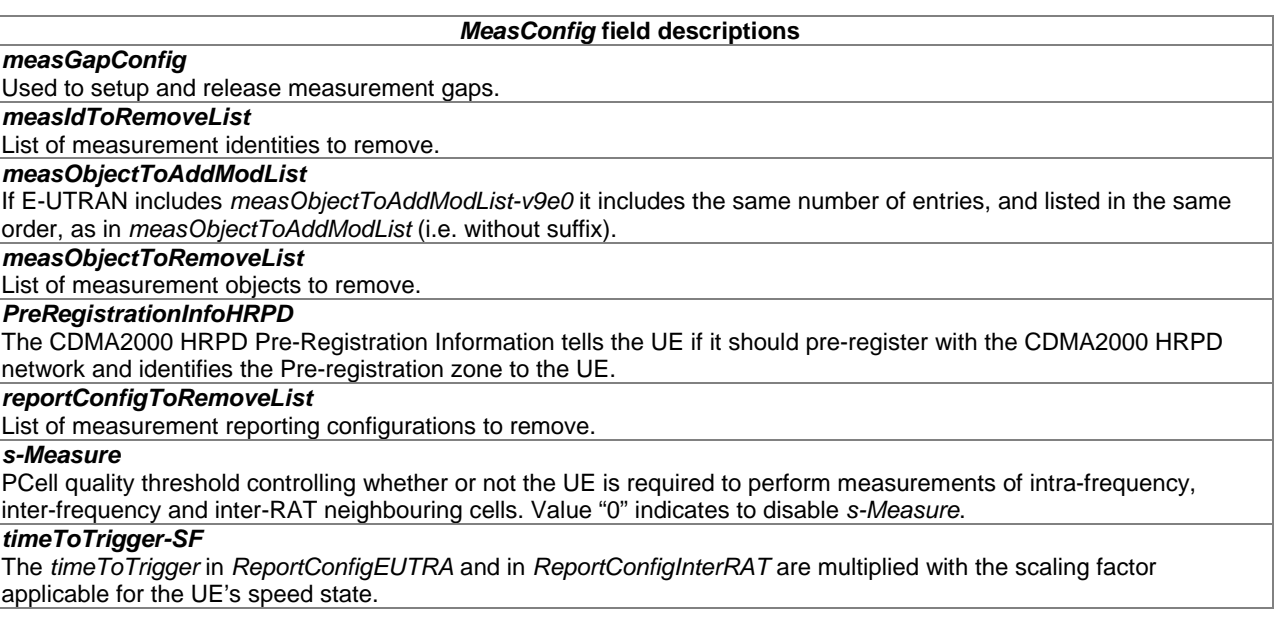

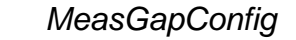

The IE *MeasGapConfig* specifies the measurement gap configuration and controls setup/ release of measurement gaps.

## *MeasGapConfig* **information element**

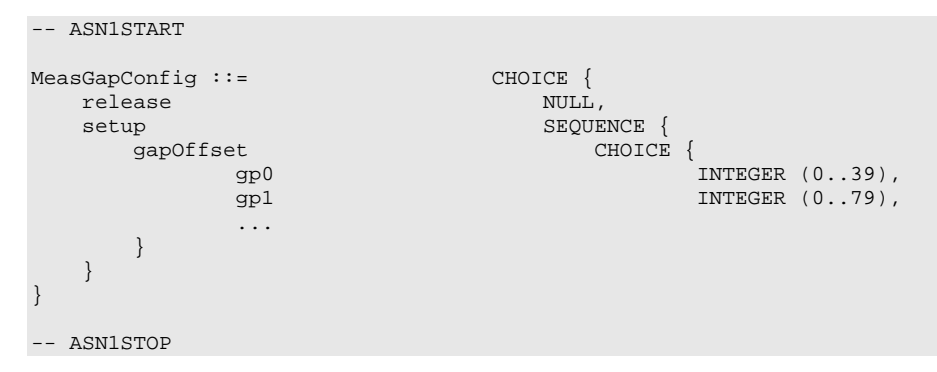

#### *MeasGapConfig* **field descriptions**

*gapOffset* Value *gapOffset* of *gp0* corresponds to gap offset of Gap Pattern Id "0" with MGRP = 40ms, *gapOffset* of *gp1* corresponds to gap offset of Gap Pattern Id "1" with MGRP = 80ms. Also used to specify the measurement gap pattern to be applied, as defined in TS 36.133 [16].

– *MeasId*

The IE *MeasId* is used to identify a measurement configuration, i.e., linking of a measurement object and a reporting configuration.

*MeasId* **information element**

-- ASN1START

MeasId ::= INTEGER (1..maxMeasId)

-- ASN1STOP

-- ASN1START

## – *MeasIdToAddModList*

The IE *MeasIdToAddModList* concerns a list of measurement identities to add or modify, with for each entry the *measId*, the associated *measObjectId* and the associated *reportConfigId*.

#### *MeasIdToAddModList* **information element**

```
-- ASN1START
MeasIdToAddModList ::= SEQUENCE (SIZE (1..maxMeasId)) OF MeasIdToAddMod
MeasIdToAddMod ::= SEQUENCE {
   measId MeasId,
   measObjectId MeasObjectId<br>
reportConfigId ReportConfigI
                                     reportConfigId ReportConfigId
}
-- ASN1STOP
```
## – *MeasObjectCDMA2000*

The IE *MeasObjectCDMA2000* specifies information applicable for inter-RAT CDMA2000 neighbouring cells.

## *MeasObjectCDMA2000* **information element**

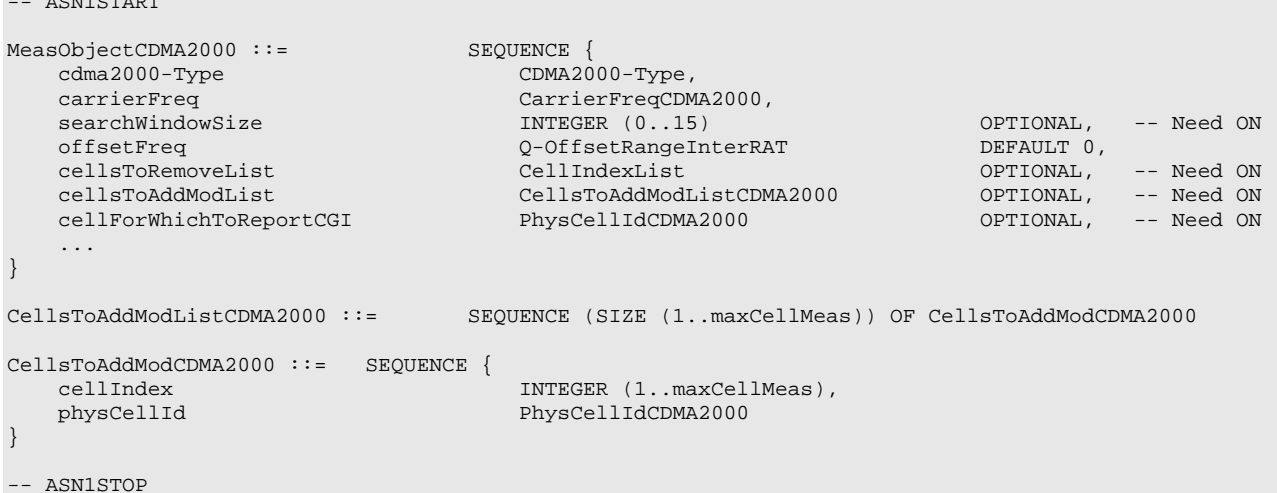

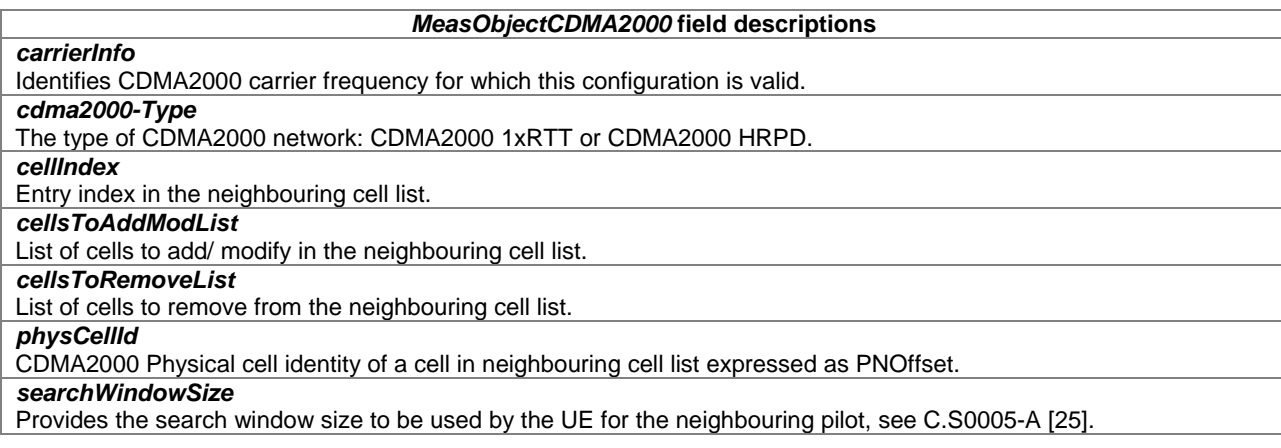

## – *MeasObjectEUTRA*

The IE *MeasObjectEUTRA* specifies information applicable for intra-frequency or inter-frequency E-UTRA cells.

-- ASN1START

#### *MeasObjectEUTRA* **information element**

MeasObjectEUTRA ::= SEQUENCE {<br>carrierFreq ARFCN-ARFCN-ValueEUTRA,<br>AllowedMeasBandwidth, allowedMeasBandwidth AllowedMeasBandwidth, presenceAntennaPort1 PresenceAntennaPort1, neighcellconfig and the interventional contractions of the presence<br>AntennaPort1 Presence<br>AntennaPort1,  $\text{NeighCellConfig},$ <br>offsetFreq  $\text{Q}-\text{OffsetRange}$ Q-OffsetRange DEFAULT dB0, -- Cell list<br>cellsToRemoveList cellsToRemoveList CellIndexList OPTIONAL, -- Need ON cellsToAddModList CellsToAddModList OPTIONAL, -- Need ON -- Black list blackCellsToRemoveList CellIndexList OPTIONAL, -- Need ON blackCellsToAddModList BlackCellsToAddModList OPTIONAL, -- Need ON cellForWhichToReportCGI PhysCellId OPTIONAL, -- Need ON [[measCycleSCell-r10 MeasCycleSCell-r10 OPTIONAL, -- Need ON measSubframePatternConfigNeigh-r10 MeasSubframePatternConfigNeigh-r10 OPTIONAL -- Need ON ]] } MeasObjectEUTRA-v9e0 ::= SEQUENCE {<br>carrierFreq-v9e0 ARFCN-ARFCN-ValueEUTRA-v9e0 } CellsToAddModList ::= SEQUENCE (SIZE (1..maxCellMeas)) OF CellsToAddMod CellsToAddMod ::= SEQUENCE { cellIndex INTEGER (1..maxCellMeas),<br>
physCellId PhysCellId, PhysCellId,<br>Q-OffsetRange cellIndividualOffset } BlackCellsToAddModList ::= SEQUENCE (SIZE (1..maxCellMeas)) OF BlackCellsToAddMod BlackCellsToAddMod ::= SEQUENCE {<br>cellIndex cellIndex INTEGER (1..maxCellMeas),<br>physCellIdRange PhysCellIdRange PhysCellIdRange } MeasCycleSCell-r10 ::= ENUMERATED {sf160, sf256, sf320, sf512, sf640, sf1024, sf1280, spare1} MeasSubframePatternConfigNeigh-r10 ::= CHOICE { release NULL, setup<br>measSubframePatternNeigh-r10<br>MeasSubframePattern-r10, measSubframePatternNeigh-r10<br>measSubframeCellList-r10 measSubframeCellList-r10 MeasSubframeCellList-r10 OPTIONAL -- Cond measSubframe } } MeasSubframeCellList-r10 ::= SEQUENCE (SIZE (1..maxCellMeas)) OF PhysCellIdRange -- ASN1STOP

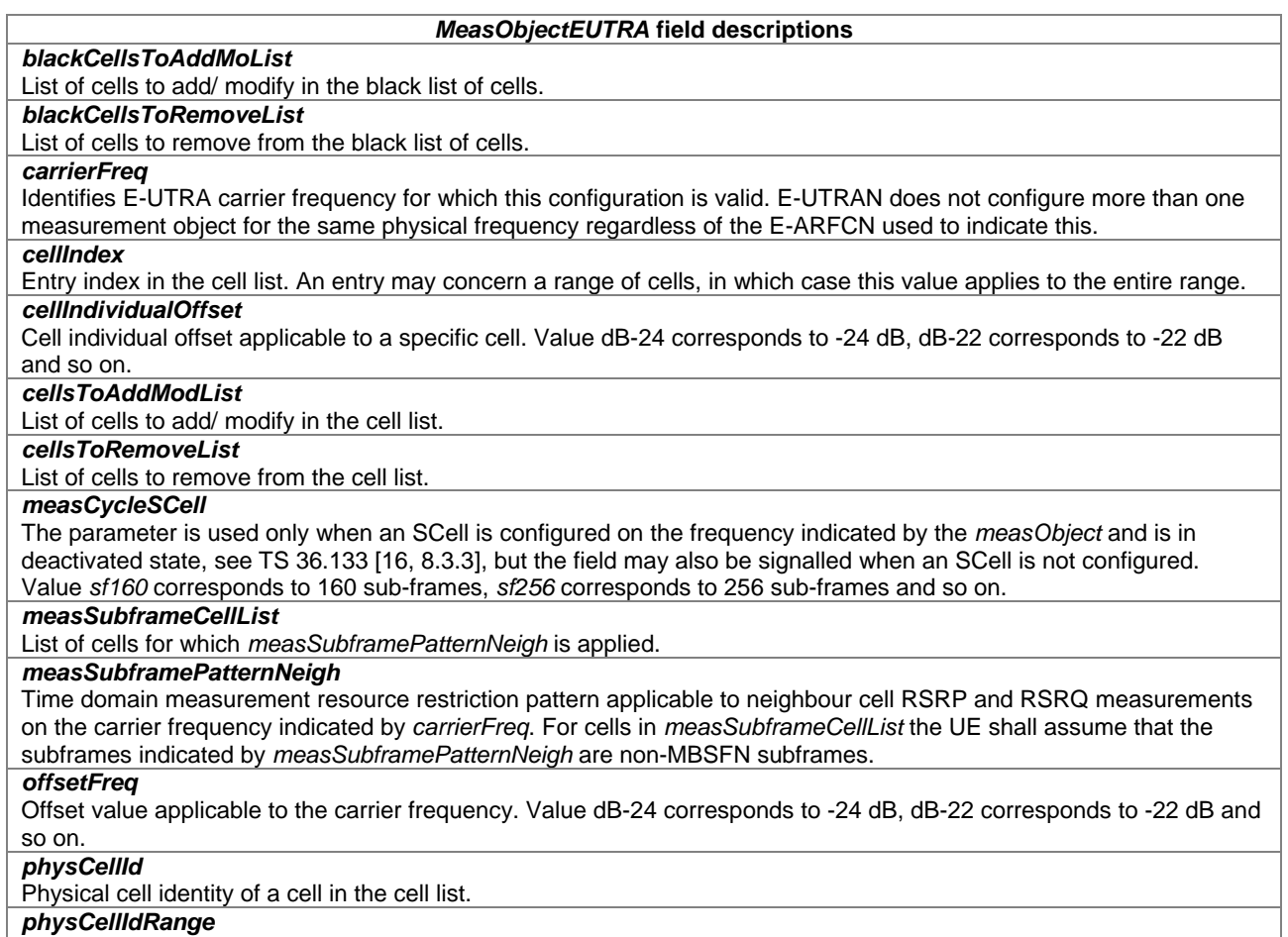

Physical cell identity or a range of physical cell identities of cells in the black list.

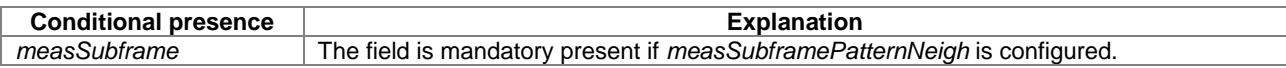

## – *MeasObjectGERAN*

The IE *MeasObjectGERAN* specifies information applicable for inter-RAT GERAN neighbouring frequencies.

#### *MeasObjectGERAN* **information element**

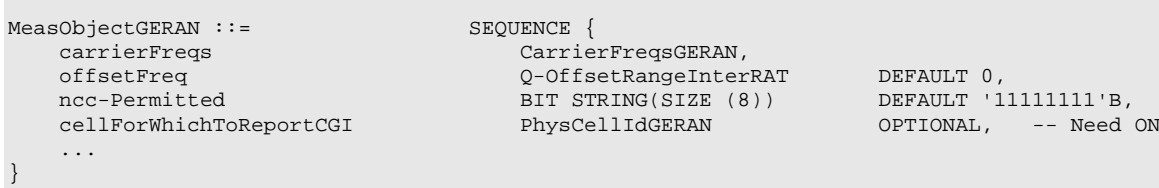

#### -- ASN1STOP

-- ASN1START

#### *MeasObjectGERAN* **field descriptions**

#### *ncc-Permitted*

Field encoded as a bit map, where bit N is set to "0" if a BCCH carrier with NCC = N-1 is not permitted for monitoring and set to "1" if a BCCH carrier with NCC = N-1 is permitted for monitoring; N = 1 to 8; bit 1 of the bitmap is the leading bit of the bit string.

## – *MeasObjectId*

The IE *MeasObjectId* used to identify a measurement object configuration.

## *MeasObjectId* **information element**

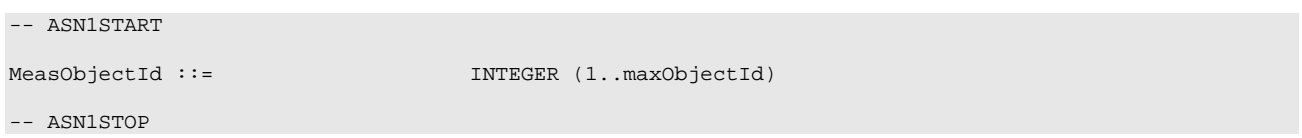

## – *MeasObjectToAddModList*

The IE *MeasObjectToAddModList* concerns a list of measurement objects to add or modify

## *MeasObjectToAddModList* **information element**

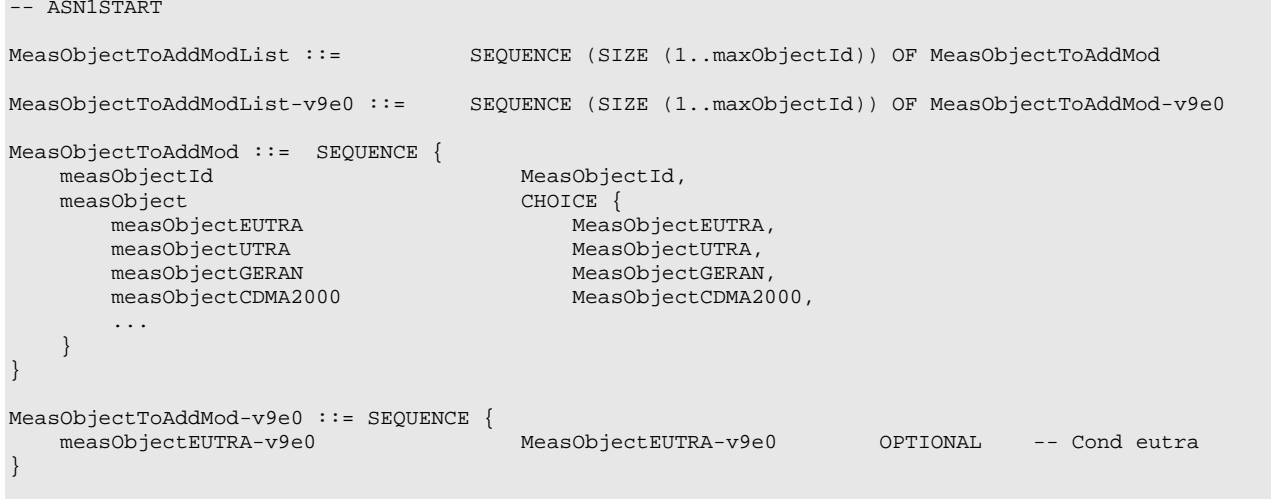

-- ASN1STOP

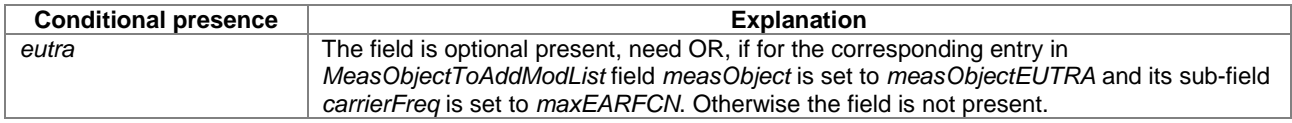

## – *MeasObjectUTRA*

The IE *MeasObjectUTRA* specifies information applicable for inter-RAT UTRA neighbouring cells.

## *MeasObjectUTRA* **information element**

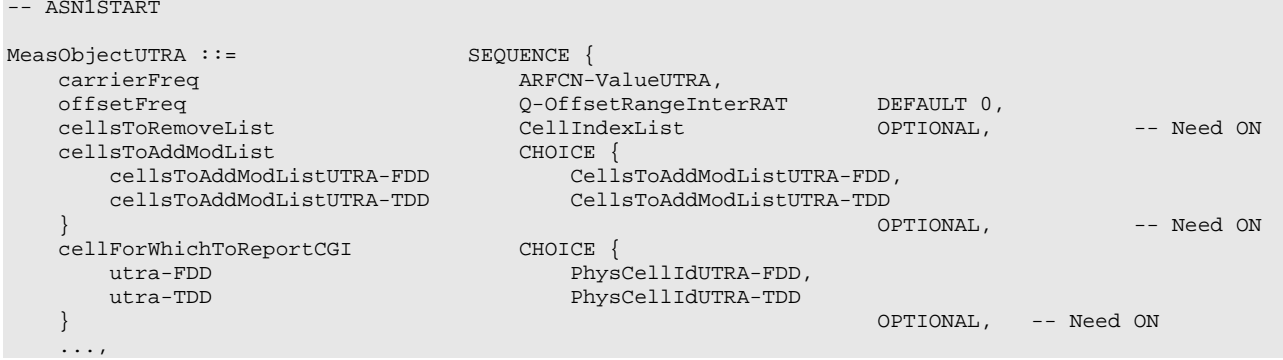

```
[[ csg-allowedReportingCells-v930 CSG-AllowedReportingCells-r9 OPTIONAL --
Need ON
   ]]
}
CellsToAddModListUTRA-FDD ::= SEQUENCE (SIZE (1..maxCellMeas)) OF CellsToAddModUTRA-FDD 
CellsToAddModUTRA-FDD ::= SEQUENCE {
   cellIndex INTEGER (1..maxCellMeas),<br>physCellId PhysCellIdUTRA-FDD
                                         physCellId PhysCellIdUTRA-FDD
}
CellsToAddModListUTRA-TDD ::= SEQUENCE (SIZE (1..maxCellMeas)) OF CellsToAddModUTRA-TDD 
CellsToAddModUTRA-TDD ::= SEQUENCE {
   cellIndex INTEGER (1..maxCellMeas),<br>physCellId PhysCellIdUTRA-TDD
                                         physCellId PhysCellIdUTRA-TDD
}
CSG-AllowedReportingCells-r9 ::= SEQUENCE {<br>physCellIdRangeUTRA-FDDList-r9 PhysCe
                                          PhysCellIdRangeUTRA-FDDList-r9 OPTIONAL -- Need OR
}
-- ASN1STOP
```
#### *MeasObjectUTRA* **field descriptions**

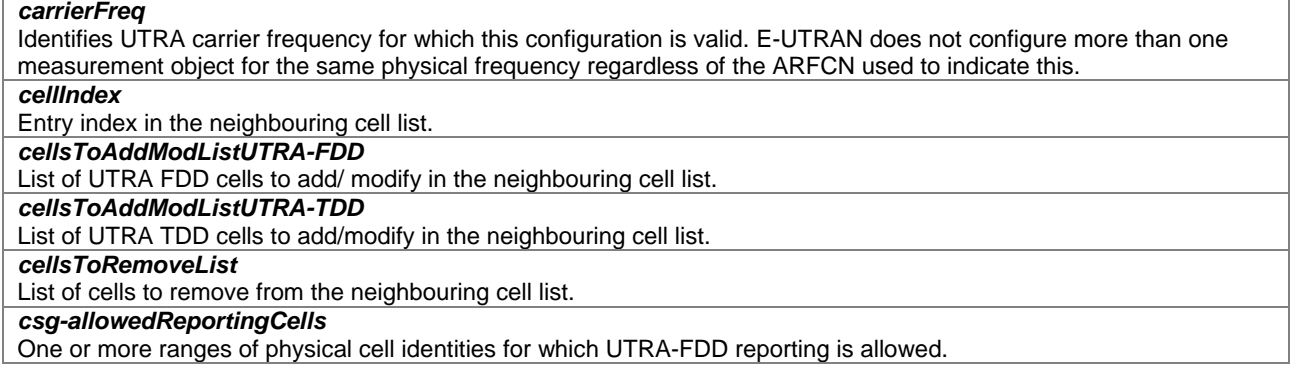

– *MeasResults*

The IE *MeasResults* covers measured results for intra-frequency, inter-frequency and inter- RAT mobility.

#### *MeasResults* **information element**

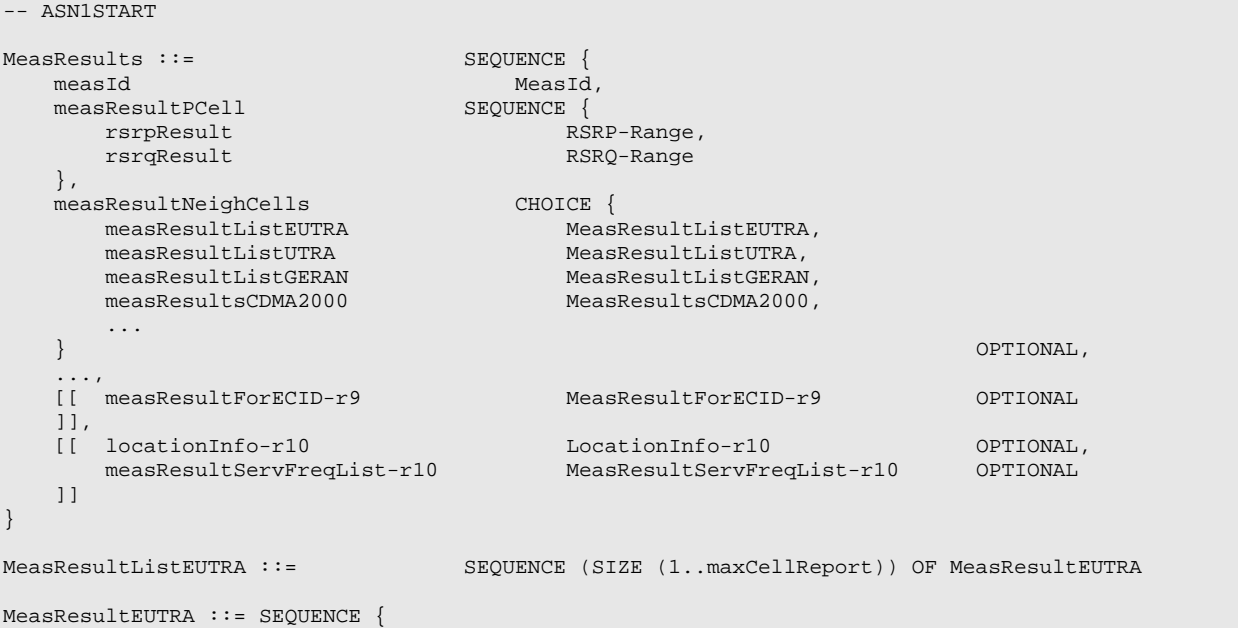

physCellId PhysCellId<br>
cqi-Info SEQUENCE { -Info SEQUENCE {<br>cellGlobalId cellGloba cellGlobalId $\footnotesize\begin{array}{c} \begin{array}{c} \text{cellGlobalId} \\ \text{TotalObalIdEUTRA}, \end{array} \end{array}$ trackingAreaCode TrackingAreaCode,<br>plmn-IdentityList PLMN-IdentityList plmn-IdentityList PLMN-IdentityList2 OPTIONAL }<br>measResult SEOUENCE { OPTIONAL, measResult SEQUENCE {  $\begin{tabular}{l} \bf rsrpResult \\ \bf rsrqResult \\ \bf rsrqResult \\ \end{tabular}$ RSRQ-Range ..., [[ additionalSI-Info-r9 AdditionalSI-Info-r9 OPTIONAL ]] } } MeasResultServFreqList-r10 ::= SEQUENCE (SIZE (1..maxServCell-r10)) OF MeasResultServFreq-r10 MeasResultServFreq-r10 ::= SEQUENCE { ServCellIndex-r10,<br>SEQUENCE { measResultSCell-r10 SEQUENCE {<br>rsrpResultSCell-r10 RSRP-Range  $rsrpResultSCell-r10$   $rsrqResultSCell-r10$   $RSRQ-Range$ rsrqResultSCell-r10  $\}$  OPTIONAL,  $\{$ measResultBestNeighCell-r10 SEQUENCE { physCellId-r10 PhysCellId,<br>rsrpResultNCell-r10 RSRP-Range, rsrpResultNCell-r10 RSRP-Range,  $rsrqResultNCell-r10$  $\}$  OPTIONAL,  $\{$ ... } MeasResultListUTRA ::= SEQUENCE (SIZE (1..maxCellReport)) OF MeasResultUTRA MeasResultUTRA ::= SEQUENCE { physCellId CHOICE {<br>fdd Phys fdd PhysCellIdUTRA-FDD, PhysCellIdUTRA-TDD },<br>cgi-Info -Info SEQUENCE {<br>cellGlobalId cellGloba cellGlobalId CellGlobalIdUTRA, locationAreaCode BIT STRING (SIZE (16)) OPTIONAL, routingAreaCode BIT STRING (SIZE (8)) OPTIONAL, plmn-IdentityList PLMN-IdentityList2 OPTIONAL  $\}$  OPTIONAL,  $\{$ measResult <br>utra-RSCP SEQUENCE {<br>INTEGEI utra-RSCP INTEGER (-5..91) OPTIONAL,<br>utra-ECNO INTEGER (0..49) OPTIONAL, INTEGER (0..49) OPTIONAL, ..., [[ additionalSI-Info-r9 AdditionalSI-Info-r9 OPTIONAL ]] } } MeasResultListGERAN ::= SEQUENCE (SIZE (1..maxCellReport)) OF MeasResultGERAN MeasResultGERAN ::= SEQUENCE { carrierFreq CarrierFreqGERAN,<br>physCellId PhysCellIdGERAN, physCellId<br>
physCellIdGERAN,<br>
cqi-Info<br>
SEQUENCE{ -Info SEQUENCE {<br>cellslobalid cells cellGlobalId CellGlobalIdGERAN, RIT STRING (SIZE (8)) OPTIONAL<br>OPTIONAL,  $\}$  optional,  $\{$ measResult SEQUENCE {  $INTEGR (0..63)$ , ... } } MeasResultsCDMA2000 ::= SEQUENCE {<br>preRegistrationStatusHRPD BOOLEAN. preRegistrationStatusHRPD<br>measResultListCDMA2000 measResultListCDMA2000 MeasResultListCDMA2000 } MeasResultListCDMA2000 ::= SEQUENCE (SIZE (1..maxCellReport)) OF MeasResultCDMA2000 MeasResultCDMA2000 ::= SEQUENCE {<br>physCellId physCellId PhysCellIdCDMA2000,<br>cqi-Info CellGlobalIdCDMA200 cellGlobalIdCDMA2000 OPTIONAL,

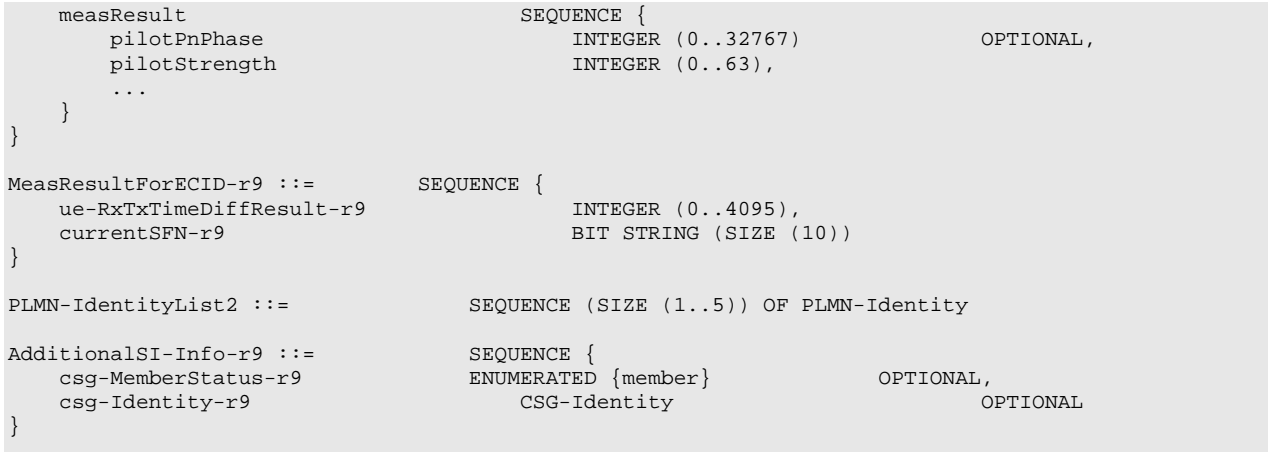

-- ASN1STOP

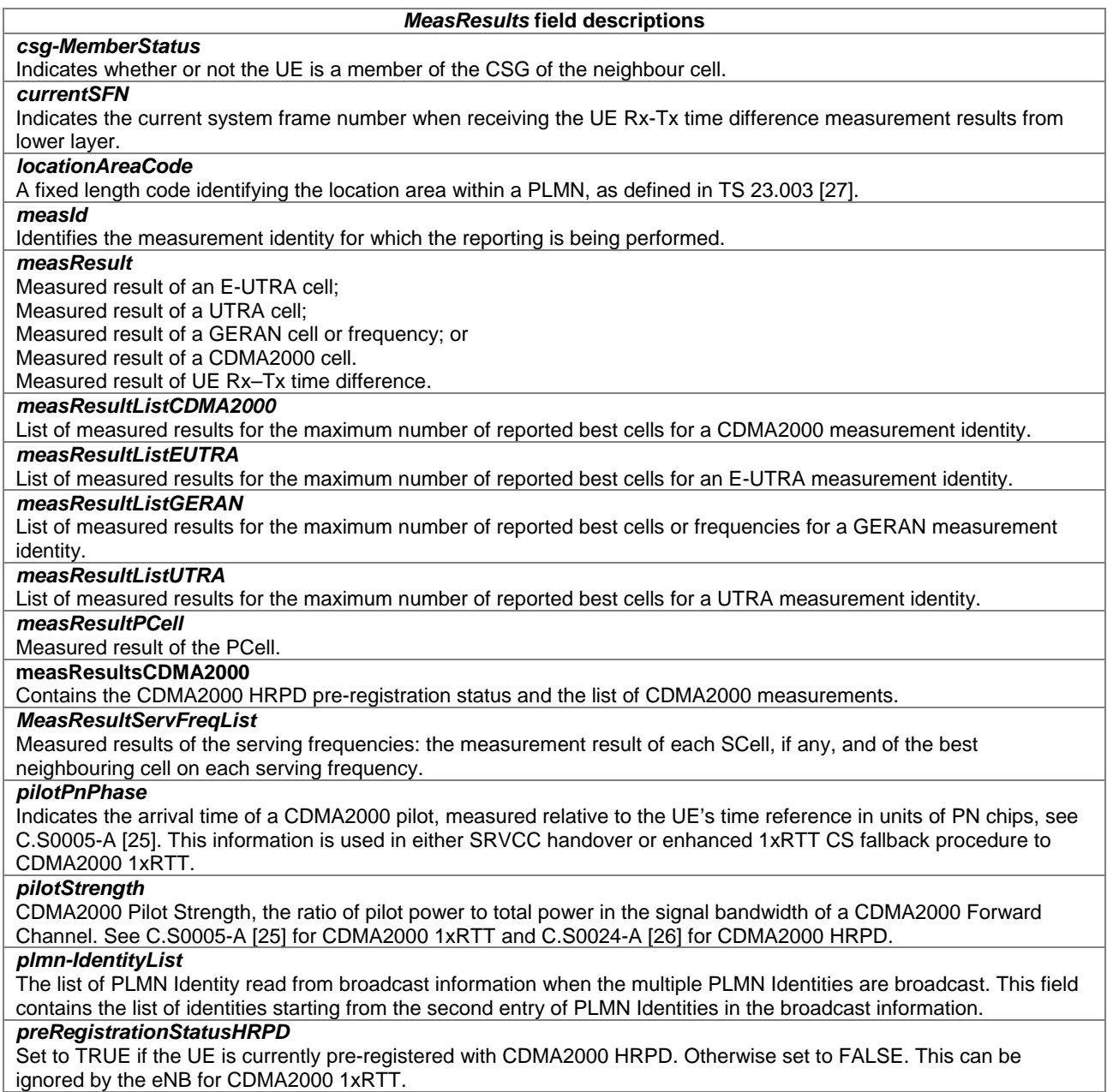

#### *MeasResults* **field descriptions**

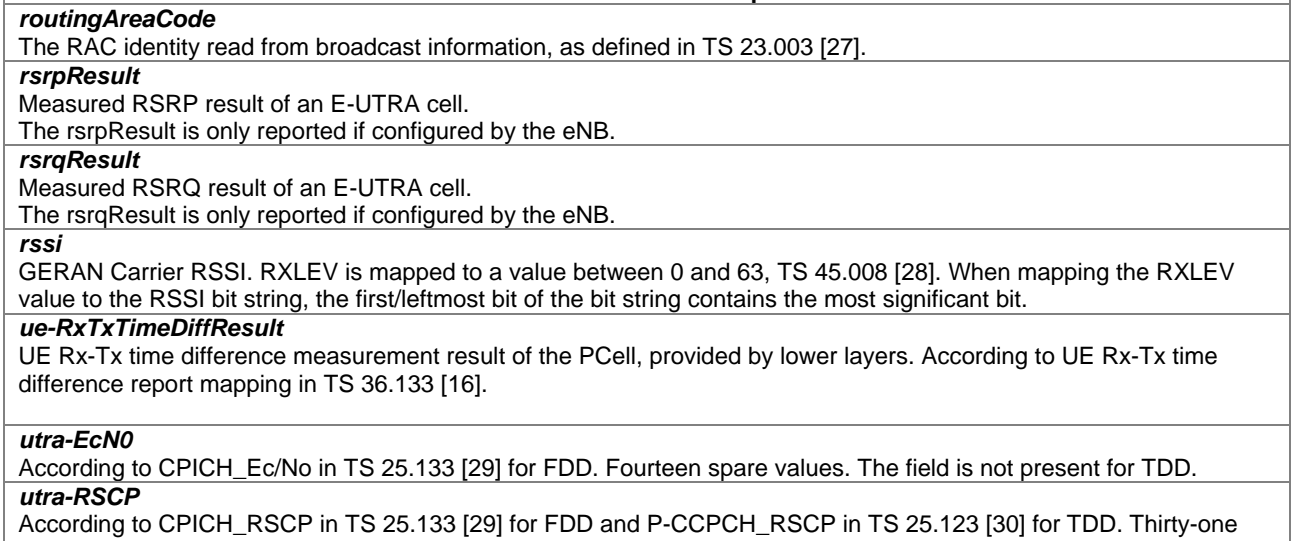

spare values.

## – *QuantityConfig*

The IE *QuantityConfig* specifies the measurement quantities and layer 3 filtering coefficients for E-UTRA and inter-RAT measurements.

## *QuantityConfig* **information element**

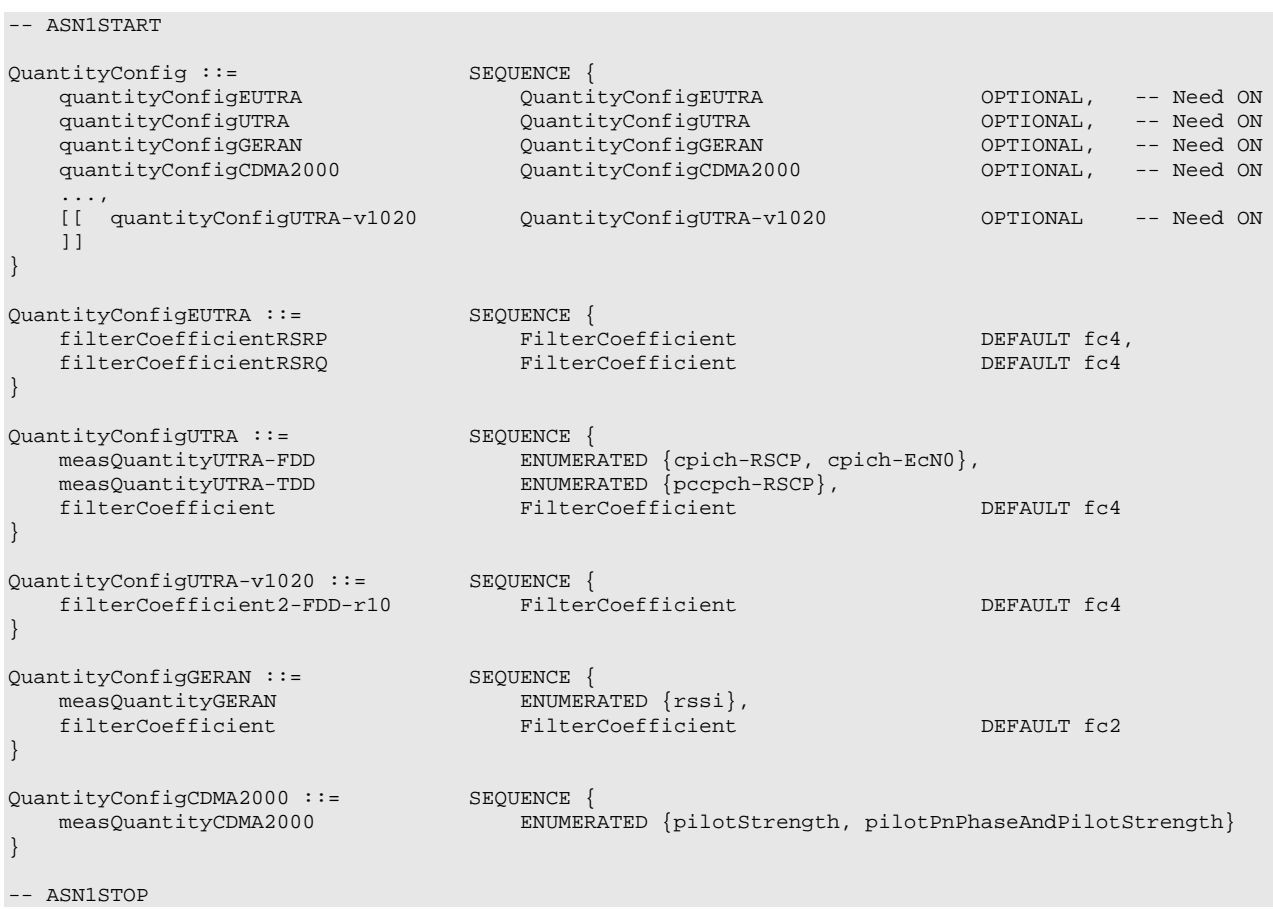

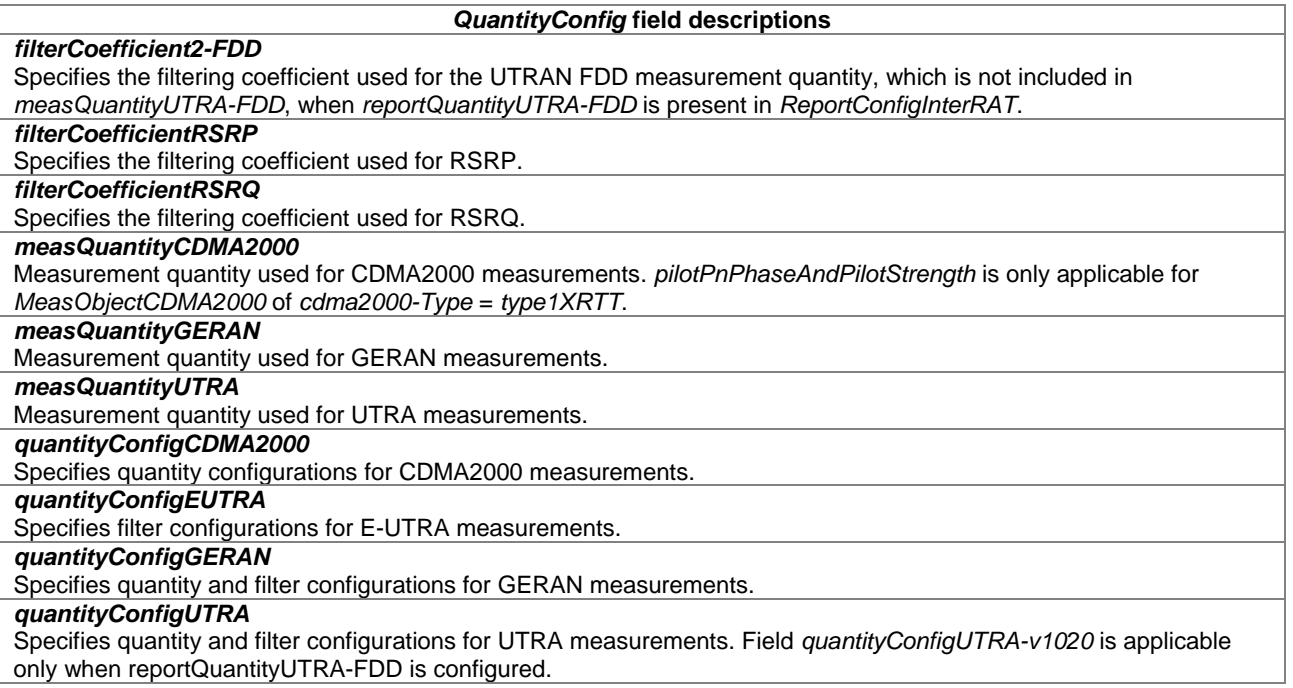

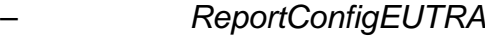

-- ASN1START

The IE *ReportConfigEUTRA* specifies criteria for triggering of an E-UTRA measurement reporting event. The E-UTRA measurement reporting events are labelled A*N* with *N* equal to 1, 2 and so on.

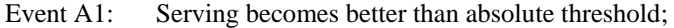

- Event A2: Serving becomes worse than absolute threshold;
- Event A3: Neighbour becomes amount of offset better than PCell;
- Event A4: Neighbour becomes better than absolute threshold;
- Event A5: PCell becomes worse than absolute threshold1 AND Neighbour becomes better than another absolute threshold2.
- Event A6: Neighbour becomes amount of offset better than SCell.

#### *ReportConfigEUTRA* **information element**

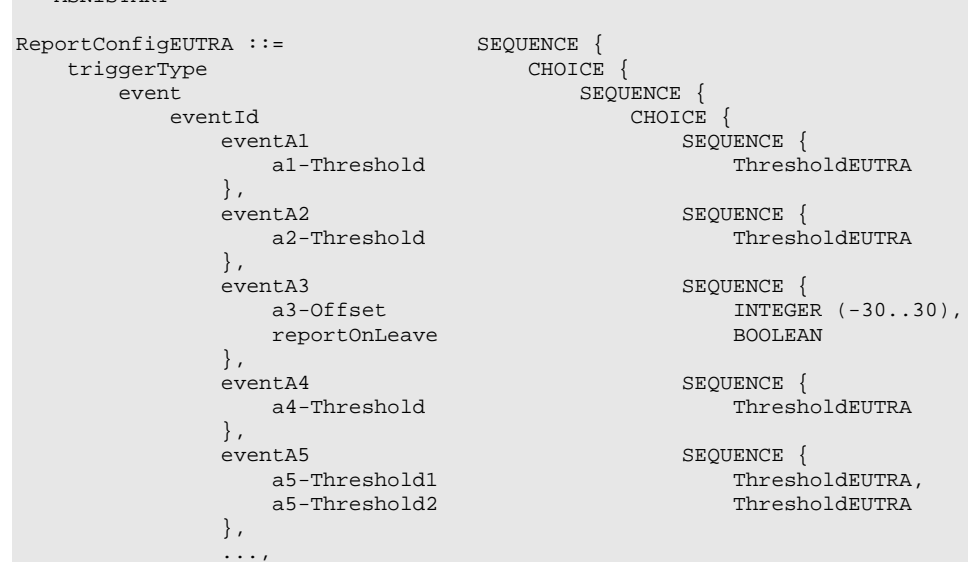

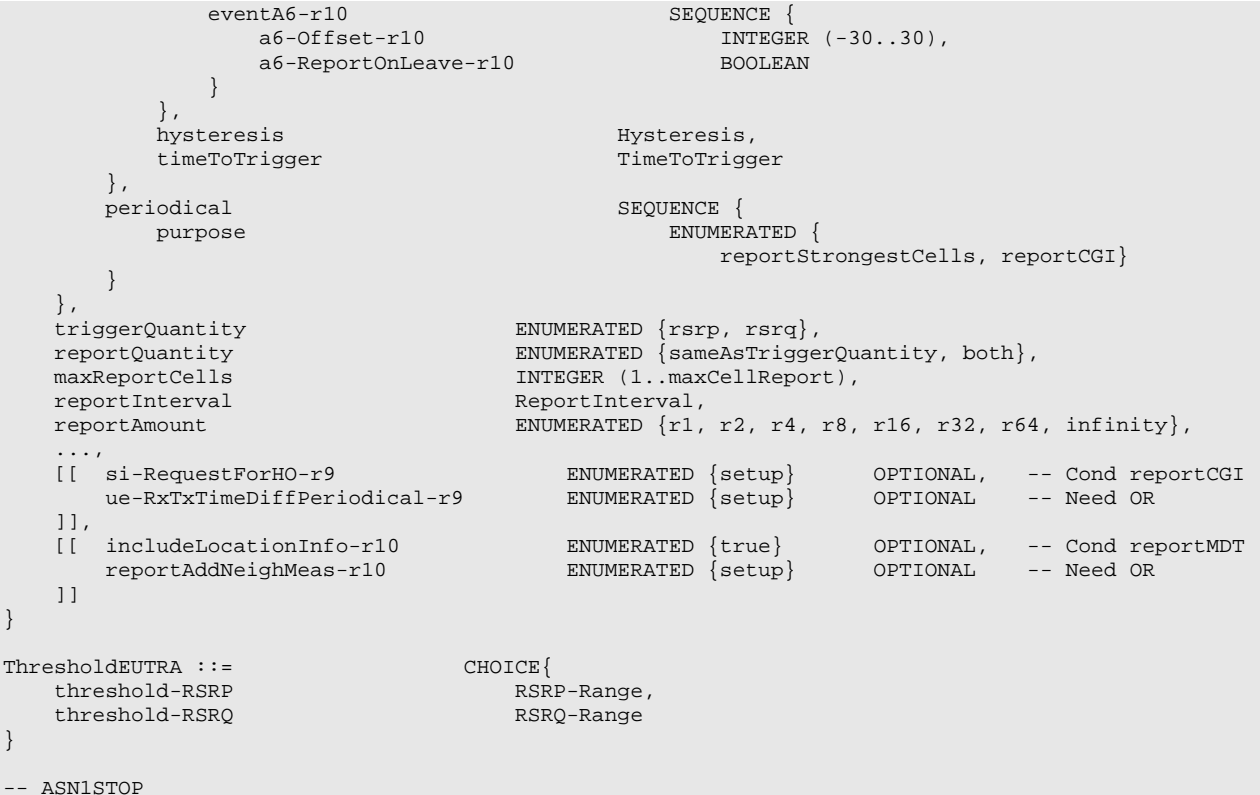

#### *ReportConfigEUTRA* **field descriptions**

#### *a3-Offset/ a6-Offset*

Offset value to be used in EUTRA measurement report triggering condition for event a3/ a6. The actual value is IE value \* 0.5 dB.

#### *aN-ThresholdM*

Threshold to be used in EUTRA measurement report triggering condition for event number aN. If multiple thresholds are defined for event number aN, the thresholds are differentiated by M.

*eventId*

Choice of E-UTRA event triggered reporting criteria.

#### *maxReportCells*

Max number of cells, excluding the serving cell, to include in the measurement report.

#### *reportAmount*

Number of measurement reports applicable for *triggerType event* as well as for *triggerType periodical*. In case *purpose* is set to *reportCGI* only value 1 applies.

#### *reportOnLeave/ a6-ReportOnLeave*

Indicates whether or not the UE shall initiate the measurement reporting procedure when the leaving condition is met for a cell in *cellsTriggeredList*, as specified in 5.5.4.1.

#### *reportQuantity*

The quantities to be included in the measurement report*.* The value both means that both the rsrp and rsrq quantities are to be included in the measurement report.

#### *si-RequestForHO*

The field applies to the *reportCGI* functionality, and when the field is included, the UE is allowed to use autonomous gaps in acquiring system information from the neighbour cell, applies a different value for T321, and includes different fields in the measurement report.

#### *ThresholdEUTRA*

For RSRP: RSRP based threshold for event evaluation. The actual value is IE value – 140 dBm.

For RSRQ: RSRQ based threshold for event evaluation. The actual value is (IE value – 40)/2 dB.

#### *timeToTrigger*

Time during which specific criteria for the event needs to be met in order to trigger a measurement report. *triggerQuantity* 

The quantities used to evaluate the triggering condition for the event*.* The values rsrp and rsrq correspond to Reference Signal Received Power (RSRP) and Reference Signal Received Quality (RSRQ), see TS 36.214 [48]. *ue-RxTxTimeDiffPeriodical*

If this field is present, the UE shall perform UE Rx-Tx time difference measurement reporting and ignore the fields *triggerQuantity*, *reportQuantity* and *maxReportCells*. If the field is present, the only applicable values for the corresponding *triggerType* and *purpose* are periodical and reportStrongestCells respectively.

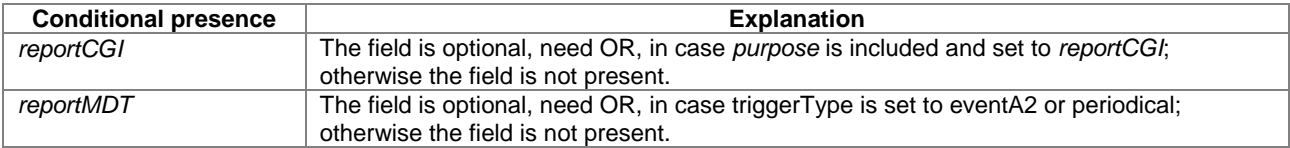

## – *ReportConfigId*

The IE *ReportConfigId* is used to identify a measurement reporting configuration.

#### *ReportConfigId* **information element**

```
-- ASN1START
ReportConfigId ::= INTEGER (1..maxReportConfigId)
```
-- ASN1STOP

## – *ReportConfigInterRAT*

The IE *ReportConfigInterRAT* specifies criteria for triggering of an inter-RAT measurement reporting event. The inter-RAT measurement reporting events are labelled B*N* with *N* equal to 1, 2 and so on.

- Event B1: Neighbour becomes better than absolute threshold;
- Event B2: PCell becomes worse than absolute threshold1 AND Neighbour becomes better than another absolute threshold2.

The b1 and b2 event thresholds for CDMA2000 are the CDMA2000 pilot detection thresholds are expressed as an unsigned binary number equal to  $[-2 \times 10 \log 10 \text{ E}_{c}/I_{o}]$  in units of 0.5dB, see C.S0005-A [25] for details.

#### *ReportConfigInterRAT* **information element**

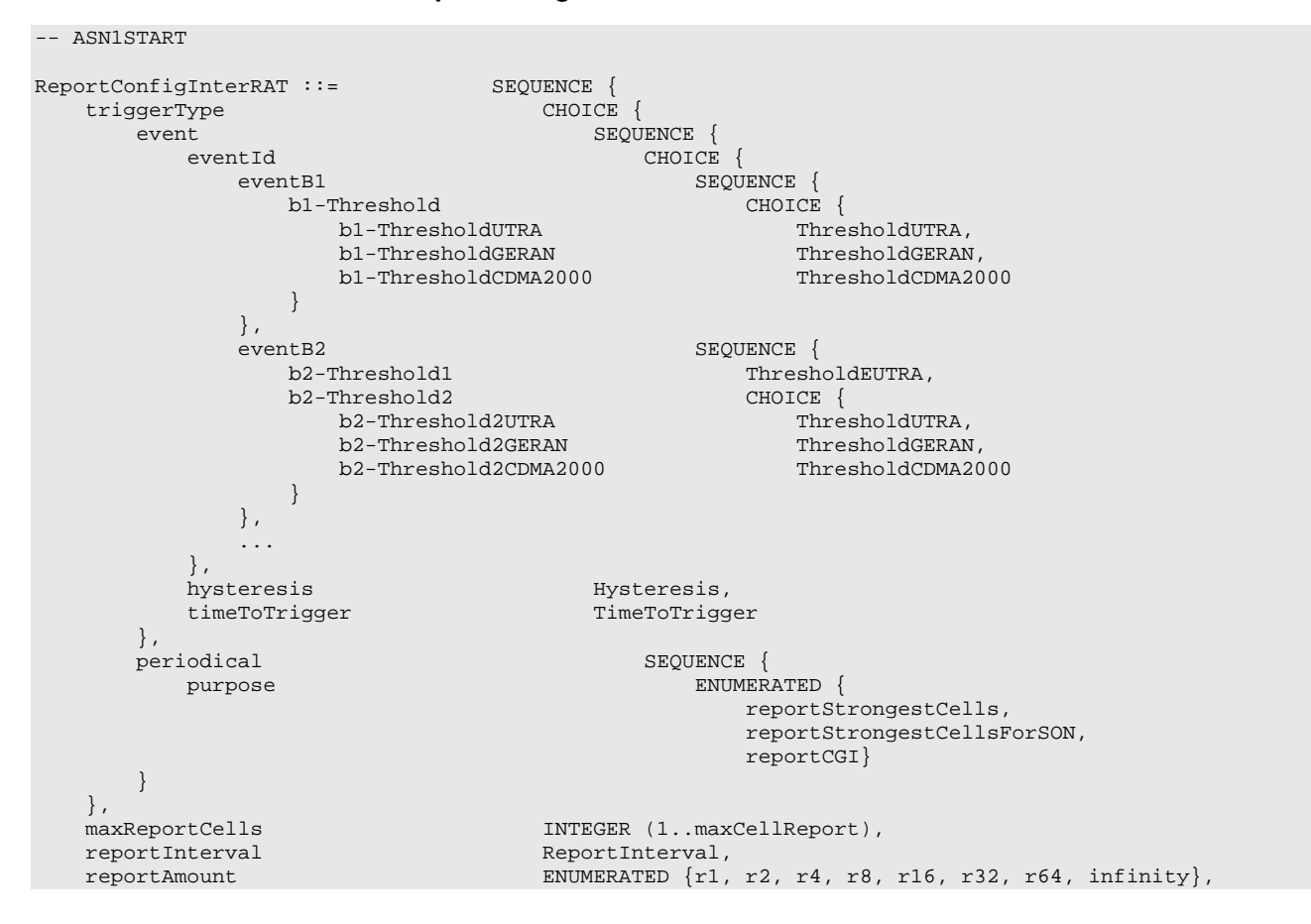

```
...,
   [[ si-RequestForHO-r9 ENUMERATED {setup} OPTIONAL -- Cond reportCGI
   ]],
   [[ reportQuantityUTRA-FDD-r10 ENUMERATED {both} OPTIONAL -- Need OR
   ]]
}
ThresholdUTRA ::= CHOICE{<br>utra-RSCP INTE
   utra-RSCP INTEGER (-5..91),
   utra-EcN0 INTEGER (0..49)
}
ThresholdGERAN ::= INTEGER (0..63)
ThresholdCDMA2000 ::= INTEGER (0..63)
-- ASN1STOP
```
## *ReportConfigInterRAT* **field descriptions**

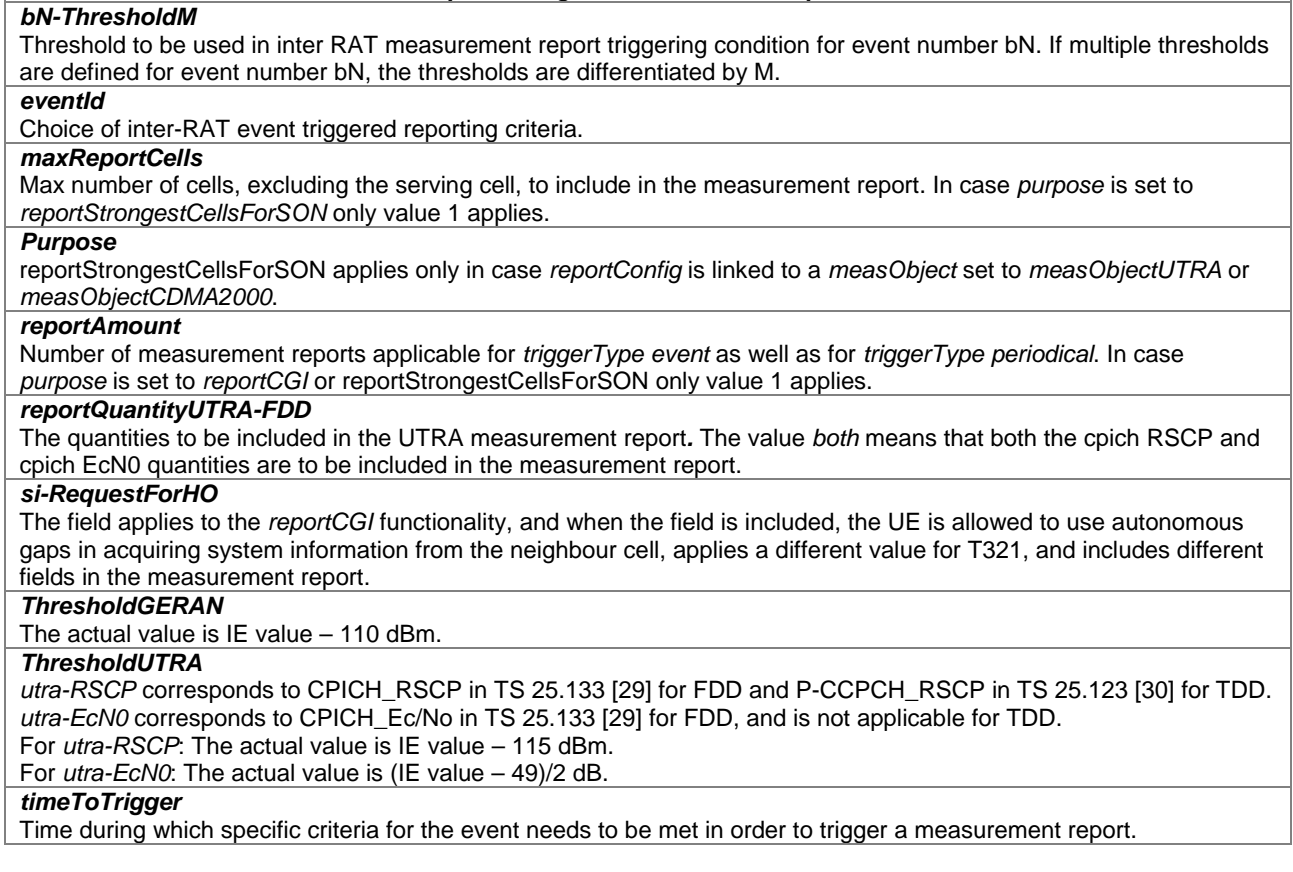

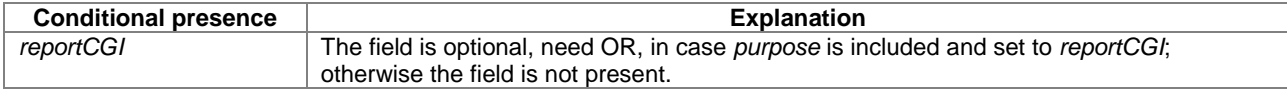

## – *ReportConfigToAddModList*

The IE *ReportConfigToAddModList* concerns a list of reporting configurations to add or modify

#### *ReportConfigToAddModList* **information element**

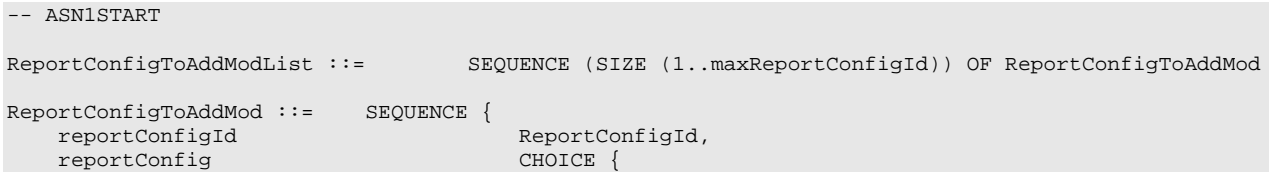

```
reportConfigEUTRA ReportConfigEUTRA,<br>
reportConfigInterRAT ReportConfigInterRAT
                                                                      reportConfigInterRAT ReportConfigInterRAT
      }
}
-- ASN1STOP
```
## – *ReportInterval*

The *ReportInterval* indicates the interval between periodical reports. The *ReportInterval* is applicable if the UE performs periodical reporting (i.e. when *reportAmount* exceeds 1), for *triggerType event* as well as for *triggerType periodical*. Value ms120 corresponds with 120 ms, ms240 corresponds with 240 ms and so on, while value min1 corresponds with 1 min, min6 corresponds with 6 min and so on.

#### *ReportInterval* **information element**

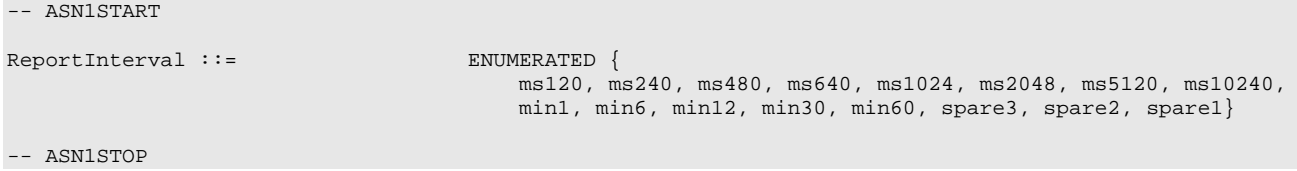

– *RSRP-Range*

The IE *RSRP-Range* specifies the value range used in RSRP measurements and thresholds. Integer value for RSRP measurements according to mapping table in TS 36.133 [16].

#### *RSRP-Range* **information element**

-- ASN1START

RSRP-Range ::= INTEGER(0..97)

-- ASN1STOP

## – *RSRQ-Range*

The IE *RSRQ-Range* specifies the value range used in RSRQ measurements and thresholds. Integer value for RSRQ measurements according to mapping table in TS 36.133 [16].

#### *RSRQ-Range* **information element**

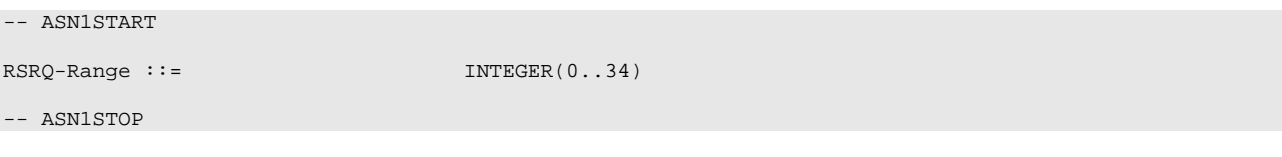

## – *TimeToTrigger*

The IE *TimeToTrigger* specifies the value range used for time to trigger parameter, which concerns the time during which specific criteria for the event needs to be met in order to trigger a measurement report. Value ms0 corresponds to 0 ms, ms40 corresponds to 40 ms, and so on.

#### *TimeToTrigger* **information element**

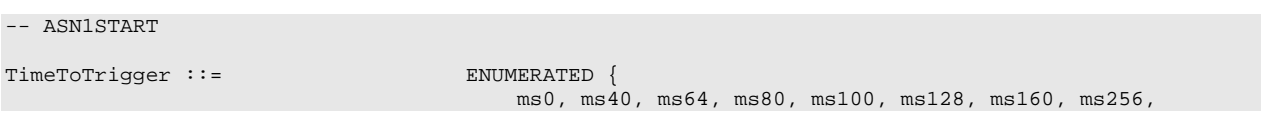

ms5120}

ms320, ms480, ms512, ms640, ms1024, ms1280, ms2560,

```
-- ASN1STOP
```
## 6.3.6 Other information elements

### – *AbsoluteTimeInfo*

The IE *AbsoluteTimeInfo* indicates an absolute time in a format YY-MM-DD HH:MM:SS and using BCD encoding. The first/ leftmost bit of the bit string contains the most significant bit of the most significant digit of the year and so on.

#### *AbsoluteTimeInfo* **information element**

```
-- ASN1START
AbsoluteTimeInfo-r10 ::= BIT STRING (SIZE (48))
-- ASN1STOP
```
– *AreaConfiguration*

The *AreaConfiguration* indicates area for which UE is requested to perform measurement logging. If not configured, measurement logging applies in the entire RPLMN of the UE at the point of receiving the configuration

#### *AreaConfiguration* **information element**

```
-- ASN1START
AreaConfiguration-r10 ::= CHOICE {\n  cellGlobalIdList-r10     CellGlobalIdList-r10.cellGlobalIdList-r10 CellGlobalIdList-r10,<br>trackingAreaCodeList-r10 TrackingAreaCodeList-r10
    trackingAreaCodeList-r10
}
CellGlobalIdList-r10 ::= SEQUENCE (SIZE (1..32)) OF CellGlobalIdEUTRA
TrackingAreaCodeList-r10 ::= SEQUENCE (SIZE (1..8)) OF TrackingAreaCode
-- ASN1STOP
```
## – *C-RNTI*

The IE *C-RNTI* identifies a UE having a RRC connection within a cell.

#### *C-RNTI* **information element**

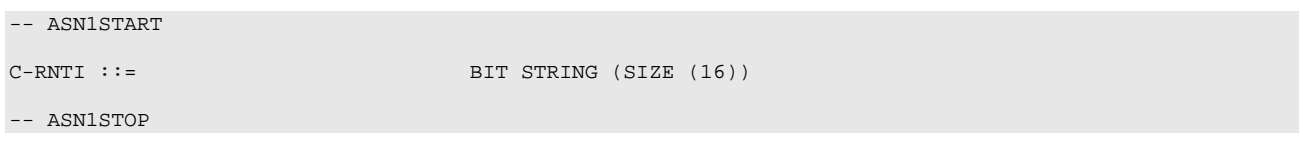

## – *DedicatedInfoCDMA2000*

The *DedicatedInfoCDMA200*0 is used to transfer UE specific CDMA2000 information between the network and the UE. The RRC layer is transparent for this information.

## **DedicatedInfoCDMA2000 information element**

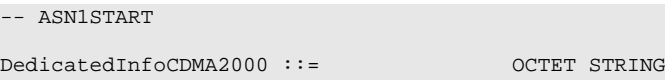

-- ASN1STOP

## – *DedicatedInfoNAS*

The IE *DedicatedInfoNAS* is used to transfer UE specific NAS layer information between the network and the UE. The RRC layer is transparent for this information.

### *DedicatedInfoNAS* **information element**

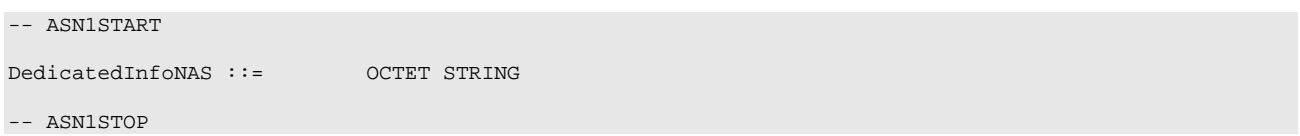

## – *FilterCoefficient*

The IE *FilterCoefficient* specifies the measurement filtering coefficient. Value *fc0* corresponds to k = 0, *fc1* corresponds to  $k = 1$ , and so on.

#### *FilterCoefficient* **information element**

```
-- ASN1START
FilterCoefficient ::= ENUMERATED {
                                        fc0, fc1, fc2, fc3, fc4, fc5,
                                        fc6, fc7, fc8, fc9, fc11, fc13, 
                                        fc15, fc17, fc19, spare1, ...}
-- ASN1STOP
```
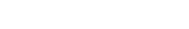

## – *LoggingDuration*

The *LoggingDuration* indicates the duration for which UE is requested to perform measurement logging. Value min10 corresponds to 10 minutes, value min20 corresponds to 20 minutes and so on.

#### *LoggingDuration* **information element**

```
-- ASN1START
LoggingDuration-r10 ::= ENUMERATED {
                                  min10, min20, min40, min60, min90, min120, spare2, spare1}
-- ASN1STOP
```
## – *LoggingInterval*

The *LoggingInterval* indicates the periodicity for logging measurement results. Value ms1280 corresponds to 1.28s, value ms2560 corresponds to 2.56s and so on.

*LoggingInterval* **information element**

```
-- ASN1START
LoggingInterval-r10 ::= ENUMERATED {
                                  ms1280, ms2560, ms5120, ms10240, ms20480,
                                  ms30720, ms40960, ms61440}
-- ASN1STOP
```
 $-$  ASN1START

## – *MeasSubframePattern*

The IE *MeasSubframePattern* is used to specify time domain measurement resource restriction. The first/leftmost bit corresponds to the subframe #0 of the radio frame satisfying SFN mod  $x = 0$ , where SFN is that of PCell and x is the size of the bit string divided by 10. "1" denotes that the corresponding subframe is used for measurement.

#### *MeasSubframePattern* **information element**

```
MeasSubframePattern-r10 ::= CHOICE {<br>subframePatternFDD-r10
                                                                BIT STRING (SIZE (40)),<br>CHOICE {
      subframePatternTDD-r10<br>subframeConfig1-5-r10
                                                                            BIT STRING (SIZE (20)),<br>BIT STRING (SIZE (70)),
            subframeConfig0-r10<br>subframeConfig6-r10
                                                                            substrame (Size (60)),
             ...
      },
       ...
}
-- ASN1STOP
```
## – *MMEC*

The IE *MMEC* identifies an MME within the scope of an MME Group within a PLMN, see TS 23.003 [27].

#### *MMEC* **information element**

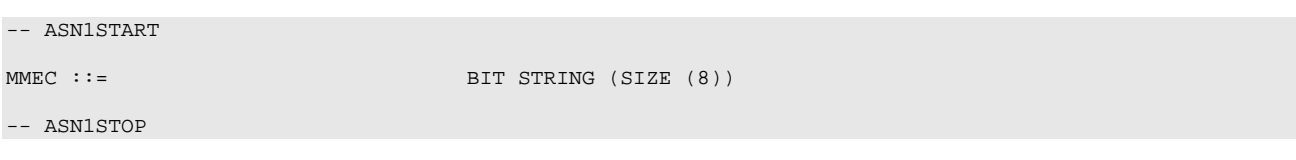

### – *NeighCellConfig*

The IE *NeighCellConfig* is used to provide the information related to MBSFN and TDD UL/DL configuration of neighbour cells.

#### *NeighCellConfig* **information element**

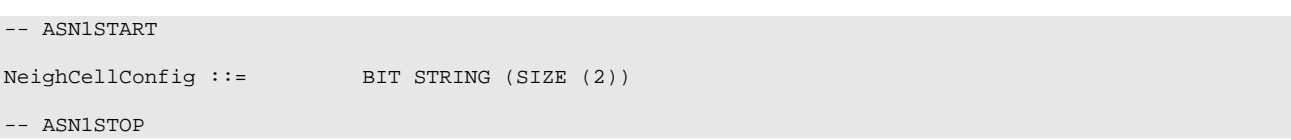

#### *NeighCellConfig* **field descriptions**

*neighCellConfig* Provides information related to MBSFN and TDD UL/DL configuration of neighbour cells of this frequency 00: Not all neighbour cells have the same MBSFN subframe allocation as the serving cell on this frequency, if configured, and as the PCell otherwise 10: The MBSFN subframe allocations of all neighbour cells are identical to or subsets of that in the serving cell on this frequency, if configured, and of that in the PCell otherwise 01: No MBSFN subframes are present in all neighbour cells 11: Different UL/DL allocation in neighbouring cells for TDD compared to the serving cell on this frequency, if configured, and compared to the PCell otherwise For TDD, 00, 10 and 01 are only used for same UL/DL allocation in neighbouring cells compared to the serving cell on this frequency, if configured, and compared to the PCell otherwise.

## – *OtherConfig*

The IE *OtherConfig* contains configuration related to other configuration

#### *OtherConfig* **information element**

```
-- ASN1START
OtherConfig-r9 ::= SEQUENCE {<br>reportProximityConfig-r9
                                                  ReportProximityConfig-r9 OPTIONAL, -- Need ON
     ...
}
ReportProximityConfig-r9 ::= SEQUENCE {
    proximityIndicationEUTRA-r9 ENUMERATED {enabled} OPTIONAL, -- Need OR<br>proximityIndicationUTRA-r9 ENUMERATED {enabled} OPTIONAL -- Need OR
    proximityIndicationUTRA-r9
}
```
-- ASN1STOP

#### *OtherConfig* **field descriptions**

*reportProximityConfig* Indicates, for each of the applicable RATs (EUTRA, UTRA), whether or not proximity indication is enabled for CSG member cell(s) of the concerned RAT. Note.

NOTE: Enabling/ disabling of proximity indication includes enabling/ disabling of the related functionality e.g. autonomous search in connected mode.

### – *RAND-CDMA2000 (1xRTT)*

The *RAND-CDMA200*0 concerns a random value, generated by the eNB, to be passed to the CDMA2000 upper layers.

#### *RAND-CDMA2000* **information element**

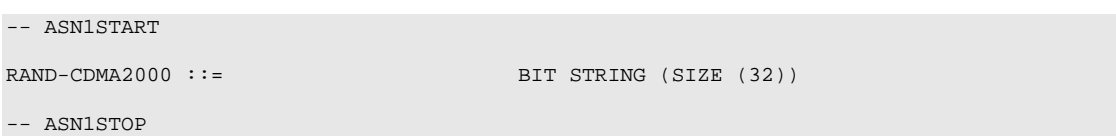

## – *RAT-Type*

The IE *RAT-Type* is used to indicate the radio access technology (RAT), including E-UTRA, of the requested/ transferred UE capabilities.

#### *RAT-Type* **information element**

```
-- ASN1START
RAT-Type ::= ENUMERATED {
                                  eutra, utra, geran-cs, geran-ps, cdma2000-1XRTT,
                                  spare3, spare2, spare1, ...}
-- ASN1STOP
```
## – *RRC-TransactionIdentifier*

The IE *RRC-TransactionIdentifier* is used, together with the message type, for the identification of an RRC procedure (transaction).

#### *RRC-TransactionIdentifier* **information element**

-- ASN1START

RRC-TransactionIdentifier ::= INTEGER (0..3)

-- ASN1STOP

## – *S-TMSI*

The IE *S-TMSI* contains an S-Temporary Mobile Subscriber Identity, a temporary UE identity provided by the EPC which uniquely identifies the UE within the tracking area, see TS 23.003 [27].

#### *S-TMSI* **information element**

```
-- ASN1START
```
S-TMSI ::= SEQUENCE {  $m$ mec MMEC, m-TMSI BIT STRING (SIZE (32))

}

-- ASN1STOP

*m-TMSI*

*S-TMSI* **field descriptions**

The first/leftmost bit of the bit string contains the most significant bit of the M-TMSI.

## – *TraceReference*

The *TraceReference* contains parameter Trace Reference as defined in TS 32.422 [58].

#### *TraceReference* **information element**

```
-- ASN1START
TraceReference-r10 ::= SEQUENCE {<br>plmn-Identity-r10 PLMN-Identity,
     plmn-Identity-r10<br>traceId-r10
                                              OCTET STRING (SIZE (3))
}
-- ASN1STOP
```
## – *UE-CapabilityRAT-ContainerList*

The IE *UE-CapabilityRAT-ContainerList* contains list of containers, one for each RAT for which UE capabilities are transferred, if any.

## *UE-CapabilityRAT-ContainerList* **information element**

```
-- ASN1START
UE-CapabilityRAT-ContainerList ::=SEQUENCE (SIZE (0..maxRAT-Capabilities)) OF UE-CapabilityRAT-
Container
UE-CapabilityRAT-Container ::= SEQUENCE {
   rat-Type RAT-Type,
   ueCapabilityRAT-Container
}
-- ASN1STOP
```
#### *UECapabilityRAT-ContainerList* **field descriptions**

#### *ueCapabilityRAT-Container*

Container for the UE capabilities of the indicated RAT. The encoding is defined in the specification of each RAT: For E-UTRA: the encoding of UE capabilities is defined in IE *UE-EUTRA-Capability*.

For UTRA: the octet string contains the INTER RAT HANDOVER INFO message defined in TS 25.331 [19]. For GERAN CS: the octet string contains the concatenated string of the Mobile Station Classmark 2 and Mobile Station Classmark 3. The first 5 octets correspond to Mobile Station Classmark 2 and the following octets correspond to Mobile Station Classmark 3. The Mobile Station Classmark 2 is formatted as 'TLV' and is coded in the same way as the *Mobile Station Classmark 2* information element in TS 24.008 [49]. The first octet is the *Mobile station classmark 2 IEI* and its value shall be set to 33H. The second octet is the *Length of mobile station classmark 2* and its value shall be set to 3. The octet 3 contains the first octet of the value part of the *Mobile Station Classmark 2* information element, the octet 4 contains the second octet of the value part of the *Mobile Station Classmark 2* information element and so on. For each of these octets, the first/ leftmost/ most significant bit of the octet contains b8 of the corresponding octet of the Mobile Station Classmark 2. The Mobile Station Classmark 3 is formatted as 'V' and is coded in the same way as the value part in the *Mobile station classmark 3* information element in TS 24.008 [49]. The sixth octet of this octet string contains octet 1 of the value part of *Mobile station classmark 3*, the seventh of octet of this octet string contains octet 2 of the value part of *Mobile station classmark 3* and so on. Note.

For GERAN PS: the encoding of UE capabilities is formatted as 'V' and is coded in the same way as the value part in the *MS Radio Access Capability* information element in TS 24.008 [49].

For CDMA2000-1XRTT: the octet string contains the A21 Mobile Subscription Information and the encoding of this is defined in A.S0008-C [33]. The A21 Mobile Subscription Information contains the supported CDMA2000 1xRTT band class and band sub-class information.

NOTE: The value part is specified by means of CSN.1, which encoding results in a bit string, to which final padding may be appended up to the next octet boundary TS 24.008 [49]. The first/ leftmost bit of the CSN.1 bit string is placed in the first/ leftmost/ most significant bit of the first octet. This continues until the last bit of the CSN.1 bit string, which is placed in the last/ rightmost/ least significant bit of the last octet.

## – *UE-EUTRA-Capability*

The IE *UE-EUTRA-Capability* is used to convey the E-UTRA UE Radio Access Capability Parameters, see TS 36.306 [5], and the Feature Group Indicators for mandatory features (defined in Annexes B.1 and C.1) to the network. The IE *UE-EUTRA-Capability* is transferred in E-UTRA or in another RAT.

#### *UE-EUTRA-Capability* **information element**

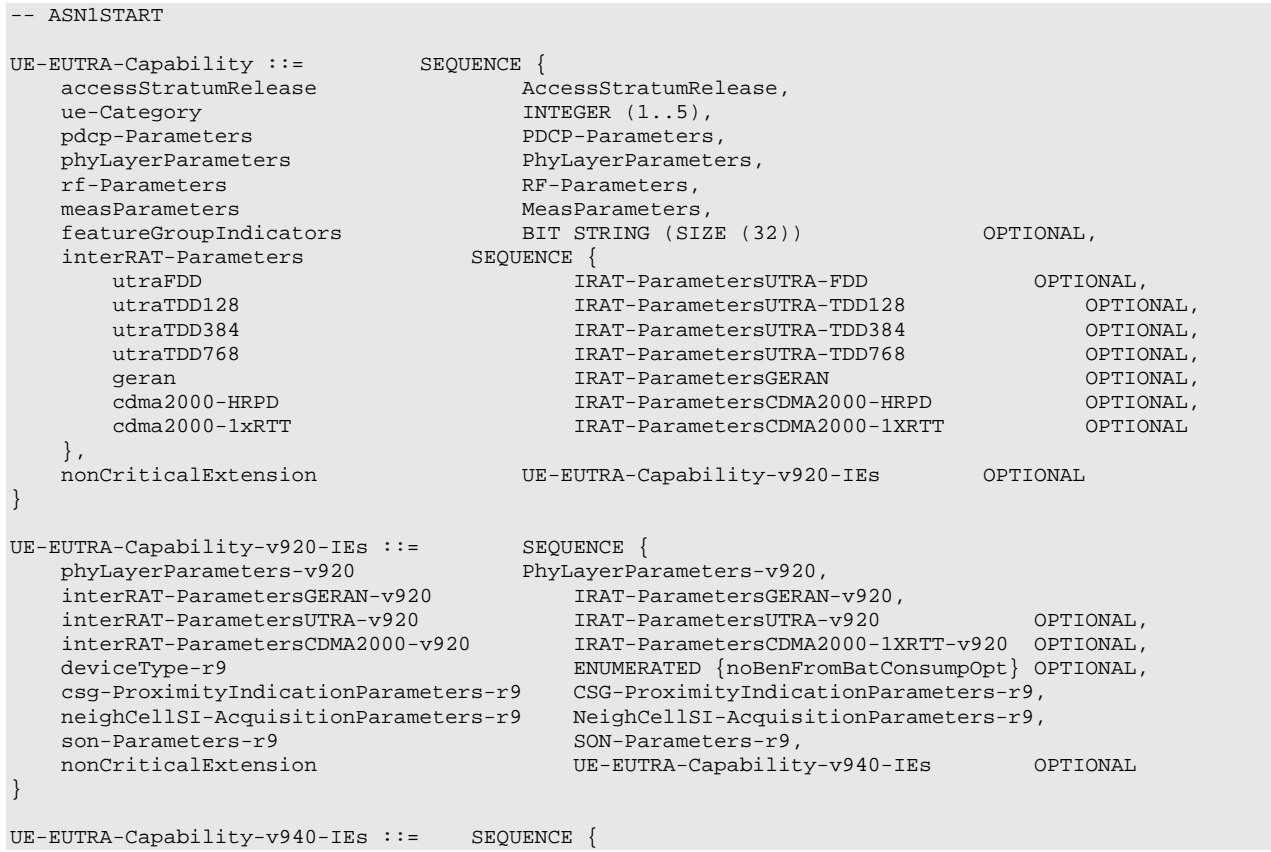

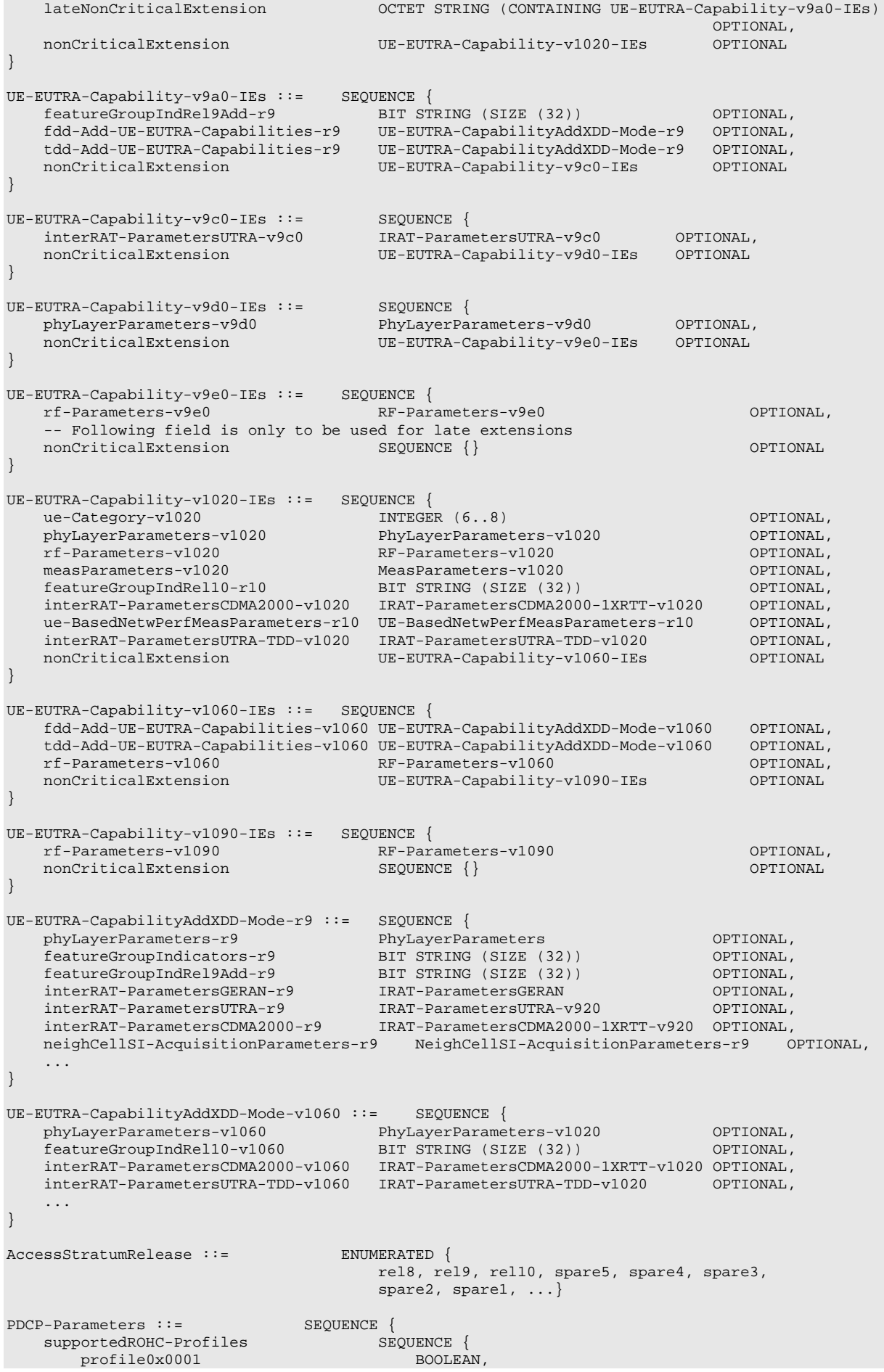

profile0x0002 BOOLEAN,<br>profile0x0003 BOOLEAN, profile0x0003 BOOLEAN,<br>profile0x0004 BOOLEAN, profile0x0004 BOOLEAN,<br>profile0x0006 BOOLEAN, profile0x0006 BOOLEAN,<br>profile0x0101 BOOLEAN, profile0x0101 BOOLEAN,<br>profile0x0102 BOOLEAN, profile0x0102 BOOLEAN,<br>profile0x0103 BOOLEAN, profile0x0103 BOOLEAN<br>profile0x0104 BOOLEAN profile0x0104 }, maxNumberROHC-ContextSessions ENUMERATED { cs2, cs4, cs8, cs12, cs16, cs24, cs32, cs48, cs64, cs128, cs256, cs512, cs1024,  $cs16384$ , spare2, spare1} ... } PhyLayerParameters ::= SEQUENCE { ue-TxAntennaSelectionSupported BOOLEAN, ue-SpecificRefSigsSupported BOOLEAN } PhyLayerParameters-v920 ::= SEQUENCE { enhancedDualLayerFDD-r9 ENUMERATED {supported} OPTIONAL, enhancedDualLayerTDD-r9 ENUMERATED {supported} OPTIONAL } PhyLayerParameters-v9d0 ::= SEQUENCE {<br>tm5-FDD-r9 ENUMERATED tm5-FDD-r9 ENUMERATED {supported} OPTIONAL, tm5-TDD-r9 ENUMERATED {supported} OPTIONAL } PhyLayerParameters-v1020 ::= SEQUENCE {<br>twoAntennaPortsForPUCCH-r10 ENUMER twoAntennaPortsForPUCCH-r10 ENUMERATED {supported} OPTIONAL, tm9-With-8Tx-FDD-r10 ENUMERATED {supported} OPTIONAL, pmi-Disabling-r10 ENUMERATED {supported} OPTIONAL, crossCarrierScheduling-r10 ENUMERATED {supported} OPTIONAL, simultaneousPUCCH-PUSCH-r10 ENUMERATED {supported} OPTIONAL, multiClusterPUSCH-WithinCC-r10 ENUMERATED {supported} OPTIONAL, nonContiguousUL-RA-WithinCC-List-r10 NonContiguousUL-RA-WithinCC-List-r10 OPTIONAL } NonContiguousUL-RA-WithinCC-List-r10 ::= SEQUENCE (SIZE (1..maxBands)) OF NonContiguousUL-RA-WithinCC-r10 NonContiguousUL-RA-WithinCC-r10 ::= SEQUENCE { nonContiguousUL-RA-WithinCC-Info-r10 ENUMERATED {supported} OPTIONAL } RF-Parameters ::= SEQUENCE { supportedBandListEUTRA SupportedBandListEUTRA } RF-Parameters-v9e0 ::= SEQUENCE {<br>supportedBandListEUTRA-v9e0 SupportedBandListEUTRA-v9e0 supportedBandListEUTRA-v9e0 SupportedBandListEUTRA-v9e0 OPTIONAL } RF-Parameters-v1020 ::= SEQUENCE {<br>supportedBandCombination-r10 Sup supportedBandCombination-r10 SupportedBandCombination-r10 } RF-Parameters-v1060 ::= SEQUENCE { supportedBandCombinationExt-r10 SupportedBandCombinationExt-r10 } RF-Parameters-v1090 ::= SEQUENCE {<br>supportedBandCombination-v1090 SupportedBandCombination-v1090 supportedBandCombination-v1090 SupportedBandCombination-v1090 OPTIONAL } SupportedBandCombination-r10 ::= SEQUENCE (SIZE (1..maxBandComb-r10)) OF BandCombinationParametersr10 SupportedBandCombinationExt-r10 ::= SEQUENCE (SIZE (1..maxBandComb-r10)) OF BandCombinationParametersExt-r10 SupportedBandCombination-v1090 ::= SEQUENCE (SIZE (1..maxBandComb-r10)) OF BandCombinationParameters-v1090

```
BandCombinationParameters-r10 ::= SEQUENCE (SIZE (1..maxSimultaneousBands-r10)) OF BandParameters-
r10
BandCombinationParametersExt-r10 ::= SEQUENCE {<br>supportedBandwidthCombinationSet-r10 Supp
                                            SupportedBandwidthCombinationSet-r10 OPTIONAL
}
BandCombinationParameters-v1090 ::= SEQUENCE (SIZE (1..maxSimultaneousBands-r10)) OF BandParameters-
v1090
SupportedBandwidthCombinationSet-r10 ::= BIT STRING (SIZE (1..maxBandwidthCombSet-r10))
BandParameters-r10 ::= SEQUENCE {<br>bandEUTRA-r10
    bandEUTRA-r10 INTEGER (1..64),<br>bandParametersUL-r10 BandParametersUL
    bandParametersUL-r10 BandParametersUL-r10 OPTIONAL,
                                     BandParametersDL-r10
}
BandParameters-v1090 ::= SEQUENCE {
                                      bandEUTRA-v1090 FreqBandIndicator-v9e0 OPTIONAL,
    ...
}
BandParametersUL-r10 ::= SEQUENCE (SIZE (1..maxBandwidthClass-r10)) OF CA-MIMO-ParametersUL-r10
CA-MIMO-ParametersUL-r10 ::= SEQUENCE {<br>ca-BandwidthClassUL-r10
    ca-BandwidthClassUL-r10 CA-BandwidthClass-r10,
    supportedMIMO-CapabilityUL-r10 MIMO-CapabilityUL-r10 OPTIONAL
}
BandParametersDL-r10 ::= SEQUENCE (SIZE (1..maxBandwidthClass-r10)) OF CA-MIMO-ParametersDL-r10
\begin{array}{lcl} \texttt{CA-MIMO-ParametersDL-r10} & ::= & \texttt{SEQUENCE} & \{ \\ & & \texttt{Ca-BandwidthClassDL-r10} & \texttt{CA-BandwidthClass-r10,} \end{array}ca-BandwidthClassDL-r10 CA-BandwidthClass-r10,
    supportedMIMO-CapabilityDL-r10 MIMO-CapabilityDL-r10 OPTIONAL
}
CA-BandwidthClass-10 ::= ENUMERATED {a, b, c, d, e, f, ...}MIMO-CapabilityUL-r10 ::= ENUMERATED {twoLayers, fourLayers}
MIMO-CapabilityDL-r10 ::= ENUMERATED {twoLayers, fourLayers, eightLayers}
SupportedBandListEUTRA ::= SEQUENCE (SIZE (1..maxBands)) OF SupportedBandEUTRA 
SupportedBandListEUTRA-v9e0::= SEQUENCE (SIZE (1..maxBands)) OF SupportedBandEUTRA-v9e0
SupportedBandEUTRA ::= <br>bandEUTRA ::= SEQUENCE {<br>INTEGE
                                          INTEGER (1..64),<br>BOOLEAN
    halfDuplex
}
SupportedBandEUTRA-v9e0 ::= SEQUENCE {
                                          bandEUTRA-v9e0 FreqBandIndicator-v9e0 OPTIONAL
}
MeasParameters ::= SEQUENCE {<br>bandListEUTRA BandLi
                                         bandListEUTRA BandListEUTRA
}
MeasParameters-v1020 ::= SEQUENCE {<br>bandCombinationListEUTRA-r10 Ba
                                       bandCombinationListEUTRA-r10 BandCombinationListEUTRA-r10
}
BandListEUTRA ::= SEQUENCE (SIZE (1..maxBands)) OF BandInfoEUTRA 
BandCombinationListEUTRA-r10 ::= SEQUENCE (SIZE (1..maxBandComb-r10)) OF BandInfoEUTRA
BandInfoEUTRA ::= SEQUENCE {<br>interFreqBandList linterF
    interFreqBandList InterFreqBandList,
                                          interRAT-BandList InterRAT-BandList OPTIONAL
}
InterFreqBandList ::= SEQUENCE (SIZE (1..maxBands)) OF InterFreqBandInfo
InterFreqBandInfo ::= SEQUENCE {
    interFreqNeedForGaps
}
```

```
InterRAT-BandList ::= SEQUENCE (SIZE (1..maxBands)) OF InterRAT-BandInfo
InterRAT-BandInfo ::= SEQUENCE {
    interRAT-NeedForGaps
}
IRAT-ParametersUTRA-FDD ::= SEQUENCE {
                                         SupportedBandListUTRA-FDD
}
IRAT-ParametersUTRA-v920 ::= SEQUENCE {<br>e-RedirectionUTRA-r9 ENUMER
                                          ENUMERATED {supported}
}
IRAT-ParametersUTRA-v9c0 ::= SEQUENCE {
                                                        ENUMERATED {supported} OPTIONAL,<br>ENUMERATED {supported} OPTIONAL,
    voiceOverPS-HS-UTRA-TDD128-r9 ENUMERATED {supported} OPTIONAL,<br>srvcc-FromUTRA-FDD-TOUTRA-FDD-r9 ENUMERATED {supported} OPTIONAL,
   srvcc-FromUTRA-FDD-ToUTRA-FDD-r9 ENUMERATED {supported} OPTIONAL,
    srvcc-FromUTRA-FDD-ToGERAN-r9<br>srvcc-FromUTRA-TDD128-TOUTRA-TDD128-r9<br>ENUMERATED {supported} OPTIONAL,
    srvcc-FromUTRA-TDD128-ToUTRA-TDD128-r9<br>srvcc-FromUTRA-TDD128-ToGERAN-r9<br>ENUMERATED {supported} OPTIONAL
    srvcc-FromUTRA-TDD128-ToGERAN-r9
}
SupportedBandListUTRA-FDD ::= SEQUENCE (SIZE (1..maxBands)) OF SupportedBandUTRA-FDD 
SupportedBandUTRA-FDD ::= ENUMERATED {
                                           bandI, bandII, bandIII, bandIV, bandV, bandVI,
                                           bandVII, bandVIII, bandIX, bandX, bandXI,
                                           bandXII, bandXIII, bandXIV, bandXV, bandXVI, ...,
                                           bandXVII-8a0, bandXVIII-8a0, bandXIX-8a0, bandXX-8a0,
                                           bandXXI-8a0, bandXXII-8a0, bandXXIII-8a0, bandXXIV-8a0,
                                           bandXXV-8a0, bandXXVI-8a0, bandXXVII-8a0, bandXXVIII-8a0,
                                          bandXXIX-8a0, bandXXX-8a0, bandXXXI-8a0, bandXXXII-8a0}
IRAT-ParametersUTRA-TDD128 ::= SEQUENCE {<br>supportedBandListUTRA-TDD128 SupportedBandListUTRA-TDD128
   supportedBandListUTRA-TDD128
}
SupportedBandListUTRA-TDD128 ::= SEQUENCE (SIZE (1..maxBands)) OF SupportedBandUTRA-TDD128 
SupportedBandUTRA-TDD128 ::= ENUMERATED {
                                          a, b, c, d, e, f, g, h, i, j, k, l, m, n,
                                           o, p, ...}
\begin{tabular}{ll} \bf I}{\bf RAT-ParametersUTRA-TDD384}:=&\text{SEQUENCE } \{ \\ \bf supported BandListUTRA-TDD384 & \text{Support} \end{tabular}SupportedBandListUTRA-TDD384
}
SupportedBandListUTRA-TDD384 ::= SEQUENCE (SIZE (1..maxBands)) OF SupportedBandUTRA-TDD384 
SupportedBandUTRA-TDD384 ::= ENUMERATED {
                                              a, b, c, d, e, f, g, h, i, j, k, l, m, n,
                                               o, p, ...}
IRAT-ParametersUTRA-TDD768 ::= SEQUENCE {
                                       SupportedBandListUTRA-TDD768
}
SupportedBandListUTRA-TDD768 ::= SEQUENCE (SIZE (1..maxBands)) OF SupportedBandUTRA-TDD768 
SupportedBandUTRA-TDD768 ::= ENUMERATED {
                                         a, b, c, d, e, f, g, h, i, j, k, l, m, n,
                                          o, p, ...}
IRAT-ParametersUTRA-TDD-v1020 ::= SEQUENCE {<br>e-RedirectionUTRA-TDD-r10 ENUMER
                                           ENUMERATED {supported}
}
IRAT-ParametersGERAN ::= SEQUENCE {<br>supportedBandListGERAN Support
                                        SupportedBandListGERAN,<br>BOOLEAN
    interRAT-PS-HO-ToGERAN
}
IRAT-ParametersGERAN-v920 ::= SEQUENCE {
    dtm-r9 ENUMERATED {supported} OPTIONAL,
                                          ENUMERATED \{ supported\}}
```

```
SupportedBandListGERAN ::= SEQUENCE (SIZE (1..maxBands)) OF SupportedBandGERAN 
SupportedBandGERAN ::= ENUMERATED {
                                       gsm450, gsm480, gsm710, gsm750, gsm810, gsm850,
                                       gsm900P, gsm900E, gsm900R, gsm1800, gsm1900,
                                      spare5, spare4, spare3, spare2, spare1, ...}
IRAT-ParametersCDMA2000-HRPD ::= SEQUENCE {
    supportedBandListHRPD SupportedBandListHRPD,
    tx-ConfigHRPD ENUMERATED {single, dual},
   rx-ConfigHRPD ENUMERATED {single, dual}
}
SupportedBandListHRPD ::= SEQUENCE (SIZE (1..maxCDMA-BandClass)) OF BandclassCDMA2000
IRAT-ParametersCDMA2000-1XRTT ::= SEQUENCE {
   supportedBandList1XRTT<br>supportedBandList1XRTT<br>tx-Config1XRTT
   tx-Config1XRTT ENUMERATED {single, dual},<br>rx-Config1XRTT ENUMERATED {single, dual}
                                      ENUMERATED {single, dual}
}
IRAT-ParametersCDMA2000-1XRTT-v920 ::= SEQUENCE {<br>e-CSFB-1XRTT-r9 ENUMERATED {supported},
   e-CSFB-1XRTT-r9<br>e-CSFB-ConcPS-Mob1XRTT-r9
                                      ENUMERATED {supported} OPTIONAL
}
IRAT-ParametersCDMA2000-1XRTT-v1020 ::= SEQUENCE {
                                      EWMERATED {supported}
}
SupportedBandList1XRTT ::= SEQUENCE (SIZE (1..maxCDMA-BandClass)) OF BandclassCDMA2000
CSG-ProximityIndicationParameters-r9 ::= SEQUENCE {
    intraFreqProximityIndication-r9 ENUMERATED {supported} OPTIONAL,
    interFreqProximityIndication-r9 ENUMERATED {supported} OPTIONAL,
   utran-ProximityIndication-r9 ENUMERATED {supported} OPTIONAL
}
NeighCellSI-AcquisitionParameters-r9 ::= SEQUENCE {
    intraFreqSI-AcquisitionForHO-r9 ENUMERATED {supported} OPTIONAL,
    interFreqSI-AcquisitionForHO-r9 ENUMERATED {supported} OPTIONAL,
    utran-SI-AcquisitionForHO-r9 ENUMERATED {supported} OPTIONAL
}
SON-Parameters-r9 ::= SEQUENCE {<br>rach-Report-r9 ENUMER
                                      ENUMERATED {supported} OPTIONAL
}
UE-BasedNetwPerfMeasParameters-r10 ::= SEQUENCE {<br>loggedMeasurementsIdle-r10 ENUMER<br>standaloneGNSS-Location-r10 ENUMER
    loggedMeasurementsIdle-r10 ENUMERATED {supported} OPTIONAL,
    standaloneGNSS-Location-r10 ENUMERATED {supported} OPTIONAL
}
```
-- ASN1STOP

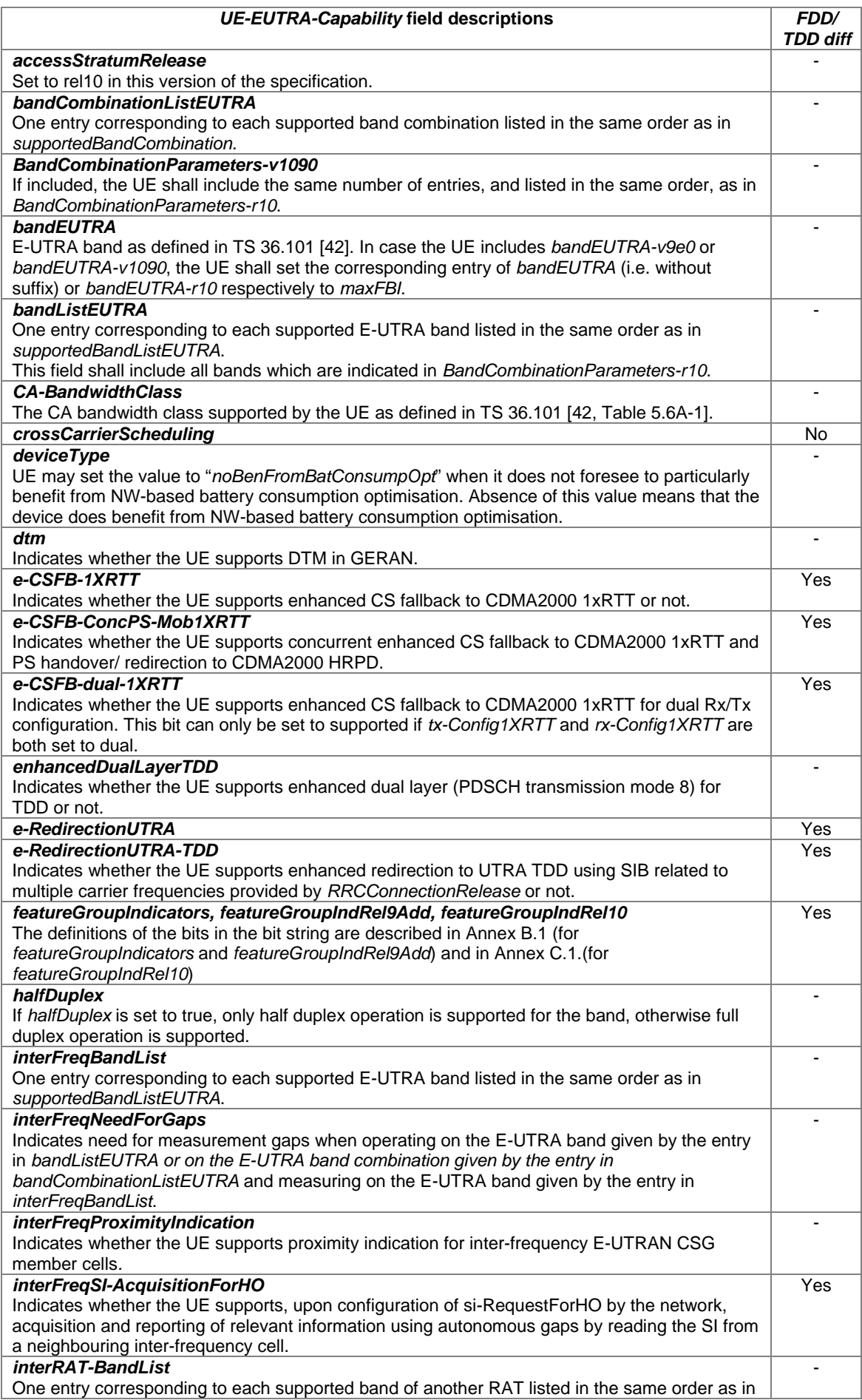

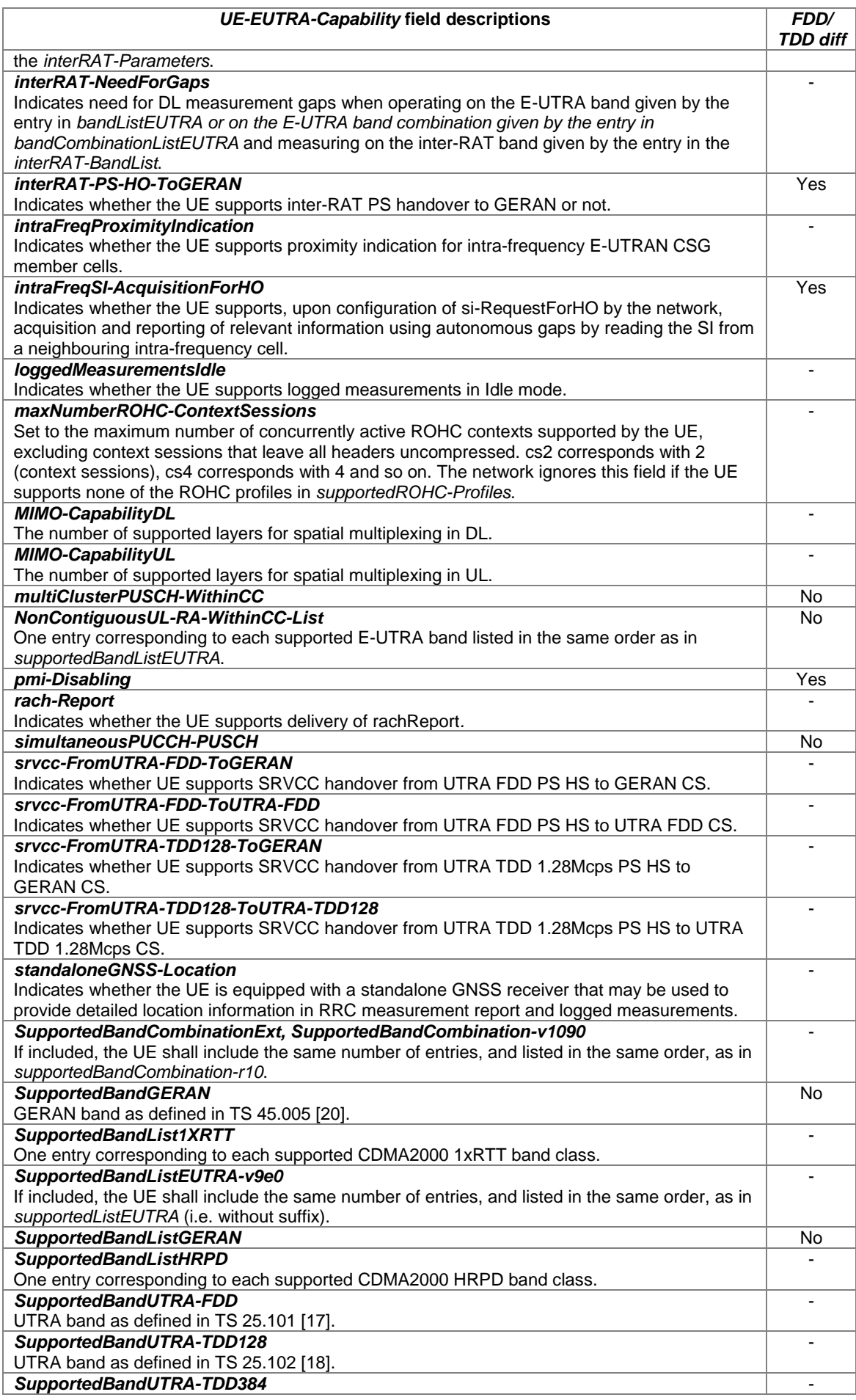

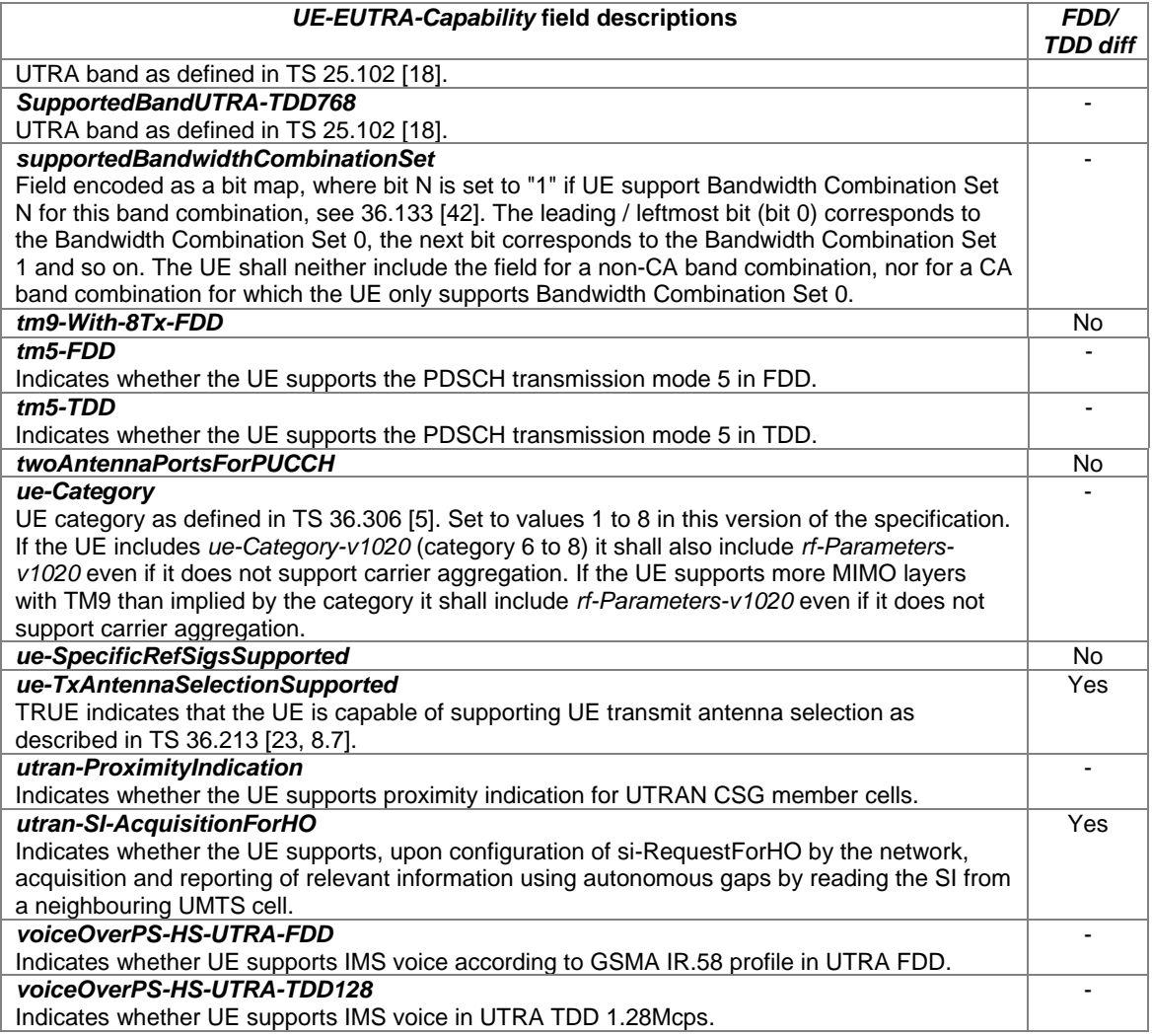

- NOTE 1: The IE *UE-EUTRA-Capability* does not include AS security capability information, since these are the same as the security capabilities that are signalled by NAS. Consequently AS need not provide "man-inthe-middle" protection for the security capabilities.
- NOTE 2: The column FDD/ TDD diff indicates if the UE is allowed to signal, as part of the additional capabilities for an XDD mode i.e. within *UE-EUTRA-CapabilityAddXDD-Mode-xNM*, a different value compared to the value signalled elsewhere within *UE-EUTRA-Capability* (i.e. the common value, supported for both XDD modes). A '-' is used to indicate that it is not possible to signal different values (used for fields for which the field description is provided for other reasons).
- NOTE 3: All the combinations of *CA-MIMO-ParametersUL* and *CA-MIMO-ParametersDL* for one band and across all the bands in each *BandCombinationParameters* are supported by the UE and have the same measurement gap requirement (i.e. the same *BandInfoEUTRA* applies). The *BandCombinationParameters*  for the same band combination can be included more than once.

## – *UE-TimersAndConstants*

-- ASN1START

The IE *UE-TimersAndConstants* contains timers and constants used by the UE in either RRC\_CONNECTED or RRC\_IDLE.

### *UE-TimersAndConstants* **information element**

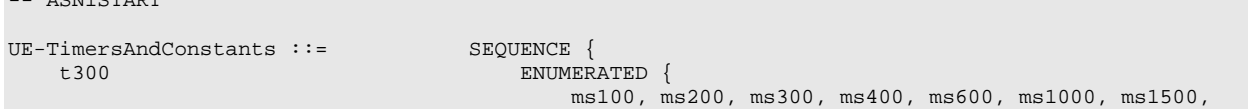

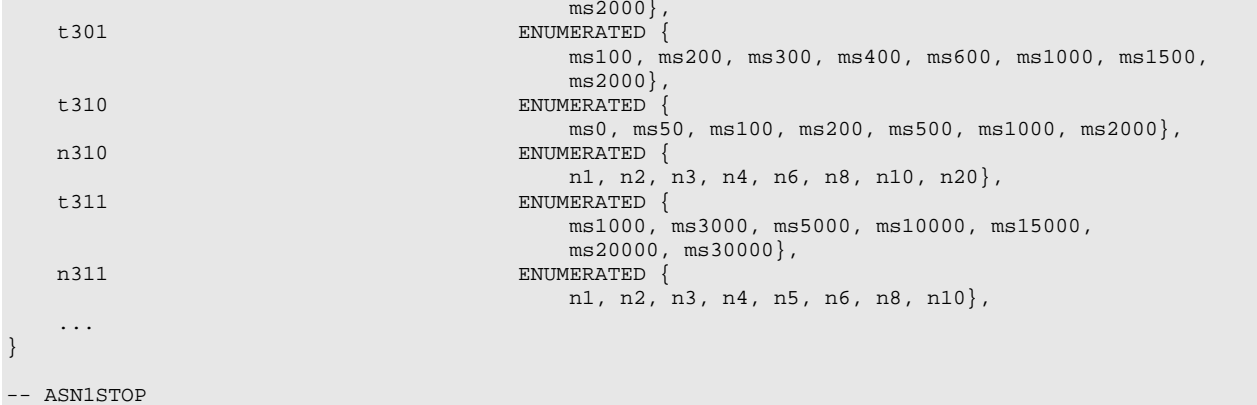

#### *UE-TimersAndConstants* **field descriptions** *n3xy* Constants are described in section 7.4. n1 corresponds with 1, n2 corresponds with 2 and so on. *t3xy* Timers are described in section 7.3. Value ms0 corresponds with 0 ms, ms50 corresponds with 50 ms and so on.

## 6.3.7 MBMS information elements

## – *MBMS-NotificationConfig*

The IE *MBMS-NotificationConfig* specifies the MBMS notification related configuration parameters, that are applicable for all MBSFN areas.

## *MBMS-NotificationConfig information element*

```
-- ASN1START
MBMS-NotificationConfig-r9 ::= SEQUENCE {<br>notificationRepetitionCoeff-r9 ENUMERATED {n2, n4},
     notificationRepetitionCoeff-r9 ENUMERATED {n2,<br>notificationOffset-r9 INTEGER (0..10),
     notificationOffset-r9 INTEGER (0..10)<br>notificationSF-Index-r9 INTEGER (1..6)notificationSF-Index-r9
}
-- ASN1STOP
```
## *MBMS-NotificationConfig* **field descriptions**

### *notificationOffset*

Indicates, together with the *notificationRepetitionCoeff*, the radio frames in which the MCCH information change notification is scheduled i.e. the MCCH information change notification is scheduled in radio frames for which: SFN mod notification repetition period = *notificationOffset*

#### *notificationRepetitionCoeff*

Actual change notification repetition period common for all MCCHs that are configured= shortest modification period/ *notificationRepetitionCoeff*. The 'shortest modificaton period' corresponds with the lowest value of *mcch-ModificationPeriod* of all MCCHs that are configured. Value n2 corresponds to coefficient 2, and so on.

#### *notificationSF-Index*

Indicates the subframe used to transmit MCCH change notifications on PDCCH.

FDD: Value 1, 2, 3, 4, 5 and 6 correspond with subframe #1, #2, #3 #6, #7, and #8 respectively.

TDD: Value 1, 2, 3, 4, and 5 correspond with subframe #3, #4, #7, #8, and #9 respectively.

## – *MBSFN-AreaInfoList*

The IE *MBSFN-AreaInfoList* contains the information required to acquire the MBMS control information associated with one or more MBSFN areas.

-- ASN1START

### *MBSFN-AreaInfoList information element*

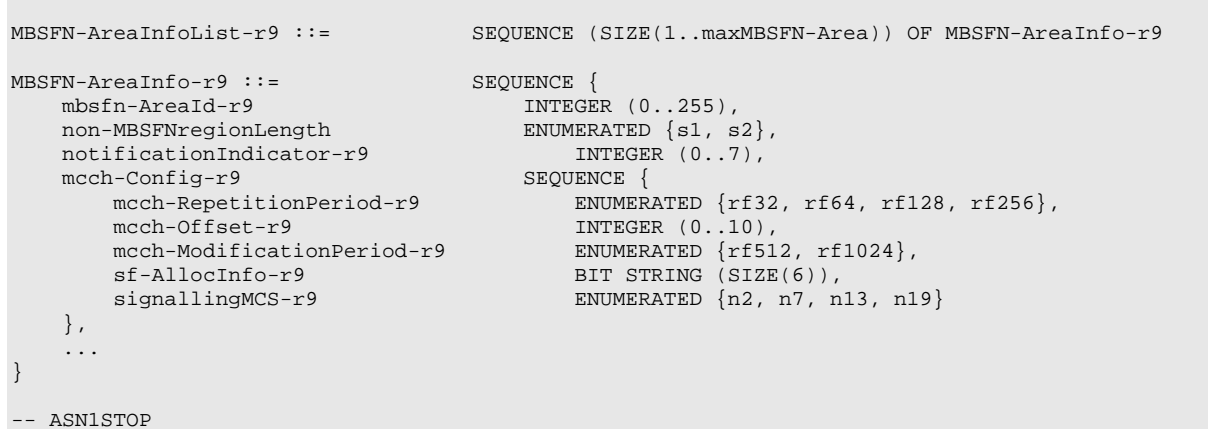

#### *MBSFN-AreaInfoList* **field descriptions**

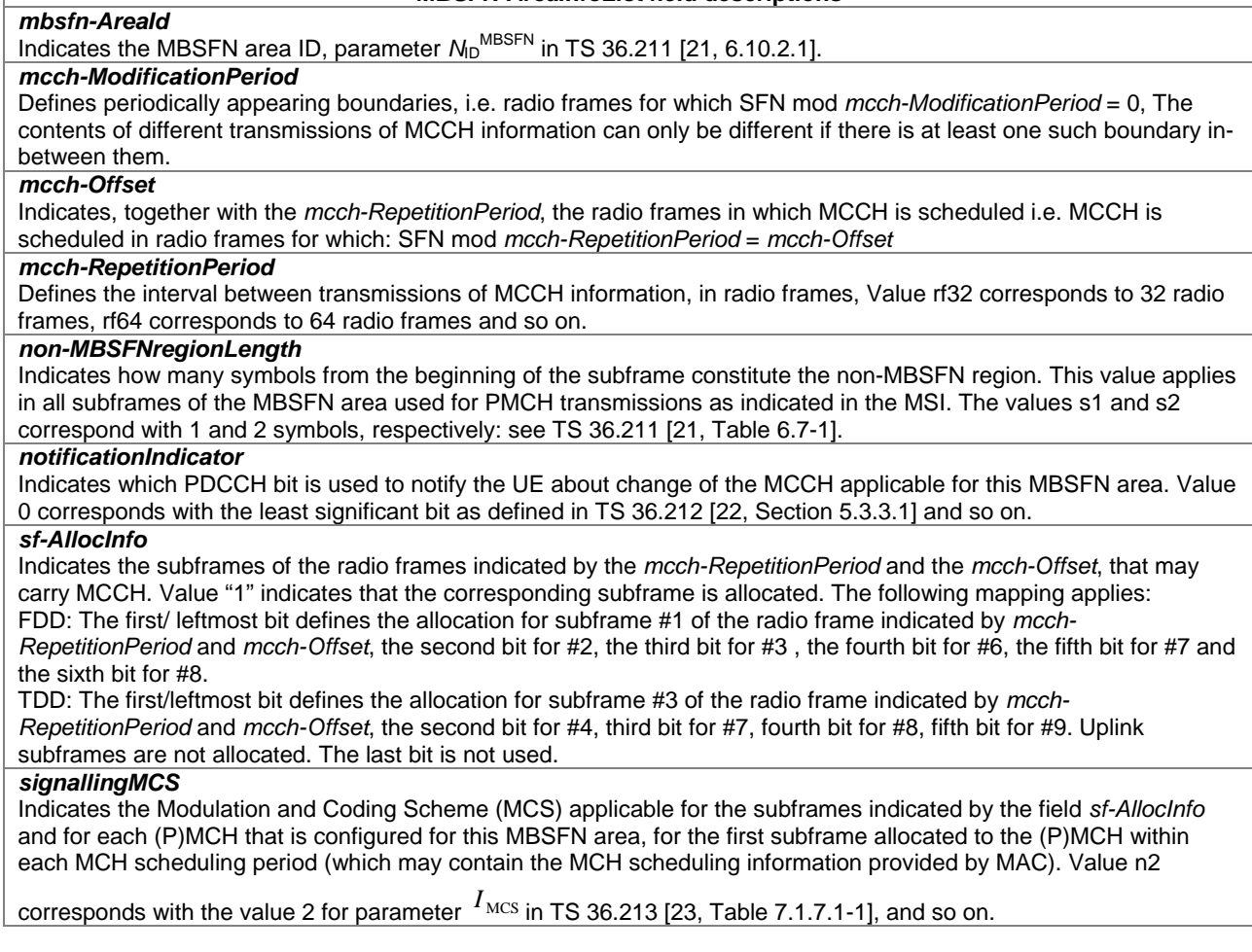

## – *MBSFN-SubframeConfig*

The IE *MBSFN-SubframeConfig* defines subframes that are reserved for MBSFN in downlink.

## *MBSFN-SubframeConfig information element*

-- ASN1START

MBSFN-SubframeConfig ::= SEQUENCE {  $radiof$ radioframeAllocationOffset

ENUMERATED  $\{n1, n2, n4, n8, n16, n32\}$ , INTEGER  $(0..7)$ ,

BIT STRING (SIZE(24))

```
subframeAllocation CHOICE {<br>oneFrame BIT :
        oneFrame BIT STRING (SIZE(6)),<br>fourFrames BIT STRING (SIZE(24))
    }
}
-- ASN1STOP
```
#### *MBSFN-SubframeConfig* **field descriptions**

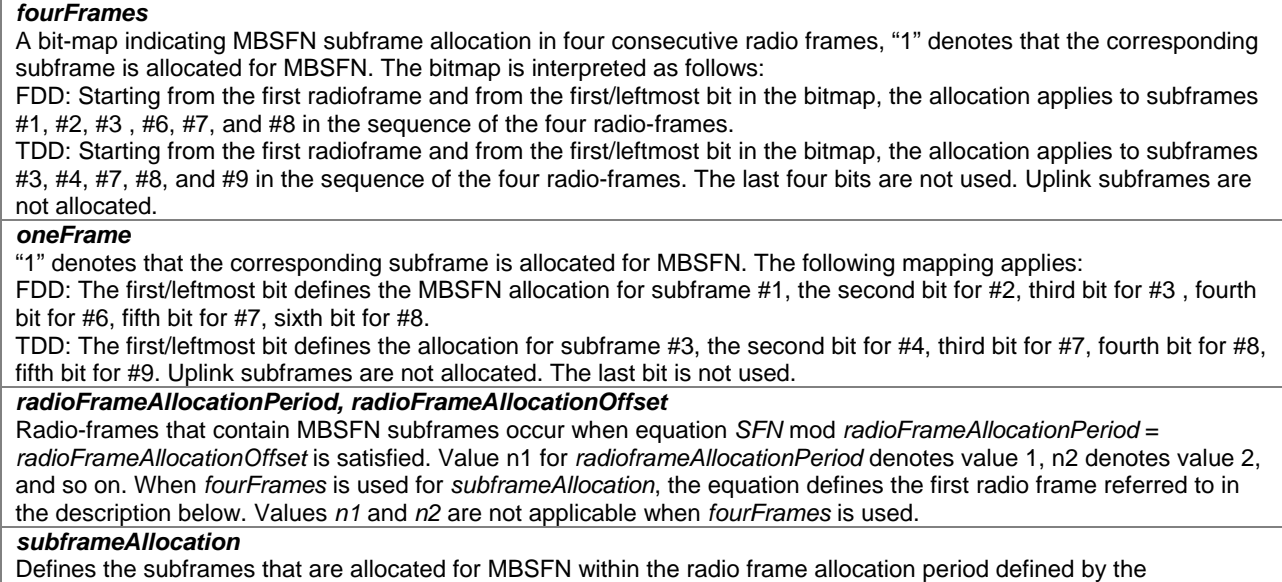

## – *PMCH-InfoList*

*radioFrameAllocationPeriod* and the *radioFrameAllocationOffset.*

The IE *PMCH-InfoList* specifies configuration of all PMCHs of an MBSFN area. The information provided for an individual PMCH includes the configuration parameters of the sessions that are carried by the concerned PMCH.

#### *PMCH-InfoList information element*

```
-- ASN1START
PMCH-InfoList-r9 ::= SEQUENCE (SIZE (0..maxPMCH-PerMBSFN)) OF PMCH-Info-r9
PMCH-Info-r9 ::= SEQUENCE {
   pmch-Config-r9 PMCH-Config-r9,<br>
mbms-SessionInfoList-r9 MBMS-SessionInfoList-r9,
    mbms-SessionInfoList-r9
    ...
}
MBMS-SessionInfoList-r9 ::= SEQUENCE (SIZE (0..maxSessionPerPMCH)) OF MBMS-SessionInfo-r9
MBMS-SessionInfo-r9 ::= SEQUENCE {<br>tmgi-r9 TM
    tmgi-r9<br>sessionId-r9 TMGI-r9,<br>OCTET ST
                                         OCTET STRING (SIZE (1)) OPTIONAL, -- Need OR<br>INTEGER (0..maxSessionPerPMCH-1),
    logicalChannelIdentity-r9
    ...
}
PMCH-Config-r9 ::= SEQUENCE {<br>sf-AllocEnd-r9 INTEGE
    sf-ALloced-r9 INTEGER (0..1535),<br>dataMCS-r9 INTEGER (0..28),
                                    INTEGER (0..28),<br>ENUMERATED {
    mch-SchedulingPeriod-r9
                                         rf8, rf16, rf32, rf64, rf128, rf256, rf512, rf1024},
    ...
}
TMGI-T9 ::=<br>
\text{plmn}-Id-T9 CH
        n-Id-r9 CHOICE {<br>plmn-Index-r9 CHOICE }
                                              INTEGER (1..6),<br>PLMN-Identity
        explicitValue-r9
  },
```
}

serviceId-r9 OCTET STRING (SIZE (3))

ASN1STOP

#### *PMCH-InfoList* **field descriptions**

#### *dataMCS*

Indicates the value for parameter  $I_{\text{MCS}}$  in TS 36.213 [23, Table 7.1.7.1-1], which defines the Modulation and Coding Scheme (MCS) applicable for the subframes of this (P)MCH as indicated by the field *commonSF-Alloc*. The MCS does however neither apply to the subframes that may carry MCCH i.e. the subframes indicated by the field *sf-AllocInfo* within *SystemInformationBlockType13* nor for the first subframe allocated to this (P)MCH within each MCH scheduling period (which may contain the MCH scheduling information provided by MAC).

#### *mch-SchedulingPeriod*

Indicates the MCH scheduling period i.e. the periodicity used for providing MCH scheduling information at lower layers (MAC) applicable for an MCH. Value rf8 corresponds to 8 radio frames, rf16 corresponds to 16 radio frames and so on. The *mch-SchedulingPeriod* starts in the radio frames for which: SFN mod *mch-SchedulingPeriod* = 0. E-UTRAN configures *mch-SchedulingPeriod* of the (P)MCH listed first in *PMCH-InfoList* to be smaller than or equal to *mcch-RepetitionPeriod.*

#### *plmn-Index*

Index of the entry in field *plmn-IdentityList* within *SystemInformationBlockType1*.

#### *sessionId*

Indicates the optional MBMS Session Identity, which together with TMGI identifies a transmission or a possible retransmission of a specific MBMS session: see TS 29.061 [51, Sections 20.5, 17.7.11, 17.7.15]. The field is included whenever upper layers have assigned a session identity i.e. one is available for the MBMS session in E-UTRAN.

### *serviceId*

Uniquely identifies the identity of an MBMS service within a PLMN. The field contains octet 3- 5 of the IE Temporary Mobile Group Identity (TMGI) as defined in TS 24.008 [49]. The first octet contains the third octet of the TMGI, the second octet contains the fourth octet of the TMGI and so on.

#### *sf-AllocEnd*

Indicates the last subframe allocated to this (P)MCH within a period identified by field *commonSF-AllocPeriod*. The subframes allocated to (P)MCH corresponding with the n<sup>th</sup> entry in *pmch-InfoList* are the subsequent subframes starting from either the next subframe after the subframe identified by *sf-AllocEnd* of the (n-1)<sup>th</sup> listed (P)MCH or, for n=1, the first subframe defined by field *commonSF-Alloc*, through the subframe identified by *sf-AllocEnd* of the n<sup>ti</sup> listed (P)MCH. Value 0 corresponds with the first subframe defined by field *commonSF-Alloc*.

# 6.4 RRC multiplicity and type constraint values

## – Multiplicity and type constraint definitions

#### -- ASN1START

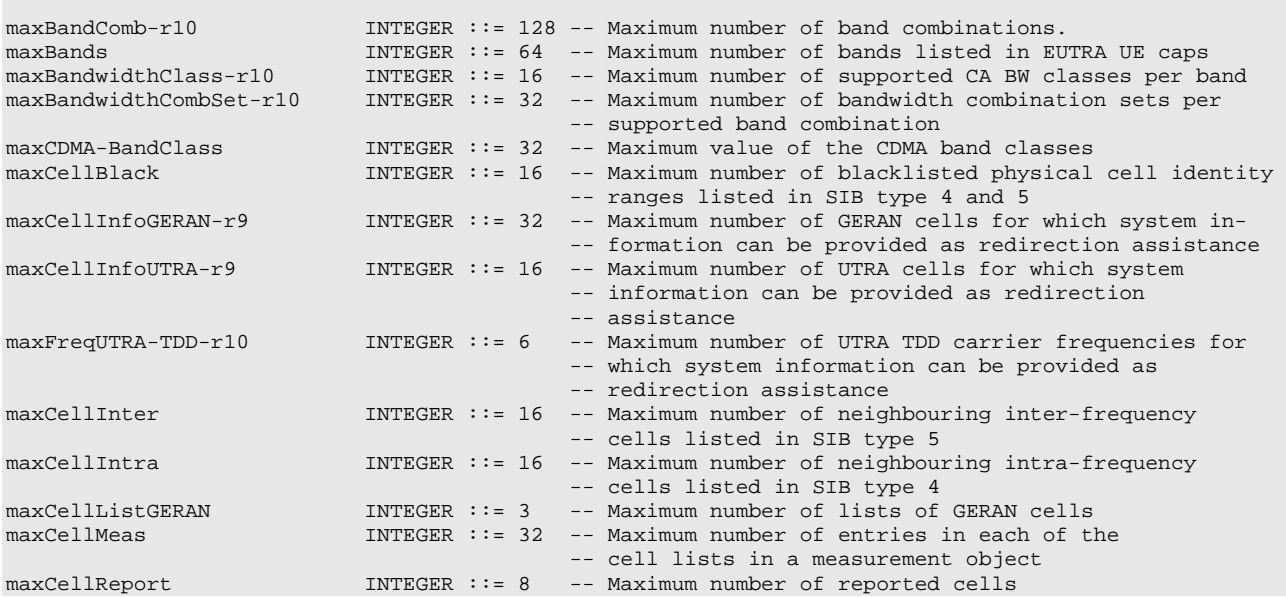

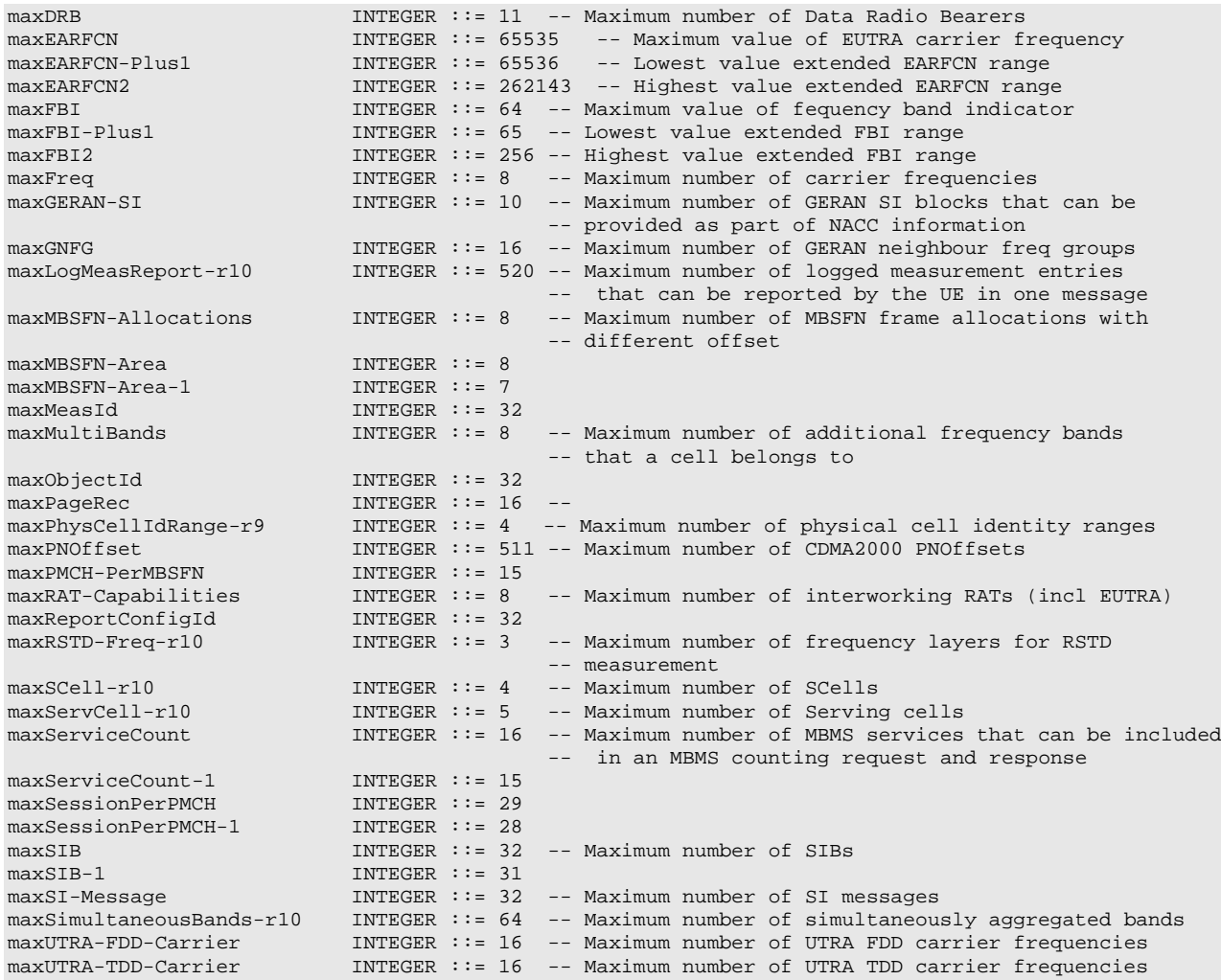

-- ASN1STOP

NOTE: The value of maxDRB align with SA2.

## – End of EUTRA-RRC-Definitions

```
-- ASN1START
END
-- ASN1STOP
```
# 7 Variables and constants

# 7.1 UE variables

NOTE: To facilitate the specification of the UE behavioural requirements, UE variables are represented using ASN.1. Unless explicitly specified otherwise, it is however up to UE implementation how to store the variables. The optionality of the IEs in ASN.1 is used only to indicate that the values may not always be available.

## – *EUTRA-UE-Variables*

This ASN.1 segment is the start of the E-UTRA UE variable definitions.

-- ASN1START

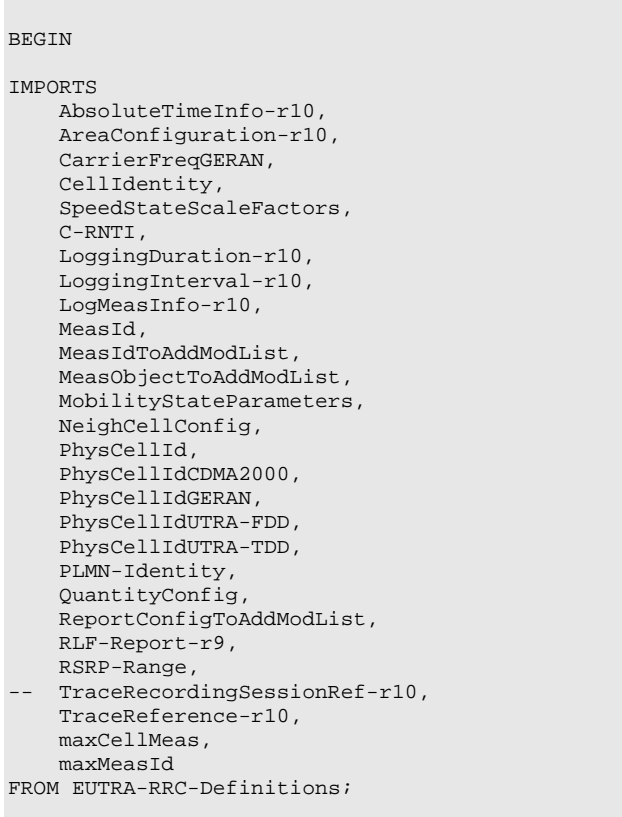

EUTRA-UE-Variables DEFINITIONS AUTOMATIC TAGS ::=

```
-- ASN1STOP
```
-- ASN1START

## – *VarLogMeasConfig*

The UE variable *VarLogMeasConfig* includes the configuration of the logging of measurements to be performed by the UE while in RRC\_IDLE, covering intra-frequency, inter-frequency and inter-RAT mobility related measurements.

#### *VarLogMeasConfig* **UE variable**

```
-- ASN1START
\begin{array}{lll} \texttt{VarLogMeasConfig-r10} &: = & & \texttt{SEQUENCE} \left\{ \texttt{areaConfiguration-r10} & & \texttt{AreaConfigurat} \right. \end{array}AreaConfiguration-r10 OPTIONAL,<br>LoggingDuration-r10,
        areaConLiguidence<br>loggingDuration-r10<br>loggingInterval-r10
                                                                            loggingInterval-r10 LoggingInterval-r10
}
-- ASN1STOP
```
## – *VarLogMeasReport*

The UE variable *VarLogMeasReport* includes the logged measurements information.

#### *VarLogMeasReport* **UE variable**

```
\verb|VarLogMeasure| = \verb|traceReference| + 10 : := \verb|succ| = \verb|succ| = \verb|traceReference| + 10 \verb|traceReference| + \verb|1| = \verb|traceReference| + \verb|1| = \verb|traceReference| + \verb|1| = \verb|traceReference| + \verb|1| = \verb|traceReference| + \verb|1| = \verb|traceReference| + \verb|1| = \verb|traceReference| + \verb|1| = \verb|t| = \verb|t| = \verb|t| = \verb|t| = \verb|t| = \verb|t| = \verb|t| = \verb|t| = \verb|t| = \verb|t| = \verb|t| = \verb|t| = \verb|t| = \verb|t| = \verb|ttraceRecordingSessionRef-r10<br>tce-Id-r10
               plmn-Identity-r10<br>absoluteTimeInfo-r10
               absoluteTimeInfo-r10 AbsoluteTimeInfo-r10,
```

```
TraceReference-r10,<br>OCTET STRING (SIZE (2)),
OCTET STRING (SIZE (1)),<br>PLMN-Identity,
LogMeasInfolist2-r10
```
```
}
LogMeasInfoList2-r10 ::= SEQUENCE (SIZE (1..maxLogMeas-r10)) OF LogMeasInfo-r10
-- ASN1STOP
```
### – *VarMeasConfig*

The UE variable *VarMeasConfig* includes the accumulated configuration of the measurements to be performed by the UE, covering intra-frequency, inter-frequency and inter-RAT mobility related measurements.

NOTE: Requirements affecting the amount of measurement configuration information, which a UE is required to store, are specified in subclause 11.1 as well as in [16].

#### **VarMeasConfig UE variable**

```
-- ASN1START
VarMeasConfig ::= SEQUENCE {
    -- Measurement identities<br>measIdList
                                            MeasIdToAddModList Control OPTIONAL,
   -- Measurement objects<br>measObjectList
                                            MeasObjectToAddModList OPTIONAL,
    -- Reporting configurations<br>reportConfigList
                                            ReportConfigToAddModList OPTIONAL,
    -- Other parameters<br>quantityConfig
    quantityConfig \text{QuantityConfig} (-140..-44) OPTIONAL,<br>s-Measure OPTIONAL,
                                            INTEGER (-140...-44)<br>CHOICE \{speedStatePars CHOICE {
        release NULL, NULL, NULL, NULL, NULL, SEQUENCE {
         setup SEQUENCE {
             mobilityStateParameters MobilityStateParameters,
             timeToTrigger-SF SpeedStateScaleFactors
         }
    \} Optional properties of the contract of the contract of the contract of the contract of the contract of the contract of the contract of the contract of the contract of the contract of the contract of the contract of t
}
-- ASN1STOP
```
#### – *VarMeasReportList*

The UE variable *VarMeasReportList* includes information about the measurements for which the triggering conditions have been met.

#### *VarMeasReportList* **UE variable**

```
-- ASN1START
VarMeasReportList ::= SEQUENCE (SIZE (1..maxMeasId)) OF VarMeasReport
VarMeasReport ::= SEQUENCE {
   -- List of measurement that have been triggered<br>measId MeasId
   measId MeasId,<br>cellsTriggeredList CellsTr
                                    cellsTriggeredList CellsTriggeredList OPTIONAL,
   numberOfReportsSent
}
CellsTriggeredList ::= SEQUENCE (SIZE (1..maxCellMeas)) OF CHOICE {<br>physCellIdEUTRA PhysCellId,
   physCellIdEUTRA PhysCell<br>
physCellIdUTRA CHOICE
   physCellIdUTRA<br>fdd
       fdd PhysCellIdUTRA-FDD,
                                           PhysCellIdUTRA-TDD
    },
    physCellIdGERAN SEQUENCE
       carrierFreq CarrierFreqGERAN,<br>
physCellId
                                            physCellId PhysCellIdGERAN
    },
    physCellIdCDMA2000 PhysCellIdCDMA2000
}
-- ASN1STOP
```
### – *VarRLF-Report*

The UE variable *VarRLF-Report* includes the radio link failure information or handover failure information.

#### *VarRLF-Report* **UE variable**

```
-- ASN1START
VarRLF-Report-r10 ::= SEQUENCE {
   rlf-Report-r10 RLF-Report-r9<br>plmn-Identity-r10 PLMN-Identity
   plmn-Identity-r10
}
```
-- ASN1STOP

### – *VarShortMAC-Input*

The UE variable *VarShortMAC-Input* specifies the input used to generate the shortMAC-I.

#### *VarShortMAC-Input* **UE variable**

```
-- ASN1START
VarShortMAC-Input ::= SEQUENCE {<br>cellIdentity cellIdentity cellIdentity
       cellIdentity CellIdentity CellIdentity<br>
physCellId PhysCellId
      physCellId PhysCellId PhysCellId PhysCellid PhysCellid PhysCellid PhysCellid PhysCellid PhysCellid PhysCellid PhysCellid PhysCellid PhysCellid PhysCellid PhysCellid PhysCellid PhysCellid PhysCellid PhysCellid PhysCellid Ph
        c-RNTI C-RNTI
}
-- ASN1STOP
```
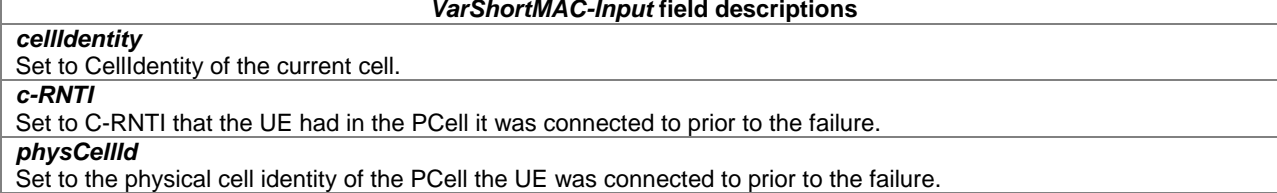

### – Multiplicity and type constraint definitions

This section includes multiplicity and type constraints applicable (only) for UE variables.

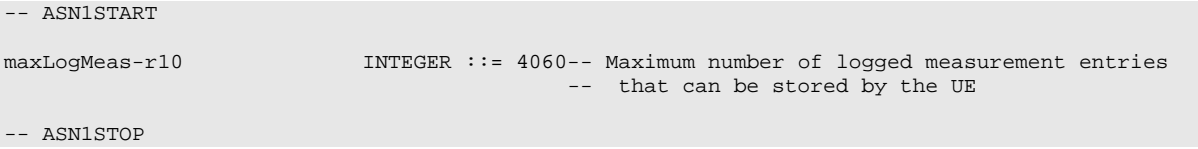

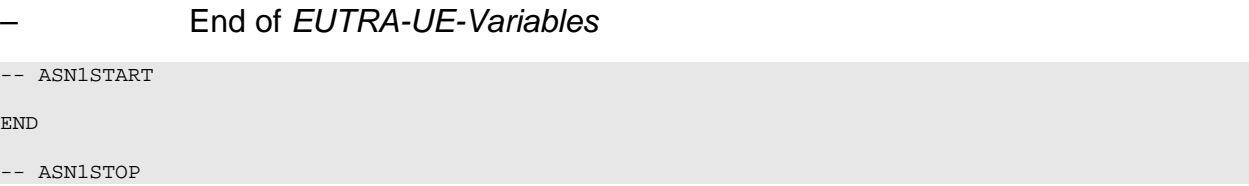

## 7.2 Counters

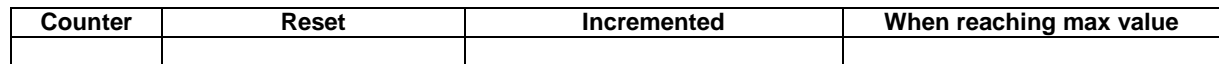

# 7.3 Timers (Informative)

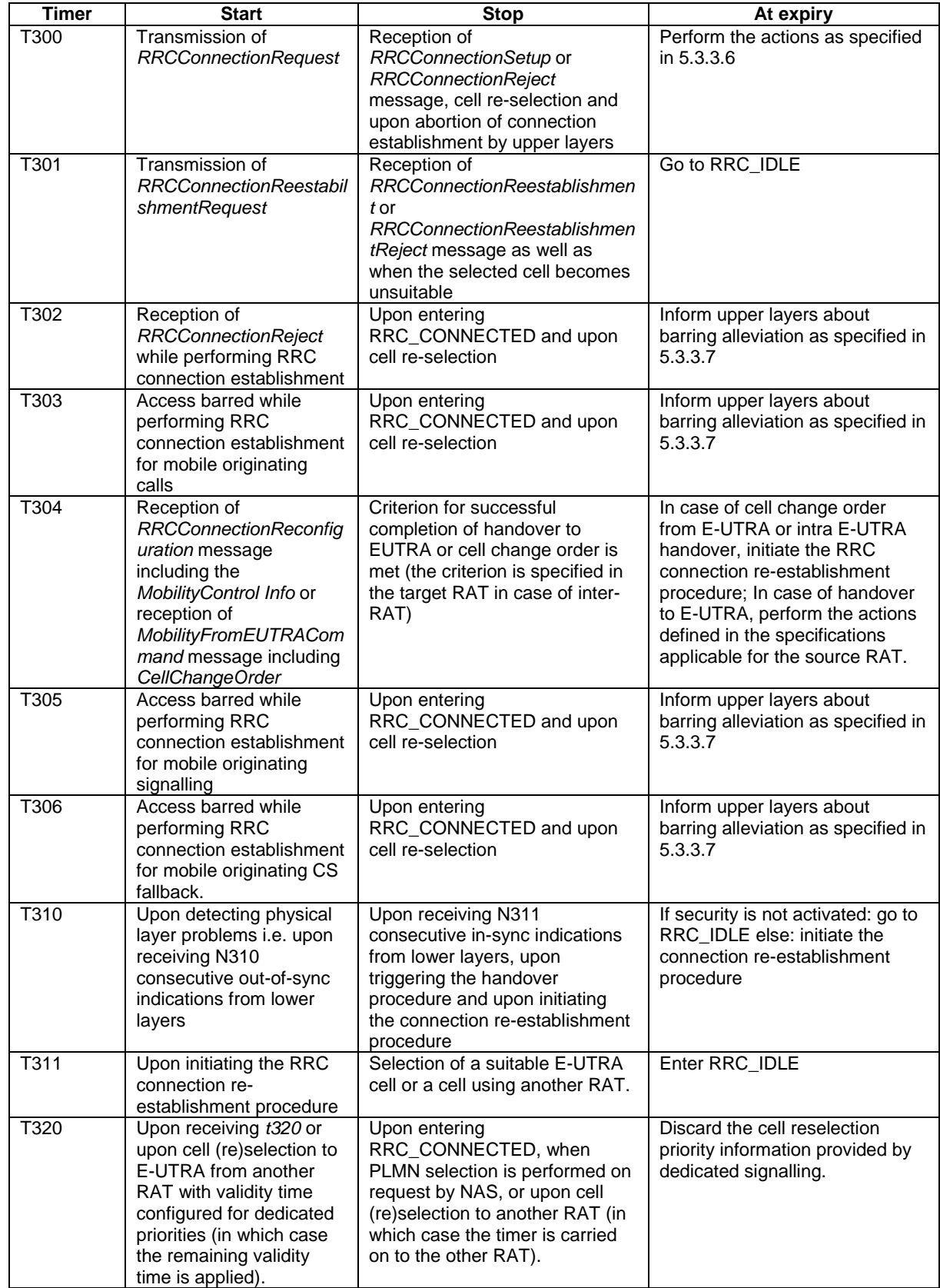

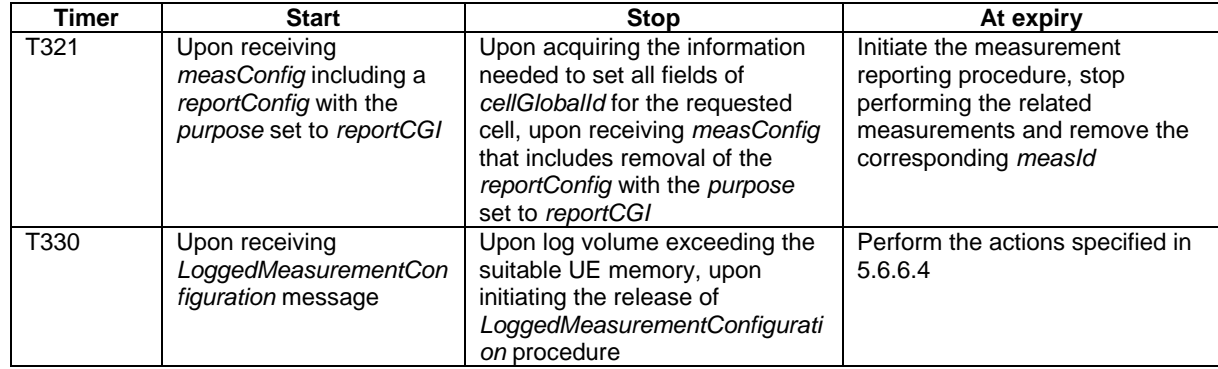

## 7.4 Constants

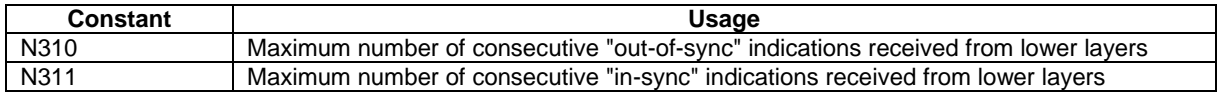

## 8 Protocol data unit abstract syntax

## 8.1 General

The RRC PDU contents in clause 6 and clause 10 are described using abstract syntax notation one (ASN.1) as specified in ITU-T Rec. X.680 [13] and X.681 [14]. Transfer syntax for RRC PDUs is derived from their ASN.1 definitions by use of Packed Encoding Rules, unaligned as specified in ITU-T Rec. X.691 [15].

The following encoding rules apply in addition to what has been specified in X.691:

- When a bit string value is placed in a bit-field as specified in  $15.6$  to  $15.11$  in X.691, the leading bit of the bit string value shall be placed in the leading bit of the bit-field, and the trailing bit of the bit string value shall be placed in the trailing bit of the bit-field.
- NOTE: The terms 'leading bit' and 'trailing bit' are defined in ITU-T Rec. X.680. When using the 'bstring' notation, the leading bit of the bit string value is on the left, and the trailing bit of the bit string value is on the right.
- When decoding types constrained with the ASN.1 Contents Constraint ("CONTAINING"), automatic decoding of the contained type should not be performed because errors in the decoding of the contained type should not cause the decoding of the entire RRC message PDU to fail. It is recommended that the decoder first decodes the outer PDU type that contains the OCTET STRING or BIT STRING with the Contents Constraint, and then decodes the contained type that is nested within the OCTET STRING or BIT STRING as a separate step.
- When decoding a) RRC message PDUs, b) BIT STRING constrained with a Contents Constraint, or c) OCTET STRING constrained with a Contents Constraint, PER decoders are required to never report an error if there are extraneous zero or non-zero bits at the end of the encoded RRC message PDU, BIT STRING or OCTET STRING.

## 8.2 Structure of encoded RRC messages

An RRC PDU, which is the bit string that is exchanged between peer entities/ across the radio interface contains the basic production as defined in X.691.

RRC PDUs shall be mapped to and from PDCP SDUs (in case of DCCH) or RLC SDUs (in case of PCCH, BCCH, CCCH or MCCH) upon transmission and reception as follows:

- when delivering an RRC PDU as an PDCP SDU to the PDCP layer for transmission, the first bit of the RRC PDU shall be represented as the first bit in the PDCP SDU and onwards; and
- when delivering an RRC PDU as an RLC SDU to the RLC layer for transmission, the first bit of the RRC PDU shall be represented as the first bit in the RLC SDU and onwards; and
- upon reception of an PDCP SDU from the PDCP layer, the first bit of the PDCP SDU shall represent the first bit of the RRC PDU and onwards; and
- upon reception of an RLC SDU from the RLC layer, the first bit of the RLC SDU shall represent the first bit of the RRC PDU and onwards.

## 8.3 Basic production

The 'basic production' is obtained by applying UNALIGNED PER to the abstract syntax value (the ASN.1 description) as specified in X.691. It always contains a multiple of 8 bits.

## 8.4 Extension

The following rules apply with respect to the use of protocol extensions:

- A transmitter compliant with this version of the specification shall, unless explicitly indicated otherwise on a PDU type basis, set the extension part empty. Transmitters compliant with a later version may send non-empty extensions;
- A transmitter compliant with this version of the specification shall set spare bits to zero;

## 8.5 Padding

If the encoded RRC message does not fill a transport block, the RRC layer shall add padding bits. This applies to PCCH and BCCH.

Padding bits shall be set to 0 and the number of padding bits is a multiple of 8.

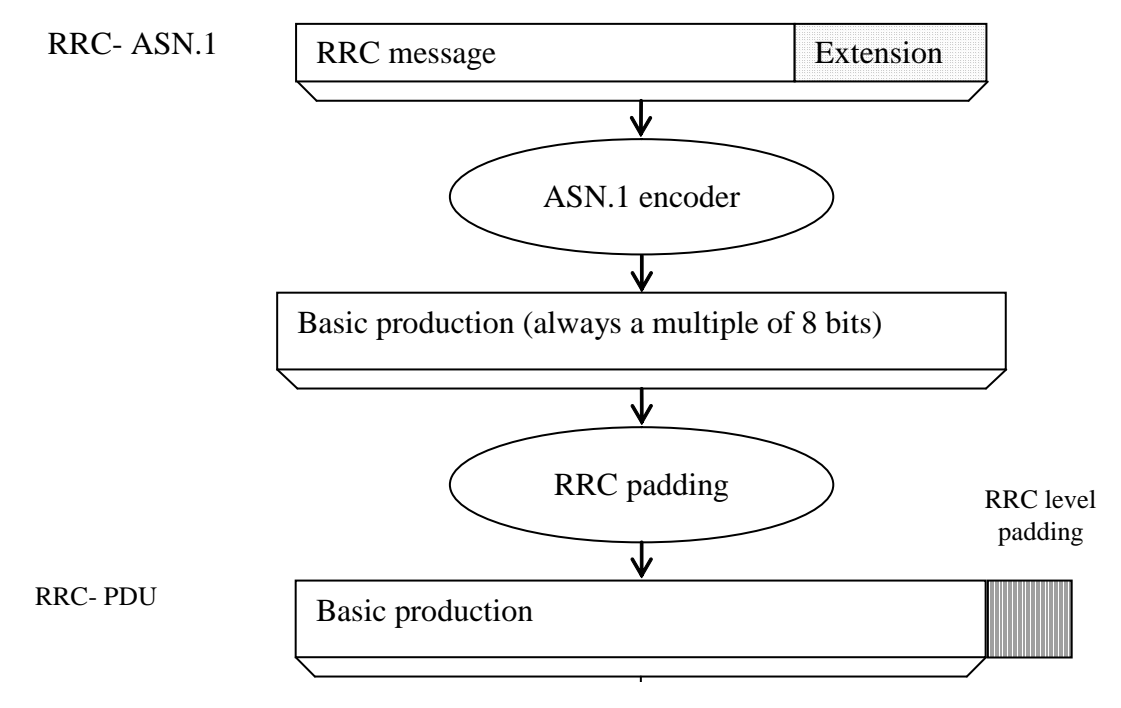

**Figure 8.5-1: RRC level padding**

## 9 Specified and default radio configurations

Specified and default configurations are configurations of which the details are specified in the standard. Specified configurations are fixed while default configurations can be modified using dedicated signalling.

## 9.1 Specified configurations

## 9.1.1 Logical channel configurations

### 9.1.1.1 BCCH configuration

### Parameters

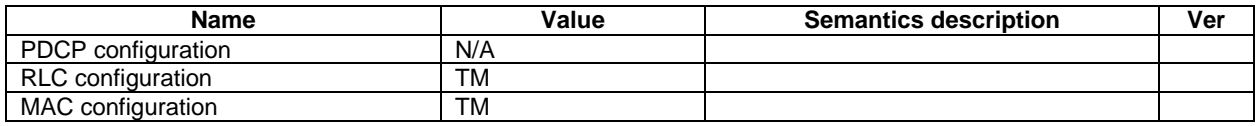

NOTE: RRC will perform padding, if required due to the granularity of the TF signalling, as defined in 8.5.

### 9.1.1.2 CCCH configuration

### Parameters

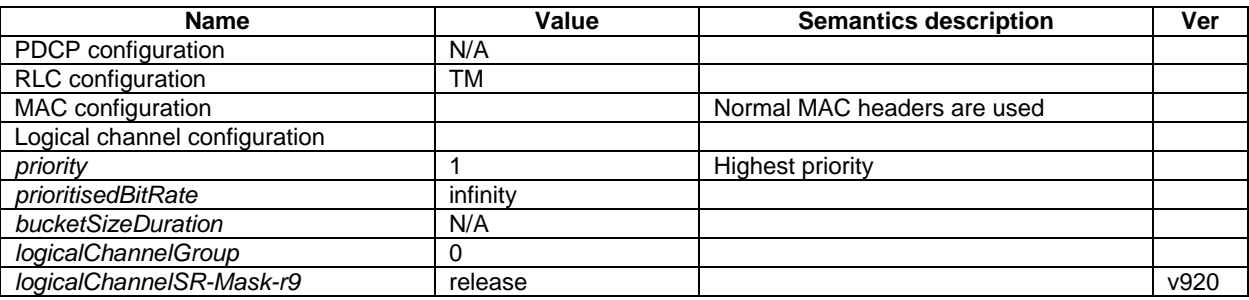

### 9.1.1.3 PCCH configuration

#### **Parameters**

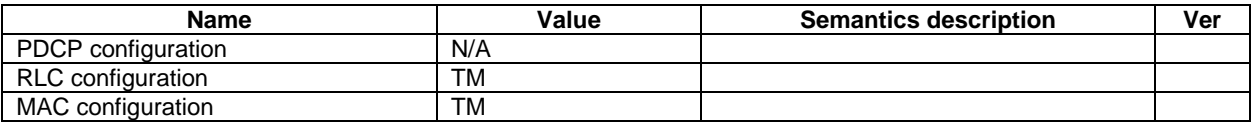

NOTE: RRC will perform padding, if required due to the granularity of the TF signalling, as defined in 8.5.

### 9.1.1.4 MCCH and MTCH configuration

### Parameters

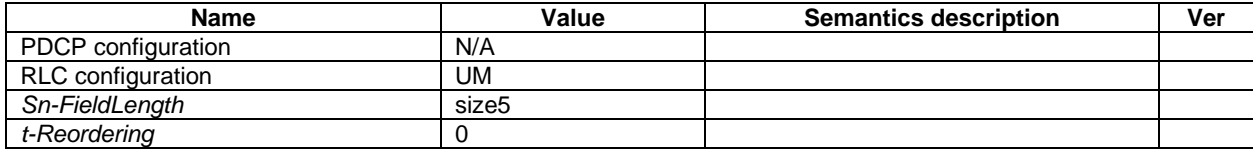

## 9.1.2 SRB configurations

### 9.1.2.1 SRB1

#### Parameters

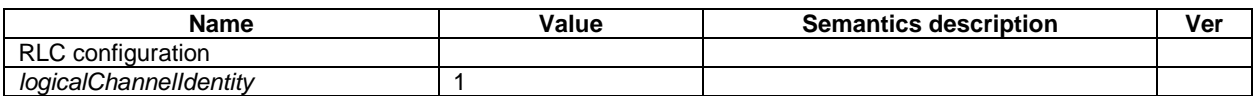

### 9.1.2.2 SRB2

#### Parameters

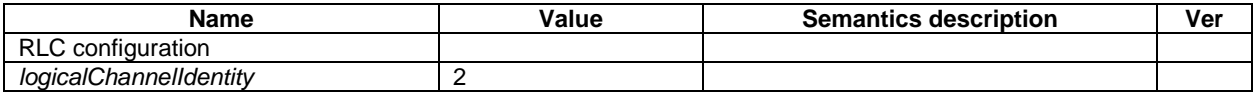

## 9.2 Default radio configurations

The following sections only list default values for REL-8 parameters included in protocol version v8.5.0. For all fields introduced in a later protocol version, the default value is "released" unless explicitly specified otherwise. For the following fields, introduced in a protocol version later than v8.5.0, the default corresponds with "value not applicable":

- *codeBookSubsetRestriction-v920*;
- *pmi-RI-Report*;
- NOTE 1: Value "N/A" indicates that the UE does not apply a specific value (i.e. upon switching to a default configuration, E-UTRAN can not assume the UE keeps the previously configured value). This implies that E-UTRAN needs to configure a value before invoking the related functionality.
- NOTE 2: In general, the signalling should preferably support a "release" option for fields introduced after v8.5.0. The "value not applicable" should be used restrictively, mainly limited to for fields which value is relevant only if another field is set to a value other than its default.

## 9.2.1 SRB configurations

### 9.2.1.1 SRB1

#### **Parameters**

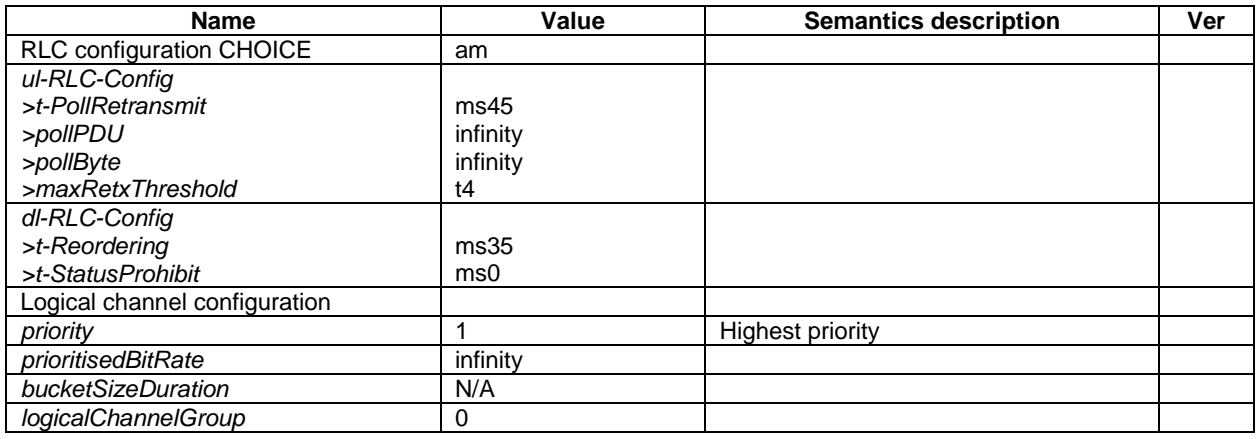

### 9.2.1.2 SRB2

Parameters

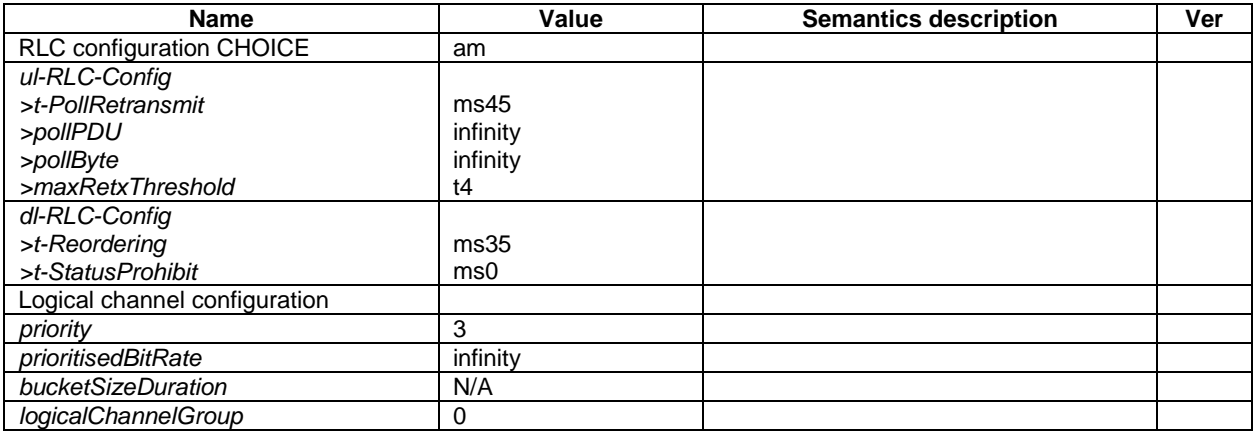

## 9.2.2 Default MAC main configuration

### Parameters

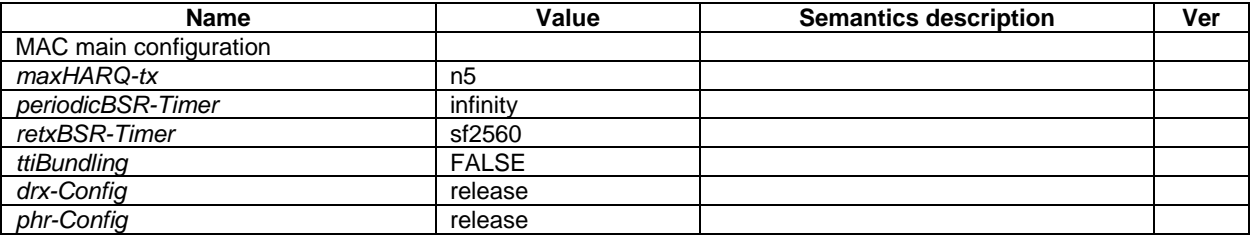

## 9.2.3 Default semi-persistent scheduling configuration

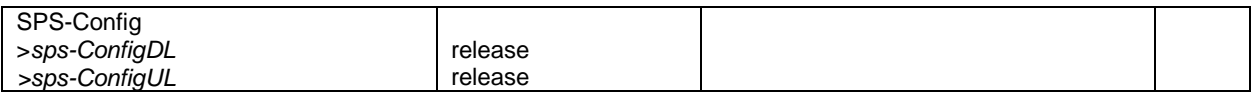

## 9.2.4 Default physical channel configuration

### Parameters

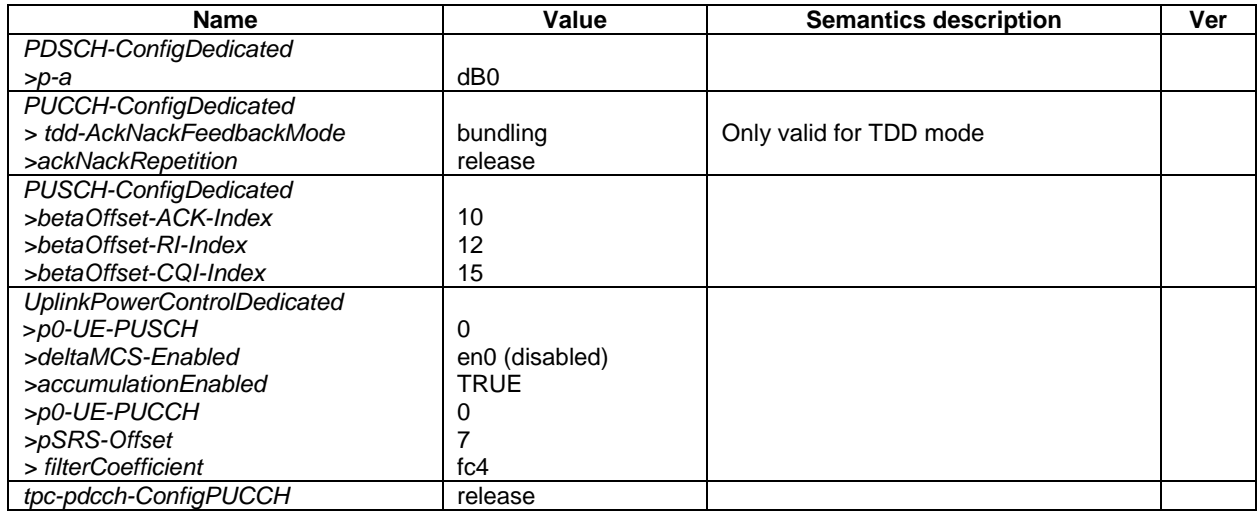

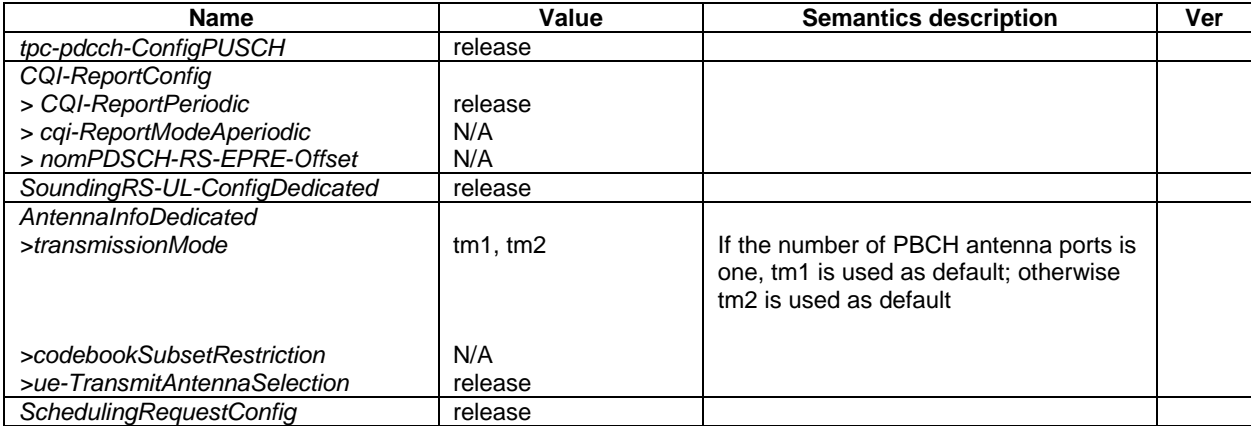

## 9.2.5 Default values timers and constants

Parameters

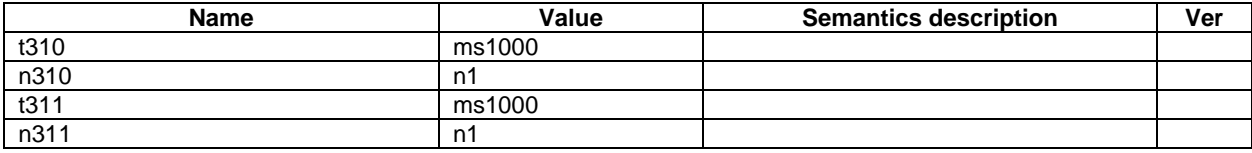

## 10 Radio information related interactions between network nodes

## 10.1 General

This section specifies RRC messages that are transferred between network nodes. These RRC messages may be transferred to or from the UE via another Radio Access Technology. Consequently, these messages have similar characteristics as the RRC messages that are transferred across the E-UTRA radio interface, i.e. the same transfer syntax and protocol extension mechanisms apply.

## 10.2 Inter-node RRC messages

## 10.2.1 General

This section specifies RRC messages that are sent either across the X2- or the S1-interface, either to or from the eNB, i.e. a single 'logical channel' is used for all RRC messages transferred across network nodes. The information could originate from or be destined for another RAT.

## – *EUTRA-InterNodeDefinitions*

This ASN.1 segment is the start of the E-UTRA inter-node PDU definitions.

```
-- ASN1START
EUTRA-InterNodeDefinitions DEFINITIONS AUTOMATIC TAGS ::=
BEGIN
IMPORTS
    AntennaInfoCommon,
    CellIdentity,
```
C-RNTI, DL-DCCH-Message, ARFCN-ValueEUTRA, ARFCN-ValueEUTRA-v9e0, MasterInformationBlock, maxFreq, MeasConfig, OtherConfig-r9, PhysCellId, RadioResourceConfigDedicated, RSRP-Range, RSRQ-Range, SCellToAddModList-r10, SecurityAlgorithmConfig, ShortMAC-I, SystemInformationBlockType1, SystemInformationBlockType1-v890-IEs, SystemInformationBlockType2, UECapabilityInformation, UE-CapabilityRAT-ContainerList FROM EUTRA-RRC-Definitions;

-- ASN1STOP

## 10.2.2 Message definitions

#### – *HandoverCommand*

This message is used to transfer the handover command generated by the target eNB, which is transparently transferred by the source RAN to the UE.

Direction: target eNB to source eNB/ source RAN

#### *HandoverCommand* **message**

```
- ASN1START
HandoverCommand ::= SEQUENCE {
   criticalExtensions<br>cl
           CHOICE{<br>handoverCommand-r8 Han
                                               handoverCommand-r8 HandoverCommand-r8-IEs,
           spare7 NULL,
           spare6 NULL, spare5 NULL, spare4 NULL,
           spare3 NULL, spare2 NULL, spare1 NULL
        },
       criticalExtensionsFuture SEQUENCE {}
   }
}
HandoverCommand-r8-IEs ::= SEQUENCE {
                                    OCTET STRING (CONTAINING DL-DCCH-Message),<br>SEQUENCE {}
   nonCriticalExtension
}
```
-- ASN1STOP

#### *HandoverCommand* **field descriptions**

#### *handoverCommandMessage*

Contains the entire DL-DCCH-Message including the *RRCConnectionReconfiguration* message used to perform handover to E-UTRAN, generated (entirely) by the target eNB.

#### – *HandoverPreparationInformation*

This message is used to transfer the E-UTRA RRC information used by the target eNB during handover preparation, including UE capability information.

Direction: source eNB/ source RAN to target eNB

*HandoverPreparationInformation* **message**

```
-- ASN1START
HandoverPreparationInformation ::= SEQUENCE {<br>criticalExtensions CHOICE
                       CHOICE {
       c1 CHOICE{
          handoverPreparationInformation-r8 HandoverPreparationInformation-r8-IEs,
           spare7 NULL,
          spare6 NULL, spare5 NULL, spare4 NULL,
          spare3 NULL, spare2 NULL, spare1 NULL
       },
       criticalExtensionsFuture SEQUENCE {}
   }
}
HandoverPreparationInformation-r8-IEs ::= SEQUENCE {
  ue-RadioAccessCapabilityInfo UE-CapabilityRAT-ContainerList,
    as-Config AS-Config OPTIONAL, -- Cond HO
    rrm-Config RRM-Config OPTIONAL,
   as-Context Context AS-Context AS-Context OPTIONAL,<br>
AS-Context OPTIONAL, -- Cond HO<br>
HandoverPreparationInformation-v920-IEs OPTIONAL
                                    HandoverPreparationInformation-v920-IEs
}
HandoverPreparationInformation-v920-IEs ::= SEQUENCE {<br>ue-ConfigRelease-r9 ENUMERATED {
   ue-ConfigRelease-r9
                                    rel9, rel10, spare6, spare5, spare4, spare3,
                                     spare2, spare1, ...} OPTIONAL, -- Cond HO2
    nonCriticalExtension HandoverPreparationInformation-v9d0-IEs OPTIONAL
}
HandoverPreparationInformation-v9d0-IEs ::= SEQUENCE {
   lateNonCriticalExtension OCTET STRING OPTIONAL,
                                   HandoverPreparationInformation-v9e0-IEs OPTIONAL
}
HandoverPreparationInformation-v9e0-IEs ::= SEQUENCE {<br>as-Config-v9e0 AS-Config-v9e0
                      as-Config-v9e0 AS-Config-v9e0 OPTIONAL, -- Cond HO2
   nonCriticalExtension
}
```
-- ASN1STOP

#### *HandoverPreparationInformation* **field descriptions**

*as-Config* The radio resource configuration. Applicable in case of intra-E-UTRA handover. If the target receives an incomplete *MeasConfig* and *RadioResourceConfigDedicated* in the *as-Config*, the target eNB may decide to apply the full configuration option based on the *ue-ConfigRelease*.

#### *as-Context*

Local E-UTRAN context required by the target eNB.

#### *rrm-Config*

Local E-UTRAN context used depending on the target node's implementation, which is mainly used for the RRM purpose.

#### *ue-ConfigRelease*

Indicates the RRC protocol release applicable for the current UE configuration. This could be used by target eNB to decide if the full configuration approach should be used. If this field is not present, the target assumes that the current UE configuration is based on the release 8 version of RRC protocol. NOTE 1.

#### *ue-RadioAccessCapabilityInfo*

E-UTRA radio access capabilities are always included and in case of inter-RAT handover to E-UTRA, UTRA radio access capabilities may be included. (If UTRA radio access capabilities are received from the source RAN, they are ignored by target eNB.) In case of inter-RAT handover to E-UTRA and the source is GERAN, GERAN capabilities are always included.

NOTE 1: The source typically sets the *ue-ConfigRelease* to the release corresponding with the current dedicated radio configuration. The source may however also consider the common radio resource configuration e.g. in case interoperability problems would appear if the UE temporary continues extensions of this part of the configuration in a target PCell not supporting them.

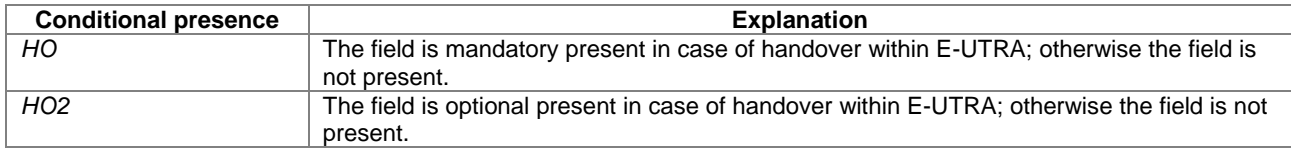

#### – *UERadioAccessCapabilityInformation*

This message is used to transfer UE radio access capability information, covering both upload to and download from the EPC.

Direction: eNB to/ from EPC

#### *UERadioAccessCapabilityInformation* **message**

```
-- ASN1START
UERadioAccessCapabilityInformation ::= SEQUENCE {
   criticalExtensions CHOICE {
       c1 CHOICE{
          ueRadioAccessCapabilityInformation-r8
                                        UERadioAccessCapabilityInformation-r8-IEs,
          spare7 NULL,
          spare6 NULL, spare5 NULL, spare4 NULL,
          spare3 NULL, spare2 NULL, spare1 NULL
      },
      criticalExtensionsFuture SEQUENCE {}
   }
}
UERadioAccessCapabilityInformation-r8-IEs ::= SEQUENCE {
   ue-RadioAccessCapabilityInfo OCTET STRING (CONTAINING UECapabilityInformation),
   nonCriticalExtension SEQUENCE {} OPTIONAL
}
-- ASN1STOP
```
*UERadioAccessCapabilityInformation* **field descriptions**

*ue-RadioAccessCapabilityInfo* Including E-UTRA, GERAN, and CDMA2000-1xRTT Bandclass radio access capabilities (separated). UTRA radio access capabilities are not included.

## 10.3 Inter-node RRC information element definitions

#### – *AS-Config*

The *AS-Config* IE contains information about RRC configuration information in the source eNB which can be utilized by target eNB to determine the need to change the RRC configuration during the handover preparation phase. The information can also be used after the handover is successfully performed or during the RRC connection reestablishment.

#### *AS-Config* **information element**

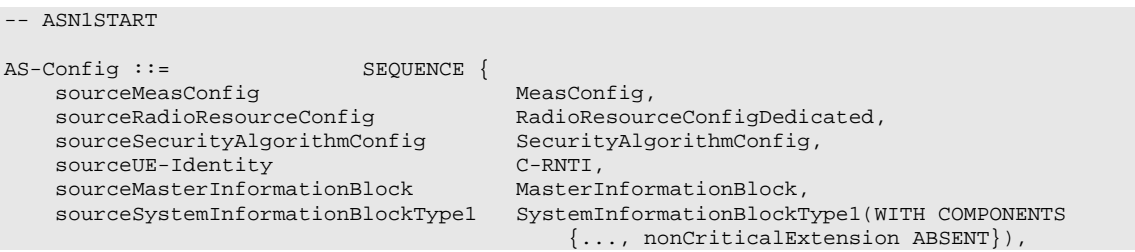

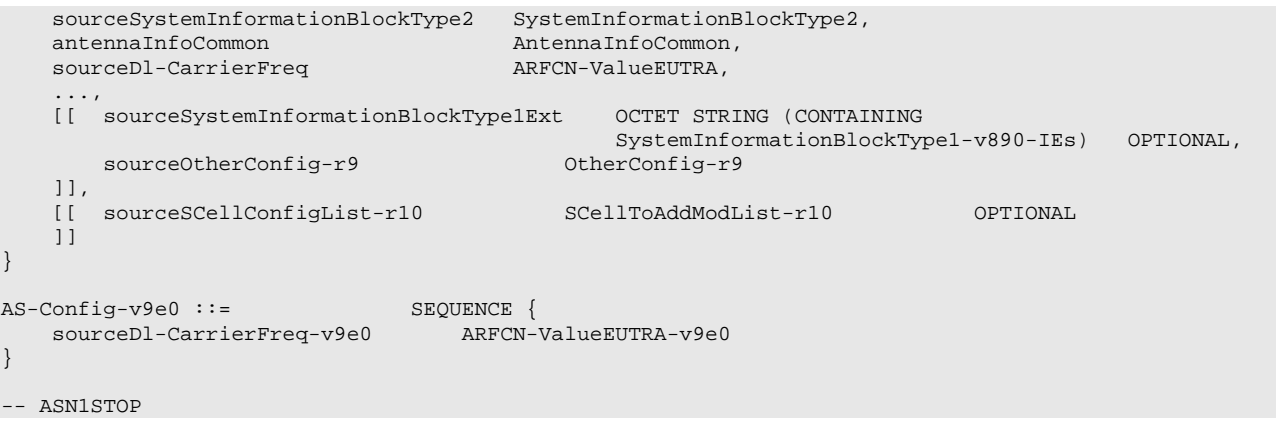

NOTE: The *AS-Config* re-uses information elements primarily created to cover the radio interface signalling requirements. Consequently, the information elements may include some parameters that are not relevant for the target eNB e.g. the SFN as included in the *MasterInformationBlock*.

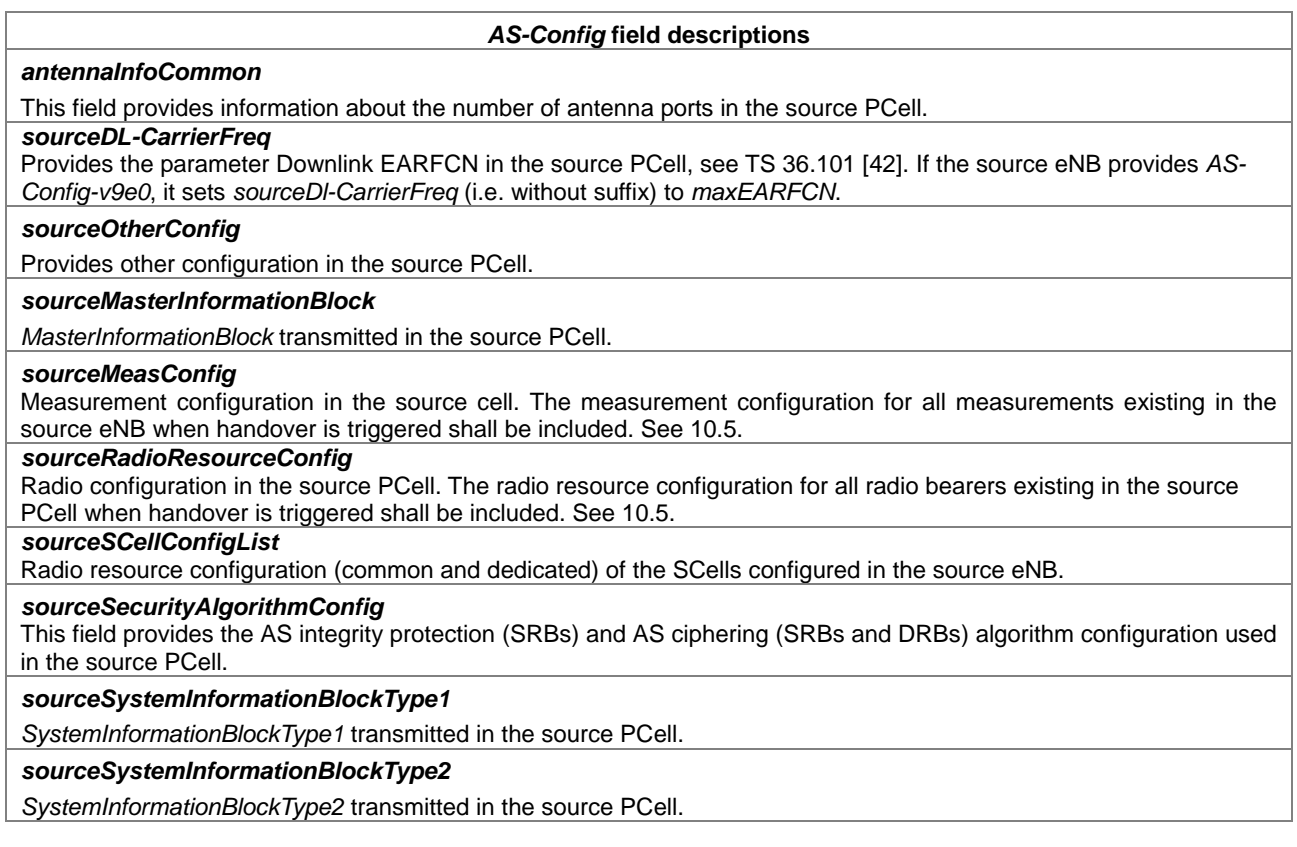

### – *AS-Context*

-- ASN1START

The IE *AS-Context* is used to transfer local E-UTRAN context required by the target eNB.

### *AS-Context* **information element**

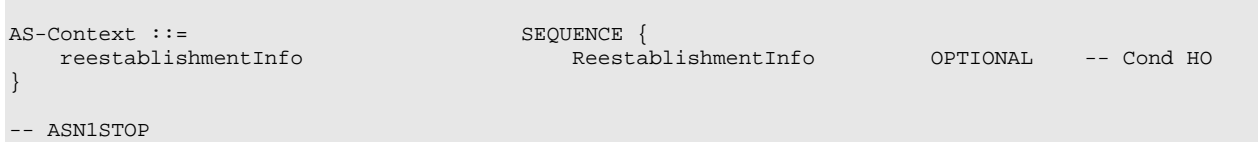

#### *AS-Context* **field descriptions**

### *reestablishmentInfo*

Including information needed for the RRC connection re-establishment.

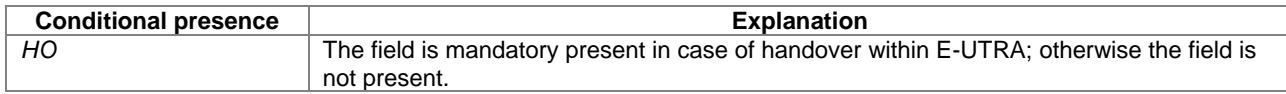

### – *ReestablishmentInfo*

The *ReestablishmentInfo* IE contains information needed for the RRC connection re-establishment.

#### *ReestablishmentInfo* **information element**

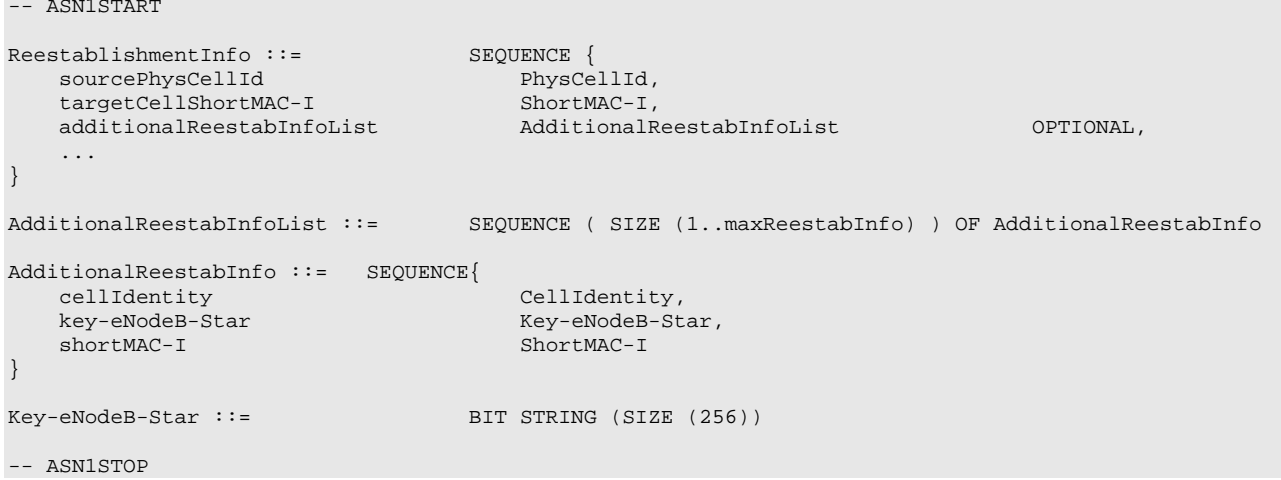

#### *ReestablishmentInfo field descriptions*

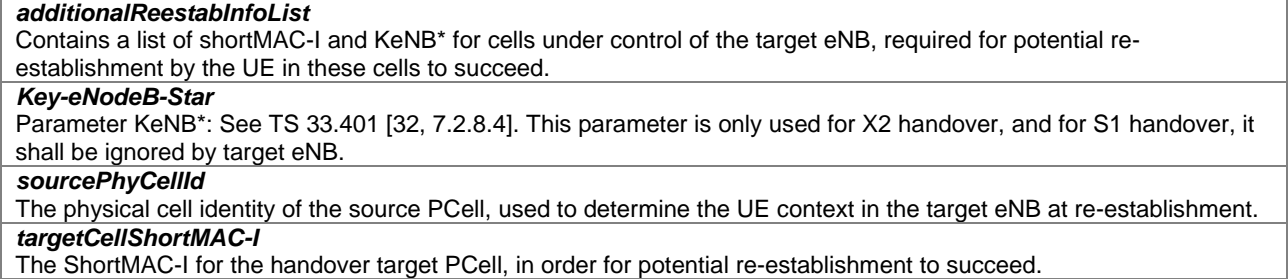

– *RRM-Config*

The *RRM-Config* IE contains information about UE specific RRM information before the handover which can be utilized by target eNB.

### *RRM-Config* **information element**

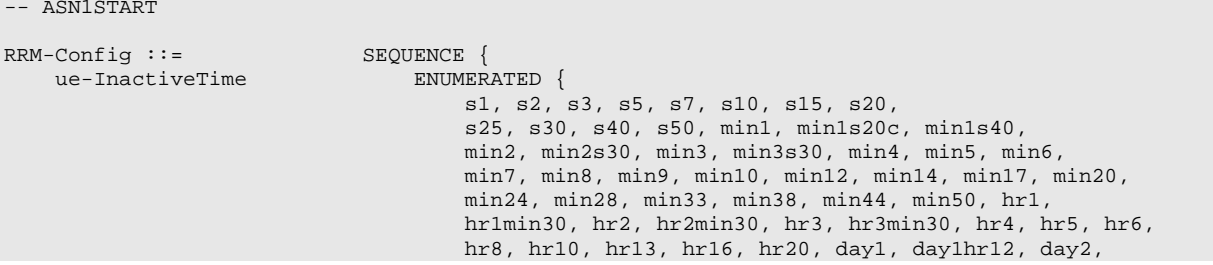

```
day2hr12, day3, day4, day5, day7, day10, day14, day19,
                                 day24, day30, dayMoreThan30}
    ...,
    [[ candidateCellInfoList-r10 CandidateCellInfoList-r10 OPTIONAL
   ]]
}
CandidateCellInfoList-r10 ::= SEQUENCE (SIZE (1..maxFreq)) OF CandidateCellInfo-r10
CandidateCellInfo-r10 ::= SEQUENCE {
   -- cellIdentification
   physCellId-r10 PhysCellId,<br>dl-CarrierFreq-r10 ARFCN-ValueEUTRA,
   dl-CarrierFreq-r10
   -- available measurement results<br>rsrpResult-r10 R
    rsrpResult-r10 RSRP-Range OPTIONAL,
    rsrqResult-r10 RSRQ-Range OPTIONAL,
    ...,
   [[ dl-CarrierFreq-v1090 ARFCN-ValueEUTRA-v9e0 OPTIONAL
   ]]
}
-- ASN1STOP
```
#### *RRM-Config* **field descriptions**

#### *candidateCellInfoList*

A list of the best cells on each frequency for which measurement information was available, in order of decreasing RSRP.

### *dl-CarrierFreq*

The source includes *dl-CarrierFreq-v1090* if and only if *dl-CarrierFreq-r10* is set to *maxEARFCN*.

#### *ue-InactiveTime*

Duration while UE has not received or transmitted any user data. Thus the timer is still running in case e.g., UE measures the neighbour cells for the HO purpose. Value s1 corresponds to 1 second, s2 corresponds to 2 seconds and so on. Value min1 corresponds to 1 minute, value min1s20 corresponds to 1 minute and 20 seconds, value min1s40 corresponds to 1 minute and 40 seconds and so on. Value hr1 corresponds to 1 hour, hr1min30 corresponds to 1 hour and 30 minutes and so on.

## 10.4 Inter-node RRC multiplicity and type constraint values

### – Multiplicity and type constraints definitions

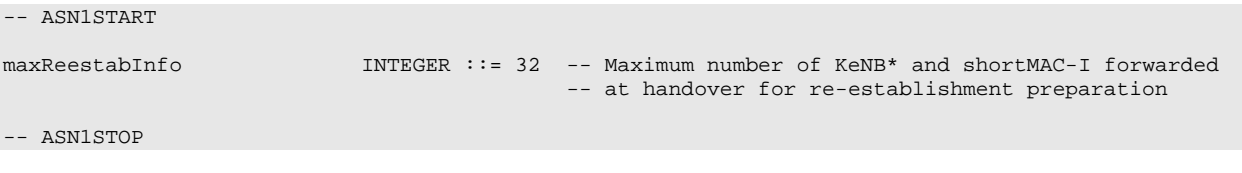

## – End of *EUTRA-InterNodeDefinitions*

```
-- ASN1START
END
```
-- ASN1STOP

## 10.5 Mandatory information in *AS-Config*

The *AS-Config* transferred between source eNB and target-eNB shall include all IEs necessary to describe the AS context. The conditional presence in section 6 is only applicable for eNB to UE communication.

The "need" or "cond" statements are not applied in case of sending the IEs from source eNB to target eNB. Some information elements shall be included regardless of the "need" or "cond" e.g. *discardTimer*. The *AS-Config* re-uses information elements primarily created to cover the radio interface signalling requirements. The information elements may include some parameters that are not relevant for the target eNB e.g. the SFN as included in the *MasterInformationBlock*.

All the fields in the *AS-Config* as defined in 10.3 that are introduced after v9.2.0 and that are optional for eNB to UE communication shall be included, if the functionality is configured. The fields in the *AS-Config* that are defined before and including v9.2.0 shall be included as specified in the following.

Within the *sourceRadioResourceConfig, sourceMeasConfig* and *sourceOtherConfig*, the source eNB shall include fields that are optional for eNB to UE communication, if the functionality is configured unless explicitly specified otherwise in the following:

- in accordance with a condition that is explicitly stated to be applicable; or
- a default value is defined for the concerned field; and the configured value is the same as the default value that is defined; or
- the need of the field is OP and the current UE configuration corresponds with the behaviour defined for absence of the field;

The following fields, if the functionality is configured, are not mandatory for the source eNB to include in the *AS-Config* since delta signalling by the target eNB for these fields is not supported:

- *semiPersistSchedC-RNTI*
- *measGapConfig*

For the measurement configuration, a corresponding operation as 5.5.6.1 and 5.5.2.2a is executed by target eNB.

## 11 UE capability related constraints and performance requirements

## 11.1 UE capability related constraints

The following table lists constraints regarding the UE capabilities that E-UTRAN is assumed to take into account.

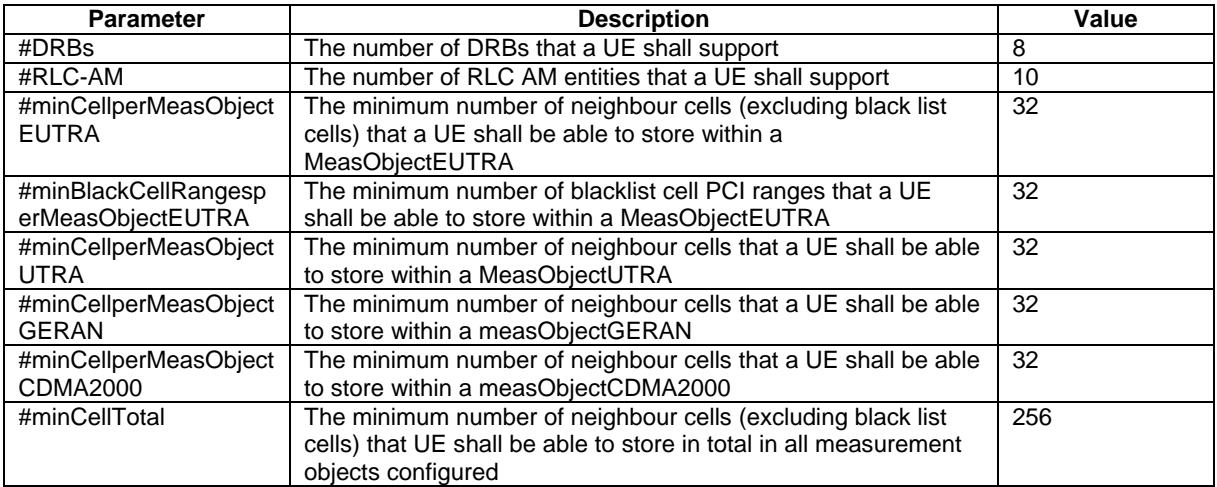

## 11.2 Processing delay requirements for RRC procedures

The UE performance requirements for RRC procedures are specified in the following table, by means of a value N:

N = the number of 1ms subframes from the end of reception of the E-UTRAN -> UE message on the UE physical layer up to when the UE shall be ready for the reception of uplink grant for the UE -> E-UTRAN response message with no access delay other than the TTI-alignment (e.g. excluding delays caused by scheduling, the random access procedure or physical layer synchronisation).

NOTE: No processing delay requirements are specified for RN-specific procedures.

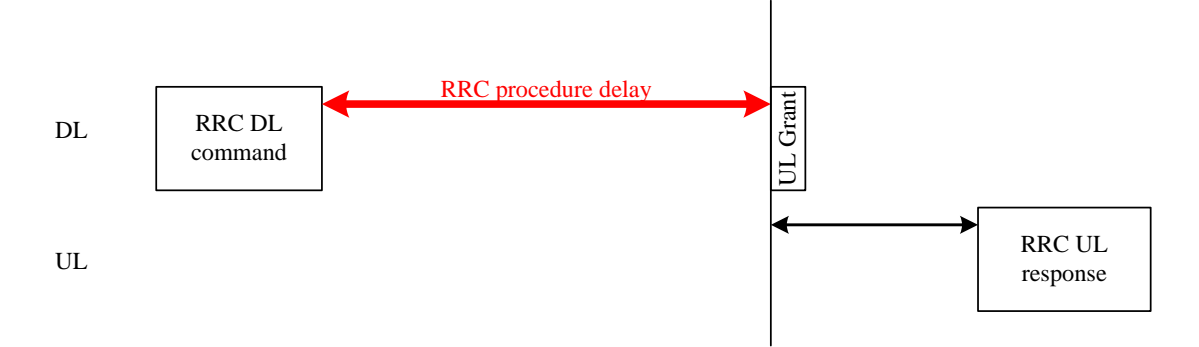

**Figure 11.2-1: Illustration of RRC procedure delay**

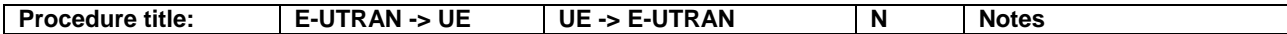

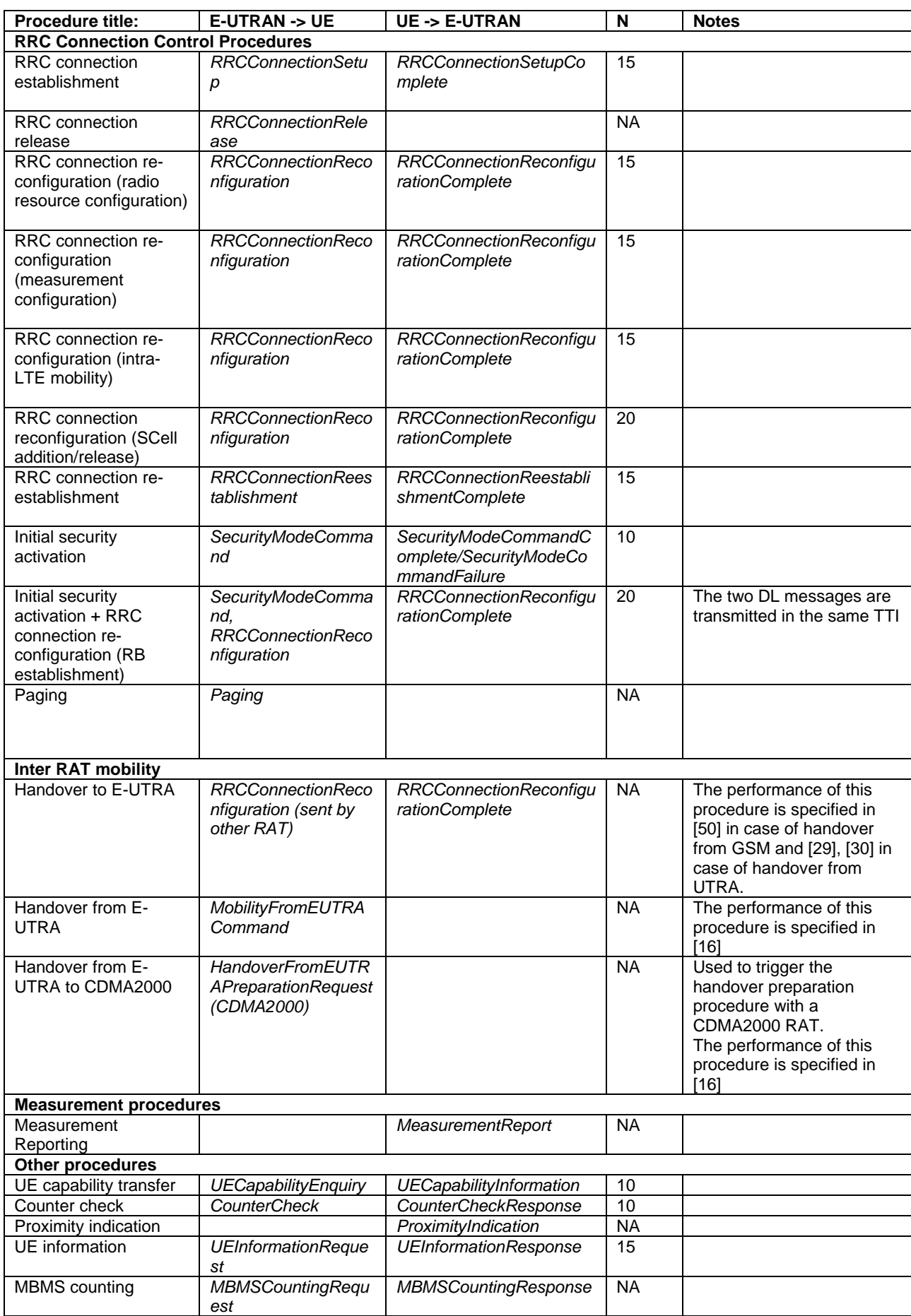

## 11.3 Void

## Annex A (informative): Guidelines, mainly on use of ASN.1

Editor's note No agreements have been reached concerning the extension of RRC PDUs so far. Any statements in this section about the protocol extension mechanism should be considered as FFS.

## A.1 Introduction

The following clauses contain guidelines for the specification of RRC protocol data units (PDUs) with ASN.1.

## A.2 Procedural specification

## A.2.1 General principles

The procedural specification provides an overall high level description regarding the UE behaviour in a particular scenario.

It should be noted that most of the UE behaviour associated with the reception of a particular field is covered by the applicable parts of the PDU specification. The procedural specification may also include specific details of the UE behaviour upon reception of a field, but typically this should be done only for cases that are not easy to capture in the PDU section e.g. general actions, more complicated actions depending on the value of multiple fields.

Likewise, the procedural specification need not specify the UE requirements regarding the setting of fields within the messages that are send to E-UTRAN i.e. this may also be covered by the PDU specification.

## A.2.2 More detailed aspects

The following more detailed conventions should be used:

- Bullets:
	- Capitals should be used in the same manner as in other parts of the procedural text i.e. in most cases no capital applies since the bullets are part of the sentence starting with 'The UE shall:'
	- All bullets, including the last one in a sub-clause, should end with a semi-colon i.e. an ';'
- **Conditions** 
	- Whenever multiple conditions apply, a semi-colon should be used at the end of each conditions with the exception of the last one, i.e. as in 'if cond1; or cond2:

## A.3 PDU specification

## A.3.1 General principles

### A.3.1.1 ASN.1 sections

The RRC PDU contents are formally and completely described using abstract syntax notation (ASN.1), see X.680 [13], X.681 (02/2002) [14].

The complete ASN.1 code is divided into a number of ASN.1 sections in the specifications. In order to facilitate the extraction of the complete ASN.1 code from the specification, each ASN.1 section begins with a text paragraph consisting entirely of an *ASN.1 start tag*, which consists of a double hyphen followed by a single space and the text string "ASN1START" (in all upper case letters). Each ASN.1 section ends with a text paragraph consisting entirely of an *ASN.1 stop tag*, which consists of a double hyphen followed by a single space and the text "ASN1STOP" (in all upper case letters):

-- ASN1START

-- ASN1STOP

The text paragraphs containing the ASN.1 start and stop tags should not contain any ASN.1 code significant for the complete description of the RRC PDU contents. The complete ASN.1 code may be extracted by copying all the text paragraphs between an ASN.1 start tag and the following ASN.1 stop tag in the order they appear, throughout the specification.

NOTE: A typical procedure for extraction of the complete ASN.1 code consists of a first step where the entire RRC PDU contents description (ultimately the entire specification) is saved into a plain text (ASCII) file format, followed by a second step where the actual extraction takes place, based on the occurrence of the ASN.1 start and stop tags.

### A.3.1.2 ASN.1 identifier naming conventions

The naming of identifiers (i.e., the ASN.1 field and type identifiers) should be based on the following guidelines:

- Message (PDU) identifiers should be ordinary mixed case without hyphenation. These identifiers, *e.g.*, the *RRCConnectionModificationCommand*, should be used for reference in the procedure text. Abbreviated forms of these identifiers should not be used.
- Type identifiers other than PDU identifiers should be ordinary mixed case, with hyphenation used to set off acronyms only where an adjacent letter is a capital, *e.g.*, *EstablishmentCause, SelectedPLMN* (not *Selected-PLMN*, since the "d" in "Selected" is lowercase)*, InitialUE-Identity* and *MeasSFN-SFN-TimeDifference*.
- Field identifiers shall start with a lowercase letter and use mixed case thereafter, *e.g.*, *establishmentCause*. If a field identifier begins with an acronym (which would normally be in upper case), the entire acronym is lowercase (*plmn-Identity*, not *pLMN-Identity*). The acronym is set off with a hyphen (*ue-Identity*, not *ueIdentity*), in order to facilitate a consistent search pattern with corresponding type identifiers.
- Identifiers that are likely to be keywords of some language, especially widely used languages, such as C++ or Java, should be avoided to the extent possible.
- Identifiers, other than PDU identifiers, longer than 25 characters should be avoided where possible. It is recommended to use abbreviations, which should be done in a consistent manner i.e. use 'Meas' instead of 'Measurement' for all occurrences. Examples of typical abbreviations are given in table A.3.1.2.1-1 below.
- *For future extension:* When an extension is introduced a suffix is added to the identifier of the concerned ASN.1 field and/ or type. A suffix of the form "-rX" is used, with X indicating the release, for ASN.1 fields or types introduced in a later release (i.e. a release later than the original/ first release of the protocol) as well as for ASN.1 fields or types for which a revision is introduced in a later release replacing a previous version, *e.g.*, *Foor9* for the Rel-9 version of the ASN.1 type *Foo*. A suffix of the form "-vXYZ" is used for ASN.1 fields or types that only are an extension of a corresponding earlier field or type (see sub-clause A.4), e.g., *AnElement-v10b0* for the extension of the ASN.1 type *AnElement* introduced in version 10.11.0 of the specification. A number *0...9, 10, 11, etc.* is used to represent the first part of the version number, indicating the release of the protocol. Lower case letters *a, b, c, etc.* are used to represent the second (and third) part of the version number if they are greater than 9. In the procedural specification, in field descriptions as well as in headings suffices are not used, unless there is a clear need to distinguish the extension from the original field.
- More generally, in case there is a need to distinguish different variants of an ASN.1 field or IE, a suffix should be added at the end of the identifiers e.g. *MeasObjectUTRA*, *ConfigCommon*. When there is no particular need to distinguish the fields (e.g. because the field is included in different IEs), a common field identifier name may be used. This may be attractive e.g. in case the procedural specification is the same for the different variants.

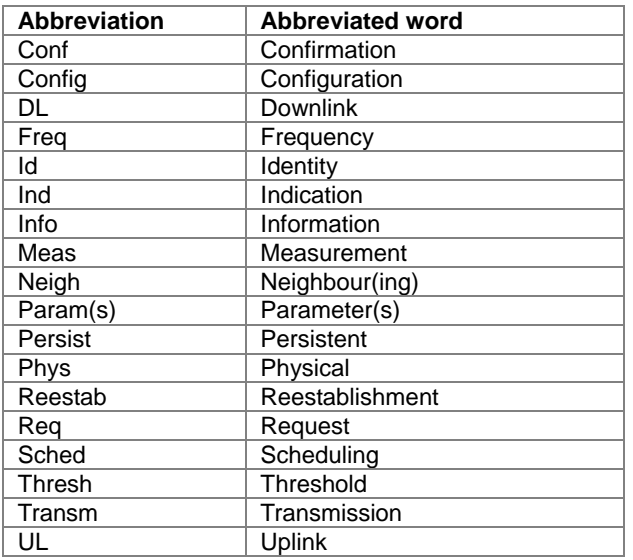

#### **Table A.3.1.2-1: Examples of typical abbreviations used in ASN.1 identifiers**

NOTE: The table A.3.1.2.1-1 is not exhaustive. Additional abbreviations may be used in ASN.1 identifiers when needed.

### A.3.1.3 Text references using ASN.1 identifiers

A text reference into the RRC PDU contents description from other parts of the specification is made using the ASN.1 field or type identifier of the referenced element. The ASN.1 field and type identifiers used in text references should be in the *italic font style*. The "do not check spelling and grammar" attribute in Word should be set. Quotation marks (i.e., " ") should not be used around the ASN.1 field or type identifier.

A reference to an RRC PDU type should be made using the corresponding ASN.1 type identifier followed by the word "message", e.g., a reference to the *RRCConnectionRelease* message.

A reference to a specific part of an RRC PDU, or to a specific part of any other ASN.1 type, should be made using the corresponding ASN.1 field identifier followed by the word "field", e.g., a reference to the *prioritisedBitRate* field in the example below.

```
-- /example/ ASN1START
\begin{tabular}{ll} \texttt{LogicalChannelConfig} & ::= & \texttt{SEQUENCE} \end{tabular} \begin{tabular}{ll} \texttt{LogicalChannelConfig} & ::= & \texttt{SEQUENCE} \end{tabular} \end{tabular}ul-SpecificParameters<br>priority
              priority<br>
prioritisedBitRate
prioritisedBitRate
Prioritis
              prioritisedBitRate PrioritisedBitRate,<br>hucketSizeDuration RucketSizeDuration
                                                                               BucketSizeDuration,<br>INTEGER (0..3)
              logicalChannelGroup
       } OPTIONAL
}
-- ASN1STOP
```
NOTE: All the ASN.1 start tags in the ASN.1 sections, used as examples in this annex to the specification, are deliberately distorted, in order not to include them when the ASN.1 description of the RRC PDU contents is extracted from the specification.

A reference to a specific type of information element should be made using the corresponding ASN.1 type identifier preceded by the acronym "IE", e.g., a reference to the IE *LogicalChannelConfig* in the example above.

References to a specific type of information element should only be used when those are generic, i.e., without regard to the particular context wherein the specific type of information element is used. If the reference is related to a particular context, e.g., an RRC PDU type (message) wherein the information element is used, the corresponding field identifier in that context should be used in the text reference.

A reference to a specific value of an ASN.1 field should be made using the corresponding ASN.1 value without using quotation marks around the ASN.1 value, e.g., 'if the *status* field is set to value *true*'.

## A.3.2 High-level message structure

Within each logical channel type, the associated RRC PDU (message) types are alternatives within a CHOICE, as shown in the example below.

```
-- /example/ ASN1START
DL-DCCH-Message ::= SEQUENCE {
   message DL-DCCH-MessageType
}
DL-DCCH-MessageType ::= CHOICE {
    c1 CHOICE {
       dlInformationTransfer DLInformationTransfer,
       handoverFromEUTRAPreparationRequest HandoverFromEUTRAPreparationRequest,
       mobilityFromEUTRACommand MobilityFromEUTRACommand,
       rrcConnectionReconfiguration RRCConnectionReconfiguration,
       rrcConnectionRelease RRCConnectionRelease,<br>securityModeCommand SecurityModeCommand,
       securityModeCommand SecurityModeCommand<br>ueCapabilityEnquiry UECapabilityEnquiry
                                             UECapabilityEnquiry,
       spare1 NULL
   },
   messageClassExtension SEQUENCE {}
}
-- ASN1STOP
```
A nested two-level CHOICE structure is used, where the alternative PDU types are alternatives within the inner level *c1* **CHOICE** 

Spare alternatives (i.e., *spare1* in this case) may be included within the *c1* CHOICE to facilitate future extension. The number of such spare alternatives should not extend the total number of alternatives beyond an integer-power-of-two number of alternatives (i.e., eight in this case).

Further extension of the number of alternative PDU types is facilitated using the *messageClassExtension* alternative in the outer level CHOICE.

## A.3.3 Message definition

Each PDU (message) type is specified in an ASN.1 section similar to the one shown in the example below.

```
-- /example/ ASN1START
RRCConnectionReconfiguration ::= SEQUENCE {
   rrc-TransactionIdentifier RRC-TransactionIdentifier,
    criticalExtensions CHOICE {
           rrcConnectionReconfiguration-r8
                                               rrcConnectionReconfiguration-r8 RRCConnectionReconfiguration-r8-IEs,
           spare3 NULL, spare2 NULL, spare1 NULL
        },
        criticalExtensionsFuture SEQUENCE {}
    }
}
RRCConnectionReconfiguration-r8-IEs ::= SEQUENCE {
    -- Enter the IEs here.
    ...
}
```
#### -- ASN1STOP

Hooks for *critical* and *non-critical* extension should normally be included in the PDU type specification. How these hooks are used is further described in sub-clause A.4.

Critical extensions are characterised by a redefinition of the PDU contents and need to be governed by a mechanism for protocol version agreement between the encoder and the decoder of the PDU, such that the encoder is prevented from sending a critically extended version of the PDU type, which is not comprehended by the decoder.

Critical extension of a PDU type is facilitated by a two-level CHOICE structure, where the alternative PDU contents are alternatives within the inner level *c1* CHOICE. Spare alternatives (i.e., *spare3* down to *spare1* in this case) may be included within the *c1* CHOICE. The number of spare alternatives to be included in the original PDU specification should be decided case by case, based on the expected rate of critical extension in the future releases of the protocol.

Further critical extension, when the spare alternatives from the original specifications are used up, is facilitated using the *criticalExtensionsFuture* in the outer level CHOICE.

In PDU types where critical extension is not expected in the future releases of the protocol, the inner level *c1* CHOICE and the spare alternatives may be excluded, as shown in the example below.

```
-- /example/ ASN1START
RRCConnectionReconfigurationComplete ::= SEQUENCE {
   rrc-TransactionIdentifier RRC-TransactionIdentifier,<br>criticalExtensions CHOICE {
   criticalExtensions
       rrcConnectionReconfigurationComplete-r8
                                          RRCConnectionReconfigurationComplete-r8-IEs,<br>SEQUENCE \{ \}criticalExtensionsFuture
   }
}
RRCConnectionReconfigurationComplete-r8-IEs ::= SEQUENCE {
    -- Enter the IEs here. -- -- Cond condTag
    ...
}
-- ASN1STOP
```
Non-critical extensions are characterised by the addition of new information to the original specification of the PDU type. If not comprehended, a non-critical extension may be skipped by the decoder, whilst the decoder is still able to complete the decoding of the comprehended parts of the PDU contents.

Non-critical extensions at locations other than the end of the message or other than at the end of a field contained in a BIT or OCTET STRING are facilitated by use of the ASN.1 extension marker "...". The original specification of a PDU type should normally include the extension marker at the end of the sequence of information elements contained.

Non-critical extensions at the end of the message or at the end of a field that is contained in a BIT or OCTET STRING are facilitated by use of an empty sequence that is marked OPTIONAL e.g. as shown in the following example:

```
-- /example/ ASN1START
RRCMessage-r8-IEs ::= SEQUENCE {
  field1 InformationElement1,
                               InformationElement2,<br>SEQUENCE {}
  nonCriticalExtension SEQUENCE {} OPTIONAL -- Need OP
}
-- ASN1STOP
```
The ASN.1 section specifying the contents of a PDU type may be followed by a *field description* table where a further description of, e.g., the semantic properties of the fields may be included. The general format of this table is shown in the example below. The field description table is absent in case there are no fields for which further description needs to be provided e.g. because the PDU does not include any fields, or because an IE is defined for each field while there is nothing specific regarding the use of this IE that needs to be specified.

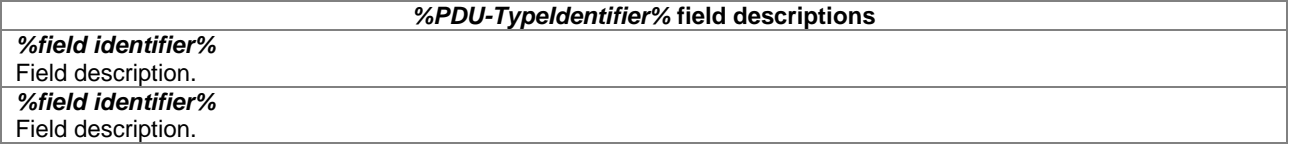

The field description table has one column. The header row shall contain the ASN.1 type identifier of the PDU type.

The following rows are used to provide field descriptions. Each row shall include a first paragraph with a *field identifier* (in *bold and italic* font style) referring to the part of the PDU to which it applies. The following paragraphs at the same

row may include (in regular font style), e.g., semantic description, references to other specifications and/ or specification of value units, which are relevant for the particular part of the PDU.

The parts of the PDU contents that do not require a field description shall be omitted from the field description table.

## A.3.4 Information elements

Each IE (information element) type is specified in an ASN.1 section similar to the one shown in the example below.

```
-- /example/ ASN1START
PRACH-ConfigSIB ::= SEQUENCE {<br>rootSequenceIndex INTEGE
   rootSequenceIndex INTEGER (0..1023),<br>
prach-ConfigInfo PRACH-ConfigInfo
                                        prach-ConfigInfo PRACH-ConfigInfo
}
PRACH-Config ::= SEQUENCE {<br>rootSequenceIndex INTEGE
   rootSequenceIndex INTEGER (0..1023),<br>
prach-ConfigInfo PRACH-ConfigInfo
                                        prach-ConfigInfo PRACH-ConfigInfo OPTIONAL -- Need ON
}
PRACH-ConfigInfo ::= SEQUENCE {
    prach-ConfigIndex ENUMERATED {ffs},
    highSpeedFlag ENUMERATED {ffs},
    zeroCorrelationZoneConfig ENUMERATED {ffs}
}
-- ASN1STOP
```
IEs should be introduced whenever there are multiple fields for which the same set of values apply. IEs may also be defined for other reasons e.g. to break down a ASN.1 definition in to smaller pieces.

A group of closely related IE type definitions, like the IEs *PRACH-ConfigSIB* and *PRACH-Config* in this example, are preferably placed together in a common ASN.1 section. The IE type identifiers should in this case have a common base, defined as the *generic type identifier*. It may be complemented by a suffix to distinguish the different variants. The "*PRACH-Config*" is the generic type identifier in this example, and the "*SIB*" suffix is added to distinguish the variant. The sub-clause heading and generic references to a group of closely related IEs defined in this way should use the generic type identifier.

The same principle should apply if a new version, or an extension version, of an existing IE is created for *critical* or *non-critical* extension of the protocol (see sub-clause A.4). The new version, or the extension version, of the IE is included in the same ASN.1 section defining the original. A suffix is added to the type identifier, using the naming conventions defined in sub-clause A.3.1.2, indicating the release or version of the where the new version, or extension version, was introduced.

Local IE type definitions, like the IE *PRACH-ConfigInfo* in the example above, may be included in the ASN.1 section and be referenced in the other IE types defined in the same ASN.1 section. The use of locally defined IE types should be encouraged, as a tool to break up large and complex IE type definitions. It can improve the readability of the code. There may also be a benefit for the software implementation of the protocol end-points, as these IE types are typically provided by the ASN.1 compiler as independent data elements, to be used in the software implementation.

An IE type defined in a local context, like the IE *PRACH-ConfigInfo*, should not be referenced directly from other ASN.1 sections in the RRC specification. An IE type which is referenced in more than one ASN.1 section should be defined in a separate sub-clause, with a separate heading and a separate ASN.1 section (possibly as one in a set of closely related IE types, like the IEs *PRACH-ConfigSIB* and *PRACH-Config* in the example above). Such IE types are also referred to as 'global IEs'.

NOTE: Referring to an IE type, that is defined as a local IE type in the context of another ASN.1 section, does not generate an ASN.1 compilation error. Nevertheless, using a locally defined IE type in that way makes the IE type definition difficult to find, as it would not be visible at an outline level of the specification. It should be avoided.

The ASN.1 section specifying the contents of one or more IE types, like in the example above, may be followed by a *field description* table, where a further description of, e.g., the semantic properties of the fields of the information elements may be included. This table may be absent, similar as indicated in sub-clause A.3.3 for the specification of the PDU type. The general format of the *field description* table is the same as shown in sub-clause A.3.3 for the specification of the PDU type.

## A.3.5 Fields with optional presence

A field with optional presence may be declared with the keyword DEFAULT. It identifies a default value to be assumed, if the sender does not include a value for that field in the encoding:

```
-- /example/ ASN1START
PreambleInfo ::= SEQUENCE {<br>numberOfRA-Preambles INTEGE
                                         \texttt{INFAGER} (1..64) DEFAULT 1,
    ...
}
-- ASN1STOP
```
Alternatively, a field with optional presence may be declared with the keyword OPTIONAL. It identifies a field for which a value can be omitted. The omission carries semantics, which is different from any normal value of the field:

```
-- /example/ ASN1START
PRACH-Config ::= SEQUENCE {<br>rootSequenceIndex IN
                                     INTEGER (0..1023),<br>PRACH-ConfigInfo
   prach-ConfigInfo PRACH-ConfigInfo OPTIONAL -- Need ON
}
-- ASN1STOP
```
The semantics of an optionally present field, in the case it is omitted, should be indicated at the end of the paragraph including the keyword OPTIONAL, using a short comment text with a need statement. The need statement includes the keyword "Need", followed by one of the predefined semantics tags (OP, ON or OR) defined in sub-clause 6.1. If the semantics tag OP is used, the semantics of the absent field are further specified either in the field description table following the ASN.1 section, or in procedure text.

## A.3.6 Fields with conditional presence

A field with conditional presence is declared with the keyword OPTIONAL. In addition, a short comment text shall be included at the end of the paragraph including the keyword OPTIONAL. The comment text includes the keyword "Cond", followed by a condition tag associated with the field ("UL" in this example):

```
-- /example/ ASN1START
\begin{tabular}{ll} \texttt{LogicalChannelConfig} & ::= & & \texttt{SEQUENCE} \end{tabular} \begin{tabular}{ll} \texttt{A} & \texttt{S} & \texttt{S} & \texttt{ul-SpecificParameters<br>priority
                                                                                                                INTEGER (0),
                     ...
           } OPTIONAL -- Cond UL
}
-- ASN1STOP
```
When conditionally present fields are included in an ASN.1 section, the field description table after the ASN.1 section shall be followed by a *conditional presence* table. The conditional presence table specifies the conditions for including the fields with conditional presence in the particular ASN.1 section.

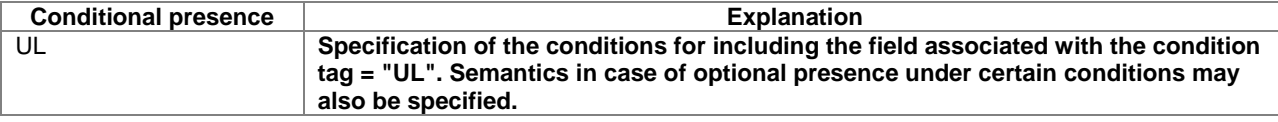

The conditional presence table has two columns. The first column (heading: "Conditional presence") contains the condition tag (in *italic* font style), which links the fields with a condition tag in the ASN.1 section to an entry in the table. The second column (heading: "Explanation") contains a text specification of the conditions and requirements for the presence of the field. The second column may also include semantics, in case of an optional presence of the field, under certain conditions i.e. using the same predefined tags as defined for optional fields in A.3.5.

Conditional presence should primarily be used when presence of a field despends on the presence and/ or value of other fields within the same message. If the presence of a field depends on whether another feature/ function has been configured, while this function can be configured indepedently e.g. by another message and/ or at another point in time, the relation is best reflected by means of a statement in the field description table.

If the ASN.1 section does not include any fields with conditional presence, the conditional presence table shall not be included.

Whenever a field is only applicable in specific cases e.g. TDD, use of conditional presence should be considered.

## A.3.7 Guidelines on use of lists with elements of SEQUENCE type

Where an information element has the form of a list (the SEQUENCE OF construct in ASN.1) with the type of the list elements being a SEQUENCE data type, an information element shall be defined for the list elements even if it would not otherwise be needed.

For example, a list of PLMN identities with reservation flags is defined as in the following example:

```
-- /example/ ASN1START
PLMN-IdentityInfoList ::= SEQUENCE (SIZE (1..6)) OF PLMN-IdentityInfo
PLMN-IdentityInfo ::= SEQUENCE {<br>plmn-Identity<br>PLMN-Identity
    plmn-Identity<br>cellReservedForOperatorUse
                                           ENUMERATED {reserved, notReserved}
}
-- ASN1STOP
```
rather than as in the following (bad) example, which may cause generated code to contain types with unpredictable names:

```
-- /bad example/ ASN1START
PLMN-IdentityList ::= SEQUENCE (SIZE (1..6)) OF SEQUENCE {<br>plmn-Identity
    plmn-Identity <br>cellReservedForOperatorUse ENUMERATED {req
                                             ENUMERATED {reserved, notReserved}
}
-- ASN1STOP
```
## A.4 Extension of the PDU specifications

## A.4.1 General principles to ensure compatibility

It is essential that extension of the protocol does not affect interoperability i.e. it is essential that implementations based on different versions of the RRC protocol are able to interoperate. In particular, this requirement applies for the following kind of protocol extensions:

- Introduction of new PDU types (i.e. these should not cause unexpected behaviour or damage).
- Introduction of additional fields in an extensible PDUs (i.e. it should be possible to ignore uncomprehended extensions without affecting the handling of the other parts of the message).
- Introduction of additional values of an extensible field of PDUs. If used, the behaviour upon reception of an uncomprehended value should be defined.

It should be noted that the PDU extension mechanism may depend on the logical channel used to transfer the message e.g. for some PDUs an implementation may be aware of the protocol version of the peer in which case selective ignoring of extensions may not be required.

The non-critical extension mechanism is the primary mechanism for introducing protocol extensions i.e. the critical extension mechanism is used merely when there is a need to introduce a 'clean' message version. Such a need appears when the last message version includes a large number of non-critical extensions, which results in issues like readability, overhead associated with the extension markers. The critical extension mechanism may also be considered when it is complicated to accommodate the extensions by means of non-critical extension mechanisms.

## A.4.2 Critical extension of messages

The mechanisms to critically extend a message are defined in A.3.3. There are both "outer branch" and "inner branch" mechanisms available. The "outer branch" consists of a CHOICE having the name *criticalExtensions*, with two values, *c1* and *criticalExtensionsFuture*. The *criticalExtensionsFuture* branch consists of an empty SEQUENCE, while the c1 branch contains the "inner branch" mechanism.

The "inner branch" structure is a CHOICE with values of the form "*MessageName-rX-IEs*" (e.g., "*RRCConnectionReconfiguration-r8-IEs*") or "*spareX*", with the spare values having type NULL. The "-rX-IEs" structures contain the *complete* structure of the message IEs for the appropriate release; i.e., the critical extension branch for the Rel-10 version of a message includes all Rel-8 and Rel-9 fields (that are not obviated in the later version), rather than containing only the additional Rel-10 fields.

The following guidelines may be used when deciding which mechanism to introduce for a particular message, i.e. only an 'outer branch', or an 'outer branch' in combination with an 'inner branch' including a certain number of spares:

- For certain messages, e.g. initial uplink messages, messages transmitted on a broadcast channel, critical extension may not be applicable.
- An outer branch may be sufficient for messages not including any fields.
- The number of spares within inner branch should reflect the likelihood that the message will be critically extended in future releases (since each release with a critical extension for the message consumes one of the spare values). The estimation of the critical extension likelyhood may be based on the number, size and changeability of the fields included in the message.
- In messages where an inner branch extension mechanism is available, all spare values of the inner branch should be used before any critical extensions are added using the outer branch.

The following example illustrates the use of the critical extension mechanism by showing the ASN.1 of the original and of a later release

```
-- /example/ ASN1START -- Original release
RRCMessage ::= SEQUENCE {
   rrc-TransactionIdentifier RRC-TransactionIdentifier RRC-TransactionIdentifier
   criticalExtensions<br>
c1
          choice{<br>choice} choice{ choice}
                                          rrcMessage-r8 RRCMessage-r8-IEs,
          spare3 NULL, spare2 NULL, spare1 NULL
       },
       criticalExtensionsFuture SEQUENCE {}
   }
}
-- ASN1STOP
-- /example/ ASN1START -- Later release
RRCMessage ::= SEQUENCE {
                                   RRC-TransactionIdentifier,<br>CHOICE \{criticalExtensions<br>c1
          choice{\music choice}} choice{\music choice}}
          rrcMessage-r8 RRCMessage-r8-IEs,
          rrcMessage-r10 RRCMessage-r10-IEs,
          rrcMessage-r11 RRCMessage-r11-IEs,
                                          rrcMessage-r14 RRCMessage-r14-IEs
       },<br>later
          er CHOICE {
              c2 CHOICE{\mp>squee=x16 cHoice}
                                              rrcMessage-r16 RRCMessage-r16-IEs,
              spare7 NULL, spare6 NULL, spare5 NULL, spare4 NULL,
```

```
spare3 NULL, spare2 NULL, spare1 NULL
           },
          criticalExtensionsFuture SEQUENCE {}
       }
   }
}
 ASN1STOP
```
## A.4.3 Non-critical extension of messages

### A.4.3.1 General principles

The mechanisms to extend a message in a non-critical manner are defined in A.3.3. W.r.t. the use of extension markers, the following additional guidelines apply:

- When further non-critical extensions are added to a message that has been critically extended, the inclusion of these non-critical extensions in earlier critical branches of the message should be avoided when possible.
- The extension marker ("...") is the primary non-critical extension mechanism that is used unless a length determinant is not required. Examples of cases where a length determinant is not required:
	- at the end of a message,
	- at the end of a structure contained in a BIT STRING or OCTET STRING
- When an extension marker is available, non-critical extensions are preferably placed at the location (e.g. the IE) where the concerned parameter belongs from a logical/ functional perspective (referred to as the '*default extension location*')
- It is desirable to aggregate extensions of the same release or version of the specification into a group, which should be placed at the lowest possible level.
- In specific cases it may be preferrable to place extensions elsewhere (referred to as the '*actual extension location*') e.g. when it is possible to aggregate several extensions in a group. In such a case, the group should be placed at the lowest suitable level in the message. <TBD: ref to seperate example>
- In case placement at the default extension location affects earlier critical branches of the message, locating the extension at a following higher level in the message should be considered.
- In case an extension is not placed at the default extension location, an IE should be defined. The IE's ASN.1 definition should be placed in the same ASN.1 section as the default extension location. In case there are intermediate levels in-between the actual and the default extension location, an IE may be defined for each level. Intermediate levels are primarily introduced for readability and overview. Hence intermediate levels need not allways be introduced e.g. they may not be needed when the default and the actual extension location are within the same ASN.1 section. <TBD: ref to seperate example>

### A.4.3.2 Further guidelines

Further to the general principles defined in the previous section, the following additional guidelines apply regarding the use of extension markers:

- Extension markers within SEQUENCE
	- Extension markers are primarily, but not exclusively, introduced at the higher nesting levels
	- Extension markers are introduced for a SEQUENCE comprising several fields as well as for information elements whose extension would result in complex structures without it (e.g. re-introducing another list)
	- Extension markers are introduced to make it possible to maintain important information structures e.g. parameters relevant for one particular RAT
	- Extension markers are also used for size critical messages (i.e. messages on BCCH, PCCH and CCCH), although introduced somewhat more carefully
- The extension fields introduced (or frozen) in a specific version of the specification are grouped together using double brackets.
- Extension markers within ENUMERATED
	- Spare values are used until the number of values reaches the next power of 2, while the extension marker caters for extension beyond that limit
	- A suffix of the form "vXYZ" is used for the identifier of each new value, e.g. "value-vXYZ".
- Extension markers within CHOICE:
	- Extension markers are introduced when extension is foreseen and when comprehension is not required by the receiver i.e. behaviour is defined for the case where the receiver cannot comprehend the extended value (e.g. ignoring an optional CHOICE field). It should be noted that defining the behaviour of a receiver upon receiving a not comprehended choice value is not required if the sender is aware whether or not the receiver supports the extended value.
	- A suffix of the form "vXYZ" is used for the identifier of each new choice value, e.g. "choice-vXYZ".

Non-critical extensions at the end of a message/ of a field contained in an OCTET or BIT STRING:

When a nonCriticalExtension is actually used, a "Need" statement is not provided for the field, which always is a group including at least one extension and a field facilitating further possible extensions.

Further, more general, guidelines:

- In case a need statement is not provided for a group, a "Need" statement is provided for all individual extension fields within the group i.e. including for fields that are not marked as OPTIONAL. The latter is to clarify the action upon absence of the whole group.

### A.4.3.3 Typical example of evolution of IE with local extensions

The following example illustrates the use of the extension marker for a number of elementary cases (sequence, enumerated, choice). The example also illustrates how the IE may be revised in case the critical extension mechanism is used.

NOTE In case there is a need to support further extensions of release n while the ASN.1 of release (n+1) has been frozen, without requiring the release n receiver to support decoding of release (n+1) extensions, more advanced mechanisms are needed e.g. including multiple extension markers.

```
-- /example/ ASN1START
InformationElement1 ::= SEQUENCE {
                                   ENUMERATED {
                                       value1, value2, value3, value4-v880,
                                        ..., value5-v960 },
   field2 CHOICE {<br>field2a ROOT
       field2a BOOLEAN,
                                       InformationElement2b,
       field2c-v960InformationFlamant2c-r9},
   [[ field3-r9
                                       InformationElement3-r9 OPTIONAL -- Need OR
   ]],<br>[[ field3-v9a0
       field3-v9a0 1nformationElement3-v9a0 OPTIONAL, -- Need OR<br>field4-r9 1nformationElement4 OPTIONAL -- Need OR
                                        InformationElement4
   ]]
}
InformationElement1-r10 ::= SEQUENCE {
                                    ENUMERATED {
                                       value1, value2, value3, value4-v880,
                                       value5-v960, value6-v1170, spare2, spare1, ... },
   field2 CHOICE {<br>field2a BOOLEAN
       field2a<br>field2b
      field2b InformationElement2b,
                                        InformationElement2c-r9,
       ...,
```

```
field2d-v12b0 INTEGER (0..63)
   },<br>field3-r9
   field3-r9 InformationElement3-r10 OPTIONAL, -- Need OR
                                    InformationElement4<br>BOOLEAN
   field5-r10<br>field6-r10
                                    InformationElement6-r10 OPTIONAL, -- Need OR
   [[ field3-v1170
                                        [[ field3-v1170 InformationElement3-v1170 OPTIONAL -- Need OR
   ]]
}
-- ASN1STOP
```
Some remarks regarding the extensions of *InformationElement1* as shown in the above example:

- The *InformationElement1* is initially extended with a number of non-critical extensions. In release 10 however, a critical extension is introduced for the message using this IE. Consequently, a new version of the IE *InformationElement1* (i.e. *InformationElement1-r10*) is defined in which the earlier non-critical extensions are incorporated by means of a revision of the original field.
- The *value4-v880* is replacing a spare value defined in the original protocol version for *field1*. Likewise *value6 v1170* replaces *spare3* that was originally defined in the r10 version of *field1*
- Within the critically extended release 10 version of *InformationElement1*, the names of the original fields/ IEs are not changed, unless there is a real need to distinguish them from other fields/ IEs. E.g. the *field1* and *InformationElement4* were defined in the original protocol version (release 8) and hence not tagged. Moreover, the *field3-r9* is introduced in release 9 and not re-tagged; although, the *InformationElement3* is also critically extended and therefore tagged *InformationElement3-r10* in the release 10 version of InformationElement1.

### A.4.3.4 Typical examples of non critical extension at the end of a message

The following example illustrates the use of non-critical extensions at the end of the message or at the end of a field that is contained in a BIT or OCTET STRING i.e. when an empty sequence is used.

```
-- /example/ ASN1START
RRCMessage-r8-IEs ::= SEQUENCE {
    field1 InformationElement1,<br>field2 InformationElement2.
    field2 InformationElement2,<br>field3 InformationElement3
    field3 1nformationElement3 OPTIONAL, -- Need ON<br>nonCriticalExtension RRCMessage-v860-IEs OPTIONAL
                                         RRCMessage-v860-IEs
}
RRCMessage-v860-IEs ::= SEQUENCE {
    field4-v860 InformationElement4 OPTIONAL, -- Need OP
                                         fields book books are seen to see the second conduction of the second C54 books and C54 books are seen to see that the second C54 books are seen to see the second C54 books and C54 books are seen to see that the second C54
    nonCriticalExtension
}
RRCMessage-v940-IEs ::= SEQUENCE {
                                     InformationElement6-r9          OPTIONAL, -- Need OR<br>SEQUENCE {}
    nonCriticalExtensions
}
-- ASN1STOP
```
Some remarks regarding the extensions shown in the above example:

– The *InformationElement4* is introduced in the original version of the protocol (release 8) and hence no suffix is used.

### A.4.3.5 Examples of non-critical extensions not placed at the default extension location

The following example illustrates the use of non-critical extensions in case an extension is not placed at the default extension location.

### – *ParentIE-WithEM*

The IE *ParentIE-WithEM* is an example of a high level IE including the extension marker (EM). The root encoding of this IE includes two lower level IEs *ChildIE1-WithoutEM* and *ChildIE2-WithoutEM* which not include the extension marker. Consequently, non-critical extensions of the Child-IEs have to be included at the level of the Parent-IE.

The example illustrates how the two extension IEs *ChildIE1-WithoutEM-vNx0* and *ChildIE2-WithoutEM-vNx0* (both in release N) are used to connect non-critical extensions with a default extension location in the lower level IEs to the actual extension location in this IE.

#### *ParentIE-WithEM* **information element**

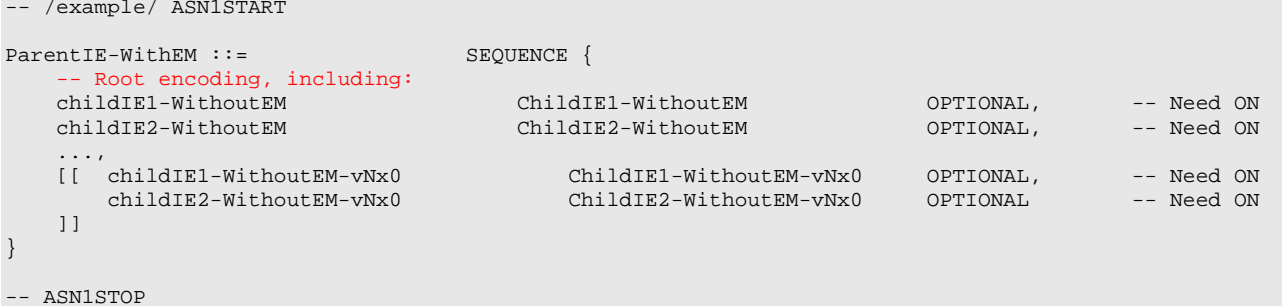

Some remarks regarding the extensions shown in the above example:

- The fields *childIEx-WithoutEM-vNx0* may not really need to be optional (depends on what is defined at the next lower level).
- In general, especially when there are several nesting levels, fields should be marked as optional only when there is a clear reason.

### – *ChildIE1-WithoutEM*

The IE *ChildIE1-WithoutEM* is an example of a lower level IE, used to control certain radio configurations including a configurable feature which can be setup or released using the local IE *ChIE1-ConfigurableFeature*. The example illustrates how the new field *chIE1-NewField* is added in release N to the configuration of the configurable feature. The example is based on the following assumptions:

- when initially configuring as well as when modifying the new field, the original fields of the configurable feature have to be provided also i.e. as if the extended ones were present within the setup branch of this feature.
- when the configurable feature is released, the new field should be released also.
- when omitting the original fields of the configurable feature the UE continues using the existing values (which is used to optimise the signalling for features that typically continue unchanged upon handover).
- when omitting the new field of the configurable feature the UE releases the existing values and discontinues the associated functionality (which may be used to support release of unsupported functionality upon handover to an eNB supporting an earlier protocol version).

The above assumptions, which affect the use of conditions and need codes, may not always apply. Hence, the example should not be re-used blindly.

### -- /example/ ASN1START ChildIE1-WithoutEM ::= SEQUENCE { -- Root encoding, including:<br>chIE1-ConfigurableFeature chIE1-ConfigurableFeature ChIE1-ConfigurableFeature OPTIONAL -- Need ON }

#### *ChildIE1-WithoutEM* **information elements**

```
ChildIE1-WithoutEM-vNx0 ::= SEQUENCE {<br>chIE1-ConfigurableFeature-vNx0 Ch
                                                 chIE1-ConfigurableFeature-vNx0 ChIE1-ConfigurableFeature-vNx0 OPTIONAL -- Cond ConfigF
}
ChIE1-ConfigurableFeature ::= CHOICE {
    release<br>setup
                                                  SEQUENCE {
          -- Root encoding
     }
}
ChIE1-ConfigurableFeature-vNx0 ::= SEQUENCE {
     chIE1-NewField-<sub>rN</sub>}
-- ASN1STOP
```
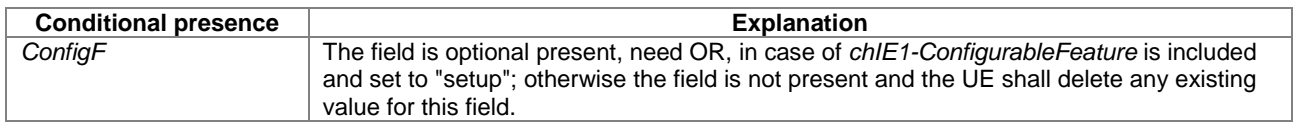

### – *ChildIE2-WithoutEM*

The IE *ChildIE2-WithoutEM* is an example of a lower level IE, typically used to control certain radio configurations. The example illustrates how the new field *chIE1-NewField* is added in release N to the configuration of the configurable feature.

#### *ChildIE2-WithoutEM* **information element**

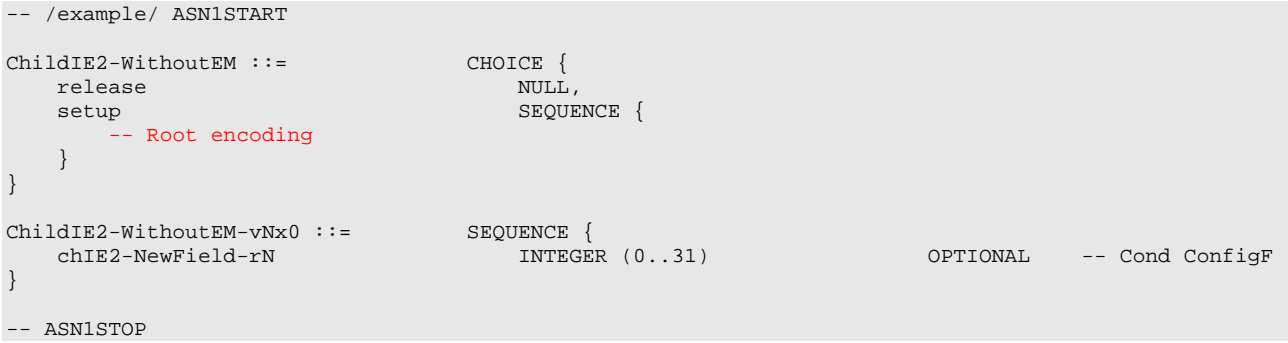

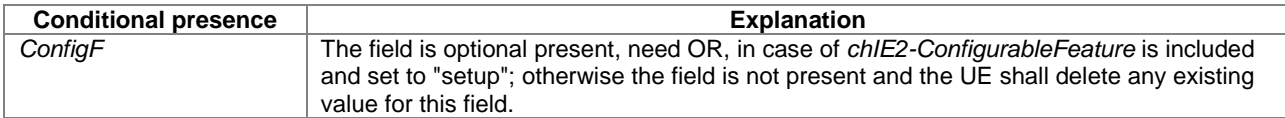

## A.5 Guidelines regarding inclusion of transaction identifiers in RRC messages

The following rules provide guidance on which messages should include a Transaction identifier

- 1: DL messages on CCCH that move UE to RRC-Idle should not include the RRC transaction identifier.
- 2: All network initiated DL messages by default should include the RRC transaction identifier.
- 3: All UL messages that are direct response to a DL message with an RRC Transaction identifier should include the RRC Transaction identifier.
- 4: All UL messages that require a direct DL response message should include an RRC transaction identifier.

5: All UL messages that are not in response to a DL message nor require a corresponding response from the network should not include the RRC Transaction identifier.

## A.6 Protection of RRC messages (informative)

The following list provides information which messages can be sent (unprotected) prior to security activation and which messages can be sent unprotected after security activation.

- P…Messages that can be sent (unprotected) prior to security activation
- A I…Messages that can be sent without integrity protection after security activation
- A C…Messages that can be sent unciphered after security activation
- NA… Message can never be sent after security activation

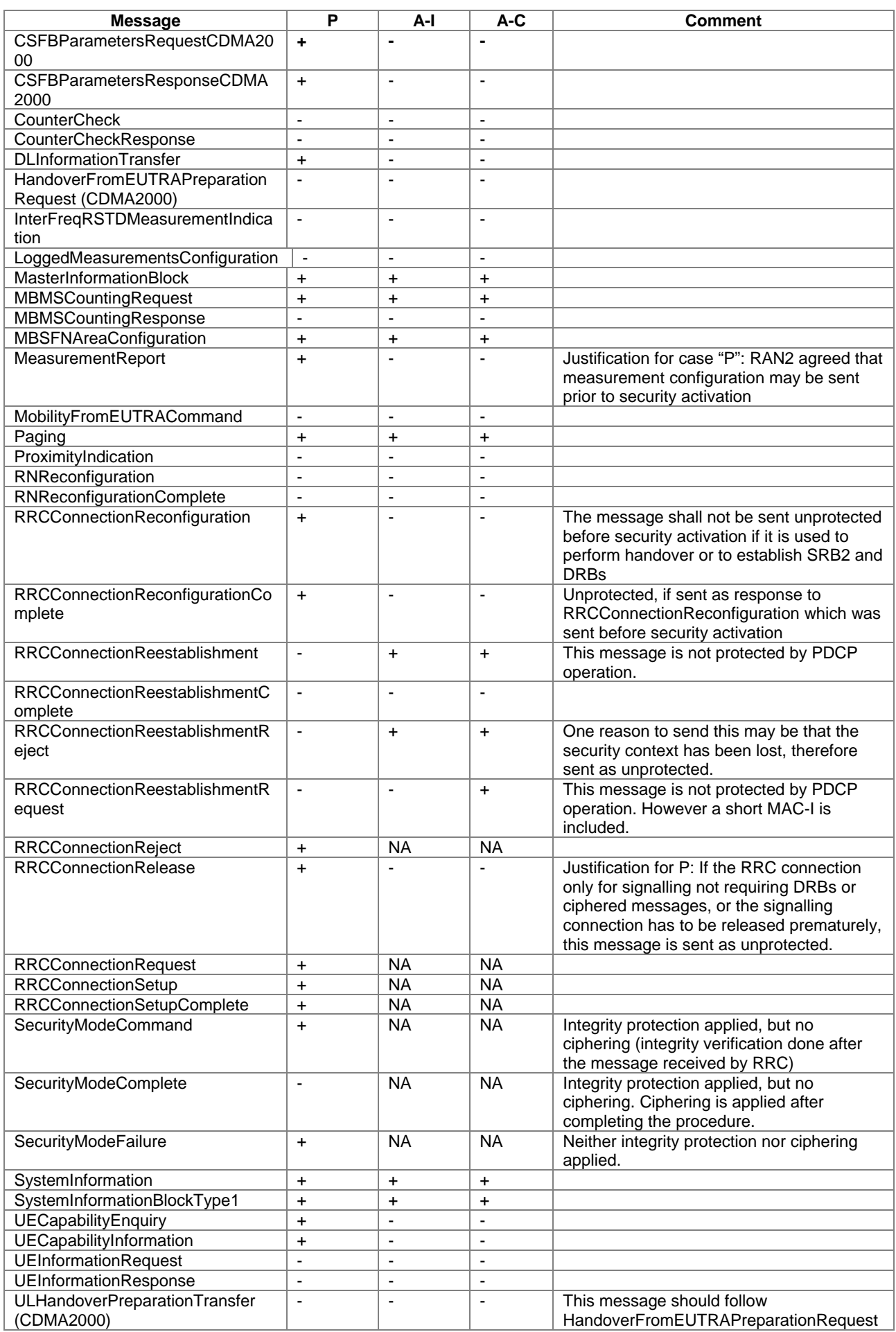

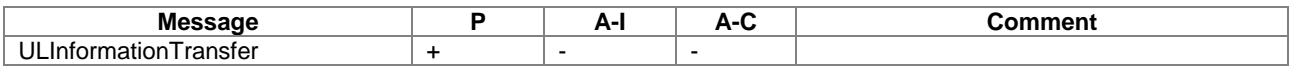

## A.7 Miscellaneous

The following miscellaneous conventions should be used:

References: Whenever another specification is referenced, the specification number and optionally the relevant subclause, table or figure, should be indicated in addition to the pointer to the References section e.g. as follows: 'see TS 36.212 [22, 5.3.3.1.6]'.

## Annex B (normative): Release 8 and 9 AS feature handling

## B.1 Feature group indicators

This annex contains the definitions of the bits in fields *featureGroupIndicators* (in Table B.1-1) and *featureGroupIndRel9Add* (in Table B.1-1a).

In this release of the protocol, the UE shall include the fields *featureGroupIndicators* in the IE *UE-EUTRA-Capability* and *featureGroupIndRel9Add* in the IE *UE-EUTRA-Capability-v9a0*. All the functionalities defined within the field *featureGroupIndicators* defined in Table B.1-1 or Table B.1-1a are mandatory for the UE, if the related capability (frequency band, RAT, SR-VCC or Inter-RAT ANR) is also supported. For a specific indicator, if all functionalities for a feature group listed in Table B.1-1 have been implemented and tested, the UE shall set the indicator as one (1), else (i.e. if any one of the functionalities in a feature group listed in Table B.1-1 or Table B.1-1a, which have not been implemented or tested), the UE shall set the indicator as zero (0).

The UE shall set all indicators that correspond to RATs not supported by the UE as zero (0).

The UE shall set all indicators, which do not have a definition in Table B.1-1 or Table B.1-1a, as zero (0).

If the optional fields *featureGroupIndicators* or *featureGroupIndRel9Add* are not included by a UE of a future release, the network may assume that all features pertaining to the RATs supported by the UE, respectively listed in Table B.1-1 or Table B.1-1a and deployed in the network, have been implemented and tested by the UE.

In Table B.1-1, a 'VoLTE capable UE' corresponds to a UE which is IMS voice capable.

The indexing in Table B.1-1a starts from index 33, which is the leftmost bit in the field *featureGroupIndRel9Add*.
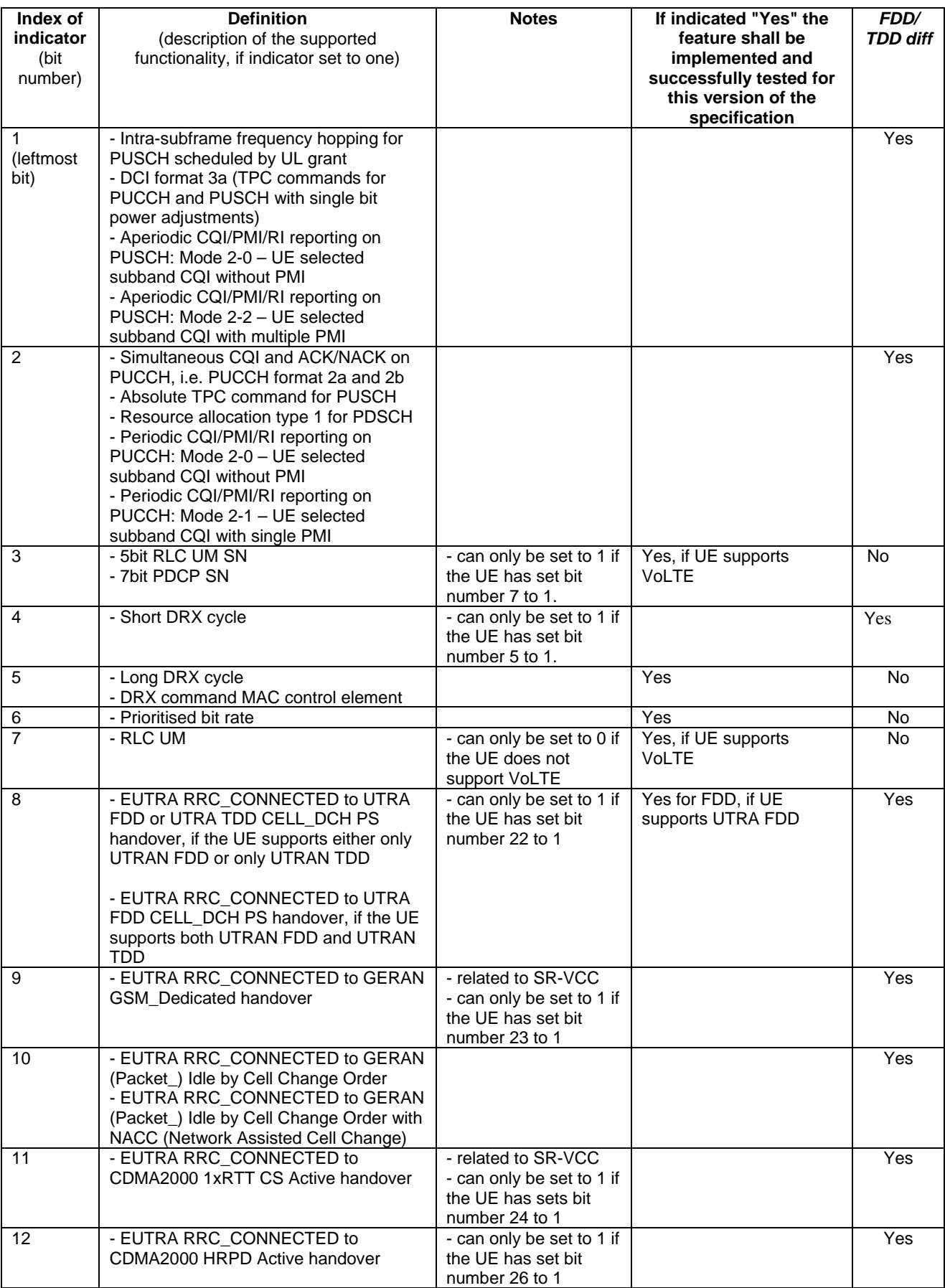

### **Table B.1-1: Definitions of feature group indicators**

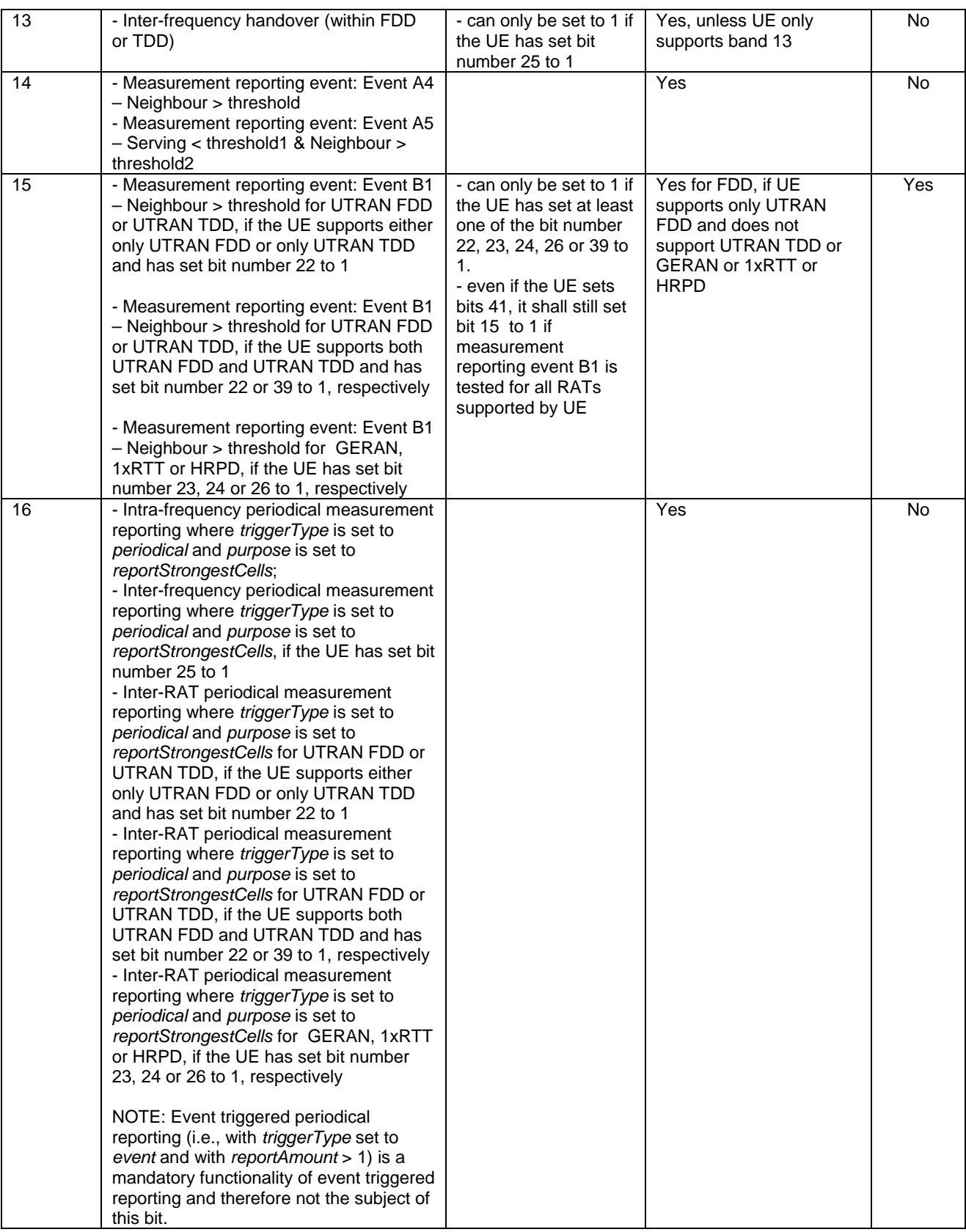

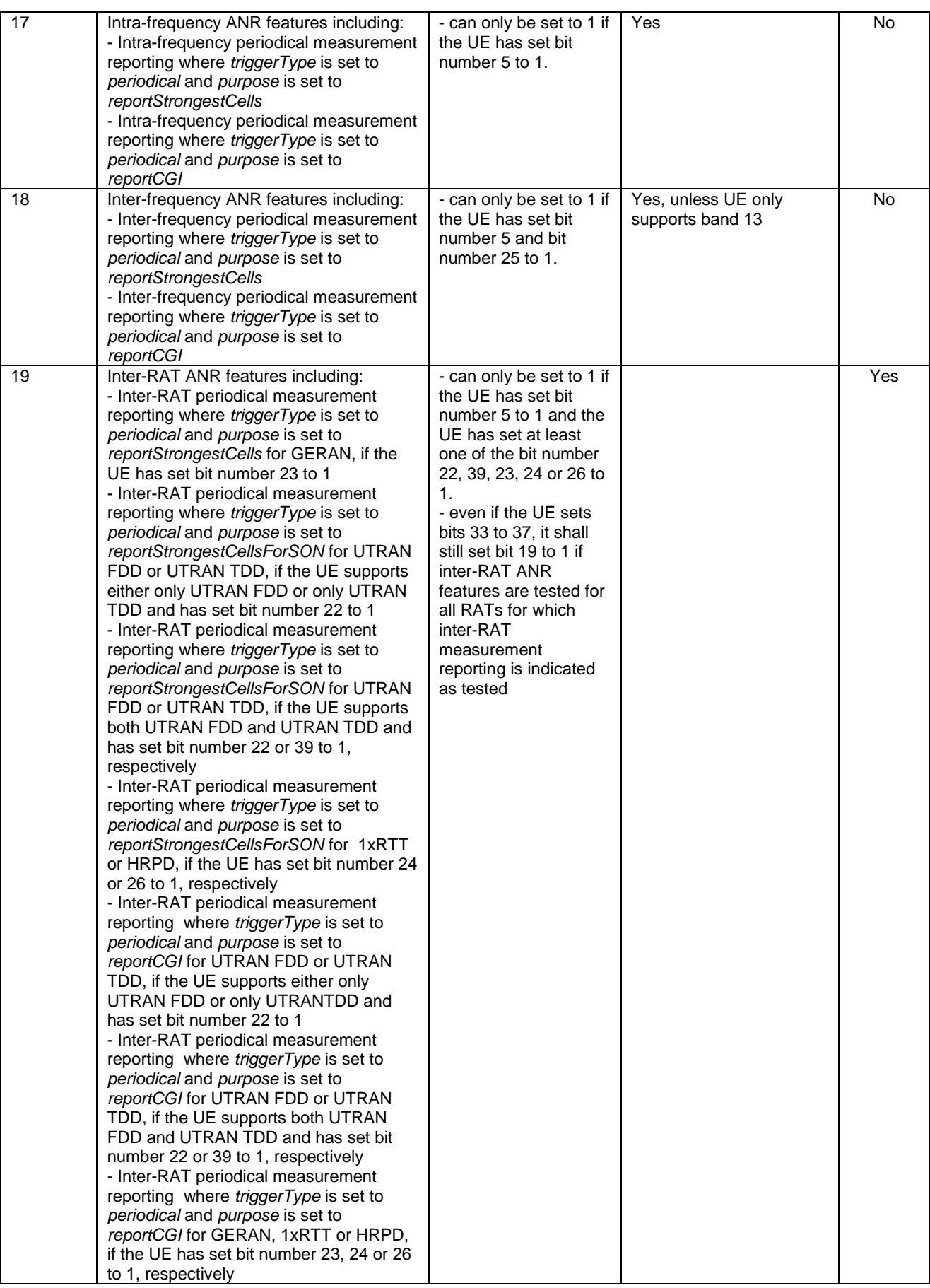

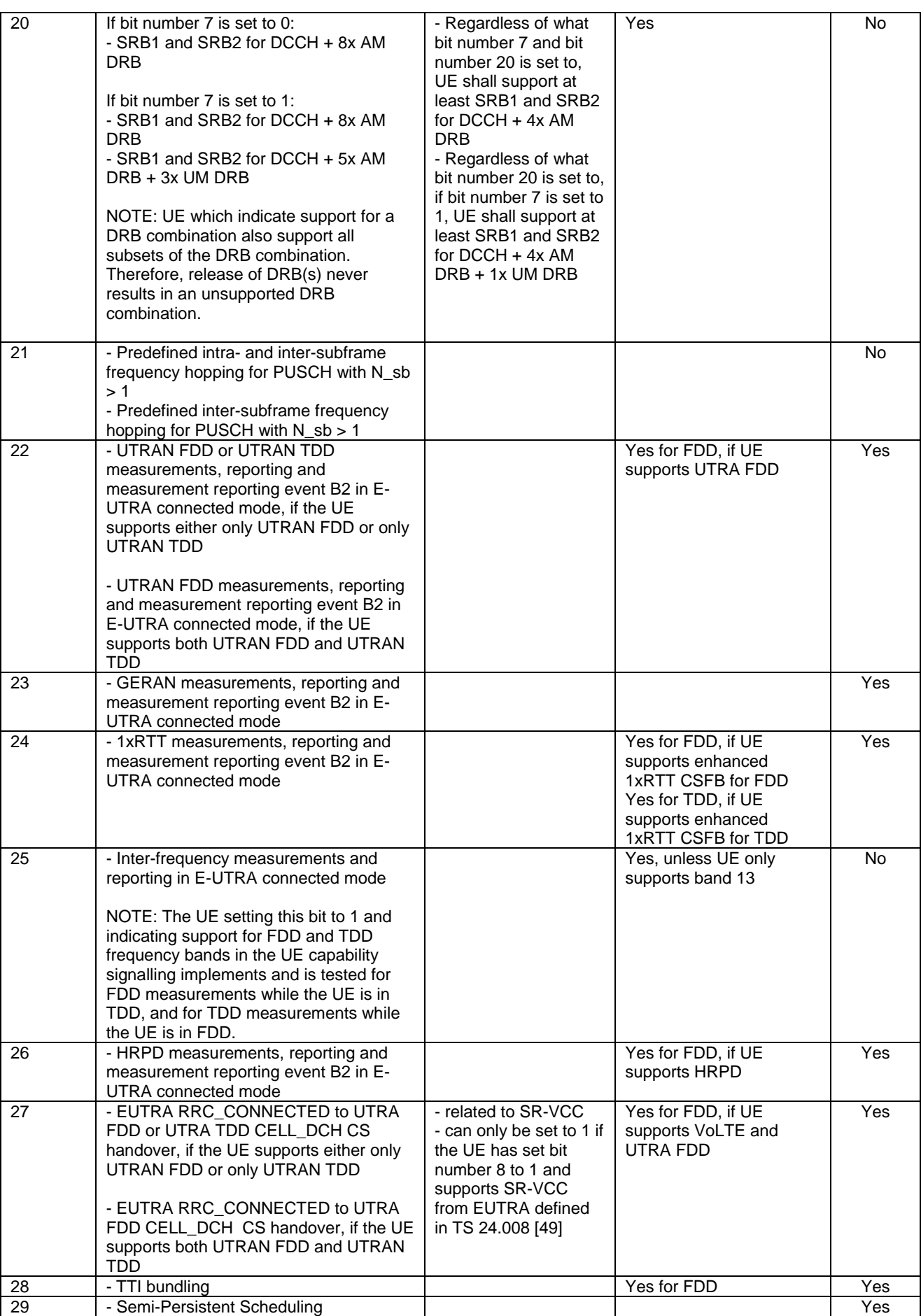

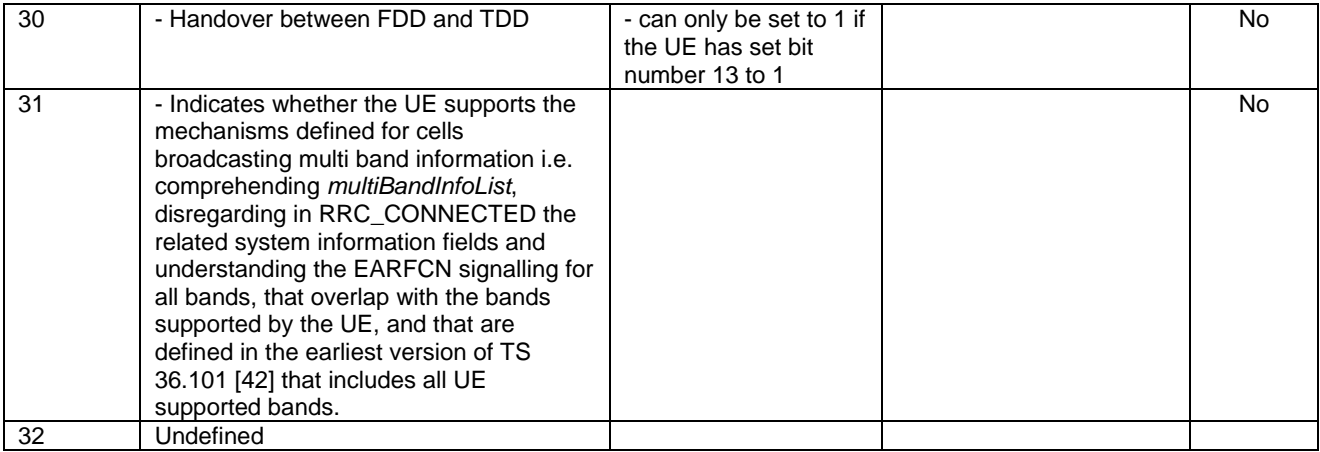

NOTE: The column FDD/ TDD diff indicates if the UE is allowed to signal different values for FDD and TDD.

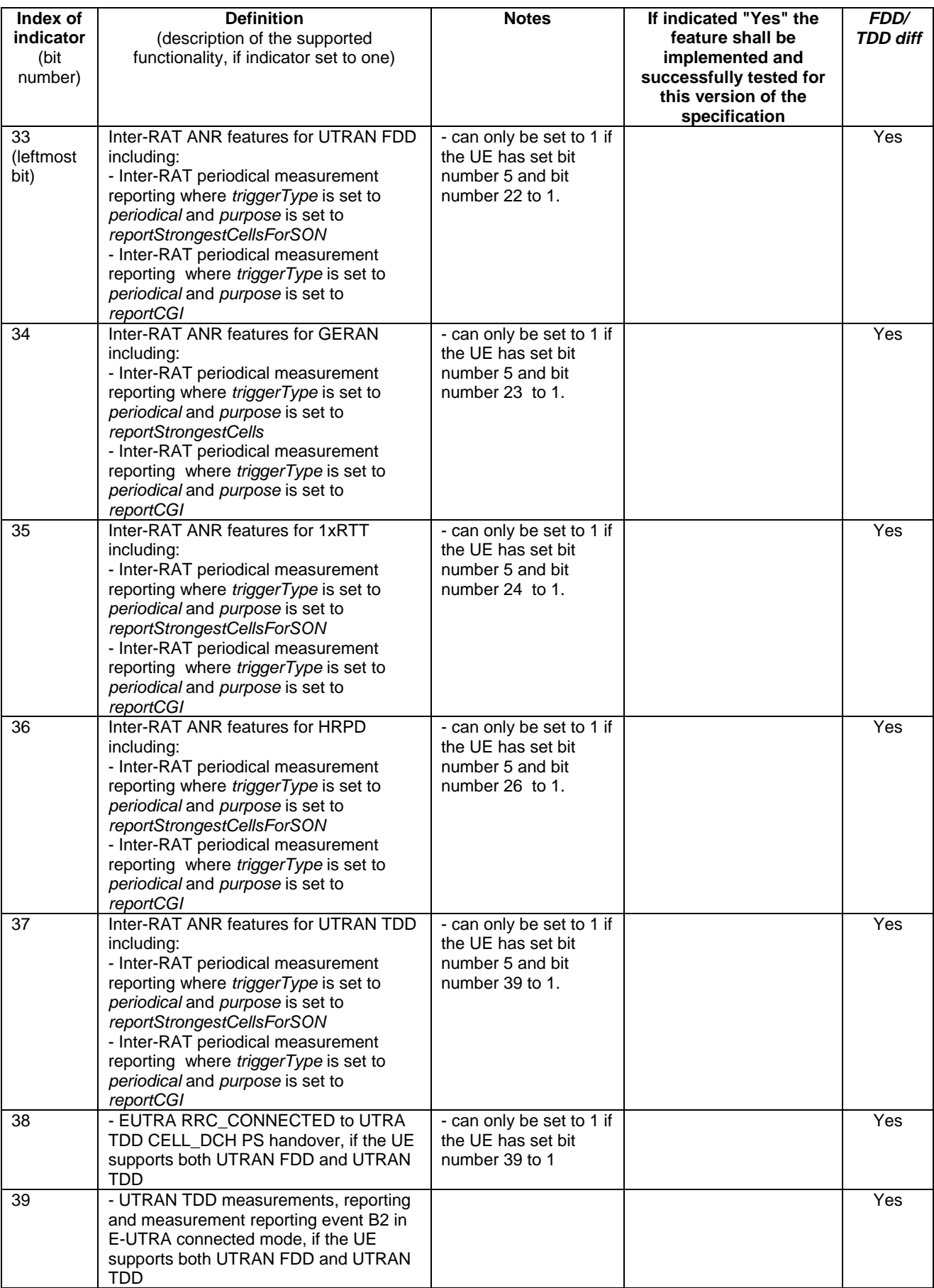

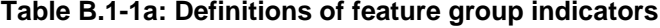

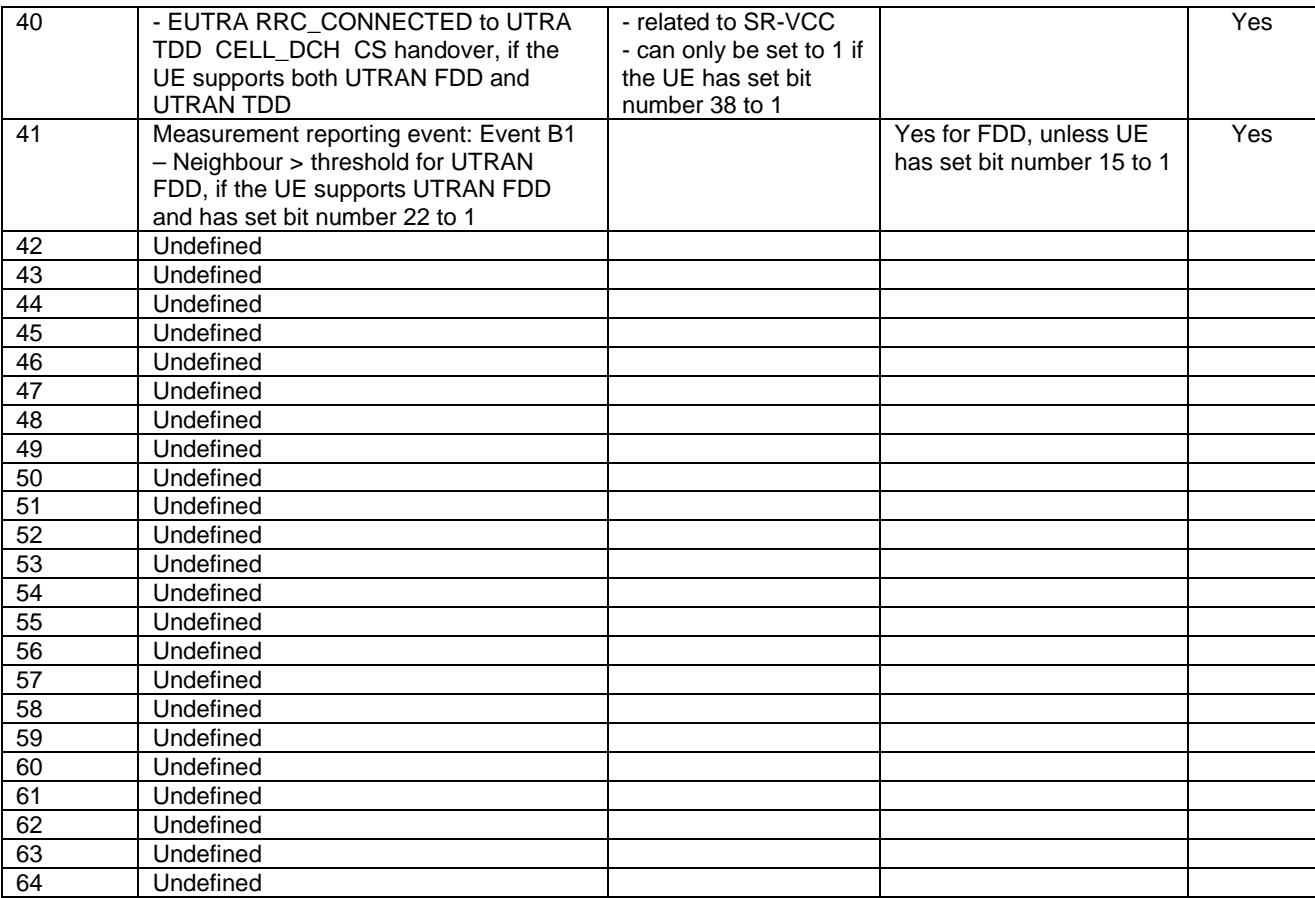

NOTE: The column FDD/ TDD diff indicates if the UE is allowed to signal different values for FDD and TDD.

#### **Clarification for mobility from EUTRAN and inter-frequency handover within EUTRAN**

There are several feature groups related to mobility from E-UTRAN and inter-frequency handover within EUTRAN. The description of these features is based on the assumption that we have 5 main "functions" related to mobility from E-UTRAN:

- A. Support of measurements and cell reselection procedure in idle mode
- B. Support of RRC release with redirection procedure in connected mode
- C. Support of Network Assisted Cell Change in connected mode
- D. Support of measurements and reporting in connected mode
- E. Support of handover procedure in connected mode

All functions can be applied for mobility to Inter-frequency to EUTRAN, GERAN, UTRAN, CDMA2000 HRPD and CDMA2000 1xRTT except for function C) which is only applicable for mobility to GERAN. Table B.1-2 below summarises the mobility functions that are supported based on the UE capability signaling (band support) and the setting of the feature group support indicators.

| <b>Feature</b>                                                                                                    | <b>GERAN</b>                                                                                                    | <b>UTRAN</b>                                                         | <b>HRPD</b>                                                                    | 1xRTT                                                                    | <b>EUTRAN</b>                                                              |
|----------------------------------------------------------------------------------------------------|----------------------------------------------------------------------------------------------------|----------------------------------------------------------------------|--------------------------------------------------------------------------------|--------------------------------------------------------------------------|----------------------------------------------------------------------------|
| A. Measurements and cell reselection<br>procedure in E-UTRA idle mode                                                               | Supported if<br><b>GERAN</b> band<br>support is<br>indicated                                                          | Supported if<br>UTRAN band<br>support is<br>indicated                | Supported if<br>CDMA2000<br>HRPD band<br>support is<br>indicated               | Supported if<br>CDMA2000<br>1xRTT band<br>support is<br>indicated        | Supported for<br>supported<br>bands                                        |
| B. RRC release with blind redirection<br>procedure in E-UTRA connected mode                                                         | Supported if<br><b>GERAN</b> band<br>support is<br>indicated                                                          | Supported if<br><b>UTRAN</b> band<br>support is<br>indicated         | Supported if<br><b>CDMA2000</b><br><b>HRPD</b> band<br>support is<br>indicated | Supported if<br><b>CDMA2000</b><br>1xRTT band<br>support is<br>indicated | Supported for<br>supported<br>bands                                        |
| C. Cell Change Order (with or without)<br>Network Assisted Cell Change) in E-<br>UTRA connected mode                                | Group 10                                                                                                    | N.A.                                                                 | N.A                                                                            | N.A                                                                      | N.A.                                                                       |
| D. Inter-frequency/RAT measurements,<br>reporting and measurement reporting<br>event B2 (for inter-RAT) in E-UTRA<br>connected mode | Group 23                                                                                                    | Group 22/39                                                          | Group 26                                                                       | Group 24                                                                 | Group 25                                                                   |
| E. Inter-frequency/RAT handover<br>procedure in E-UTRA connected mode                                                               | Group 9<br>(GSM_connected<br>handover)<br>Separate UE<br>capability bit<br>defined in TS<br>36,306 for PS<br>handover | Group 8/38<br>(PS handover)<br>or Group 27/40<br>(SRVCC<br>handover) | Group 12                                                                       | Group 11                                                                 | Group 13<br>(within FDD or<br>TDD)<br>Group 30<br>(between FDD<br>and TDD) |

**Table B.1-2: Mobility from E-UTRAN**

In case measurements and reporting function is not supported by UE, the network may still issue the mobility procedures redirection (B) and CCO (C) in a blind fashion.

## B.2 CSG support

In this release of the protocol, it is mandatory for the UE to support a minimum set of CSG functionality consisting of:

- Identifying whether a cell is CSG or not;
- Ignoring CSG cells in cell selection/reselection.

Additional CSG functionality in AS, i.e. the requirement to detect and camp on CSG cells when the "CSG whitelist" is available or when manual CSG selection is triggered by the user, are related to the corresponding NAS features. This additional AS functionality consists of:

- Manual CSG selection;
- Autonomous CSG search;
- Implicit priority handling for cell reselection with CSG cells.

It is possible that this additional CSG functionality in AS is not supported or tested in early UE implementations.

Note that since the above AS features relate to idle mode operations, the capability support is not signalled to the network. For these reasons, no "feature group indicator" is assigned to this feature to indicate early support in Rel-8.

# Annex C (normative): Release 10 AS feature handling

## C.1 Feature group indicators

This annex contains the definitions of the bits in field *featureGroupIndRel10*.

In this release of the protocol, the UE shall include the field *featureGroupIndRel10* in the IE *UE-EUTRA-Capabilityv1020-IEs*. All the functionalities defined within the field *featureGroupIndRel10* defined in Table C.1-1 are mandatory for the UE, if the related capability (spatial multiplexing in UL, PDSCH transmission mode 9, carrier aggregation, handover to EUTRA, or RAT) is also supported. For a specific indicator, if all functionalities for a feature group listed in Table C.1-1 have been implemented and tested, the UE shall set the indicator as one (1), else (i.e. if any one of the functionalities in a feature group listed in Table C.1-1 have not been implemented or tested), the UE shall set the indicator as zero (0).

The UE shall set all indicators that correspond to RATs not supported by the UE as zero (0).

The UE shall set all indicators, which do not have a definition in Table C.1-1, as zero (0).

If the optional field *featureGroupIndRel10* is not included by a UE of a future release, the network may assume that all features, listed in Table C.1-1 and deployed in the network, have been implemented and tested by the UE.

The indexing in Table C.1-1 starts from index 101, which is the leftmost bit in the field *featureGroupIndRel10*.

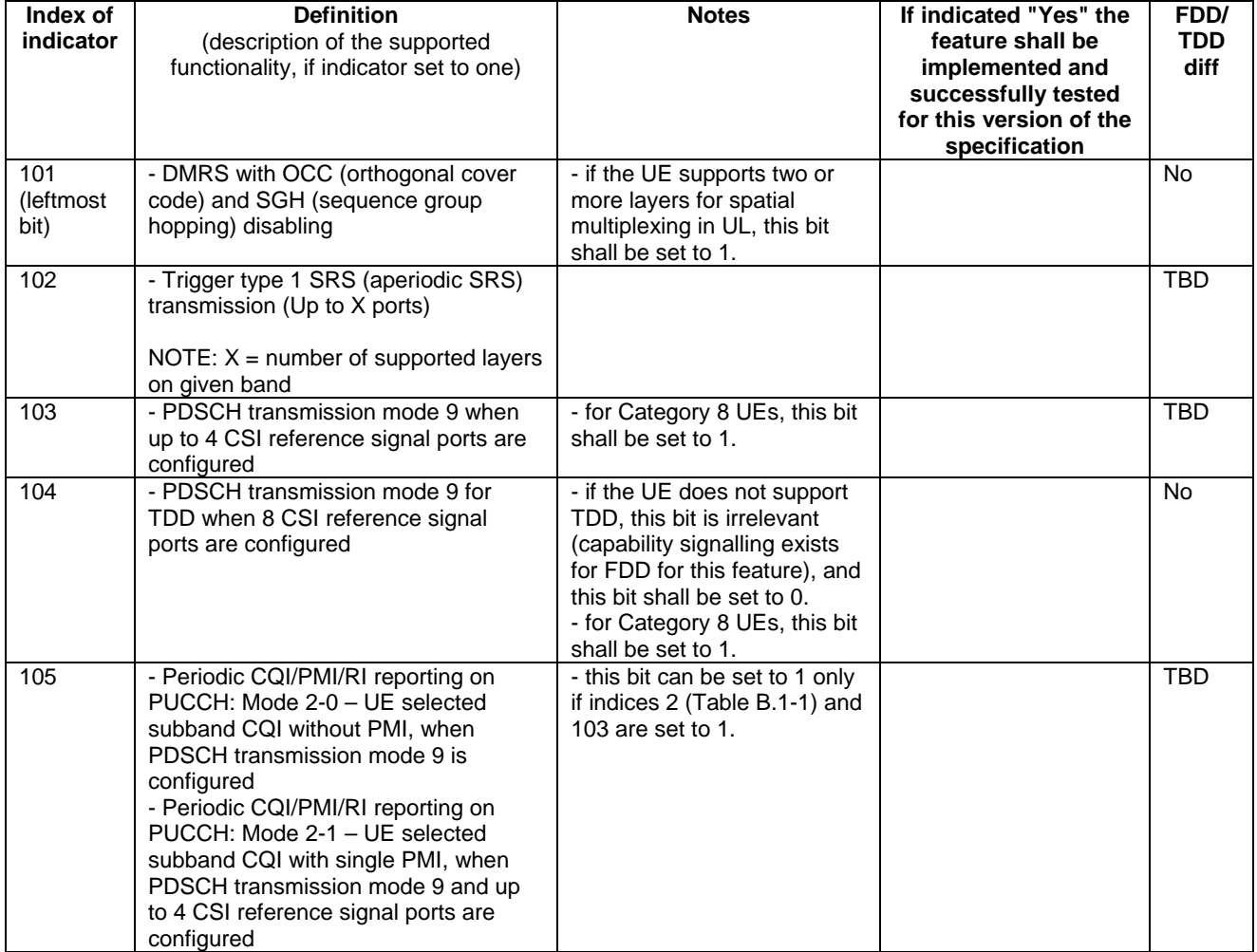

### **Table C.1-1: Definitions of feature group indicators**

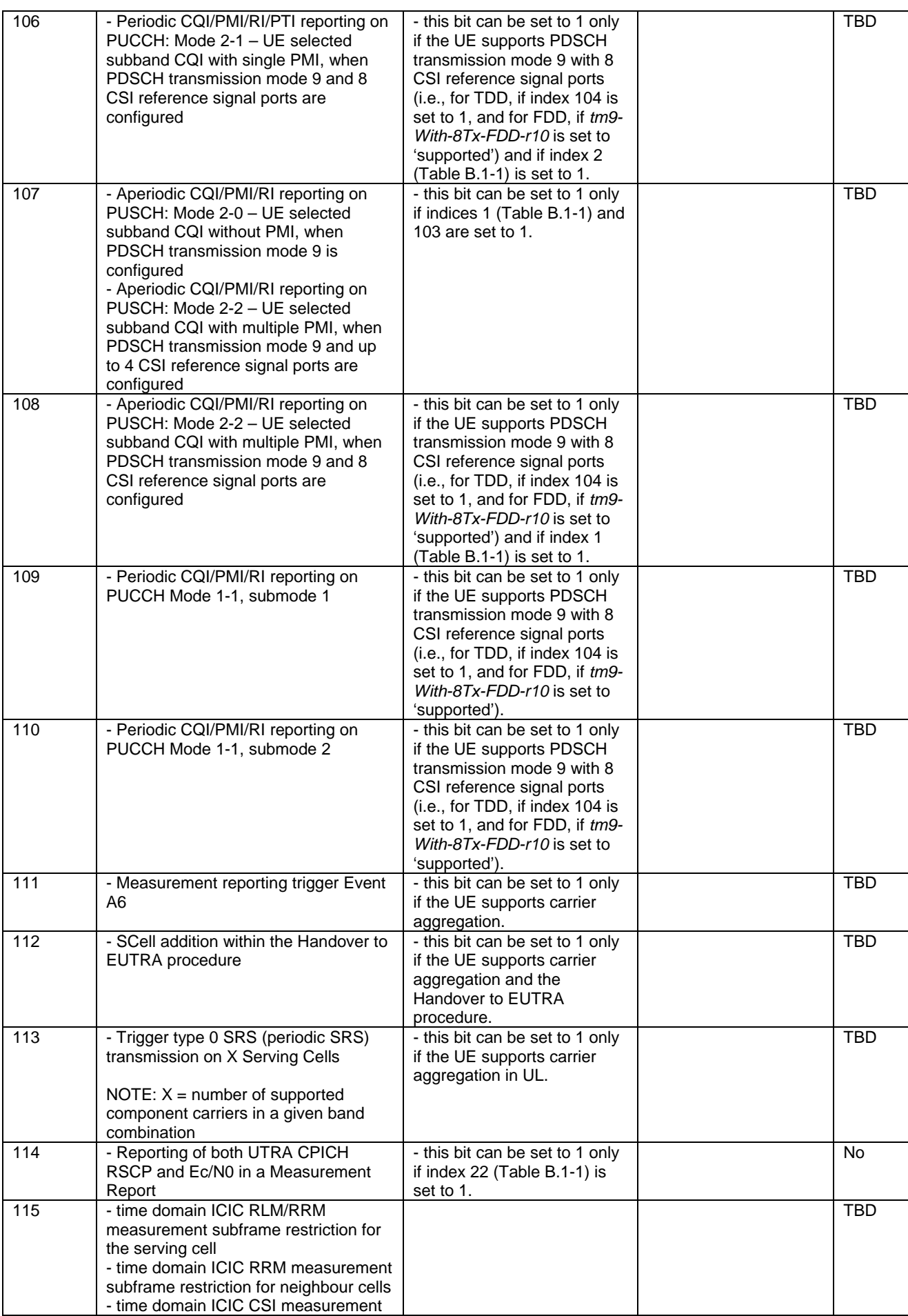

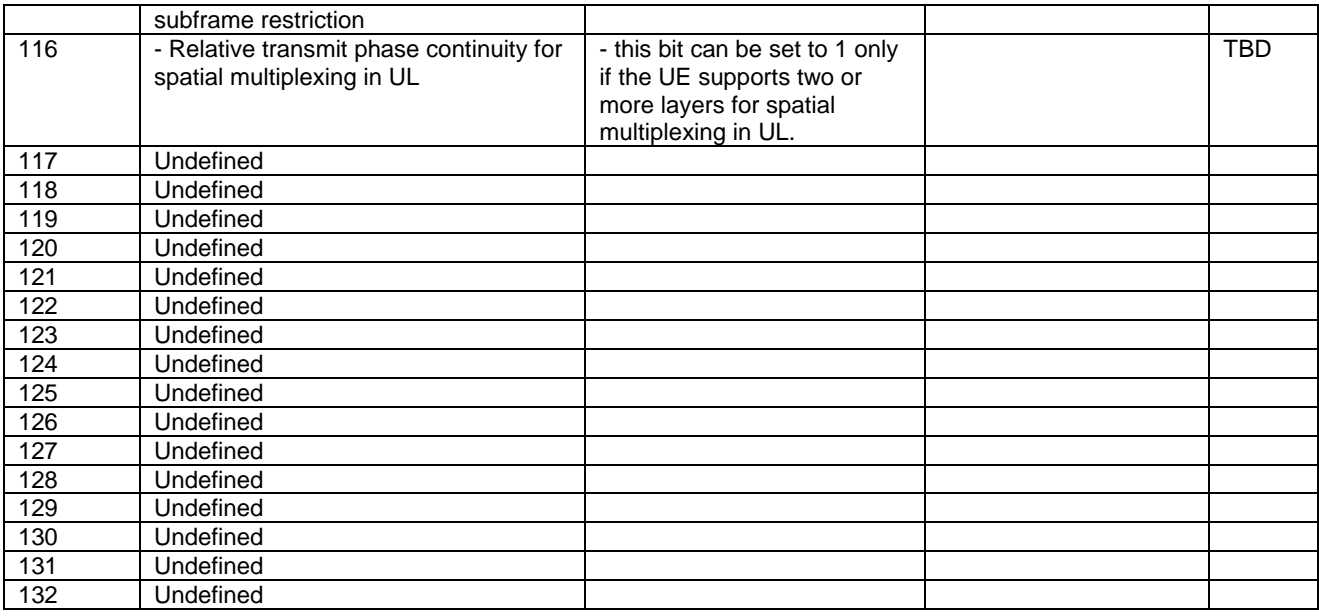

NOTE: The column FDD/ TDD diff indicates if the UE is allowed to signal different values for FDD and TDD.

Annex D (informative): Change history

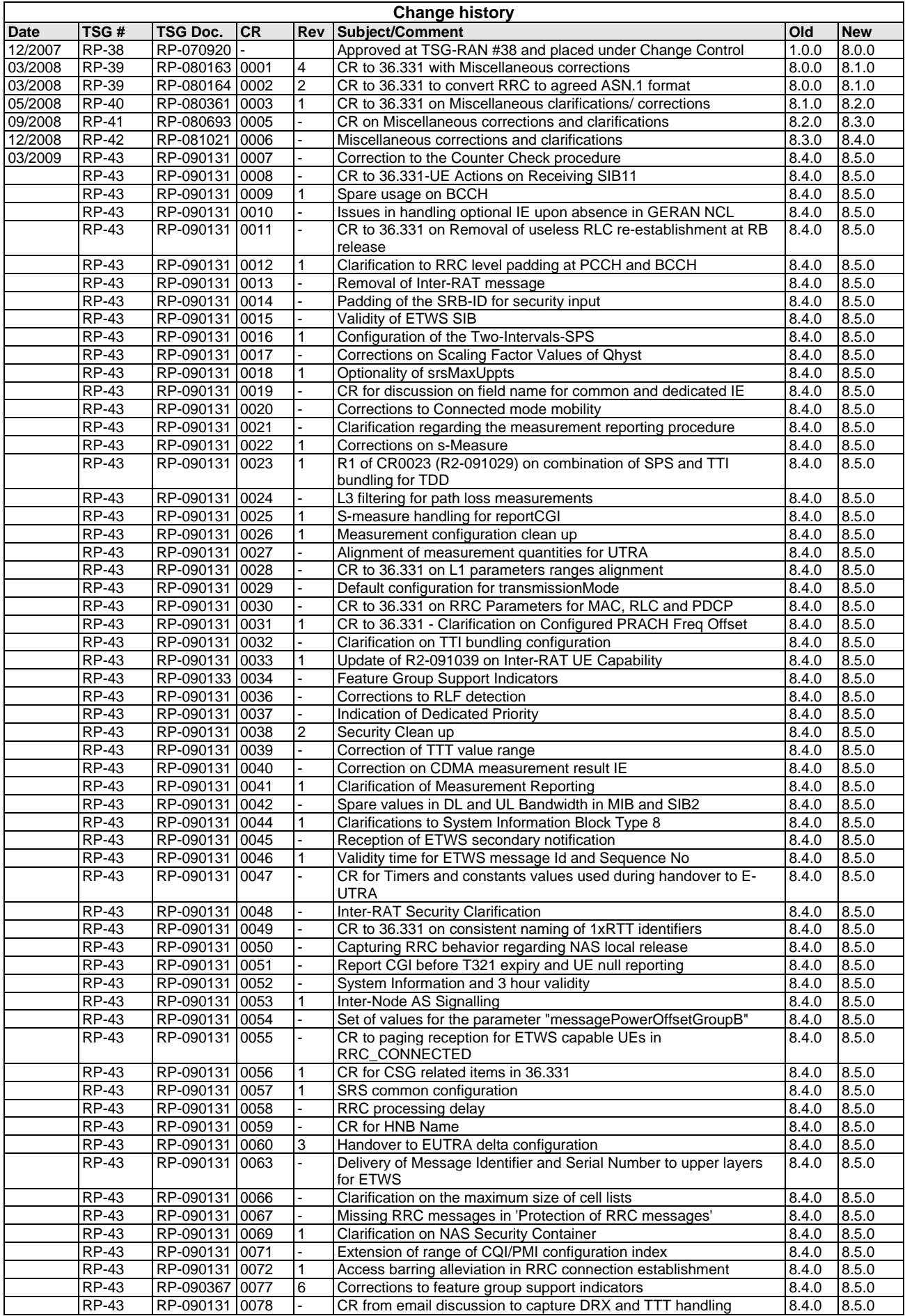

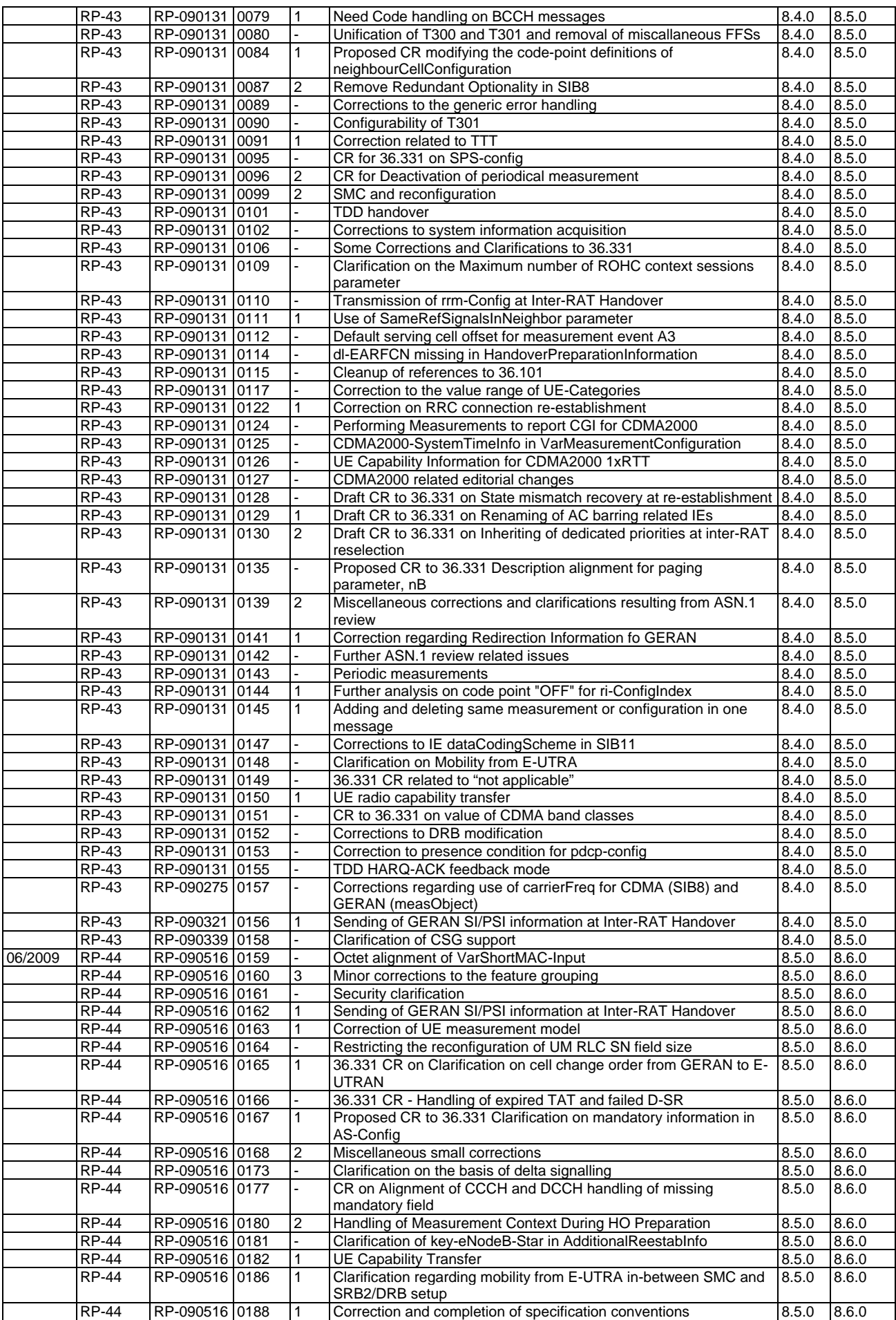

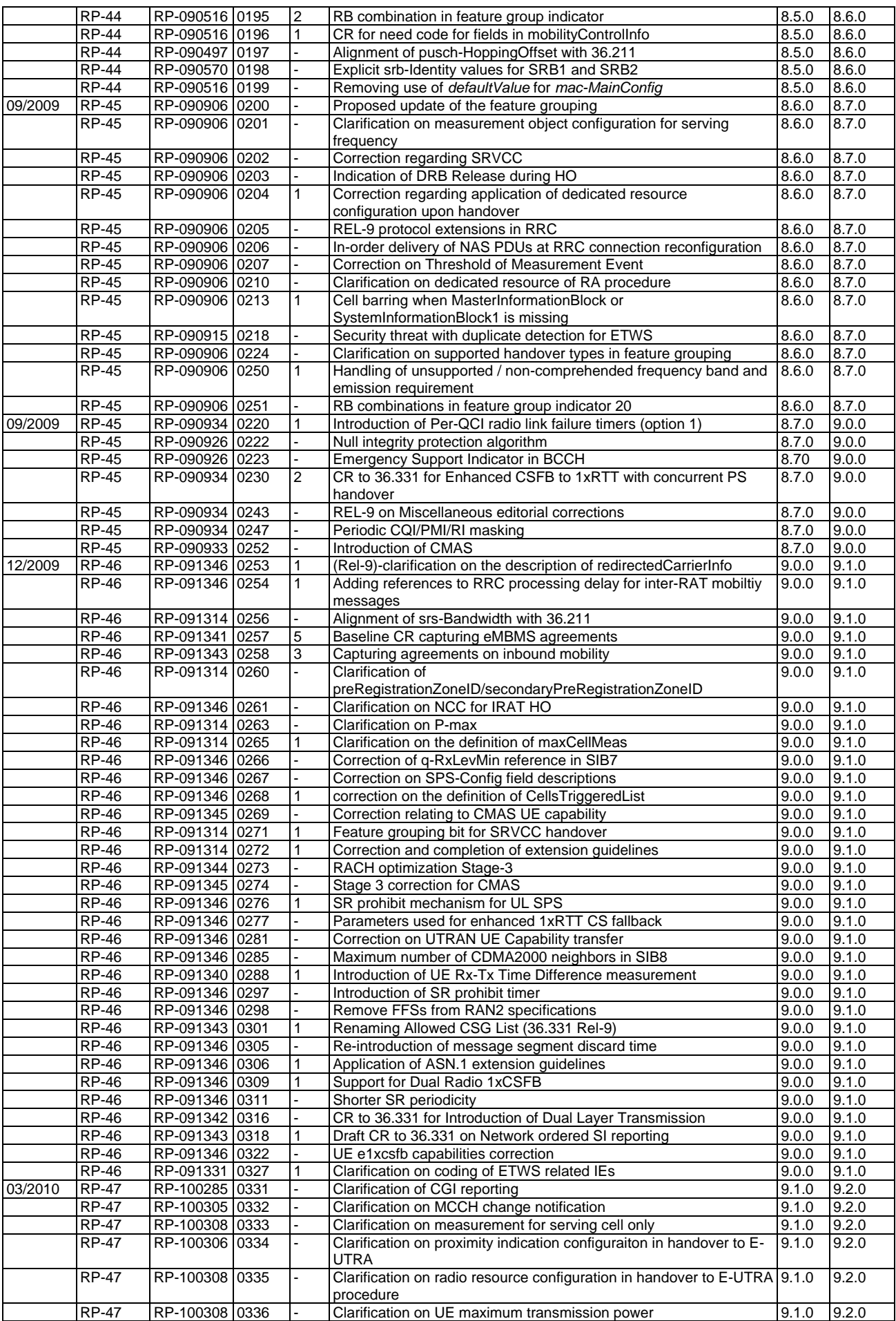

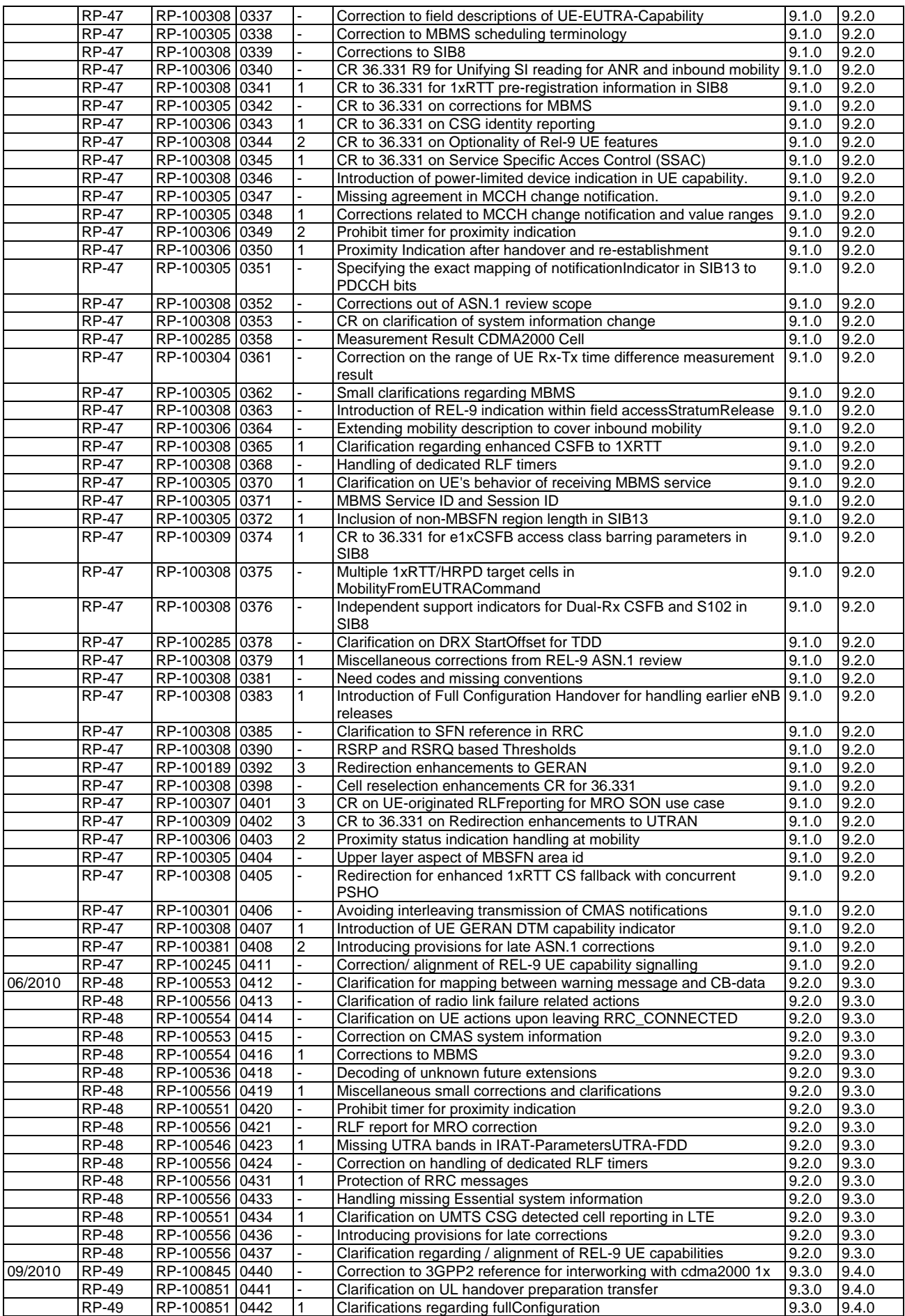

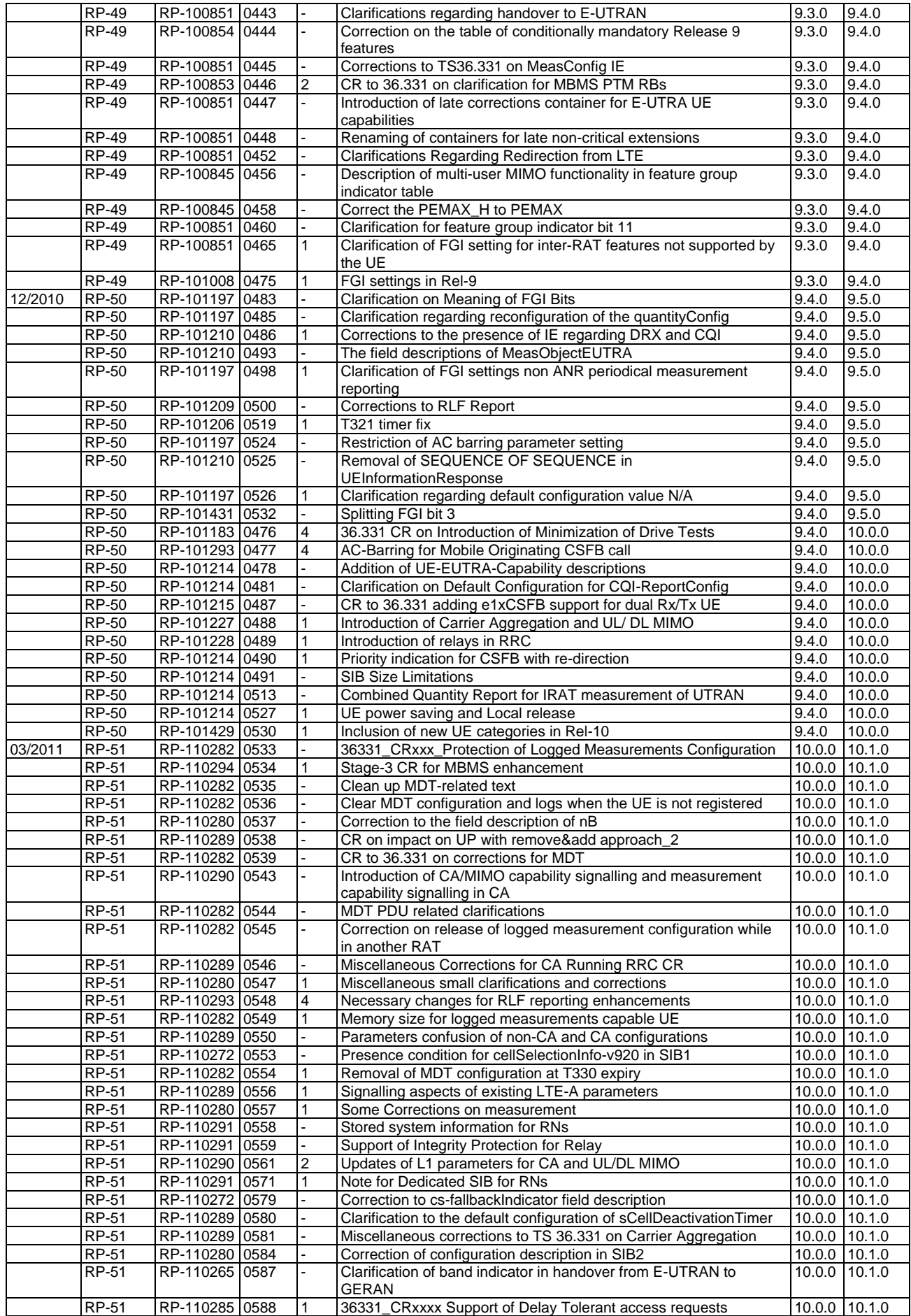

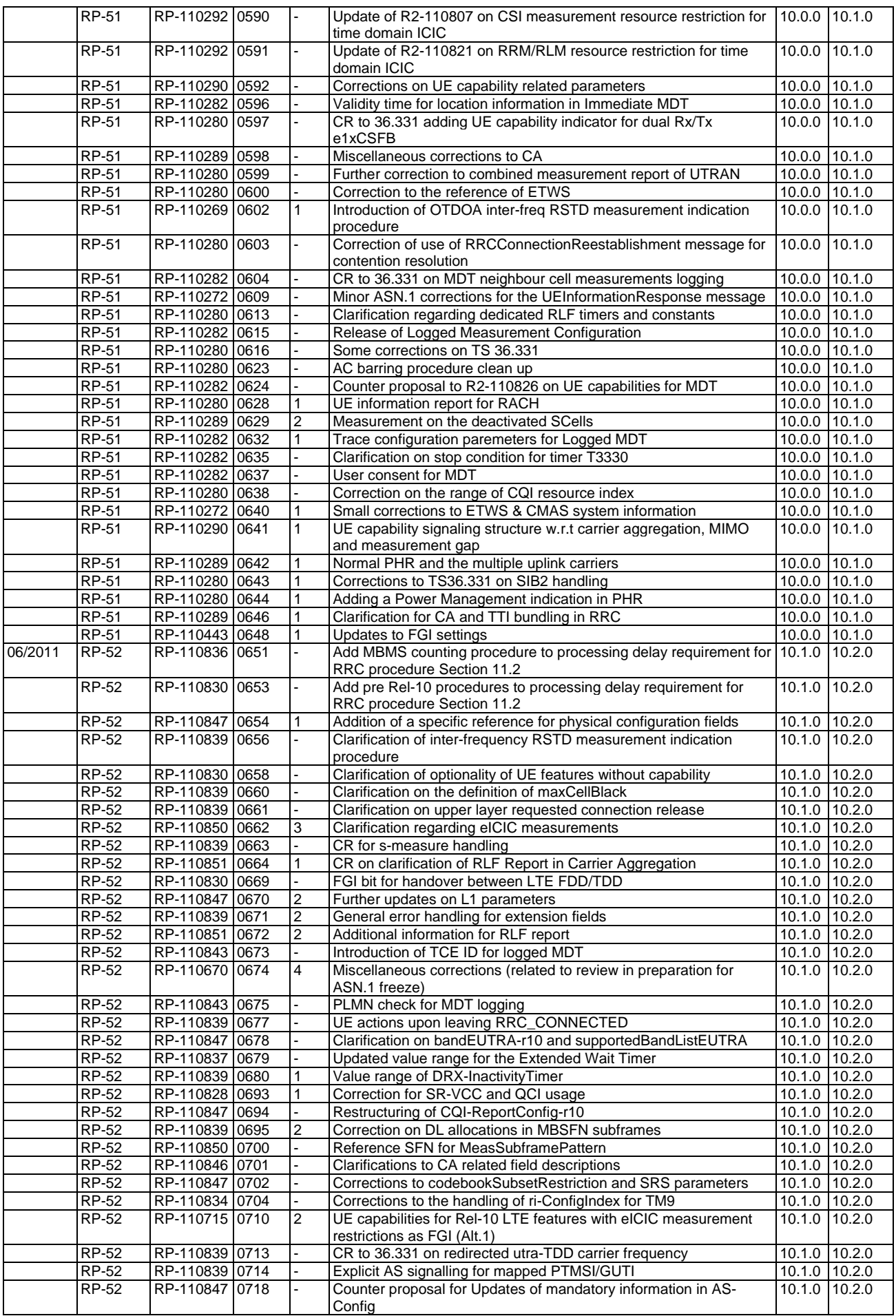

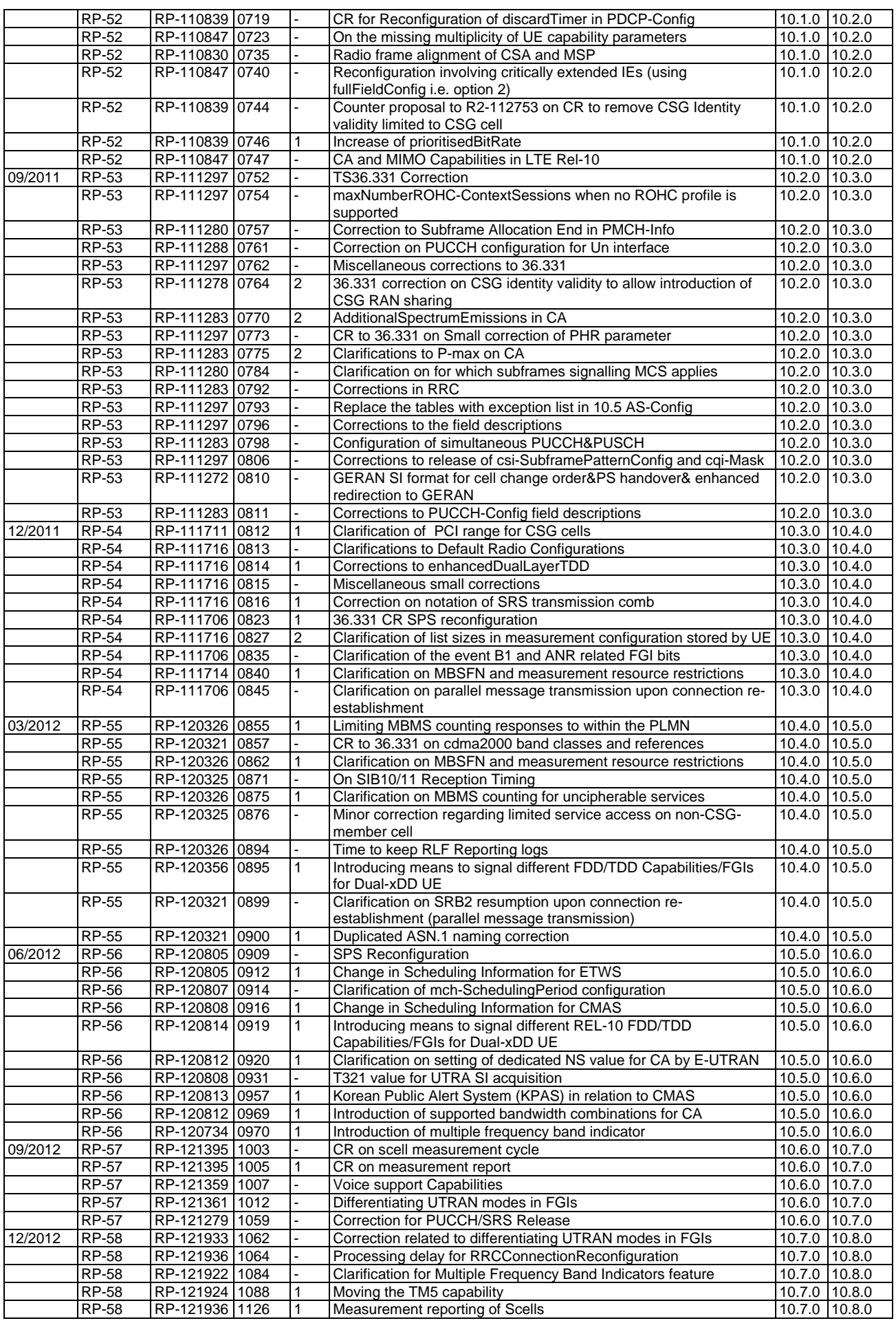

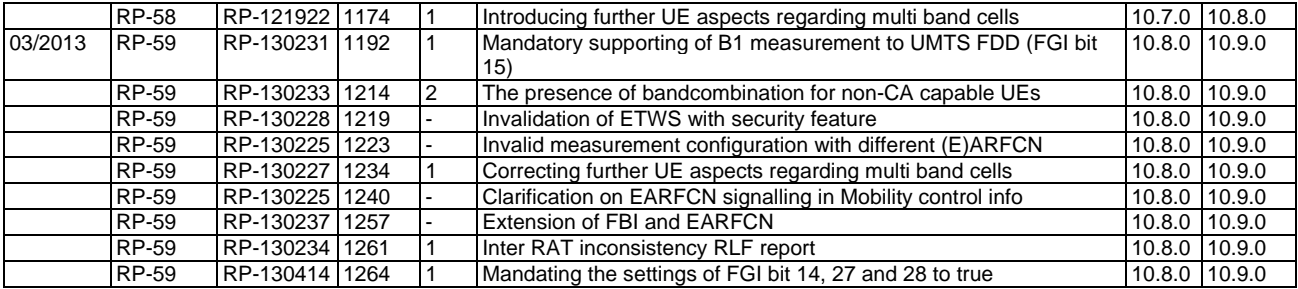